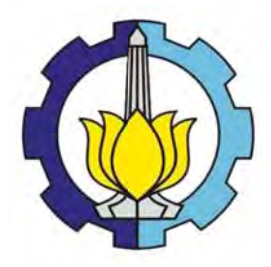

**TESIS SS1 14 2501** 

### **PEMOD DELAN G GSTARX X DENGA AN INT ERVENS SI** *PULSE*  **DAN**  STEP UNTUK PERAMALAN WISATAWAN MANCANEGARA

**KARTIKA A SUKMA O KTANIDYA NRP 131 3 201 707**

NRP 1313 201 707<br>DOSEN PEMBIMBING Dr. Suhartono, M.Sc

**PROGRAM M MAGISTE ER JURUSAN N STATISTI IKA FAKULTA AS MATEMA ATIKA DAN NGETAHU AN ALAM INSTITUT TEKNOLOGI SEPULUH NOPEMBER** SURABAYA **2015 A**<br>M ILMU PE

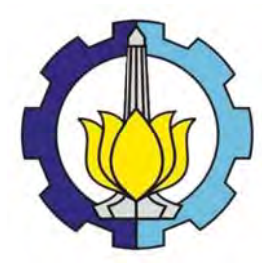

**TESIS SS1 14 2501** 

### GSTARX MODEL WITH PULSE AND STEP INTERVENTION FOR PREDICTION FOREIGN TOURISTS

**KARTIKA A SUKMA O KTANIDYA NRP 131 3 201 707**

**SUPERVIS SOR**  Dr. Suhartono, M.S 7<br>.Sc

**PROGRAM M OF MAG ISTER DEPARTM MENT OF S STATISTICS FACULTY Y OF MATH HEMATICS URAL SCIE ENCES INSTITUT TEKNOLOGI SEPULUH NOPEMBER** SURABAYA **2015**  A<br>CS<br>S AND NATU

### PEMODELAN GSTARX DENGAN INTERVENSI PULSE DAN STEP UNTUK PERAMALAN WISATAWAN MANCANEGARA

Tesis disusun untuk memenuhi salah satu syarat memperoleh gelar Magister Sains (M.Si) di Institut Teknologi Sepuluh November Oleh:

#### KARTIKA SUKMA OKTANIDYA NRP. 1313 201 707

Tanggal Ujian: 28 Januari 2015 Periode Wisuda: Maret 2015

Disetujui Oleh:

1. Dr. Suhartono, M.Sc NIP. 19710929 199512 1 001

2. Dr. Ir. Sasmito Hadi Wibowo, M.Sc NIP. 1957041 198003 1 001

3. Dr. Brodjol Sutijo Suprih Ulama, M.Si NIP. 19660125 199002 1 001

4. Dr. Santi Puteri Rahayu, M.Si NIP. 19750115 199903 2 003

(Pembimbing)

(Penguji)

(Penguji)

(Penguji)

Prof. Dr. Ir. Adi Soeprijanto, MT. NIP. 19640405 199602 1 001

Direktur Pascasarjana

# **PEMODELAN GSTARX DENGAN INTERVENSI**  *PULSE* **DAN** *STEP* **UNTUK PERAMALAN WISATAWAN MANCANEGARA**

Nama mahasiswa : Kartika Sukma Oktanidya NRP 7 1313201707 Pembimbing : Dr. Suhartono, M.Sc

### **ABSTRAK**

Peramalan jumlah wisatawan mancanegara yang masuk ke suatu negara sangat dibutuhkan bagi pemerintah dan pelaku bisnis pariwisata sebagai dasar pengambilan keputusan dan perencanaan yang baik dalam pengembangan sektor pariwisata di Indonesia. Pada penelitian ini dikembangkan pemodelan *Generalized Space-Time Autoregressive with Exogenous Variables* (GSTARX) untuk identifikasi, estimasi parameter, mendapatkan model dan membandingkan hasil peramalan data musiman jumlah wisatawan mancanegara dengan fungsi intervensi *pulse* dan *step.* GSTARX adalah model yang menggabungkan unsur dependensi waktu dan lokasi pada suatu runtun waktu multivariat yang melibatkan variabel prediktor dengan metode estimasi *Ordinary Least Square* (OLS) dan *Generalized Least Square* (GLS) dengan beberapa macam bobot lokasi. Sebagai studi kasus model GSTARX diaplikasikan untuk peramalan jumlah wisatawan mancanegara di wilayah Sumatera dan Jawa-Bali. Wilayah Sumatera meliputi 4 pintu masuk, yaitu Polonia (Medan), Minangkabau (Padang), Sultan Syarif Kasim II (Pekanbaru) dan Batam. Sedangkan wilayah Jawa-Bali meliputi 3 pintu masuk, yaitu Soekarno-Hatta (Jakarta), Juanda (Surabaya) dan Ngurah Rai (Denpasar). Variabel intervensi yang digunakan adalah krisis moneter Juli 1997, Bom Bali I dan II dan beberapa bencana alam yang terjadi di wilayah Sumatera. Kajian simulasi diterapkan pada data musiman dan gabungan antara musiman dan nonmusiman yang akan diestimasi menggunakan GSTARX-OLS dan GSTARX-GLS. Hasil kajian simulasi menunjukkan bahwa GSTARX-GLS menghasilkan estimator yang lebih efisien dibandingkan model GSTARX-OLS pada saat *residual* antar persamaan (lokasi) saling berkorelasi. Orde intervensi setiap lokasi yang digunakan pada model GSTARX ditentukan berdasarkan plot fungsi respon pada model intervensi univariat. Hasil kajian terapan pada kasus jumlah wisatawan mancanegara di wilayah Sumatera dan Jawa-Bali menunjukkan bahwa model GSTARX-GLS menghasilkan estimator yang lebih efisien dibanding GSTARX-OLS karena *residual* antar lokasi di wilayah Sumatera dan Jawa-Bali saling berkorelasi.

**Kata Kunci** : GLS, GSTARX, OLS, wisatawan mancanegara

### **GSTARX MODEL WITH** *PULSE* **AND** *STEP* **INTERVENTION FOR PREDICTION FOREIGN TOURISTS**

Student Identity Number : 1313201707 Supervisor : Dr. Suhartono, M.Sc

By : Kartika Sukma Oktanidya

### **ABSTRACT**

Forecasting the number of foreign tourists coming into the country is necessary for the government and tourism businesses as a basis for decision making and good planning in the development of the tourism sector in Indonesia. So modeling and forecast data on the number of foreign tourists need to be done. In this study developed modeling *Generalized Space-Time Autoregressive with Exogenous Variables* (GSTARX) for identification, parameter estimation, get the model and compare the results of forecasting seasonal data the number of foreign tourists with *pulse* and *step* intervention function. The purpose of this study is to develop a model building procedure GSTARX is a model that combines elements of time and location dependencies in a multivariate time series involving the predictor variables with estimation method are Ordinary Least Square (OLS) and Generalized Least Square (GLS) with some kind of weight locations. As a case study GSTARX models applied to forecasting the number of foreign tourists in Sumatra and Java-Bali. The Sumatra include the 4 entrances, namely Polonia (Medan), Minangkabau (Padang), Sultan Syarif Kasim II (Pekanbaru) and Batam. While the Java-Bali region includes 3 entrances, namely Soekarno-Hatta (Jakarta), Juanda (Surabaya) and Ngurah Rai (Denpasar). Intervening variables used are the monetary crisis in July 1998, the Bali Bombing I and II and some natural disasters that occurred in Sumatra. Simulation studies applied to seasonal data, combined seasonal and nonseasonal to be estimated using GSTARX-OLS and GSTARX-GLS. The results of the simulation study showed that GSTARX-GLS produce a more efficient estimator than GSTARX-OLS models when the residual between equation (location) are correlated. Order intervention every location used in the GSTARX model is determined by the plot function response from univariate intervention model. The study applied in the case of the number of foreign tourists in Sumatra and Java-Bali indicate that GSTARX-GLS models produce a more efficient estimator than GSTARX-OLS The study applied in the case of the number of foreign tourists in Sumatra and Java-Bali indicate that GSTARX-GLS models produce a more efficient estimator than GSTARX-OLS because the residual between sites in Sumatra and Java-Bali are correlated.

**Keyword** : GLS, GSTARX, OLS, foreign tourist

# **KATA PENGANTAR**

Segala puji milik Allah SWT, Dzat Yang Maha Esa, syukur Alhamdulillah penulis panjatkan kehadirat Allah SWT yang telah memberikan limpahan Rahmat sehingga penulis dapat menyelesaikan tesis dengan judul:

### "**PEMODELAN GSTARX DENGAN INTERVENSI** *PULSE* **DAN** *STEP*  **UNTUK PERAMALAN WISATAWAN MANCANEGARA"**

Dalam menyusun tesis ini, penulis memperoleh banyak bantuan dari berbagai pihak, baik secara langsung maupun tidak langsung,untuk itu pada kesempatan ini penulis mengucapkan terima kasih kepada:

1. Badan Pusat Statistik (BPS) yang telah memberi kesempatan serta beasiswa kepada penulis untuk melanjutkan studi program S2 di ITS

- Dr. Suhartono, M.Sc selaku Koordinator Program Studi Magister Jurusan Statistika ITS Surabaya, dosen wali serta dosen pembimbing yang telah banyak meluangkan waktu serta dengan penuh kesabaran dan keikhlasannya dalam memberikan bimbingan, saran dan masukan serta motivasi dalam penyusunan tesis ini.
- Dr. Ir. Sasmito Hadi Wibowo, M.Sc, Dr. Brodjol Sutijo Suprih Ulama, M.Si dan Dr. Santi Puteri Rahayu, M.Si yang telah banyak memberikan saran dan
	- masukan untuk kesempurnaan tesis ini.
- Dr. Muhammad Mashuri, MT selaku Ketua Jurusan Statistika FMIPA ITS Surabaya.
- 5. Bapak dan Ibu dosen selaku pengajar di jurusan Statistika atas pembekalan ilmu selama penulis menempuh pendidikan di Program Studi Magister Jurusan Statistika ITS Surabaya.
	- Kedua orangtua tercinta, yang telah membesarkan, mendidik dan mendoakan dengan penuh keikhlasan dan kasih sayangnya, Mas Ovan dan Mbak Nika

serta semua keluarga yang telah memberikan dukungan, motivasi, semangat

7. Suamiku tercinta "Dedi Natalia" yang selalu memberikan motivasi, kesabaran, kasih sayang dan doanya sehingga penulis semangat dalam menyelesaikan tesis ini.

8. Teman-teman BPS angkatan 7, Metty, Mbak Arifah, Mbak Reny, Mbak Ratna, Mbak May, Mbak Eta, Mbak Lilis, Maya, Devy, Rini, Untung, Mas Ade, Mas Nora, Mas Cahyo, Hadi, Gama, Choey, Aal, dan Hery, terima kasih atas segala bantuannya, kebersamaan dan kekompakannya selama menjalani pendidikan di ITS, senang bisa bertemu dan mengenal teman-teman semua, semoga dapat berjumpa lagi di lain kesempatan.

9. Teman-teman reguler angkatan 2013, Wahyu, Mike beserta semua pihak yang tidak bisa disebutkan satu per satu terima kasih atas kritik, saran dan masukannya.

Akhir kata, semoga segala kebaikan yang telah diberikan kepada penulis, mendapatkan pahala dari Allah SWT dan penulis menyadari bahwa tesis ini masih jauh dari kesempurnaan. Untuk itu, kritik dan saran yang bersifat membangun sangat penulis harapkan demi kesempurnaan tesis ini. Semoga tesis ini dapat bermanfaat bagi sesama. Aamiin Ya Robbal 'Alamin.

ļ

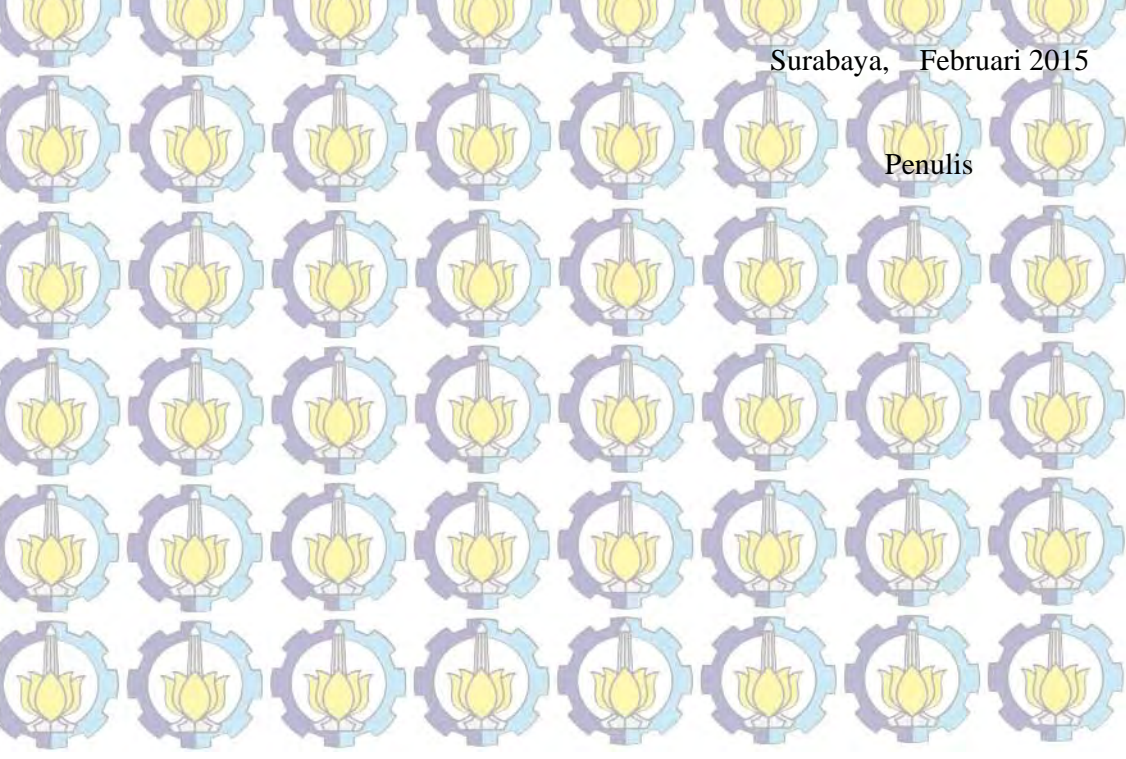

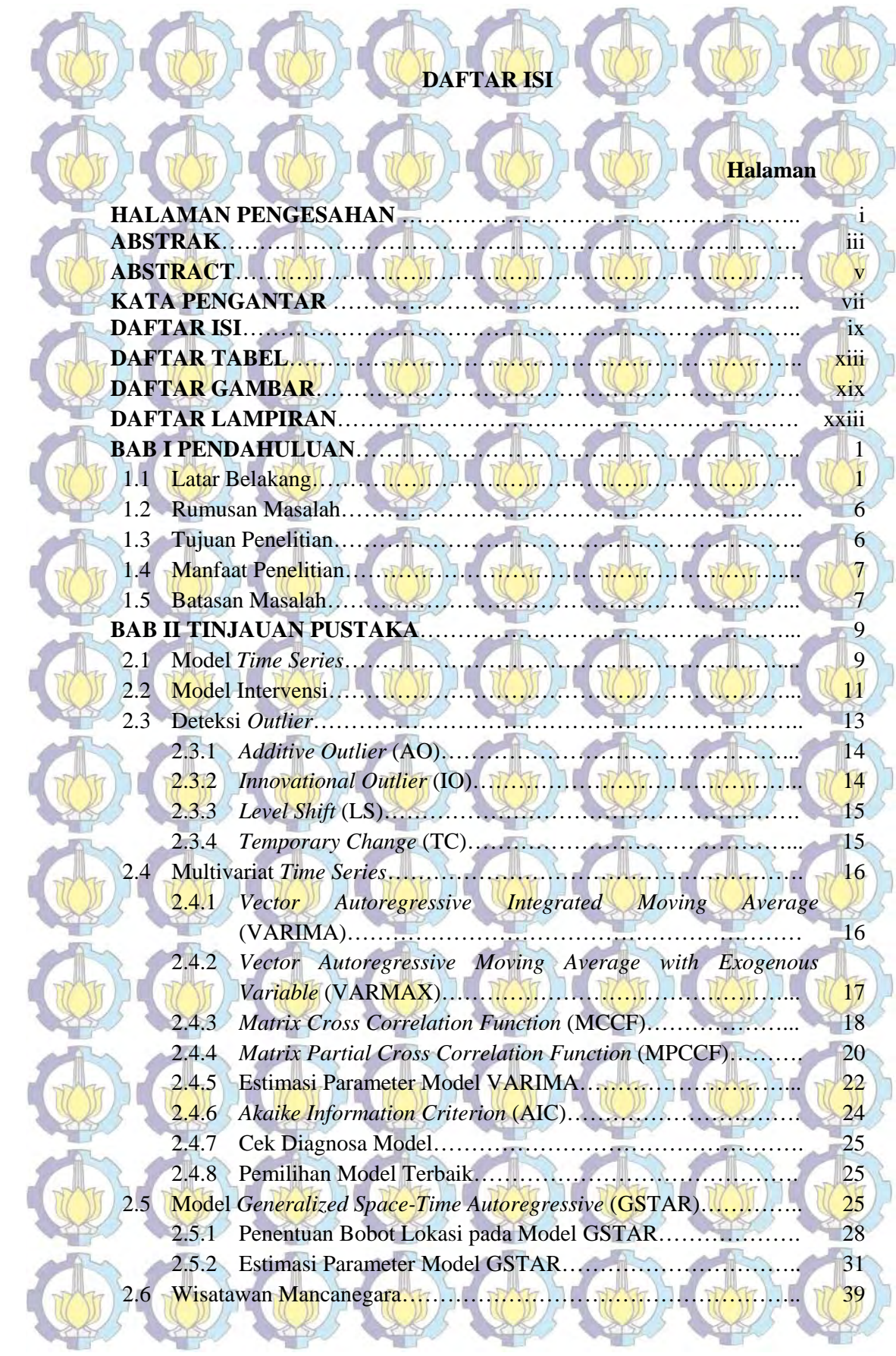

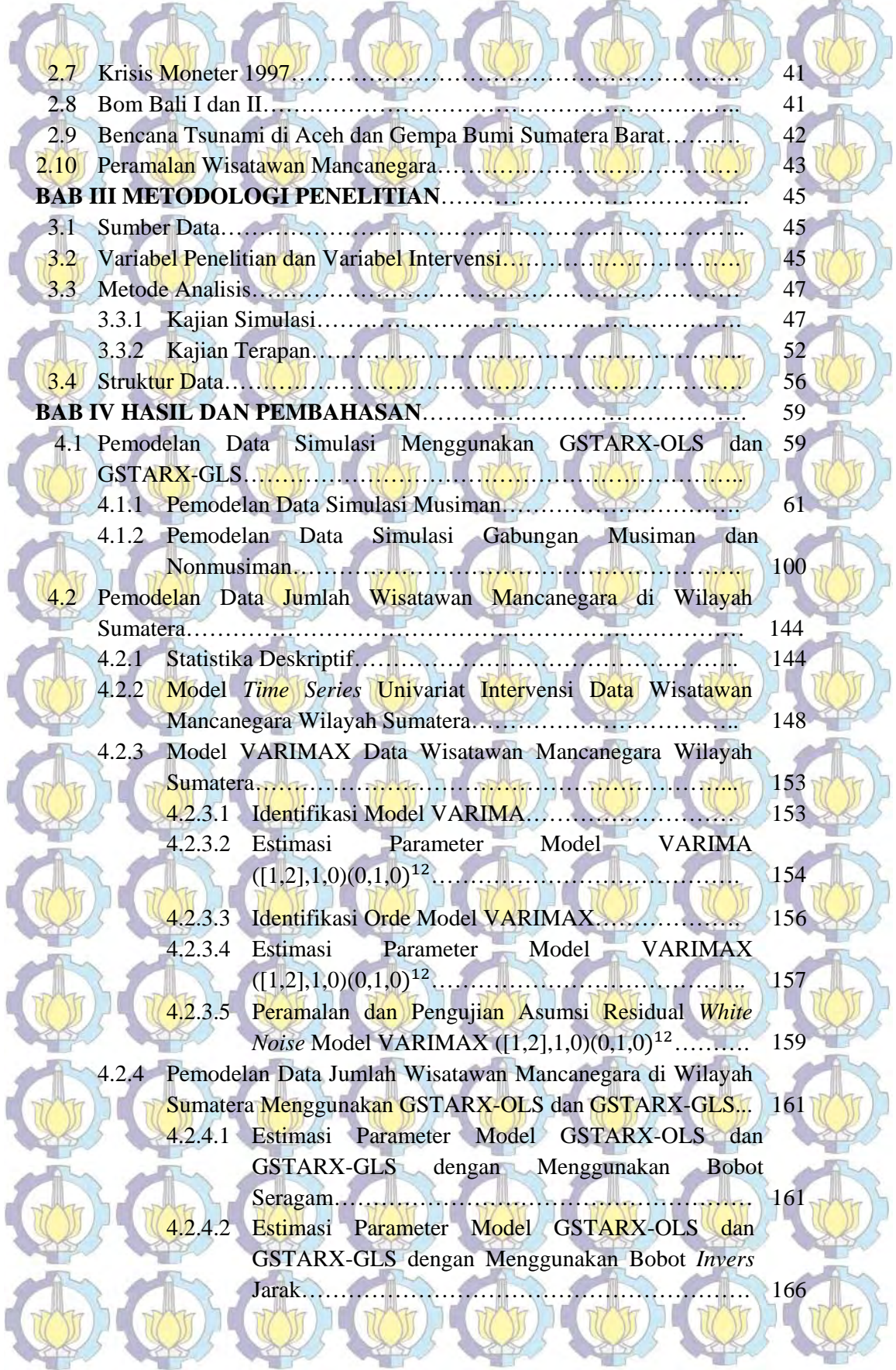

x

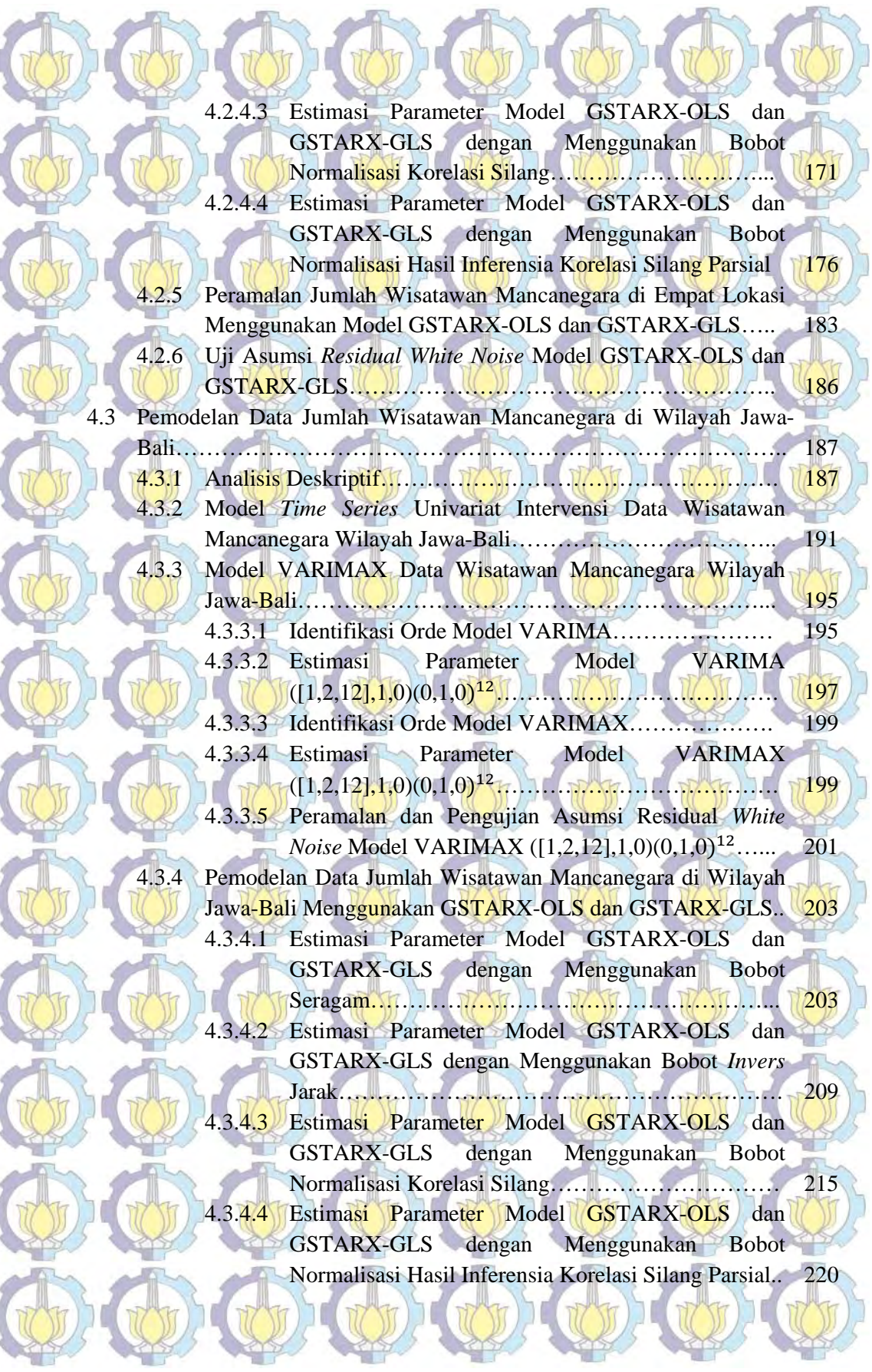

**STATISTICS** 

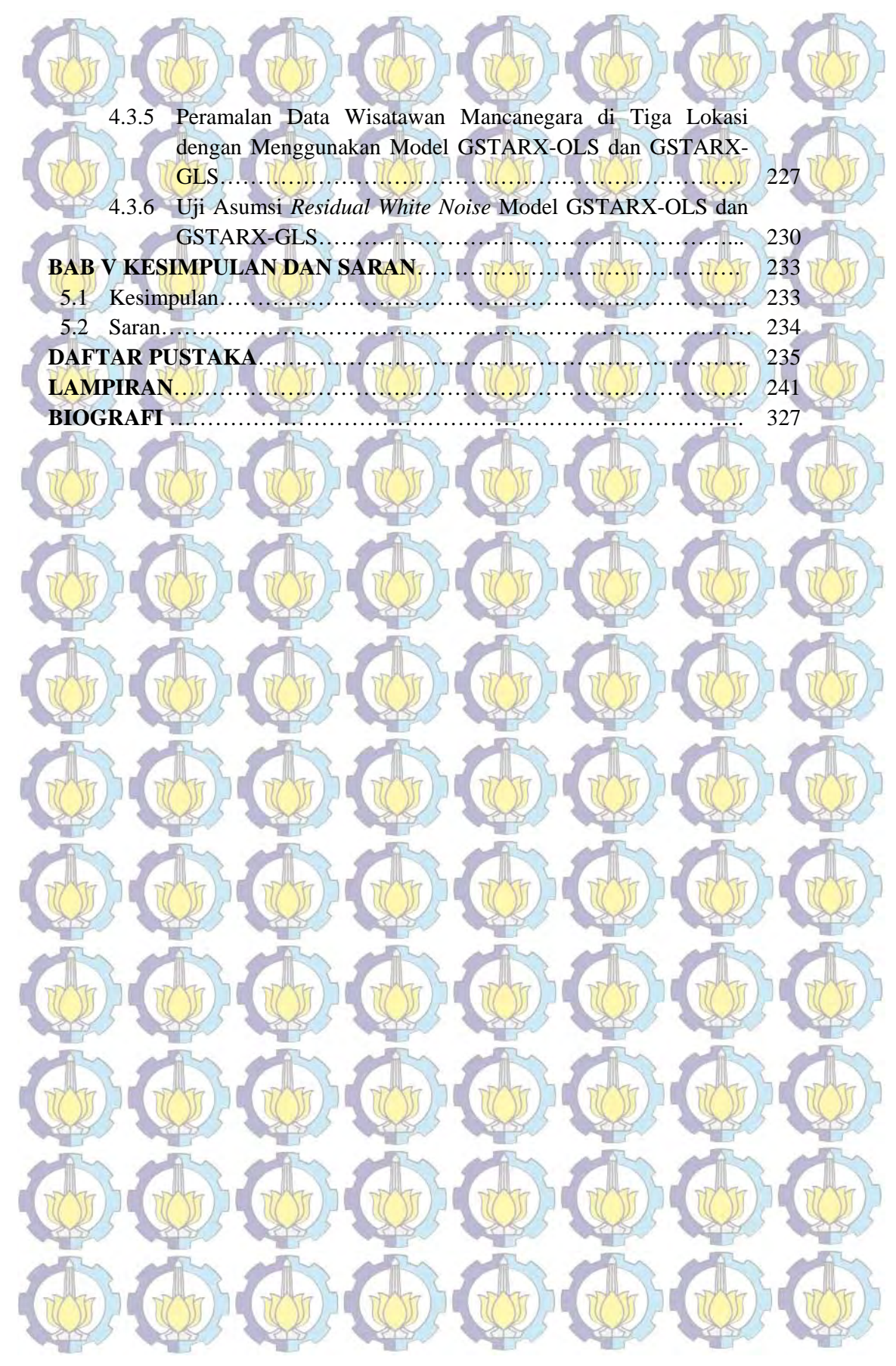

# **DAFTAR TABEL**

KO

 $\Gamma$ 

 $\sqrt{3}$ 

U

Î

í

### **Halaman**

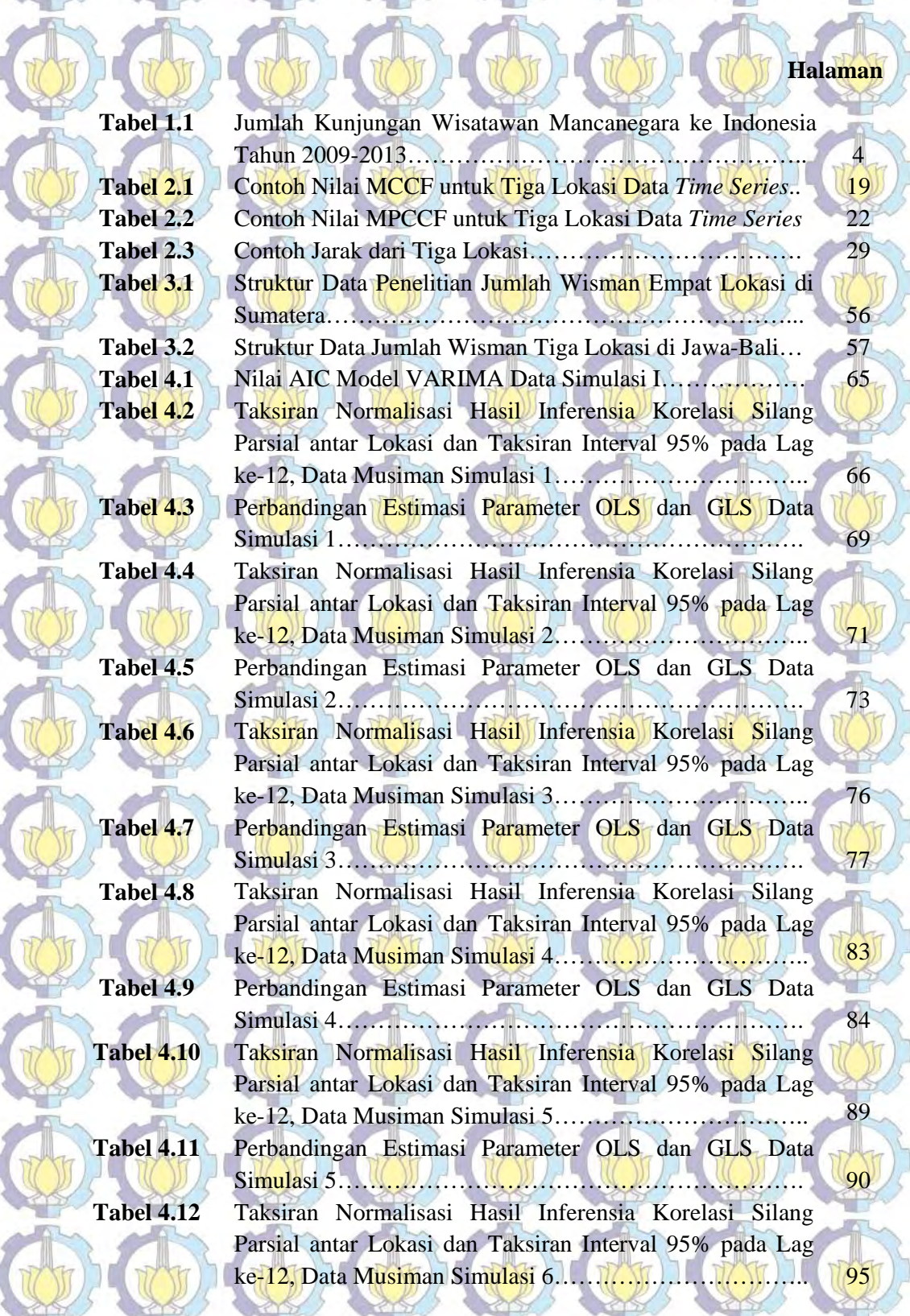

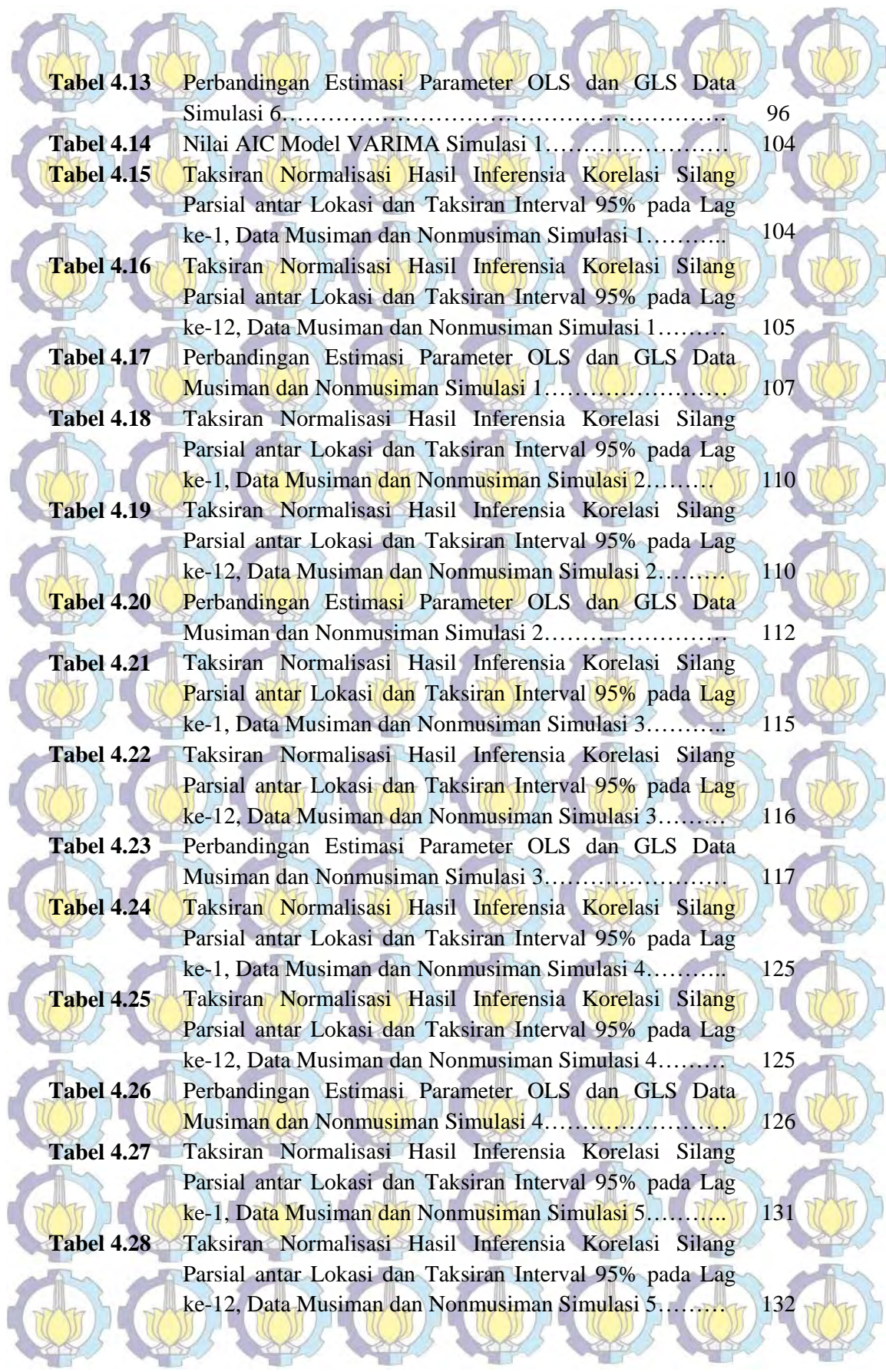

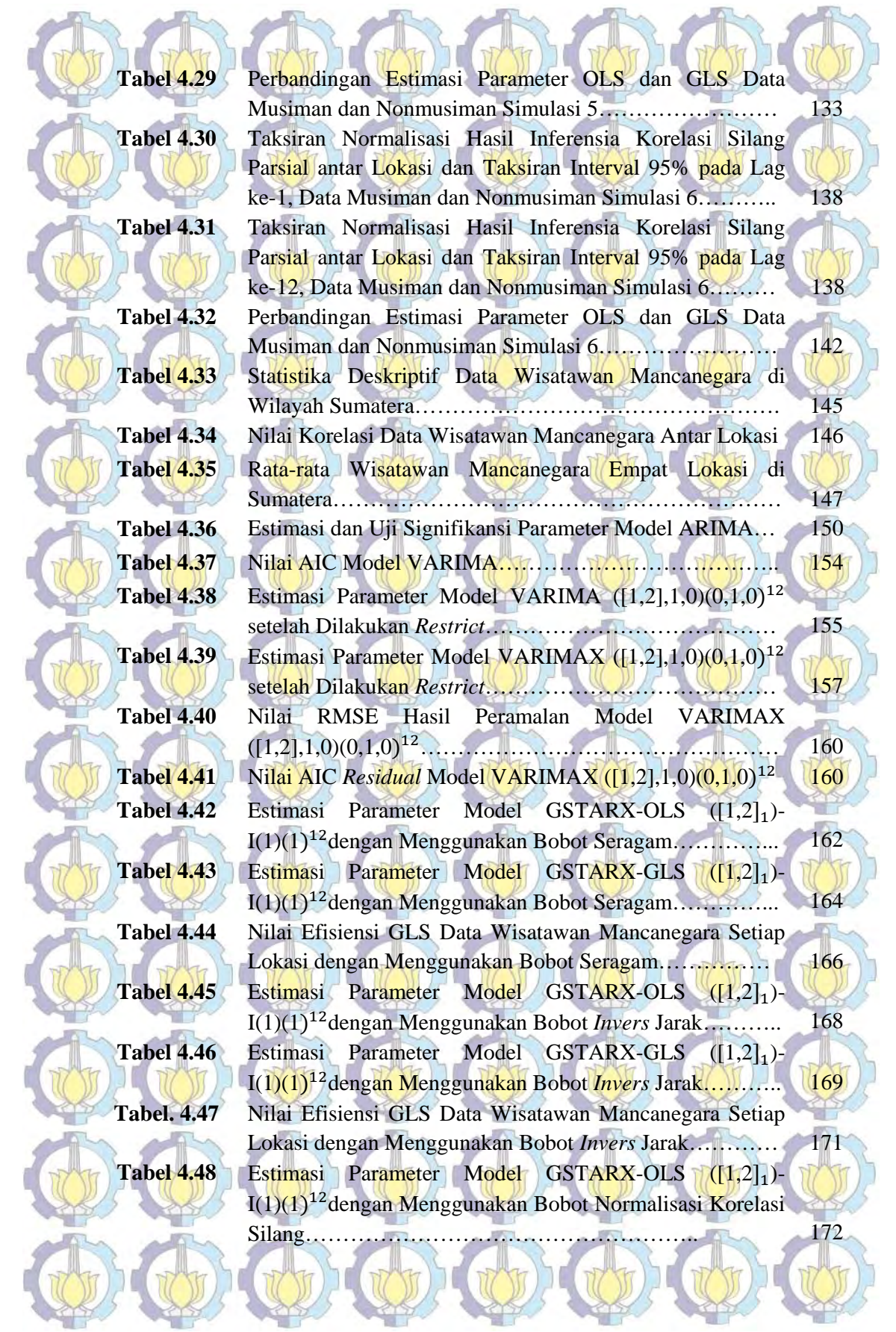

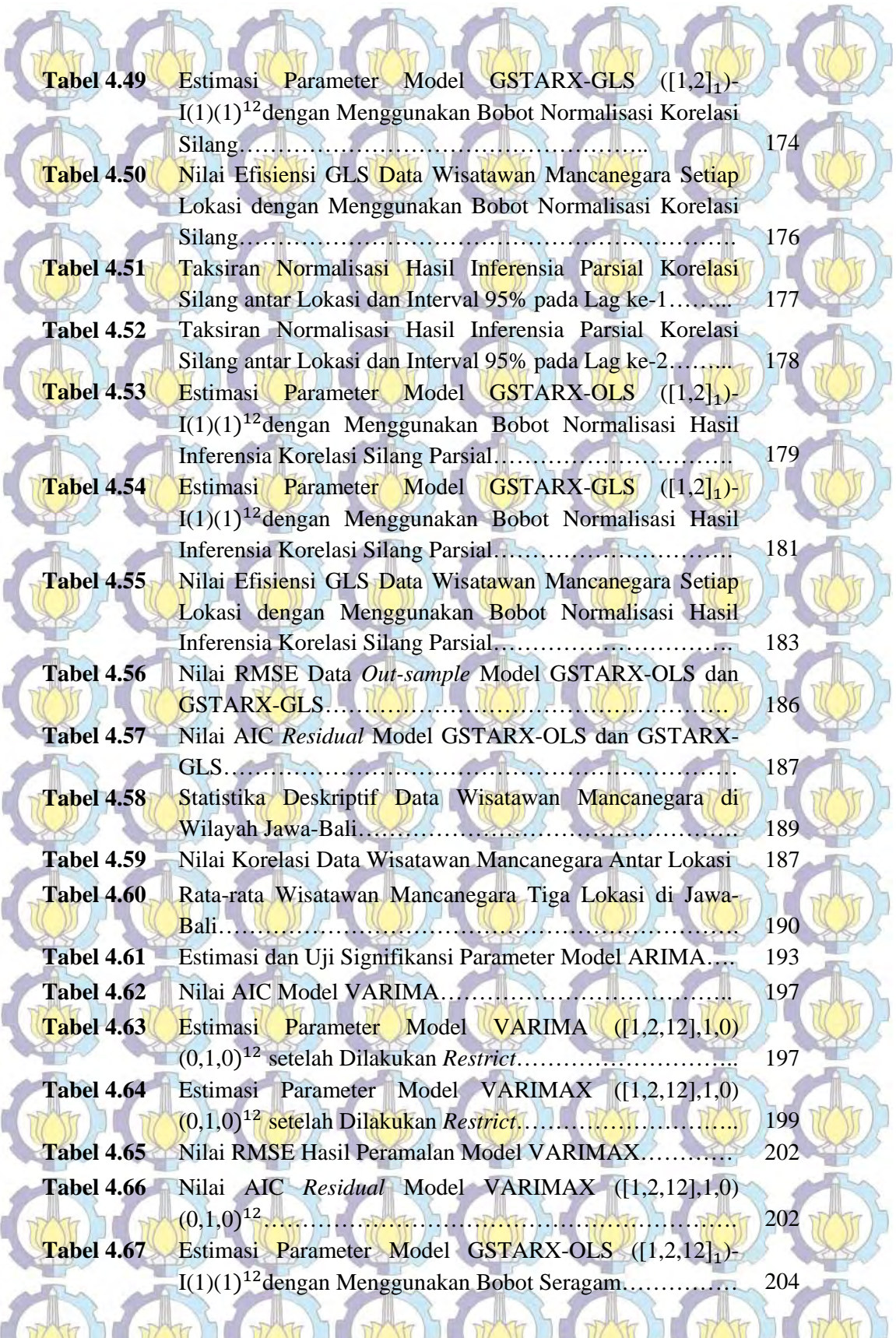

 $\mathbb{R} \wedge \mathbb{R}$ 

×.

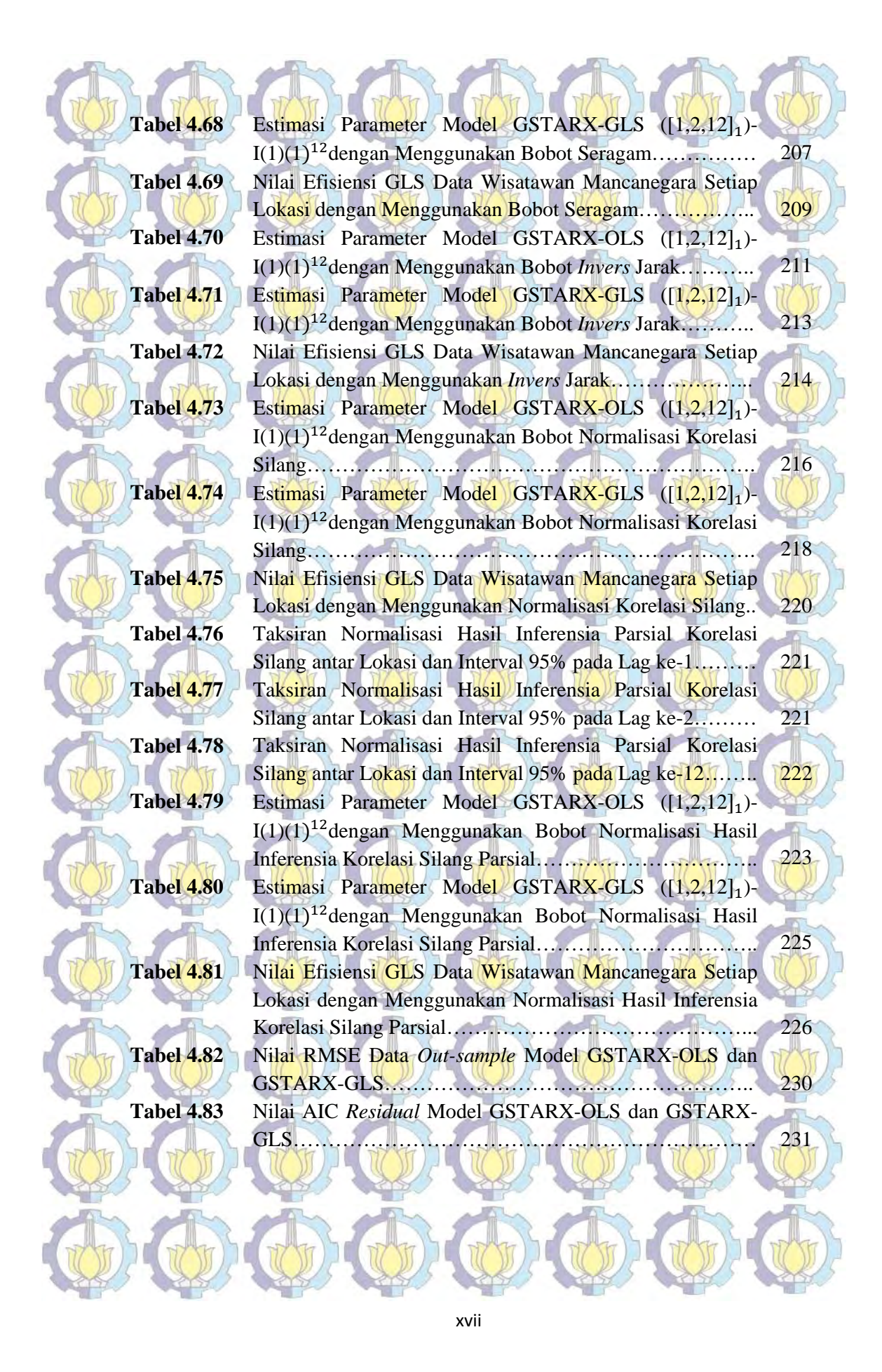

**DE CO DAFTAR GAMBAR** 

### **Halaman**

w

 $U_{\rm{esc}}$ 

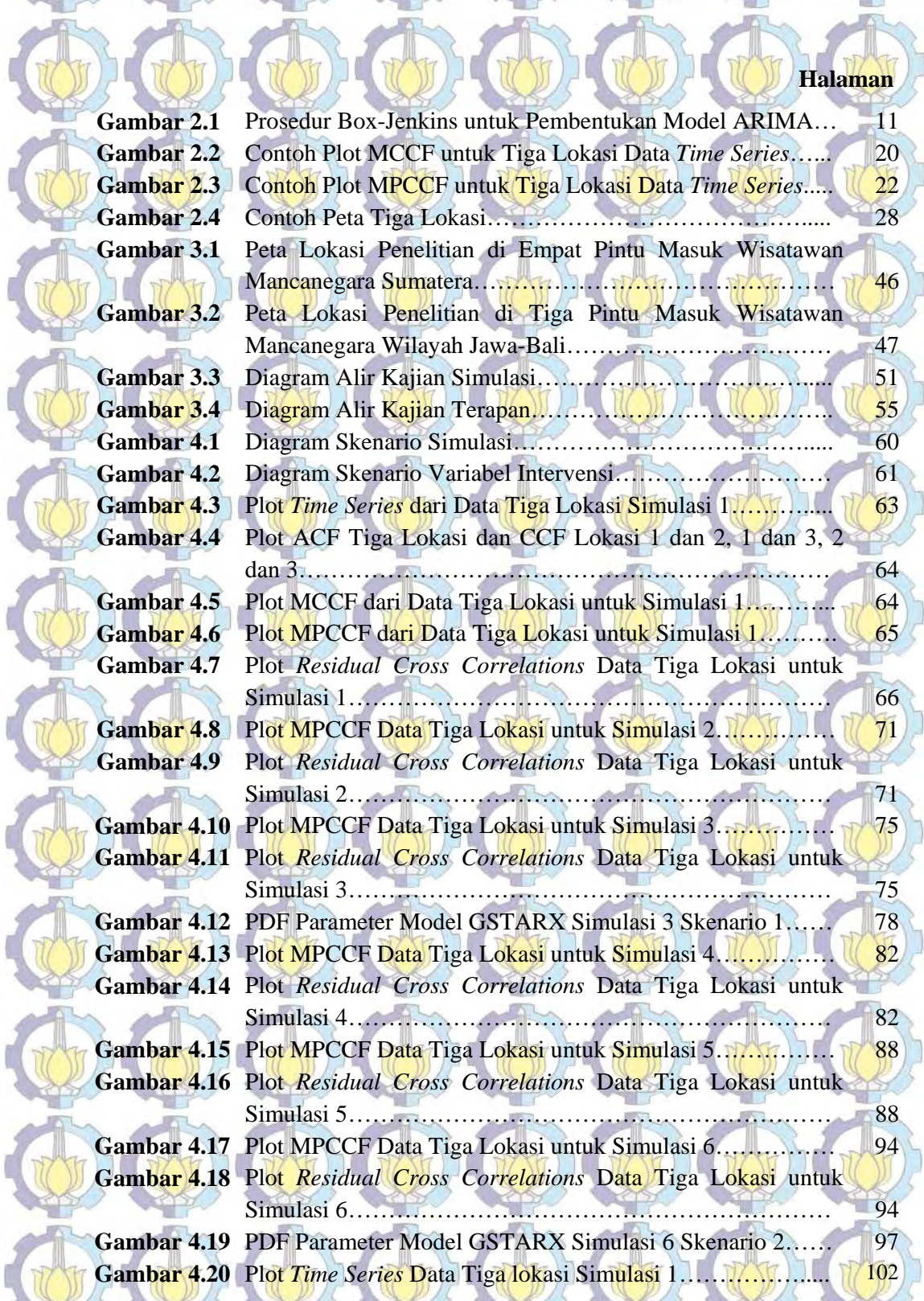

ı

ſ

ľ

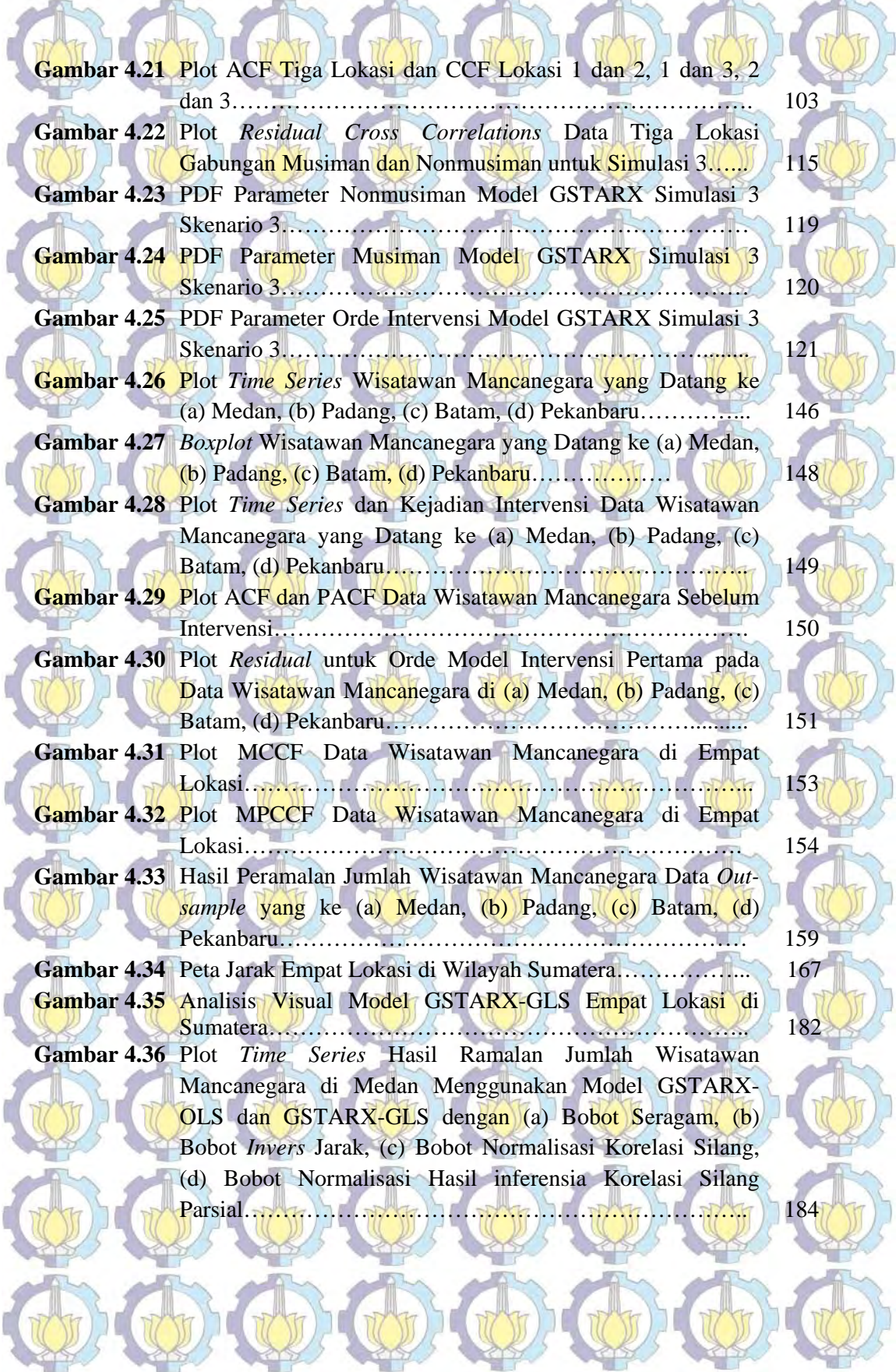

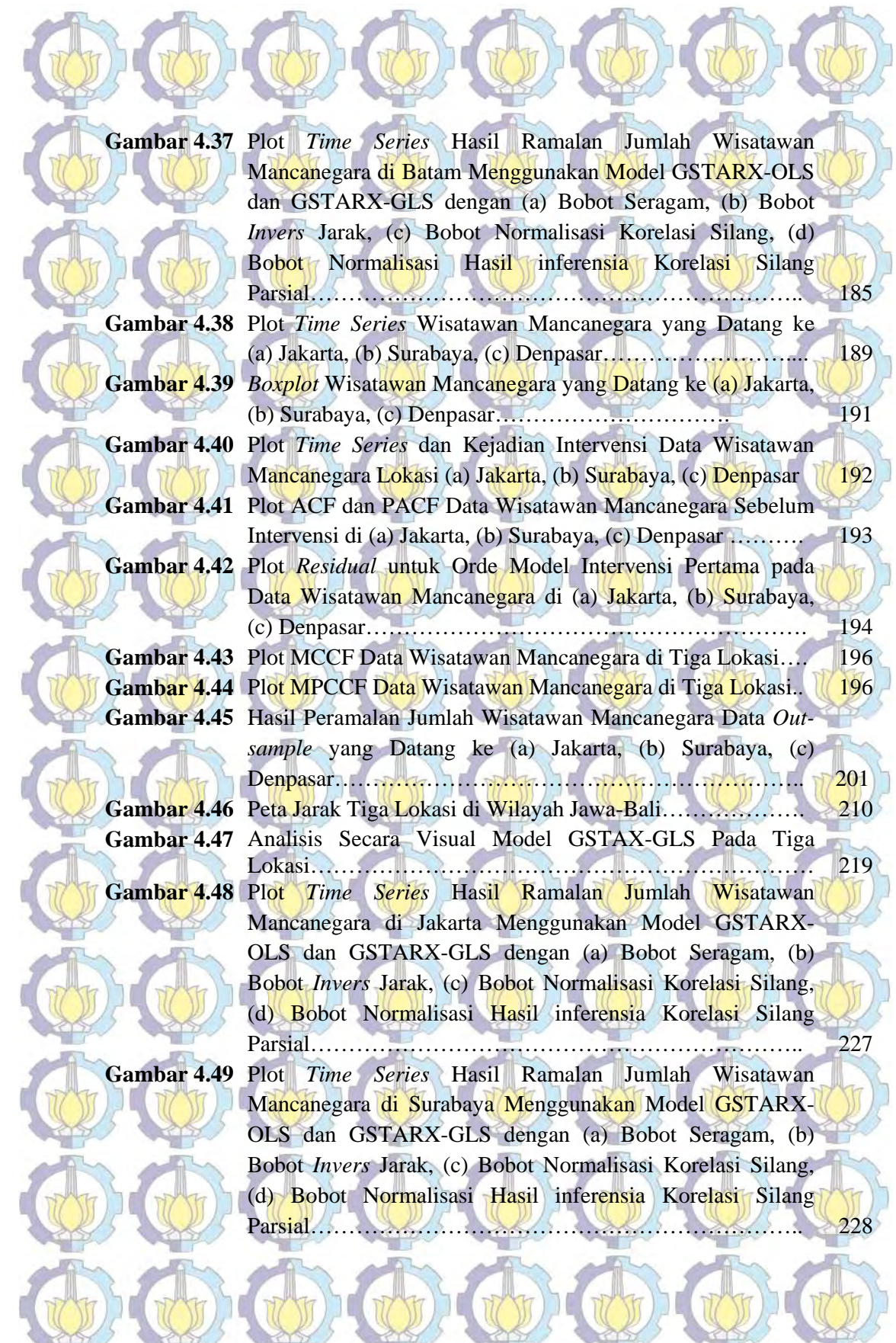

xxi

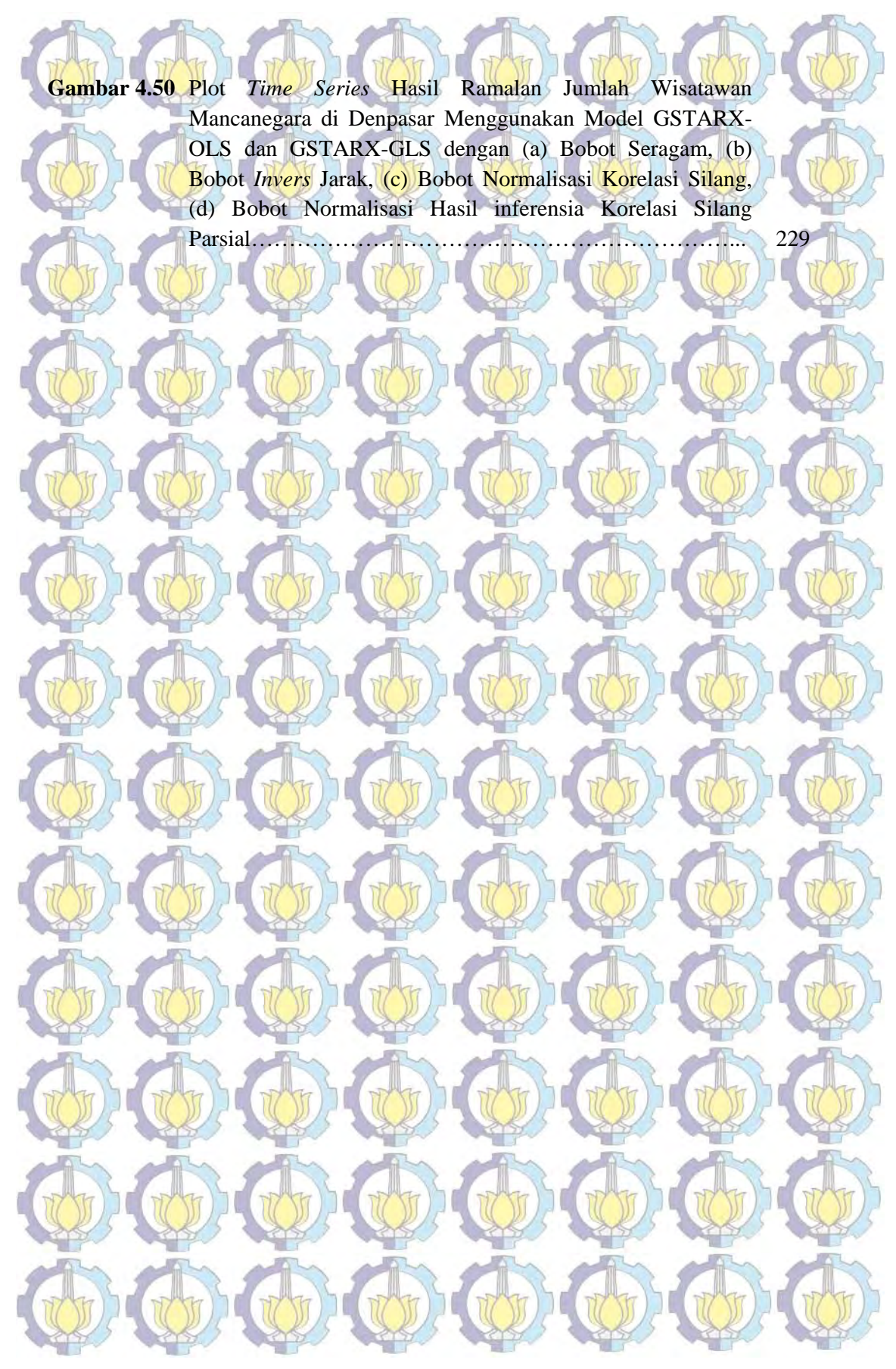

# **DAFTAR PUSTAKA**

Akaike, H. (1973). Information theory as an extension of the maximum likelihood principle. Pages 267-281 in B.N. Petrov and F. Csaki, (Eds.). *Second International Symposium on Information Theory*. Akademia Kiado, Budapest.

Alaba, O.O., Olubusoye, E.O. dan Ojo, S.O. (2010). Efficiency of Seemingly Unrelated Regression Estimator over the Ordinary Least Square. *European Journal of Scientific Research*, Vol. 39, No. 1, hal. 153-160.

Athanasopoulos, G. dan Hyndman, R.J. (2008). Modelling and Forecasting Australian Domestic Tourism, *Journal Tourism Management*, Vol. 29, hal. 19-31.

Athanasopoulos, G. dan Silva, A. (2010). Multivariate Exponential Smoothing for Forecasting Tourist Arrivals to Australia and New Zealand. *Working Paper at Department of Econometrics and Business Statistics Monash University*, Australia.

Badan Pusat Statistik. (2013). *Statistik Kunjungan Wisatawan Mancanegara Tahun 2013*, BPS, Jakarta.

Borovkova, S.A., Lopuhaa, H.P. dan Ruchjana, B.N. (2002). The Space Time

Autoregressive Model. *Workshop on Space Time Models and Its Applications*. Bandung, 2-4 Agustus 2005.

Borovkova, S.A., Lopuhaa, H.P. dan Ruchjana, B.N. (2008). Consistency and

asymptotic normality of least square estimators in generalized STAR models. *Statistica Neerlandica*, Vol.62, No.4, hal. 482-508.

Bowerman, B.L. dan O'Connel. 1993. *Forecasting and Time Series: An Applied Approach* 3ௗ *ed*. Belmont. California: Duxbury Press.

Box, G.E.P., Jenkins, G.M., dan Reinsel, G.C. (1994). *Time Series Analysis: Forecasting and Control*. Third Edition, Englewood Cliffs: Prentice Hall. Box, G.E.P. dan Tiao, G.C. (1975). Intervention Analysis with Applications to Economic and Environmental Problems. *Journal of the American Statistical* 

*Association*, 70, 70-79.

Cressie, N.A.C. (1993). *Statistics For Spatial Data, Revised Edition*, Wiley Series

in Probability and Mathematical Statistics, John Wileyand Sons Inc, New

Cryer , J.D. dan Chan, K. (2008). *Time Series Analysis With Applications in R* 

York

*Second Edition*. Springer Science+Business Media, New York. Deng, M. dan Athanasopoulos, G. (2009). Modelling Australian Domestic and International Inbound Travel: a Spatial-Temporal Approach. *Working Paper at Department of Econometrics and Business Statistics Monash University*, VIC 3800, Australia.

Diani, K.A.N, Setiawan dan Suhartono. (2013). Pemodelan VAR-NN dan GSTAR-NN untuk Peramalan Curah Hujan di Kabupaten Malang, *Jurnal Sains dan Seni Pomits*, Vol. 2, No. 1, (2013) 2337-3520 (2301-928X Print).

Faizah, L.A. dan Setiawan. (2013). Pemodelan Inflasi di Kota Semarang, Yogyakarta, dan Surakarta dengan pendekatan GSTAR. *Jurnal Sains dan Seni Pomits*, Vol. 2, No. 2, (2013) 2337-3520 (2301-928X Print).

Goh, C. dan Law, R. (2002). Modeling and Forecasting Tourism Demand for Arrivals with Stochastic Nonstationary Seasonality and Intervention. *Tourism Management*, Vol. 23, hal. 499-510.

Greene, W.H. (2002). *Econometric Analysis*. Fifth Edition. Prentice Hall, Upper Saddle River, New Jersey.

Gujarati, D.N. (2004). *Basic Econometrics Fourth Edition*. McGraw-Hill Companies, New York.

Hernandez-Murillo, R. dan Owyang, M.T. (2004). *The information content of regional employment data for forecasting aggregate conditions*, The Federal Reserve bank of St. Louis Working Paper 2004-005B.

Hosking, J.R.M. (1980). The Multivariate Portmanteau Statistic. *Journal of the American Statistical Association*, Vol. 75, No. 371, hal. 602-608.

http://id.wikipedia.org/wiki/Gempa\_bumi\_Sumatera\_Barat\_2009 di akses tanggal 25 Mei 2014

http://id.wikipedia.org/wiki/Bom\_Bali\_2002 diakses tanggal 25 Mei 2014

http://id.wikipedia.org/wiki/Bom\_Bali\_2005 diakses tanggal 25 Mei 2014

http://politik.kompasiana.com/2011/04/05/peran-imf-dalam-penanganan-krisis-

ekonomi-di-indonesia-19971998-354375.html diakses tanggal 25 Mei 2014. Kamarianakis, Y. dan Prastacos, P.P. (2005). Space-time modeling of Traffic Flows. *Computers and Geosciences*, Vol. 31, hal. 119-133.

Lee, M.H., Suhartono dan Sanugi, B. (2010). Multi Input Intervention Model for Evaluating the Impact of the Asian Crisis and Terrorist Attacks on Tourist Arrivals. *Journal of Mathematics*, Vol. 26, No. 1, hal. 83-106.

LeSage, J.P. dan Pace, R.K. (2004a). *Introduction, Advances in Econometrics Spatial and Spatial Temporal Econometrics. Volume 18*, Oxford : Elsevier

Lim, C. dan McAleer, M. (2002). Time Series Forecasts of International Travel Demand for Australia. *Journal Tourism Management*, Vol. 23, hal. 389-396. Liu, L. M. (2006). *Time Series Analysis and Forecasting*. Illinois: Scientific Computing Associates.

Mahdi, E. dan McLeod, A.I. (2012). Improved Multivariate Portmanteau Test. *Journal of Time Series Analysis*, Vol. 33, hal. 211-222.

Nestri, R.D.A dan Sulistijowati, S. (2010). *Model Fungsi Transfer Multi Input Untuk Jumlah Wisatawan Mancanegara Melalui Bandara Adi Soemarmo*, Matematika dalam Riset, Teknologi dan Pendidikan, Universitas Negeri Surakarta, Surakarta.

Nurhayati, N., Pasaribu, U.S., dan Neswan,O. (2012). Application of Generalized Space-Time Autoregressive Model on GDP Data in West European Countries. *Journal of Probability and Statistics*. Hindawi Publishing Corporation, Vol. 2012, hal. 1-16.

Nuvitasari, Eka. (2009). *Analisis Intervensi Multi Input Fungsi Step dan Pulse Untuk Peramalan Kunjungan Wisatawan ke Indonesia*, Tesis, Institut

Teknologi Sepuluh Nopember, Surabaya.

Ltd. 1-32.

Peňa, D. dan Rodríguez, J. (2002). A Powerful Portmanteau Test of Lack of Fit for Time Series. *Journal of the American Statistical Association*, Vol. 97, No. 458, hal. 601-610.

Pfeifer, P.E. dan Deutsch, S.J. (1980a). A Three Stage Iterative Procedure for Space-Time Modeling. *Technometrics*, Vol. 22, No. 1, hal. 35-47.

Pfeifer, P.E. dan Deutsch, S.J. (1980b). Identification and Interpretation of First

Order Space-Time ARMA Models. *Technometrics*, Vol. 22, No. 1, hal. 397-

Prastuti, Mike. (2014). *Model GSTAR-SUR Musiman Untuk Peramalan Jumlah* 

408.

*Wisatawan Mancanegara di Empat Lokasi Wisata di Indonesia*, Tesis, Institut Teknologi Sepuluh Nopember, Surabaya.

Rahmi, I. dan Wulandari, S.P. (2012). Peramalan Jumlah Wisatawan Mancanegara yang Masuk Melalui Pintu Kedatangan Bandara Soekarno Hatta dan Bandara Juanda. *Jurusan Statistika*. ITS, Surabaya.

Ruchjana, B.N. (2002). *Suatu Model Generalisasi Space-Time Autoregressive dan Penerapannya pada Produksi Minyak Bumi*. (Disertasi, Institut Teknologi Bandung).

Salamah, M., Suhartono, dan Wulandari, S.P. (2003). *Analisis Time Series*, Buku Ajar. ITS, Surabaya.

Sartoris, A. (2005). A STARMA model for homicides in the city of Sao Paulo, *Proceedings of the Spatial Economics Workshop*, Kiel Institute for World Economics, 8-9 April 2005, Kiel, Germany.

Srivastava, V.K. dan Dwivedi, T.D. (1979). Estimation of Seemingly Unrelated Regression Equations: A Brief Survey, *Journal of Econometrics*, Vol. 10, hal. 15-32.

Srivastava, V.K. (1973). The Efficiency of an Improved Method of Estimating Seemingly Unrelated Regression Equations, *Journal of Econometrics*, Vol.1, hal. 341-350.

Song, H. dan Witt, S.F. (2006). Forecasting International Tourist Flows to Macau, *Journal Tourism Management*, Vol.27, hal. 214-224.

Suhartono. (2007). Teori dan Aplikasi Model Intervensi Fungsi *Pulse*, *Jurnal Ilmiah MatStat*, Vol. 7, No.2, hal. 191-214.

Suhartono dan Atok, R.M. (2006). Perbandingan antara Model GSTAR dan VARIMA untuk peramalan data deret waktu dan lokasi. *Jurusan Statistika*, ITS, Surabaya.

Suhartono dan Subanar. (2006). The Optimal Determination of Space Weight in

GSTAR Model by Using Cross-Correlation Inference. *Journal of Quantitative Methods. Journal Devoted the Mathematical and Statistical Application in Various Field*, Vol. 2, No. 2, hal. 45-53.

Terzi, S. (1995). Maximum likelihood estimation of a GSTAR  $(p; l_p)$  model. *Statistical Methods and Applications*, Vol. 3, hal. 377-393.

Tsay, R.S. (2005). *Analysis of Financial Time Series: Financial Econometrics*. University of Chicago: John Wiley & Sons, Inc.

Wahyuningrum, S.R. (2014). *Model GSTARX-GLS Untuk Peramalan Data* 

*Spatio-Temporal*, Tesis, Institut Teknologi Sepuluh Nopember, Surabaya. Wei, W.W.S. (2006). *Time Series Analysis: Univariate and Multivariate Methods, Second Edition*. United State of America: Addison-Wesley Publishing Co.,

USA.

Wong, K.K.F., Song, H. dan Chon, K.S. (2006). Bayesian Models for Tourism Demand Forecasting, *Journal Tourism Management*, Vol. 27, No. 773-780. Wutsqa, D.U. dan Suhartono. (2010). Seasonal Multivariate Time Series Forecasting on Tourism Data by Using VAR-GSTAR Model. *Jurnal ILMU DASAR*, Vol. 11, No. 1, hal. 101-109.

Wutsqa, D.U., Suhartono dan Sutijo, B. (2010). Generalized Space-Time Autoregressive Modeling. *Proceedings of the 6th IMT-GT Conference on Mathematics, Statistics and its Applications* (ICMSA2010), Universiti Tuanku Abdul Rahman, Kuala Lumpur, Malaysia, hal. 752-761.

Zellner, A. (1962). An Efficient Method of Estimating Seemingly Unrelated Regressions And Tests For Aggregation Bias, *Journal of the American Statistical Association*, Vol. 57, No.298, hal. 348-368.

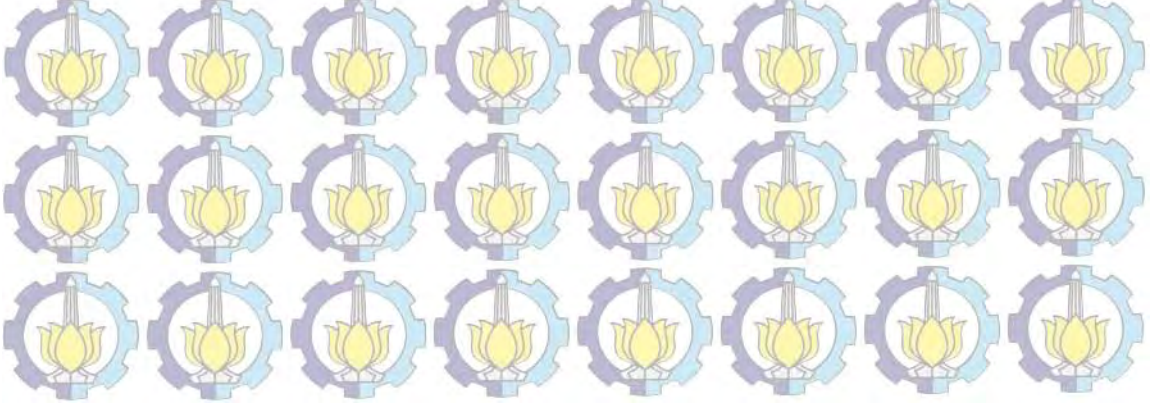

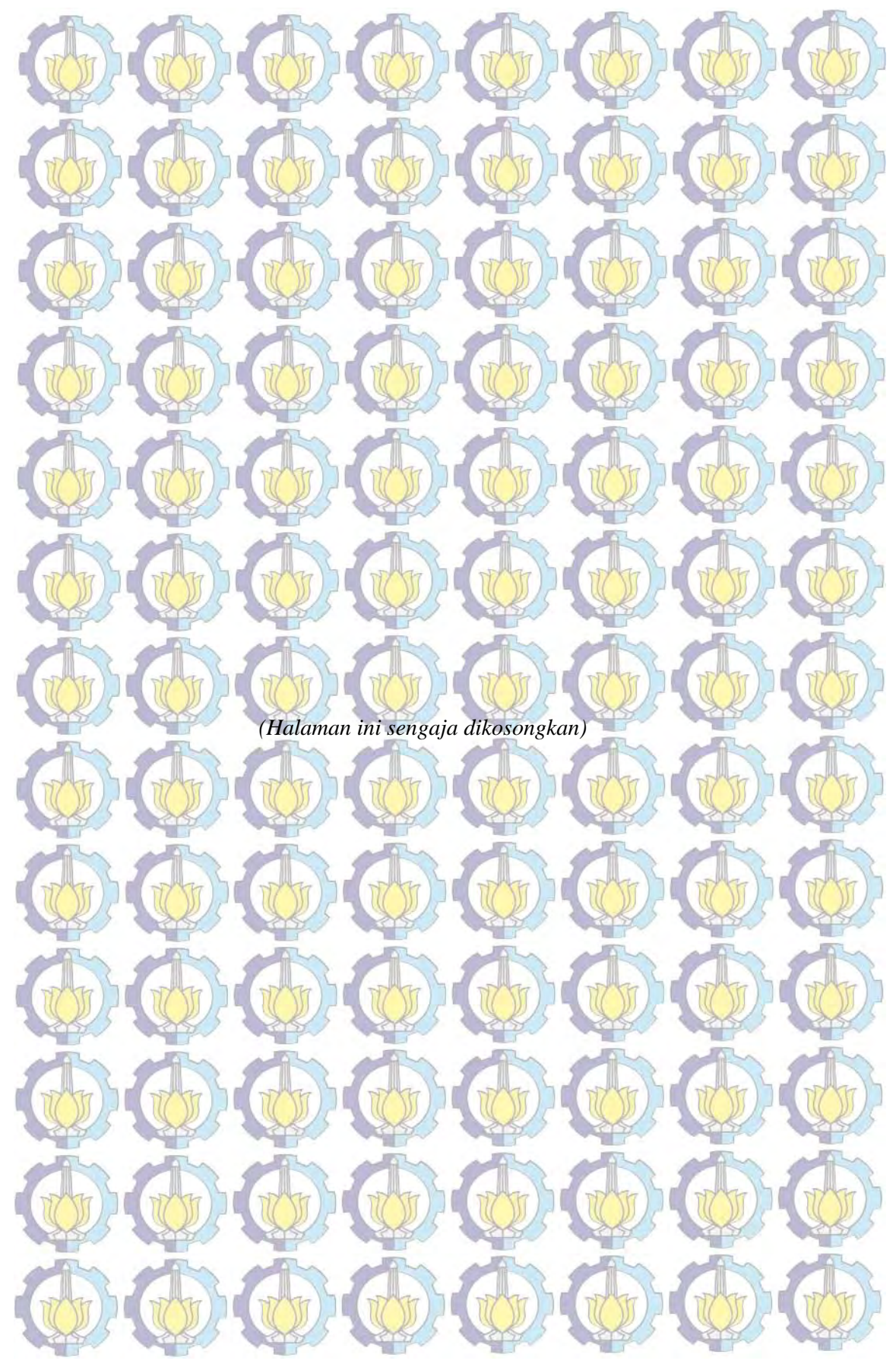

# **BIOGRAF FI PENULI IS**

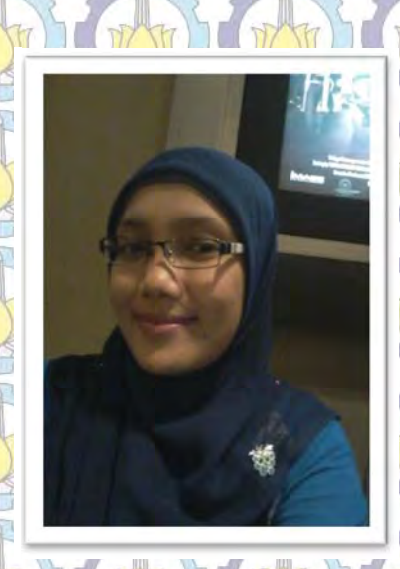

Penulis dilahirkan di Blitar Jawa Timur pada tanggal 18 Oktober 1984, merupakan putri kedua dari dua bersaudara, buah cinta dari pasangan Bapak Imam Suwarno dan Ibu Dewi Sari Perwati. Penulis telah menempuh pendidikan formal yaitu di TK Pertiwi (1989-1991), SD Bendogerit IV (1991-1997), SLTP Negeri 1 Blitar (1997-2000), SMU Negeri 1 Blitar (2000-2003). Kemudian penulis melanjutkan pendidikan ke jenjang sarjana di Sekolah Tinggi Ilmu Statistik (STIS)

Jakarta (2003-200<mark>7) ju</mark>rusan Statistik Ekonomi. Setelah menyelesaikan pendidikan DIV di STIS, penulis ditugaskan bekerja di BPS Kabupaten Dharmasraya Provinsi Sumatera Barat sebagai Bendahara dan empat tahun berikutnya penulis dipercaya menjabat sebagai Kasie IPDS di BPS Kabupaten Padang Pariaman. Pada tahun 2013 penulis memperoleh kesempatan untuk mendapatkan beasiswa dari BPS untuk melanjutkan jenjang pendidikan S2 di Jurusan Statistika Fakultas MIPA Institut Teknologi Sepuluh Nopember Surabaya. Pembaca yang ingin memberikan kritik, saran dan pertanyaan mengenai penelitian ini, dapat menghubungi penulis melalui email kartikasukmaokta@gmail.com.

### **PENDAHULUAN**

**BAB 1** 

#### **1.1 Latar Belakang**

Analisis data runtun waktu merupakan salah satu cabang ilmu statistik yang pada dasarnya untuk menganalisis data yang mempertimbangkan pengaruh waktu. Analisis runtun waktu tidak hanya digunakan dalam kasus yang melibatkan satu variabel (*univariate*) tetapi juga bisa digunakan untuk kasus yang melibatkan banyak variabel (*multivariate*). Pada perkembangannya, dalam kehidupan sehari-hari sering dijumpai data runtun waktu multivariat yang tidak hanya mengandung keterkaitan dengan kejadian pada waktu-waktu sebelumnya, tetapi juga mempunyai keterkaitan dengan lokasi atau tempat yang lain yang disebut dengan data *space-time* (Ruchjana, 2002; Suhartono dan Atok, 2006). Model *space-time* ini berperan penting dalam bidang geologi, ekologi dan berbagai bidang lainnya.

Model *space-time* pertama kali diperkenalkan oleh Pfeifer dan Deutsch pada tahun 1980. Pfeifer dan Deutsch (1980a, 1980b) mengembangkan model *space-time* dari model-model yang telah diturunkan oleh Box-Jenkins. Pfeifer dan Deutsch membangun *space-time modeling* dalam prosedur yang terdiri dari tiga tahap, yaitu identifikasi model *space-time*, estimasi parameter dan diagnosa pengecekan model dalam pembentukan model *Space-Time Autoregressive* (STAR). Model STAR ini sebenarnya merupakan gabungan model *Autoregressive* (AR) orde *p* dari Box-Jenkins dan model spasial. Cressie (1993) mengembangkan *geostatistics* yang merupakan model *space-time* yang sering digunakan untuk memprediksi masalah yang mempunyai keterkaitan dengan kondisi geografis, misalnya polusi, kriminal dan kependudukan. Kemudian LeSage dan Pace (2004a) mengembangkan *space-time econometrics* yang banyak diaplikasikan untuk permasalahan pertumbuhan ekonomi, pengangguran, tenaga kerja dan berbagai bidang lainnya.

Beberapa penelitian terkait dengan STAR adalah Pfeifer dan Deutsch (1980a) serta Sartoris (2005) yang menerapkan model STAR pada data tingkat kejahatan di daerah Boston dan Sao Paulo, Hernandez-Murillo dan Owyang (2004) yang menerapkan STAR model untuk meramalkan data tenaga kerja daerah pada 8 wilayah BEA yang terdiri dari 5 sampai 11 negara bagian di Amerika Serikat, Kamarianakis dan Prastacos (2005) menerapkan model *spacetime* ARIMA (STARIMA) pada data arus lalu lintas di jalan raya pusat kota Athena, Yunani.

Model *space-time* merupakan pengembangan dari model-model yang diturunkan dari Box-Jenkins yang meliputi tahapan identifikasi, estimasi parameter, cek diagnosa dan peramalan untuk menyelesaikan permasalahan data *space-time*. Model univariat yang menerapkan prosedur Box-Jenkins adalah model *Autoregressive Integrated Moving Average* (ARIMA) yang merupakan model peramalan kuantitatif kombinasi dari proses *Autoregressive* dan *Moving Average.* Model ARIMA digunakan untuk memodelkan dan menjelaskan dependensi waktu pada data deret waktu univariat. Dalam prakteknya, pemodelan dan peramalan pada suatu variabel seringkali melibatkan variabel prediktor. Model ARIMA yang melibatkan variabel prediktor secara umum disebut dengan ARIMAX dimana X menunjukkan variabel prediktor yang dapat berskala metrik (interval atau rasio) maupun non-metrik (nominal atau ordinal). Model ARIMAX dengan variabel prediktor berskala metrik dikenal dengan model Fungsi Transfer (Box *et al*., 1994). Sedangkan model ARIMAX dengan variabel prediktor berskala non-metrik dikenal dengan Model Intervensi (Bowerman dan O'Connell, 1993) dan Model Variasi Kalender (Liu, 2006). Beberapa penelitian tentang model intervensi wisatawan adalah Goh dan Law (2002) meneliti tentang pemodelan dan peramalan permintaan wisatawan mancanegara dengan model *seasonal* non stasioner dan intervensi. Nuvitasari (2009) meneliti analisis intervensi multi input fungsi *step* dan *pulse* untuk peramalan kunjungan wisatawan ke Indonesia. Lee *et al*. (2010) meneliti tentang pemodelan intervensi multi input untuk mengevaluasi dampak krisis Asia dan serangan teroris terhadap kedatangan wisatawan. Sedangkan penelitian tentang model fungsi transfer adalah

Nestri dan Sulistijowati (2010) mengenai pemodelan jumlah wisatawan mancanegara melalui Bandara Adi Soemarmo, Surakarta.

Model STAR mempunyai kelemahan pada fleksibilitas parameter yang menjelaskan dependensi lokasi dan waktu yang berbeda pada suatu deret waktu dan lokasi. Kelemahan ini kemudian diperbaiki oleh Ruchjana (2002) serta Borovkova *et al*. (2002) melalui suatu model yang dikenal sebagai *Generalized Space-Time Autoregressive* atau GSTAR. Perbedaan yang mendasar antara model GSTAR dan STAR terletak pada kondisi parameter modelnya. Model STAR mengasumsikan lokasi-lokasi yang digunakan dalam penelitian adalah sama, sehingga model ini hanya dapat diterapkan pada lokasi yang bersifat seragam. Sedangkan pada model GSTAR terdapat asumsi yang menyatakan lokasi-lokasi penelitian yang tidak hanya bersifat homogen, sehingga perbedaan antar lokasi ini ditunjukkan dalam bentuk matriks pembobot. Borovkova *et al*. (2002) dalam makalahnya menyatakan bahwa masih terbuka peluang untuk melakukan kajian lanjut berkaitan dengan sifat-sifat asimtotis dari taksiran model GSTAR dan evaluasi perbandingan hasil ketepatan ramalannya dibandingkan dengan modelmodel *time series* multivariat yang telah berkembang.

Beberapa penelitian yang berkaitan dengan GSTAR dapat dilihat pada Suhartono dan Atok (2006) yang membahas perbandingan antara model GSTAR dan VARIMA untuk peramalan data produksi minyak bumi di tiga sumur yang pernah dilakukan oleh Ruchjana (2002). Wutsqa dan Suhartono (2010) meramalkan deret waktu multivariat *seasonal* pada data pariwisata dengan model VAR-GSTAR. Nurhayati *et al*. (2012) mengaplikasikan model GSTAR pada data PDB negara-negara Eropa Barat serta Faizah dan Setiawan (2013) untuk pemodelan dan peramalan inflasi di Kota Semarang, Yogyakarta dan Surakarta dengan pendekatan GSTAR.

Salah satu bidang terapan yang banyak dikaji berkaitan dengan penelitian peramalan adalah peramalan jumlah wisatawan mancanegara. Ada banyak metode penelitian yang telah digunakan untuk hal tersebut antara lain Cho (2002) meramalkan data wisatawan mancanegara di Hongkong dengan perbandingan tiga metode, yaitu exponential smoothing, ARIMA dan Artificial Neural Network.

Lim dan Aleer (2002) meramalkan wisatawan mancanegara dari Hongkong, Malaysia dan Singapura di Australia dengan menggunakan metode ARIMA. Goh dan Law (2002) melakukan pemodelan dan peramalan permintaan wisatawan mancanegara di Hongkong dengan *stochastic nonstationary seasonality* dan intervensi. Wong *et al*. (2006) menerapkan model *Bayesian Vector Autoregressive* (BVAR) untuk peramalan permintaan wisatawan mancanegara di Hongkong. Wutsqa dan Suhartono (2010) melakukan peramalan deret waktu *multivariate seasonal* pada data pariwisata dengan model VAR-GSTAR.

**Tabel 1.1** Jumlah Kunjungan Wisatawan Mancanegara ke Indonesia

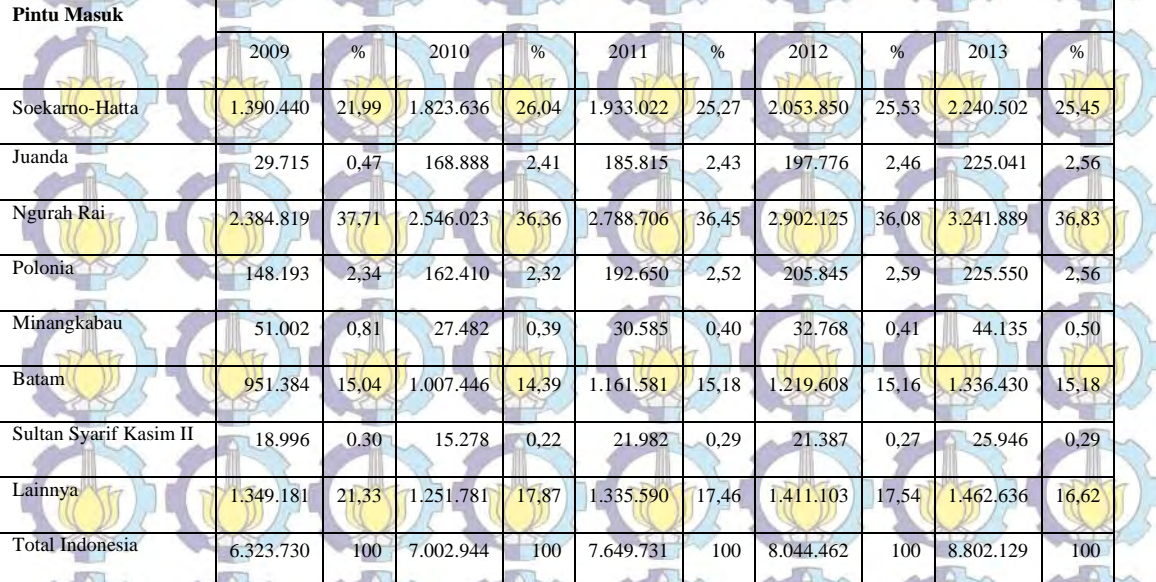

Tahun 2009-2013 (dalam wisman)

**Tahun** 

Sumber : Badan Pusat Statistik

Berdasarkan data yang dihimpun oleh BPS (Badan Pusat Statistik) jumlah wisatawan mancanegara yang datang ke Indonesia tahun 2013 sebesar 8.802.129 wisatawan. Wisatawan mancanegara yang melalui pintu masuk Soekarno-Hatta sebanyak 2.240.502 wisatawan atau 25,45%, Juanda sebanyak 225.041 wisatawan atau 2,56%, dan Ngurah Rai sebanyak 3.241.889 wisatawan atau 36,83%. Sedangkan wisatawan mancanegara yang melalui pintu masuk Polonia sebanyak 225.550 wisatawan atau 10,47% dari 7 pintu masuk yang ada di Sumatera, Minangkabau sebanyak 44.135 wisatawan atau 2,05% dari 7 pintu

masuk yang ada di Sumatera, Batam sebanyak 1.336.430 wisatawan atau 62,02% dari 7 pintu masuk yang ada di Sumatera dan Sultan Syarif Kasim II sebanyak 25.946 wisatawan atau 1,20% dari 7 pintu masuk yang ada di Sumatera.

Selama ini penelitian yang banyak menerapkan model GSTAR hanya terbatas pada data *space-time* yang stasioner dan non-musiman, hanya beberapa penelitian yang menerapkan model GSTAR untuk data *space-time* yang non stasioner dan musiman, diantaranya Wutsqa dan Suhartono (2010) meramalkan deret waktu multivariat *seasonal* pada data pariwisata dengan model VAR-GSTAR. Prastuti (2014) melakukan penelitian tentang model GSTAR-SUR musiman untuk peramalan jumlah wisatawan mancanegara di empat lokasi wisata di Indonesia.

Sampai saat ini masih belum banyak penelitian yang mengkaji tentang model *space-time* yang melibatkan suatu variabel prediktor baik yang berskala metrik maupun non-metrik. Penelitian yang sudah dilakukan berkaitan dengan model *space-time* dengan melibatkan variabel prediktor, yaitu pemodelan GSTARX-GLS untuk meramalkan data *spatio-temporal* oleh Wahyuningrum (2014) dengan variabel prediktor adalah kenaikan harga BBM.

Pemodelan GSTARX dikembangkan dengan melibatkan variabel prediktor X dimana variabel prediktor ini dapat berupa fungsi intervensi gabungan, yaitu fungsi *step* dan *pulse*. Pada penelitian ini, akan dilakukan kajian lanjut berkaitan dengan pengembangan model GSTARX untuk peramalan data musiman jumlah wisatawan mancanegara dengan fungsi intervensi *step.* Variabel intervensi fungsi *step* yang digunakan adalah krisis moneter yang terjadi sejak Juli 1997. Data jumlah wisatawan mancanegara yang diteliti meliputi wilayah Sumatera dan Jawa-Bali. Jumlah kunjungan wisatawan mancanegara di wilayah Sumatera melalui 4 pintu masuk, yaitu Polonia (Medan), Minangkabau (Padang), Sultan Syarif Kasim II (Pekanbaru) dan Batam. Sedangkan wilayah Jawa-Bali melalui 3 pintu masuk, yaitu Soekarno-Hatta (Jakarta), Juanda (Surabaya) dan Ngurah Rai (Denpasar). Variabel intervensi yang digunakan untuk wilayah Sumatera adalah Bom Bali I pada Oktober 2002, Bencana Tsunami Aceh Desember 2004, Bom Bali II pada Oktober 2005, dan Gempa Bumi Sumatera

# Barat September 2009. Pemodelan GSTARX untuk wilayah Jawa-Bali menggunakan variabel intervensi krisis moneter Juli 1997, Bom Bali I Oktober 2002 dan Bom Bali II Oktober 2005.

### **1.2 Rumusan Masalah**

Berdasarkan uraian latar belakang di atas, maka rumusan masalah dalam penelitian ini adalah sebagai berikut :

- 1. Bagaimana perbandingan hasil estimasi dan efisiensi parameter model GSTARX-OLS dan GSTARX-GLS pada kajian simulasi untuk data musiman
- serta musiman dan nonmusiman?
- 2. Bagaimana menentukan orde pengaruh variabel prediktor X pada model GSTARX dengan intervensi fungsi *step* pada data jumlah wisatawan mancanegara di wilayah Jawa-Bali?
- 3. Bagaimana aplikasi model GSTARX-OLS dan GSTARX-GLS dalam peramalan jumlah wisatawan mancanegara di wilayah Sumatera dan Jawa-Bali?

4. Bagaimana perbandingan akurasi hasil peramalan model GSTARX-OLS dan GSTARX-GLS pada data jumlah wisatawan mancanegara di wilayah Sumatera dan Jawa-Bali?

### **1.3 Tujuan Penelitian**

- Berdasarkan permasalahan yang telah diuraikan di atas, maka tujuan yang ingin dicapai dalam penelitian ini adalah :
- 1. Membandingkan hasil estimasi dan efisiensi parameter model GSTARX-OLS dan GSTARX-GLS pada kajian simulasi untuk data musiman serta gabungan musiman dan nonmusiman.
- 2. Menentukan orde pengaruh variabel prediktor X pada model GSTARX dengan intervensi fungsi *step* pada data jumlah wisatawan mancanegara di wilayah Jawa-Bali.
- 3. Mendapatkan model jumlah wisatawan mancanegara di wilayah Sumatera dan

6

Jawa-Bali menggunakan model GSTARX-OLS dan GSTARX-GLS.

4. Membandingkan akurasi hasil peramalan model GSTARX-OLS dan GSTARX-GLS pada data jumlah wisatawan mancanegara di wilayah Sumatera dan Jawa-Bali.

### **1.4 Manfaat Penelitian**

Manfaat yang ingin dicapai dalam penelitian ini adalah sebagai berikut : 1. Menambah pengetahuan dan wawasan keilmuan penerapan metode *space-time* yang melibatkan prediktor dengan metode GLS dan OLS dalam mengestimasi parameter model GSTARX untuk mendapatkan ramalan yang lebih tepat.

2. Hasil ramalan untuk beberapa periode kedepan yang diperoleh diharapkan dapat dijadikan dasar upaya pengambilan kebijakan terutama dalam hal menciptakan iklim pariwisata yang sehat sebagai upaya peningkatan jumlah kunjungan wisatawan mancanegara.

#### **1.5 Batasan Masalah**

Batasan masalah pada penelitian ini adalah orde spasial yang digunakan hanya pada orde pertama, karena daerah yang menjadi objek penelitian diasumsikan merupakan satu daerah dalam wilayah yang sama dan berdekatan. Data yang digunakan adalah data bulanan jumlah kunjungan wisatawan mancanegara di wilayah Sumatera dan Jawa-Bali. Jumlah kunjungan wisatawan mancanegara di wilayah Sumatera melalui 4 pintu masuk, yaitu Polonia (Medan), Minangkabau (Padang), Sultan Syarif Kasim II (Pekanbaru) dan Batam mulai tahun 1998 sampai dengan tahun 2013 yang diambil dari publikasi statistik kunjungan wisatawan mancanegara yang diterbitkan oleh Badan Pusat Statistik. Sedangkan wilayah Jawa-Bali melalui 3 pintu masuk, yaitu Soekarno-Hatta (Jakarta), Juanda (Surabaya) dan Ngurah Rai (Denpasar) mulai tahun 1994 sampai dengan tahun 2013. Data hanya akan diamati pada masing-masing pintu masuk, tanpa melihat keterkaitan antar pintu masuk tersebut. Untuk memudahkan, data jumlah wisatawan mancanegara yang digunakan tidak dibedakan berdasarkan negara asal, tetapi jumlah total wisatawan mancanegara yang berkunjung ke

Indonesia melalui masing-masing pintu masuk bandara kecuali Batam yang dicatat melalui pintu masuk bandara dan pelabuhan.

Pada penelitian ini, uji asumsi *residual* hanya sampai uji asumsi *white noise* sedangkan uji asumsi *residual* berdistribusi normal *multivariate* belum

dilakukan.

## **BAB 2 TINJAUAN PUSTAKA**

Pada bagian ini akan dijelaskan teori-teori yang berkaitan dengan analisis yang digunakan dalam penelitian ini, yang meliputi konsep dasar *time series*, model ARIMA, model intervensi, model GSTAR, metode *Ordinary Least Square* (OLS) dan metode *Generalized Least Square* (GLS) dan penjelasan mengenai wisatawan mancanegara yang datang ke Indonesia khususnya wilayah Sumatera dan Jawa-Bali beserta beberapa intervensi yang digunakan dalam penelitian ini.

#### **2.1 Model** *Time Series*

Model *time series* merupakan suatu model yang mempelajari pola gerakan nilai-nilai variabel pada satu interval waktu yang teratur. Dari model *time series* ini akan diperoleh ukuran-ukuran yang dapat digunakan untuk membuat keputusan pada saat ini, untuk peramalan dan perencanaan masa depan. Model time series ini banyak digunakan untuk analisis data-data ekonomi dan bisnis baik model *univariate* maupun *multivariate*. Model univariat yang sering digunakan adalah *Autoregressive Integrated Moving Average* (ARIMA). Model ARIMA merupakan gabungan dari model *Autoregressive* (AR) dan model *Moving Average* (MA). Model ARIMA (*p, d, q*) secara umum dapat ditulis sebagai berikut (Wei,  $2006$ ):

$$
\phi_p(B)(1-B)^d Z_t = \theta_0 + \theta_q(B)a_t \tag{2.1}
$$

dengan,

 $\theta_0 =$ konstanta  $\phi_p(B) = 1 - \phi_1 B - \cdots - \phi_p B^p$  $\theta_a(B) = 1 - \theta_1(B) - \cdots - \theta_a B^a$ .

Apabila data yang digunakan mengandung pola musiman, maka model ARIMA yang digunakan adalah model ARIMA musiman yang dinotasikan sebagai ARIMA (*P*, *D*, *Q*)<sup>*S*</sup>. Secara umum model ARIMA (*p*, *d*, *q*) (*P*, *D*, *Q*)<sup>*S*</sup>
adalah model ARIMA multiplikatif musiman *Box-Jenkins* dan dapat ditulis sebagai berikut :

$$
\phi_p(B)\Phi_p(B^S)(1-B)^d(1-B^S)^D Z_t = \theta_0 + \theta_q(B)\theta_q(B^S)a_t \qquad (2.2)
$$

dengan :

 $\phi_p(B)$  = koefisien komponen AR tanpa periode musiman dengan orde p  $\Phi_P(B^S)$  = koefisien komponen AR periode musiman S dengan orde P  $\theta_{q}(B)$  = koefisien komponen MA tanpa periode musiman dengan orde q  $\Theta$ <sub>0</sub>( $B^s$ ) = koefisien komponen MA periode musiman S dengan orde Q  $(1 - B)^d$  = *differencing* tanpa musiman dengan orde d  $(1 - B<sup>S</sup>)<sup>D</sup> =$  *differencing* musiman S dengan orde D  $\theta_0 = \mu(1 - \phi_1 - \cdots - \phi_p)$  $\mu$  = rata-rata dari data stasioner (dengan atau tanpa *differencing*)

 $a_t$  = *residual white noise* dengan *mean* 0 dan varians  $\sigma_a^2$  atau  $a_t \sim$  WN (0,  $\sigma_a^2$ )

Data yang akan dianalisis dengan model ARIMA disyaratkan bersifat stasioner baik stasioner dalam *mean* maupun varians. Stasioner dalam mean berarti memiliki rata-rata yang tetap (tidak dipengaruhi jalannya waktu) dan variansnya tetap (homoskedastisitas) dan tidak terdapat autokorelasi. Apabila data belum stasioner dalam mean maka diatasi dengan proses *differencing*. Sedangkan ketidakstasioneran dalam varians dapat diatasi dengan transformasi Box-Cox. Peramalan ARIMA dengan prosedur Box-Jenkins dimulai dari tahap identifikasi model, estimasi parameter, cek diagnosa dan peramalan. Seperti ditunjukkan pada Gambar 2.1 :

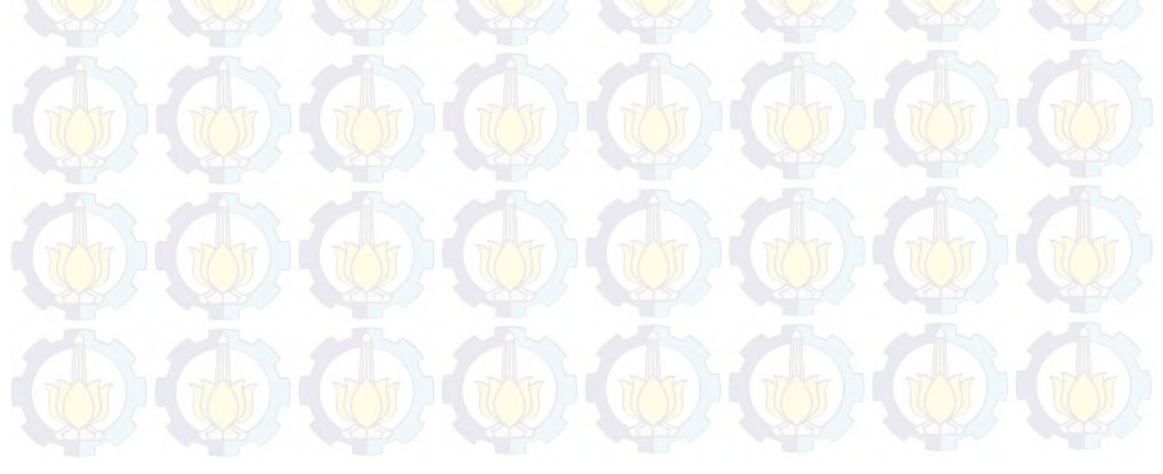

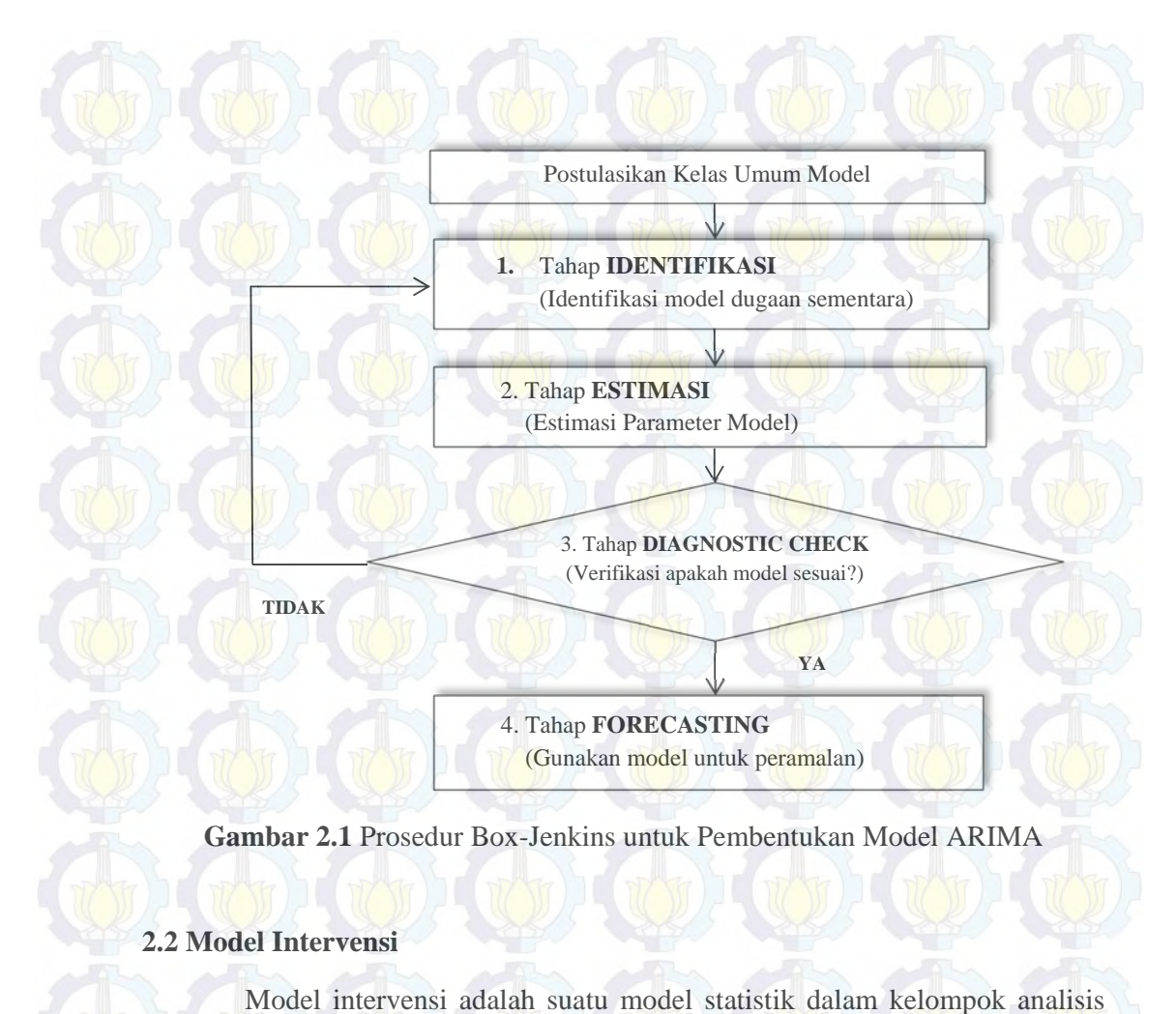

Gambar 2.1 Prosedur Box-Jenkins untuk Pembentukan Model ARIMA

### 2.2 Model Intervensi

Model intervensi adalah suatu model statistik dalam kelompok an runtun waktu yang banyak digunakan untuk menjelaskan efek dari suatu kejadian baik internal maupun eksternal yang diperkirakan mempengaruhi variabel yang diramalkan pada suatu data runtun waktu. Faktor internal yang dimaksud adalah kebijakan pemerintah atau perusahaan sedangkan faktor eksternal merupakan bencana alam maupun perbuatan manusia. Salah satu contoh faktor internal yang merupakan kebijakan pemerintah adalah adanya kenaikan harga BBM, sedangkan bencana tsunami Aceh dan Bom Bali tahun 2002 merupakan intervensi yang disebabka menggambarkan seberapa lama dampak suatu intervensi pada data runtun waktu. Model intervensi merupakan gabungan antara model ARIMA dan fungsi dari suatu variabel prediktor, sehingga sering disebut juga dengan model Autoregressive Inte an faktor eksternal. Keunggulan model intervensi ini dapat *<u>Integrated</u> Moving Average with th Exogeneous Var riable*

(ARIMAX). Secara umum model intervensi dapat dituliskan sebagai berikut (Cryer dan Chan, 2008) :

$$
Z_t = f(I_t) + n_t \quad (2.3)
$$

dengan  $Z_t$  adalah variabel respon pada saat *t,*  $f(I_t)$  merupakan fungsi yang menjelaskan besarnya dan lamanya pengaruh intervensi terhadap data runtun waktu (respon),  $I_t$  adalah variabel intervensi dan  $n_t$  adalah model ARIMA *preintervention* (data sebelum terjadinya intervensi) yang merupakan komponen *error*. Bentuk umum di atas jika dijabarkan akan menjadi :

 $Z_t = \frac{\omega_s(B)}{\delta_r(B)} B^b I_t + n_t$  (2.4)

dengan

$$
\omega_s(B) = \omega_0 - \omega_1 B - \omega_2 B^2 - \dots - \omega_s B^s,
$$
  

$$
\delta_r(B) = 1 - \delta_1 B - \delta_2 B^2 - \dots - \delta_r B^r
$$
  

$$
n_t = \frac{\theta_q(B)\Theta_Q(B^s)}{\Phi_p(B)\Phi_p(B^s)(1 - B)^d(1 - B^s)^D}a_t
$$

dimana :

*b* = menyatakan suatu delay waktu mulai berpengaruhnya intervensi *X* pada *Y s =* menunjukkan waktu yang dibutuhkan agar efek intervensi menjadi stabil *r* = menunjukkan pola dari *plot residual* setelah terjadinya intervensi

$$
\Phi_p(B) = \left(1 - \Phi_1 B - \Phi_2 B^2 - \dots - \Phi_p B^p\right)
$$
  
\n
$$
\Phi_p(B^S) = \left(1 - \Phi_1 B^S - \Phi_2 B^{2S} - \dots - \Phi_p B^{PS}\right)
$$
  
\n
$$
\theta_q(B) = \left(1 - \theta_1 B - \theta_2 B^2 - \dots - \theta_q B^q\right)
$$
  
\n
$$
\Theta_Q(B^S) = \left(1 - \theta_1 B^S - \theta_2 B^{2S} - \dots - \theta_Q B^{QS}\right)
$$
  
\n
$$
B = \text{maxucleon operator, must be zero.}
$$

 $B =$  menyatakan operator mundur, yaitu  $B^k Z_t = Z_{t-k}$ .

Menurut Wei (2006), secara umum terdapat dua tipe variabel intervensi, yaitu fungsi *step* (*step function*) dan fungsi *pulse* (*pulse function*). *Step function* merupakan kejadian intervensi yang terjadi sejak waktu T dan seterusnya dalam waktu yang panjang, misalnya krisis moneter yang dialami Indonesia pada tahun

1997. Secara matematis, bentuk intervensi *step function* dapat dinotasikan sebagai berikut :

$$
S_t^{(T)} = \begin{cases} 0, & t < T \\ 1, & t \ge T \end{cases} \tag{2.5}
$$

dimana *T* adalah waktu mulai terjadinya intervensi.

Sedangkan *pulse function* merupakan kejadian intervensi yang hanya terjadi pada waktu *T* saja dan tidak berlanjut pada waktu selanjutnya, misalnya Bom Bali Bulan Oktober 2002 dan 2005, bencana tsunami Aceh Bulan Desember 2006 dan kenaikan harga BBM Bulan Oktober 2005, Mei 2008 dan Juli 2013. Secara matematis, bentuk intervensi *pulse function* dapat dinotasikan sebagai berikut :

$$
P_t^{(T)} = \begin{cases} 1, & t = T \\ 0, & t \neq T \end{cases}
$$
 (2.6)

Selanjutnya, jika lebih dari satu jenis intervensi terjadi pada suatu data runtun waktu, maka model intervensi yang sesuai untuk digunakan adalah model intervensi multiplikatif input dengan bentuk umum sebagai berikut (Wei, 2006):

$$
Z_t = \theta_0 + \sum_{j=1}^k \frac{\omega_j(B)B^{bj}}{\delta_j(B)} I_{jt} + n_t \tag{2.7}
$$

dimana  $j = 1, 2, ..., k$  adalah banyaknya variabel intervensi,  $\theta_0$  adalah konstanta dan ܾ݆ adalah menyatakan suatu delay waktu mulai berpengaruhnya intervensi *X* pada *Y* yang ke-*j*. Variabel intervensi ini dapat berupa *step function* maupun *pulse function*.

#### **2.3 Deteksi** *Outlier*

Suatu data runtun waktu seringkali mengandung pengamatan yang dipengaruhi oleh kejadian-kejadian luar biasa yang tidak terduga dan tanpa disadari seperti pemogokan, wabah perang, krisis politik atau ekonomi yang bergejolak yang mengakibatkan pengamatan tersebut tidak konsisten pada *series*nya. Pengamatan seperti ini disebut *outlier* (Wei, 2006). Jika waktu dan penyebab dari gangguan ini diketahui, maka efek dari gangguan ini dapat dianalisis dengan menggunakan analisis intervensi. Tetapi kenyataannya tidak diketahui waktu

kejadiannya. *Outlier* dapat menyebabkan hasil analisis data menjadi tidak *reliable* dan tidak valid, sehingga deteksi *outlier* perlu dilakukan untuk menghilangkan efek *outlier* tersebut.

Deteksi *outlier* pertama kali diperkenalkan oleh Fox (1972) dalam Wei (2006). *Outlier* terdiri dari beberapa tipe, yaitu *additive outlier* (AO), *innovational outlier* (IO), *level shift* (LS) dan *temporary change* (TC). Cara mengatasi *outlier* dengan memasukkan *outlier* dalam model sampai mendapatkan model yang memenuhi asumsi *white noise* dan kenormalan.

# **2.3.1** *Additive Outlier* **(AO)**

*Additive outlier* (AO) merupakan kejadian yang mempengaruhi suatu deret runtun waktu pada satu waktu saja. Wei (2006) mendefinisikan model *additive outlier* sebagai berikut :

 $a_t + \omega l$ 

$$
Z_{t} = \begin{cases} X_{t}, & t \neq T \\ X_{t} + \omega, & t = T \end{cases}
$$
\n
$$
= X_{t} + \omega I_{t}^{(T)}
$$
\n
$$
= \frac{\theta(B)}{t \omega a} a_{t} + \omega I_{t}^{(T)}
$$
\n(2.10)

dengan

$$
I_t^{(T)} = \begin{Bmatrix} 1, & t = T \\ 0, & t \neq T \end{Bmatrix}
$$
 (2.11)

ܺ௧ adalah model ARIMA sebelum deteksi *outlier* ௧ܫ ሺ்ሻ adalah variabel *outlier* pada waktu ke-*T*.

# **2.3.2** *Innovational Outlier* **(IO)**

Efek dari *innovational outlier* pada suatu deret waktu adalah lebih rumit jika dibandingkan ketiga tipe *outlier* lainnya. Wei (2006) mendefinisikan model IO sebagai berikut :

$$
Z_t = X_t + \frac{\theta(B)}{\phi(B)} \omega I_t^{(T)}
$$

 $(2.12)$ 

 $=\frac{\theta(B)}{\phi(B)}(a_t + \omega I_t^{(T)})$  (2.13)

Efek AO hanya terjadi pada T observasi saja, sedangkan pada IO mempengaruhi seluruh observasi  $Z_t, Z_{t+1}, ...$  melewati waktu T sepanjang memori dari sistem yang diberikan oleh  $\frac{\theta(B)}{\phi(B)}$ .

Secara umum dalam data runtun waktu dapat mengandung beberapa *outlier* dengan tipe yang berbeda-beda, sehingga dapat dituliskan model *outlier*nya secara umum sebagai berikut (Wei, 2006) :

$$
Z_t = \sum_{j=1}^k \omega_j v_j(B) I_t^{(T_j)} + X_t
$$
 (2.14)

dengan

$$
X_t = \frac{\theta(B)}{\phi(B)} a_t
$$
  

$$
v_j(B) = \begin{cases} 1, & \text{untuk AO} \\ \frac{\theta(B)}{\phi(B)}, & \text{untuk IO} \end{cases}
$$

 $I_t^{(T)}$  adalah variabel *outlier* pada waktu ke-*T* seperti pada persamaan (2.11).

### **2.3.3** *Level Shift* **(LS)**

*Level Shift* adalah kejadian yang mempengaruhi deret pada satu waktu tertentu dan efek yang diberikan memberikan suatu perubahan yang tiba-tiba dan permanen. Model LS dapat dinyatakan sebagai berikut (Wei, 2006) :

$$
Z_t = X_t + \frac{1}{(1 - B)} \omega_L I_t^{(T)}.
$$
 (2.15)

 $(2.16)$ 

### **2.3.4** *Temporary Change* **(TC)**

*Temporary Change* adalah suatu kejadian dimana outlier menghasilkan efek awal pada waktu ke *t* sebesar ω<sub>c</sub> dan kemudian efek tersebut berkurang secara perlahan sesuai dengan besarnya  $\delta$ . Model TC dinyatakan sebagai berikut :

$$
Z_t = X_t + \frac{1}{(1-\delta B)} \omega_c I_t^{(T)}
$$

 $1 \tI(T)$ 

Pada saat  $\delta = 0$  maka TC akan menjadi kasus AO sedangkan pada saat  $\delta = 1$ maka TC akan menjadi kasus LS.

#### **2.4 Multivariat** *Time Series*

Analisis *time series* yang sering digunakan adalah *univariate time series* dimana melibatkan satu variabel saja. Tetapi dalam kehidupan sehari-hari, banyak ditemukan variabel bisnis dan ekonomi yang saling berkaitan satu sama lain, misalnya variabel inflasi yang dipengaruhi oleh jumlah uang beredar. Analisis *time series* yang melibatkan banyak variabel disebut *multivariate time series*. Proses dalam *multivariate time series* sama dengan *univariate time series*, diantaranya memperhatikan stasioneritas data yang dilihat melalui plot *Matrix Cross Correlation Function* (MCCF) dan *Matrix Partial Cross Correlation Function* (MPCCF) serta plot *Box-Cox*.

### **2.4.1** *Vector Autoregressive Integrated Moving Average* **(VARIMA)**

Model VARIMA adalah suatu pendekatan peramalan kuantitatif yang biasa digunakan pada *multivariate time series*. Model ini menjelaskan keterkaitan antar pengamatan pada variabel tertentu pada suatu waktu dengan pengamatan pada variabel itu sendiri pada waktu-waktu sebelumnya, dan juga keterkaitannya dengan pengamatan pada variabel lain pada waktu-waktu sebelumnya (Box, Jenkins dan Reinsel, 1994). Pembentukan model VARIMA dilakukan melalui tahapan identifikasi (menggunakan plot *time series*, MCCF, MPCCF), estimasi parameter, penentuan orde model menggunakan nilai *Akaike's Information Criterion* (AIC), dan cek diagnosa melalui pengecekan apakah *residual* dari model telah memenuhi syarat *white noise* dan kenormalan (Suhartono dan Atok, 2006).

Jika diberikan  $Z_i(t)$  dengan  $t \in T$ ,  $T = \{1, 2, ..., T\}$  dan  $i = \{1, 2, ..., N\}$ merupakan indeks parameter waktu dan variabel (misalkan berupa lokasi yang berbeda atau jenis produk yang berbeda) yang terhitung dan terbatas, maka model VARMA secara umum dapat dinyatakan sebagai berikut (Wei, 2006) :

 $\Phi_n(B)Z(t) = \Theta_a(B)a(t)$ 

dengan **Z**(t) adalah vektor deret waktu *multivariate* yang terkoreksi nilai rataratanya,  $\Phi_n(B)$  dan  $\Theta_n(B)$  berturut-turut adalah suatu matriks *autoregressive* dan *moving average* polynomial orde p dan q.

Wei (2006) menyatakan model VARMA untuk data yang tidak stasioner dalam bentuk sebagai berikut :

$$
\boldsymbol{\Phi}_p(B)\boldsymbol{D}(B)\boldsymbol{Z}(t) = \boldsymbol{\Theta}_q(B)\mathbf{a}(t) \tag{2.18}
$$

dengan operator *differencing*

$$
\mathbf{D}(B) = \text{diag}((1 - B)^{d_1}, (1 - B)^{d_2}, \dots, (1 - B)^{d_m})
$$
 (2.19)

Dalam perkembangannya, model *state-space* merupakan salah satu model yang dapat digunakan untuk merepresentasikan model VARIMA (Box, Jenkins dan Reinsel, 1994). Sebagai contoh, dalam studi tentang penjualan, variabel-variabel yang mungkin terlibat adalah volume penjualan, harga dan biaya iklan. Contoh lain adalah penjualan suatu produk pada beberapa daerah pemasaran yang saling berdekatan dan berkaitan.

# **2.4.2** *Vector Autoregressive Moving Average with Exogenous Variable*  **(VARMAX)**

Model VARMAX merupakan pengembangan dari model VARMA yang digunakan untuk peramalan beberapa variabel secara simultan dengan melibatkan suatu variabel prediktor. Model VARMAX ini banyak digunakan untuk variabel ekonomi atau keuangan dimana tidak hanya memiliki korelasi satu sama lain, tetapi juga berkorelasi dengan masing-masing nilai di masa lalu. Model VARMAX memungkinkan untuk membentuk model hubungan dinamis antara variabel dependen tetapi juga antara variabel dependen dengan independen. Model VARMAX (*p*,*q*,*s*) dapat ditulis dengan persamaan berikut :

 $\mathbf{Z}(t) = \sum_{i=1}^{p} \mathbf{\Phi}_i \mathbf{Z}(t-i) + \sum_{i=0}^{s} \mathbf{\Theta}_i^* \mathbf{X}(t-i) + \mathbf{a}(t) - \sum_{i=1}^{q} \mathbf{\Theta}_q \mathbf{a}(t-i)$  (2.20) dengan variabel  $\mathbf{Z}(t) = (Z_{1t}, ..., Z_{kt})'$  merupakan variabel endogen, dan variabel  $X(t) = (X_{1t}, ..., X_{rt})'$  merupakan variabel eksogen. Model VARMAX (*p*,*q*,*s*) juga dapat ditulis dengan persamaan sebagai berikut :

# $\Phi(B)Z(t) = \Theta^*(B)X(t) + \Theta(B)a(t)$  (2.21)

dimana :

$$
\Phi(B) = I_k - \Phi_1 B - \cdots - \Phi_p B^p
$$

$$
\Theta^*(B) = \Theta_0^* + \Theta_1^* B + \cdots + \Theta_s^* B^s
$$

$$
\Theta(B) = I_k - \Theta_1 B - \cdots - \Theta_q B^q
$$

#### **2.4.3** *Matrix Cross Correlation Function* **(MCCF)**

Jika terdapat sebuah vektor *time series* dengan observasi sebanyak *n*, yaitu  $Z_1, Z_2, ..., Z_n$  maka persamaan MCCF adalah sebagai berikut (Wei, 2006) :

$$
\widehat{\boldsymbol{\rho}}(k) = [\widehat{\rho}_{ij}(k)] \quad (2.22)
$$

dimana  $\hat{\rho}_{ij}(k)$  adalah korelasi silang sampel untuk komponen *series* ke-*i* dan ke-*j* yang dinyatakan dalam persamaan berikut ini :

$$
\hat{\rho}_{ij}(k) = \frac{\sum_{t=1}^{n-k} (z_{i,t} - \bar{z}_i)(z_{j,t+k} - \bar{z}_j)}{\sqrt{(\sum_{t=1}^{n} (z_{i,t} - \bar{z}_i)^2 \sum_{t=1}^{n} (z_{j,t} - \bar{z}_j)^2)}}
$$
(2.23)

 $\bar{Z}_i$  dan  $\bar{Z}_j$  merupakan rata-rata sampel dari komponen *series* yang bersesuaian. Bartlett (1966) dalam Wei (2006) telah menurunkan varians dan kovarians dari besaran korelasi silang yang diperoleh dari sampel. Berdasarkan hipotesis bahwa dua data *time series* Z<sub>i</sub> dan Z<sub>j</sub> tidak berkorelasi, Bartlett menunjukkan bahwa :

$$
\text{Varians } [\hat{\rho}_{ij}(k)] \cong \frac{1}{n-k} \left[ 1 + 2 \sum_{s=1}^{\infty} \rho_{ii}(s) \rho_{jj}(s) \right], |k| > q \tag{2.24}
$$

sehingga ketika Z<sub>i</sub> dan Z<sub>i</sub> merupakan deret yang *white noise* maka akan diperoleh persamaan :

$$
Cov\left[\hat{\rho}_{ij}(k), \hat{\rho}_{ij}(k+s)\right] \cong \frac{1}{n-k}
$$
\n
$$
Var[\hat{\rho}_{ij}(k)] \cong \frac{1}{n-k}
$$
\n(2.25)\n(2.26)

untuk ukuran sampel yang besar,  $(n - k)$  pada persamaan (2.25) dan (2.26) seringkali digantikan dengan *n*.

*Matrix Cross Correlation Function* (MCCF) di atas digunakan untuk menentukan orde model *Moving Average* (MA). Dalam hal ini, bentuk matriks akan semakin kompleks seiring dengan bertambahnya dimensi vektor. Sehingga Box dan Tiao (1981) dalam Wei (2006) memperkenalkan metode yang lebih mudah dalam menjelaskan hasil korelasi sampel dengan menggunakan simbol (+), (-) dan (.) pada baris ke-*i* dan kolom ke-*j* pada matriks sampel korelasi. Simbol (+) menunjukkan bahwa nilai sampel korelasi lebih besar dari 2 kali nilai estimasi *standar error* dan menunjukkan adanya hubungan korelasi positif, simbol (-) menunjukkan bahwa nilai sampel korelasi kurang dari -2 kali nilai estimasi *standar error* dan menunjukkan adanya hubungan negatif, sedangkan simbol (.) menunjukkan bahwa nilai sampel korelasi berada diantara -2 sampai 2 dari nilai estimasi *standar error* yang artinya tidak terdapat hubungan korelasi.

Berikut ini disajikan contoh nilai MCCF dari tiga lokasi dengan jumlah observasi masing-masing lokasi sebanyak 300 :

| Lag             |             |                                                                          |             |       |             |         |
|-----------------|-------------|--------------------------------------------------------------------------|-------------|-------|-------------|---------|
| <b>Variabel</b> | $Z_1$ $Z_2$ | $Z_3$                                                                    | $Z_1$ $Z_2$ | $Z_3$ | $Z_1$ $Z_2$ | $Z_{2}$ |
| $Z_{1}$         | 1,00        | $-0.01$ $-0.088$ $-0.079$ $0.031$ $-0.038$ $0.068$ $-0.024$ $-0.003$     |             |       |             |         |
| $Z_2$           |             | $-0.01$ $1.00$ $0.059$ $0.028$ $0.064$ $-0.028$ $-0.018$ $0.014$ $0.027$ |             |       |             |         |
| $Z_3$           |             | $-0.088$ 0.059 1.00 $-0.025$ 0.024 0.012 $-0.007$ $-0.054$ 0.049         |             |       |             |         |

**Tabel 2.1** Contoh Nilai MCCF untuk Tiga Lokasi Data *Time Series*

Nilai-nilai MCCF di atas selanjutnya dinotasikan ke dalam bentuk simbol dengan batas  $\pm 2$  kali estimasi *standar error* didapat dari perhitungan seperti pada persamaan dibawah ini :

$$
\pm 2 \, x \, SE(\rho_{ij}(1)) = \pm 2 \, x \sqrt{\frac{1}{300 - 1}}
$$
\n
$$
= \pm 2 \, x \sqrt{\frac{1}{17,29}}
$$
\n
$$
= \pm 2 \, x \, 0.0578
$$
\n
$$
= \pm 0.1156
$$

 $(2.28)$ 

Nilai-nilai MCCF pada Tabel 2.1 dapat ditampilkan dalam bentuk symbol dalam Gambar 2.2 berikut ini :

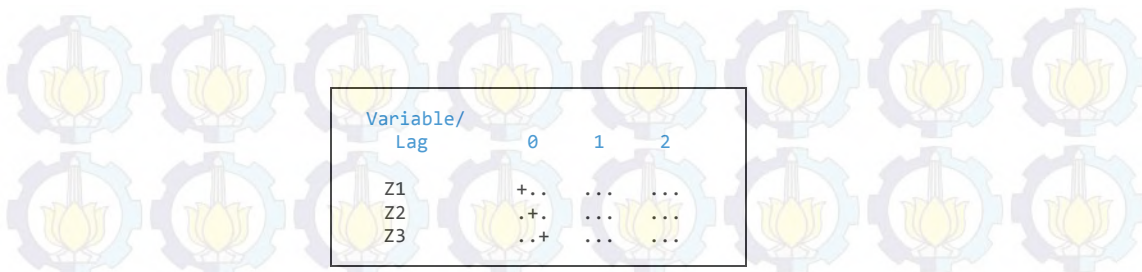

**Gambar 2.2** Contoh Plot MCCF untuk Tiga Lokasi Data *Time Series* 

#### **2.4.4** *Matrix Partial Cross Correlation Function* **(MPCCF)**

Persamaan autokorelasi parsial (PACF) digunakan untuk menentukan orde dalam model *Autoregressive* (AR) pada *univariate time series*. Sedangkan Box dan Tiao (1981) dalam Wei (2006) mendefinisikan matriks autoregresi parsial pada *lag s* sebagai koefisien matriks terakhir ketika data diterapkan ke dalam proses *vector autoregressive* dari orde *s*. Notasi  $\Phi_{s,s}$  dalam regresi linier multivariat dituliskan sebagai berikut :

$$
Z_{t+s} = \Phi_{s,1} Z_{t+s-1} + \Phi_{s,2} Z_{t+s-2} + \dots + \Phi_{s,s} Z_t + e_{s,t+s}
$$
 (2.29)

dimana  $e_{s,t+s}$  adalah komponen *error*.

Heyse dan Wei (1985a, b) memperluas definisi dari parsial autokorelasi univariat menjadi vektor *time series* dan memperoleh matriks korelasi antara Z<sub>t</sub> dan  $Z_{t+s}$ . Matriks korelasi yang didefinisikan sebagai korelasi antar vektor *residual* memiliki persamaan sebagai berikut :

$$
\mathbf{u}_{s-1,t+s} = \mathbf{Z}_{t+s} - \alpha_{s-1,1} \mathbf{Z}_{t+s-1} - \dots - \alpha_{s-1,s-1} \mathbf{Z}_{t+1}
$$
  
= 
$$
\begin{cases} \mathbf{Z}_{t+s} - \sum_{k=1}^{s-1} \alpha_{s-1,k} \mathbf{Z}_{t+s-k} & s \ge 2\\ \mathbf{Z}_{t+1} & s = 1 \end{cases}
$$
 (2.30)

dan

$$
\mathbf{v}_{s-1,t} = \mathbf{Z}_t - \boldsymbol{\beta}_{s-1,1} \mathbf{Z}_{t+1} - \dots - \boldsymbol{\beta}_{s-1,s-1} \mathbf{Z}_{t+s-1}
$$
\n
$$
= \begin{cases} \mathbf{Z}_t - \sum_{k=1}^{s-1} \boldsymbol{\beta}_{s-1,k} \mathbf{Z}_{t+k} & s \ge 2\\ \mathbf{Z}_t & s = 1 \end{cases} \tag{2.31}
$$

Matriks koefisien regresi linier multivariat  $\alpha_{s-1,k}$  dan  $\beta_{s-1,k}$  diminimalisasi menjadi  $E\left[\left|u_{s-1,t+s}\right|^2\right]$  dan  $E\left[\left|v_{s-1,t}\right|^2\right]$ . Persamaan (2.30) merupakan *residual* dari regresi  $Z_{t+s}$  dan persamaan (2.31) merupakan *residual* dari regresi  $Z_t$ . Minimum dari persamaan di atas untuk generalisasi multivariat didapat persamaan:

$$
A(s)a'(s) = c(s)
$$
  

$$
A(s)\beta'(s) = b(s)
$$
 (2.32)

yang disebut sebagai persamaan normal mutivariat dari regresi  $Z_{t+s}$  dan  $Z_t$ .

$$
\begin{bmatrix}\n\Gamma(0) & \Gamma'(1) & \dots & \Gamma'(s-2) \\
\Gamma(1) & \Gamma(0) & \dots & \Gamma'(s-3) \\
\vdots & \vdots & \ddots & \vdots \\
\Gamma(s-2) & \Gamma(s-3) & \dots & \Gamma(0)\n\end{bmatrix}\n\begin{bmatrix}\n\alpha'_{s-1,1} \\
\alpha'_{s-1,2} \\
\vdots \\
\alpha'_{s-1,s-1}\n\end{bmatrix} = \n\begin{bmatrix}\n\Gamma(1) \\
\Gamma(2) \\
\vdots \\
\Gamma(s-1)\n\end{bmatrix}
$$
\n(2.33)

untuk  $s \geq 2$  diperoleh nilai  $A(s)$ ,  $b(s)$  dan  $c(s)$  sebagai berikut :

$$
A(s) = \begin{bmatrix} \Gamma(0) & \Gamma'(1) & \dots & \Gamma'(s-2) \\ \Gamma(1) & \Gamma(0) & \dots & \Gamma'(s-3) \\ \vdots & \vdots & \ddots & \vdots \\ \Gamma(s-2) & \Gamma(s-3) & \dots & \Gamma(0) \end{bmatrix}, b(s) = \begin{bmatrix} \Gamma'(s-1) \\ \Gamma'(s-2) \\ \vdots \\ \Gamma'(1) \end{bmatrix},
$$

$$
C(s) = \begin{bmatrix} \Gamma(1) \\ \Gamma(2) \\ \Gamma(s-1) \end{bmatrix}
$$

sehingga didapatkan nilai  $\alpha'(s)$  dan  $\beta'(s)$  sebagai berikut:

$$
\boldsymbol{\alpha}'(s) = \begin{bmatrix} \boldsymbol{\alpha}'_{s-1,1} \\ \boldsymbol{\alpha}'_{s-1,2} \\ \vdots \\ \boldsymbol{\alpha}'_{s-1,s-1} \end{bmatrix} \text{ dan } \boldsymbol{\beta}'(s) = \begin{bmatrix} \boldsymbol{\beta}'_{s-1,s-1} \\ \boldsymbol{\beta}'_{s-1,s-2} \\ \vdots \\ \boldsymbol{\beta}'_{s-1,1} \end{bmatrix}
$$

kemudian dapat dituliskan var $(u_{s-1,t+s})$  sebagai  $V_u(s)$ , var $(v_{s-1,t})$  sebagai  $V_{\nu}(s)$ , cov $(\nu_{s-1,t}, \nu_{s-1,t+s})$  sebagai  $V_{\nu}(s)$  dan cov $(\nu_{s-1,t+s}, \nu_{s-1,t})$  sama dengan  $V'_{vu}(s)$ . Sedangkan untuk  $s = 1$  akan diperoleh  $V_u(1) = V_v(1) = \Gamma(0)$ dan  $V_{vu}(1) = \Gamma(1)$  karena tidak ada keterkaitan antara vektor  $Z_t$  dan  $Z_{t+1}$ .

Heyse dan Wei (1985a, b) dalam Wei (2006) mendefinisikan persamaan untuk matriks autokorelasi lag parsial pada lag *s* sebagai berikut :

$$
P(s) = [D_v(s)]^{-1} V_{vu}(s) [D_u(s)]^{-1}
$$
 (2.34)

dimana  $\mathbf{D}_v(s)$  adalah matriks diagonal dengan elemen ke-*i* merupakan akar dari elemen diagonal ke-*i* dari  $V_v(s)$  dan  $D_u(s)$  didefinisikan sama dengan  $V_u(s)$ .

Tiao dan Box (1981) dalam Wei (2006) menotasikan elemen matriks  $\hat{P}_{ij}(s)$  dengan tanda (+), (-) dan (.). Tanda (+) untuk nilai lebih besar dari  $2/\sqrt{n}$ , tanda (-) untuk nilai kurang dari -2/ $\sqrt{n}$ , dan tanda (.) untuk nilai antara -2/ $\sqrt{n}$  dan  $2/\sqrt{n}$ .

Identifikasi data dipermudah berdasarkan nilai MPCCF yang dinotasikan dalam simbol (+), (-) dan (.) seperti pada MCCF. Berikut ini ditampilkan contoh nilai-nilai hasil perhitungan MPCCF pada Tabel 2.2 :

| Lag             |                                                                                |       |                                                                                 |       |       |       |       |       |       |
|-----------------|--------------------------------------------------------------------------------|-------|---------------------------------------------------------------------------------|-------|-------|-------|-------|-------|-------|
| <b>Variabel</b> | $Z_1$                                                                          | $Z_2$ | $Z_3$                                                                           | $Z_1$ | $Z_2$ | $Z_3$ | $Z_1$ | $Z_2$ | $Z_3$ |
| $Z_1$           |                                                                                |       | $0,1397$ $0,2918$ $0,1582$ $-0,007$ $0,0387$ $-0,007$ $0,116$ $-0,052$ $-0,064$ |       |       |       |       |       |       |
| $Z_2$           | $0,2305$ $0,2186$ $0,2365$ $-0,042$ $0,0322$ $-0,091$ $0,020$ $-0,043$ $0,013$ |       |                                                                                 |       |       |       |       |       |       |
| $Z_3$           |                                                                                |       |                                                                                 |       |       |       |       |       |       |

**Tabel 2.2** Contoh Nilai MPCCF untuk Tiga Lokasi Data *Time Series*

Sama halnya dengan MCCF, nilai batas  $\pm 2$  kali estimasi standar error didapat dari perhitungan seperti pada persamaan (2.28), yaitu ±0,1156. Nilai MPCCF pada Tabel 2.2 dapat ditampilkan dalam Gambar 2.3 sebagai berikut :

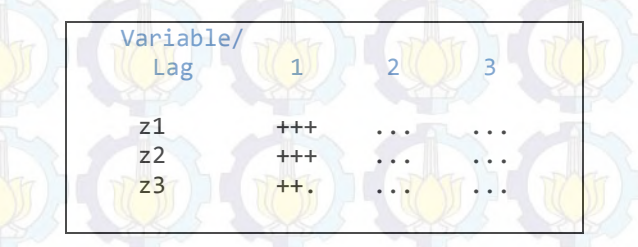

**Gambar 2.3** Contoh Plot MPCCF untuk Tiga Lokasi Data *Time Series*

### **2.4.5 Estimasi Parameter Model VARIMA**

Setelah dugaan model VARIMA didapatkan, langkah selanjutnya adalah melakukan estimasi parameter dari dugaan model tersebut. Salah satu metode estimasi yang digunakan adalah *Maximum Likelihood Estimation* (MLE). Estimasi kasus *time series* univariat dapat digeneralisasi menjadi estimasi parameter matriks  $\Phi = (\Phi_1, ..., \Phi_p), \Theta = (\Theta_1, ..., \Theta_q)$  dan **Σ.** Misalkan diberikan contoh  $\mathbf{Z} = (\mathbf{Z}_1, \mathbf{Z}_2, ..., \mathbf{Z}_n)$  merupakan proses VARMA (*p*, *q*) dengan persamaan sebagai berikut (Wei, 2006) :

$$
\mathbf{Z}_t = \mathbf{\Phi}_1 \mathbf{Z}_{t-1} + \dots + \mathbf{\Phi}_p \mathbf{Z}_{t-p} - \mathbf{\Theta}_1 \mathbf{a}_{t-1} - \dots - \mathbf{\Theta}_p \mathbf{a}_{t-p} + \mathbf{a}_t \tag{2.35}
$$

sehingga diperoleh fungsi *log likelihood* sebagai berikut :

$$
\ln L(\Phi, \Theta, \Sigma | Z) = \frac{nm}{2} \ln 2\pi - \frac{n}{2} ln |\Sigma| - \frac{1}{2} \sum_{t=1}^{n} a_t' \Sigma^{-1} a_t
$$
\n
$$
= \frac{nm}{2} \ln 2\pi - \frac{n}{2} ln |\Sigma| - \frac{1}{2} \sum_{t=1}^{n} [(Z_t - \Phi' Y_t)' \Sigma^{-1} (Z_t - \Phi' Y_t)]
$$
\n(2.36)

dimana

$$
\boldsymbol{a}_t = \boldsymbol{Z}_t - \boldsymbol{\Phi}_1 \boldsymbol{Z}_{t-1} - \dots - \boldsymbol{\Phi}_p \boldsymbol{Z}_{t-p} + \boldsymbol{\Theta}_1 \boldsymbol{a}_{t-1} + \dots + \boldsymbol{\Theta}_p \boldsymbol{a}_{t-p} \tag{2.37}
$$

dan

$$
\begin{pmatrix} \mathbf{Y_t} = \begin{bmatrix} \mathbf{Z}_{t-1} \\ \mathbf{Z}_{t-2} \\ \vdots \\ \mathbf{Z}_{t-p} \end{bmatrix} \end{pmatrix}
$$
 (2.38)

Selanjutnya dengan metode *least square* yang meminimumkan jumlah kuadrat *error* diperoleh hasil persamaan untuk nilai estimasi parameter  $\hat{\Phi}$  yaitu (Wutsqa, 2008) :

$$
\hat{\Phi}' = \left[ \sum_{t=1}^{n} Z_t Y_t' \right] \left[ \sum_{t=1}^{n} Y_t Y_t' \right]^{-1} \tag{2.39}
$$

Kemudian melakukan pengujian signifikansi parameter yang diperoleh dengan metode *likelihood* terhadap model dengan menggunakan statistik uji *t*. Hipotesis yang digunakan dalam pengujian ini adalah sebagai berikut :

 $H_0: \phi_{ijk} = 0$  $H_1$ :  $\phi_{ijk} \neq 0$ 

dengan statistik uji :  $t_{hit} = \frac{\hat{\phi}_{ijk}}{\text{stdev}(\hat{\phi}_{ijk})}$ 

 $(2.40)$ 

hasil statistik uji yang diperoleh pada persamaan (2.40) kemudian dibandingkan dengan  $t_{\alpha/2}$  yang diperoleh dari tabel distribusi *t.* Keputusan akan menolak hipotesis nol jika  $|t_{hit}| > t_{\alpha/2,(n-p-1)}$  dengan tingkat signifikansi  $\alpha$ , sedangkan *p* adalah jumlah parameter yang diestimasi.

Setelah estimasi parameter dilakukan, selanjutnya kecukupan dari model yang sesuai harus diperiksa dengan analisis diagnosa dari *residual* dengan persamaan sebagai berikut :

$$
\hat{\boldsymbol{a}}_t = \hat{\boldsymbol{Z}}_t - \hat{\boldsymbol{\Phi}}_1 \hat{\boldsymbol{Z}}_{t-1} - \dots - \hat{\boldsymbol{\Phi}}_p \hat{\boldsymbol{Z}}_{t-p} + \hat{\boldsymbol{\Theta}}_1 \hat{\boldsymbol{a}}_{t-1} + \dots + \hat{\boldsymbol{\Theta}}_p \hat{\boldsymbol{a}}_{t-p} \tag{2.41}
$$

 $\frac{d}{dx}$  digunakan untuk menotasikan  $Z_t$  jika  $\mu = 0$  dan menotasikan  $(\mathbf{Z}_t - \widehat{\boldsymbol{\mu}})$  jika  $\boldsymbol{\mu} \neq \boldsymbol{0}$  serta  $\widehat{\boldsymbol{\Phi}}_i$  dan  $\widehat{\boldsymbol{\Theta}}_j$  merupakan estimasi dari parameter  $\boldsymbol{\Phi}_i$  dan દ. Suatu model dikatakan cukup jika *residual*nya bersifat *white noise*. Sehingga matriks korelasi dari  $\hat{a}_t$  harus sama dengan nol (Wei, 2006).

### **2.4.6** *Akaike Information Criterion* **(AIC)**

*Akaike Information Criterion* (AIC) merupakan kriteria pemilihan model terbaik yang diperkenalkan oleh Akaike (1973) dengan mempertimbangkan banyaknya parameter model. Kriteria pemilihan ini didasarkan pada nilai AIC yang terkecil (minimum) diantara model yang ada.

Dalam mengidentifikasi orde model VARIMA, dapat dilihat dari karakteristik orde spasial dan waktu. Orde spasial secara umum dibatasi hanya pada orde 1 saja, karena dengan orde yang lebih tinggi akan sulit untuk diinterpretasikan. Sedangkan untuk orde waktu ditentukan menggunakan nilai AIC (Wei, 2006) :

$$
AIC(p) = \ln (|S_p|) + \frac{2pm^2}{n}
$$
 (2.42)

dimana *n* adalah banyaknya observasi, *m* adalah jumlah variabel, *p* adalah orde dari proses AR ( $p = 1, 2, ... p_0$  dimana  $p_0$  merupakan bilangan bulat positif) dan **S**<sub>p</sub> adalah determinan dari *residual sum of square* dan perkalian silangnya, yaitu:

$$
S_p = \sum_{t=p+1}^n (Z_t - \hat{\tau} - \hat{\Phi}_1 Z_{t-1} - \dots - \hat{\Phi}_p Z_{t-p})
$$

 $\times (Z_t - \hat{\tau} - \hat{\Phi}_1 Z_{t-1} - \cdots - \hat{\Phi}_p Z_{t-p})'$  (2.43)

dimana  $\hat{\tau}$  adalah vektor konstan.

#### **2.4.7 Cek Diagnosa Model**

Tahap pemeriksaan (cek diagnosa model) dilakukan setelah tahap estimasi parameter. Pada tahap ini akan dilakukan pengujian apakah model layak (signifikan) sehingga dapat digunakan untuk peramalan. Suatu model dikatakan layak jika parameter model signifikan dan *residual* dari model memenuhi asumsi *white noise* dan kenormalan. Uji asumsi *white noise* dengan cara memodelkan ulang *residual* yang didapatkan dari model dan melakukan pengecekan letak nilai AIC terkecil. Jika nilai AIC terkecil terletak pada AR(0) dan MA(0) maka dikatakan *residual* dari model telah memenuhi asumsi *white noise*. Formula perhitungan nilai AIC seperti pada persamaan (2.42).

### **2.4.8 Pemilihan Model Terbaik**

Kriteria pemilihan model terbaik pada data *in-sample* digunakan nilai AIC dimana model terbail adalah model yang memiliki nilai AIC terendah. Perhitungan nilai AIC seperti pada persamaan (2.42).

Model terbaik dipilih berdasarkan model terbaik pada data *out sample*. *Error* (RMSE). Model terbaik didapatkan jika nilai RMSE paling kecil diantara model yang ada, hal ini sesuai dengan tujuan dari peramalan, yaitu untuk memperoleh angka ramalan dengan kesalahan sekecil-kecilnya. Besarnya nilai RMSE dapat dihitung dengan (Wei, 2006) :

$$
RMSE = \sqrt{MSE} = \sqrt{\frac{1}{M} \sum_{l=1}^{M} (Z_{n+l} - \hat{Z}_n(l))^2}
$$
 (2.44)

dengan *M* adalah banyaknya ramalan yang dilakukan,  $Z_{n+1}$  adalah data sebenarnya dan  $\hat{Z}_n(l)$  adalah data hasil ramalan.

### **2.5 Model** *Generalized Space-Time Autoregressive* **(GSTAR)**

Model GSTAR adalah salah satu model yang banyak digunakan untuk memodelkan dan meramalkan data deret waktu dan lokasi. Model GSTAR merupakan generalisasi dari model *Space-Time Autoregressive* (STAR) yang juga merupakan spesifikasi dari model *Vector Autoregressive* (VAR). Perbedaan yang mendasar antara model GSTAR dengan model STAR terletak pada pengasumsian

parameternya. Model STAR mengasumsikan lokasi-lokasi yang digunakan dalam penelitian adalah sama, sehingga model ini hanya dapat diterapkan pada lokasi yang bersifat seragam. Sedangkan pada model GSTAR terdapat asumsi yang menyatakan lokasi-lokasi penelitian yang bersifat heterogen, sehingga perbedaan antar lokasi ini ditunjukkan dalam bentuk matriks pembobot.

Jika diberikan sebuah deret  $\{Z(t): t = 0, \pm 1, \pm 2, \dots, \pm T\}$  merupakan sebuah deret waktu multivariat dari N komponen, maka model GSTAR dari orde *autoregressive p* dengan orde spasial  $\lambda_1$ ,  $\lambda_2$ , ...,  $\lambda_p$ , GSTAR (*p*;  $\lambda_1$ ,  $\lambda_2$ , ...,  $\lambda_p$ ) dalam notasi matriks dapat ditulis sebagai berikut (Borovkova *et al*., 2008) :

$$
Z(t) = \sum_{s=1}^{p} \left[ \Phi_{s0} + \sum_{k=1}^{\lambda_s} \Phi_{sk} W^{(k)} \right] Z(t-s) + e(t)
$$
 (2.45)

dengan  $\Phi_{s0}$  adalah diagonal  $(\phi_{s0}^{(1)}, ..., \phi_{s0}^{(N)})$  yang merupakan matriks parameter waktu dan  $\Phi_{sk}$  adalah diagonal  $(\phi_{sk}^{(1)},...,\phi_{sk}^{(N)})$  merupakan matriks parameter spasial. Sedangkan  $e(t)$  adalah vektor error yang identik, independen dan berdistribusi normal multivariat dengan *mean* 0 dan matriks varians-kovarians  $\sigma^2 I_N$ . Nilai pembobot yang dipilih memenuhi syarat  $w_{ii}^{(k)} = 0$  dan  $\sum_{i \neq j} w_{ij}^{(k)} = 1$ .  $W^{(k)}$  merupakan matriks pembobot ukuran (NxN) pada lag spasial *j*.  $Z(t)$  adalah

vektor acak ukuran (Nx1) pada waktu *t*, yaitu  $\mathbf{Z}(t) = [Z_1(t) \, Z_2(t) \, \dots \, Z_N(t)]'$ .

Sehingga jika diketahui model GSTAR untuk orde waktu dan orde spasial satu dengan menggunakan tiga lokasi, maka akan diperoleh persamaan sebagai berikut :

$$
Z(t) = \Phi_{10} Z(t-1) + \Phi_{11} W^{(1)} Z(t-1) + e(t)
$$
 (2.46)

Persamaan (2.46) dapat dituliskan dalam bentuk matriks menjadi :

I  $Z_1(t)$  $Z_2(t)$  $\begin{bmatrix} Z_1(t) \\ Z_2(t) \\ Z_3(t) \end{bmatrix} = \begin{bmatrix} \phi_{10} & 0 & 0 \\ 0 & \phi_{20} & 0 \\ 0 & 0 & \phi_3 \end{bmatrix}$ 0  $\phi_{20}$  0  $\begin{bmatrix} \phi_{10} & 0 & 0 \\ 0 & \phi_{20} & 0 \\ 0 & 0 & \phi_{30} \end{bmatrix} \begin{bmatrix} Z_1(t-1) \\ Z_2(t-1) \\ Z_3(t-1) \end{bmatrix}$  $Z_2(t - 1)$  $Z_1(t-1)$ <br>  $Z_2(t-1)$  +  $\begin{bmatrix} \phi_{11} & 0 & 0 \\ 0 & \phi_{21} & 0 \\ 0 & 0 & \phi_3 \end{bmatrix}$ 0  $\phi_{21}$  0 0  $\phi_{31}$  $\begin{bmatrix} 0 & w_{12} & w_{13} \\ w_{21} & 0 & w_{23} \\ w_{31} & w_{32} & 0 \end{bmatrix}$  $\left| \begin{array}{l} Z_1(t-1) \\ Z_2(t-1) \end{array} \right|$  $\begin{cases} Z_1(t-1) \\ Z_2(t-1) \\ Z_3(t-1) \end{cases} + \begin{cases} e_1(t) \\ e_2(t) \\ e_3(t) \end{cases}$  $\begin{bmatrix} e_2(t) \\ e_3(t) \end{bmatrix}$  (2.47)

Dalam mengidentifikasi orde model GSTAR, orde waktu dapat ditentukan dengan menggunakan *Akaike Information Criterion* (AIC) (Wei, 2006), sedangkan orde spasial pada umumnya dibatasi hanya orde satu saja karena orde yang lebih tinggi akan sulit untuk diinterpretasikan (Wutsqa *et al*., 2010). Akan tetapi beberapa kajian yang telah dilakukan masih terbatas pada data deret waktu multivariat yang stasioner, tetapi belum melibatkan pola musiman atau *seasonal*. Sehingga penentuan orde model juga dapat dilakukan berdasarkan plot MCCF dan MPCCF yang terbentuk (Wutsqa dan Suhartono, 2010). Apabila data yang digunakan mengandung pola musiman, maka model GSTAR yang digunakan adalah GSTAR musiman. Secara matematis, model GSTAR  $(p; \lambda_1,$  $\lambda_2, ..., \lambda_p$ <sup>s</sup> untuk pola data musiman dapat dituliskan ke dalam bentuk matriks sebagai berikut :

$$
\mathbf{Z}(t) = \sum_{k=1}^{p} \left[ \mathbf{\Phi}_{k0}^{s} \mathbf{Z}(t-s) + \sum_{k=1}^{p} \mathbf{\Phi}_{kl}^{s} \mathbf{W}^{(l)} \mathbf{Z}(t-s) \right] + \boldsymbol{e}(t) \qquad (2.48)
$$

dengan :

- $\Phi_{k0}^s$  = diag  $(\phi_{k0}^{(1)}, ..., \phi_{k0}^{(N)})$  merupakan matriks parameter waktu periode musiman *s*
- $\Phi_{kl}^s = \text{diag}(\phi_{kl}^{(1)}, ..., \phi_{kl}^{(N)})$  merupakan parameter spasial periode musiman *s*  $e(t)$  = vektor error yang identik, independen dan berdistribusi normal multivariat dengan *mean* 0 dan matriks varians-kovarians  $\sigma^2 I_N$
- $Z(t) =$  vektor acak ukuran  $(Nx1)$  pada waktu *t*, yaitu  $\mathbf{Z}(t) = [Z_1(t) \; Z_2(t) \; \dots \; Z_N(t)]'$

Nilai pembobot yang dipilih memenuhi syarat  $w_{ii}^{(k)} = 0$  dan  $\sum_{i \neq j} w_{ij}^{(k)} = 1$ .

Berikut ini ditampilkan contoh model GSTAR dengan orde musiman 12 (*s* = 12) dan orde spasial 1 adalah sebagai berikut :

$$
\mathbf{Z}(t) = \left[ \mathbf{\Phi}_{10}^{12} \mathbf{Z}(t - 12) + \mathbf{\Phi}_{11}^{12} \mathbf{W}^{(1)} \mathbf{Z}(t - 12) \right] + e(t) \tag{2.49}
$$

Jika diberikan sebuah deret  $\{Z(t): t = 0, \pm 1, \pm 2, \dots, \pm T\}$  merupakan sebuah deret waktu multivariat dari N komponen, maka model GSTARX dari orde *autoregressive*  $p = 12$  dengan orde spasial 1, GSTARX(12<sub>1</sub>) dapat dituliskan persamaannya sebagai berikut :

$$
Z(t) = [\Phi_{10}^{12} Z(t - 12) + \Phi_{11}^{12} W^{(1)} Z(t - 12)] + \beta_{i, INT} X_t + e(t)
$$
 (2.50)

dengan  $X_t$  adalah variabel intervensi dan  $\beta_{i, INT} = (\beta_{11}, ..., \beta_{N1})'$  adalah parameter dari variabel intervensi.

### **2.5.1 Penentuan Bobot Lokasi pada Model GSTAR**

Pemilihan bobot lokasi merupakan salah satu permasalahan dalam pemodelan GSTAR karena harus dipilih bobot lokasi yang sesuai untuk diterapkan pada data runtun waktu tersebut. Menurut Suhartono dan Subanar (2006), ada beberapa metode yang digunakan untuk pembobotan dalam model GSTAR, yaitu bobot seragam (uniform), biner (binary), *invers* jarak, bobot berdasarkan pada *semi-variogram* atau *covariogram* dari variabel diantara lokasi dan bobot normalisasi hasil inferensi korelasi silang parsial. Pada bab ini tidak dibahas untuk bobot berdasarkan pada *semi-variogram* atau *covariogram* karena pembobot ini hanya dapat digunakan untuk lokasi yang banyak. Misalkan diketahui tiga buah lokasi, yaitu Surabaya, Malang dan Kediri dengan posisi pada Gambar 2.4 berikut ini :

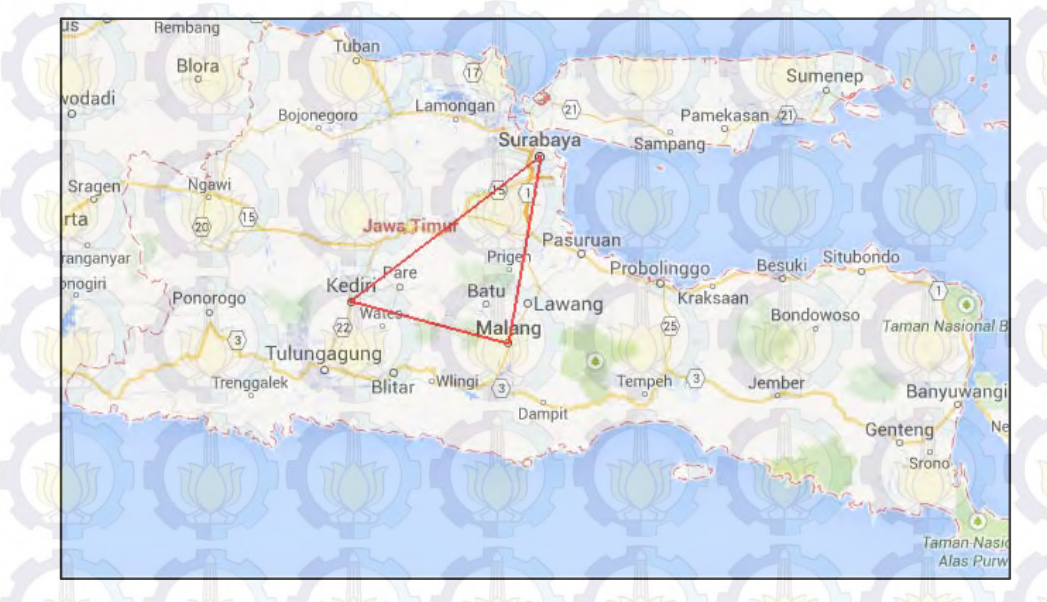

**Gambar 2.4** Contoh Peta Tiga Lokasi

Beberapa pembobotan yang dapat digunakan untuk menentukan bobot dari ketiga lokasi adalah bobot seragam, *invers* jarak dan normalisasi hasil inferensi korelasi silang parsial.

## **i. Bobot Seragam (***Uniform***)**

Bobot lokasi ini mengasumsikan bahwa lokasi-lokasi yang digunakan tersebut bersifat homogen sehingga tiap lokasi mempunyai nilai yang sama. Penentuan nilai bobot dalam bobot lokasi seragam adalah :

$$
w_{ij} = \frac{1}{n_i} \left( \sqrt[n]{y_i} \right) \left( \sqrt[n]{y_i} \right) \left( \sqrt[n]{y_i} \right) \left( \sqrt[12.51 \right)
$$

dengan ݊ adalah banyaknya lokasi yang berdekatan dengan lokasi ke-*i.* Sehingga untuk kasus Gambar 2.4 di atas matriks pembobotnya adalah :

$$
W_{ij} = \begin{bmatrix} 0 & 1/2 & 1/2 \\ 1/2 & 0 & 1/2 \\ 1/2 & 1/2 & 0 \end{bmatrix}
$$

### **ii. Bobot Biner (***Binary***)**

Metode dengan pembobot biner hanya bergantung pada keadaan yang terbatas. Pembobotan dengan metode biner memiliki pembobot dengan  $w_{ij} = 0$ atau 1.

$$
W_{ij} = \begin{bmatrix} 0 & 1 & 0 \\ 0 & 0 & 1 \\ 1 & 0 & 0 \end{bmatrix}
$$

#### **iii. Bobot** *Invers* **Jarak**

Pembobotan dengan metode *invers* jarak dilakukan berdasarkan jarak sebenarnya antar lokasi di lapangan. Perhitungan bobot dengan metode *invers* jarak diperoleh dari hasil *invers* jarak sebenarnya kemudian dinormalisasi. Untuk contoh kasus pada Gambar 2.4, perhitungan bobot untuk jarak dari lokasi A ke lokasi B dengan metode *invers* jarak adalah :

**Tabel 2.3** Contoh Jarak dari Tiga Lokasi

| Lokasi      | Lokasi       |              |              |  |  |  |  |
|-------------|--------------|--------------|--------------|--|--|--|--|
|             | Surabaya(A)  | Malang(B)    | Kediri(C)    |  |  |  |  |
| Surabaya(A) |              | $d_{BA} = 1$ | $d_{CA} = 2$ |  |  |  |  |
| Malang(B)   | $d_{AB}=1$   |              | $d_{CB} = 3$ |  |  |  |  |
| Kediri(C)   | $d_{AC} = 2$ | $d_{BC} = 3$ |              |  |  |  |  |

sehingga :

$$
W_{AB} = \frac{\frac{1}{d_{AB}}}{\frac{1}{d_{AB}} + \frac{1}{d_{AC}}} = \frac{1}{1 + \frac{1}{2}} = \frac{2}{3}
$$
\n
$$
W_{AC} = \frac{\frac{1}{d_{AC}}}{\frac{1}{d_{AC}} + \frac{1}{d_{AB}}} = \frac{\frac{1}{2}}{\frac{1}{2} + 1} = \frac{1}{3}
$$
\n
$$
W_{ij} = \frac{\frac{1}{d_{ij}}}{\sum_{j=1}^{s} \frac{1}{d_{ij}}}, \quad j \neq i.
$$

Dengan cara yang sama akan diperoleh :

$$
W_{BA} = \frac{3}{4}, W_{BC} = \frac{1}{4}, W_{CA} = \frac{3}{5}, W_{CB} = \frac{2}{5}
$$

Matriks pembobot yang diperoleh dengan metode *invers* jarak adalah :

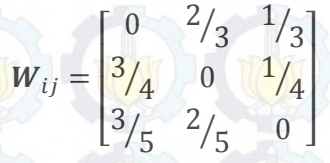

#### **iv. Bobot Normalisasi Hasil Inferensi Korelasi Silang Parsial**

Pembobotan dengan metode ini menggunakan hasil normalisasi korelasi silang antar lokasi pada *lag* yang bersesuaian. Pembobotan dengan metode ini pertama kali diperkenalkan oleh Suhartono dan Atok (2006). Wei (2006) mendefinisikan korelasi silang antara lokasi ke-*i* dan ke-*j* pada *lag* waktu ke-*k*,  $corr[Z_i(t), Z_i(t-k)]$  sebagai berikut :

$$
\rho_{ij}(k) = \frac{\gamma_{ij}(k)}{\sigma_i \sigma_j} \tag{2.52}
$$

dengan  $\gamma_{ij}(k)$  merupakan kovarians silang antara kejadian di lokasi ke-*i* dan ke-*j* pada lag waktu ke- $k$ ,  $\sigma_i$  dan  $\sigma_j$  adalah standar deviasi dari kejadian di lokasi ke-*i* dan ke-*j*. Taksiran dari korelasi silang ini pada data sampel dapat dihitung dengan persamaan sebagai berikut :

$$
r_{ij}(k) = \frac{\sum_{t=k+1}^{n} [z_i(t) - \bar{z}_i][z_j(t-k) - \bar{z}_j]}{\sqrt{\sum_{t=1}^{n} [z_i(t) - \bar{z}_i]^2 (\sum_{t=1}^{n} [z_j(t) - \bar{z}_j]^2)}}
$$
 (2.53)

Bartlett (1955) dalam Wei (2006) telah menurunkan varians dan kovarians dari besaran korelasi silang yang diperoleh dari sampel data. Dibawah hipotesis bahwa dua data *time series*  $Z_i$  dan  $Z_j$  tidak berkorelasi, maka Bartlett menunjukkan bahwa :

$$
\text{Varians } [r_{ij}(k)] \cong \frac{1}{n-k} [1 + 2 \sum_{s=1}^{\infty} \rho_{ii}(s) \rho_{jj}(s)] \tag{2.54}
$$

Sehingga ketika  $Z_i$  dan  $Z_j$  merupakan data *time series* yang *white noise* akan diperoleh persamaan :

$$
Varians [r_{ij}(k)] \cong \frac{1}{n-k}
$$
 (2.55)

untuk ukuran sampel yang besar, (*n-k*) dalam persamaan (2.55) akan digantikan dengan *n.* Dibawah asumsi distribusi normal, maka nilai estimasi korelasi silang pada sampel dapat diuji apakah signifikan sama atau berbeda dari nol. Statistik inferensia atau uji hipotesis yang digunakan adalah selang kepercayaan (*confindence interval*) dengan persamaan :

$$
r_{ij}(k) \pm [t\alpha_{2}; df = n - k - 2\frac{1}{\sqrt{n}}]
$$
\n(2.56)

Penentuan bobot lokasi dapat dilakukan melalui normalisasi dari hasil besaran-besaran korelasi silang antar lokasi pada waktu yang bersesuaian. Proses ini secara umum menghasilkan bobot lokasi untuk model GSTAR  $(1_1)$ , yaitu sebagai berikut :

$$
w_{ij} = \frac{r_{ij}(1)}{\sum_{k \neq 1} |r_{ik}(1)|} \tag{2.57}
$$

dimana  $i \neq j$  dan  $\sum_{i \neq j} |w_{ij}| = 1$ 

Semua bentuk hubungan antar lokasi dimungkinkan dapat dihasilkan dari bobotbobot lokasi dengan menggunakan normalisasi dari hasil besaran-besaran korelasi silang antar lokasi pada waktu yang bersesuaian. Dengan demikian tidak ada batasan tentang nilai pembobot, terutama yang bergantung pada jarak antar lokasi. Suhartono dan Subanar (2006) menyatakan bahwa bobot ini juga memberikan fleksibilitas pada besar dan tanda hubungan antar lokasi yang berlainan (positif dan negatif).

# **2.5.2 Estimasi Parameter Model GSTAR**

Estimasi parameter yang digunakan dalam model GSTAR terdiri dari dua metode, yaitu metode estimasi kuadrat terkecil (*Ordinary Least Square*) dan metode *Generalized Least Square* (GLS). Metode estimasi kuadrat terkecil

dengan meminimumkan jumlah kuadrat *error* sehingga diperoleh estimator dengan variansi terkecil. Metode tersebut digunakan untuk mengestimasi parameter masing-masing persamaan dalam sistem apabila persamaan yang satu dengan yang lain tidak saling berhubungan (*residual* tidak saling berkorelasi). Sedangkan metode GLS digunakan untuk mengestimasi parameter model *Seemingly Unrelated Regression* (SUR) dimana terdiri dari beberapa persamaan dan variabel-variabelnya tidak bersifat dua arah, akan tetapi antara persamaanpersamaan tersebut terjadi kaitan satu sama lainnya sehingga terjadi korelasi antara kesalahan-kesalahan persamaan tersebut (Zellner, 1962).

#### **a. Metode Estimasi Kuadrat Terkecil (***Ordinary Least Square***)**

Jika diketahui model GSTAR  $(1<sub>1</sub>)$  akan diestimasi dengan menggunakan metode estimasi kuadarat terkecil (OLS), sehingga dapat dituliskan persamaan dari model tersebut adalah :

$$
Z(t) = \Phi_{10} Z(t-1) + \Phi_{11} W Z(t-1) + e(t)
$$
 (2.58)

dengan  $\Phi_{10}$  merupakan parameter regresi waktu,  $\Phi_{11}$  merupakan parameter regresi spasial dan **W** merupakan matriks pembobot. Metode estimasi kuadrat terkecil ini dapat digunakan untuk estimasi parameter pada model linier. Sehingga metode ini dapat diterapkan pada model GSTAR (11) dengan persamaan umumnya adalah sebagai berikut :

$$
Y = X\beta + e \qquad (2.59)
$$

dengan  $Y = (Y'_1, Y'_2, ..., Y'_N)'$ ,  $X = diag(X_1, X_2, ..., X_N)$ ,  $\beta = (\beta'_1, \beta'_2, ..., \beta'_N)'$  dan e = (e'<sub>1</sub>, e'<sub>2</sub>, ..., e'<sub>N</sub>)'. Persamaan di atas dapat dimodifikasi jika terdapat beberapa lokasi seperti pada model GSTAR, sehingga model persamaan untuk lokasi ke-*i* dapat ditulis sebagai  $Y_i = X_i \beta_i + e_i$  dimana  $\beta_i = (\phi_{0i}, \phi_{1i})'$ . Persamaan (2.59) jika dijabarkan dalam bentuk matriks akan menjadi :

$$
\mathbf{Y} = \begin{bmatrix} \mathbf{Y}_1 \\ \mathbf{Y}_2 \\ \vdots \\ \mathbf{Y}_N \end{bmatrix}, \mathbf{X} = \begin{bmatrix} \mathbf{X}_1 & 0 & \cdots & 0 \\ 0 & \mathbf{X}_2 & \cdots & 0 \\ \vdots & \vdots & \ddots & \vdots \\ 0 & 0 & \cdots & \mathbf{X}_N \end{bmatrix}, \boldsymbol{\beta} = \begin{bmatrix} \boldsymbol{\beta}_1 \\ \boldsymbol{\beta}_2 \\ \vdots \\ \boldsymbol{\beta}_N \end{bmatrix}, \mathbf{e} = \begin{bmatrix} \mathbf{e}_1 \\ \mathbf{e}_2 \\ \vdots \\ \mathbf{e}_N \end{bmatrix}
$$
(2.60)

Sedangkan persamaan  $Y_i = X_i \beta_i + e_i$  jika dijabarkan dalam bentuk matriks dengan *i* = 1, 2,…, N adalah :

$$
Y_{i} = \begin{bmatrix} Y_{1} \\ Y_{2} \\ \vdots \\ Y_{N} \end{bmatrix}, X_{i} = \begin{bmatrix} Z_{i}(0) & V_{i}(0) \\ Z_{i}(1) & V_{i}(1) \\ \vdots & \vdots \\ Z_{i}(T-1) & V_{i}(T-1) \end{bmatrix}, \beta_{i} = \begin{bmatrix} \phi_{i0}^{1} \\ \phi_{i0}^{1} \\ \vdots \\ \phi_{i1}^{1} \end{bmatrix}, e_{i} = \begin{bmatrix} e_{i}(1) \\ e_{i}(2) \\ \vdots \\ e_{i}(T) \end{bmatrix}
$$
(2.61)

dengan  $\beta_1 = (\phi_{10}^1, \phi_{20}^1, \phi_{30}^1, ..., \phi_{N0}^1, \phi_{11}^1, \phi_{21}^1, \phi_{31}^1, ..., \phi_{N1}^1)$ 

Persamaan (2.61) jika dituliskan dalam persamaan matriks adalah sebagai berikut:

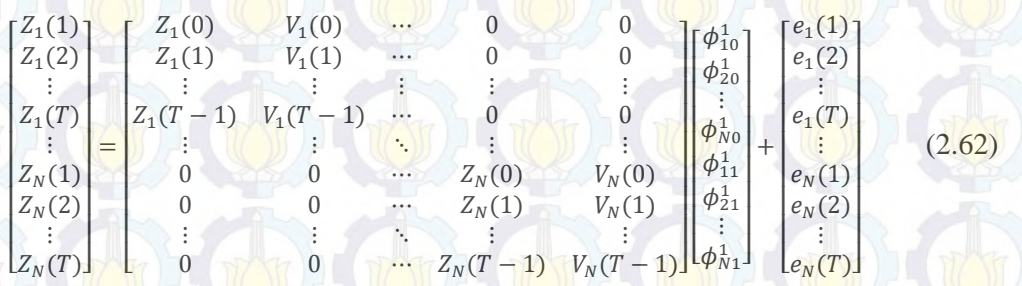

dengan  $Z_i(t)$  merupakan jumlah pengamatan dimana  $t = 0, 1, \ldots, T$  untuk lokasi  $i = 1, 2,..., N$  dan  $V_i(t) = \sum_{j \neq i} w_{ij} Z_j(t)$ . Hal ini mengindikasi bahwa  $\beta_i$  dapat dihitung pada masing-masing lokasi tetapi tetap bergantung pada nilai  $Z(t)$  di lokasi yang lain.

Pada prinsipnya metode estimasi kuadrat terkecil untuk mendapatkan parameternya dengan meminimumkan jumlah kuadrat *error*, yaitu meminimumkan fungsi  $\mathbf{e} = (\mathbf{Y} - \mathbf{X}\boldsymbol{\beta})'(\mathbf{Y} - \mathbf{X}\boldsymbol{\beta})$  dengan langkah-langkah sebagai berikut :

 $e'e = e'e$ 

$$
= (\mathbf{Y} - \mathbf{X}\boldsymbol{\beta})'(\mathbf{Y} - \mathbf{X}\boldsymbol{\beta})
$$

$$
= \mathbf{Y}'\mathbf{Y} - \boldsymbol{\beta}'\mathbf{X}'\mathbf{Y} - \mathbf{Y}'\mathbf{X}\boldsymbol{\beta} + \boldsymbol{\beta}'\mathbf{X}'\mathbf{X}\boldsymbol{\beta}
$$

$$
= \mathbf{Y}'\mathbf{Y} - 2\boldsymbol{\beta}'\mathbf{X}'\mathbf{Y} + \boldsymbol{\beta}'\mathbf{X}'\mathbf{X}\boldsymbol{\beta}
$$

Kemudian persamaan (2.63) diturunkan terhadap  $\beta$  menjadi :

$$
\frac{d(e'e)}{d(\beta)} = 2X'X\beta - 2Y'X
$$
 (2.64)

(2.63)

Persamaan (2.64) akan bernilai minimum jika disamakan dengan nol,

# $2X'X\beta - 2Y'X = 0$

sehingga diperoleh :

**POST** 

$$
\widehat{\beta} = (X'X)^{-1}X'Y \tag{2.65}
$$

Sifat-sifat dari estimator OLS menurut Greene (2002) adalah sebagai berikut :

a. Jika  $E(Y) = X\beta$ , maka  $\widehat{\beta}$  merupakan estimator tak bias untuk  $\beta$  $E(\widehat{\beta}) = E((X'X)^{-1}X'Y)$  $\mathbf{X}'\mathbf{X} = (\mathbf{X}'\mathbf{X})^{-1}\mathbf{X}'$  $\mathbf{y} = (\mathbf{X}'\mathbf{X})^{-1}\mathbf{X}'\mathbf{X}\boldsymbol{\beta}$ 

Jika var  $(\mathbf{Y}) = \sigma_{ij}$ **I**, maka varians dari  $\hat{\beta}$  adalah seperti pada persamaan (2.67) :  $var(\widehat{\beta}) = var((X'X)^{-1}X'Y)$  $=(X'X)^{-1}X'$ var $(Y)X(X')$  $(2.67)$  $=(X'X)^{-1}X'X(X'X)^{-1}\sigma_{ij}I$  $=(X'X)^{-1}\sigma_{ij}I$ 

b. Jika  $\varepsilon$  mengikuti distribusi normal dengan mean nol dan varians  $\sigma_{ij}I$ , dalam notasi matriks adalah

 $\varepsilon \sim N(0, \sigma_{ij}I)$  (2.68)

 $m$ aka estimator  $\hat{\beta}$  adalah asymptotic berdistribusi normal dengan mean  $\beta$  dan varians  $\widehat{\beta}$  adalah  $(X'X)^{-1}\sigma_{ij}I$ , sehingga (Greene, 2002) :

 $\widehat{\beta} \sim N(\beta, \text{var}(\widehat{\beta})),$  (2.69)

 $(2.66)$ 

dengan :

$$
\beta = \begin{pmatrix} \phi_{10} \\ \phi_{11} \\ \phi_{N1} \\ \phi_{N1} \\ \phi_{N1} \\ \vdots \\ \phi_{N1} \end{pmatrix}
$$
 (1) (2.70)

### **b. Metode** *Generalized Least Square* **(GLS)**

 $var(\widehat{\beta}) =$ 

 $\overline{a}$ ۱ l l l l l l

Model *Seemingly Unrelated Regression* (SUR) diperkenalkan oleh Arnold Zellner pada tahun 1962. Model ini digunakan untuk analisis regresi multivariat ketika variabel *residual* berkorelasi antar persamaan (Alaba *et al,* 2010). Model SUR ini terdiri dari beberapa persamaan dimana *residual* antar pengamatan dalam satu persamaan tidak berkorelasi tetapi residual antara persamaan yang satu dengan persamaan yang lain saling berkorelasi (berautokorelasi). Jadi model SUR ini dapat mengatasi adanya korelasi *residual* antar persamaan sehingga mendapatkan suatu estimator. Menurut Greene (2003) model SUR dapat diestimasi menggunakan metode *Generalized Least Square* (GLS). Model SUR dengan *M* variabel dependen dinyatakan dengan (Greene, 2002) :

ۍ ݒܽݎሺ߶ଵሻ0⋯ 0 0 00⋯0  $\begin{matrix} 0 & v a r (\phi_{11}) & \cdots & 0 & 0 & 0 & 0 & \cdots & 0 \\ 0 & 0 & \ddots & 0 & 0 & 0 & 0 & \cdots & 0 \end{matrix}$  $0 \qquad 0 \qquad 0 \qquad 0 \qquad 0 \qquad 0 \qquad \cdots \qquad 0$ 0 0  $\cdots$   $var(\phi_{N0})$  0 0 0  $\cdots$  0<br>0  $var(\phi_{N1})$  0 0  $\cdots$  0  $0 \t var(\phi_{N1}) \t 0 \t 0 \t \cdots \t 0$ Ë SI . NIË XIISHE NIË XIISJE NIK ¥INSEE NIKE YN LE 0 0  $\frac{0}{\sqrt{1-\frac{1}{1-\frac{1}{1-\frac{$ i⁄ Nati‰#Natim⁄ in in tr⁄l na croid  $0 \qquad 0 \qquad 0 \qquad 0 \qquad 0 \qquad 0 \qquad \cdots \qquad \text{var}(\beta_{N1})$ 

$$
\mathbf{Y}_{i} = \begin{bmatrix} y_{11} \\ y_{11} \\ y_{21} \\ y_{21} \\ \vdots \\ y_{2T} \\ y_{N1} \\ \vdots \\ y_{NT} \end{bmatrix}, \boldsymbol{\beta}_{i} = \begin{bmatrix} \beta_{10} \\ \beta_{1k} \\ \beta_{20} \\ \beta_{21} \\ \vdots \\ \beta_{2k} \\ \beta_{N0} \\ \vdots \\ \beta_{Nk} \end{bmatrix}, \boldsymbol{\epsilon}_{i} = \begin{bmatrix} e_{11} \\ e_{1T} \\ e_{21} \\ \vdots \\ e_{2T} \\ e_{2T} \\ \vdots \\ e_{N1} \\ e_{N1} \\ \vdots \\ e_{NT} \end{bmatrix}
$$
(2.73)

 $\mathbf{Y}_i = \mathbf{X}_i \mathbf{\beta}_i + \mathbf{e}_i$  (2.72)

ۑ ۑ ۑ ۑ ۑ ۑ ۑ ې

 $(2.71)$ 

35

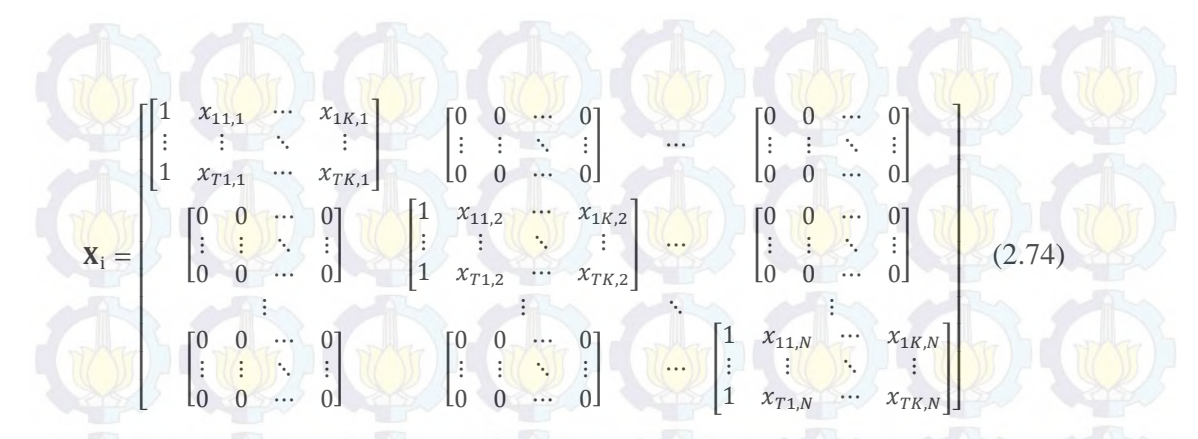

dengan  $i = 1, 2, ..., M$ ,  $Y_i$  adalah vektor pengamatan terurut *T* x 1 pada variabel dependen,  $X_i$  adalah matriks pengamatan *T* x k pada variabel independen,  $\beta_i$ adalah vektor parameter  $k \times 1$  dan  $\mathbf{e}_i$  adalah vektor *residual*  $T \times 1$ . Persamaan (2.74) dapat ditulis dalam bentuk matriks sebagai berikut :

$$
\begin{bmatrix} Y_1 \\ Y_2 \\ \vdots \\ Y_M \end{bmatrix} = \begin{bmatrix} X_1 & 0 & \cdots & 0 \\ 0 & X_2 & \cdots & 0 \\ \vdots & \vdots & \ddots & \vdots \\ 0 & 0 & \cdots & X_M \end{bmatrix} \begin{bmatrix} \beta_1 \\ \beta_2 \\ \vdots \\ \beta_M \end{bmatrix} + \begin{bmatrix} e_1 \\ e_2 \\ \vdots \\ e_M \end{bmatrix}
$$
 (2.75)

atau  $Y = X\beta + e$  dimana  $e \sim N(0, \Omega)$ . Menurut Greene (2002) persamaan tersebut merupakan model SUR dengan asumsi  $E[e|X_1, X_2, ..., X_M] = 0$  dan  $E[ee'|X_1, X_2, ..., X_M] = \Omega$  dengan  $\Omega$  adalah matriks variansi-kovariansi. Semua pengamatan digunakan untuk mengestimasi parameter dari *M* persamaan dan diasumsikan juga bahwa residual tidak berkorelasi antar pengamatan sehingga  $E[e_{it}e_{js}|X_1, X_2, ..., X_M] = \sigma_{ij}$  jika  $t = s$  dan nol untuk yang lain.

Matriks variansi-kovariansi persamaan ke-*i* dan ke-*j* diberikan oleh :

$$
E\left[\mathbf{e}_{i}\mathbf{e}_{j}^{\prime}\big|X_{1},X_{2},\ldots,X_{M}\right]=\begin{bmatrix}\sigma_{ij} & 0 & \cdots & 0\\0 & \sigma_{ij} & \cdots & 0\\0 & \vdots & \ddots & \vdots\\0 & 0 & \cdots & \sigma_{ij}\end{bmatrix}=\sigma_{ij}\mathbf{I}
$$
(2.76)

sehingga

$$
\Omega = \begin{bmatrix} \sigma_{11}I & \sigma_{12}I & \cdots & \sigma_{1M}I \\ \sigma_{21}I & \sigma_{22}I & \cdots & \sigma_{2M}I \\ \vdots & \vdots & \ddots & \vdots \\ \sigma_{M1}I & \sigma_{M2}I & \cdots & \sigma_{MM}I \end{bmatrix} = \Sigma \otimes I
$$
 (2.77)

dimana

 $\Sigma = \begin{bmatrix} \sigma_{11} \\ \sigma_{21} \\ \vdots \end{bmatrix}$  $\sigma_{12}$  ...  $\sigma_{1M}$  $\sigma_{22}$  ...  $\sigma_{2M}$  $|\mathcal{N}|\geq 1$  $\sigma_{\text{M1}}$   $\sigma_{\text{M2}}$   $\cdots$   $\sigma_{\text{MM}}$   $\sigma_{\text{M1}}$   $\sigma_{\text{M2}}$   $\cdots$   $\sigma_{\text{MM}}$   $\sigma_{\text{M3}}$   $\cdots$   $\sigma_{\text{M4}}$ 

ࡵ : matriks identitas berukuran *T* x *T* 

ࢳ : matriks varian-kovarians berukuran *M x M* 

 $\sigma_{ij}$  : varians *error* dari masing-masing persamaan untuk  $i = j$ 

 $\sigma_{ij}$  : kovarians *error* antar persamaan untuk  $i \neq j$ 

Estimasi parameter model SUR dengan metode GLS memerlukan invers dari matriks variansi-kovariansi *residual*, dari persamaan (2.69) diperoleh :

 $Ω = Σ$ ⊗Ι

menjadi

$$
\Omega^{-1} = \Sigma^{-1} \otimes I.
$$
 (2.79)

Estimasi parameter model SUR dilakukan dengan metode GLS yang merupakan pengembangan dari metode *Ordinary Least Square* (OLS). Sehingga dari persamaan  $Y = X\beta + e$  dapat dibentuk :

 $e'e = e'\Omega^{-1}e$ 

$$
= (\mathbf{Y} - \mathbf{X}\boldsymbol{\beta})' \mathbf{\Omega}^{-1} (\mathbf{Y} - \mathbf{X}\boldsymbol{\beta})
$$
  
=  $\mathbf{Y}' \mathbf{\Omega}^{-1} \mathbf{Y} - \boldsymbol{\beta}' \mathbf{X}' \mathbf{\Omega}^{-1} \mathbf{Y} - \mathbf{Y}' \mathbf{\Omega}^{-1} \mathbf{X}\boldsymbol{\beta} + \boldsymbol{\beta}' \mathbf{X}' \mathbf{\Omega}^{-1} \mathbf{X}\boldsymbol{\beta}$   
=  $\mathbf{Y}' \mathbf{\Omega}^{-1} \mathbf{Y} - 2\boldsymbol{\beta}' \mathbf{X}' \mathbf{\Omega}^{-1} \mathbf{Y} + \boldsymbol{\beta}' \mathbf{X}' \mathbf{\Omega}^{-1} \mathbf{X}\boldsymbol{\beta}$  (2.80)

Kemudian persamaan (2.80) diturunkan terhadap  $\beta$  menjadi :

$$
\frac{d(e'e)}{d(\beta)} = 2X'\Omega^{-1}X\beta - 2Y'\Omega^{-1}X
$$
\n(2.81)

Persamaan (2.81) akan bernilai minimum jika disamakan dengan nol,

$$
2X'\Omega^{-1}X\beta - 2Y'\Omega^{-1}X = 0
$$

sehingga diperoleh :

$$
\widehat{\beta} = (X'\Omega^{-1}X)^{-1}X'\Omega^{-1}Y
$$

 $(2.82)$ 

karena  $\Omega = \Sigma \otimes I$ , maka estimator  $\hat{\beta}$  adalah sebagai berikut :

 $\widehat{\beta} = (X'(\Sigma \otimes I)^{-1}X)^{-1}X'(\Sigma \otimes I)^{-1}Y$  (2.83)

$$
\mathbb{V}\setminus\mathbb{V}^{\alpha}
$$

 $(2.84)$ 

$$
\widehat{\beta} = (X'\Sigma^{-1}\otimes IX)^{-1}X'\Sigma^{-1}\otimes IY
$$

Sifat-sifat dari estimator GLS menurut Greene (2002) adalah sebagai berikut :

c. Jika  $E(Y) = X\beta$ , maka  $\hat{\beta}$  merupakan estimator tak bias untuk  $\beta$ 

$$
E(\widehat{\beta}) = E((X'\Omega^{-1}X)^{-1}X'\Omega^{-1}Y)
$$
  
=  $(X'\Omega^{-1}X)^{-1}X'\Omega^{-1}E(Y)$   
=  $(X'\Omega^{-1}X)^{-1}X'\Omega^{-1}X\beta$   
=  $\beta$ 

Jika cov  $(Y) = \Omega$ , maka matriks varians-kovarians dari  $\hat{\beta}$  adalah seperti pada persamaan (2.85) :

$$
cov(\widehat{\beta}) = cov((X'\Omega^{-1}X)^{-1}X'\Omega^{-1}Y)
$$
  
=  $(X'\Omega^{-1}X)^{-1}X'\Omega^{-1}cov(Y)((X'\Omega^{-1}X)^{-1}X'\Omega^{-1})'$   
=  $(X'\Omega^{-1}X)^{-1}X'\Omega^{-1}\Omega\Omega^{-1}X(X'\Omega^{-1}X)^{-1}$   
=  $(X'\Omega^{-1}X)^{-1}$  (2.85)

d. Jika  $\varepsilon$  mengikuti distribusi normal dengan mean nol dan varians  $\sigma_{ij}I$ , dalam notasi matriks adalah

$$
\varepsilon \sim N(0, \sigma_{ij}I) \tag{2.86}
$$

maka estimator  $\hat{\beta}$  adalah asymptotic berdistribusi normal dengan mean  $\beta$  dan matriks varians-kovarians adalah  $cov(\hat{\beta})$ , sehingga (Greene, 2002) :

$$
\widehat{\beta} \sim N\left(\beta, \mathrm{cov}(\widehat{\beta})\right),
$$

 $(2.87)$ 

dengan :

$$
\begin{pmatrix}\n\frac{1}{\phi_{11}} \\
\frac{1}{\phi_{10}} \\
\frac{1}{\phi_{11}} \\
\frac{1}{\phi_{11}} \\
\frac{1}{\phi_{11}} \\
\frac{1}{\phi_{11}} \\
\frac{1}{\phi_{11}} \\
\frac{1}{\phi_{11}} \\
\frac{1}{\phi_{11}} \\
\frac{1}{\phi_{11}} \\
\frac{1}{\phi_{11}} \\
\frac{1}{\phi_{11}} \\
\frac{1}{\phi_{11}} \\
\frac{1}{\phi_{11}} \\
\frac{1}{\phi_{11}} \\
\frac{1}{\phi_{11}} \\
\frac{1}{\phi_{11}} \\
\frac{1}{\phi_{11}} \\
\frac{1}{\phi_{11}} \\
\frac{1}{\phi_{11}} \\
\frac{1}{\phi_{11}} \\
\frac{1}{\phi_{11}} \\
\frac{1}{\phi_{11}} \\
\frac{1}{\phi_{11}} \\
\frac{1}{\phi_{11}} \\
\frac{1}{\phi_{11}} \\
\frac{1}{\phi_{11}} \\
\frac{1}{\phi_{11}} \\
\frac{1}{\phi_{11}} \\
\frac{1}{\phi_{11}} \\
\frac{1}{\phi_{11}} \\
\frac{1}{\phi_{11}} \\
\frac{1}{\phi_{11}} \\
\frac{1}{\phi_{11}} \\
\frac{1}{\phi_{11}} \\
\frac{1}{\phi_{11}} \\
\frac{1}{\phi_{11}} \\
\frac{1}{\phi_{11}} \\
\frac{1}{\phi_{11}} \\
\frac{1}{\phi_{11}} \\
\frac{1}{\phi_{11}} \\
\frac{1}{\phi_{11}} \\
\frac{1}{\phi_{11}} \\
\frac{1}{\phi_{11}} \\
\frac{1}{\phi_{11}} \\
\frac{1}{\phi_{11}} \\
\frac{1}{\phi_{11}} \\
\frac{1}{\phi_{11}} \\
\frac{1}{\phi_{11}} \\
\frac{1}{\phi_{11}} \\
\frac{1}{\phi_{11}} \\
\frac{1}{\phi_{11}} \\
\frac{1}{\phi_{11}} \\
\frac{1}{\phi_{11}} \\
\frac{1}{\phi_{11}} \\
\frac{1}{\phi_{11}} \\
\frac{1}{\phi_{11}} \\
\frac{1}{\phi_{11}} \\
\frac{1}{\phi_{11}} \\
\frac{1}{\phi_{11}} \\
\frac{1}{\phi_{11}} \\
\frac{1}{\phi_{11}} \\
\frac{1}{\phi_{1
$$

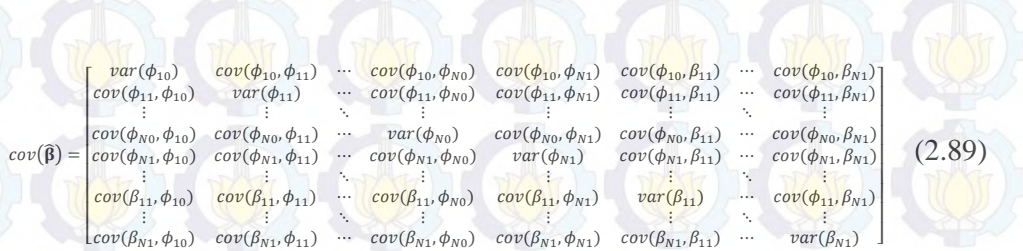

Dikarenakan  $\Omega$  adalah tidak diketahui, maka statistik uji untuk mengevaluasi  $\phi_{i0}$ dan  $\phi_{i1}$  mengikuti distribusi *t*. Oleh karena itu setiap elemen, dari  $\hat{\beta}$  mengikuti distribusi *t* dengan derajat bebas *n-k*. Hipotesis yang digunakan untuk setiap parameter adalah sebagai berikut:

$$
H_0: \phi_{i0} = 0
$$

$$
H_1: \phi_{i0} \neq 0 \text{ dengan } i = 1, 2, \dots, N
$$

Statistik uji : 
$$
t = \frac{\widehat{\phi_{10}}}{\sqrt{\widehat{\nu}ar(\widehat{\phi_{10}})}}
$$
 (2.90)

 $H_0: \phi_{i1} = 0$ 

$$
H_1: \phi_{i_1} \neq 0
$$
 dengan  $i = 1, 2, ..., N$ 

Statistik uji :  $t =$  $\sqrt{var(\widehat{\phi_{i1}})}$ 

 $H_0: \beta_{i1} = 0$ 

 $H_1: \beta_{i1} \neq 0$  dengan  $i = 1, 2, ..., N$ 

Statistik uji : 
$$
t = \frac{\widehat{\beta_{11}}}{\sqrt{var(\widehat{\beta_{11}})}}
$$

Jika n<mark>ilai</mark> statistik <mark>uji</mark> t >  $t_{\frac{\alpha}{2},n-k}$  maka keputusanny<mark>a ad</mark>alah to<mark>lak</mark>  $H_0$ . Art<mark>inya</mark> parameter  $\widehat{\phi_{\iota 0}}$ dan  $\widehat{\phi_{\iota 1}}$  adalah signifikan berpengaruh terhadap model. Begitu pula sebaliknya.

 $(2.91)$ 

# **2.6 Wisatawan Mancanegara**

Jumlah wisatawan mancanegara adalah banyaknya wisatawan tiap tahun yang berkunjung ke suatu negara didorong oleh satu atau beberapa keperluan tanpa bermaksud memperoleh pekerjaan dan penghasilan ditempat yang dikunjungi, pada periode tertentu yang diukur dalam satuan orang. Menurut *United Nation World Tourism Organization* (UNWTO) dan *International Union of Office Travel Organization* (IUOTO) definisi wisatawan mancanegara adalah setiap orang yang mengunjungi suatu negara diluar tempat tinggalnya, didorong oleh satu atau beberapa keperluan tanpa bermaksud memperoleh penghasilan ditempat yang dikunjungi (BPS, 2010). Definisi ini mencakup dua kategori tamu mancanegara, yaitu :

### 1. Wisatawan (*tourist*)

Setiap pengunjung seperti definisi di atas yang tinggal paling sedikit dua puluh empat jam, akan tetapi tidak lebih dari dua belas bulan di tempat yang dikunjungi dengan maksud kunjungan antara lain :

- a. Berlibur, rekreasi dan olahraga
- b. Bisnis, mengunjungi teman dan keluarga, misis, menghadiri pertemuan, konferensi, kunjungan dengan alasan kesehatan, belajar dan keagamaan.
- 2. Pelancong

Setiap pengunjung seperti definisi di atas yang tinggal kurang dari dua puluh empat jam ditempat yang dikunjungi (termasuk *cruise passenger* yaitu setiap pengunjung yang tiba di suatu negara dengan kapal atau kereta api, dimana mereka tidak menginap di akomodasi yang tersedia di negara tersebut).

Data jumlah wisatawan mancanegara yang berkunjung ke Indonesia diamati berdasarkan pintu masuk yang digunakan. Pintu masuk wisatawan mancanegara di Indonesia sampai saat ini sudah ada 19 pintu masuk. Namun dalam penelitian ini hanya dibatasi pada 4 pintu masuk di wilayah Sumatera, yaitu Bandara Polonia di Medan, Minangkabau di Padang, Sultan Syarif Kasim II di Pekanbaru dan Batam.

Adanya beberapa bencana yang terjadi di Indonesia selama 10 tahun terakhir ini mempengaruhi jumlah wisatawan mancanegara yang berkunjung ke Indonesia. Beberapa negara mengeluarkan *travel warning*, yaitu peringatan atau larangan bepergian dari suatu negara ke negara lain dengan alasan negara tersebut dinggap tidak aman dan berbahaya bagi warganya yang hendak berkunjung.

Seperti yang pernah dikeluarkan pemerintah Australia setelah peristiwa Bom Bali I dan II karena banyak menelan korban jiwa dari warga negara Australia.

#### **2.7 Krisis Moneter 1997**

Krisis moneter yang terjadi di Indonesia pada pertengahan tahun 1997 merupakan awal lumpuhnya kegiatan ekonomi karena menyebabkan nilai tukar rupiah melemah, inflasi yang tidak terkendali, pertumbuhan ekonomi menurun, meningkatnya pengangguran dan hutang luar negeri yang bertambah. Di tengahtengah krisis ekonomi yang melanda Indonesia ini membuat sektor pariwisata yang menjadi sektor andalan Indonesia terkena dampak negatif. Hal ini terlihat pada penurunan jumlah wisatawan mancanegara yang berkunjung ke obyek-obyek wisata di Indonesia. Faktor utama penyebab menurunnya jumlah wisatawan mancanegara yang berkunjung ke Indonesia karena terjadi kerusuhan yang melanda beberapa kota pada pertengahan Mei 1998. Kemudian diperparah lagi dengan meningkatnya kriminalitas, situasi politik yang belum stabil dan iklim usaha yang tidak pasti membuat citra Indonesia buruk di mata dunia sebagai negara yang tidak aman (Kompasiana.com).

### **2.8 Bom Bali I dan II**

Bali merupakan ikon pariwisata Indonesia di mata dunia. Bali merupakan pusat pariwisata di Indonesia dan juga sebagai salah satu daerah tujuan wisata terkemuka di dunia. Bali dikenal para wisatawan karena memiliki potensi alam yang indah antara lain iklim yang tropis, gunung, danau serta pantai. Peranan pariwisata yang besar ini tentu saja menjadi salah satu penyumbang devisa negara terbesar diantaranya devisa yang diterima tahun 2000 adalah 5.748,80 juta Dollar AS. Pada tahun 2002 dan 2003, meskipun mengalami tragedi Bom Bali I, nilai devisa masih tetap tinggi, yaitu US\$ 4.496 Milyar tahun 2002 dan US\$ 4.307 Milyar tahun 2003.

Bom Bali I merupakan rangkaian tiga peristiwa pengeboman yang terjadi pada tanggal 12 Oktober 2002 di Paddy's Pub, Sari Club dan Kantor Konsulat Amerika Serikat. Tercatat 202 korban jiwa dan 209 orang luka-luka atau cedera,

kebanyakan korban merupakan wisatawan asing yang berkunjung ke lokasi tersebut (Wikipedia.org). Tentu saja hal ini menyebabkan penurunan jumlah wisatawan mancanegara yang datang ke Indonesia khususnya Bali, tercatat pada bulan November jumlah wisatawan asing mengalami penurunan yang drastis mencapai 35.107 wisatawan sedangkan bulan September mencapai 156.923 wisatawan. Penurunan ini juga mengakibatkan pada penurunan jumlah wisatawan asing yang berkunjung ke Indonesia secara total dari 379.569 pada September, 305.670 pada Oktober dan 240.817 pada November 2002.

Pada 1 Oktober 2005, Bali diguncang lagi oleh bom, yaitu sebuah seri pengeboman yang terjadi di Bali tepatnya di Kuta dan Jimbaran yang menyebabkan 23 orang tewas dan 196 lainnya luka-luka. Meskipun tidak separah Bom Bali I, tetapi kejadian ini juga mengakibatkan penurunan jumlah wisatawan asing yang berkunjung ke Indonesia (Wikipedia.org).

#### **2.9 Bencana Tsunami di Aceh dan Gempa Bumi Sumatera Barat**

Indonesia merupakan negara dengan intensitas bencana yang cukup tinggi. Bencana alam yang sering terjadi di Indonesia diantaranya seperti gempa bumi, tsunami, letusan gunung berapi, tanah longsor, banjir dan angin puting beliung. Bencana gempa bumi dan tsunami di Aceh pada 26 Desember 2004 merupakan salah satu bencana alam dahsyat di Indonesia bahkan di dunia untuk kurun waktu 40 tahun terakhir. Gempa berkekuatan 9,3 Skala Ritcher ini menelan 126 ribu jiwa dan lebih dari 30 ribu lainnya dinyatakan hilang. Wilayah yang paling parah terkena dampak bencana gempa bumi dan tsunami adalah Meulaboh dan Banda Aceh. Hampir 50% bangunan di wilayah tersebut hancur terkena dampak gempa bumi yang diikuti gelombang tsunami setinggi 9 meter (Wikipedia.org).

Indonesia merupakan salah satu negara yang memiliki frekuensi terjadinya gempa bumi yang cukup tinggi, hal ini disebabkan letak geografis Indonesia yang terletak dalam jalur *ring of fire* kawasan Pasifik sehingga sering mengalami gempa bumi. Gempa bumi besar yang melanda Indonesia kembali pada 30 September 2009 adalah gempa bumi Sumatera Barat dengan kekuatan 7,6 Skala Richter di lepas pantai Sumatera Barat. Gempa ini menyebabkan kerusakan

parah di beberapa wilayah di Sumatera Barat seperti Kabupaten Padang Pariaman, Kota Padang, Kabupaten Pesisir Selatan, Kota Pariaman, Kota Bukittinggi, Kota Padang Panjang, Kabupaten Agam, Kota Solok dan Kabupaten Pasaman Barat. Setidaknya 6.234 orang tewas, 1.214 korban luka berat dan 1.688 korban luka ringan (Wikipedia.org).

#### **2.10 Peramalan Wisatawan Mancanegara**

Pariwisata adalah salah satu penggerak perekonomian yang mampu memberikan kontribusi dalam menghasilkan devisa untuk kemakmuran suatu negara. Pemodelan dan peramalan banyaknya kunjungan wisatawan mancanegara ke Indonesia diharapkan dapat mengembangkan sektor pariwisata di daerah pintu masuk wisatawan mancanegara agar dapat meningkatkan Pendapatan Asli Daerah (PAD). Berbagai penelitian tentang pemodelan dan peramalan wisatawan mancanegara telah banyak dilakukan baik di dalam negeri maupun luar negeri. Penelitian tersebut tentunya menggunakan berbagai metode baik univariat, multivariat maupun *space-time*.

Penelitian yang dilakukan di dalam negeri diantaranya Rahmi dan Wulandari (2012) mengenai peramalan jumlah wisatawan mancanegara yang masuk melalui pintu kedatangan bandara Soekarno-Hatta dan Juanda dengan menggunakan model ARIMA Box-Jenkins dan intervensi. Nuvitasari (2009) meneliti analisis intervensi multi input fungsi *step* dan *pulse* untuk peramalan kunjungan wisatawan ke Indonesia. Wutsqa dan Suhartono (2010) meramalkan deret waktu multivariat *seasonal* pada data pariwisata dengan model VAR-GSTAR. Prastuti (2014) melakukan penelitian tentang model GSTAR-SUR musiman untuk peramalan jumlah wisatawan mancanegara di empat lokasi wisata di Indonesia.

Sedangkan peramalan wisatawan mancanegara di luar negeri diantaranya Goh dan Law (2002) meneliti tentang pemodelan dan peramalan permintaan wisatawan mancanegara dengan model *seasonal* non stasioner dan intervensi. Song dan Witt (2006) mengenai peramalan wisatawan mancanegara ke Macau dengan menggunakan model VAR. Athanasopoulos dan Hyndman (2008) mengenai pemodelan dan peramalan wisatawan domestik Australia dengan

menggunakan model *state space*. Athanasopoulos dan Silva (2010) melakukan peramalan tentang kedatangan wisatawan mancanegara ke Australia dan New Zealand dengan menggunakan *multivariate exponential smoothing*.

# **BAB 3**

### **METODOLOGI PENELITIAN**

Pada bab ini akan dibahas tentang metodologi penelitian yang meliputi sumber data, variabel yang digunakan dan tahapan-tahapan dalam penelitian ini untuk menjawab tujuan penelitian.

### **3.1 Sumber Data**

Data yang digunakan dalam penelitian ini adalah data sekunder yang diperoleh dari publikasi Statistik Kunjungan Wisatawan Mancanegara di Indonesia yang diterbitkan oleh Badan Pusat Statistik (BPS). Data yang digunakan terdiri dari dua wilayah, wilayah Sumatera mulai Januari 1998 sampai dengan Desember 2013 dan wilayah Jawa-Bali mulai Januari 1994 sampai Desember 2013. Sehingga jumlah *series* data yang digunakan adalah 192 dan 240 *series*. Data wisatawan mancanegara pada penelitian ini yang masuk ke Indonesia melalui 7 pintu masuk utama. Data dibagi menjadi dua bagian, yaitu data *in sample* dan *out sample*. Data *in sample* digunakan sebagai data *training* mulai Januari 1998 sampai Desember 2012 dan Januari 1994 sampai Desember 2012. Sedangkan data *out sample* digunakan sebagai data *testing* mulai Januari 2013 sampai Desember 2013.

#### **3.2 Variabel Penelitian dan Variabel Intervensi**

Berdasarkan latar belakang dan tujuan penelitian, maka variabel penelitian yang akan digunakan adalah jumlah kunjungan wisatawan mancanegara di Indonesia melalui 8 pintu masuk, yaitu Bandara Polonia Medan, Bandara Minangkabau Padang, Bandara Sultan Syarif Kasim II Pekanbaru, Batam untuk wilayah Sumatera dan Bandara Soekarno-Hatta Jakarta, Bandara Juanda Surabaya, Bandara Ngurah Rai Denpasar untuk wilayah Jawa-Bali.

Variabel intervensi untuk wilayah Sumatera yang digunakan ada empat. Variabel intervensi I adalah insiden Bom Bali I Oktober 2002 yang merupakan fungsi *pulse*. Intervensi II adalah Bencana Tsunami Aceh Desember 2004 yang
merupakan fungsi *pulse* dan insiden Bom Bali II Oktober 2005 sebagai intervensi III. Intervensi IV adalah Bencana Gempa Bumi Sumatera Barat September 2009 yang g merupakan n fungsi *pul lse*.

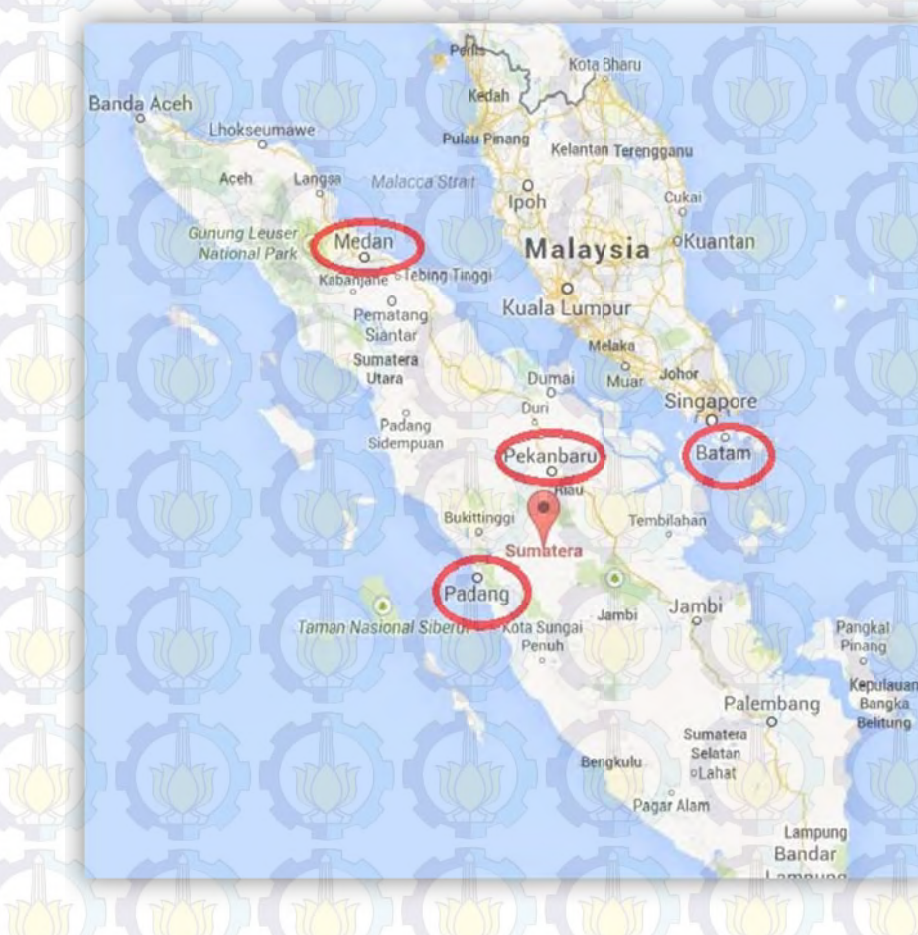

Gambar 3.1 Peta Lokasi Penelitian di Empat Pintu Masuk Wisatawan M Mancanegara a Wilayah S umatera

variabel intervensi I adalah krisis moneter Juli 1997 yang merupakan fungsi step, intervensi II adalah insiden Bom Bali I Oktober 2002 yang merupakan fungsi pulse dan insiden Bom Bali II Oktober 2005 merupakan intervensi III. Sedangkan variabel intervensi untuk wilayah Jawa-Bali ada tiga, yaitu Gambar 3.2 Peta Lokasi Penelitian di Tiga Pintu Masuk Wisatawan Mancanegara Wilayah Jawa-Bali

Surakarta akmi Jawa Dan Nas

Goreng Pak Pando

agungo

Sekolah Dasar

geri 3 Banjar Jaw

Jawa PostHarian Pag

embaga Pengkajia<br>'elestarian dan

Palimanan Balai Perbenihan Huta Jawa Dan Madura

Purwokerto

#### **3.3 Metode Analisis**

Tahapan yang dilakukan dalam penelitian ini meliputi kajian simulasi dan terapan. Kajian simulasi meliputi data musiman serta gabungan data musiman dan nonmusiman. Kemudian dilanjutkan dengan kajian terapan dengan menggunakan metode GSTARX-OLS dan GSTARX-GLS.

#### **3.3.1 Kajian Simulasi**

Kajian simulasi yang dilakukan pada penelitian ini menggunakan model GSTARX dengan metode OLS dan GLS pada data musiman dan gabungan dari data musiman dan nonmusiman. Bobot yang digunakan adalah bobot normalisasi hasil inferensia korelasi silang parsial. Berikut ini langkah-langkah pembentukan model GSTARX dengan metode OLS dan GLS pada data simulasi adalah sebagai berikut :

- a. Membangkitkan *residual* data dari tiga lokasi dengan jumlah sampel masingmasing  $300$  ( $n = 300$ ) yang berdistribusi multivariat normal dengan rata-rata sama dengan nol dan matriks varians-kovarians  $E(\varepsilon \varepsilon') = \Omega$ .
- b. Koefisien parameter yang digunakan dalam model GSTARX ([12]<sub>1</sub>) dan GSTARX ([1,12]<sub>1</sub>) yang sesuai dengan syarat stasioner parameter model GSTAR, yaitu nilai eigen parameter kurang dari satu, sehingga dapat dituliskan

 $|\lambda I - \Phi| = 0$ ,  $|\Phi| = |\lambda I|$ , dengan  $|\lambda_i| < 1$ . Parameter yang digunakan adalah

sebagai berikut :

i. Model GSTARX  $([12]_1)$ 

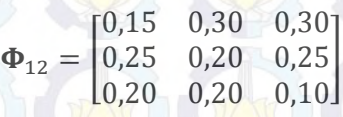

ii. Model GSTARX  $([1,12]_1)$ 

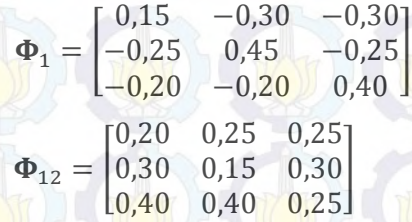

c. Data *residual* untuk masing-masing model GSTARX ([12]<sub>1</sub>) dan GSTARX

 $([1,12]_1)$  yang dibangkitkan terdiri dari enam studi kasus, yaitu :

1) *Residual* antar lokasi tidak saling berkorelasi, dengan varians sama  $\sigma_{ii} = \sigma_{jj}$ 

dengan  $i, j = 1, 2, 3$  untuk semua  $i \neq j$ . Matriks varians-kovarians *residual* 

pada studi kasus pertama adalah :

i. Model GSTARX  $([12]_1)$ :

 $E(\epsilon \epsilon') = \begin{bmatrix} 0.50 & 0.00 & 0.00 \\ 0.00 & 0.50 & 0.00 \\ 0.00 & 0.00 & 0.50 \end{bmatrix}$ 

ii. Model GSTARX  $([1,12]_1)$ :

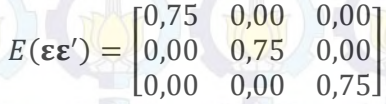

2) *Residual* antar lokasi tidak saling berkorelasi, dengan varians berbeda  $\sigma_{ii} \neq \sigma_{jj}$  dengan *i*, *j* = 1, 2, 3 untuk semua *i*  $\neq$  *j*. Matriks varians-kovarians

*residual* pada studi kasus kedua adalah :

i. Model GSTARX  $([12]_1)$ :

 $E(\varepsilon \varepsilon') = \begin{bmatrix} 0,20 & 0,00 & 0,00 \\ 0,00 & 0,40 & 0,00 \\ 0,00 & 0,00 & 0,60 \end{bmatrix}$ 

ii. Model GSTARX  $([1, 12]_1)$ :

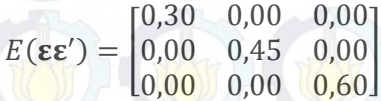

3) *Residual* antar lokasi saling berkorelasi dengan varians sama  $\sigma_{ii} = \sigma_{jj}$ dengan *i*,  $j = 1, 2, 3$  untuk semua  $i \neq j$ . Matriks varians-kovarians *residual* pada studi kasus ketiga adalah :

i. Model GSTARX  $([12]_1)$ :

 $E(\epsilon \epsilon') = \begin{bmatrix} 0,40 & 0,10 & 0,35 \\ 0,10 & 0,40 & 0,23 \\ 0,35 & 0,23 & 0,40 \end{bmatrix}$ 

ii. Model GSTARX  $([1,12]_1)$ :

 $E(\epsilon \epsilon') = \begin{bmatrix} 0.65 & 0.16 & 0.42 \\ 0.16 & 0.65 & 0.54 \\ 0.42 & 0.54 & 0.65 \end{bmatrix}$ 

4) *Residual* antar lokasi semuanya saling berkorelasi dengan varians yang berbeda  $\sigma_{ii} \neq \sigma_{jj}$  dengan *i*, *j* = 1, 2, 3 untuk semua *i*  $\neq$  *j*. Matriks varianskovarians *residual* pada studi kasus kelima adalah : i. Model GSTARX  $([12]_1)$ :

 $E(\epsilon \epsilon') = \begin{bmatrix} 0.64 & 0.12 & 0.24 \\ 0.12 & 0.54 & 0.44 \\ 0.24 & 0.44 & 0.72 \end{bmatrix}$ 

ii. Model GSTARX  $([1,12]_1)$ :

 $E(\epsilon \epsilon') = \begin{bmatrix} 0.96 & 0.54 & 0.30 \\ 0.54 & 0.45 & 0.26 \\ 0.30 & 0.26 & 0.33 \end{bmatrix}$ 

5) *Residual* antar lokasi tidak semua saling berkorelasi dengan varians sama  $\sigma_{ii} = \sigma_{jj}$  dengan *i*, *j* = 1, 2, 3 untuk semua *i*  $\neq$  *j*. Matriks varians-kovarians

*residual* pada studi kasus keempat adalah :

i. Model GSTARX  $([12]_1)$ :

 $E(\epsilon \epsilon') = \begin{bmatrix} 1,00 & 0,00 & 0,35 \\ 0,00 & 1,00 & 0,00 \\ 0,35 & 0,00 & 1,00 \end{bmatrix}$ 

ii. Model GSTARX  $([1, 12]_1)$ :

$$
E(\varepsilon \varepsilon') = \begin{bmatrix} 0.90 & 0.00 & 0.18 \\ 0.00 & 0.90 & 0.34 \\ 0.18 & 0.34 & 0.90 \end{bmatrix}
$$

6) *Residual* antar lokasi hanya beberapa persamaan saja yang saling berkorelasi dengan varians yang berbeda  $\sigma_{ii} \neq \sigma_{jj}$  dengan *i*, *j* = 1, 2, 3 untuk semua  $i \neq j$ . Matriks varians-kovarians *residual* pada studi kasus kelima adalah :

i. Model GSTARX  $(12]_1$ )

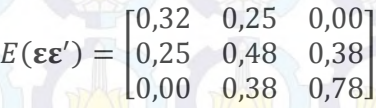

ii. Model GSTARX  $([1, 12]_1)$ :

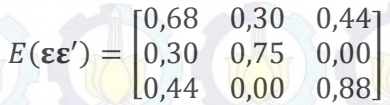

- d. Melakukan evaluasi validasi terhadap *residual* yang dibangkitkan terhadap skenario studi kasus yang ditentukan sebelumnya.
- e. Mendapatkan data *series* Z<sub>i,t</sub> dari ketiga lokasi dengan jumlah sampel 300.
- f. Mendapatkan data *series* Z<sub>i,t</sub> ketiga lokasi dengan efek intervensi (X). Efek intervensi pada penelitian ini dibagi menjadi empat skenario dimana nilai *r* = 0 untuk semua skenario bertujuan agar efek dari intervensi lag-nya terbatas sehingga bisa diketahui lag yang berpengaruh. Skenario efek intervensi yang digunakan adalah :
	- i. Efek sama semua lokasi dengan  $b = s = 0$
	- ii. Efek berbeda pada lokasi yang berlainan dengan  $b = s = 0$
	- iii.Efek sama semua lokasi dengan *b* = 1, *s* = 1
	- iv. Efek sama semua lokasi dengan *b* = 1, *s* = 2
- g. Mengestimasi parameter model GSTARX dengan metode OLS dan GLS
- h. Membandingkan hasil estimasi parameter model GSTARX dengan metode OLS dan GLS serta menghitung nilai efisiensi dari metode GLS.

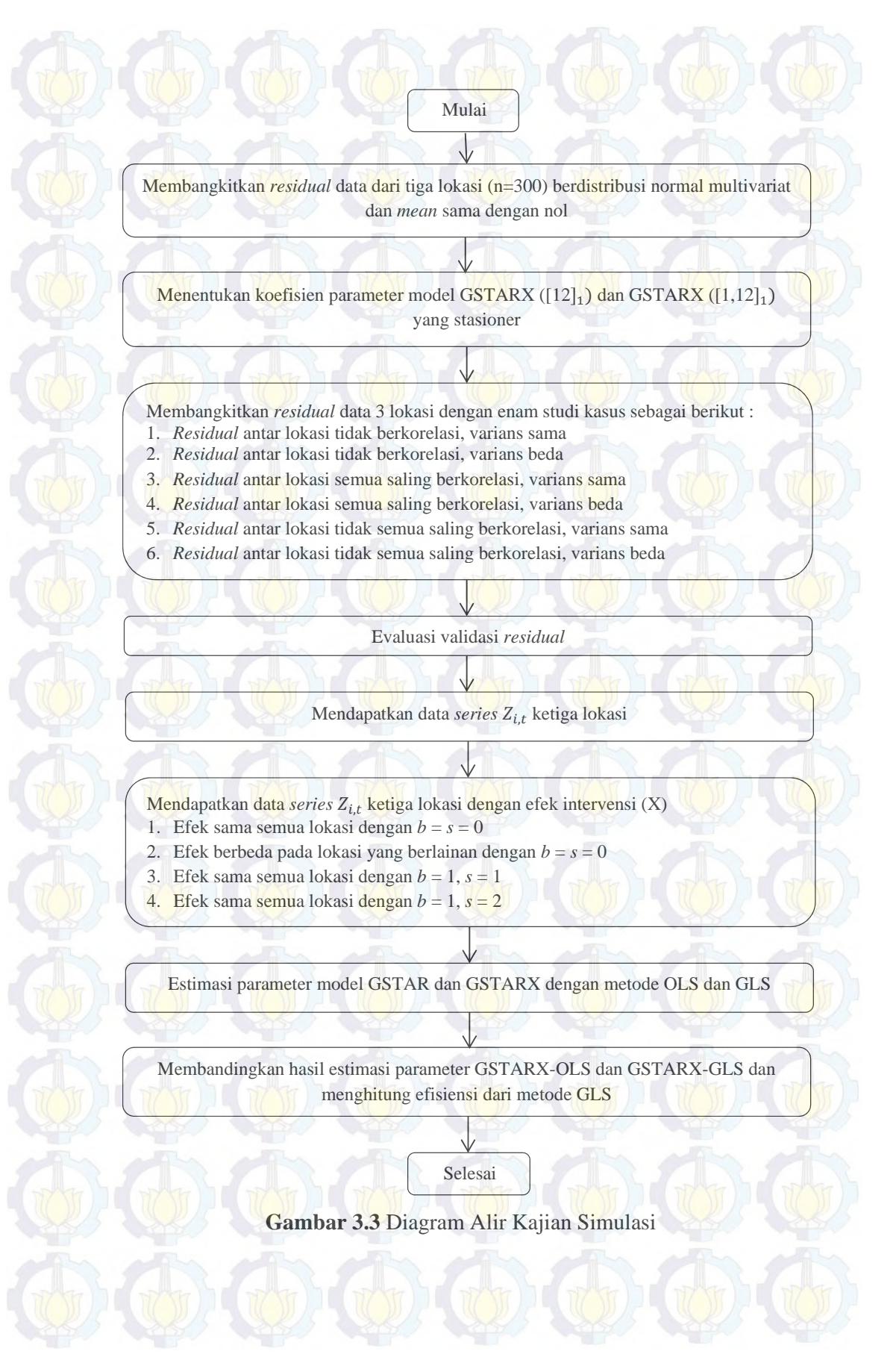

51

#### **3.3.2 Kajian Terapan**

Pemodelan GSTARX pada data wisatawan mancanegara dengan melibatkan variabel prediktor X melalui beberapa tahapan sehingga terbentuknya model GSTARX. Berikut ini langkah-langkah dalam pembentukan model GSTARX-OLS dan GSTARX-GLS pada data wisatawan mancanegara :

- 1. Melakukan analisa deskriptif terhadap data wisatawan mancanegara empat kota di wilayah Sumatera, yaitu Medan, Padang, Pekanbaru, Batam dan tiga kota di wilayah Jawa-Bali, yaitu Jakarta, Surabaya dan Denpasar.
- 2. Identifikasi
	- a. Melakukan identifikasi awal terhadap data wisatawan mancanegara, yaitu pola data dari semua lokasi dengan *time series plot* dan *box-plot*.
	- b. Melakukan identifikasi orde  $b_i$ ,  $s_i$ ,  $r_i$  dari variabel intervensi X di lokasi *i* pada data *insample,* dimana *i* menunjukkan keempat lokasi yang menjadi pengamatan penelitian di wilayah Sumatera, *i* = 1, 2, 3, 4 dan *i* = 1, 2, 3 untuk wilayah Jawa-Bali. Selanjutnya melakukan identifikasi untuk model intervensi secara univariat dengan tahapan sebagai berikut :
		- i. Membagi data runtun waktu menjadi *k*+1 bagian, dimana *k* adalah dampak dari intervensi yang akan diteliti.
			- a) Bagian 1 adalah data sebelum terjadi intervensi pertama dengan  $n_0$ periode waktu pengamatan, yaitu  $t = 1, 2, \ldots, T_1 - 1$ . Dinotasikan  $\frac{d}{d}$ engan  $Y_{0t}$ .
			- b) Bagian 2 adalah data dari intervensi pertama sampai sebelum intervensi kedua dengan  $n_1$  periode waktu pengamatan, yaitu  $t =$  $T_1, T_1 + 1, T_2 + 1, ..., T_2 - 1$ . Dinotasikan dengan  $Y_{1t}$ .
			- c) Bagian *k*+1 adalah data dari intervensi ke-*k* sampai data terakhir dengan  $n_k$  periode waktu pengamatan, yaitu  $t = T_k, T_k + 1, T_k +$  $1, ..., n$ . Dinotasikan dengan  $Y_{k_t}$ .
		- ii. Pemodelan intervensi pertama
			- a) Mendapatkan model ARIMA yang sesuai untuk data sebelum intervensi pertama  $(Y_{0_t})$  dengan persamaan :

$$
Y_{0_t} = \frac{\theta_q(B)\Theta_Q(B^S)}{\Phi_p(B)\Phi_p(B^S)(1-B)^d(1-B^S)^D}a_t
$$

Kemudian melakukan peramalan pad<mark>a d</mark>ata kedua (*Y*<sub>1t</sub>) dengan menggunakan model ARIMA yang diperoleh, ramalan yang diperoleh adalah sebagai berikut :

$$
\hat{Y}_{T_1}, \hat{Y}_{T_1+1}, \ldots, \hat{Y}_{T_1+n_1-1}
$$

b) Menghitung nilai respon pada intervensi pertama atau  $Y_{1t}^*$  yang merupakan residual dari data pada periode  $t = T_1, T_1 + 1, T_2 +$  $1, ..., T<sub>2</sub> - 1$  berdasarkan hasil ramalan dari model ARIMA pada tahap pertama. Nilai respon pada intervensi pertama yang dihasilkan adalah :

$$
Y^*_{T_1},Y^*_{T_1+1},\ldots,Y^*_{T_2-1}
$$

Kemudian menentukan orde  $b_1$ ,  $s_1$ ,  $r_1$  untuk intervensi pertama berdasarkan plot nilai respon $Y_{T_1}^*, Y_{T_1+1}^*, \ldots, Y_{T_2-1}^*$  dan selang kepercayaan dengan batas  $\pm 3\hat{\sigma}_{a_0}$  dengan  $\hat{\sigma}_{a_0}$ adalah *Root Mean Square Error* (RMSE) dari model ARIMA sebelumnya.

c) Melakukan estimasi parameter dan uji signifikansi model intervensi yang pertama. Kemudian cek diagnosa terhadap residual apakah sudah memenuhi asumsi *white noise* dan berdistribusi normal. Setelah semua asumsi terpenuhi maka didapatkan model intervensi yang pertama adalah :

$$
Y_t = \frac{\omega_{s_1}(B)}{\delta_{r_1}(B)} B^{b_1} X_{1,t} + \frac{\theta_q(B)\Theta_Q(B^S)}{\Phi_p(B)\Phi_p(B^S)(1-B)^d(1-B^S)^D} a_t
$$

iii. Pemodelan intervensi ke-*m*, dengan *m* = 2, 3,…,*k*

Dengan langkah yang sama seperti dalam penentuan model intervensi pertama maka akan didapatkan model intervensi selanjutnya. Hasil dari semua tahapan ini adalah suatu model intervensi ganda (multi input) sebagai berikut :

$$
Y_t = \sum_{j=1}^k \frac{\omega_j(B)B^{bj}}{\delta_j(B)} X_t + \frac{\theta_q(B)\Theta_Q(B^S)}{\Phi_p(B)\Phi_p(B^S)(1-B)^d(1-B^S)^D} a_t
$$

c. Melakukan identifikasi orde *time* (waktu) dan orde spasial

- i. Orde spasial yang digunakan adalah 1
- ii. Menentukan orde *time* dengan menggunakan plot MCCF dan MPCCF dari data yang sudah stasioner dan menggunakan nilai AIC terkecil dari model.
- 3. Melakukan estimasi parameter dengan tahapan sebagai berikut :
	- a. Menentukan bobot lokasi menggunakan bobot seragam, *invers* jarak, normalisasi korelasi silang dan normalisasi hasil inferensia korelasi silang parsial
	- b. Mengestimasi parameter model GSTARX dengan menggunakan metode OLS
	- c. Mengestimasi parameter model GSTARX dengan menggunakan metode GLS
	- d. Menguji signifikansi parameter model GSTARX-OLS dan GSTARX-GLS
	- e. Mendapatkan model GSTARX-OLS dan GSTARX-GLS
- 4. Melakukan cek diagnosa terhadap model yang didapatkan dengan pengujian asumsi *white noise* menggunakan *minimum* AIC (nilai AIC terkecil) dan asumsi multivariat normal dari *residual*.
- 5. Melakukan peramalan terhadap data wisatawan mancanegara di wilayah Sumatera dan Jawa-Bali untuk satu tahun kedepan.
- 6. Membandingkan akurasi hasil peramalan model GSTARX-OLS dan GSTARX-GLS dengan menggunakan kriteria kebaikan RMSE pada data *outsample*.

7. Mendapatkan model terbaik.

Berikut ini disajikan diagram alir dari langkah-langkah kajian terapan di atas :

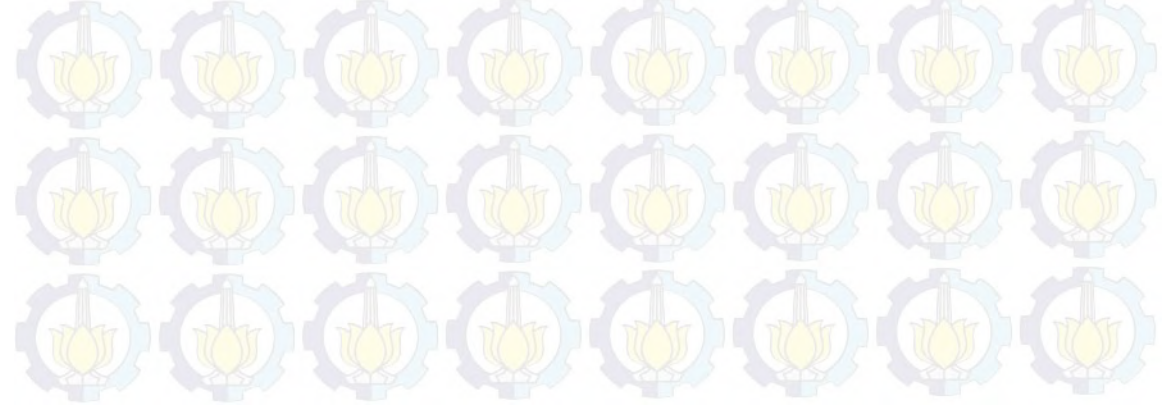

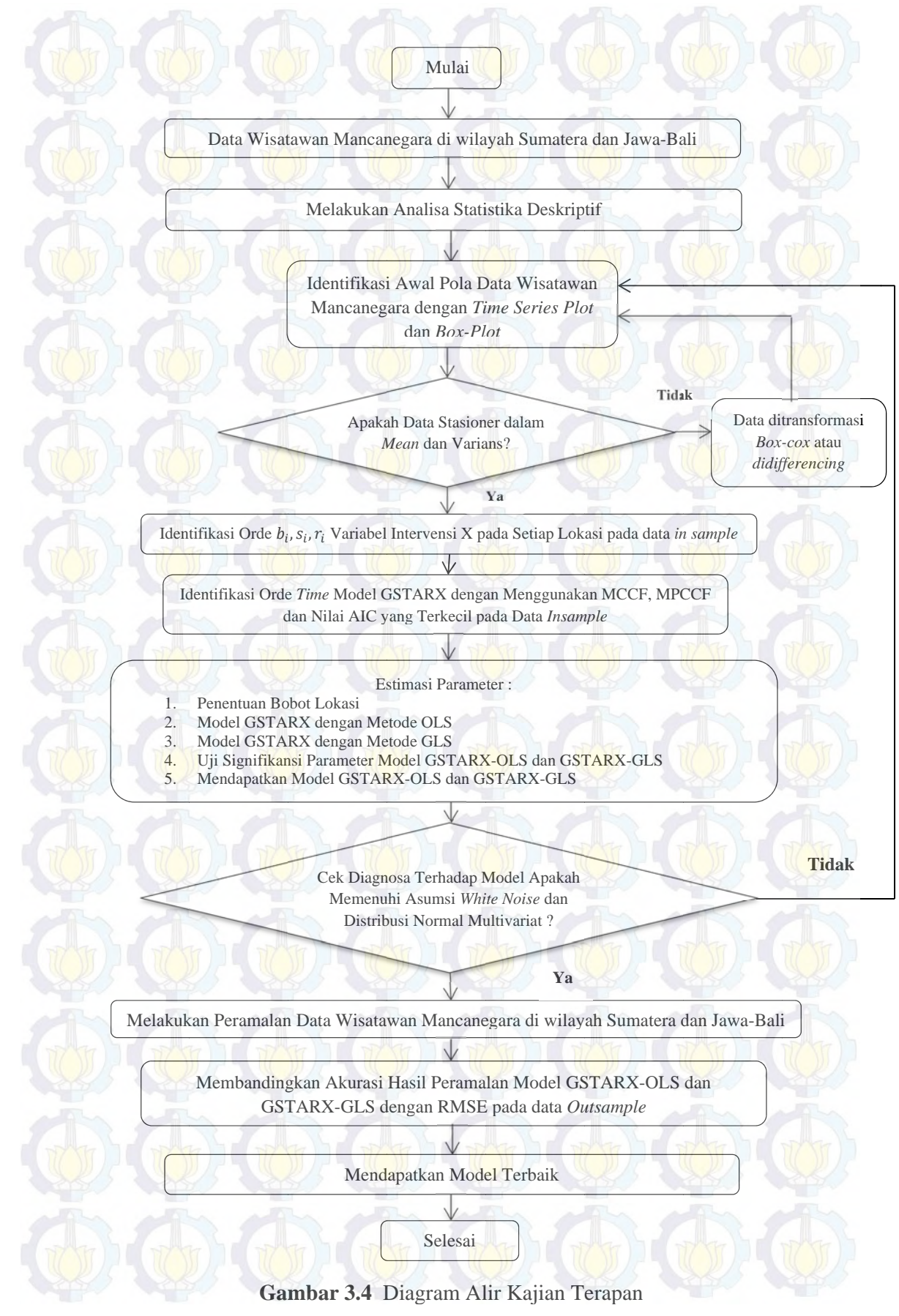

## **3.4 Struktur Data**

Struktur data dalam penelitian ini ditunjukkan pada Tabel 3.1 dan 3.2 berikut ini :

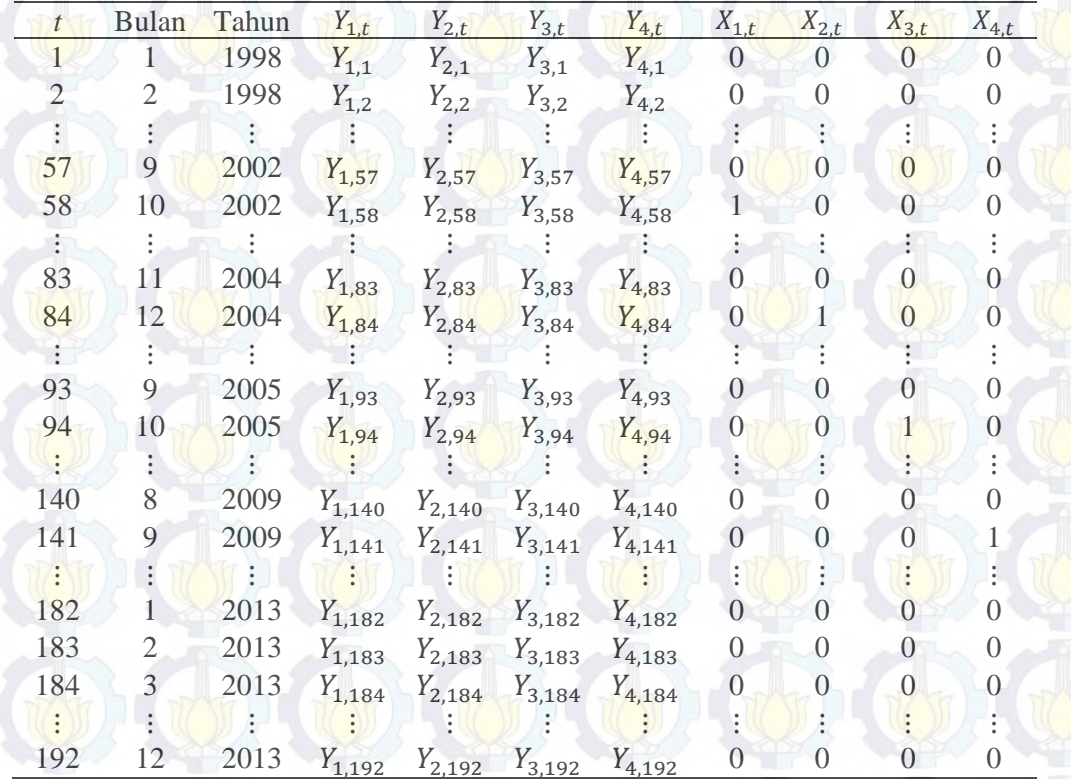

**Tabel 3.1** Struktur Data Penelitian Jumlah Wisman Empat Lokasi di Sumatera

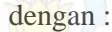

- $Y_{1,t}$  : Jumlah Wisatawan Mancanegara melalui pintu masuk Polonia (Medan)
- $Y_{2,t}$  : Jumlah Wisatawan Mancanegara melalui pintu masuk BIM (Padang)
- $Y_{3,t}$  : Jumlah Wisatawan Mancanegara melalui pintu masuk Sultan Syarif Kasim II (Pekanbaru)
- $Y_{4,t}$  : Jumlah Wisatawan Mancanegara melalui pintu masuk Kota Batam
- $X_{1,t}$  : Bom Bali I Oktober 2002 sebagai intervensi I ( $T = 58$ )
- $X_{2,t}$  : Tsunami Aceh Desember 2004 sebagai intervensi III ( $T = 84$ )
- $X_{3,t}$  : Bom Bali II Oktober 2005 sebagai intervensi II ( $T = 94$ )

 $(T = 141)$ 

*X*<sub>4,*t*</sub> : Gempa Bumi Sumatera Barat September 2009 sebagai intervensi IV

| $\bar{t}$      | <b>Bulan</b>   | Tahun | $Y_{1,t}$   | $Y_{2,t}$                           | $Y_{3,t}$               | $X_{1,t}$        | $X_{2,t}$        | $X_{3,t}$ |
|----------------|----------------|-------|-------------|-------------------------------------|-------------------------|------------------|------------------|-----------|
| $\mathbf{1}$   | $\mathbf{1}$   | 1994  | $Y_{1,1}$   | $Y_{2,1}$                           | $Y_{3,1}$               | $\boldsymbol{0}$ | $\overline{0}$   | $\theta$  |
| $\overline{2}$ | $\overline{2}$ | 1994  | $Y_{1,2}$   | $Y_{2,2}$                           | $Y_{3,2}$               | $\overline{0}$   | $\overline{0}$   | $\Omega$  |
| 3              | 3              | 1994  | $Y_{1,3}$   | $Y_{2,3}$                           | $Y_{3,3}$               | 0                | $\left( \right)$ |           |
|                |                |       |             |                                     |                         |                  |                  |           |
| 42             | 6              | 1997  | $Y_{1,42}$  | $Y_{2,42}$                          | $Y_{3,42}$              | $\rm 0$          | $\overline{0}$   |           |
| 43             | 7              | 1997  | $Y_{1,43}$  | $Y_{2,43}$                          | $Y_{3,43}$              |                  |                  |           |
|                |                |       |             |                                     |                         |                  |                  |           |
| 105            | 9              | 2002  |             | $Y_{1,105}$ $Y_{2,105}$ $Y_{3,105}$ |                         |                  | 0                |           |
| 106            | 10             | 2002  | $Y_{1,106}$ |                                     | $Y_{2,106}$ $Y_{3,106}$ |                  |                  |           |
|                |                |       |             |                                     |                         |                  |                  |           |
| 141            | 9              | 2005  | $Y_{1,141}$ | $Y_{2,141}$                         | $Y_{3,141}$             |                  |                  |           |
| 142            | 10             | 2005  |             | $Y_{1,142}$ $Y_{2,142}$ $Y_{3,142}$ |                         |                  | $\Omega$         |           |
|                |                |       |             |                                     |                         |                  |                  |           |
| 190            | 10             | 2009  | $Y_{1,190}$ | $Y_{2,190}$                         | $Y_{3,190}$             |                  |                  |           |
| 191            | 11             | 2009  |             | $Y_{1,191}$ $Y_{2,191}$             | $Y_{3,191}$             |                  | $\left( \right)$ |           |
|                |                |       |             |                                     |                         |                  |                  |           |
| 229            | $\mathbf{1}$   | 2013  | $Y_{1,229}$ |                                     | $Y_{2,229}$ $Y_{3,229}$ |                  |                  |           |
| 230            | $\overline{2}$ | 2013  | $Y_{1,230}$ |                                     | $Y_{2,230}$ $Y_{3,230}$ |                  | $\Omega$         |           |
| 231            | 3              | 2013  |             | $Y_{1,231}$ $Y_{2,231}$ $Y_{3,231}$ |                         |                  | $\overline{0}$   |           |
|                |                |       |             |                                     |                         |                  |                  |           |
| 240            | 12             | 2013  |             | $Y_{1,240}$ $Y_{2,240}$             | $Y_{3,240}$             |                  |                  |           |

**Tabel 3.2** Struktur Data Penelitian Jumlah Wisman Tiga Lokasi di Jawa-Bali

## dengan :

- $Y_{1,t}$  : Jumlah Wisatawan Mancanegara melalui pintu masuk Soekarno-Hatta (Jakarta)
- $Y_{2,t}$  : Jumlah Wisatawan Mancanegara melalui pintu masuk Juanda (Surabaya)
- $Y_{3,t}$  : Jumlah Wisatawan Mancanegara melalui pintu masuk Ngurah Rai
	- (Denpasar)
- $X_{1,t}$  : Krisis Moneter Juli 1997 sebagai intervensi I (*T* = 43)
- $X_{2,t}$  : Bom Bali I Oktober 2002 sebagai intervensi I ( $T = 106$ )
- $X_{3,t}$  : Bom Bali II Oktober 2005 sebagai intervensi II ( $T = 142$ )

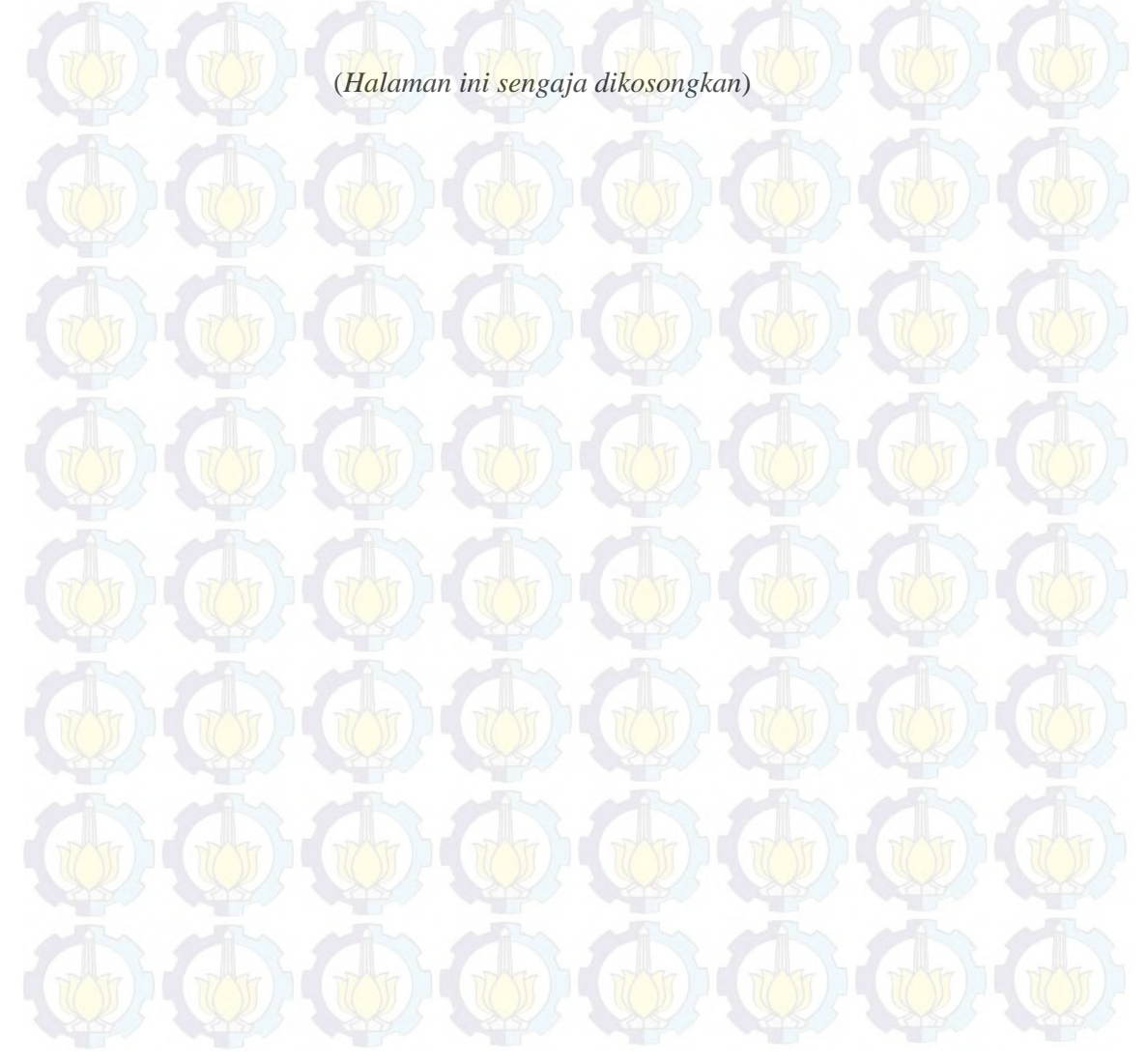

## **BAB 4**

#### **HASIL DAN PEMBAHASAN**

Pada bab ini akan dilakukan analisis dan pembahasan tentang GSTARX-OLS dan GSTARX-GLS dengan menggunakan data simulasi musiman serta gabungan musiman dan nonmusiman serta data wisatawan mancanegara di wilayah Sumatera dan Jawa-Bali. Analisis dan pembahasan data simulasi meliputi pemodelan GSTARX dengan metode OLS dan GLS serta menghitung efisiensi GSTARX-GLS. Analisis dan pembahasan data wisatawan mancanegara meliputi karakteristik dari data, model GSTARX-OLS dan GSTARX-GLS serta meramalkan data wisatawan mancanegara di wilayah Sumatera dan Jawa-Bali dengan adanya efek krisis moneter Juli 1997, Bom Bali I Oktober 2002, Bom Bali II Oktober 2005 dan beberapa bencana di Sumatera.

# **4.1 Pemodelan Data Simulasi Menggunakan GSTARX-OLS dan GSTARX-GLS**

Pada bagian ini akan diberikan hasil kajian simulasi berkaitan dengan penerapan metode GSTARX-OLS dan GSTARX-GLS pada data deret waktu yang bersifat musiman serta gabungan dari musiman dan nonmusiman. Studi simulasi ditujukan untuk membandingkan estimasi parameter GSTARX dengan metode OLS dan GLS. Pada bagian ini juga akan membuktikan bahwa estimasi parameter GSTARX dengan metode estimasi GLS lebih baik daripada menggunakan OLS dengan menghitung nilai efisiensi GLS dari nilai *standard error* estimasi parameter OLS dan GLS. Nilai matriks varians kovarians yang digunakan pada setiap studi simulasi telah dijelaskan pada bab sebelumnya (bab 3). Studi simulasi dilakukan dengan enam macam simulasi, yaitu *residual* tidak berkorelasi antar semua persamaan dengan matriks varians sama dan berbeda. Sedangkan skenario *residual* berkorelasi terdiri dari 4 kasus, yaitu *residual* saling berkorelasi antar semua persamaan dengan matriks varians sama dan berbeda, dan

sebagian *residual* berkorelasi antar persamaan dengan matriks varians sama dan berbeda. Skenario studi simulasi dapat dilihat pada Gambar 4.1 berikut ini :

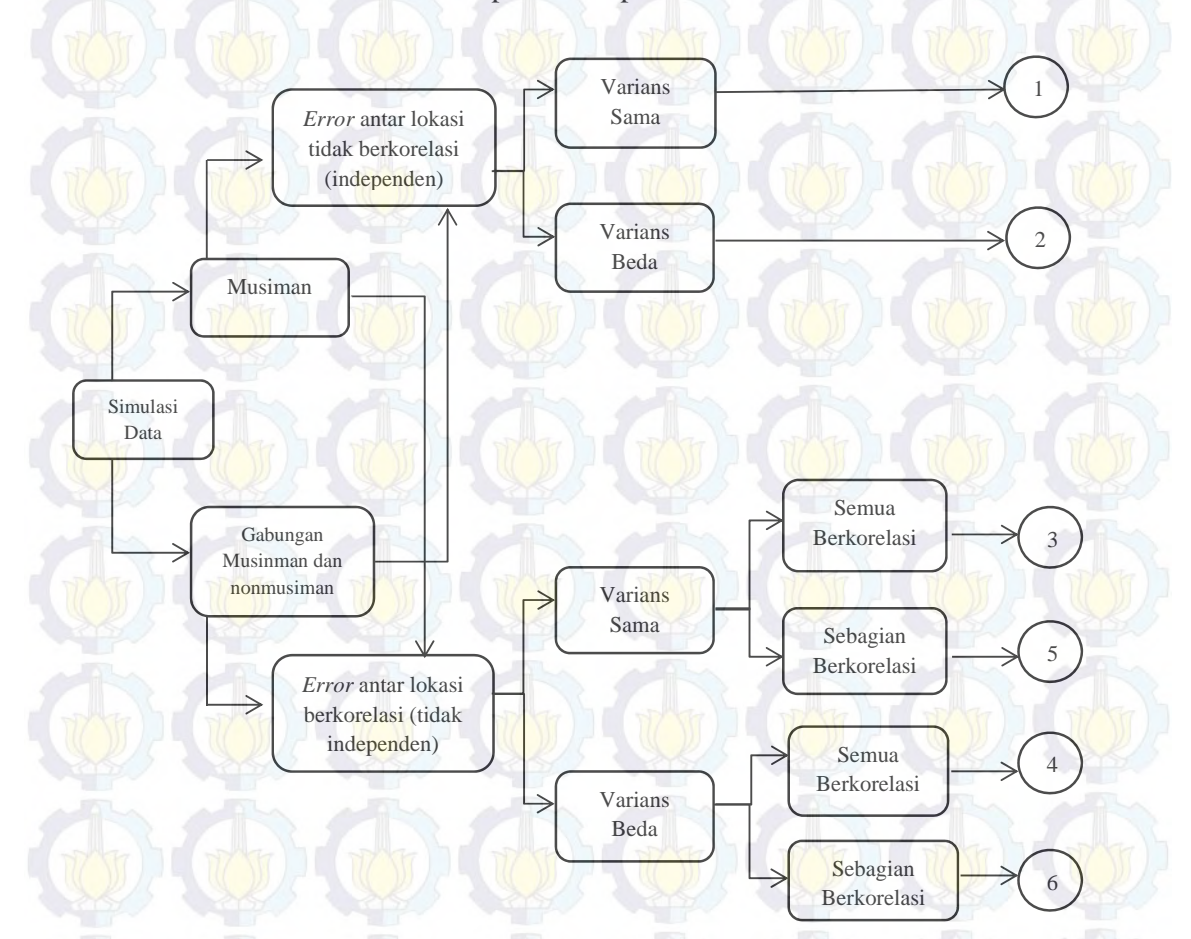

**Gambar 4.1** Diagram Skenario Simulasi

Setiap studi simulasi yang dilakukan adalah dengan membangkitkan data tiga lokasi yang memiliki kriteria sesuai dengan skenario simulasi. Variabel prediktor pada studi simulasi ini merupakan variabel intervensi. Pada pemodelannya dilakukan beberapa skenario, yaitu *r* = 0 untuk semua skenario. Nilai  $r = 0$  pada GSTARX bertujuan untuk mencegah agar efek dari intervensi lag-nya terbatas, karena nilai *r* itu sendiri berakibat efek intervensinya sampai lag tak hingga, sehingga tidak bias diketahui lag yang berpengaruh (lebih parsimoni). Beberapa skenario variabel intervensi seperti pada Gambar 4.2 berikut ini :

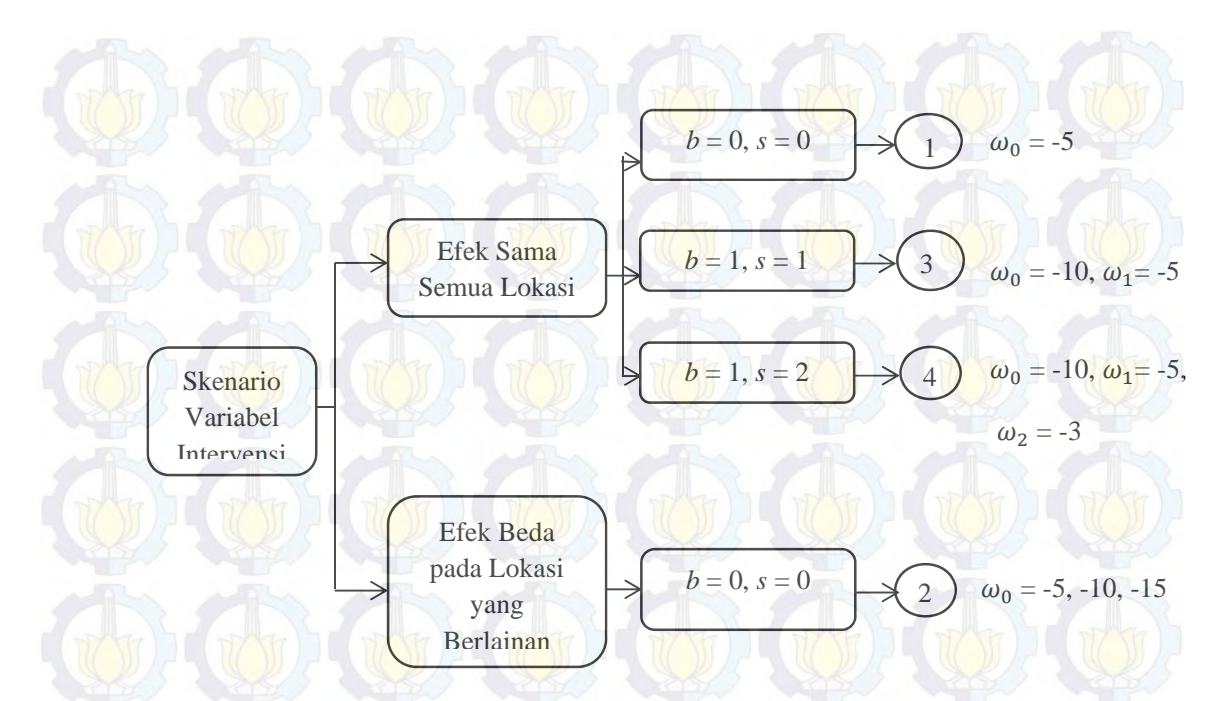

**Gambar 4.2** Diagram Skenario Variabel Intervensi

Pada studi simulasi ini juga dihitung nilai efisiensi dari GLS berdasarkan nilai *standard error* estimasi parameter dengan metode OLS dan GLS. Nilai efisiensi GLS didapat dari persamaan sebagai berikut :

Efisiensi 
$$
\left(SE(\hat{\beta})\right) = \frac{SE_{OLS}(\hat{\beta}) - SE_{GLS}(\hat{\beta})}{SE_{OLS}(\hat{\beta})}
$$
 x 100%. (4.1)

### **4.1.1 Pemodelan Data Simulasi Musiman**

Model GSTARX  $([12]_1)$  yang dibangkitkan secara umum dapat ditulis dalam bentuk sebagai berikut :

$$
\mathbf{Z}_t = (\mathbf{\Phi}_0^{12} + \mathbf{\Phi}_1^{12} \mathbf{W}) \mathbf{Z}_{t-12} + \beta_{i, INT} \mathbf{P}_t + \mathbf{e}_t \tag{4.2}
$$

Jika diuraikan dalam bentukmatriks adalah sebagai berikut :

$$
\begin{bmatrix} Z_1(t) \\ Z_2(t) \\ Z_3(t) \end{bmatrix} = \begin{bmatrix} \phi_{12}^{12} & 0 & 0 \\ 0 & \phi_{20}^{12} & 0 \\ 0 & 0 & \phi_{30}^{12} \end{bmatrix} + \begin{bmatrix} \phi_{11}^{12} & 0 & 0 \\ 0 & \phi_{21}^{12} & 0 \\ 0 & 0 & \phi_{31}^{12} \end{bmatrix} \begin{bmatrix} 0 & w_{12} & w_{13} \\ w_{21} & 0 & w_{23} \\ w_{31} & w_{32} & 0 \end{bmatrix} \begin{bmatrix} Z_1(t-12) \\ Z_2(t-12) \\ Z_3(t-12) \end{bmatrix} + \begin{bmatrix} \beta_{11} & 0 & 0 \\ 0 & \beta_{21} & 0 \\ 0 & 0 & \beta_{31} \end{bmatrix} \begin{bmatrix} P_1^{(T)}(t) \\ P_2^{(T)}(t) \\ P_3^{(T)}(t) \end{bmatrix} + \begin{bmatrix} e_1(t) \\ e_2(t) \\ e_3(t) \end{bmatrix}
$$
 (4.3)

dari persamaan matriks di atas akan didapatkan persamaan model GSTARX  $([12]_1)$  sebagai berikut :

$$
\begin{bmatrix} Z_1(t) \\ Z_2(t) \\ Z_3(t) \end{bmatrix} = \begin{bmatrix} \phi_{11}^{12} & \phi_{12}^{12} & \phi_{13}^{12} \\ \phi_{21}^{12} & \phi_{22}^{12} & \phi_{23}^{12} \\ \phi_{31}^{12} & \phi_{32}^{12} & \phi_{33}^{12} \end{bmatrix} \begin{bmatrix} Z_1(t-12) \\ Z_2(t-12) \\ Z_3(t-12) \end{bmatrix} + \begin{pmatrix} \beta_{11} & 0 & 0 \\ 0 & \beta_{21} & 0 \\ 0 & 0 & \beta_{31} \end{pmatrix} \begin{bmatrix} P_1^{(T)}(t) \\ P_2^{(T)}(t) \\ P_3^{(T)}(t) \end{bmatrix} + \begin{bmatrix} e_1(t) \\ e_2(t) \\ e_3(t) \end{bmatrix} (4.4)
$$

dengan :  $\phi_{ii}^{12} = \phi_{i0}^{12}$ , untuk *i* = 1, 2, 3

 $\phi_{ij}^{12} = w_{ij} \phi_{i1}^{12}$ , untuk *i*, *j* = 1, 2, 3 dimana *i*  $\neq$  *j* 

Berdasarkan koefisien parameter yang telah ditentukan pada bab sebelumnya (bab 3) maka persamaan matriks pada (4.4) dapat dituliskan sebagai berikut :

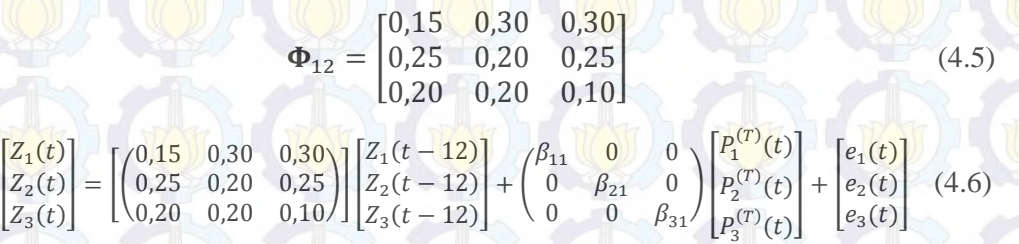

#### **Studi Simulasi 1.**

 $|Z_3(t)|$ 

Studi simulasi pertama adalah dengan membangkitkan data tiga lokasi dimana residual dari ketiga lokasi berdistribusi normal multivariat, rata-rata sama dengan nol (0) dan varians sama antar lokasi. Matriks varians-kovarians yang digunakan adalah sebagai berikut :

 $Z_3(t - 12)$ 

$$
E(\varepsilon \varepsilon') = \begin{bmatrix} 0,50 & 0,00 & 0,00 \\ 0,00 & 0,50 & 0,00 \\ 0,00 & 0,00 & 0,50 \end{bmatrix}
$$
(4.7)

Plot *time series* dari simulasi pertama untuk tiga lokasi ditunjukkan pada Gambar 4.3. Berdasarkan Gambar 4.3 dapat diketahui bahwa data simulasi pertama menunjukkan pola musiman dengan periode musiman 12 (*S* = 12). Hal ini dapat dilihat dari plot *time series* yang memiliki pola pergerakan yang sama setiap periode 12.

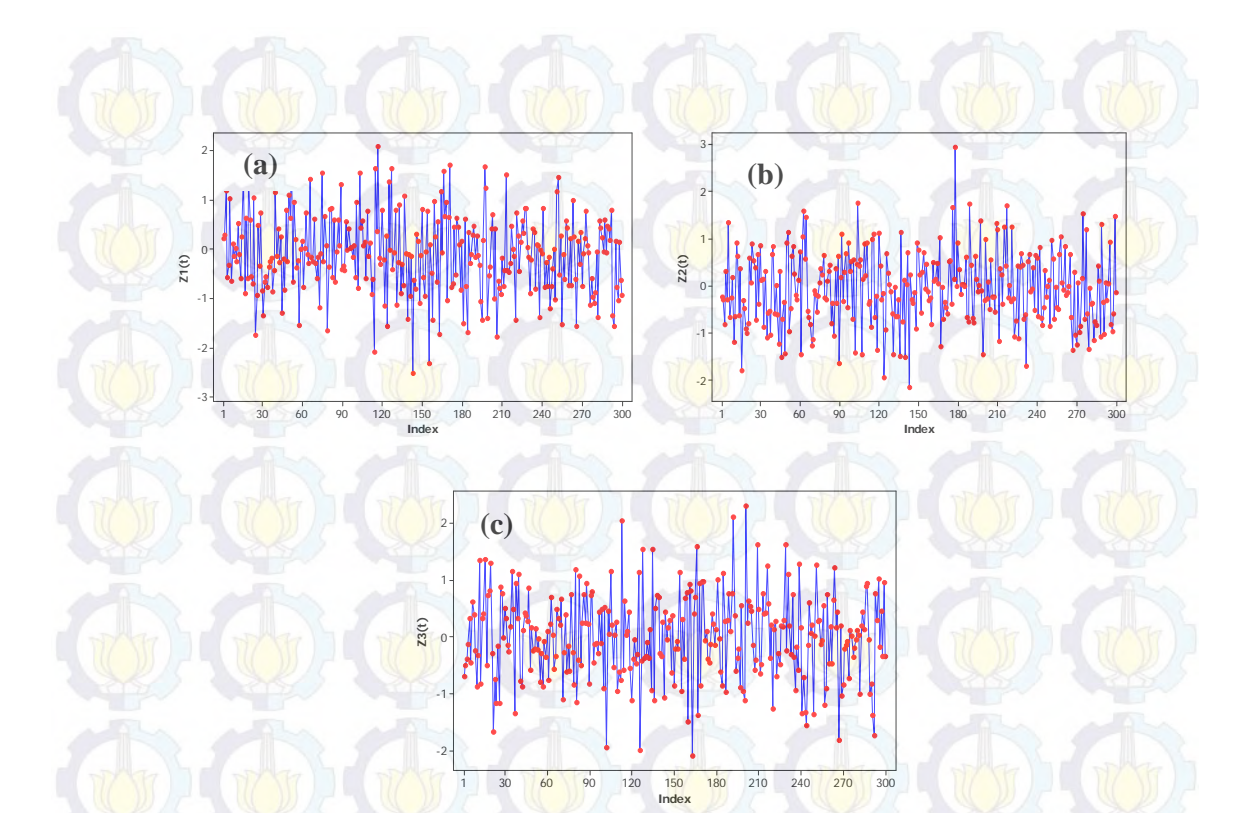

**Gambar 4.3** Plot *Time Series* dari Data Tiga Lokasi Simulasi 1

Langkah awal adalah proses identifikasi stasioneritas terhadap data tiga lokasi tersebut yang dilakukan secara visual dengan memperhatikan plot ACF dan CCF yang terbentuk, seperti ditunjukkan pada Gambar 4.4. Batas interval pada plot CCF adalah ±113 yang didapat dari ±(1,96/ $\sqrt{n}$ ).

Berdasarkan Gambar 4.4, plot ACF dan CCF tidak ada yang keluar batas interval, hal ini menunjukkan bahwa data sudah stasioner dan sesuai dengan skenario. Selain plot ACF dan CCF di atas, dilakukan pengecekan plot MCCF, MPCCF dan nilai *Minimum Information Criterion* (AIC) untuk menentukan orde model. Seperti ditunjukkan pada Gambar 4.5, 4.6 dan Tabel 4.1.

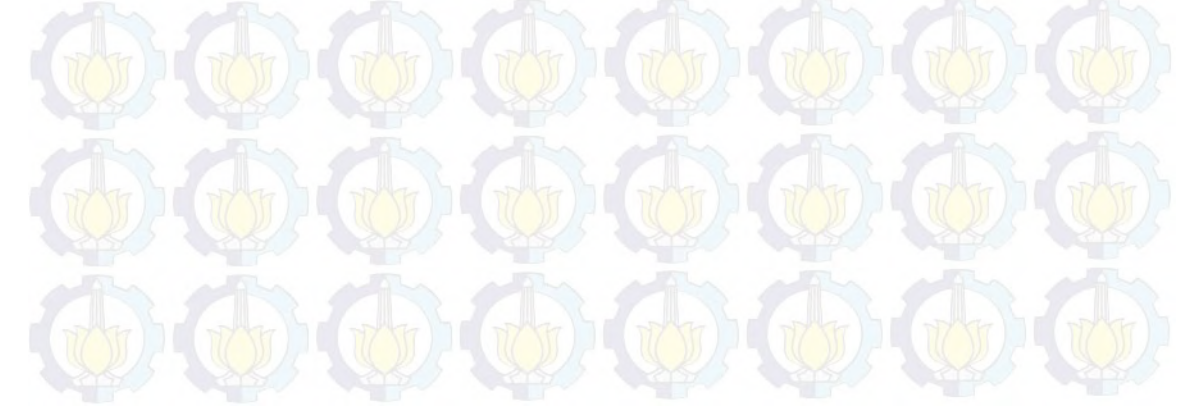

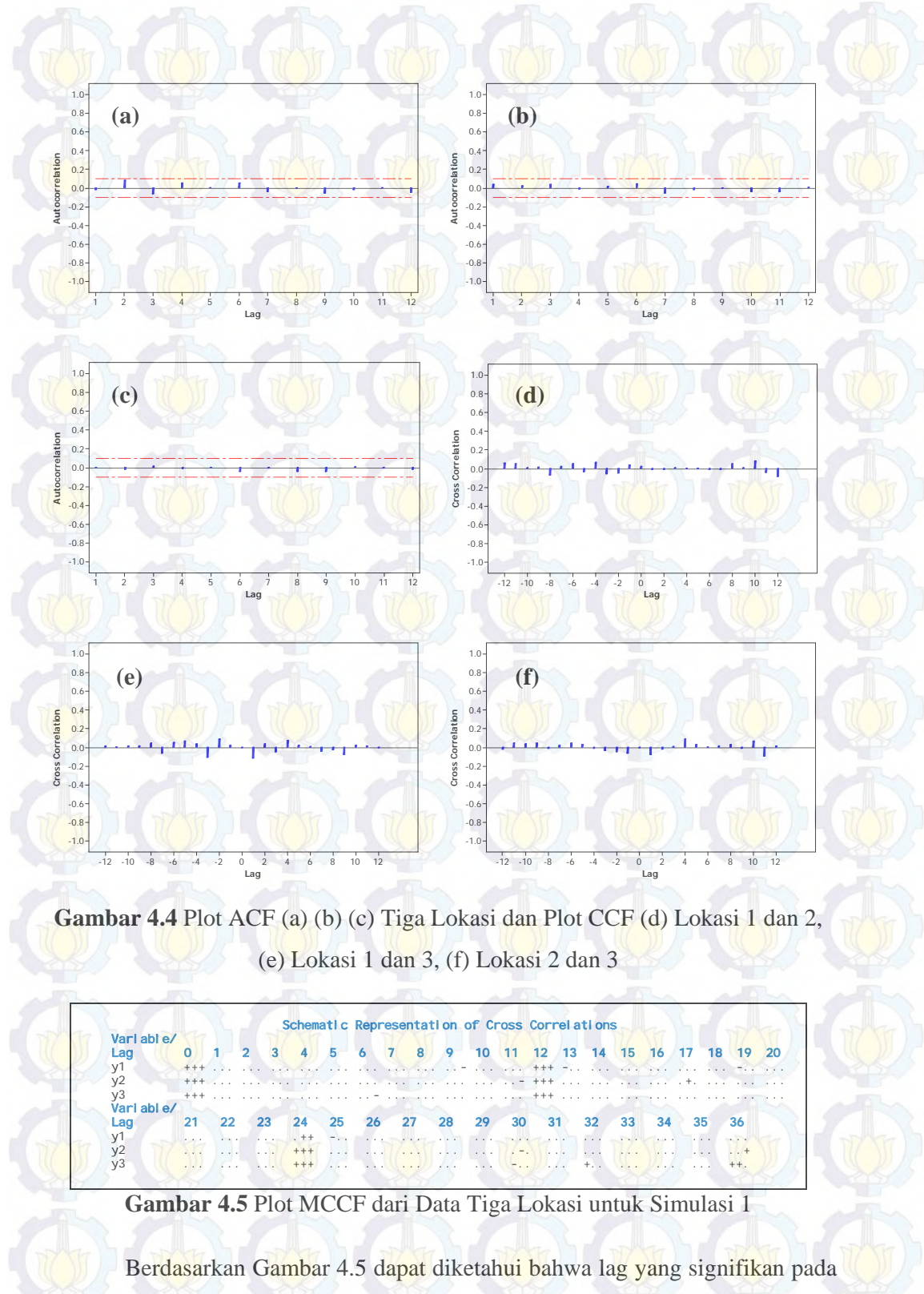

plot MCCF adalah pada lag musiman, yaitu lag 12 dan 24. Sedangkan pada plot

MPCCF adalah signifikan pada lag 12, maka dapat diketahui bahwa orde dari model yang diduga adalah VARIMA  $(1,0,0)^{12}$ .

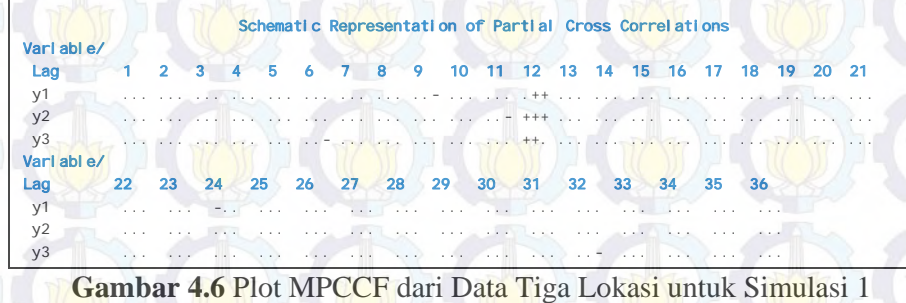

Selain melakukan pengecekan plot MCCF dan MPCCF, maka perlu dilakukan pengecekan terhadap nilai AIC dari model.

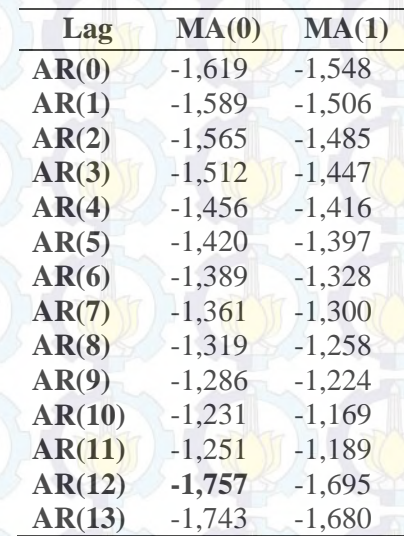

**Tabel 4.1** Nilai AIC Model VARIMA Data Simulasi 1

Pada Tabel 4.1 menunjukkan bahwa nilai AIC terkecil dari model VARIMA adalah terletak di lag MA(0) dan AR(12). Sehingga model VARIMA yang diduga adalah sesuai dengan model yang diduga berdasarkan plot MCCF dan MPCCF, yaitu VARIMA  $(1,0,0)^{12}$ .

Nilai matriks varians-kovarians juga dapat dibuktikan dengan melihat plot *residual cross correlations* seperti pada Gambar 4.7 berikut ini :

#### Schematic Representation of Cross Correlations of Residuals Variable/ Lag 0 1 2 3 4 5 6 7 8 9 10 11 12 13 14 15 16 17 18 19 20 y1 +.. ..- ... ... ... ... ... ... ... ..- ... ... ... -.. ... ... ... ... ... -.. ... y2 .+. ... ... ... ... ... ... ... -.. ... ... ... ... ... ... ... ... ... ... -.. ... y3 ..+ ... +.. -.. ... ... ... ... ... ... ... ... ... ... ... ... ... ... ... ... ... Vari Lag 21 22 23 24 25 26 27 28 29 30 31 32 33 34 35 36 y1 ... ... ... -.. ... ... ... ... ... ... ... ..+ ... ... ... ... y2 ... ... ... ... ... ... ... ... ... ... ... ... ... ... ... .-. y3 ... ... ... ... ... ... ... ... ... ... ... +.- ..+ ... ... ...

**Gambar 4.7** Plot *Residual Cross Correlations* Data Tiga Lokasi untuk Simulasi 1

Berdasarkan Gambar 4.7 dapat dilihat bahwa pada lag ke-0 menunjukkan nilai matriks varians-kovarians. Tanda positif pada diagonal utama menyatakan bahwa nilai varians ketiga lokasi adalah sama, dalam hal ini nilai varians ketiga lokasi sama dengan 0,5. Sedangkan tanda titik pada matriks lag ke-0 menyatakan bahwa tidak ada korelasi antar lokasi.

Orde waktu yang digunakan dalam pemodelan GSTAR sama dengan orde dari model VARIMA. Orde spasial yang digunakan dalam pemodelan GSTAR dibatasi pada orde 1. Sehingga model GSTAR yang akan diestimasi adalah GSTAR ( $[12]_1$ ).

**Tabel 4.2** Taksiran Normalisasi Hasil Inferensia Korelasi Silang Parsial antar

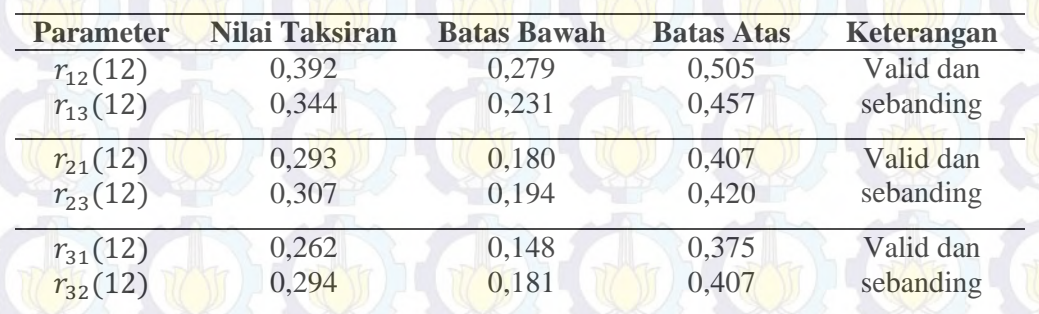

Lokasi dan Taksiran Interval 95% pada lag ke-12

Pembobotan yang digunakan adalah bobot normalisasi hasil inferensia korelasi silang parsial. Pembobotan ini dengan melihat tinggi rendahnya parsial korelasi silang antar lokasi pada data. Hasil perhitungan parsial korelasi silang antar lokasi pada lag waktu ke-12,  $(r_{ij}(12))$  dengan *i*, *j* = 1, 2, 3 dan *i*  $\neq$  *j*. Taksiran interval yang digunakan untuk perhitungan batas bawah dan batas atas parsial korelasi silang adalah 95%.

Hasil normalisasi hasil inferensia korelasi silang parsial pada Tabel 4.2 menunjukkan bahwa parsial korelasi silang antar lokasi adalah valid dan sebanding. Hal ini berarti bahwa besarnya parsial korelasi silang antara lokasi kedua dan ketiga terhadap lokasi pertama adalah sama besar pada lag waktu ke-12. Begitu pula untuk parsial korelasi silang antar lokasi yang lain. Oleh karena itu, bobot yang sesuai pada data simulasi pertama adalah bobot seragam, yaitu sebagai berikut :

$$
W_{ij} = \begin{bmatrix} 0 & 0.5 & 0.5 \\ 0.5 & 0 & 0.5 \\ 0.5 & 0.5 & 0 \end{bmatrix}
$$
 (4.8)

Dengan menggunakan bobot lokasi di atas, diperoleh hasil estimasi parameter model GSTAR ([12]<sup>1</sup>] dengan metode estimasi OLS dan GLS. Hasil koefisien parameter dari model GSTAR-OLS dan GSTAR-GLS adalah sama sehingga dari kedua model tersebut dapat ditulis dalam bentuk persamaan matriks seperti pada persamaan (4.9).

$$
\begin{bmatrix} Z_1(t) \\ Z_2(t) \\ Z_3(t) \end{bmatrix} = \begin{bmatrix} 0,095 & 0,329 & 0,329 \\ 0,224 & 0,219 & 0,224 \\ 0,212 & 0,212 & 0,076 \end{bmatrix} \begin{bmatrix} Z_1(t-12) \\ Z_2(t-12) \\ Z_3(t-12) \end{bmatrix} + \begin{bmatrix} e_1(t) \\ e_2(t) \\ e_3(t) \end{bmatrix}
$$
(4.9)

Koefisien parameter yang dihasilkan pada persamaan (4.9) relatif sama dengan koefisien pada persamaan (4.5).

Selain pemodelan GSTAR, data simulasi pertama juga akan dianalisis dengan model GSTARX (model GSTAR dengan suatu variabel prediktor). Pada data simulasi pertama diasumsikan bahwa terjadinya efek intervensi pada saat  $T =$ 166. Seperti halnya pemodelan GSTAR, koefisien parameter GSTARX-OLS dan GSTARX-GLS adalah sama, maka model GSTARX-OLS dan GSTARX-GLS dapat dituliskan dalam persamaan sebagai berikut berdasarkan Gambar 4.2 :

1. Skenario 1

$$
\begin{bmatrix} Z_1(t) \\ Z_2(t) \\ Z_3(t) \end{bmatrix} = \begin{bmatrix} 0,083 & 0,332 & 0,332 \\ 0,231 & 0,177 & 0,231 \\ 0,214 & 0,214 & 0,059 \end{bmatrix} \begin{bmatrix} Z_1(t-12) \\ Z_2(t-12) \\ Z_3(t-12) \end{bmatrix} + \begin{bmatrix} -5,400 & 0 & 0 & 0 \\ 0 & -4,579 & 0 & 0 \\ 0 & 0 & -4,512 \end{bmatrix} \begin{bmatrix} P_1^{(T)}(t) \\ P_2^{(T)}(t) \\ P_3^{(T)}(t) \end{bmatrix} + \begin{bmatrix} P_1^{(T)}(t) \\ P_2^{(T)}(t) \\ P_3^{(T)}(t) \end{bmatrix}
$$
 (4.10)

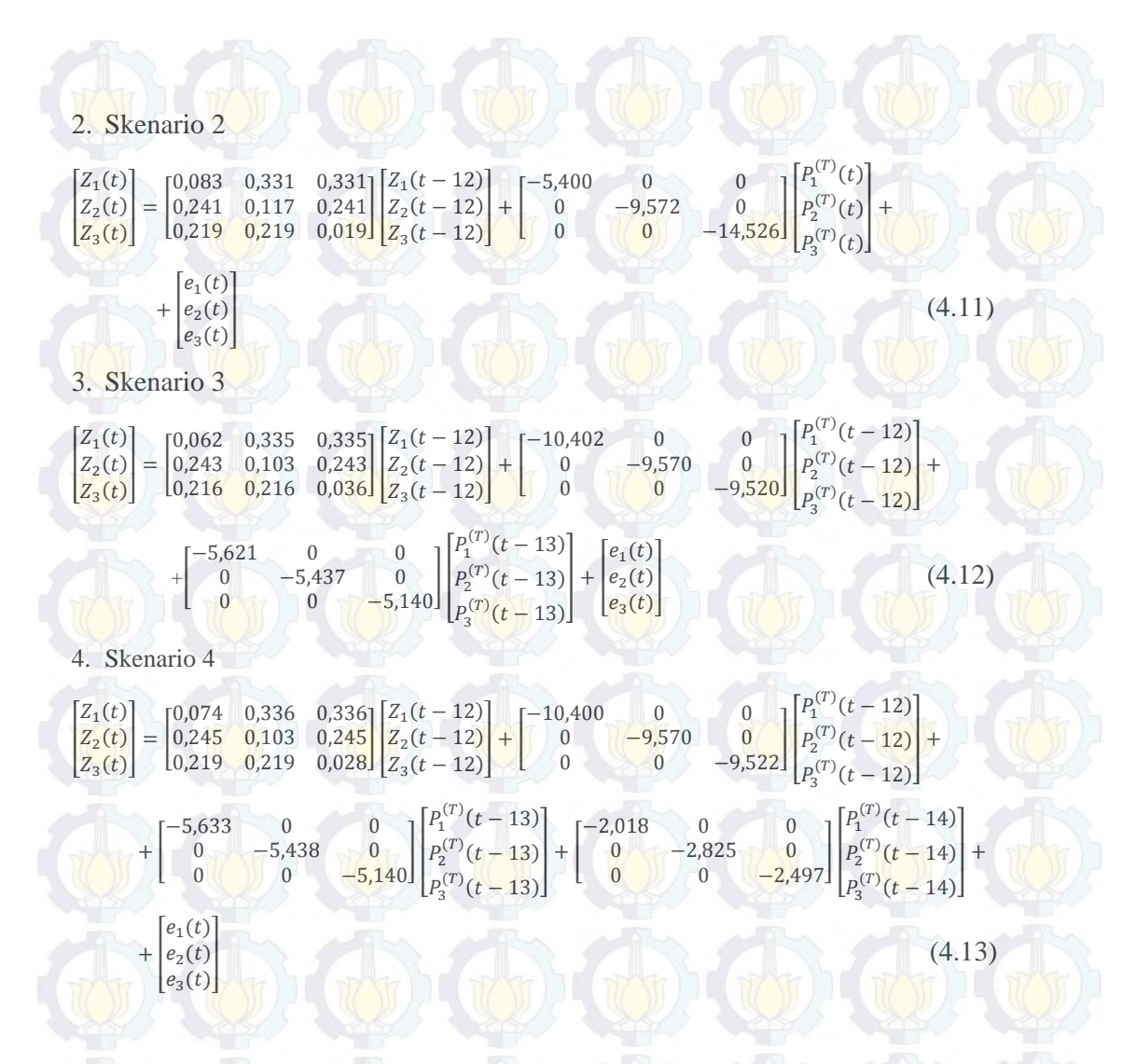

Setelah dilakukan simulasi model GSTAR dan GSTARX dengan menggunakan estimasi parameter OLS dan GLS, maka didapatkan perbandingan nilai *standard error* dan efisiensi GLS. Perbandingan *standard error* estimasi parameter dan efisiensi GLS pada model GSTAR dan GSTARX seperti pada Tabel 4.3.

Berdasarkan Tabel 4.3 dapat diketahui bahwa data simulasi pertama dengan menggunakan metode estimasi OLS dan GLS menghasilkan nilai estimasi parameter dan *standard error* yang sama. Sehingga dapat dikatakan pada simulasi 1, metode estimasi OLS dan GLS sama baiknya.

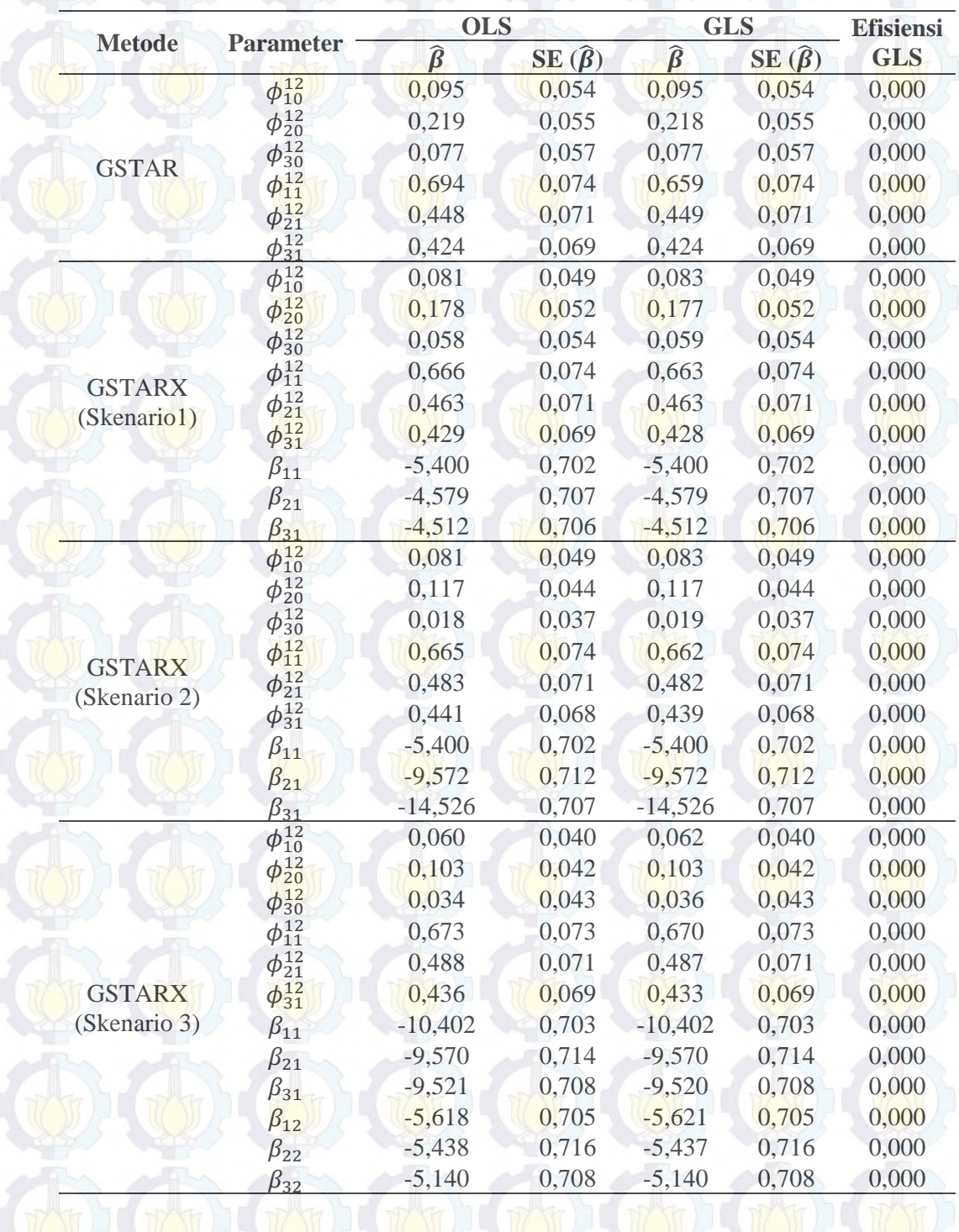

**Tabel 4.3** Perbandingan Estimasi Parameter OLS dan GLS Data Simulasi 1

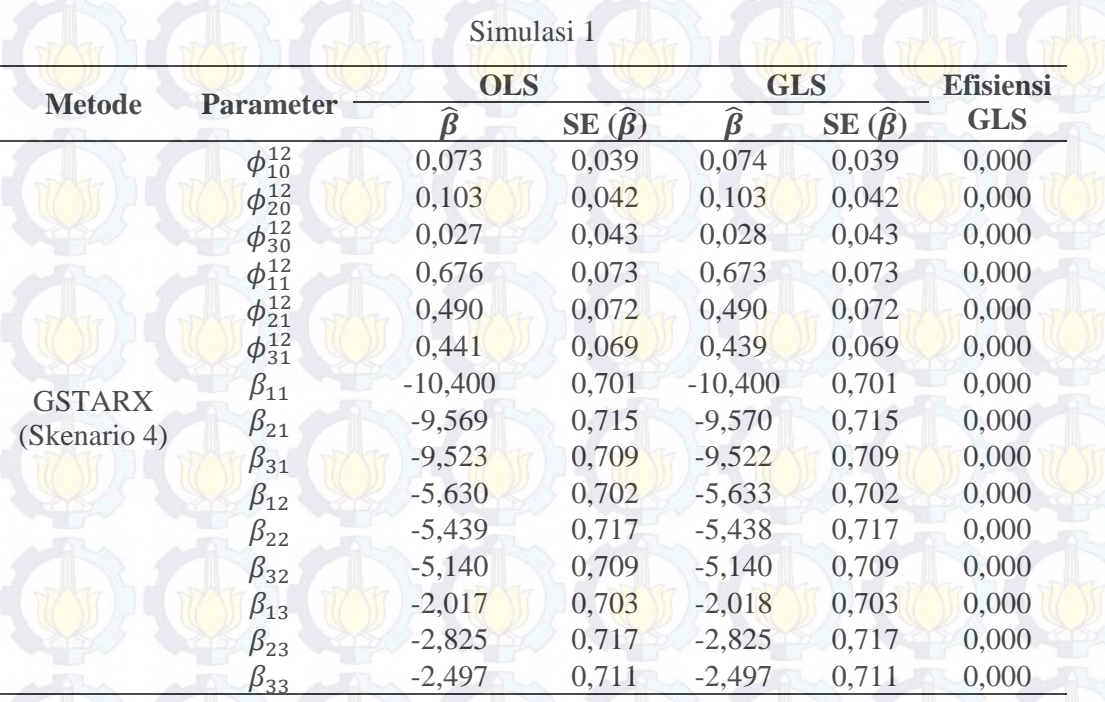

**Tabel 4.3** (*Lanjutan*) Perbandingan Estimasi Parameter OLS dan GLS Data

#### **Studi Simulasi 2**

Studi simulasi kedua hampir sama dengan simulasi pertama, yaitu membangkitkan data tiga lokasi dengan menggunakan distribusi normal multivariat, rata-rata sama dengan nol (0) dan varians beda. Matriks varianskovarians simulasi kedua seperti persamaan berikut ini :

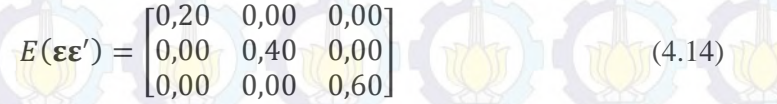

 Plot MPCCF dari data simulasi kedua yang sudah stasioner ditampilkan pada Gambar 4.8 berikut ini.

Berdasarkan Gambar 4.8, dapat diketahui bahwa tanda yang muncul pada ketiga lokasi hanya pada lag ke-12 maka dapat diketahui bahwa orde dari model yang diduga adalah VARIMA  $(1,0,0)^{12}$ .

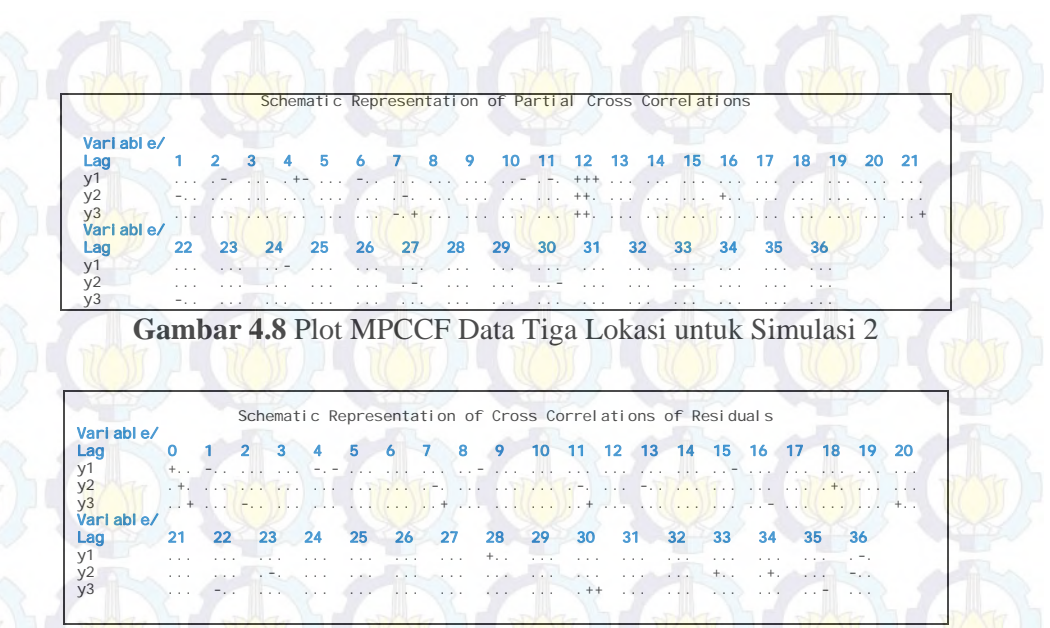

**Gambar 4.9** Plot *Residual Cross Correlations* Data Tiga Lokasi untuk Simulasi 2

Plot *residual cross correlations* pada Gambar 4.9 menunjukkan bahwa tanda positif pada diagonal utama merupakan varians dari ketiga lokasi dimana varians ketiga lokasi adalah beda. Sedangkan tanda titik pada matriks lag ke-0 menyatakan bahwa tidak ada korelasi antar lokasi. Pada kasus ini nilai AIC sama dengan simulasi 1. Pembobot yang digunakan juga sama dengan simulasi 1. Hasil perhitungan parsial korelasi silang antar lokasi pada lag waktu ke-12,  $(r_{ii}(12))$ dengan  $i, j = 1, 2, 3$  dan  $i \neq j$ . Taksiran interval yang digunakan untuk perhitungan batas bawah dan batas atas parsial korelasi silang adalah 95% dapat dilihat pada Tabel 4.4

**Tabel 4.4** Taksiran Normalisasi Hasil Inferensia Korelasi Silang Parsial antar

Lokasi dan Taksiran Interval 95% pada lag ke-12

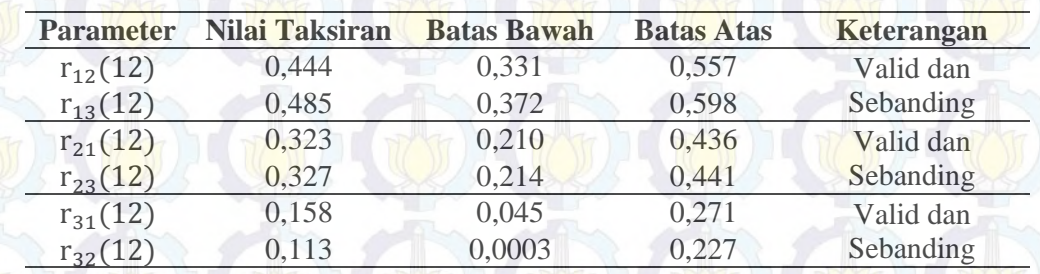

Hasil normalisasi inferensia statistik pada Tabel 4.4 menunjukkan bahwa parsial korelasi silang antar lokasi adalah valid dan sama (sebanding). Artinya, besarnya parsial korelasi silang antara lokasi ke-2 dan ke-3 terhadap lokasi ke-1 adalah sama besar pada lag waktu ke-12. Begitu pula untuk parsial korelasi silang antar lokasi yang lain. Sehingga bobot yang sesuai untuk kasus ini adalah bobot seragam seperti pada persamaan (4.8). Dengan menggunakan bobot lokasi di atas, diperoleh hasil estimasi parameter model GSTAR ( $[12]_1$ ) dengan metode estimasi OLS dan GLS. Hasil koefisien parameter dari model GSTAR-OLS dan GSTAR-GLS adalah sama sehingga dari kedua model tersebut dapat ditulis dalam bentuk persamaan matriks seperti pada persamaan (4.15).

$$
\begin{bmatrix} Z_1(t) \\ Z_2(t) \\ Z_3(t) \end{bmatrix} = \begin{bmatrix} 0,203 & 0,301 & 0,301 \\ 0,261 & 0,198 & 0,261 \\ 0,109 & 0,109 & 0,099 \end{bmatrix} \begin{bmatrix} Z_1(t-12) \\ Z_2(t-12) \\ Z_3(t-12) \end{bmatrix} + \begin{bmatrix} e_1(t) \\ e_2(t) \\ e_3(t) \end{bmatrix}
$$
(4.15)

Koefisien parameter yang dihasilkan pada persamaan (4.15) memiliki nilai yang relatif sama dengan koefisien pada persamaan (4.5). Pada simulasi 2 diasumsikan efek intervensi terjadi pada saat  $T = 268$ . Persamaan model GSTARX-OLS dan GSTARX-GLS pada keempat skenario adalah sebagai berikut :

#### 1. Skenario 1 I  $Z_1(t)$  $Z_2(t)$  $Z_3(t)$  $\begin{bmatrix} 0.179 & 0.304 & 0.304 \\ 0.271 & 0.173 & 0.271 \end{bmatrix}$  $\begin{bmatrix} 0,179 & 0,304 & 0,304 \ 0,271 & 0,173 & 0,271 \ 0,110 & 0,110 & 0,108 \end{bmatrix} \begin{bmatrix} Z_1(t-12) \\ Z_2(t-12) \\ Z_3(t-12) \end{bmatrix}$  $Z_2(t - 12)$  $Z_3(t - 12)$  $\begin{bmatrix} -4.281 & 0 & 0 \\ 0 & -5.518 & 0 \\ 0 & 0 & -5.523 \end{bmatrix}$  $P_1^{(T)}(t)$  $P_2^{(T)}(t)$  $P_3^{(T)}(t)$ <u>l+</u>  $+\begin{bmatrix} e_1(t) \\ e_2(t) \end{bmatrix}$  $e_2(t)$  (4.16) 2. Skenario 2 ł  $Z_1(t)$  $Z_2(t)$  $Z_3(t)$  $\begin{bmatrix} 0.180 & 0.303 & 0.303 \\ 0.280 & 0.123 & 0.280 \end{bmatrix}$  $\begin{bmatrix} 0,180 & 0,303 & 0,303 \ 0,280 & 0,123 & 0,280 \ 0,114 & 0,114 & 0,077 \end{bmatrix} \begin{bmatrix} Z_1(t-12) \ Z_2(t-12) \ Z_3(t-12) \end{bmatrix}$  $Z_2(t - 12)$  $Z_3(t - 12)$  $\begin{bmatrix} -4.283 & 0 & 0 \\ 0 & -10.541 & 0 \\ 0 & 0 & -15.531 \end{bmatrix}$  $P_1'$  $(T)$  $(t)$  $P_2^{\prime}$  $(T)$  $(t)$  $P_3'$  $(T)$  $(t)$  $+$  $+\begin{vmatrix} e_1(t) \\ e_2(t) \end{vmatrix}$  $\begin{array}{|c|c|c|}\n \hline\n e_2(t) & e_3(t)\n \hline\n \end{array} \tag{4.17}$ 3. Skenario 3 t  $Z_1(t)$  $Z_2(t)$  $Z_3(t)$  $\begin{bmatrix} 0.115 & 0.313 & 0.313 \\ 0.281 & 0.114 & 0.281 \end{bmatrix}$  $\begin{bmatrix} 0,115 & 0,313 & 0,313 \\ 0,281 & 0,114 & 0,281 \\ 0,107 & 0,107 & 0,105 \end{bmatrix} \begin{bmatrix} Z_1(t-12) \\ Z_2(t-12) \\ Z_3(t-12) \end{bmatrix}$  $Z_2(t - 12)$  $Z_3(t - 12)$  $\begin{bmatrix} -9.182 & 0 & 0 \\ 0 & -10.543 & 0 \end{bmatrix}$  $\begin{bmatrix} 182 & 0 & 0 \\ 0 & -10,543 & 0 \\ 0 & 0 & -10,519 \end{bmatrix} \begin{bmatrix} P_1 \\ P_2 \\ P_3 \end{bmatrix}$  $^{(T)}(t-12)$  $P_2^{(T)}(t-12)$  $P_3^{(T)}(t-12)$  $|+$ +  $-5,343$  0 0  $\begin{bmatrix} 0 & -4.862 & 0 \\ 0 & 0 & -4.978 \end{bmatrix}$  $P_1^{(T)}(t-13)$  $P_2^{(T)}(t-13)$  $P_3^{(T)}(t-13)$  $+\begin{bmatrix} e_1(t) \\ e_2(t) \\ e_3(t) \end{bmatrix}$  (4.18)

4. Skenario 4

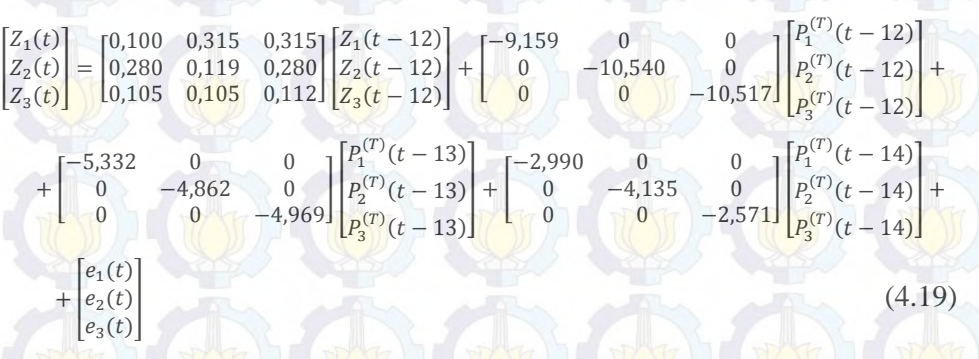

Seperti halnya simulasi 1, *standard error* dari estimasi parameter GSTAR dan GSTARX dengan metode OLS dan GLS bernilai sama sehingga nilai efisiensi dari GLS untuk metode GSTAR dan GSTARX adalah nol (0). Hal ini berarti bahwa estimasi parameter GLS sama baiknya dengan estimasi parameter OLS pada data simulasi 2 untuk ketiga lokasi. Nilai perbandingan *standard error* dari estimasi parameter GSTAR dan GSTARX dengan metode OLS dan GLS ditunjukkan pada Tabel 4.5.

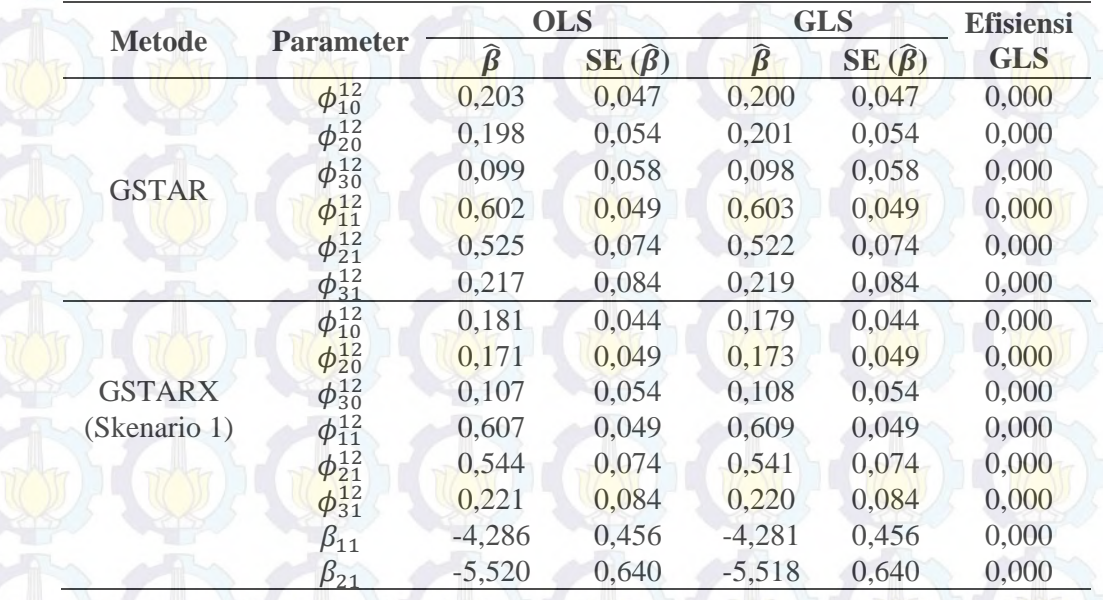

**Tabel 4.5** Perbandingan Estimasi Parameter OLS dan GLS Data Simulasi 2

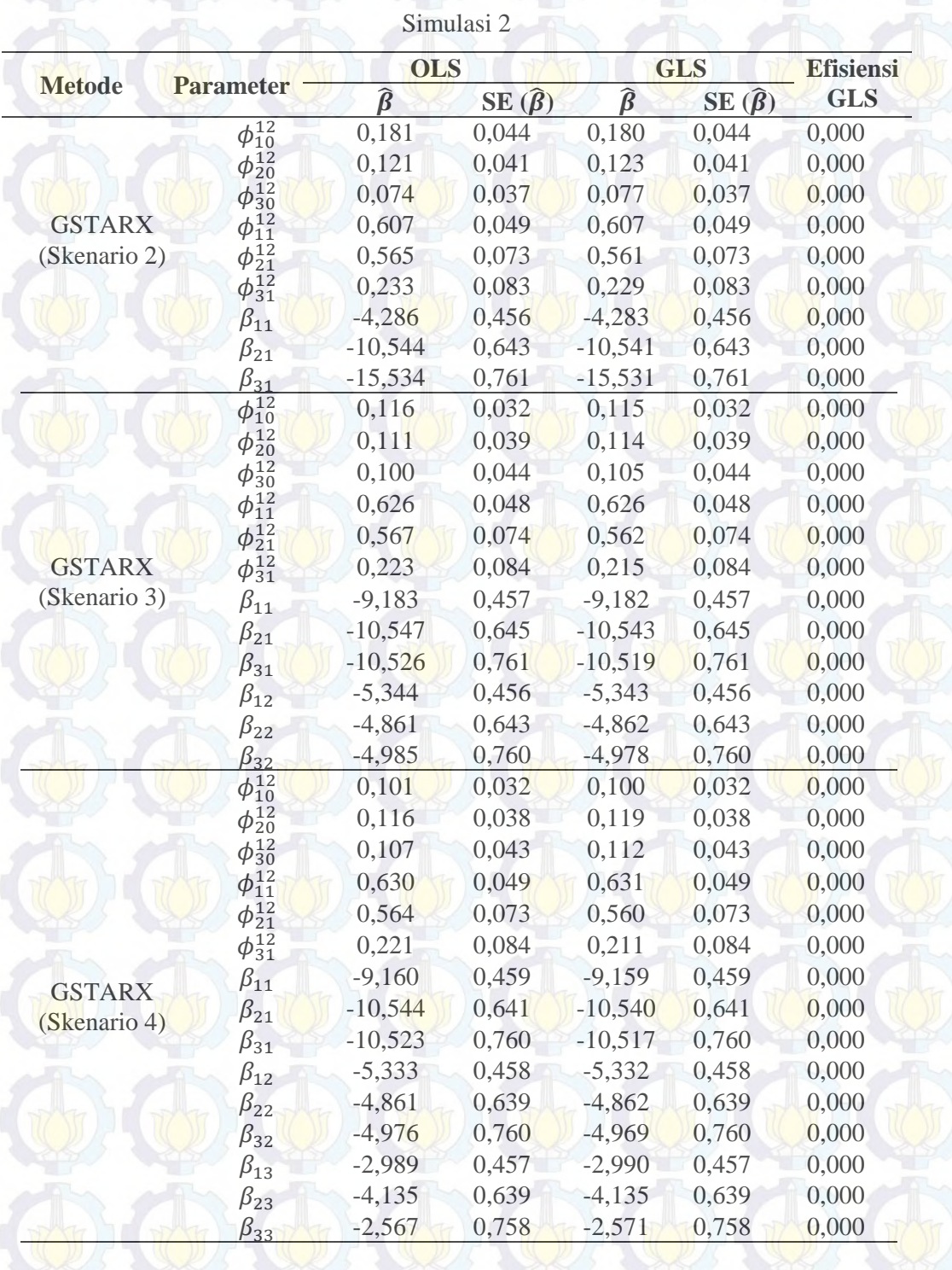

**Tabel 4.5** (*Lanjutan*) Perbandingan Estimasi Parameter OLS dan GLS Data

#### **Studi Simulasi 3**

Studi simulasi ketiga merupakan simulasi data dengan membangkitkan data tiga lokasi sebanyak 300 observasi dengan skenario *residual* berdistribusi normal multivariat dengan rata-rata sama dengan nol (0), varians sama dan antar lokasi semua berkorelasi. Nilai matriks varians-kovarians seperti pada persamaan  $(4.20)$  berikut ini :

$$
E(\varepsilon \varepsilon') = \begin{bmatrix} 0,40 & 0,10 & 0,35 \\ 0,10 & 0,40 & 0,23 \\ 0,35 & 0,23 & 0,40 \end{bmatrix}
$$
 (4.20)

Plot MPCCF data ketiga lokasi yang sudah stasioner pada Gambar 4.10 menunjukkan bahwa tanda yang muncul pada ketiga lokasi pada lag ke-12, yang artinya data ketiga lokasi tersebut benar pada VAR orde 1 atau VARIMA  $(1,0,0)^{12}$ . Tanda positif yang muncul pada lag ke-12 menandakan nilai yang lebih besar dari 2 kali estimasi *standard error*.

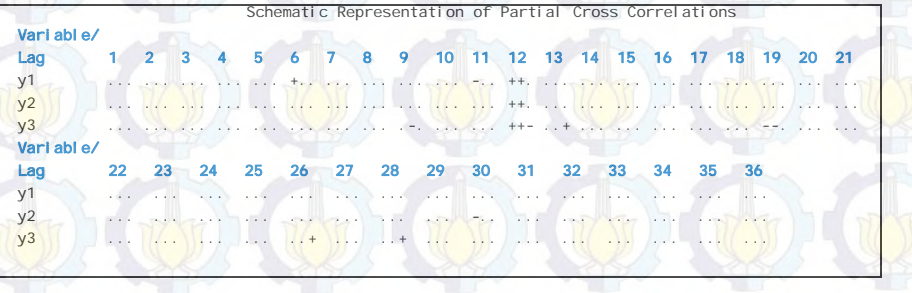

### **Gambar 4.10** Plot MPCCF Data Tiga Lokasi Simulasi 3

Nilai matriks varians-kovarians dapat dilihat pada matriks residual cross correlations dimana tanda positif yang muncul pada lag nol (0) menunjukkan bahwa terdapat nilai varians ketiga lokasi, dengan varians ketiga lokasi adalah sama.

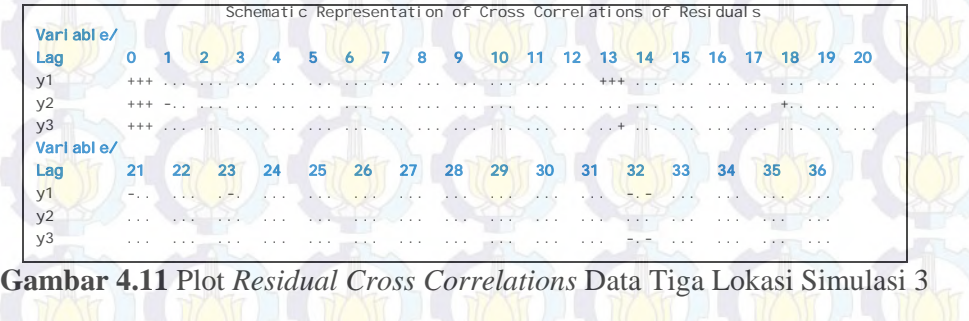

Sedangkan tanda positif di sekitar diagonal utama menunjukkan bahwa antar lokasi semuanya berkorelasi.

Pada simulasi ketiga ini bobot yang digunakan sama dengan simulasi pertama dan kedua, yaitu bobot normalisasi hasil inferensia korelasi silang parsial. Hasil perhitungan parsial korelasi silang antar lokasi pada lag waktu ke-12,  $r_{ij}(12)$  dengan *i* = 1, 2, 3 dan *i*  $\neq$  *j*, dan taksiran interval yang digunakan untuk perhitungan batas bawah dan batas atas parsial korelasi silang adalah 95% ditunjukkan pada Tabel 4.6 berikut ini :

**Tabel 4.6** Taksiran Normalisasi Hasil Inferensia Korelasi Silang Parsial antar

| <b>Parameter</b> | <b>Nilai Taksiran</b> | <b>Batas Bawah</b> | <b>Batas Atas</b> | <b>Keterangan</b> |
|------------------|-----------------------|--------------------|-------------------|-------------------|
| $r_{12}(12)$     | 0,481                 | 0,369              | 0,595             | Valid dan         |
| $r_{13}(12)$     | 0,486                 | 0,373              | 0,599             | Sebanding         |
| $r_{21}(12)$     | 0,518                 | 0,405              | 0,631             | Valid dan         |
| $r_{23}(12)$     | 0,512                 | 0,399              | 0,625             | Sebanding         |
| $r_{31}(12)$     | 0,320                 | 0,207              | 0,433             | Valid dan         |
| $r_{32}(12)$     | 0,305                 | 0,193              | 0,419             | Sebanding         |

Lokasi dan Taksiran Interval 95% pada lag ke-12

Berdasarkan Tabel 4.6 dapat diketahui bahwa nilai parsial korelasi silang antar lokasi adalah valid dan sebanding yang berarti besarnya parsial korelasi silang antara lokasi ke-2 dan ke-3 terhadap lokasi ke-1 adalah sama besar pada lag waktu ke-12. Begitu juga parsial korelasi silang antar lokasi yang lainnya. Oleh karena itu, metode bobot yang sesuai untuk kasus ini adalah bobot seragam seperti pada persamaan (4.8).

Pada data simulasi 3 diasumsikan efek intervensi terjadi pada  $T = 113$ . Hasil estimasi parameter GSTAR dan GSTARX dengan metode estimasi OLS dan GLS berdasarkan Tabel 4.7 menunjukkan bahwa hampir semua parameter model GSTARX yang dihasilkan GLS mempunyai nilai *standard error* yang lebih kecil dibandingkan OLS. Hal ini berarti bahwa metode GLS lebih efisien dibandingkan OLS pada data simulasi 3 ini. Sedangkan untuk nilai *standard error* parameter orde intervensi GLS sama dengan OLS.

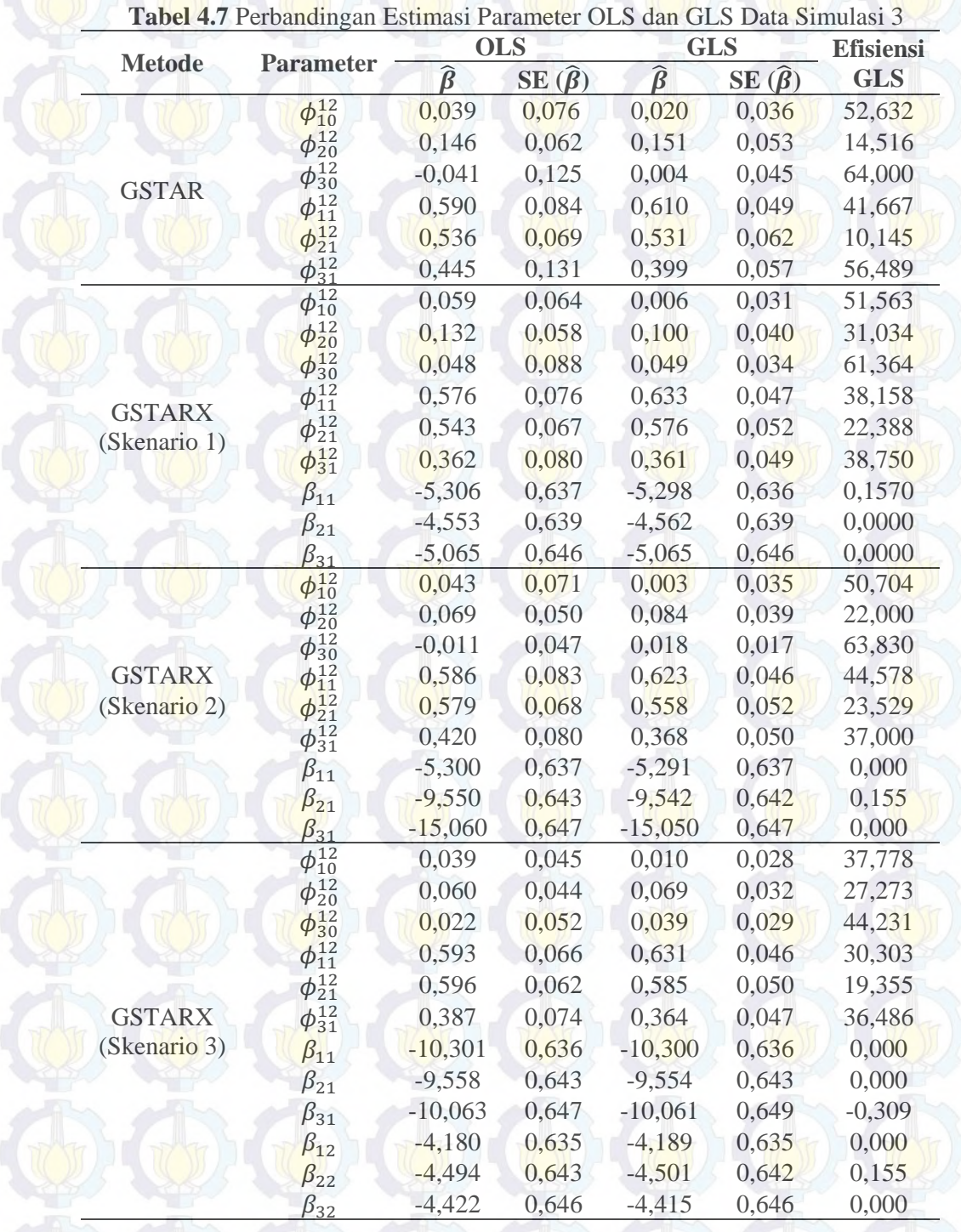

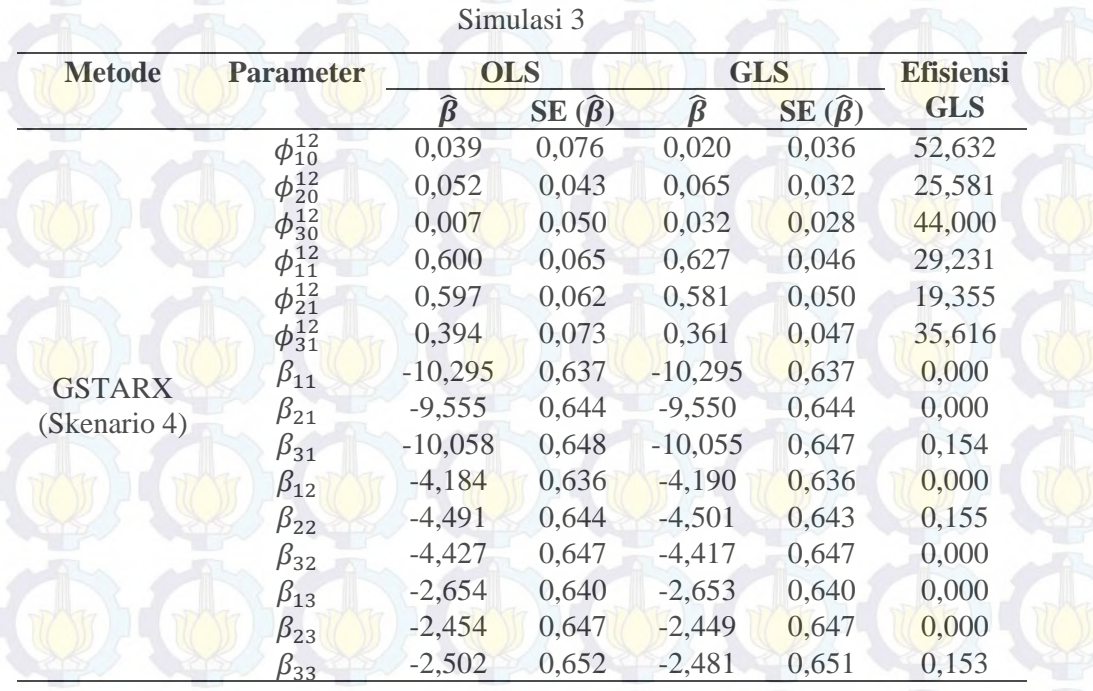

**Tabel 4.7** (*Lanjutan*) Perbandingan Estimasi Parameter OLS dan GLS Data

Pada data simulasi 3 ini, efisiensi GLS yang terbesar terdapat di GSTARX skenario 1 karena memiliki rata-rata efisiensi yang paling besar diantara skenario lainnya. Perbandingan metode GLS dan OLS pada data simulasi 3 skenario 1 dapat dilihat secara visual melalui kurva *Probability Density Function* (PDF) masing-masing parameter OLS dan GLS yang disajikan pada Gambar 4.12 berikut ini :

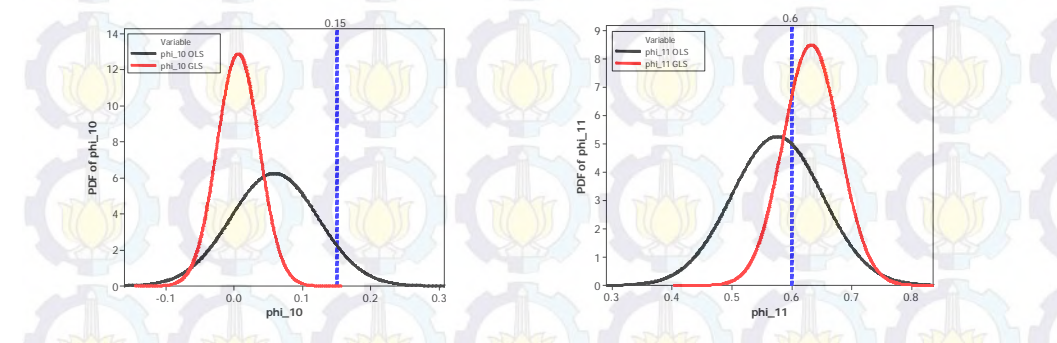

**Gambar 4.12** PDF Parameter Model GSTARX Simulasi 3 Skenario 1

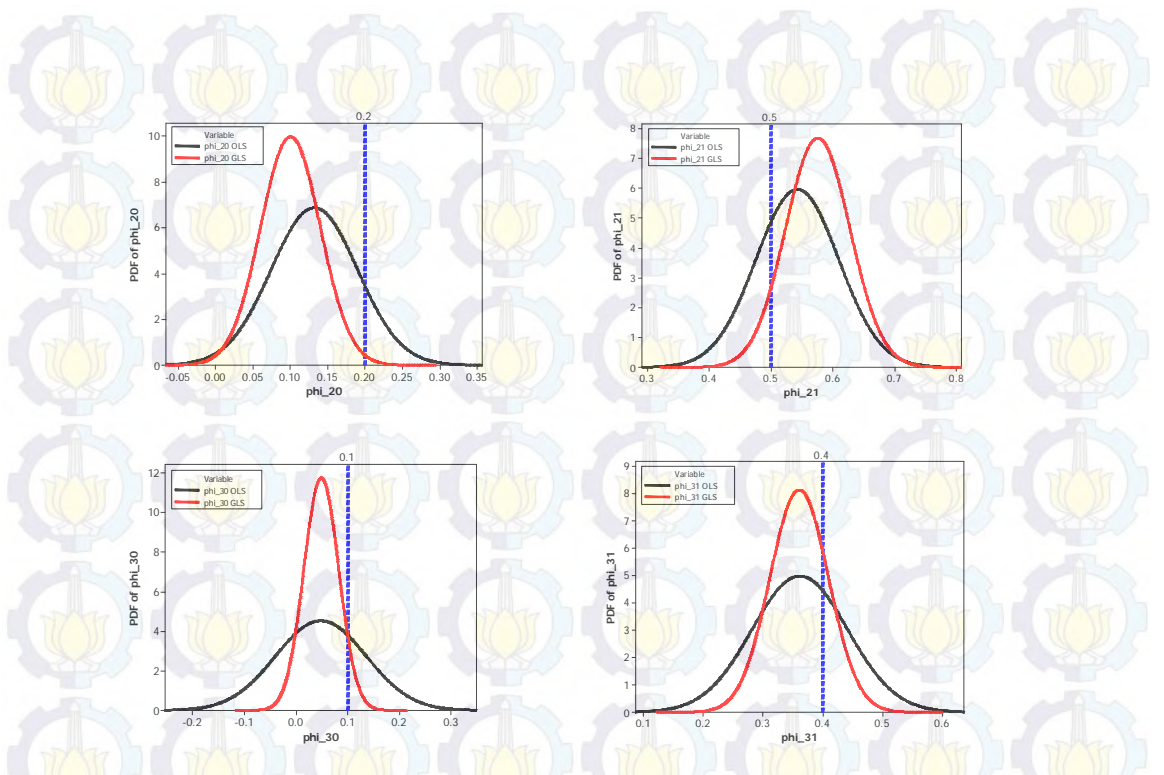

**Gambar 4.12** (*lanjutan*) PDF Parameter Model GSTARX Simulasi 3 Skenario 1

Berdasarkan Gambar 4.12 menjelaskan bahwa setiap parameter model GSTARX yang dihasilkan mendekati nilai parameter yang telah ditentukan sebelumnya pada persamaan (4.5). Selain itu, estimasi parameter yang dihasilkan oleh GSTARX-GLS lebih efisien dibandingkan dengan GSTARX-OLS, hal ini ditunjukkan oleh bentuk kurva parameter model GSTARX-GLS (bewarna merah) mempunyai nilai *standard error* yang lebih kecil dibandingkan GSTARX-OLS (warna hitam). Garis warna biru menunjukkan nilai parameter sebenarnya yang telah ditentukan sebelumnya dari model GSTARX.

Persamaan model GSTAR dan GSTARX dengan estimasi parameter OLS dan GLS dapat ditulis sebagai berikut :

1. GSTAR

a. GSTAR-OLS

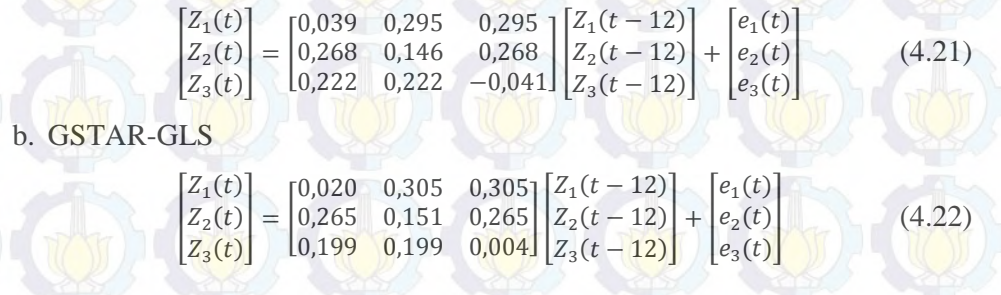

2. GSTARX (Skenario 1) a. GSTARX-OLS I  $Z_1(t)$  $Z_2(t)$  $Z_3(t)$  $= \begin{bmatrix} 0.059 & 0.288 & 0.288 \\ 0.027 & 0.132 & 0.027 \end{bmatrix}$  $\begin{array}{c|c} 0.059 & 0.288 & 0.288 \ 0.027 & 0.132 & 0.027 \ 0.181 & 0.181 & 0.048 \end{array}$   $\begin{bmatrix} Z_1(t-12) \ Z_2(t-12) \ Z_3(t-12) \end{bmatrix}$  $Z_2(t - 12)$  $Z_3(t - 12)$  $+\begin{bmatrix} -5,306 & 0 & 0 \ 0 & -4,553 & 0 \ 0 & 0 & -5,065 \end{bmatrix}$  $P_1^{(T)}(t)$  $P_2^{(T)}(t)$  +  $P_3^{\rm (}$  $(T)$  $(t)$  $+\left[e_1(t)\atop e_2(t)\right]$  $\mathcal{L}(\mathcal{O})$  (1,  $\mathcal{L}(\mathcal{O})$  ,  $\mathcal{L}(\mathcal{O})$  ,  $\mathcal{L}(\mathcal{O})$  (4.23) b. GSTARX-GLS ł  $Z_1(t)$  $Z_2(t)$  $Z_3(t)$  $= \begin{bmatrix} 0.006 & 0.316 & 0.316 \\ 0.288 & 0.100 & 0.288 \end{bmatrix}$  $\begin{bmatrix} 0.006 & 0.316 & 0.316 \\ 0.288 & 0.100 & 0.288 \\ 0.181 & 0.181 & 0.049 \end{bmatrix} \begin{bmatrix} Z_1(t-12) \\ Z_2(t-12) \\ Z_3(t-12) \end{bmatrix}$  $Z_2(t - 12)$  $Z_3(t - 12)$  $+\begin{bmatrix} -5,298 & 0 & 0 & 0 \ 0 & -4,562 & 0 \ 0 & 0 & -5,065 \end{bmatrix}$  $P_1^{(T)}(t)$  $P_2^{(T)}(t)$  +  $P_3^{(T)}(t)$  $+\bigg[e_1(t)\bigg]$  $e_2(t)$  (1)  $\frac{1}{2}$  (1)  $\frac{1}{2}$  (1)  $\frac{1}{2}$  (1)  $\frac{1}{2}$  (4.24) 3. GSTARX (Skenario 2) a. GSTARX-OLS I  $Z_1(t)$  $Z_2(t)$  $Z_3(t)$  $\begin{bmatrix} 0.043 & 0.293 & 0.293 \\ 0.289 & 0.069 & 0.289 \end{bmatrix}$  $\begin{array}{cc} 0,043 & 0,293 & 0,293 \ 0,289 & 0,069 & 0,289 \ 0,210 & 0,210 & -0,011 \end{array} \begin{bmatrix} Z_1(t-12) \ Z_2(t-12) \ Z_3(t-12) \end{bmatrix}$  $Z_2(t - 12)$  $Z_3(t - 12)$  $\begin{bmatrix} -5,300 & 0 & 0 \\ 0 & -9,550 & 0 \\ 0 & 0 & -15,060 \end{bmatrix}$  $P_1^{(T)}(t)$  $P_2^{(T)}(t)$  $P_3^{(T)}(t)$  $\left| \left| \begin{matrix} \iota_1 \\ p_2^{(T)}(t) \\ \vdots \\ p_{n-1}^{(T)}(t) \end{matrix} \right| \right|$  $+\begin{vmatrix} e_1(t) \\ e_2(t) \end{vmatrix}$  $\begin{equation*} \begin{array}{c} e_2(t) \ e_3(t) \end{array} \end{equation*}$ b. GSTARX-GLS I  $Z_1(t)$  $Z_2(t)$  $Z_3(t)$  $\begin{bmatrix} 0.003 & 0.311 & 0.311 \\ 0.279 & 0.084 & 0.279 \end{bmatrix}$  $\begin{array}{c} 0,003 \quad 0,311 \quad 0,311 \ 0,279 \quad 0,084 \quad 0,279 \ \end{array} \begin{bmatrix} Z_1(t-12) \ Z_2(t-12) \ Z_3(t-12) \end{bmatrix}$  $Z_2(t - 12)$  $Z_3(t - 12)$  $\begin{bmatrix} -5,291 & 0 & 0 \\ 0 & -9,542 & 0 \\ 0 & 0 & -15,050 \end{bmatrix}$  $P_1^{(T)}(t)$  $P_2^{(T)}(t)$  +  $P_3^{(T)}(t)$  $+\begin{bmatrix} e_1(t) \\ e_2(t) \end{bmatrix}$  $\begin{equation*} e_2(t) \ e_3(t) \end{equation*}$  (4.26) 4. GSTARX (Skenario 3) a. GSTARX-OLS I  $Z_1(t)$  $Z_2(t)$  $Z_3(t)$  $= \begin{bmatrix} 0.039 & 0.296 & 0.296 \\ 0.298 & 0.060 & 0.298 \end{bmatrix}$  $\begin{bmatrix} 0.039 & 0.296 & 0.296 \\ 0.298 & 0.060 & 0.298 \\ 0.193 & 0.193 & 0.022 \end{bmatrix} \begin{bmatrix} Z_1(t-12) \\ Z_2(t-12) \\ Z_3(t-12) \end{bmatrix}$  $Z_2(t - 12)$  $Z_3(t - 12)$  $+\begin{bmatrix} -10,301 & 0 & 0 \\ 0 & -9,558 & 0 \\ 0 & 0 & -10,063 \end{bmatrix}$  $P_1^{(T)}(t-12)$  $P_2^{(T)}(t-12)$  +  $P_3^{(T)}(t-12)$ +  $-4,180$  0  $\begin{bmatrix} 0 & -4.494 & 0 & 0 \\ 0 & 0 & -4.422 \end{bmatrix}$  $P_1^{(T)}(t-13)$  $P_2^{(T)}(t-13)$  $P_3^{(T)}(t-13)$  $+ \frac{[e_1(t)]}{e_3(t)}$  (f)

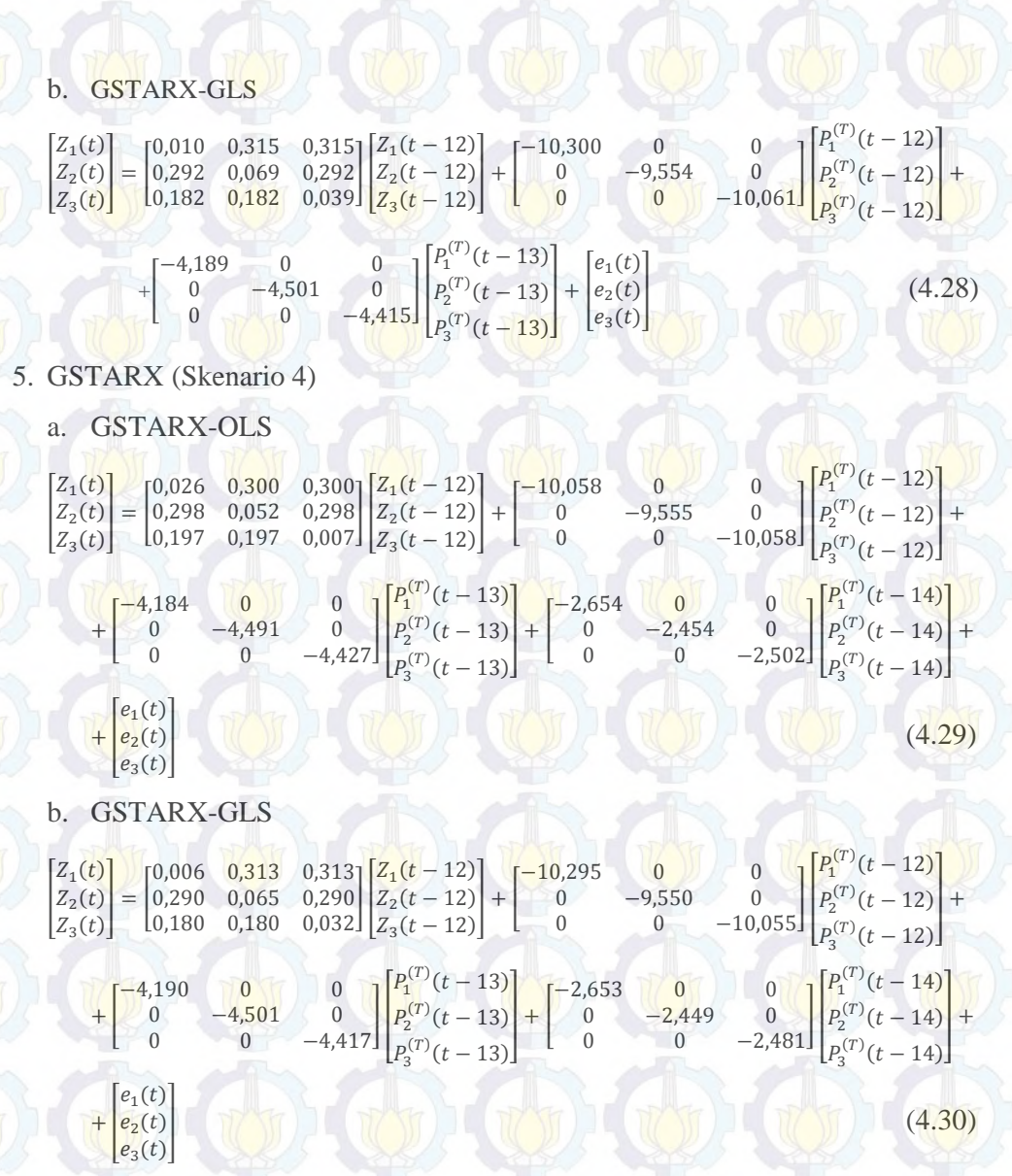

## **Studi Simulasi 4**

Studi simulasi keempat adalah sama dengan studi simulasi ketiga, yaitu *residual* saling berkorelasi antar semua persamaan. Namun, nilai varians yang digunakan antar lokasi adalah berbeda. Data tiga lokasi sebanyak 300 observasi dibangkitkan dengan kriteria *residual* berdistribusi normal multivariat dan ratarata sama dengan nol (0). Matriks varians-kovarians yang digunakan dalam simulasi ini adalah sebagai berikut :
# $E(\varepsilon \varepsilon') = \begin{bmatrix} 0.64 & 0.12 & 0.24 \\ 0.12 & 0.54 & 0.44 \\ 0.24 & 0.44 & 0.72 \end{bmatrix}$  (4.31)

Plot MPCCF dan nilai AIC pada simulasi ini sama dengan studi simulasi sebelumnya. Plot MPCCF dari data simulasi 4 yang sudah stasioner ditampilkan pada Gambar 4.13 berikut :

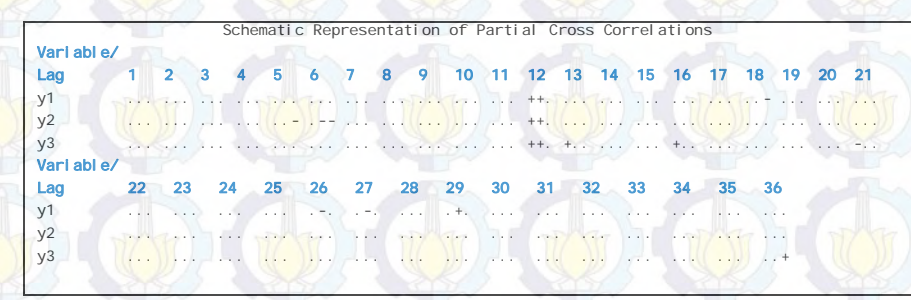

**Gambar 4.13** Plot MPCCF Data Tiga Lokasi Simulasi 4

| Vari able/     |  |  |                |  |  |  |  |                                                                                                    |  |  |      |  |
|----------------|--|--|----------------|--|--|--|--|----------------------------------------------------------------------------------------------------|--|--|------|--|
| Lag            |  |  |                |  |  |  |  | 0 1 2 3 4 5 6 7 8 9 10 11 12 13 14 15 16 17 18 19 20                                                            |  |  |      |  |
| y1             |  |  |                |  |  |  |  | 大大 いちかい ハイ・スター いちょう いちかいさん こうかんきょう いちかい かんこうかい きょうしょう いちかい あいさん アフィット じんかい エー・コンプリング                            |  |  |      |  |
| y2             |  |  |                |  |  |  |  | ماءة معانية بعد المعانية المعانية. وقال المقالة بعد قال المعانية المعانية المقال المقال المقال المقا            |  |  |      |  |
| V <sup>3</sup> |  |  |                |  |  |  |  |                                                                                                    |  |  |      |  |
| Vari able/     |  |  |                |  |  |  |  |                                                                                                    |  |  |      |  |
| Lag            |  |  | 21 22 23 24 25 |  |  |  |  | 26 27 28 29 30 31 32 33 34 35                                                                                   |  |  | - 36 |  |
| y1             |  |  |                |  |  |  |  | ●ことにはこれにはないとない。「おおとうにもす」のなが、「●は●ともとも」と言葉によるようになることなる (生まる) かんしょうほう                                              |  |  |      |  |
| y <sub>2</sub> |  |  |                |  |  |  |  | ika di bata tinggan tanggal biling tanggi sanggal dalilih tanggal biling dalam sanggal dan sanggal tanggal tang |  |  |      |  |
| V <sup>3</sup> |  |  |                |  |  |  |  |                                                                                                    |  |  |      |  |

**Gambar 4.14** Plot *Residual Cross Correlations* Data Tiga Lokasi Simulasi 4

Gambar 4.13 menunjukkan bahwa tanda positif yang muncul pada tiga lokasi hanya pada lag ke-12, yang artinya data ketiga lokasi tersebut pada VAR orde 12 atau VARIMA (1,0,0)<sup>12</sup>. Sedangkan plot *residual cross correlation* menunjukkan bahwa tanda positif pada diagonal utama pada lag nol (0) menyatakan bahwa terdapat nilai varians dari tiga lokasi tersebut. Varians antar lokasi adalah berbeda dan tanda positif di sekitar diagonal utama menyatakan antar lokasi semuanya berkorelasi.

Pembentukan model GSTAR pada simulasi ini sama dengan simulasi sebelumnya, yaitu menggunakan bobot normalisasi hasil inferensia korelasi silang parsial. Hasil perhitungan parsial korelasi silang antar lokasi pada lag waktu ke-12,  $r_{ij}(12)$  dengan  $i = 1, 2, 3$  dan  $i \neq j$ , dan taksiran interval yang digunakan untuk

perhitungan batas bawah dan batas atas parsial korelasi silang adalah 95% ditunjukkan pada Tabel 4.8 berikut ini :

**Parameter Nilai Taksiran Batas Bawah Batas Atas Keterangan**   $r_{12}(12)$  0,510 0,396 0,623 Valid dan  $r_{13}(12)$  0,480 0,367 0,593 Sebanding<br>  $r_{21}(12)$  0.402 0.289 0.515 Valid dan  $r_{21}(12)$  0,402 0,289 0,515 Valid dan  $r_{23}(12)$  0,490 0,377 0,377 0,603 Sebanding

 $r_{31}(12)$  0,325 0,212 0,438 Valid dan  $r_{32}(12)$  0,338 0,225 0,451 Sebanding

**Tabel 4.8** Taksiran Normalisasi Hasil Inferensia Korelasi Silang Parsial antar Lokasi dan Taksiran Interval 95% pada lag ke-12

Tabel 4.8 menunjukkan bahwa nilai parsial korelasi silang antar lokasi adalah valid dan sebanding. Artinya, besarnya parsial korelasi silang antara lokasi ke-2 dan ke-3 terhadap lokasi ke-1 adalah sama besar pada lag waktu ke-12. Begitu juga untuk parsial korelasi silang antar lokasi yang lain. Oleh karena itu, bobot yang sesuai untuk simulasi ini adalah bobot seragam seperti pada persamaan (4.8).

Pada data simulasi 4 diasumsikan efek intervensi terjadi pada T = 135. Sedangkan skenario variabel intervensi yang digunakan sama dengan simulasi ketiga. Perbandingan *standard error* dari model GSTAR dan GSTARX dengan metode estimasi parameter OLS dan GLS dapat dilihat pada Tabel 4.9 berikut ini :

Berdasarkan Tabel 4.9 menunjukkan bahwa *standard error* metode GLS lebih kecil jika dibandingkan dengan metode OLS. Hal ini berarti hampir semuanya estimasi parameter dengan GLS pada tiga lokasi lebih baik daripada menggunakan OLS dengan nilai efisiensi diatas 10%. Sedangkan untuk parameter orde intervensi, metode GLS menghasilkan nilai *standard error* yang sama dengan OLS. Dengan demikian dapat disimpulkan bahwa metode GLS lebih efisien daripada OLS pada data simulasi keempat ini. Nilai efisiensi terbesar metode GLS adalah model GSTARX skenario 1.

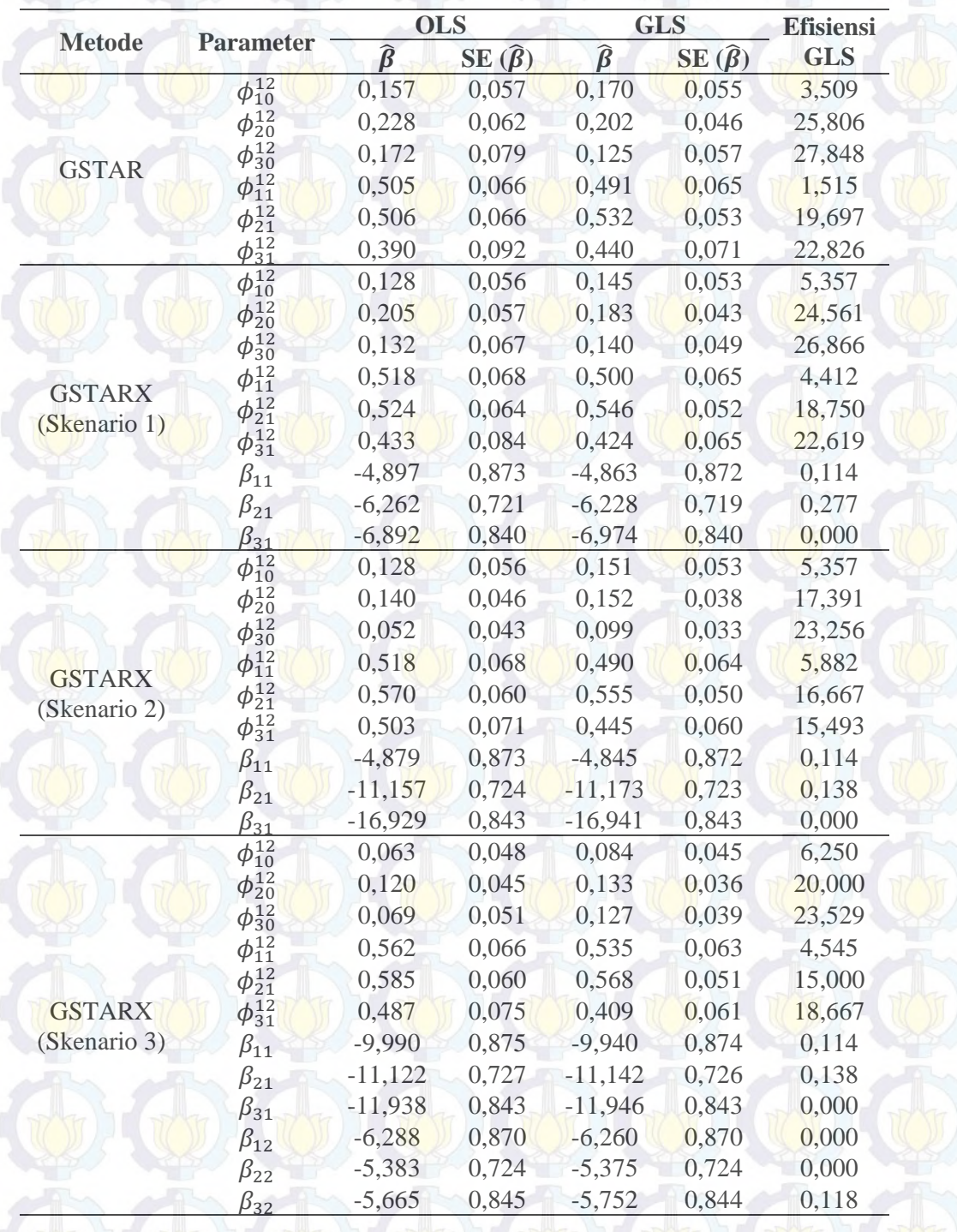

**Tabel 4.9** Perbandingan Estimasi Parameter OLS dan GLS Data Simulasi 4

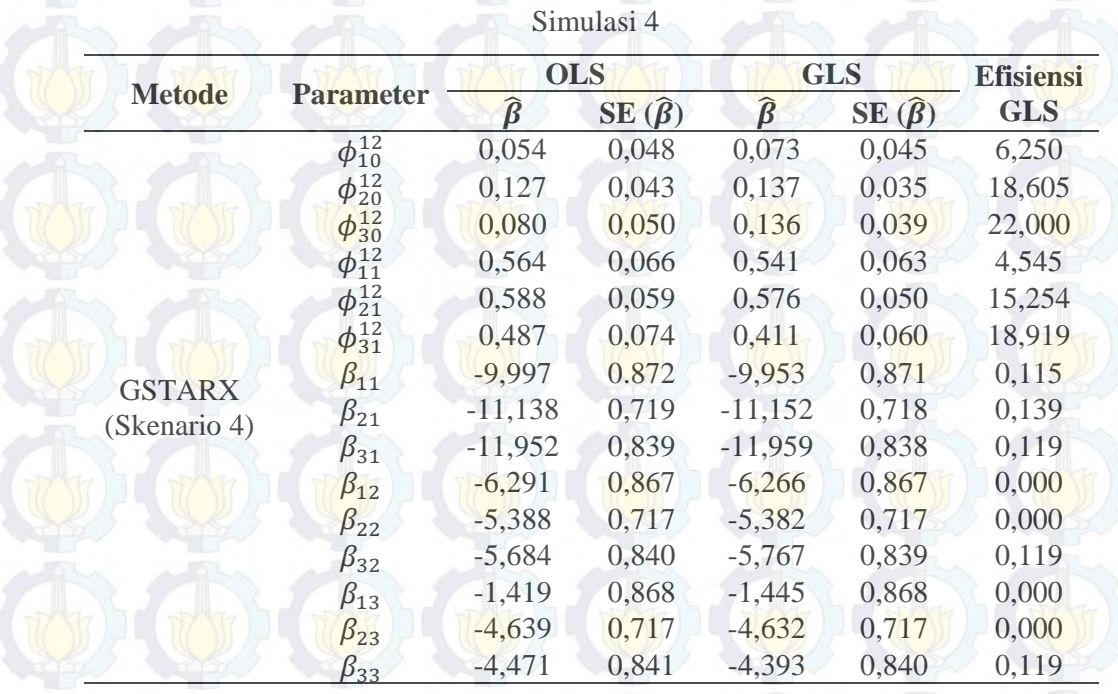

**Tabel 4.9** (*Lanjutan*) Perbandingan Estimasi Parameter OLS dan GLS Data

Persamaan model GSTAR dan GSTARX dengan estimasi parameter OLS dan GLS adalah sebagai berikut :

1. GSTAR

a. GSTAR-OLS

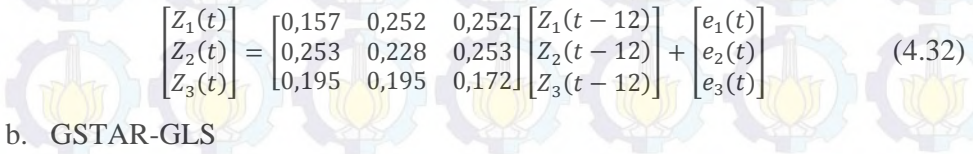

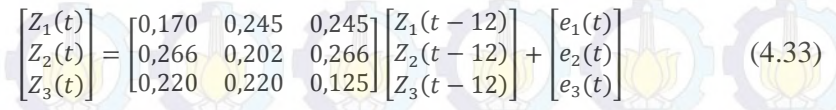

2. GSTARX (Skenario 1)

a. GSTARX-OLS

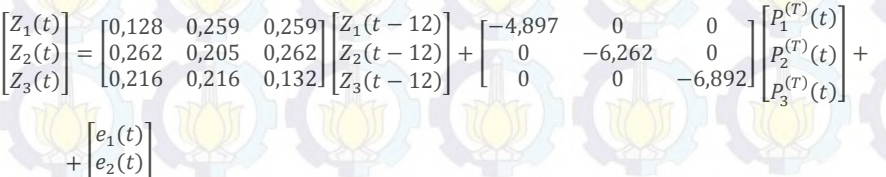

 $\begin{equation*} e_2(t) \ e_3(t) \end{equation*}$  (4.34)

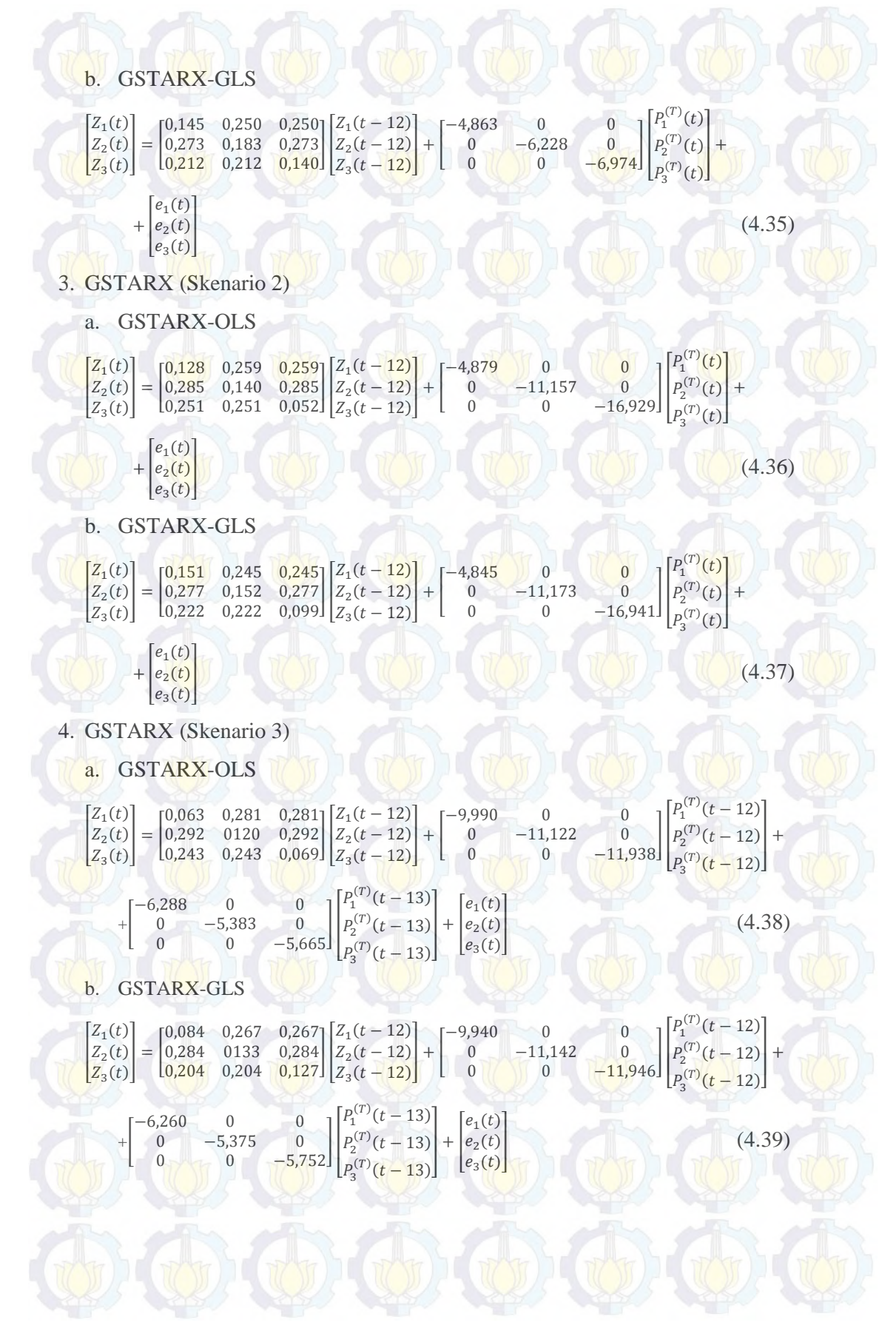

86

### 5. GSTARX (Skenario 4)

#### a. GSTARX-OLS

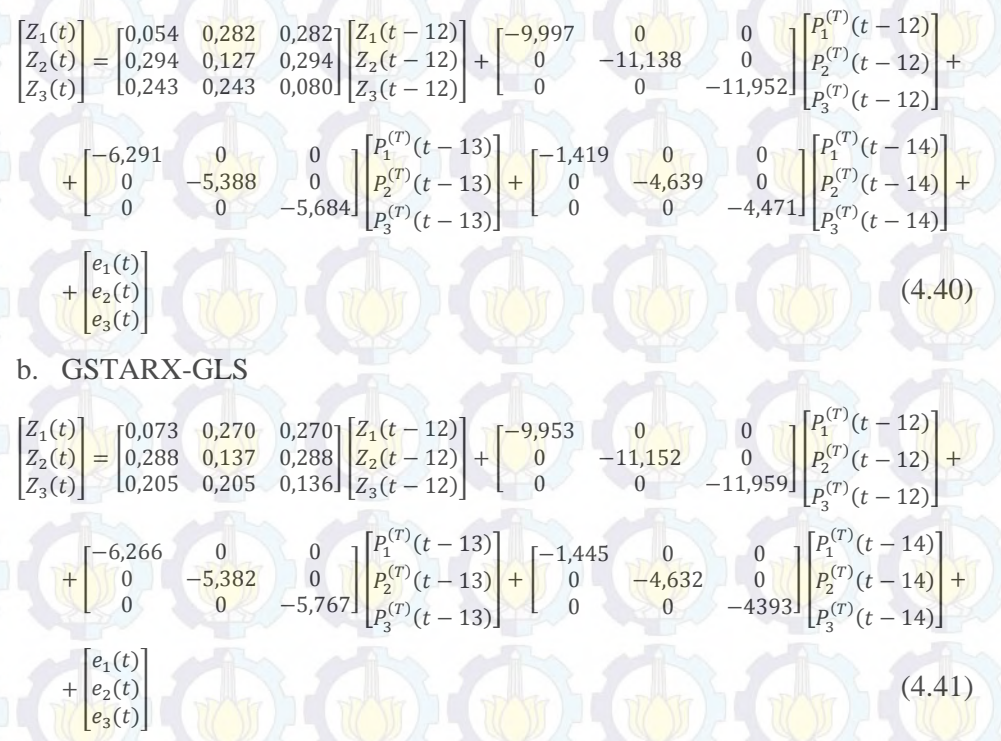

# **Studi Simulasi 5**

Pada studi simulasi kelima, *residual* tiga lokasi dibangkitkan sebanyak 300 observasi dengan kriteria berdistribusi normal multivariat, rata-rata nol (0), varians sama dan sebagian persamaan saja yang berkorelasi. Matriks varianskovarians simulasi kelima adalah sebagai berikut :

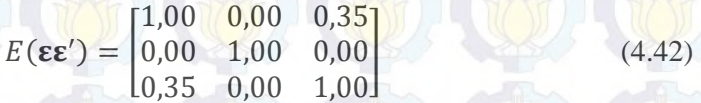

Plot MPCCF yang sudah stasioner digunakan untuk mengetahui orde dari model VAR, plot tersebut ditampilkan pada Gambar 4.15 berikut ini :

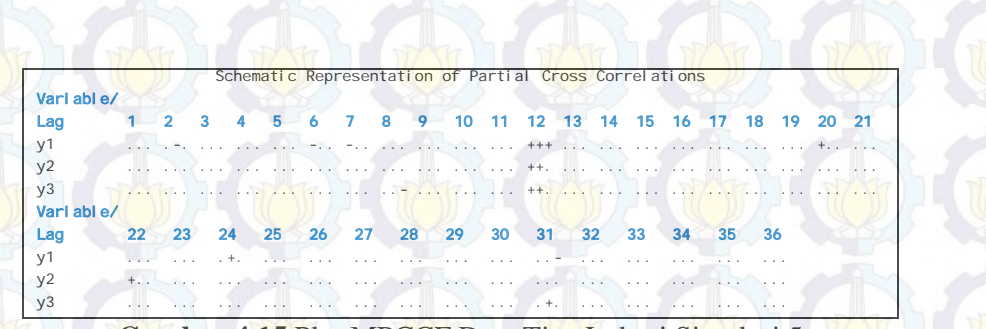

#### **Gambar 4.15** Plot MPCCF Data Tiga Lokasi Simulasi 5

Berdasarkan Gambar 4.15 dapat diketahui bahwa tanda positif pada tiga lokasi hanya muncul pada lag waktu ke-12, yang artinya data simulasi kelima memiliki model VAR orde 12 atau VARIMA  $(1,0,0)^{12}$ .

entation of Cross Correlations of Vari ab Lag 0 1 2 3 4 5 6 7 8 9 10 11 12 13 14 15 16 17 y1 +.+ ... ... ... ... -.. ... ... -.. ... ... ... ... ... ... ... ... ... .+. ... ... y2 .+. ... ... ... ... -.. ... ... ... ... ... ... ... ... ... ... ... ... -.. ... ... y3 +.+ ... ... ... ... ..+ ... ... -.- ... ... ... ... ... ... ... ... ... ... ... ... Vari ab Lag 21 22 23 24 25 26 27 28 29 30 31 32 33 34 35 36 y1 ..- ... ... ... ... .-+ ... ... ... ... ..- ... ... -.. ... ... y2 ... ... ... .-. ... ... ... ... ... ... ... ... ... ... ... ... y3 ... ... ... ... ... ... ... ... ... ... .+. ... ... ... ... ...

#### **Gambar 4.16** Plot *Residual Cross Correlations* Data Tiga Lokasi Simulasi 5

Plot *residual cross correlation* pada Gambar 4.16 menunjukkan bahwa pada lag waktu ke-0 terdapat tanda positif di diagonal utamanya yang berarti terdapat nilai varians yang sama. Tanda positif di sekitar diagonal utama menunujukkan bahwa lokasi pertama dan ketiga berkorelasi, sedangkan lokasi pertama dan kedua tidak berkorelasi. Lokasi kedua dan ketiga juga tidak berkorelasi.

Pembentukan model GSTAR pada simulasi kelima ini sama dengan simulasi sebelumnya, yaitu menggunakan bobot normalisasi hasil inferensia korelasi silang parsial. Hasil perhitungan parsial korelasi silang antar lokasi pada lag waktu ke-12,  $r_{ij}(12)$  dengan  $i = 1, 2, 3$  dan  $i \neq j$ , dan taksiran interval yang digunakan untuk perhitungan batas bawah dan batas atas parsial korelasi silang adalah 95% ditunjukkan pada Tabel 4.10 berikut ini :

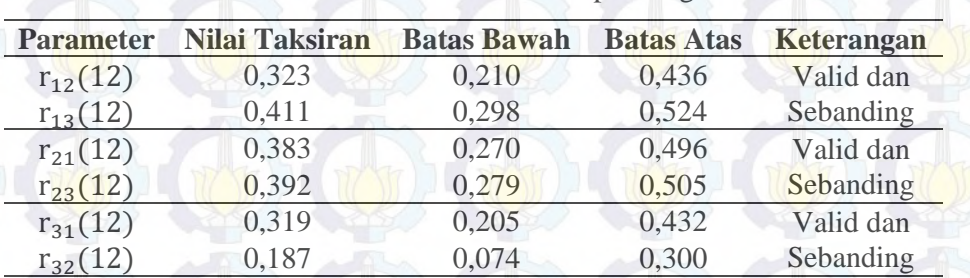

**Tabel 4.10** Taksiran Normalisasi Hasil Inferensia Korelasi Silang Parsial antar

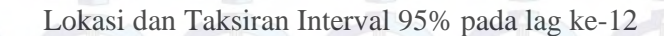

Tabel 4.10 menunjukkan bahwa nilai parsial korelasi silang antar lokasi adalah valid dan sebanding. Artinya, besarnya parsial korelasi silang antara lokasi kedua dan ketiga terhadapa lokasi pertama adalah sama besar pada lag waktu ke-12. Begitu juga dengan nilai parsial korelasi silang untuk lokasi yang lain. Sehingga bobot yang sesuai untuk digunakan pada simulasi kelima ini adalah bobot seragam seperti pada persamaan (4.8).

Pada data simulasi 5 diasumsikan efek intervensi terjadi pada T = 106. Sedangkan skenario variabel intervensi yang digunakan sama dengan simulasi keempat. Perbandingan hasil estimasi parameter dan *standard error* dari model GSTAR dan GSTARX dengan metode estimasi parameter OLS dan GLS dapat dilihat pada Tabel 4.11.

Berdasarkan perbandingan estimasi parameter dan *standard error* dari metode OLS dan GLS pada Tabel 4.11 menunjukkan bahwa metode GLS lebih baik jika dibandingkan metode OLS. Hal ini dapat diketahui dari nilai efisiensi GLS walaupun pada beberapa skenario variabel intervensi GLS sama baiknya dengan OLS. Sehingga dapat disimpulkan bahwa pada simulasi kelima ini metode GLS lebih efisien dibandingkan dengan OLS. Pada simulasi kelima ini, efisiensi GLS terbesar terdapat pada model GSTARX skenario 4.

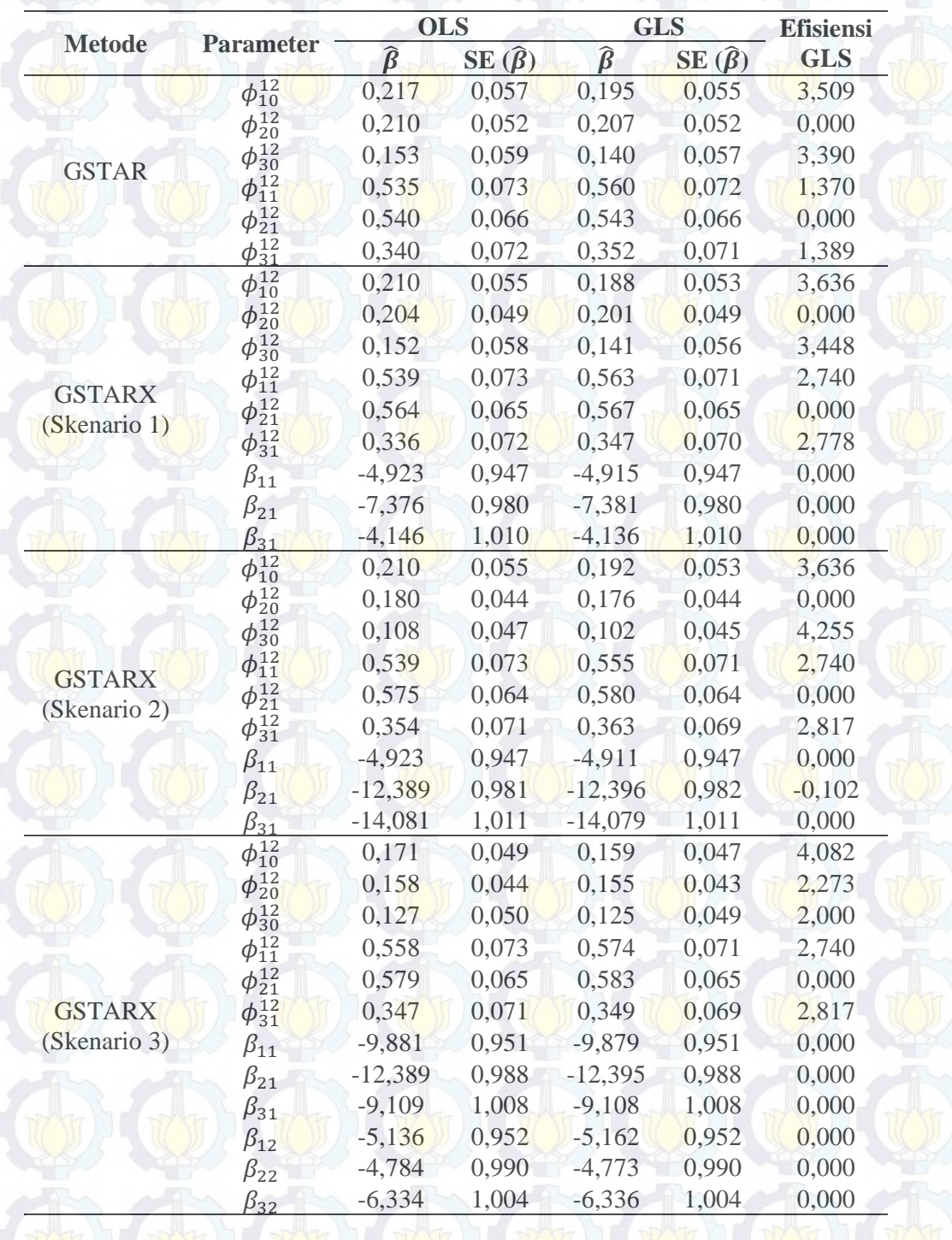

**Tabel 4.11** Perbandingan Estimasi Parameter OLS dan GLS Data Simulasi 5

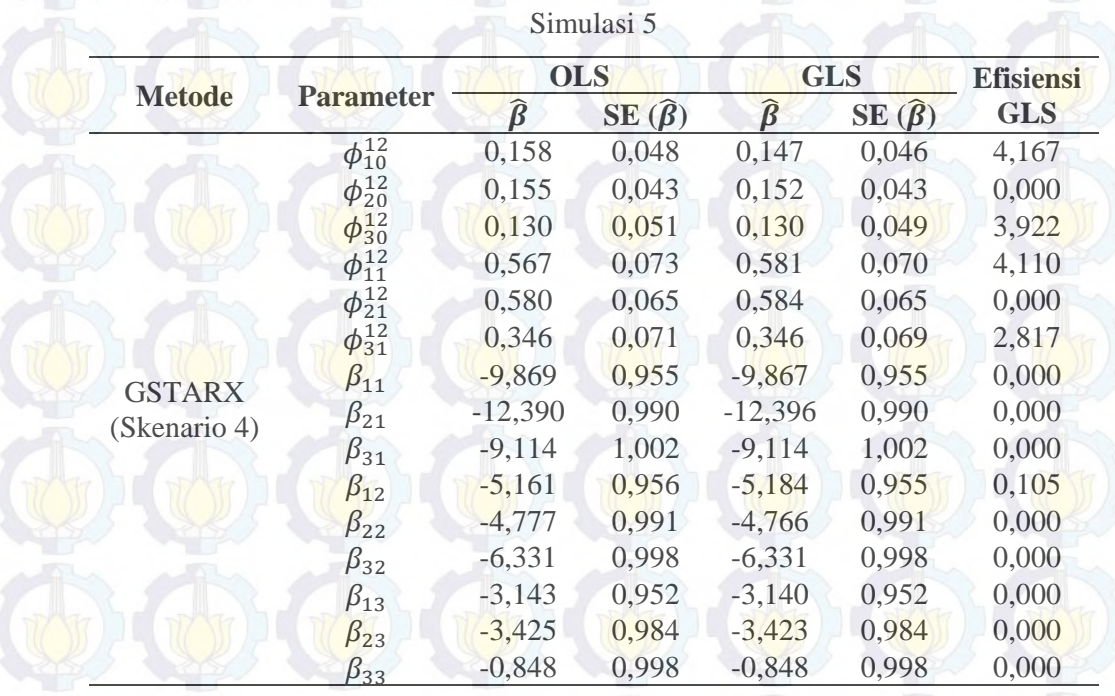

**Tabel 4.11** (*Lanjutan*) Perbandingan Estimasi Parameter OLS dan GLS Data

Persamaan model GSTAR dan GSTARX dengan estimasi parameter OLS dan GLS adalah sebagai berikut :

1. GSTAR

a. GSTAR-OLS

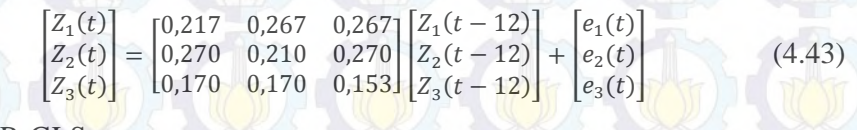

b. GSTAR-GLS

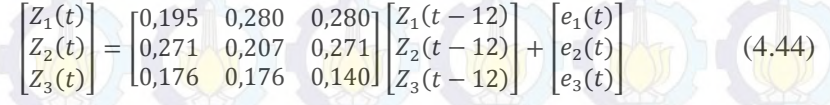

2. GSTARX (Skenario 1)

a. GSTARX-OLS

I

$$
\begin{bmatrix} Z_1(t) \\ Z_2(t) \\ Z_3(t) \end{bmatrix} = \begin{bmatrix} 0,210 & 0,269 & 0,269 \\ 0,282 & 0,204 & 0,282 \\ 0,168 & 0,168 & 0,152 \end{bmatrix} \begin{bmatrix} Z_1(t-12) \\ Z_2(t-12) \\ Z_3(t-12) \end{bmatrix} + \begin{bmatrix} -4,923 & 0 & 0 \\ 0 & -7,376 & 0 \\ 0 & 0 & -4,146 \end{bmatrix} \begin{bmatrix} P_1^{(T)}(t) \\ P_2^{(T)}(t) \\ P_3^{(T)}(t) \end{bmatrix} + \begin{bmatrix} e_1(t) \\ e_2(t) \end{bmatrix}
$$

 $e_2(t)$  (4.45)

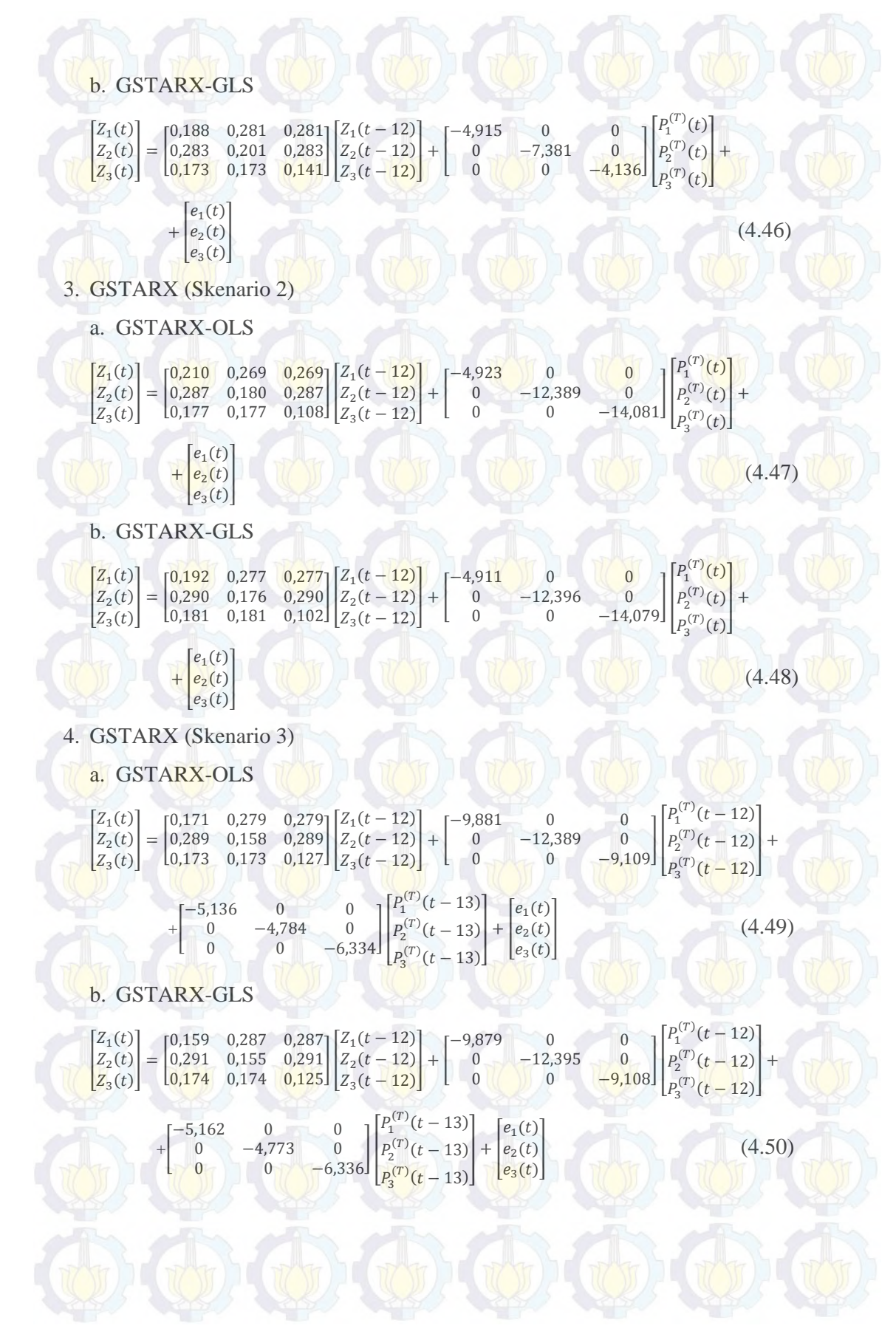

### 5. GSTARX (Skenario 4)

#### a. GSTARX-OLS

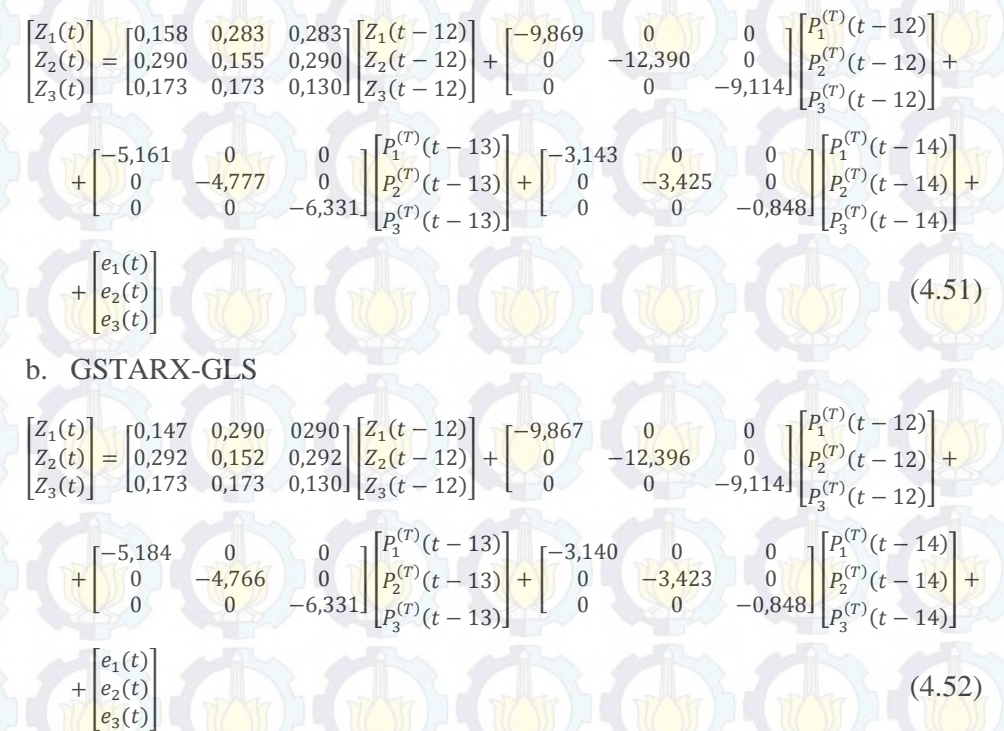

## **Studi Simulasi 6**

Pada studi simulasi 6, data yang dibangkitkan sama dengan simulasi sebelumnya, yaitu data tiga lokasi dibangkitkan dengan kriteria *residual*  berdistribusi normal multivariat, rata-rata nol (0), varians berbeda dan sebagian persamaan saja yang berkorelasi. Data yang dibangkitkan sebanyak 300 observasi dengan matriks varians-kovarians sebagai berikut :

$$
E(\epsilon \epsilon') = \begin{bmatrix} 0.32 & 0.25 & 0.00 \\ 0.25 & 0.48 & 0.38 \\ 0.00 & 0.38 & 0.78 \end{bmatrix}
$$
 (4.53)

plot MPCCF pada simulasi keenam yang sudah stasioner ditampilkan pada Gambar 4.17 berikut ini :

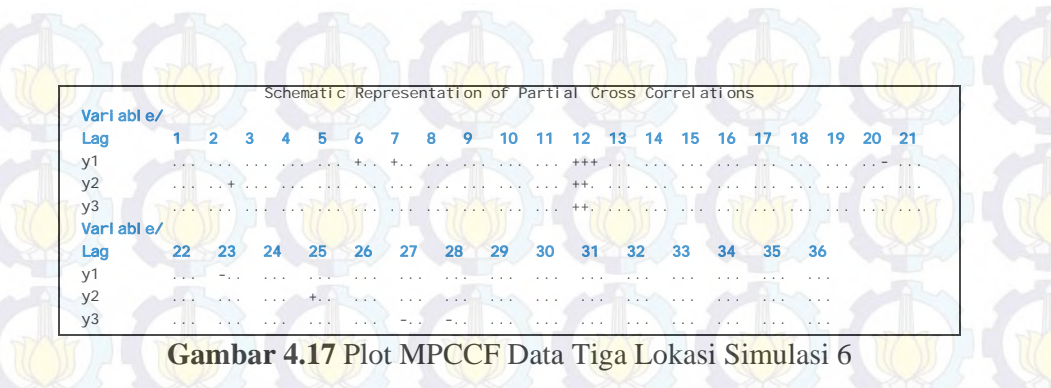

Gambar 4.17 menunjukkan bahwa tanda yang muncul pada ketiga lokasi hanya pada lag ke-12, artinya ketiga lokasi tersebut memiliki model VAR orde 12 atau VARIMA (1,0,0)<sup>12</sup>. Matriks varians-kovarians juga dapat dilihat pada plot *residual cross correlations* pada Gambar 4.18 berikut :

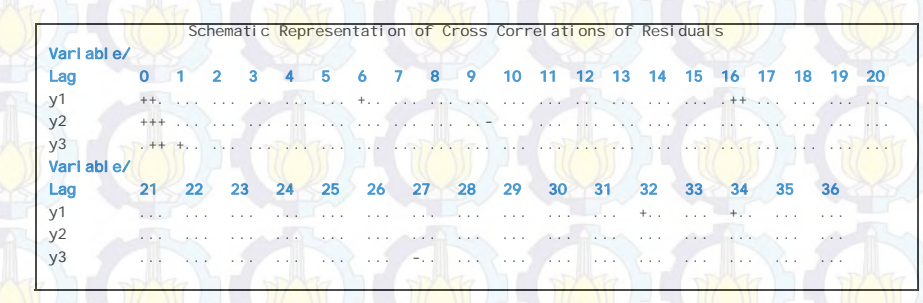

 **Gambar 4.18** Plot *Residual Cross Correlations* Data Tiga Lokasi Simulasi 6

Tanda positif yang muncul pada diagonal utama lag waktu nol (0) di Gambar 4.18 menunjukkan bahwa terdapat nilai varians yang berbeda dari tiga lokasi simulasi 6. Sedangkan tanda positif yang muncul di sekitar diagonal utama menunjukkan bahwa antar lokasi saling berkorelasi kecuali lokasi pertama dan ketiga yang tidak saling berkorelasi. Hal ini ditunjukkan dengan adanya tanda titik antara lokasi pertama dan ketiga.

Pembentukan model GSTAR pada simulasi keenam ini sama dengan simulasi sebelumnya, yaitu menggunakan bobot normalisasi hasil inferensia korelasi silang parsial. Hasil perhitungan parsial korelasi silang antar lokasi pada lag waktu ke-12,  $r_{ij}(12)$  dengan  $i = 1, 2, 3$  dan  $i \neq j$ , dan taksiran interval yang digunakan untuk perhitungan batas bawah dan batas atas parsial korelasi silang adalah 95% ditunjukkan pada Tabel 4.12 berikut ini :

| <b>Parameter</b> | <b>Nilai Taksiran</b> | <b>Batas Bawah</b> | <b>Batas Atas</b> | <b>Keterangan</b> |
|------------------|-----------------------|--------------------|-------------------|-------------------|
| $r_{12}(12)$     | 0,514                 | 0,401              | 0,627             | Valid dan         |
| $r_{13}(12)$     | 0,481                 | 0,368              | 0,594             | Sebanding         |
| $r_{21}(12)$     | 0,404                 | 0,291              | 0,517             | Valid dan         |
| $r_{23}(12)$     | 0,488                 | 0,375              | 0,602             | Sebanding         |
| $r_{31}(12)$     | 0,322                 | 0,209              | 0,435             | Valid dan         |
| $r_{32}(12)$     | 0,337                 | 0,224              | 0,450             | Sebanding         |

**Tabel 4.12** Taksiran Normalisasi Hasil Inferensia Korelasi Silang Parsial antar

Tabel 4.12 menunjukkan bahwa nilai parsial korelasi silang antar lokasi adalah valid dan sebanding. Artinya, besarnya parsial korelasi silang antara lokasi kedua dan ketiga terhadap lokasi pertama adalah sama besar pada lag waktu ke-12. Begitu juga dengan nilai parsial korelasi silang untuk lokasi yang lain. Sehingga bobot yang sesuai untuk digunakan pada simulasi keenam ini adalah bobot seragam seperti pada persamaan (4.8).

Lokasi dan Taksiran Interval 95% pada lag ke-12

Pada data simulasi keenam diasumsikan efek intervensi terjadi pada T = 76. Sedangkan skenario variabel intervensi yang digunakan sama dengan simulasi-simulasi sebelumnya. Perbandingan hasil estimasi parameter dan *standard error* dari model GSTAR dan GSTARX dengan metode estimasi parameter OLS dan GLS dapat dilihat pada Tabel 4.13.

Berdasarkan Tabel 4.13, koefisien parameter yang dihasilkan pada simulasi keenam memiliki nilai yang relatif sama dengan koefisien pada persamaan (4.5). Dari Tabel 4.13 juga diketahui perbandingan estimasi parameter serta standard error dengan menggunakan metode OLS dan GLS.

Nilai *standard error* yang dihasilkan metode GLS lebih kecil jika dibandingkan dengan metode OLS walaupun pada beberapa parameter yang dihasilkan metode GLS memiliki nilai *standard error* yang sama dengan OLS. Tetapi nilai *standard error* yang dihasilkan metode GLS pada parameter orde intervensi sama dengan OLS. Efisiensi GLS yang dihasilkan pada beberapa parameter lebih besar dari 10% dan nilai efisiensi terbesar pada simulasi keenam adalah model GSTARX skenario 2.

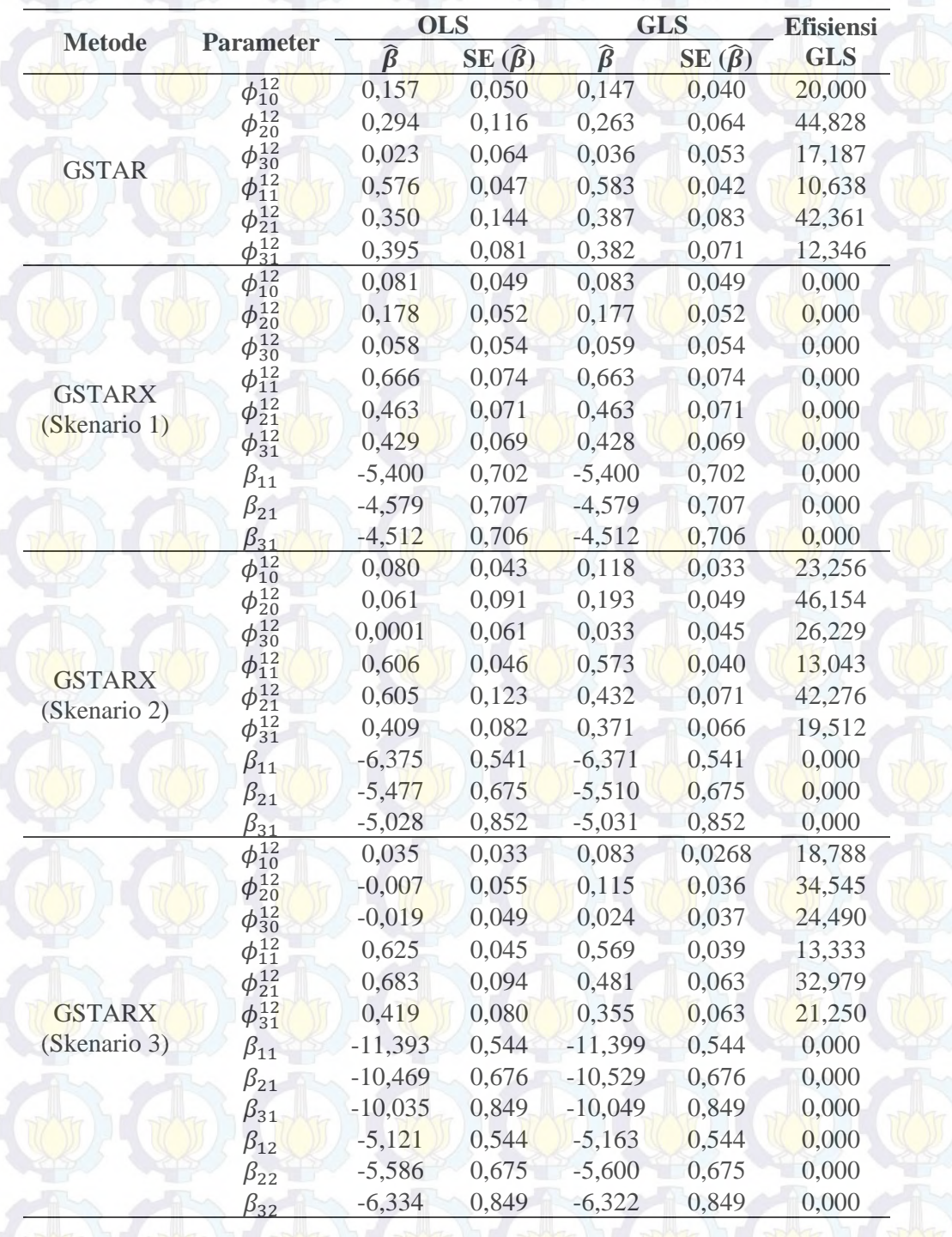

**Tabel 4.13** Perbandingan Estimasi Parameter OLS dan GLS Data Simulasi 6

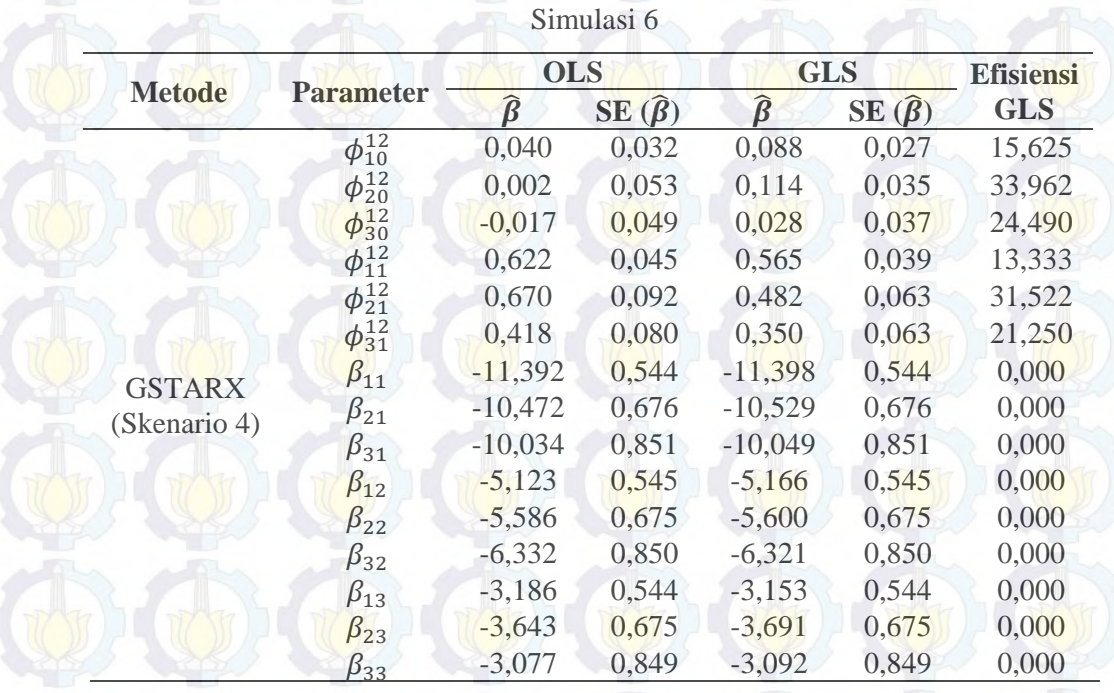

**Tabel 4.13** (*Lanjutan*) Perbandingan Estimasi Parameter OLS dan GLS Data

Pada data simulasi 6 ini, efisiensi GLS yang terbesar terdapat di GSTARX skenario 2 karena memiliki rata-rata efisiensi yang paling besar diantara skenario lainnya. Perbandingan metode GLS dan OLS pada data simulasi 6 skenario 2 dapat dilihat secara visual melalui kurva *Probability Density Function* (PDF) masing-masing parameter OLS dan GLS yang disajikan pada Gambar 4.19 berikut ini :

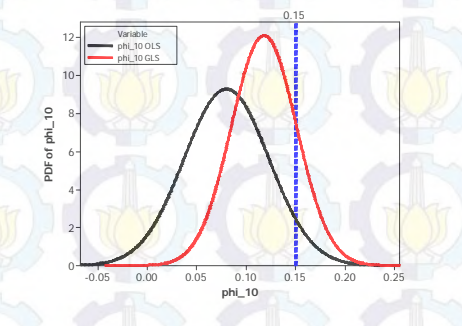

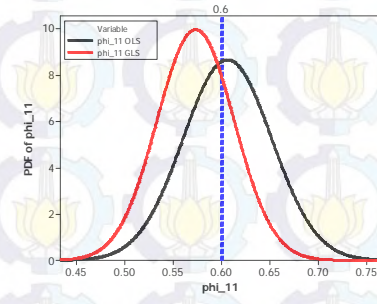

**Gambar 4.19** PDF Parameter Model GSTARX Simulasi 6 Skenario 2

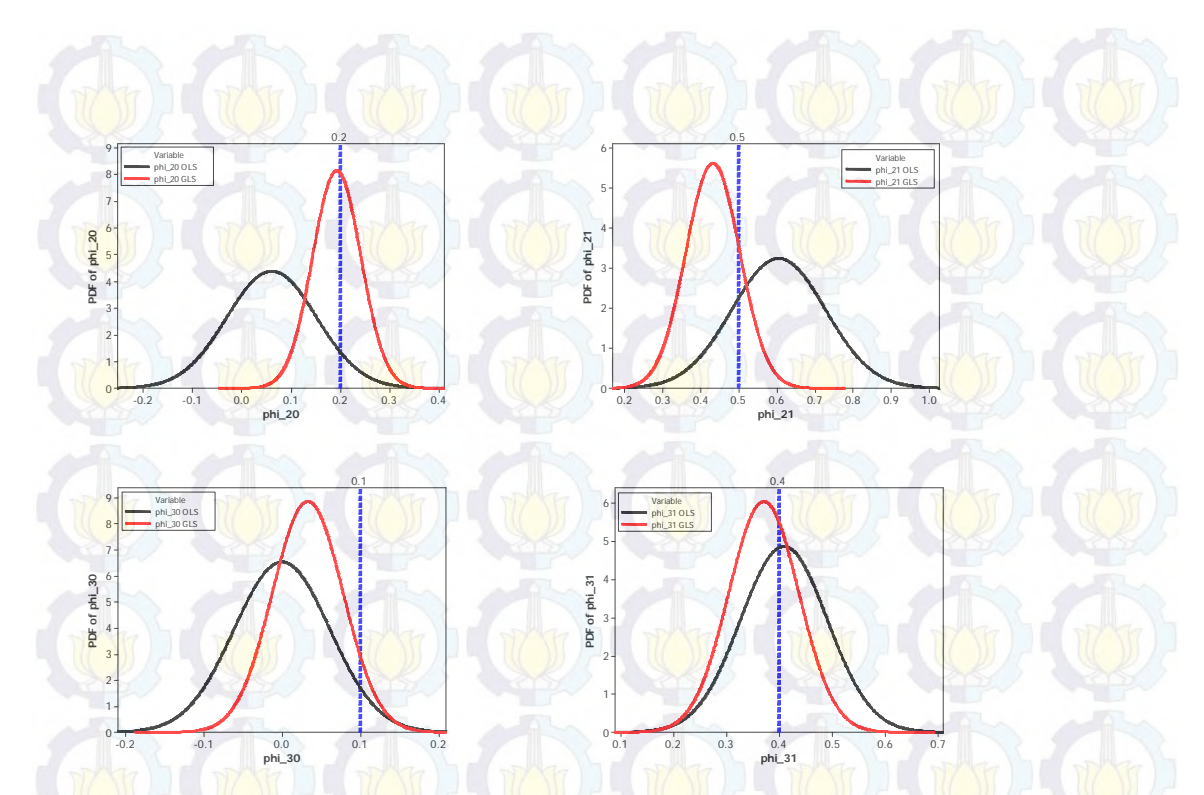

**Gambar 4.19** (*Lanjutan*) PDF Parameter Model GSTARX Simulasi 6 Skenario 2

Gambar 4.19 menunjukkan bahwa parameter model GSTARX telah mendekati nilai parameter yang ditetapkan sebelumnya pada persamaan (4.5). Selain itu, parameter model GSTARX dengan estimasi parameter GLS lebih efisien dibandingkan dengan model GSTARX-OLS, hal ini ditunjukkan dengan plot warna merah untuk model GSTARX-GLS yang memiliki *standard error* yang lebih kecil dari model GSTARX-OLS. Sedangkan parameter variabel intervensi tidak disajikan plot PDF karena efisiensi antara GLS dan OLS sama.

Persamaan model GSTAR dan GSTARX dengan estimasi parameter OLS dan GLS adalah sebagai berikut : 1. GSTAR

a. GSTAR-OLS

 $Z_2(t)$  $Z_1(t)$  $|Z_{3}(t)|$  $=$  $\begin{bmatrix} 0.157 & 0.288 & 0.288 \\ 0.175 & 0.294 & 0.175 \end{bmatrix}$  $\begin{array}{c} 0.157 & 0.288 & 0.288 \\ 0.175 & 0.294 & 0.175 \\ 0.197 & 0.197 & 0.023 \end{array} \begin{bmatrix} Z_1(t-12) \\ Z_2(t-12) \\ Z_3(t-12) \end{bmatrix}$  $Z_2(t - 12)$  $\begin{bmatrix} 0.197 & 0.197 & 0.023 \end{bmatrix} \begin{bmatrix} Z_3(t-12) \end{bmatrix}$  $|e_1(t)|$  $e_2(t)$  $\begin{vmatrix} e_2(t) \\ e_3(t) \end{vmatrix}$  (4.54) b. GSTAR-GLS I  $Z_1(t)$  $\begin{bmatrix} Z_1(t) \\ Z_2(t) \end{bmatrix} = \begin{bmatrix} 0.147 & 0.291 & 0.291 \\ 0.193 & 0.263 & 0.193 \end{bmatrix}$  $Z_3(t)$  $\begin{array}{c} 0,147 \quad 0,291 \quad 0,291 \ \end{array}$   $\begin{bmatrix} Z_1(t-12) \ Z_2(t-12) \ Z_3(t-12) \end{bmatrix}$  $Z_2(t - 12)$  $\begin{bmatrix} 0.191 & 0.191 & 0.036 \end{bmatrix} \begin{bmatrix} z_3(t-12) \end{bmatrix}$  $\begin{vmatrix} e_1(t) \\ e_2(t) \end{vmatrix}$  $\begin{array}{c|c}\n e_2(t) & (4.55) \\
 e_3(t) & \end{array}$ 

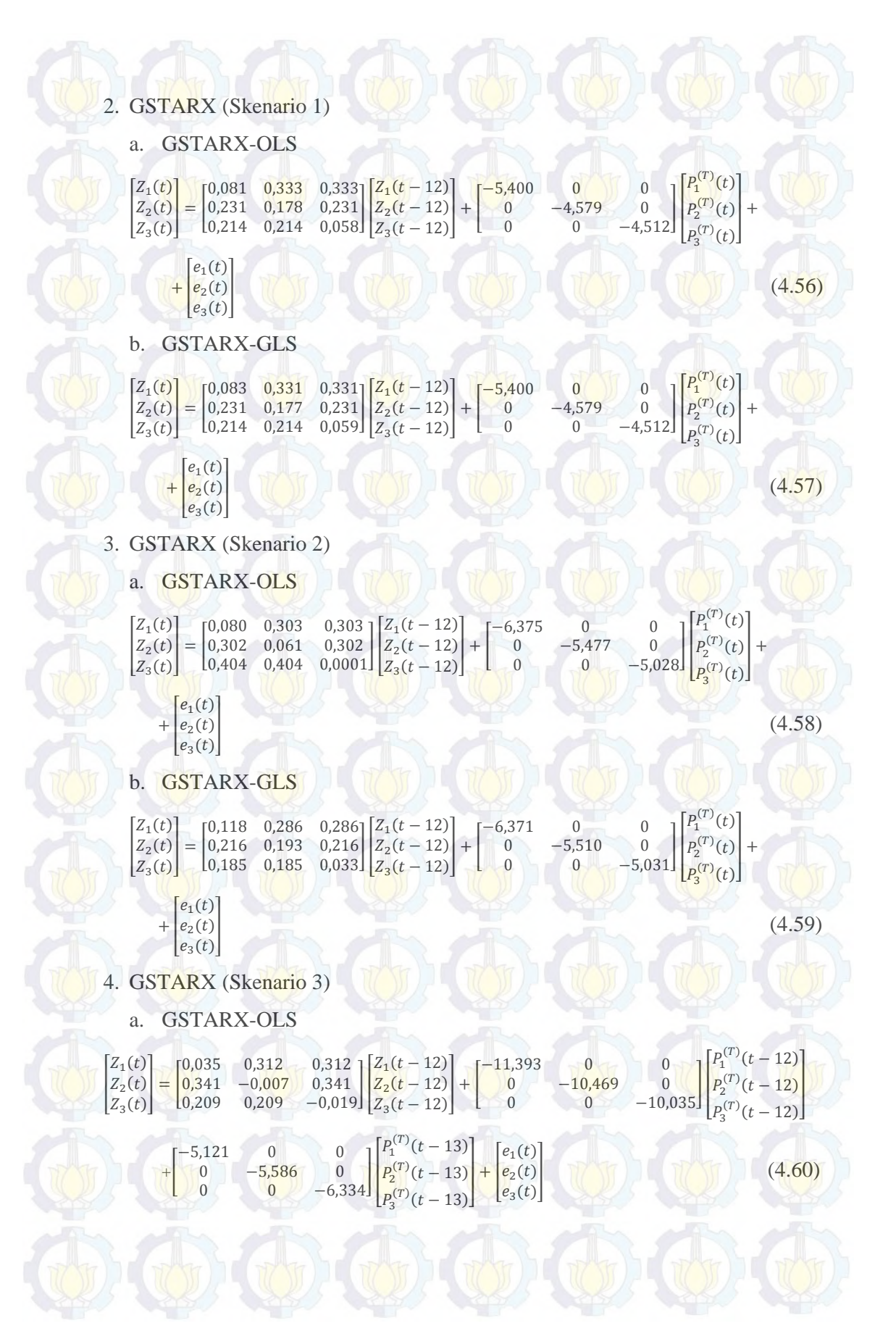

99

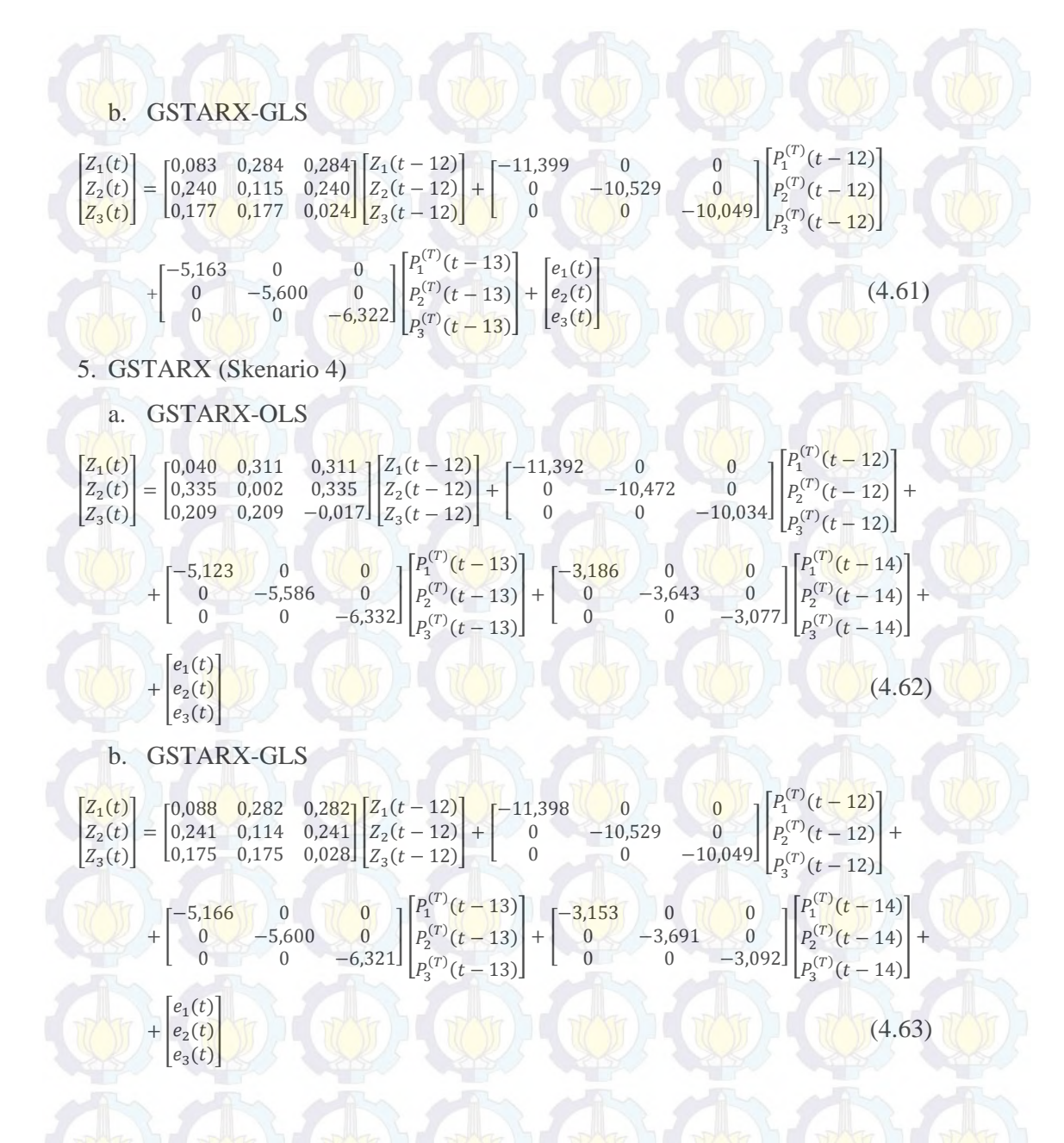

#### **4.1.2 Pemodelan Data Simulasi Gabungan Musiman dan Nonmusiman**

Pada bagian ini akan diberikan hasil kajian simulasi untuk data gabungan musiman dan nonmusiman. Model GSTARX  $([1,12]_1)$  yang dibangkitkan secara umum dapat ditulis dalam bentuk sebagai berikut :

$$
Z_t = (\Phi_0^1 + \Phi_1^1 W) Z_{t-1} + (\Phi_0^{12} + \Phi_1^{12} W) Z_{t-12} + \beta_{i, INT} P_t + e_t
$$
 (4.64)

Jika diuraikan dalam bentuk matriks adalah sebagai berikut:

$$
\begin{bmatrix} Z_1(t) \\ Z_2(t) \\ Z_3(t) \end{bmatrix} = \begin{bmatrix} \phi_{10}^1 & 0 & 0 \\ 0 & \phi_{20}^1 & 0 \\ 0 & 0 & \phi_{30}^1 \end{bmatrix} + \begin{bmatrix} \phi_{11}^1 & 0 & 0 \\ 0 & \phi_{21}^1 & 0 \\ 0 & 0 & \phi_{31}^1 \end{bmatrix} \begin{bmatrix} 0 & w_{12} & w_{13} \\ w_{21} & 0 & w_{23} \\ w_{31} & w_{32} & 0 \end{bmatrix} \begin{bmatrix} Z_1(t-1) \\ Z_2(t-1) \\ Z_3(t-1) \end{bmatrix} + \begin{bmatrix} \phi_{11}^{12} & 0 & 0 \\ 0 & \phi_{20}^{12} & 0 \\ 0 & 0 & \phi_{30}^{12} \end{bmatrix} + \begin{bmatrix} \phi_{11}^{12} & 0 & 0 \\ 0 & \phi_{21}^{12} & 0 \\ 0 & 0 & \phi_{31}^{12} \end{bmatrix} \begin{bmatrix} 0 & w_{12} & w_{13} \\ w_{21} & 0 & w_{23} \\ w_{31} & w_{32} & 0 \end{bmatrix} \begin{bmatrix} Z_1(t-12) \\ Z_2(t-12) \\ Z_3(t-12) \end{bmatrix} + \begin{bmatrix} \beta_{11} & 0 & 0 \\ 0 & \beta_{21} & 0 \\ 0 & 0 & \beta_{31} \end{bmatrix} \begin{bmatrix} P_1^{(T)}(t) \\ P_2^{(T)}(t) \\ P_3^{(T)}(t) \end{bmatrix} + \begin{bmatrix} e_1(t) \\ e_2(t) \\ e_3(t) \end{bmatrix}
$$
(4.65)

dari persamaan matriks di atas akan didapatkan persamaan model GSTARX

$$
([1,12]_1)
$$
 sebagai berikut :

$$
\begin{bmatrix} Z_1(t) \\ Z_2(t) \\ Z_3(t) \end{bmatrix} = \begin{bmatrix} \phi_{11}^1 & \phi_{12}^1 & \phi_{13}^1 \\ \phi_{21}^1 & \phi_{22}^1 & \phi_{23}^1 \\ \phi_{31}^1 & \phi_{32}^1 & \phi_{33}^1 \end{bmatrix} \begin{bmatrix} Z_1(t-1) \\ Z_2(t-1) \\ Z_3(t-1) \end{bmatrix} + \begin{bmatrix} \phi_{11}^{12} & \phi_{12}^{12} & \phi_{13}^{12} \\ \phi_{21}^{12} & \phi_{22}^{12} & \phi_{23}^{12} \\ \phi_{31}^{12} & \phi_{32}^{12} & \phi_{33}^{12} \end{bmatrix} \begin{bmatrix} Z_1(t-12) \\ Z_2(t-12) \\ Z_3(t-12) \end{bmatrix} + \begin{bmatrix} Z_1(t) \\ Z_2(t-12) \\ Z_3(t-12) \end{bmatrix}
$$
\n
$$
\begin{bmatrix} \beta_{11} & 0 & 0 \\ 0 & \beta_{21} & 0 \\ 0 & 0 & \beta_{31} \end{bmatrix} \begin{bmatrix} P_1^{(T)}(t) \\ P_2^{(T)}(t) \\ P_3^{(T)}(t) \end{bmatrix} + \begin{bmatrix} e_1(t) \\ e_2(t) \\ e_3(t) \end{bmatrix}
$$
\n
$$
(4.66)
$$

dengan :

$$
\phi_{ii}^{1} = \phi_{i0}^{1}, \text{untuk } i = 1, 2, 3
$$
\n
$$
\phi_{ij}^{1} = w_{ij} \phi_{i1}^{1}, \text{untuk } i, j = 1, 2, 3 \text{ dimana } i \neq j
$$
\n
$$
\phi_{ii}^{12} = \phi_{i0}^{12}, \text{untuk } i = 1, 2, 3
$$
\n
$$
\phi_{ij}^{12} = w_{ij} \phi_{i1}^{12}, \text{untuk } i, j = 1, 2, 3 \text{ dimana } i \neq j
$$

Berdasarkan koefisien parameter yang telah ditentukan pada bab sebelumnya (bab 3) maka persamaan matriks pada (4.66) dapat dituliskan sebagai berikut :

$$
\begin{bmatrix} Z_1(t) \\ Z_2(t) \\ Z_3(t) \end{bmatrix} = \begin{bmatrix} 0.15 & -0.30 & -0.30 \\ -0.25 & 0.45 & -0.25 \\ -0.20 & -0.20 & 0.40 \end{bmatrix} \begin{bmatrix} Z_1(t-1) \\ Z_2(t-1) \\ Z_3(t-1) \end{bmatrix} + \begin{bmatrix} 0.20 & 0.25 & 0.25 \\ 0.30 & 0.15 & 0.30 \\ 0.40 & 0.40 & 0.25 \end{bmatrix} \begin{bmatrix} Z_1(t-12) \\ Z_2(t-12) \\ Z_3(t-12) \end{bmatrix} + \begin{bmatrix} 0.20 & 0.25 & 0.25 \\ 0.30 & 0.15 & 0.30 \\ 0.40 & 0.40 & 0.25 \end{bmatrix} \begin{bmatrix} Z_1(t-12) \\ Z_2(t-12) \\ Z_3(t-12) \end{bmatrix}
$$

### **Studi Simulasi 1**

Pada studi simulasi pertama, data tiga lokasi sebanyak 300 observasi dibangkitkan dari *residual* yang memiliki kriteria berdistribusi normal multivariat,

rata-rata nol (0), varians sama dan antar persamaan (lokasi) tidak saling berkorelasi. Metode yang digunakan sama dengan data simulasi musiman, yaitu VAR, GSTAR dan GSTARX yang akan dibandingkan hasil estimasi parameter dan *standard error* dengan metode OLS dan GLS. Matriks varians-kovarians yang digunakan adalah sebagai berikut :

$$
E(\varepsilon \varepsilon') = \begin{bmatrix} 0.75 & 0.00 & 0.00 \\ 0.00 & 0.75 & 0.00 \\ 0.00 & 0.00 & 0.75 \end{bmatrix}
$$
(4.68)

Plot *time series* dari simulasi pertama yang berpola gabungan musiman dan nonmusiman untuk tiga lokasi ditunjukkan pada Gambar 4.20 berikut ini :

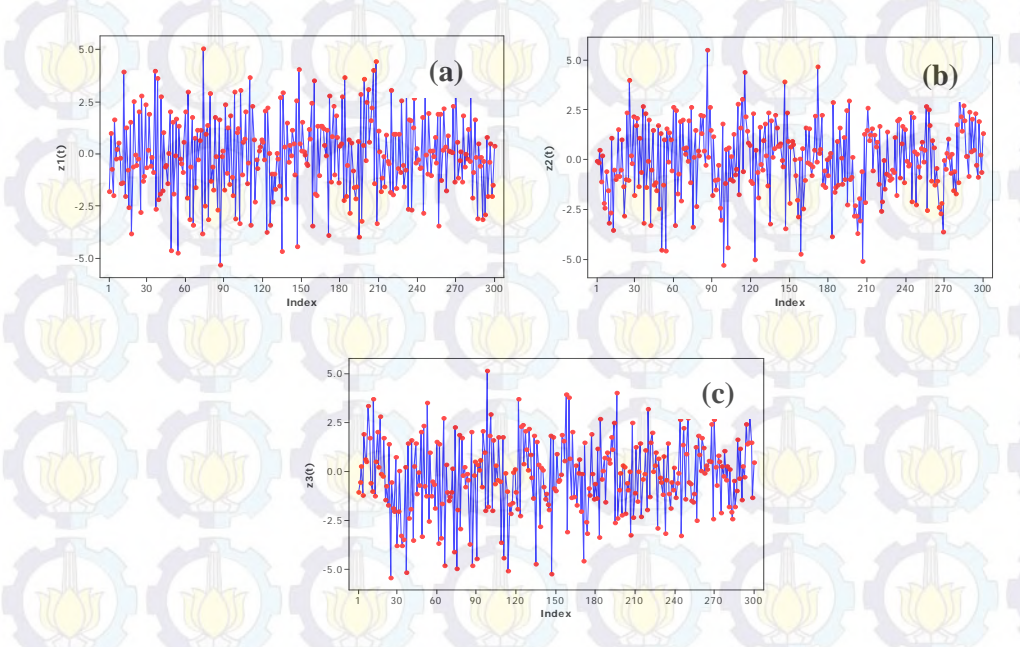

**Gambar 4.20** Plot *Time Series* Data Tiga Lokasi Simulasi 1

Langkah awal adalah proses identifikasi stasioneritas terhadap data tiga lokasi tersebut yang dilakukan secara visual dengan memperhatikan plot ACF dan CCF yang terbentuk, berikut ini disajikan plot ACF dan CCF pada Gambar 4.21 :

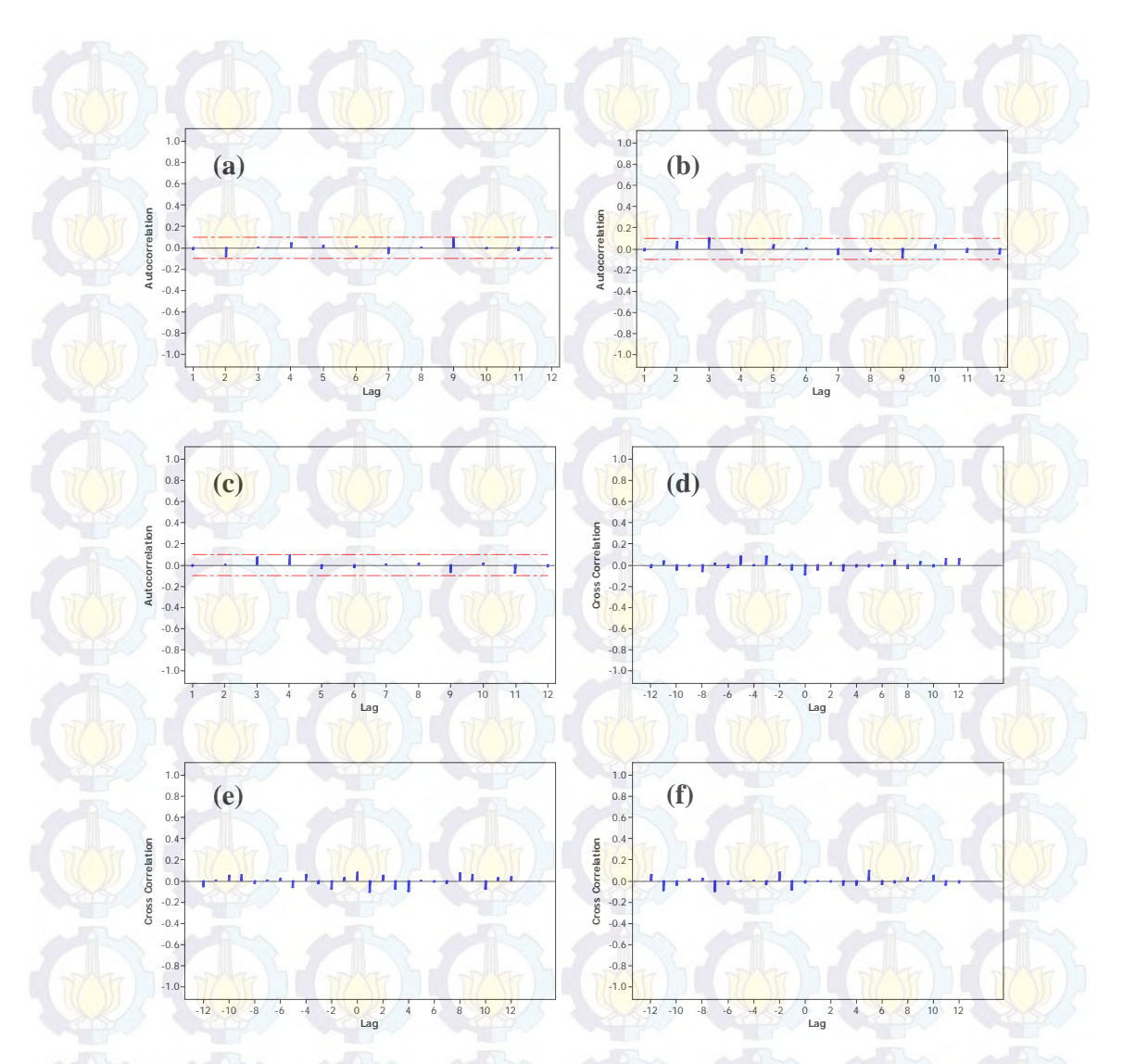

**Gambar 4.21** Plot ACF (a) (b) (c) Tiga Lokasi dan Plot CCF (d) Lokasi 1 dan 2, (e) Lokasi 1 dan 3, (f) Lokasi 2 dan 3

Setelah data stasioner, maka langkah selanjutnya adalah melakukan pengecekan plot MPCCF dan nilai AIC dari data simulasi untuk mengetahui orde dari model VAR. Plot MPCCF dari data yang sudah stasioner signifikan pada lag 1 dan 12 sehingga diduga orde dari model adalah VARIMA ([1,12],0,0). Sedangkan nilai AIC menunjukkan bahwa orde model adalah 12. Hal ini ditunjukkan dengan nilai terkecil pada MA(0) dan AR(12) seperti pada Tabel 4.14 berikut ini.

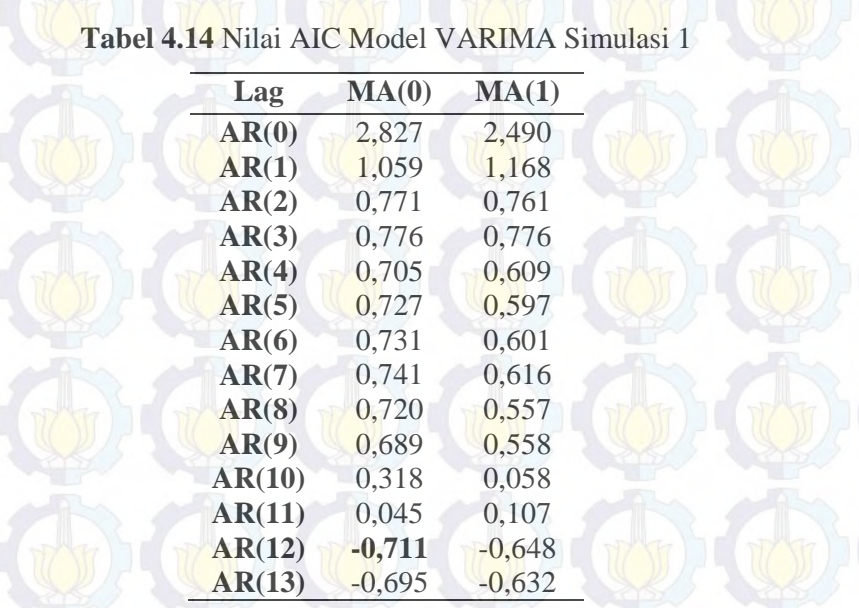

Berdasarkan plot MPCCF dan nilai AIC tersebut, maka model VARIMA yang terbentuk adalah VARIMA ([1,12],0,0). Orde yang digunakan dalam pemodelan GSTAR dan GSTARX adalah sama dengan orde model VARIMA, yaitu GSTAR ([1,12]<sub>1</sub>) dan GSTARX ([1,12]<sub>1</sub>). Orde spasial yang digunakan dalam pemodelan GSTAR adalah orde 1.

Metode bobot yang digunakan dalam pemodelan GSTAR dan GSTARX data simulasi gabungan musiman dan nonmusiman adalah normalisasi hasil inferensia parsial korelasi silang. Hasil perhitungan parsial korelasi silang antar lokasi pada lag waktu ke-1 dan ke-12, dan taksiran interval 95% dari data hasil simulasi dapat dilihat pada Tabel 4.15 dan 4.16.

**Tabel 4.15** Taksiran Normalisasi Hasil Inferensia Parsial Korelasi Silang antar

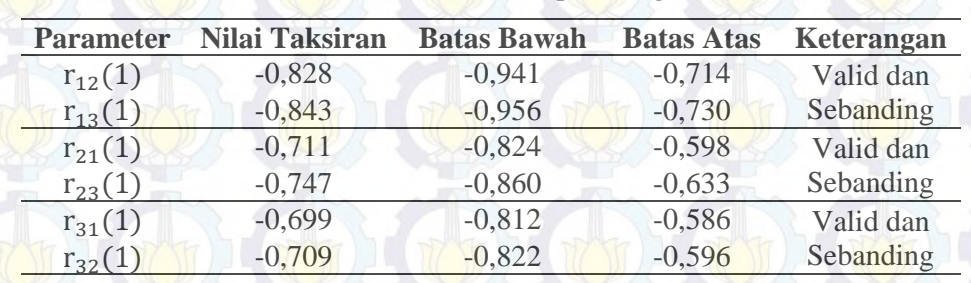

Lokasi dan Interval 95% pada Lag ke-1

|                  |                       |                    | $\sim$            |                   |
|------------------|-----------------------|--------------------|-------------------|-------------------|
| <b>Parameter</b> | <b>Nilai Taksiran</b> | <b>Batas Bawah</b> | <b>Batas Atas</b> | <b>Keterangan</b> |
| $r_{12}(12)$     | 0,812                 | 0,698              | 0,925             | Valid dan         |
| $r_{13}(12)$     | 0,824                 | 0,711              | 0,937             | Sebanding         |
| $r_{21}(12)$     | 0,842                 | 0,728              | 0,955             | Valid dan         |
| $r_{23}(12)$     | 0,808                 | 0,695              | 0,921             | Sebanding         |
| $r_{31}(12)$     | 0,845                 | 0,732              | 0,959             | Valid dan         |
| $r_{32}(12)$     | 0,837                 | 0,723              | 0,950             | Sebanding         |

**Tabel 4.16** Taksiran Normalisasi Hasil Inferensia Parsial Korelasi Silang antar

Hasil inferesia statistik pada Tabel 4.15 dan 4.16 menunjukkan bahwa parsial korelasi silang antar lokasi adalah valid dan sebanding. Hal ini berarti bahwa besarnya parsial korelasi silang antara lokasi ke-2 dan ke-3 terhadap lokasi ke-1 adalah sama besar pada lag waktu ke-1 dan ke-12. Begitu juga untuk parsial korelasi silang antar lokasi yang lain. Sehingga bobot lokasi yang sesuai pada data simulasi pertama adalah bobot seragam seperti pada persamaan (4.8). Dengan menggunakan bobot lokasi yang sesuai, diperoleh hasil estimasi parameter model GSTAR ([1,12]1). Estimasi parameter dari model GSTAR dengan metode OLS dan GLS menghasilkan koefisien parameter yang sama sehingga dapat ditulis dalam model persamaan berikut ini :

Lokasi dan Interval 95% pada Lag ke-12

 $Z_2(t)$  $Z_1(t)$  $Z_3(t)$  $=\begin{bmatrix} 0.118 & -0.293 & -0.293 \\ -0.276 & 0.445 & -0.276 \end{bmatrix}$  $\begin{bmatrix} 0,118 & -0,293 \ -0,276 & 0,445 \end{bmatrix}$  -0,276  $\begin{bmatrix} Z_1(t-1) \ Z_2(t-1) \ Z_3(t-1) \end{bmatrix}$  $Z_3(t-1)$  $+\begin{bmatrix} 0,195 & 0,253 & 0,253 \\ 0,304 & 0,116 & 0,304 \end{bmatrix}$  $\begin{bmatrix} 0,195 & 0,253 & 0,253 \\ 0,304 & 0,116 & 0,304 \\ 0,414 & 0,414 & 0,198 \end{bmatrix} \begin{bmatrix} Z_1(t-12) \\ Z_2(t-12) \\ Z_3(t-12) \end{bmatrix}$  $Z_3(t - 12)$  $\begin{bmatrix} e_1(t) \\ + e_2(t) \end{bmatrix}$  $e_3(t)$  $(4.69)$ 

Pada simulasi pertama ini juga akan dilakukan pemodelan GSTARX dengan beberapa skenario seperti pada Gambar 4.2. Seperti halnya estimasi parameter model GSTAR, estimasi parameter GSTARX dengan OLS dan GLS pada simulasi pertama ini menghasilkan koefisien yang relatif sama. Sehingga persamaan model GSTARX-OLS dan GSTARX-GLS dapat dituliskan sebagai berikut :

1. Skenario 1

$$
\begin{bmatrix} Z_1(t) \\ Z_2(t) \\ Z_3(t) \end{bmatrix} = \begin{bmatrix} 0,103 & -0,287 & -0,287 \\ -0,265 & 0,419 & -0,265 \\ -0,204 & -0,204 & 0,408 \end{bmatrix} \begin{bmatrix} Z_1(t-1) \\ Z_2(t-1) \\ Z_3(t-1) \end{bmatrix} + \begin{bmatrix} 0,186 & 0,257 & 0,257 \\ 0,307 & 0,115 & 0,307 \\ 0,421 & 0,421 & 0,184 \end{bmatrix} \begin{bmatrix} Z_1(t-12) \\ Z_2(t-12) \\ Z_3(t-12) \end{bmatrix} + \begin{bmatrix} -4,396 & 0 & 0 \\ 0 & -5,337 & 0 \\ 0 & 0 & -4,975 \end{bmatrix} \begin{bmatrix} P_1^{(T)}(t) \\ P_2^{(T)}(t) \\ P_3^{(T)}(t) \end{bmatrix} + \begin{bmatrix} e_1(t) \\ e_2(t) \\ e_3(t) \end{bmatrix}
$$
(4.70)

105

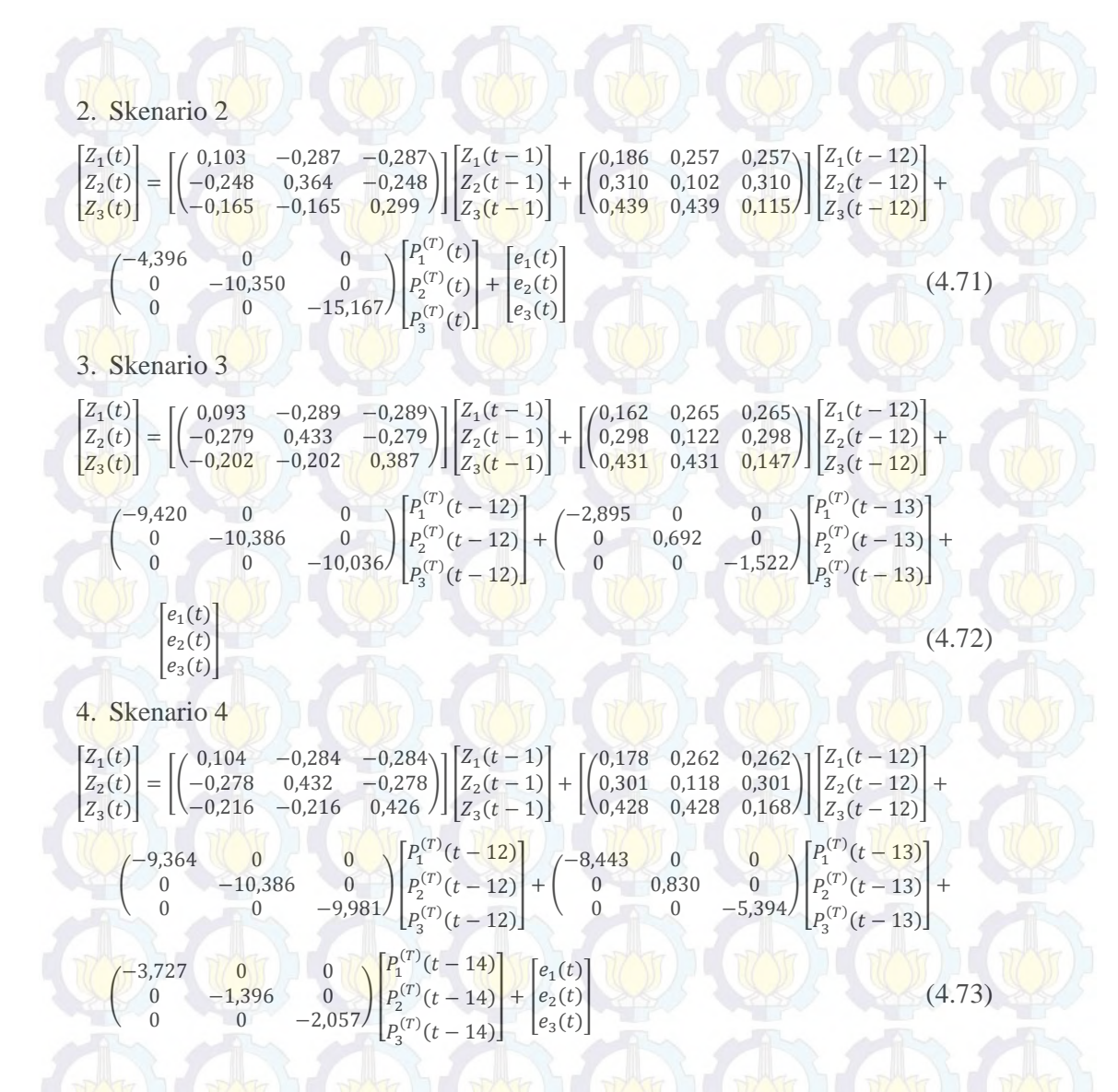

Perbandingan hasil estimasi dan *standard error* parameter OLS dan GLS didapatkan melalui model GSTAR dan GSTARX dengan rincian pada Tabel 4.17. Perbandingan estimasi parameter GSTAR dan GSTARX menghasilkan nilai koefisien parameter yang hampir sama antara OLS dan GLS, begitu juga dengan nilai *standard error* yang dihasilkan oleh kedua metode. Namun, ada beberapa *standard error* parameter GLS yang lebih kecil dari nilai *standard error* parameter OLS. Misalnya,  $\beta_{12}$ ,  $\beta_{22}$  dan  $\beta_{32}$  pada model GSTARX (Skenario 3) dengan GLS memiliki nilai *standard error* lebih kecil daripada OLS.

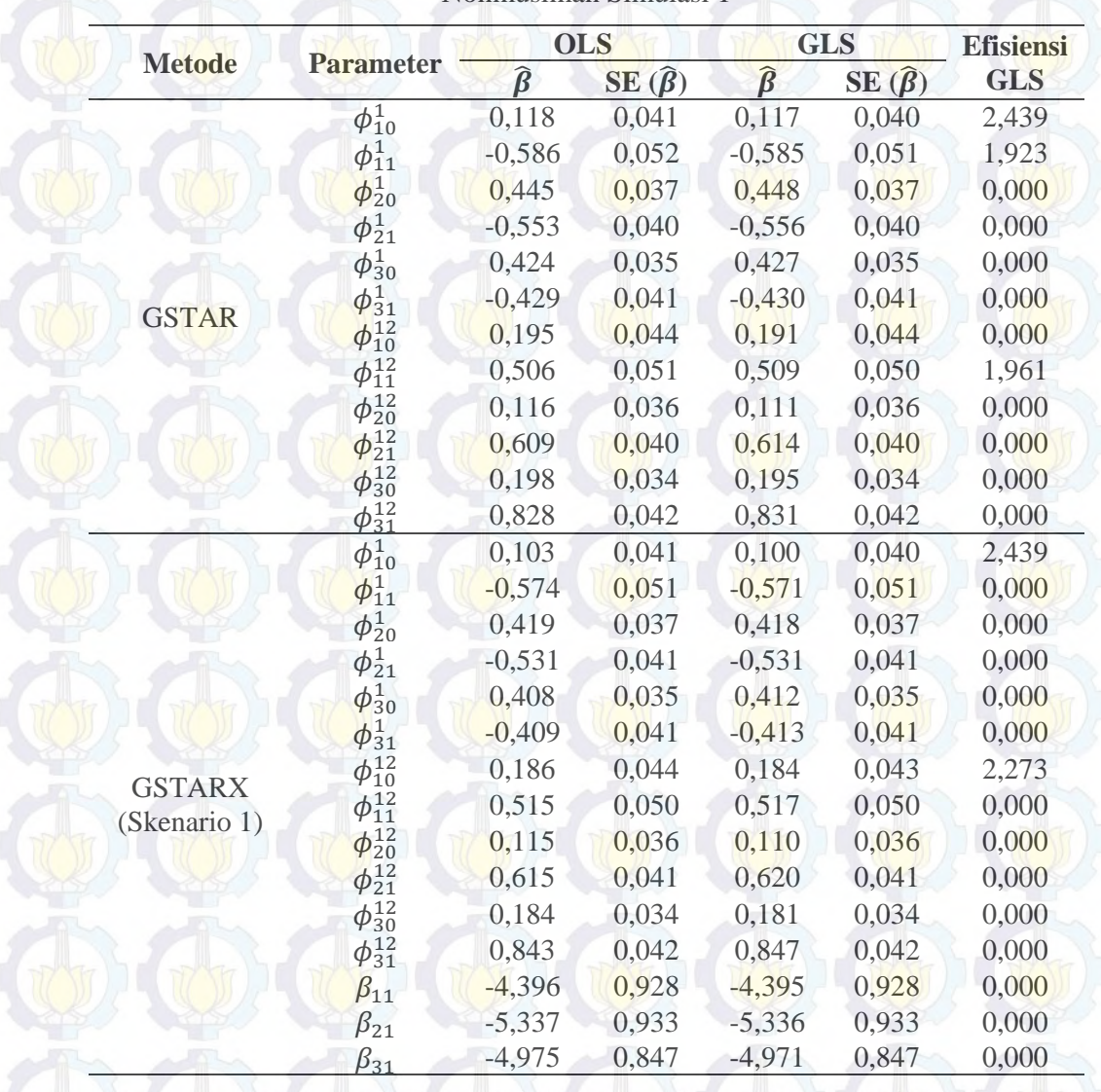

**Tabel 4.17** Perbandingan Estimasi Parameter OLS dan GLS Data Musiman dan

Nonmusiman Simulasi 1

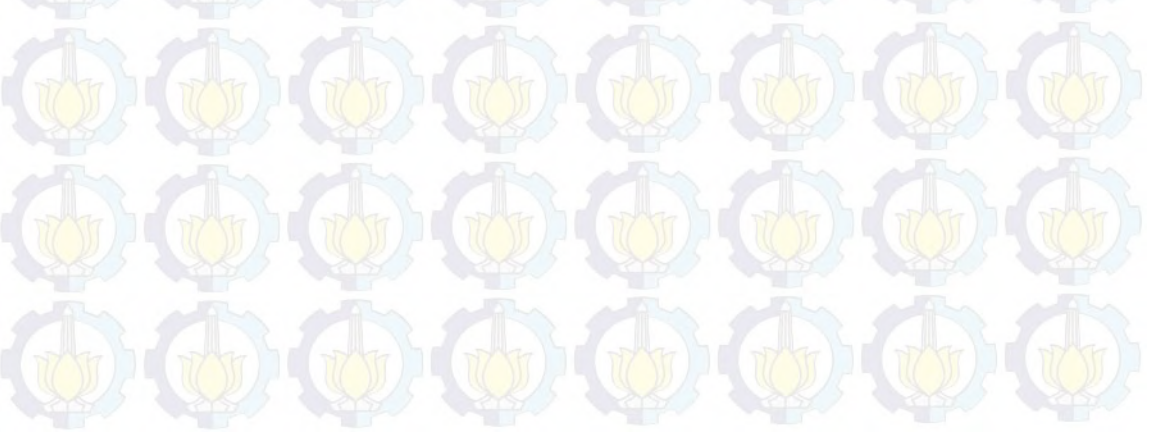

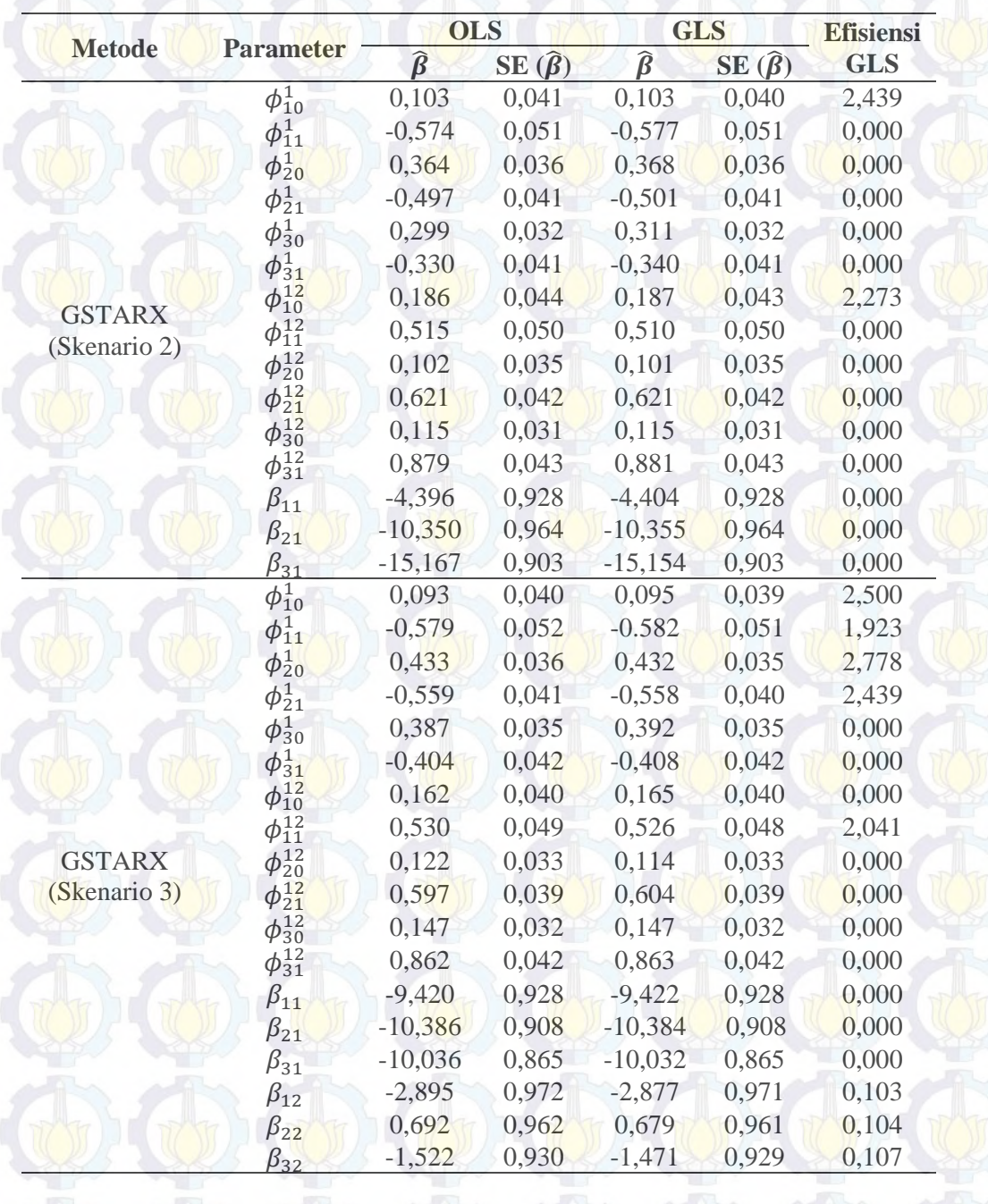

**Tabel 4.17** (*Lanjutan*) Perbandingan Estimasi Parameter OLS dan GLS Data

Musiman dan Nonmusiman Simulasi 1

|               |                  |               | <b>OLS</b>        |                                | <b>GLS</b>        | <b>Efisiensi</b> |
|---------------|------------------|---------------|-------------------|--------------------------------|-------------------|------------------|
| <b>Metode</b> | <b>Parameter</b> | $\hat{\beta}$ | $SE(\hat{\beta})$ | $\widehat{\boldsymbol{\beta}}$ | $SE(\hat{\beta})$ | <b>GLS</b>       |
|               | $\phi_{10}^1$    | 0,104         | 0,041             | 0,103                          | 0,040             | 2,439            |
|               | $\phi_{11}^1$    | $-0,569$      | 0,051             | $-0,569$                       | 0,051             | 0,000            |
|               | $\phi_{20}^1$    | 0,432         | 0,036             | 0,433                          | 0,036             | 0,000            |
|               | $\phi_{21}^1$    | $-0,557$      | 0,041             | $-0,559$                       | 0,040             | 2,439            |
|               | $\phi_{30}^{1}$  | 0,426         | 0,036             | 0,428                          | 0,036             | 0,000            |
|               | $\phi_{31}^1$    | $-0,432$      | 0,042             | $-0,433$                       | 0,042             | 0,000            |
|               | $\phi_{10}^{12}$ | 0,178         | 0,040             | 0,178                          | 0,040             | 0,000            |
|               | $\phi_{11}^{12}$ | 0,524         | 0,049             | 0,524                          | 0,049             | 0,000            |
| <b>GSTARX</b> | $\phi_{20}^{12}$ | 0,118         | 0,033             | 0,108                          | 0,033             | 0,000            |
|               | $\phi_{21}^{12}$ | 0,603         | 0,039             | 0,612                          | 0,039             | 0,000            |
| (Skenario 4)  | $\phi_{30}^{12}$ | 0,168         | 0,031             | 0,166                          | 0,031             | 0,000            |
|               | $\phi_{31}^{12}$ | 0,857         | 0,041             | 0,860                          | 0,041             | 0,000            |
|               | $\beta_{11}$     | $-9,364$      | 0,931             | $-9,367$                       | 0,931             | 0,000            |
|               | $\beta_{21}$     | $-10,386$     | 0,911             | $-10,390$                      | 0,911             | 0,000            |
|               | $\beta_{31}$     | $-9,981$      | 0,846             | $-9,975$                       | 0,846             | 0,000            |
|               | $\beta_{12}$     | $-8,443$      | 0,966             | $-8,448$                       | 0,966             | 0,000            |
|               | $\beta_{22}$     | 0,830         | 0,970             | 0,841                          | 0,969             | 0,103            |
|               | $\beta_{32}$     | $-5,394$      | 0,844             | $-5,397$                       | 0,844             | 0,000            |
|               | $\beta_{13}$     | $-3,727$      | 0,944             | $-3,732$                       | 0,944             | 0,000            |
|               | $\beta_{23}$     | $-1,396$      | 0,927             | $-1,363$                       | 0,927             | 0,000            |
|               | $\beta_{33}$     | $-2,057$      | 0,840             | $-2,057$                       | 0,840             | 0,000            |

**Tabel 4.17** (*Lanjutan*) Perbandingan Estimasi Parameter OLS dan GLS Data

#### Musiman dan Nonmusiman Simulasi 1

#### **Studi Simulasi 2**

Studi simulasi kedua ini hampir sama dengan studi simulasi pertama, hanya nilai varians dari tiga lokasi yang berbeda. Kriteria dari residual yang dibangkitkan sama dengan simulasi pertama, yaitu berdistribusi normal multivariat, rata-rata nol (0) dan tidak saling berkorelasi antar persamaan (lokasi). Matriks varians-kovarians yang digunakan dalam simulasi kedua adalah :

$$
E(\varepsilon \varepsilon') = \begin{bmatrix} 0,30 & 0,00 & 0,00 \\ 0,00 & 0,45 & 0,00 \\ 0,00 & 0,00 & 0,60 \end{bmatrix}
$$
 (4.74)

Plot MPCCF dan nilai AIC terkecil adalah sama dengan simulasi pertama, yaitu plot MPCCF signifikan pada lag waktu ke-1 dan 12. Bobot lokasi yang digunakan dalam simulasi kedua sama dengan simulasi sebelumnya, yaitu

normalisasi hasil inferensia korelasi silang parsial. Hasil perhitungan parsial korelasi silang antar lokasi pada lag waktu ke-1  $(r_{ij}(1))$  dan ke-12  $(r_{ij}(12))$ dengan *i* = 1, 2, 3 dan *i* ≠ *j* dan taksiran interval 95% dari data hasil simulasi dapat dilihat pada Tabel 4.18 dan 4.19.

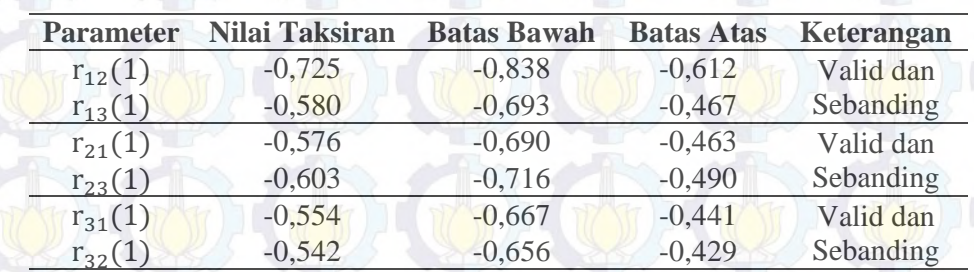

**Tabel 4.18** Taksiran Normalisasi Hasil Inferensia Korelasi Silang Parsial antar Lokasi dan Interval 95% pada Lag ke-1

Hasil inferensia statistik pada Tabel 4.18 dan 4.19 menunjukkan bahwa korelasi silang parsial antar lokasi adalah valisd dan sebanding, artinya besarnya korelasi silang parsial antara lokasi ke-2 dan ke-3 terhadap lokasi ke-1 adalah sama besar pada lag waktu ke-1 dan ke-12. Begitu juga untuk korelasi silang parsial antar lokasi yang lain. Sehingga bobot lokasi yang sesuai untuk simulasi kedua adalah bobot seragam.

**Tabel 4.19** Taksiran Normalisasi Hasil Inferensia Korelasi Silang Parsial antar

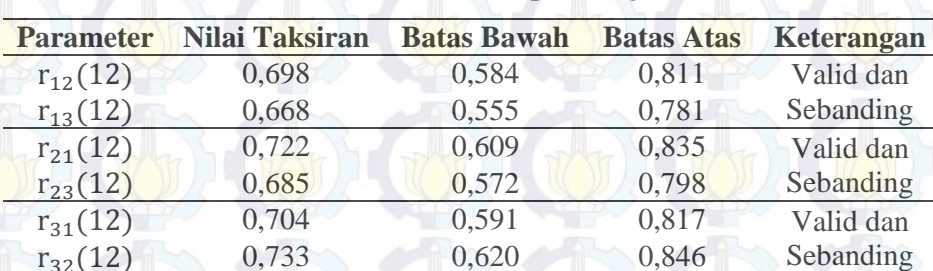

Lokasi dan Interval 95% pada Lag ke-12

Hasil koefisien parameter dari model GSTAR-OLS dan GSTAR-GLS adalah sama. Sehingga koefisien parameter yang diperoleh dapat dibentuk persamaan matriks GSTAR-OLS dan GSTAR-GLS seperti pada persamaan (4.75) berikut ini :

ł  $Z_1(t)$  $Z_2(t)$  $Z_3(t)$  $=\begin{bmatrix} 0.169 & -0.302 & -0.302 \\ -0.243 & 0.446 & -0.243 \end{bmatrix}$  $\begin{bmatrix} 0,169 & -0,302 & -0,302 \\ -0,243 & 0,446 & -0,243 \\ -0,209 & -0,209 & 0,409 \end{bmatrix} \begin{bmatrix} Z_1(t-1) \\ Z_2(t-1) \\ Z_3(t-1) \end{bmatrix}$  $Z_3(t-1)$  $+\begin{bmatrix} 0,227 & 0,228 & 0,228 \\ 0,300 & 0,172 & 0,300 \end{bmatrix}$  $\begin{bmatrix} 0,227 & 0,228 & 0,228 \\ 0,300 & 0,172 & 0,300 \\ 0,404 & 0,404 & 0,249 \end{bmatrix} \begin{bmatrix} Z_1(t-12) \\ Z_2(t-12) \\ Z_3(t-12) \end{bmatrix}$  $Z_3(t - 12)$  $\begin{bmatrix} e_1(t) \\ + e_2(t) \end{bmatrix}$  $e_3(t)$  (4.75) Sama halnya dengan koefisien parameter GSTAR, koefisien parameter yang dihasilkan oleh GSTARX-OLS dan GSTARX-GLS pada keempat skenario variabel intervensi adalah sama. Sehingga persamaan matriks dari masing-masing skenario adalah : 1. Skenario 1 I  $Z_1(t)$  $Z_2(t)$  $Z_3(t)$  $=\begin{bmatrix} 0.169 & -0.308 & -0.308 \\ -0.238 & 0.428 & -0.238 \end{bmatrix}$  $\begin{bmatrix} 0,169 & -0,308 & -0,308 \\ -0,238 & 0,428 & -0,238 \\ -0,194 & -0,194 & 0,366 \end{bmatrix} \begin{bmatrix} Z_1(t-1) \\ Z_2(t-1) \\ Z_3(t-1) \end{bmatrix}$  $Z_2(t-1)$  $Z_3(t-1)$  $-\left[\begin{matrix} 0,209 & 0,231 & 0,231 \\ 0,303 & 0,160 & 0,303 \end{matrix}\right]$  $\begin{bmatrix} 0,209 & 0,231 & 0,231 \\ 0,303 & 0,160 & 0,303 \\ 0,401 & 0,401 & 0,246 \end{bmatrix} \begin{bmatrix} Z_1(t-12) \\ Z_2(t-12) \\ Z_3(t-12) \end{bmatrix}$  $Z_2(t - 12)$  $Z_3(t - 12)$  $|+$  $+\left(\begin{array}{ccc} -5,209 & 0 & 0 \\ 0 & -5,991 & 0 \\ 0 & 0 & -5,763 \end{array}\right)$  $P_1^{(T)}(t)$  $P_2^{(T)}(t)$  $\begin{bmatrix} P_1^{(T)}(t) \\ P_2^{(T)}(t) \\ P_3^{(T)}(t) \end{bmatrix} + \begin{bmatrix} e_1(t) \\ e_2(t) \\ e_3(t) \end{bmatrix}$  $e_2(t)$ <br> $e_3(t)$ 2. Skenario 2 I  $Z_1(t)$  $Z_2(t)$  $Z_3(t)$  $=\begin{bmatrix} 0.169 & -0.308 & -0.308 \\ -0.219 & 0.363 & -0.219 \end{bmatrix}$  $\begin{bmatrix} 0,169 & -0,308 & -0,308 \\ -0,219 & 0,363 & -0,219 \\ -0,143 & -0,143 & 0,226 \end{bmatrix} \begin{bmatrix} Z_1(t-1) \\ Z_2(t-1) \\ Z_3(t-1) \end{bmatrix}$  $Z_2(t-1)$  $Z_3(t-1)$  $+\begin{bmatrix} (0,209 & 0,231 & 0,231 \\ 0,309 & 0,126 & 0,309 \end{bmatrix}$  $\begin{bmatrix} 0,209 & 0,231 & 0,231 \\ 0,309 & 0,126 & 0,309 \\ 0,412 & 0,412 & 0,188 \end{bmatrix} \begin{bmatrix} Z_1(t-12) \\ Z_2(t-12) \\ Z_3(t-12) \end{bmatrix}$  $Z_2(t - 12)$  $Z_3(t - 12)$  $|+$  $+\left(\begin{matrix} -5{,}209 & 0 & 0 \\ 0 & -1{,}074 & 0 \\ 0 & 0 & -15{,}810 \end{matrix}\right)$  $P_1^{(T)}(t)$  $P_2^{(T)}(t)$  $\begin{bmatrix} P_1^{(T)}(t) \\ P_2^{(T)}(t) \\ P_3^{(T)}(t) \end{bmatrix} + \begin{bmatrix} e_1(t) \\ e_2(t) \\ e_3(t) \end{bmatrix}$  $\begin{pmatrix} e_2(t) \\ e_3(t) \end{pmatrix}$  (177) 3. Skenario 3 I  $Z_1(t)$  $Z_2(t)$  $Z_3(t)$  $=\begin{bmatrix} 0.157 & -0.320 & -0.320 \\ -0.232 & 0.391 & -0.232 \end{bmatrix}$  $\begin{bmatrix} 0.157 & -0.320 & -0.320 \\ -0.232 & 0.391 & -0.232 \\ -0.201 & -0.201 & 0.358 \end{bmatrix} \begin{bmatrix} Z_1(t-1) \\ Z_2(t-1) \\ Z_3(t-1) \end{bmatrix}$  $Z_2(t-1)$  $Z_3(t-1)$  $\begin{bmatrix} 0,149 & 0,244 & 0,244 \\ 0,315 & 0,122 & 0,315 \end{bmatrix}$ 0,149 0,244 0,244)<br>
0,315 0,122 0,315  $\left| \frac{Z_1(t-12)}{Z_2(t-12)} \right|$ <br>
0,408 0,408 0,228  $Z_2(t - 12)$  $Z_3(t - 12)$  $|+$  $+$  $-10,197$  0 0  $\begin{bmatrix} 0 & -11,081 & 0 \\ 0 & 0 & -10,800 \end{bmatrix}$  $P_1^{(T)}(t-12)$  $P_2^{(T)}(t-12)$  $P_1^{(T)}(t-12)$ <br>  $P_2^{(T)}(t-12)$  +  $\begin{pmatrix} -4.257 & 0 & 0 \\ 0 & -2.609 & 0 \\ 0 & 0 & -0.0 \end{pmatrix}$  $\begin{bmatrix} 0 & -2{,}609 & 0 \\ 0 & -0{,}080 \end{bmatrix}$  $P_1^{(T)}(t-13)$  $P_2^{(T)}(t-13)$  $P_2^{(T)}(t-13) + P_3^{(T)}(t-13)$  $e_2(t)$  $e_1(t)$  $e_2(t)$  (4.78) 4. Skenario 4 I  $Z_1(t)$  $Z_2(t)$  $Z_3(t)$  $=\begin{bmatrix} 0.154 & -0.320 & -0.320 \\ -0.237 & 0.424 & -0.237 \end{bmatrix}$  $\begin{bmatrix} 0,154 & -0,320 & -0,320 \\ -0,237 & 0,424 & -0,237 \\ -0,197 & -0,197 & 0,376 \end{bmatrix} \begin{bmatrix} Z_1(t-1) \\ Z_2(t-1) \\ Z_3(t-1) \end{bmatrix}$  $Z_2(t-1)$  $Z_3(t-1)$  $+\begin{bmatrix} 0.143 & 0.247 & 0.247 \\ 0.315 & 0.127 & 0.315 \end{bmatrix}$ 0,143 0,247 0,247<br>
0,315 0,127 0,315<br>
0,408 0,408 0,237)<br>  $Z_3(t-12)$ <br>  $Z_4(t-12)$  $Z_2(t - 12)$  $Z_3(t - 12)$  $|+$  $+\left(\begin{matrix} -10,195 & 0 & 0 \\ 0 & -11,021 & 0 \\ 0 & 0 & -10,751 \end{matrix}\right)$  $P_1^{(T)}(t-12)$  $P_2^{(T)}(t-12)$  $P_3^{(T)}(t-12)$  $\begin{bmatrix} -4.273 & 0 & 0 \\ 0 & -2.269 & 0 \\ 0 & 0 & 0.086 \end{bmatrix}$  $P_1^{(T)}(t-13)$  $P_2^{(T)}(t-13)$  $P_3^{(T)}(t-13)$  $|+$  $+\left(\begin{matrix} -2{,}986 & 0 & 0 \ 0 & -1{,}019 & 0 \ 0 & 0 & 0{,}268 \end{matrix}\right)$  $P_1^{(T)}(t-14)$  $P_2^{(T)}(t-14)$  $P_3^{(T)}(t-14)$  $+ \begin{bmatrix} e_1(t) \\ e_2(t) \\ e_3(t) \end{bmatrix}$  (4.79)

Perbandingan nilai estimasi parameter dan *standard error* GSTARX dengan metode OLS dan GLS ditunjukkan pada Tabel 4.20. Berdasarkan Tabel 4.20 dapat diketahui bahwa nilai parameter yang dihasilkan dengan metode OLS dan GLS relatif sama. Begitu juga dengan nilai *standard error* dari kedua metode, hal ini menyebabkan efisiensi GLS bernilai nol (0). Hal yang sama juga pada parameter orde intervensi dimana estimasi parameter dan nilai *standard error* yang sama antara metode GLS dan OLS.

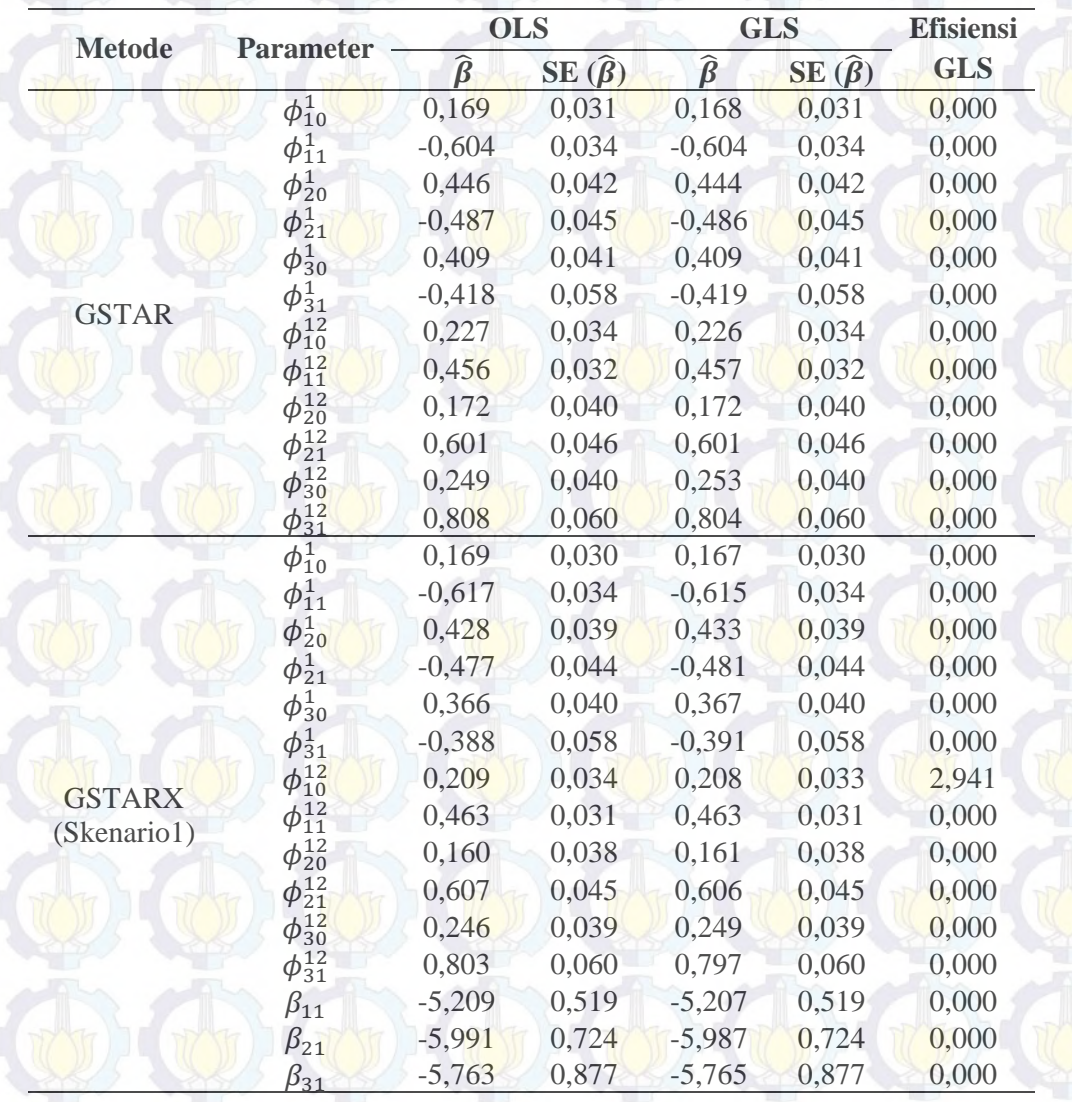

**Tabel 4.20** Perbandingan Estimasi Parameter OLS dan GLS Data Musiman dan Nonmusiman Simulasi 2

|               |                                   | <b>OLS</b>        |                   | <b>GLS</b>                     | <b>Efisiensi</b>  |            |
|---------------|-----------------------------------|-------------------|-------------------|--------------------------------|-------------------|------------|
| <b>Metode</b> | <b>Parameter</b>                  | $\widehat{\beta}$ | $SE(\hat{\beta})$ | $\widehat{\boldsymbol{\beta}}$ | $SE(\hat{\beta})$ | <b>GLS</b> |
|               | $\phi_{10}^1$                     | 0,169             | 0,030             | 0,167                          | 0,030             | 0,000      |
|               | $\phi_{11}^1$                     | $-0,617$          | 0,034             | $-0,615$                       | 0,034             | 0,000      |
|               | $\phi^1_{20}$                     | 0,363             | 0,036             | 0,381                          | 0,035             | 2,778      |
|               | $\phi_{21}^1$                     | $-0,439$          | 0,044             | $-0,461$                       | 0,043             | 2,273      |
|               | $\phi_{30}^1$                     | 0,226             | 0,035             | 0,237                          | 0,035             | 0,000      |
|               |                                   | $-0,287$          | 0,059             | $-0,304$                       | 0,059             | 0,000      |
|               | $\phi_{31}^1$<br>$\phi_{10}^{12}$ | 0,209             | 0,034             | 0,207                          | 0,034             | 0,000      |
| <b>GSTARX</b> | $\phi_{11}^{12}$                  | 0,463             | 0,032             | 0,464                          | 0,032             | 0,000      |
| (Skenario 2)  | $\phi_{20}^{12}$                  | 0,126             | 0,035             | 0,131                          | 0,035             | 0,000      |
|               | $\phi_{21}^{12}$                  | 0,618             | 0,045             | 0,609                          | 0,044             | 2,222      |
|               | $\phi_{30}^{12}$                  | 0,188             | 0,035             | 0,193                          | 0,034             | 2,857      |
|               | $\phi_{31}^{12}$                  | 0,824             | 0,061             | 0,812                          | 0,060             | 1,639      |
|               | $\beta_{11}$                      | $-5,209$          | 0,519             | $-5,206$                       | 0,519             | 0,000      |
|               | $\beta_{21}$                      | $-11,074$         | 0,738             | $-11,057$                      | 0,738             | 0,000      |
|               | $\beta_{31}$                      | $-15,810$         | 0,926             | $-15,814$                      | 0,926             | 0,000      |
|               | $\phi_{10}^1$                     | 0,157             | 0,030             | 0,156                          | 0,030             | 0,000      |
|               | $\phi_{11}^1$                     | $-0,640$          | 0,034             | $-0,640$                       | 0,034             | 0,000      |
|               | $\phi_{20}^1$                     | 0,391             | 0,039             | 0,397                          | 0,039             | 0,000      |
|               | $\phi_{21}^1$                     | $-0,464$          | 0,045             | $-0,470$                       | 0,045             | 0,000      |
|               | $\phi^1_{30}$                     | 0,358             | 0,041             | 0,361                          | 0,040             | 2,439      |
|               | $\phi_{31}^1$                     | $-0,402$          | 0,059             | $-0,409$                       | 0,059             | 0,000      |
|               | $\phi_{10}^{12}$                  | 0,149             | 0,029             | 0,148                          | 0,029             | 0,000      |
|               | $\phi_{11}^{12}$                  | 0,489             | 0,031             | 0,490                          | 0,031             | 0,000      |
| <b>GSTARX</b> | $\phi_{20}^{12}$                  | 0,122             | 0,033             | 0,129                          | 0,033             | 0,000      |
| (Skenario 3)  | $\phi_{21}^{12}$                  | 0,630             | 0,044             | 0,622                          | 0,044             | 0,000      |
|               | $\phi_{30}^{12}$                  | 0,228             | 0,036             | 0,234                          | 0,036             | 0,000      |
|               | $\phi_{31}^{12}$                  | 0,816             | 0,059             | 0,806                          | 0,059             | 0,000      |
|               | $\beta_{11}$                      | $-10,197$         | 0,528             | $-10,197$                      | 0,528             | 0,000      |
|               | $\beta_{21}$                      | $-11,081$         | 0,735             | $-11,070$                      | 0,735             | 0,000      |
|               | $\beta_{31}$                      | $-10,800$         | 0,877             | $-10,806$                      | 0,877             | 0,000      |
|               | $\beta_{12}$                      | $-4,257$          | 0,582             | $-4,258$                       | 0,582             | 0,000      |
|               | $\beta_{22}$                      | $-2,609$          | 0,847             | $-2,544$                       | 0,845             | 0,236      |
|               | $\beta_{32}$                      | $-0,080$          | 0,970             | $-0,042$                       | 0,969             | 0,103      |

**Tabel 4.20** (*Lanjutan*) Perbandingan Estimasi Parameter OLS dan GLS Data Musiman dan Nonmusiman Simulasi 2

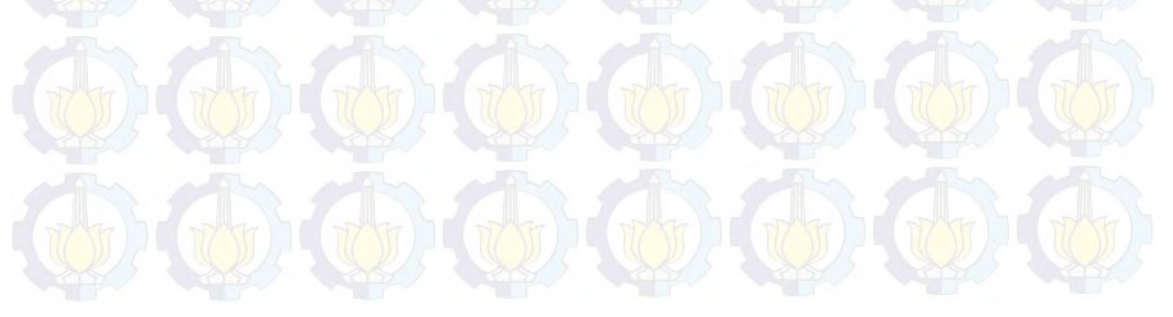

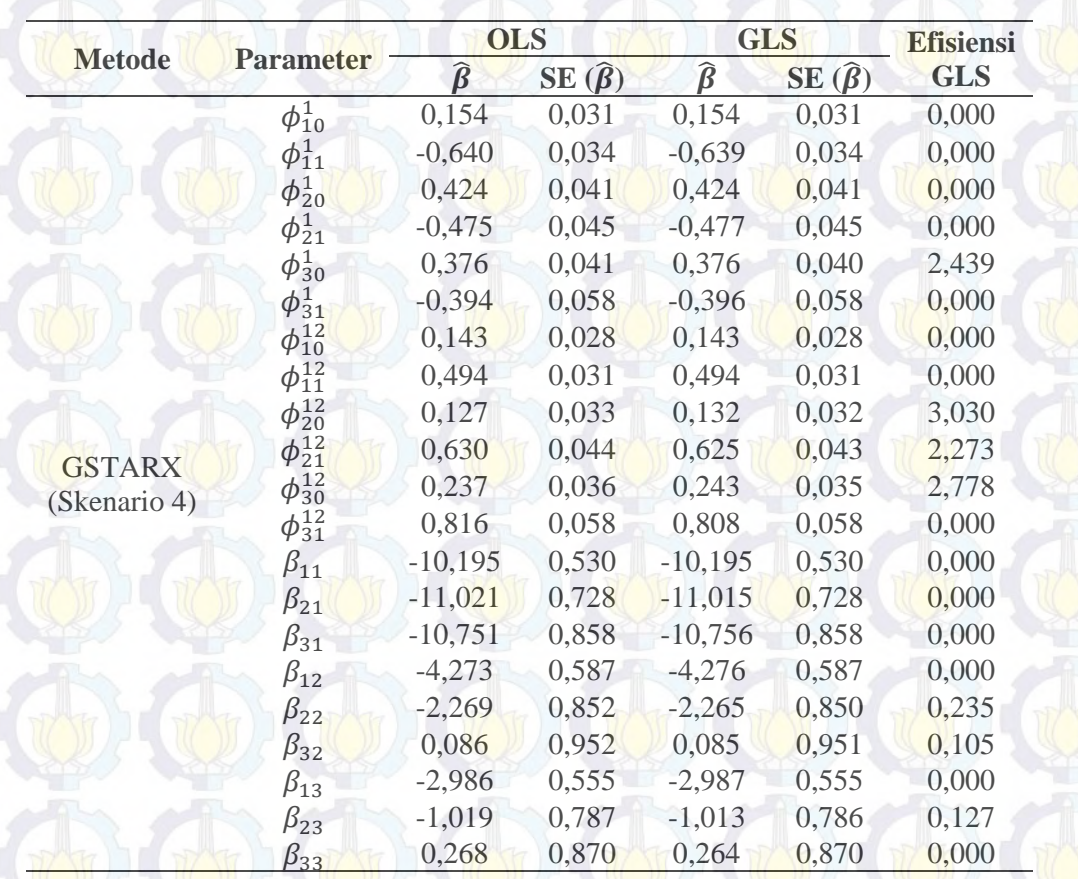

**Tabel 4.20** (*Lanjutan*) Perbandingan Estimasi Parameter OLS dan GLS Data

Musiman dan Nonmusiman Simulasi 2

# **Studi Simulasi 3**

Pada studi simulasi ketiga, *residual* yang dibangkitkan berdistribusi normal multivariat, rata-rata nol (0), varians sama dan saling berkorelasi antar persamaan atau lokasi. Matriks varians-kovarians yang digunakan pada studi simulasi ketiga seperti pada persamaan (4.80) berikut ini :

$$
E(\varepsilon \varepsilon') = \begin{bmatrix} 0.65 & 0.16 & 0.42 \\ 0.16 & 0.65 & 0.54 \\ 0.42 & 0.54 & 0.65 \end{bmatrix}
$$
 (4.80)

Plot MPCCF dan nilai AIC terkecil adalah sama dengan studi simulasi sebelumnya, dimana tanda yang muncul pada ketiga lokasi pada lag waktu ke-1 dan ke-12 sehingga model yang diduga adalah VARIMA ([1,12],0,0). Begitu juga dengan nilai AIC terkecil terletak pada orde MA(0) dan AR(12).

Nilai matriks varians-kovarians yang digunakan dapat dibuktikan dengan melihat plot *residual cross correlations* seperti pada Gambar 4.22 berikut ini :

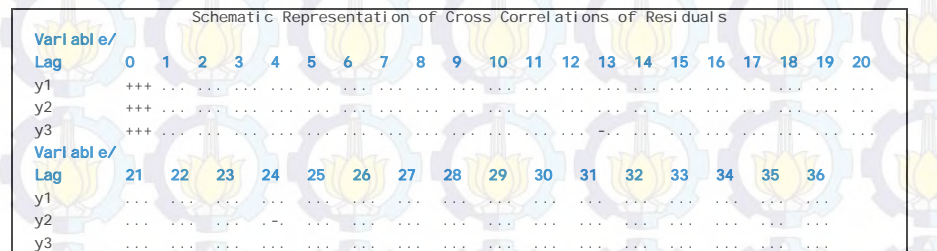

**Gambar 4.22** Plot *Residual Cross Correlations* Data Tiga Lokasi Gabungan Musiman dan Nonmusiman Untuk Simulasi 3

Berdasarkan Gambar 4.22 menunjukkan bahwa tanda positif yang muncul pada diagonal utama lag nol (0) menyatakan bahwa terdapat nilai varians dari tiga lokasi. Sedangkan tanda positif di sekitar diagonal utama menunjukkan bahwa antar lokasi semuanya saling berkorelasi.

Bobot lokasi yang digunakan dalam simulasi kedua sama dengan simulasi sebelumnya, yaitu normalisasi hasil inferensia korelasi silang parsial. Hasil perhitungan korelasi silang parsial antar lokasi pada lag waktu ke-1  $(r_{ij}(1))$ dan ke-12 ( $r_{ij}(12)$ ) dengan *i* = 1, 2, 3 dan *i*  $\neq$  *j* dan taksiran interval 95% dari data hasil simulasi dapat dilihat pada Tabel 4.21 dan 4.22.

**Tabel 4.21** Taksiran Normalisasi Hasil Inferensia Korelasi Silang Parsial antar Lokasi dan Interval 95% pada Lag ke-1

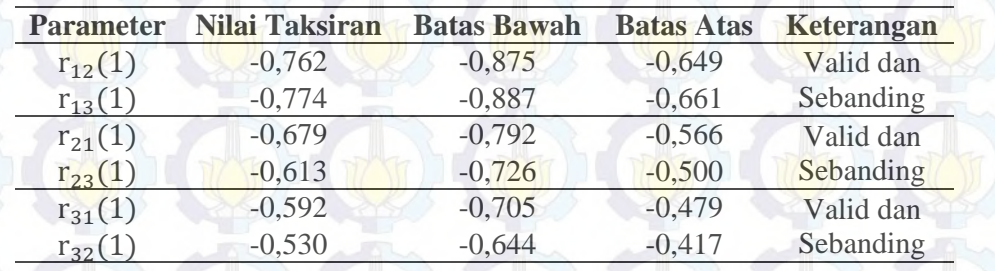

Hasil inferensia statistik pada Tabel 4.21 dan 4.22 menunjukkan bahwa korelasi silang parsial antar lokasi adalah valisd dan sebanding, artinya besarnya korelasi silang parsial antara lokasi ke-2 dan ke-3 terhadap lokasi ke-1 adalah sama besar pada lag waktu ke-1 dan ke-12. Begitu juga untuk korelasi silang

parsial antar lokasi yang lain. Sehingga bobot lokasi yang sesuai untuk simulasi kedua adalah bobot seragam.

**Tabel 4.22** Taksiran Normalisasi Hasil Inferensia Korelasi Silang Parsial antar

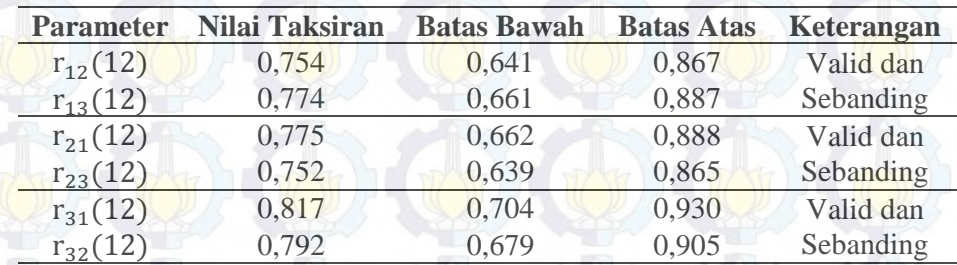

Lokasi dan Interval 95% pada Lag ke-12

Hasil koefisien parameter dari model GSTAR-OLS dan GSTAR-GLS adalah berbeda. Sehingga koefisien parameter yang diperoleh dapat dibentuk persamaan matriks GSTAR-OLS dan GSTAR-GLS seperti pada persamaan (4.81) dan (4.82) berikut ini :

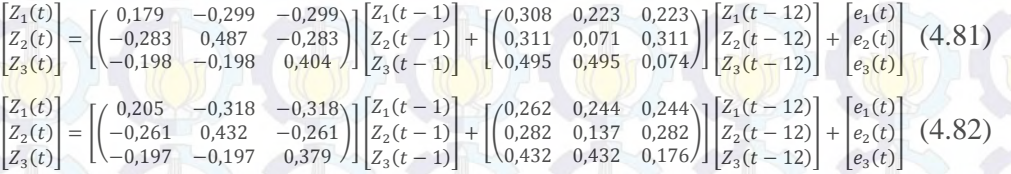

Perbandingan nilai estimasi parameter dan *standard error* GSTARX dengan metode OLS dan GLS ditunjukkan pada Tabel 4.23. Berdasarkan Tabel 4.23 dapat diketahui bahwa nilai *standard error* yang dihasilkan dengan metode GLS lebih kecil jika dibandingkan dengan *standard error* metode OLS. Tetapi untuk parameter model intervensi antar kedua metode menghasilkan *standard error* yang sama. Selain itu, dapat juga dilihat dari nilai efisiensi GLS yang hampir semuanya diatas 10%. Berdasarkan nilai efisiensi tersebut, dapat dikatakan bahwa pada studi simulasi ketiga ini metode GLS lebih efisien daripada metode OLS. Pada simulasi ketiga ini, metode yang memiliki nilai efisiensi GLS terbesar adalah metode GSTARX (Skenario 1).

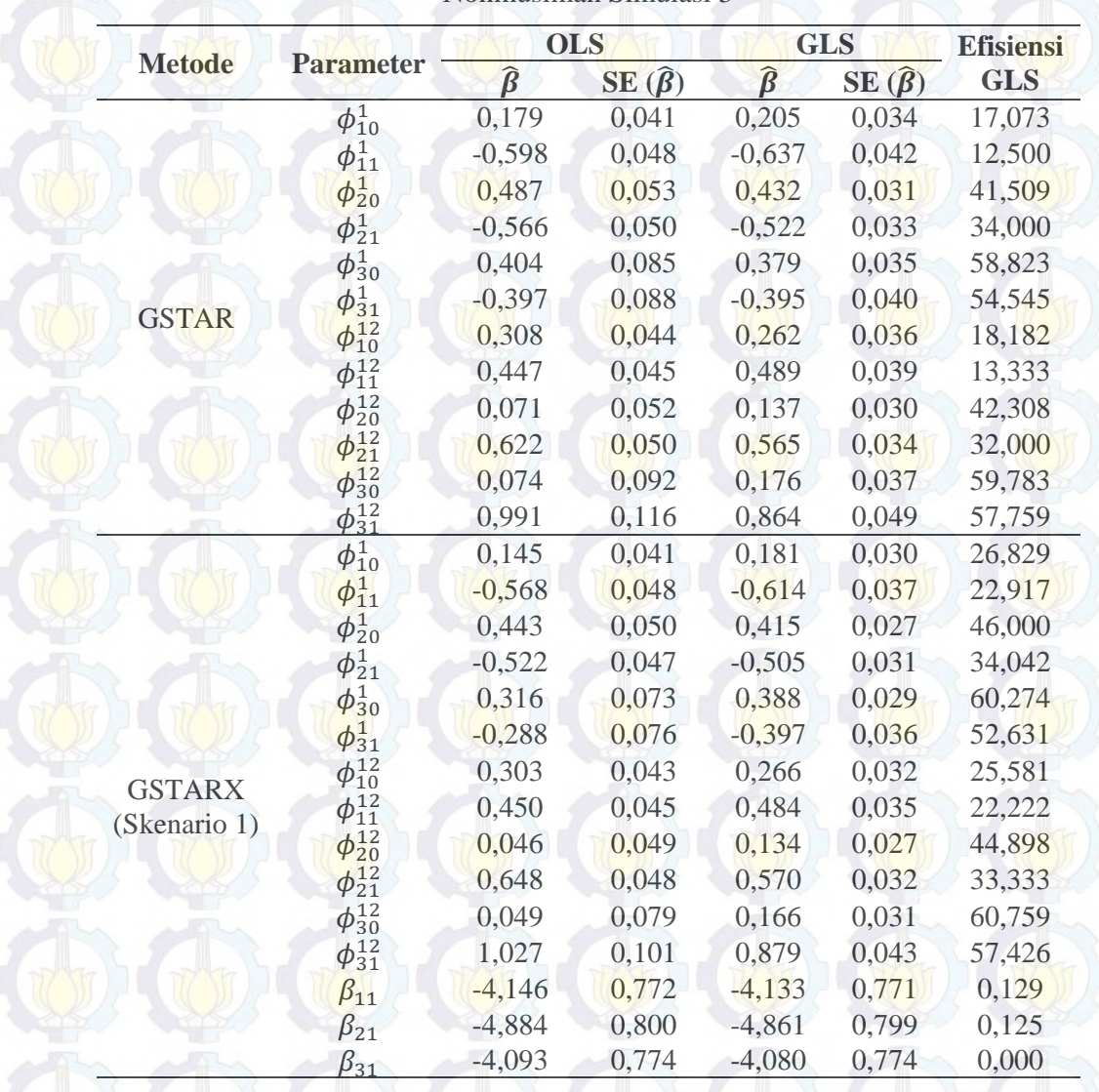

**Tabel 4.23** Perbandingan Estimasi Parameter OLS dan GLS Data Musiman dan

Nonmusiman Simulasi 3

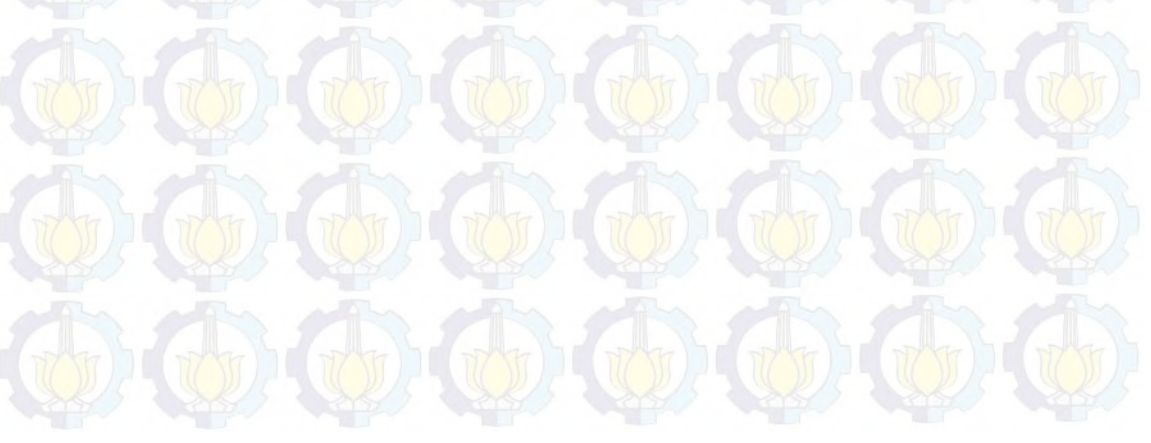
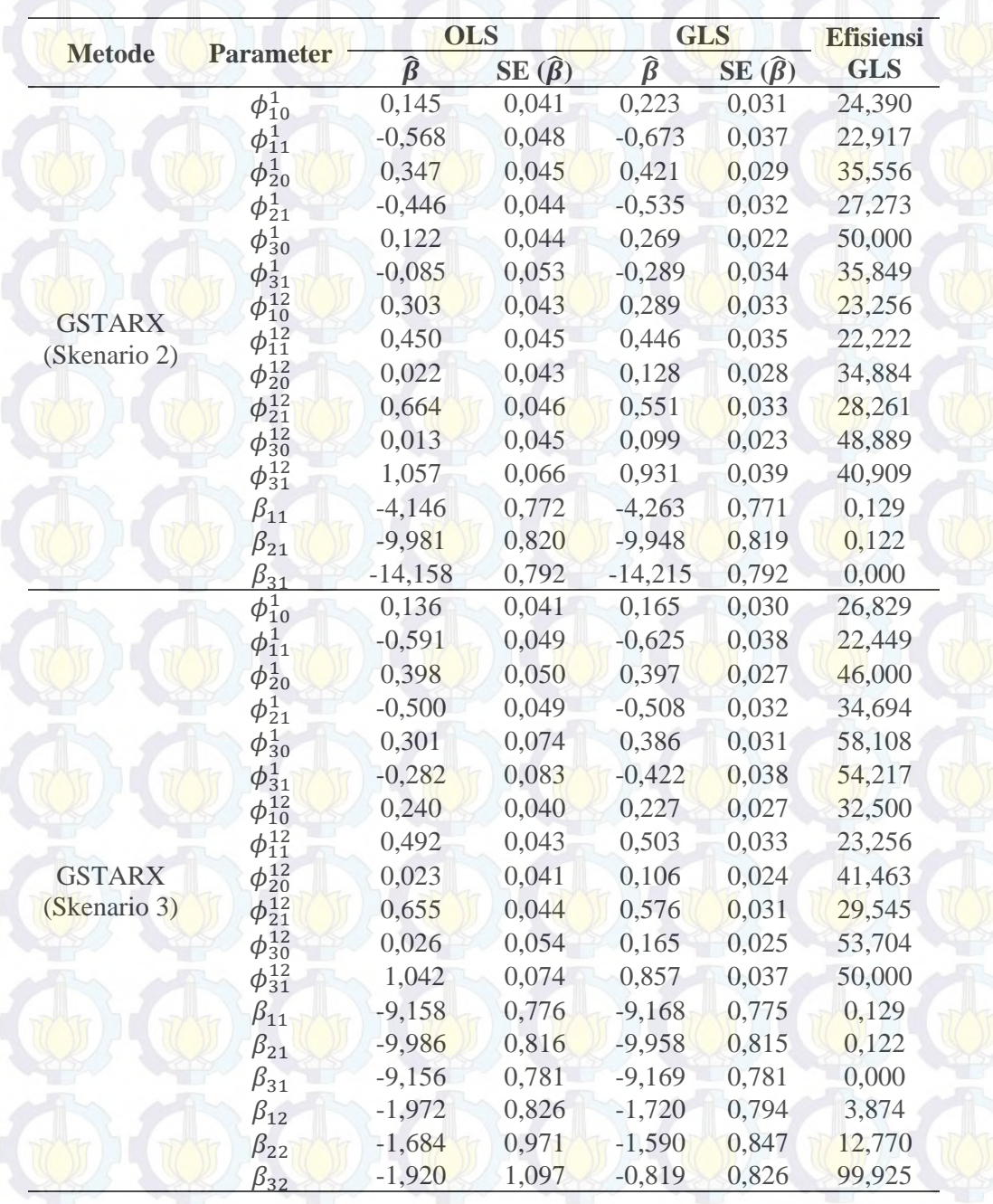

**Tabel 4.23** (*Lanjutan*) Perbandingan Estimasi Parameter OLS dan GLS Data

Musiman dan Nonmusiman Simulasi 3

|               |                  | <b>OLS</b>    |                   | <b>GLS</b>                     |                   | <b>Efisiensi</b> |  |
|---------------|------------------|---------------|-------------------|--------------------------------|-------------------|------------------|--|
| <b>Metode</b> | <b>Parameter</b> | $\hat{\beta}$ | $SE(\hat{\beta})$ | $\widehat{\boldsymbol{\beta}}$ | $SE(\hat{\beta})$ | <b>GLS</b>       |  |
|               | $\phi_{10}^1$    | 0,145         | 0,041             | 0,183                          | 0,032             | 21,951           |  |
|               | $\phi_{11}^1$    | $-0,598$      | 0,049             | $-0,641$                       | 0,040             | 18,367           |  |
|               | $\phi_{20}^1$    | 0,460         | 0,053             | 0,421                          | 0,029             | 45,283           |  |
|               | $\phi_{21}^1$    | $-0,545$      | 0,050             | $-0,520$                       | 0,033             | 34,000           |  |
|               | $\phi_{30}^{1}$  | 0,370         | 0,078             | 0,379                          | 0,033             | 57,692           |  |
|               | $\phi_{31}^1$    | $-0,348$      | 0,085             | $-0,407$                       | 0,039             | 54,118           |  |
|               | $\phi_{10}^{12}$ | 0,235         | 0,039             | 0,227                          | 0,027             | 30,769           |  |
|               | $\phi_{11}^{12}$ | 0,499         | 0,043             | 0,506                          | 0,033             | 23,256           |  |
|               | $\phi_{20}^{12}$ | 0,038         | 0,040             | 0,110                          | 0,023             | 42,500           |  |
| <b>GSTARX</b> | $\phi_{21}^{12}$ | 0,648         | 0,043             | 0,579                          | 0,030             | 30,232           |  |
| (Skenario 4)  | $\phi_{30}^{12}$ | 0,024         | 0,053             | 0,168                          | 0,025             | 52,830           |  |
|               | $\phi_{31}^{12}$ | 1,051         | 0,072             | 0,860                          | 0,037             | 48,611           |  |
|               | $\beta_{11}$     | $-9,143$      | 0,773             | $-9,163$                       | 0,773             | 0,000            |  |
|               | $\beta_{21}$     | $-9,910$      | 0,803             | $-9,910$                       | 0,803             | 0,000            |  |
|               | $\beta_{31}$     | $-9,126$      | 0,772             | $-9,140$                       | 0,772             | 0,000            |  |
|               | $\beta_{12}$     | $-1,904$      | 0,825             | $-1,582$                       | 0,797             | 3,394            |  |
|               | $\beta_{22}$     | $-1,008$      | 0,980             | $-1,353$                       | 0,845             | 13,776           |  |
|               | $\beta_{32}$     | $-1,211$      | 1,118             | $-0,913$                       | 0,826             | 99,926           |  |
|               | $\beta_{13}$     | $-1,717$      | 0,775             | $-1,578$                       | 0,770             | 0,645            |  |
|               | $\beta_{23}$     | 0,311         | 0,872             | 0,120                          | 0,815             | 6,537            |  |
|               | $\beta_{33}$     | $-0,363$      | 0,839             | $-0,321$                       | 0,776             | 7,509            |  |

**Tabel 4.23** (*Lanjutan*) Perbandingan Estimasi Parameter OLS dan GLS Data

Musiman dan Nonmusiman Simulasi 3

Efisiensi parameter GSTARX-GLS dapat ditunjukkan oleh kurva *Probability Density Function* (PDF) masing-masing parameter pada Gambar 4.23, 4.24 dan 4.25 berikut ini :

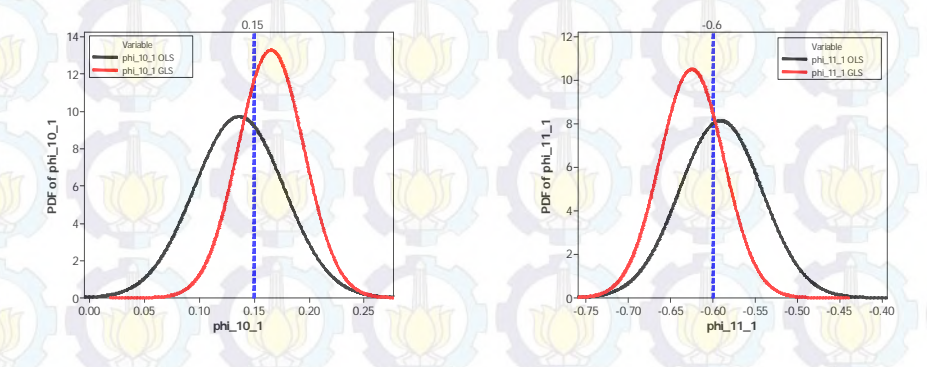

**Gambar 4.23** PDF Parameter Nonmusiman Model GSTARX Simulasi 3

Skenario 3

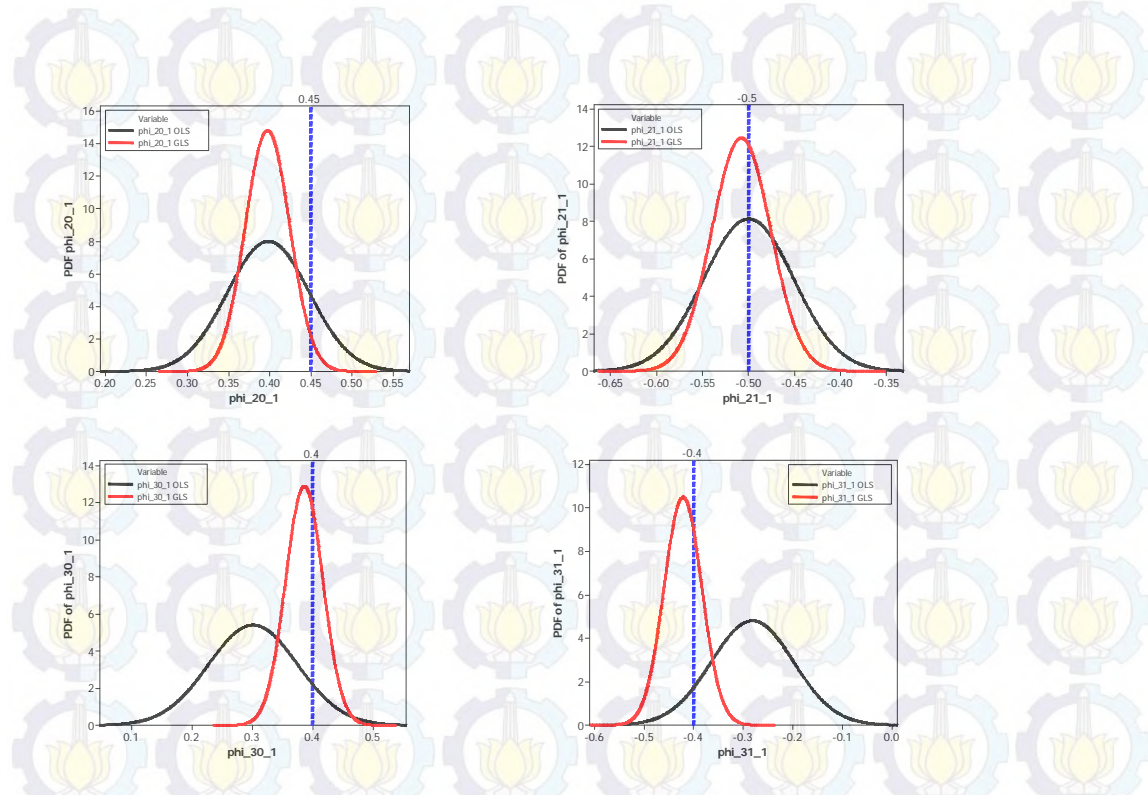

**Gambar 4.23** (*Lanjutan*) PDF Parameter Nonmusiman Model GSTARX Simulasi 3 Skenario 3

Berdasarkan Gambar 4.23 dan 4.24 menjelaskan bahwa estimasi parameter model GSTARX-GLS menghasilkan parameter dengan nilai *standard error* yang lebih kecil daripada GSTARX-OLS, hal ini ditunjukkan oleh bentuk kurva parameter model GSTARX-GLS yang lebih sempit daripada model GSTARX-OLS. Garis warna biru menunjukkan nilai sebenarnya koefisien parameter dari model GSTARX yang telah ditentukan terlebih dahulu.

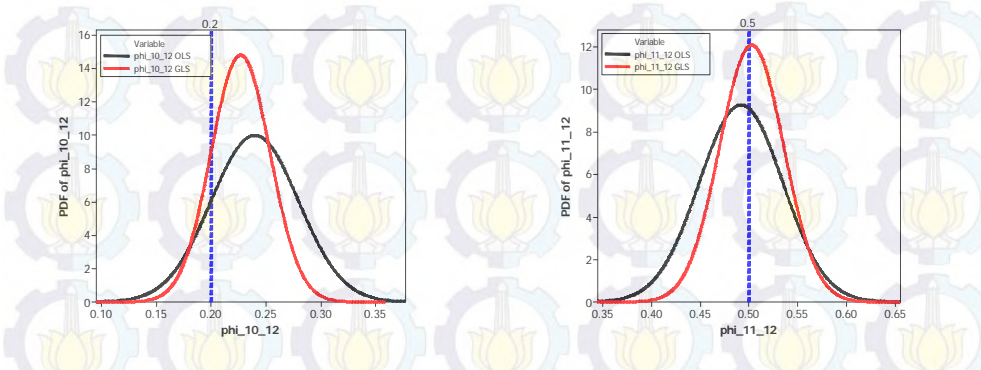

**Gambar 4.24** PDF Parameter Musiman Model GSTARX Simulasi 3

Skenario 3

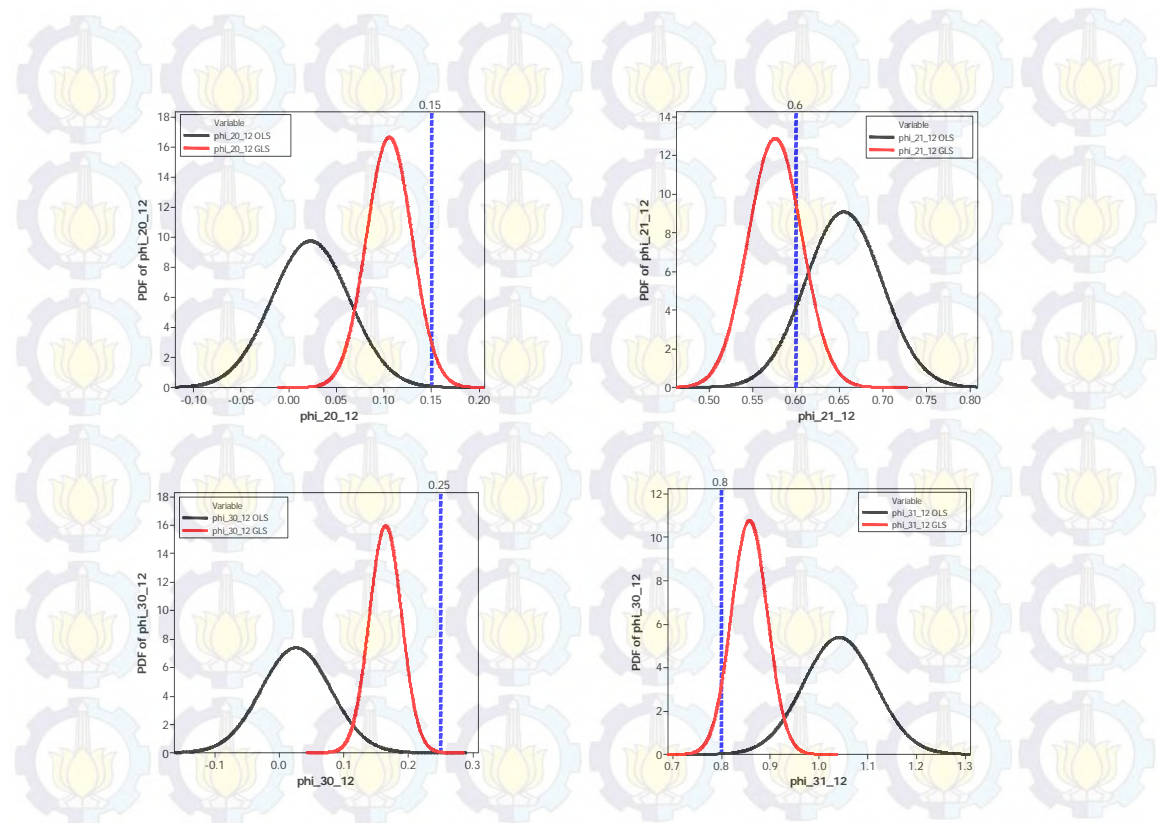

**Gambar 4.24** (*Lanjutan*) PDF Parameter Musiman Model GSTARX Simulasi 3 Skenario 3

Gambar 4.25 menunjukkan bahwa setiap parameter orde intervensi pada model GSTARX telah mendekati nilai parameter yang telah ditetapkan sebelumnya. Berdasarkan Gambar 4.25 parameter orde intervensi model GSTARX-GLS sama baiknya dengan model GSTARX-OLS karena memiliki nilai *standard error* yang cenderung sama.

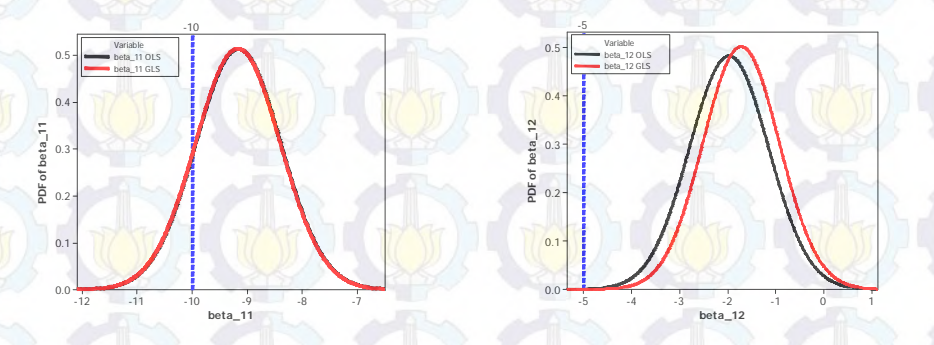

**Gambar 4.25** PDF Parameter Orde Intervensi Model GSTARX Simulasi 3 Skenario 3

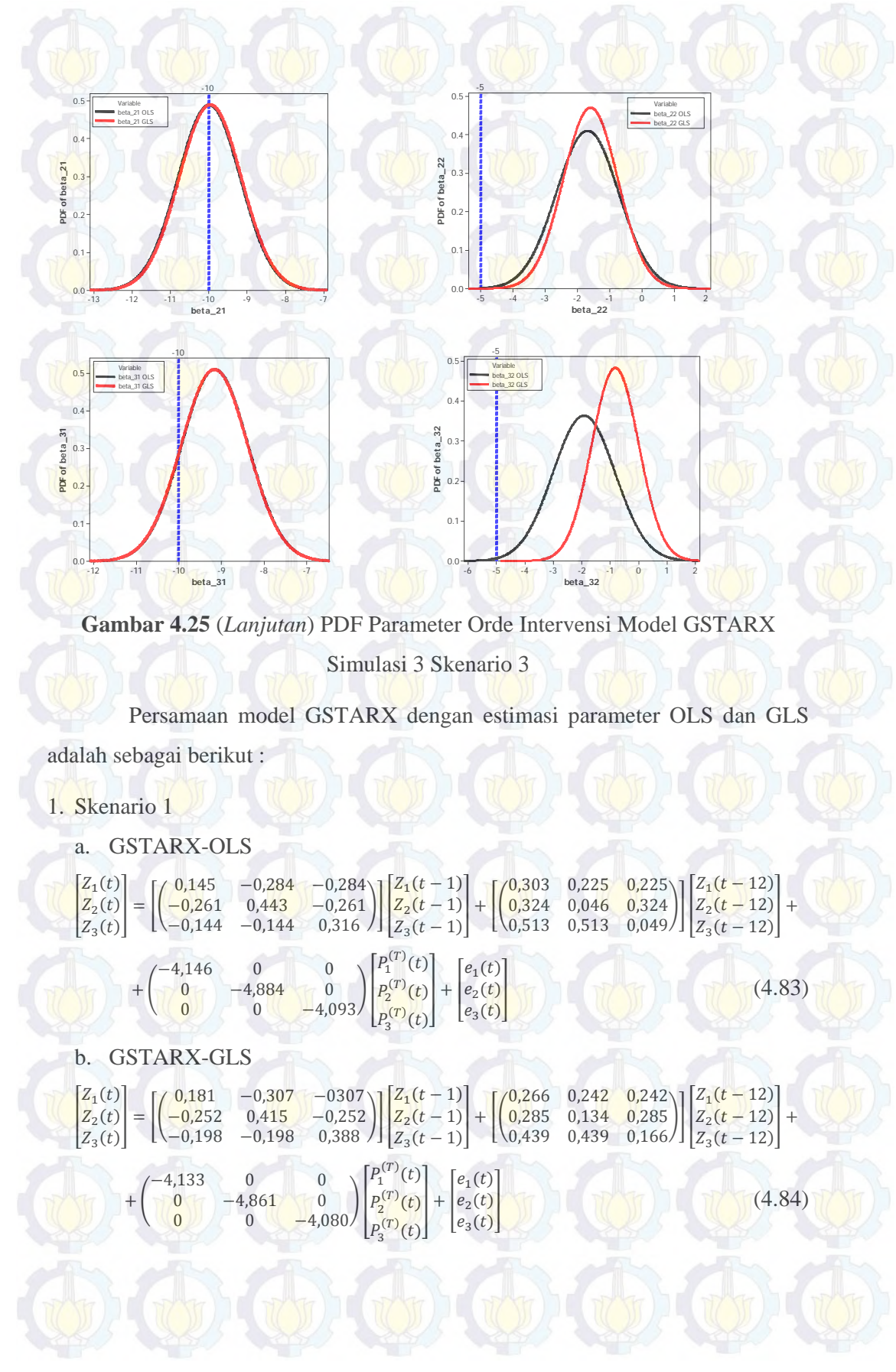

2. Skenario 2 a. GSTARX-OLS ľ  $Z_1(t)$  $Z_2(t)$  $Z_3(t)$  $=\begin{bmatrix} 0.145 & -0.284 & -0.284 \\ -0.223 & 0.347 & -0.223 \end{bmatrix}$  $\begin{bmatrix} 0.145 & -0.284 & -0.284 \ -0.223 & 0.347 & -0.223 \ -0.042 & -0.042 & 0.122 \end{bmatrix} \begin{bmatrix} Z_1(t-1) \\ Z_2(t-1) \\ Z_3(t-1) \end{bmatrix}$  $Z_2(t-1)$  $Z_3(t-1)$  $+\begin{bmatrix} 0,303 & 0,225 & 0,225 \\ 0,332 & 0,022 & 0,332 \end{bmatrix}$  $\begin{bmatrix} 0.303 & 0.225 & 0.225 \\ 0.332 & 0.022 & 0.332 \\ 0.528 & 0.528 & 0.013 \end{bmatrix} \begin{bmatrix} Z_1(t-12) \\ Z_2(t-12) \\ Z_3(t-12) \end{bmatrix}$  $Z_2(t - 12)$  $Z_3(t - 12)$  $|+$  $+$  $-4,146$  0 0  $\begin{bmatrix} 0 & -9.981 & 0 & 0 \\ 0 & -14.158 \end{bmatrix}$  $P_1^{(T)}(t)$  $P_2^{(T)}(t)$  $P_1^{(T)}(t)$ <br>  $P_2^{(T)}(t)$  +  $e_2(t)$ <br>  $P_3^{(T)}(t)$  +  $e_3(t)$  $\begin{pmatrix} e_2(t) \\ e_3(t) \end{pmatrix}$  (4.85) b. GSTARX-GLS ľ  $Z_1(t)$  $Z_2(t)$  $Z_3(t)$  $= \begin{bmatrix} 0.223 & -0.336 & -0.336 \\ -0.267 & 0.421 & -0.267 \end{bmatrix}$  $\begin{bmatrix} 0,223 & -0,336 & -0,336 \\ -0,267 & 0,421 & -0,267 \\ -0,144 & -0,144 & 0,269 \end{bmatrix} \begin{bmatrix} Z_1(t-1) \\ Z_2(t-1) \\ Z_3(t-1) \end{bmatrix}$  $Z_2(t-1)$  $Z_3(t-1)$  $-\left( \begin{array}{cc} 0,289 & 0,223 & 0,223 \\ 0,275 & 0,128 & 0,275 \end{array} \right)$  $\begin{bmatrix} 0.289 & 0.223 & 0.223 \\ 0.275 & 0.128 & 0.275 \\ 0.465 & 0.465 & 0.099 \end{bmatrix} \begin{bmatrix} Z_1(t-12) \\ Z_2(t-12) \\ Z_3(t-12) \end{bmatrix}$  $Z_2(t - 12)$  $Z_3(t - 12)$  $|+$  $+$   $+$  $-4,263$  0 0  $\begin{bmatrix} 0 & -9.948 & 0 \\ 0 & -14.215 \end{bmatrix}$  $P_1^{(T)}(t)$  $P_2^{(T)}(t)$  $P_1^{(T)}(t)$ <br>  $P_2^{(T)}(t)$  +  $e_2(t)$ <br>  $P_3^{(T)}(t)$  +  $e_3(t)$  $\begin{bmatrix} e_2(t) \\ e_3(t) \end{bmatrix}$  (4.86) 3. Skenario 3 a. GSTARX-OLS I  $Z_1(t)$  $Z_2(t)$  $Z_3(t)$  $= \begin{bmatrix} 0.136 & -0.295 & -0.295 \\ -0.250 & 0.398 & -0.250 \end{bmatrix}$  $\begin{bmatrix} 0,136 & -0,295 & -0,295 \\ -0,250 & 0,398 & -0,250 \\ -0,141 & -0,141 & 0,301 \end{bmatrix} \begin{bmatrix} Z_1(t-1) \\ Z_2(t-1) \\ Z_3(t-1) \end{bmatrix}$  $Z_2(t-1)$  $Z_3(t-1)$  $+\begin{bmatrix} 0,240 & 0,246 & 0,246 \\ 0,327 & 0,023 & 0,327 \end{bmatrix}$  $\begin{bmatrix} 0.240 & 0.246 & 0.246 \\ 0.327 & 0.023 & 0.327 \\ 0.521 & 0.521 & 0.026 \end{bmatrix} \begin{bmatrix} Z_1(t-12) \\ Z_2(t-12) \\ Z_3(t-12) \end{bmatrix}$  $Z_2(t - 12)$  $Z_3(t - 12)$  $+$  $+\left(\begin{array}{ccc} -9,158 & 0 & 0 \\ 0 & -9,986 & 0 \\ 0 & 0 & -9,156 \end{array}\right)$  $P_1^{(T)}(t-12)$  $P_2^{(T)}(t-12)$  $P_2^{(T)}(t-12)$ <br>  $P_3^{(T)}(t-12)$  +  $\begin{pmatrix} -1,972 & 0 & 0 \\ 0 & -1,684 & 0 \\ 0 & 0 & -1,9 \end{pmatrix}$  $\begin{bmatrix} 0 & -1,684 & 0 \\ 0 & 0 & -1,920 \end{bmatrix}$  $P_1^{(T)}(t-13)$  $P_2^{(T)}(t-13)$  $P_2^{(T)}(t-13)$  +<br> $P_3^{(T)}(t-13)$  $+$  $\begin{bmatrix} e_1(t) \\ e_2(t) \end{bmatrix}$  $e_2(t)$  (4.87) b. GSTARX-GLS I  $Z_1(t)$  $Z_2(t)$  $Z_3(t)$  $\begin{array}{|c|c|c|c|c|c|}\n\hline\n & 0,165 & -0,312 & -0,312 \\
\hline\n= & -0,254 & 0,397 & -0,254\n\end{array}$  $\begin{bmatrix} 0,165 & -0,312 & -0,312 \\ -0,254 & 0,397 & -0,254 \\ -0,211 & -0,211 & 0,386 \end{bmatrix} \begin{bmatrix} Z_1(t-1) \\ Z_2(t-1) \\ Z_3(t-1) \end{bmatrix}$  $Z_2(t-1)$  $Z_3(t-1)$  $\begin{bmatrix} 0.227 & 0.251 & 0.251 \\ 0.288 & 0.106 & 0.288 \end{bmatrix}$  $\begin{bmatrix} 0.227 & 0.251 & 0.251 \\ 0.288 & 0.106 & 0.288 \\ 0.428 & 0.428 & 0.165 \end{bmatrix} \begin{bmatrix} Z_1(t-12) \\ Z_2(t-12) \\ Z_3(t-12) \end{bmatrix}$  $Z_2(t - 12)$  $Z_3(t - 12)$  $|+$  $+\left(\begin{array}{cc} -9.168 & 0 & 0 \\ 0 & -9.958 & 0 \\ 0 & 0 & -9.169 \end{array}\right)$  $P_1^{(T)}(t-12)$  $P_2^{(T)}(t-12)$  $\begin{pmatrix} P_1^{(r)}(t-12) \ P_2^{(r)}(t-12) \ P_3^{(r)}(t-12) \end{pmatrix} + \begin{pmatrix} -1{,}720 & 0 & 0 \ 0 & -1{,}590 & 0 \ 0 & 0 & -0{,}80 \end{pmatrix}$  $\begin{bmatrix} 0 & -1,590 & 0 \\ 0 & 0 & -0,819 \end{bmatrix}$  $P_1^{(T)}(t-13)$  $P_2^{(T)}(t-13)$  $\frac{P_2^{(T)}(t-13)}{P_3^{(T)}(t-13)}$  $+$  $\begin{vmatrix} e_1(t) \\ e_2(t) \end{vmatrix}$  $\begin{pmatrix} e_2(t) \ e_3(t) \end{pmatrix}$  (10) (10) (10) (10) (10) (10) (10)

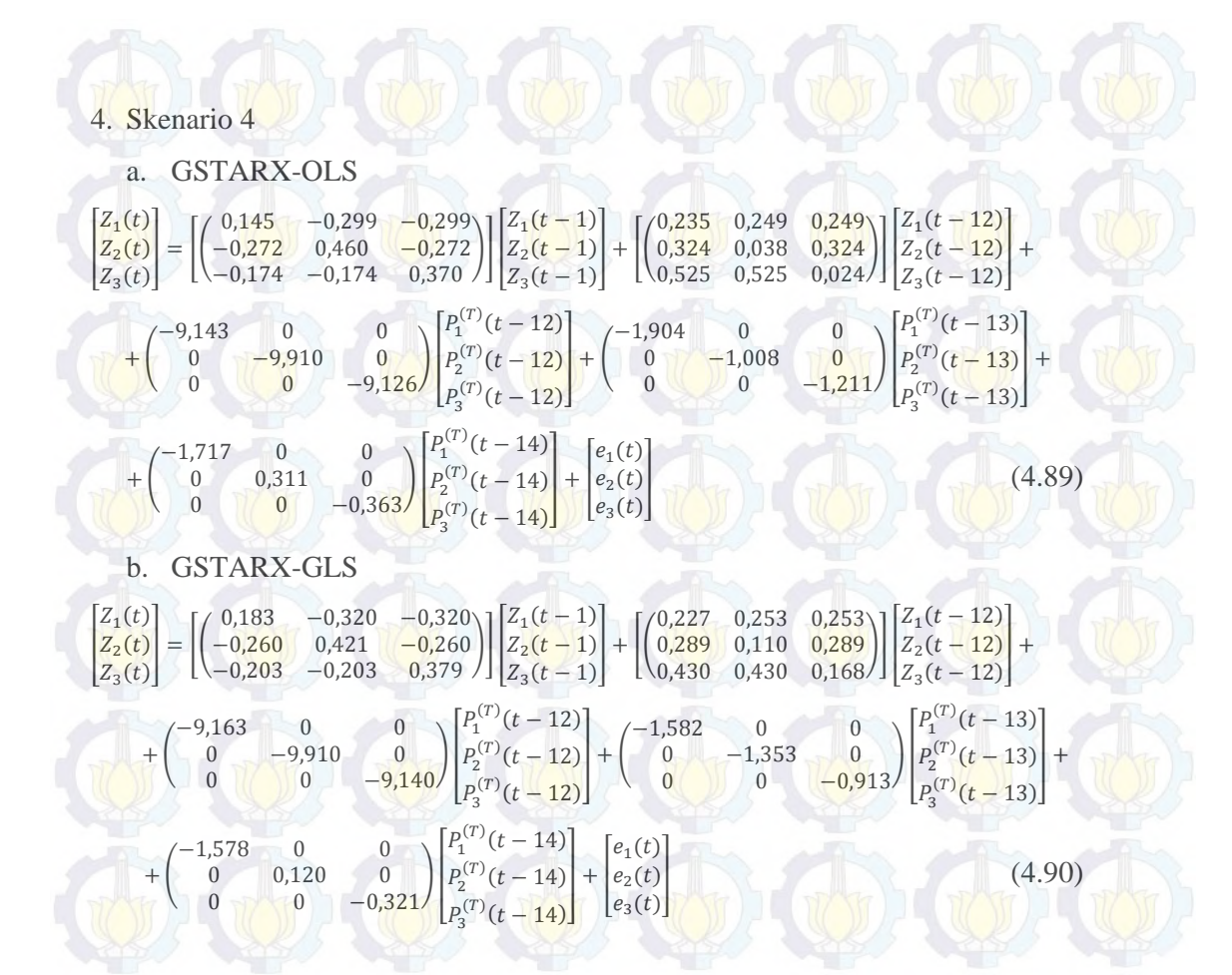

## **Studi Simulasi 4**

Pada studi simulasi keempat diberikan contoh kasus dimana *residual*  saling berkorelasi antar persamaan (lokasi) seperti pada simulasi ketiga tetapi nilai varians yang berbeda tiap lokasi. Kriteria dari *residual* yang dibangkitkan adalah sama dengan simulasi sebelumnya, yaitu *residual* berdistribusi normal multivariate dan rata-rata nol (0). Matriks varians-kovarians yang digunakan dalam simulasi ini adalah :

$$
E(\varepsilon \varepsilon') = \begin{bmatrix} 0.96 & 0.54 & 0.30 \\ 0.54 & 0.45 & 0.26 \\ 0.30 & 0.26 & 0.33 \end{bmatrix}
$$
 (4.91)

Plot MPCCF dan nilai AIC terkecil adalah sama dengan studi simulasi sebelumnya, yaitu signifikan pada lag waktu ke-1 dan ke-12 dan nilai AIC terkecil berada pada MA(0) dan AR(12).

Metode bobot yang digunakan dalam pemodelan GSTAR dan GSTARX data simulasi gabungan musiman dan nonmusiman adalah normalisasi hasil inferensia parsial korelasi silang. Hasil perhitungan parsial korelasi silang antar lokasi pada lag waktu ke-1 dan ke-12, dan taksiran interval 95% dari data hasil simulasi dapat dilihat pada Tabel 4.24 dan 4.25.

**Tabel 4.24** Taksiran Normalisasi Hasil Inferensia Parsial Korelasi Silang antar Lokasi dan Interval 95% pada Lag ke-1

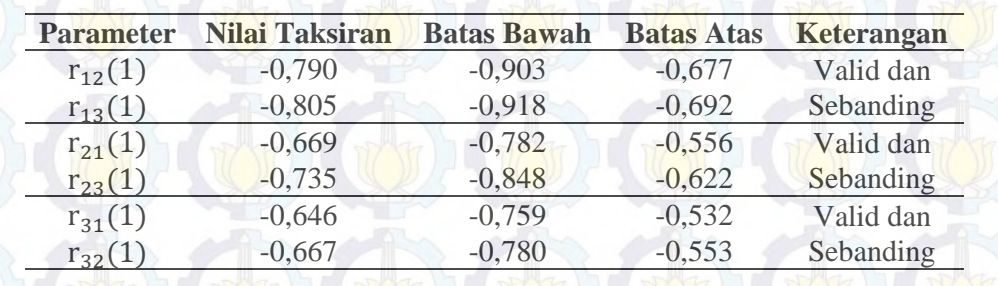

Hasil inferensia statistik pada Tabel 4.24 dan 4.25 menunjukkan bahwa korelasi silang parsial antar lokasi adalah valid dan sebanding, artinya besarnya korelasi silang parsial antara lokasi ke-2 dan ke-3 terhadap lokasi ke-1 adalah sama besar pada lag waktu ke-1 dan ke-12. Begitu juga untuk korelasi silang parsial antar lokasi yang lain. Sehingga bobot lokasi yang sesuai untuk simulasi kedua adalah bobot seragam.

**Tabel 4.25** Taksiran Normalisasi Hasil Inferensia Parsial Korelasi Silang antar Lokasi dan Interval 95% pada Lag ke-12

| <b>Parameter</b> | <b>Nilai Taksiran</b> | <b>Batas Bawah</b> | <b>Batas Atas</b> | <b>Keterangan</b> |
|------------------|-----------------------|--------------------|-------------------|-------------------|
|                  |                       |                    |                   |                   |
| $r_{12}(12)$     | 0,824                 | 0,710              | 0,937             | Valid dan         |
| $r_{13}(12)$     | 0,796                 | 0,683              | 0,909             | Sebanding         |
| $r_{21}(12)$     | 0,869                 | 0,756              | 0,982             | Valid dan         |
| $r_{23}(12)$     | 0,847                 | 0,734              | 0,961             | Sebanding         |
| $r_{31}(12)$     | 0,879                 | 0,766              | 0,992             | Valid dan         |
| $r_{32}(12)$     | 0,901                 | 0,788              | 1,014             | Sebanding         |

Berdasarkan analisis ini, dapat menjelaskan bahwa bobot lokasi yang diperoleh adalah valid karena bobot lokasi normalisasi hasil inferensia korelasi silang parsial adalah sama dengan bobot yang digunakan. Dengan menggunakan bobot lokasi ini, diperoleh hasil estimasi parameter model GSTAR ([1,12]) dan

GSTARX ([1,12]) dengan metode OLS dan GLS. Pada simulasi keempat ini, efek intervensi diasumsikan terjadi pada saat T = 232. Perbandingan estimasi parameter dan *standard error* dengan menggunakan metode OLS dan GLS serta efisiensi GLS dapatdilihat pada Tabel 4.26 berikut ini :

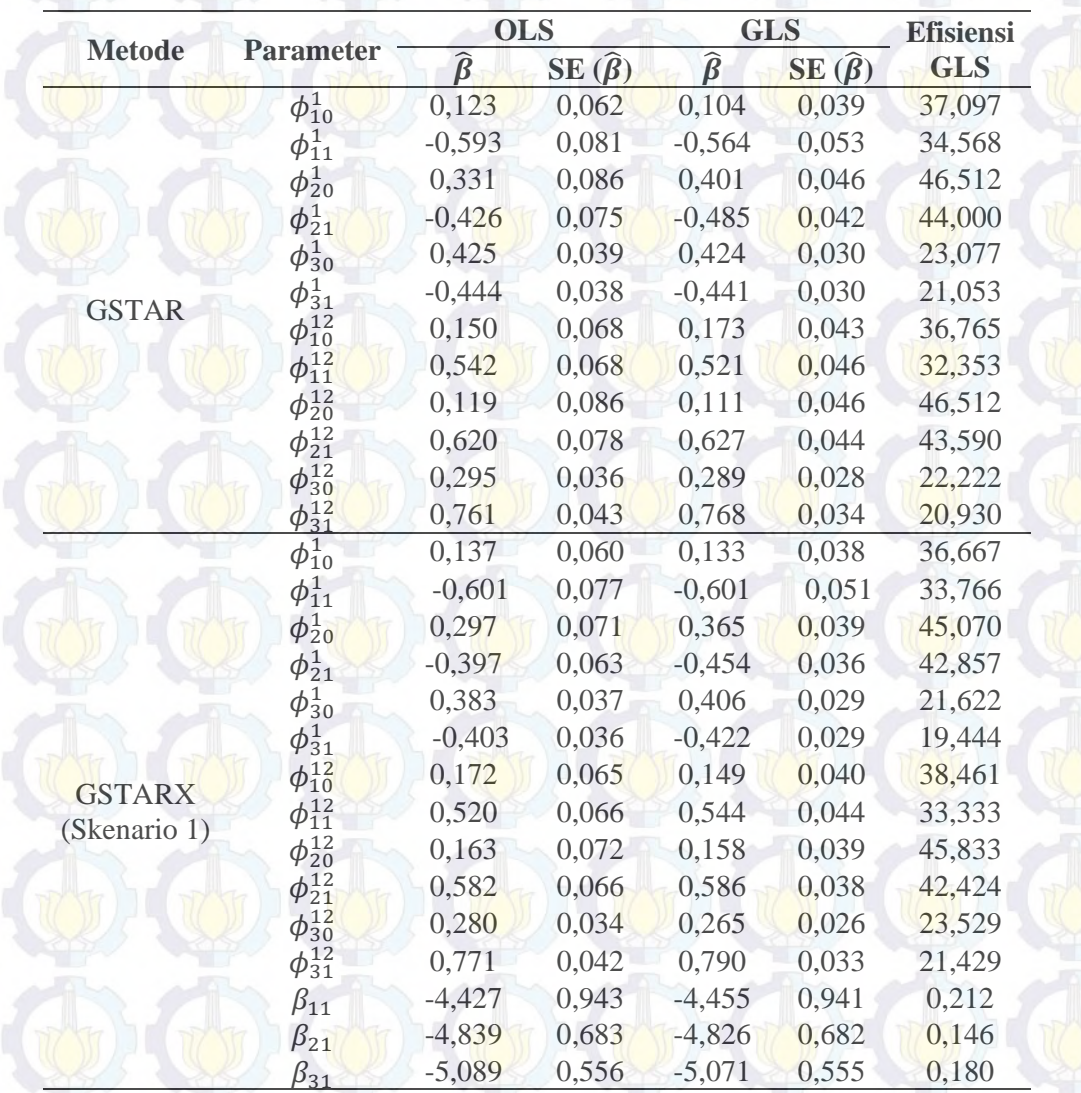

**Tabel 4.26** Perbandingan Estimasi Parameter OLS dan GLS Data Musiman dan Nonmusiman Simulasi 4

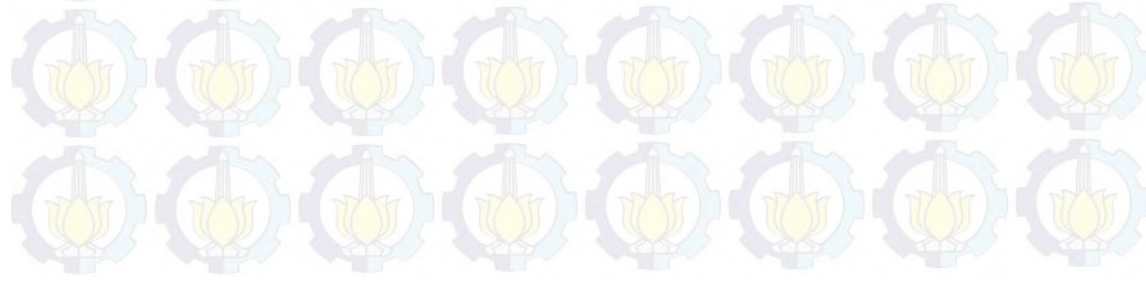

|               |                  | <b>OLS</b>    |                   |                   | <b>GLS</b>        | <b>Efisiensi</b> |  |
|---------------|------------------|---------------|-------------------|-------------------|-------------------|------------------|--|
| <b>Metode</b> | <b>Parameter</b> | $\hat{\beta}$ | $SE(\hat{\beta})$ | $\widehat{\beta}$ | $SE(\hat{\beta})$ | <b>GLS</b>       |  |
|               | $\phi_{10}^1$    | 0,137         | 0,060             | 0,148             | 0,039             | 35,000           |  |
|               | $\phi_{11}^1$    | $-0,601$      | 0,077             | $-0,641$          | 0,051             | 33,766           |  |
|               | $\phi_{20}^1$    | 0,191         | 0,053             | 0,281             | 0,031             | 41,509           |  |
|               | $\phi_{21}^1$    | $-0,308$      | 0,049             | $-0,403$          | 0,031             | 36,735           |  |
|               | $\phi^1_{30}$    | 0,221         | 0,029             | 0,265             | 0,024             | 17,241           |  |
|               | $\phi_{31}^1$    | $-0,257$      | 0,032             | $-0,306$          | 0,028             | 12,500           |  |
|               | $\phi_{10}^{12}$ | 0,172         | 0,065             | 0,145             | 0,042             | 35,385           |  |
| <b>GSTARX</b> | $\phi_{11}^{12}$ | 0,520         | 0,066             | 0,528             | 0,045             | 31,818           |  |
| (Skenario 2)  | $\phi_{20}^{12}$ | 0,126         | 0,053             | 0,143             | 0,031             | 41,509           |  |
|               | $\phi_{21}^{12}$ | 0,612         | 0,051             | 0,580             | 0,033             | 35,294           |  |
|               | $\phi_{30}^{12}$ | 0,188         | 0,028             | 0,181             | 0,023             | 17,857           |  |
|               | $\phi_{31}^{12}$ | 0,835         | 0,037             | 0,840             | 0,031             | 16,216           |  |
|               | $\beta_{11}$     | $-4,427$      | 0,943             | $-4,477$          | 0,941             | 0,212            |  |
|               | $\beta_{21}$     | $-9,872$      | 0,686             | $-9,872$          | 0,686             | 0,000            |  |
|               | $\beta_{31}$     | $-14,933$     | 0,611             | $-14,946$         | 0,610             | 0,164            |  |
|               | $\phi_{10}^1$    | 0,104         | 0,059             | 0,132             | 0,037             | 37,288           |  |
|               | $\phi_{11}^1$    | $-0,574$      | 0,076             | $-0,606$          | 0,050             | 34,210           |  |
|               | $\phi_{20}^1$    | 0,202         | 0,072             | 0,331             | 0,039             | 45,833           |  |
|               | $\phi_{21}^1$    | $-0,320$      | 0,065             | $-0,440$          | 0,038             | 41,538           |  |
|               | $\phi_{30}^1$    | 0,384         | 0,039             | 0,421             | 0,030             | 23,077           |  |
|               | $\phi_{31}^1$    | $-0,409$      | 0,039             | $-0,445$          | 0,031             | 20,513           |  |
|               | $\phi_{10}^{12}$ | 0,146         | 0,053             | 0,161             | 0,036             | 32,075           |  |
|               | $\phi_{11}^{12}$ | 0,543         | 0,058             | 0,523             | 0,041             | 29,310           |  |
| <b>GSTARX</b> | $\phi_{20}^{12}$ | 0,094         | 0,050             | 0,157             | 0,029             | 42,000           |  |
| (Skenario 3)  | $\phi_{21}^{12}$ | 0,639         | 0,049             | 0,579             | 0,031             | 36,735           |  |
|               | $\phi_{30}^{12}$ | 0,211         | 0,030             | 0,217             | 0,023             | 23,333           |  |
|               | $\phi_{31}^{12}$ | 0,842         | 0,039             | 0,839             | 0,031             | 20,513           |  |
|               | $\beta_{11}$     | $-9,474$      | 0,946             | $-9,451$          | 0,945             | 0,106            |  |
|               | $\beta_{21}$     | $-9,894$      | 0,693             | $-9,875$          | 0,693             | 0,000            |  |
|               | $\beta_{31}$     | $-10,032$     | 0,572             | $-10,058$         | 0,571             | 0,175            |  |
|               | $\beta_{12}$     | $-5,033$      | $-5,033$          | $-4,799$          | 0,997             | 7,514            |  |
|               | $\beta_{22}$     | $-3,964$      | 1,013             | $-2,614$          | 0,797             | 21,323           |  |
|               | $\beta_{32}$     | $-1,827$      | $-1,827$          | $-1,426$          | 0,647             | 7,571            |  |

**Tabel 4.26** (*Lanjutan*) Perbandingan Estimasi Parameter OLS dan GLS Data

Musiman dan Nonmusiman Simulasi 4

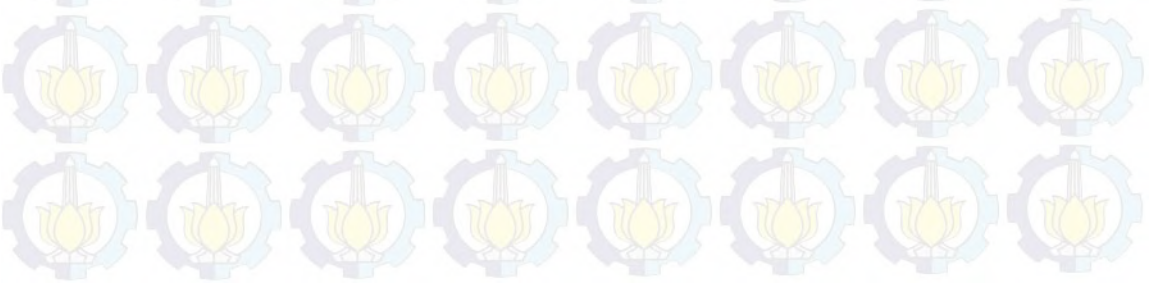

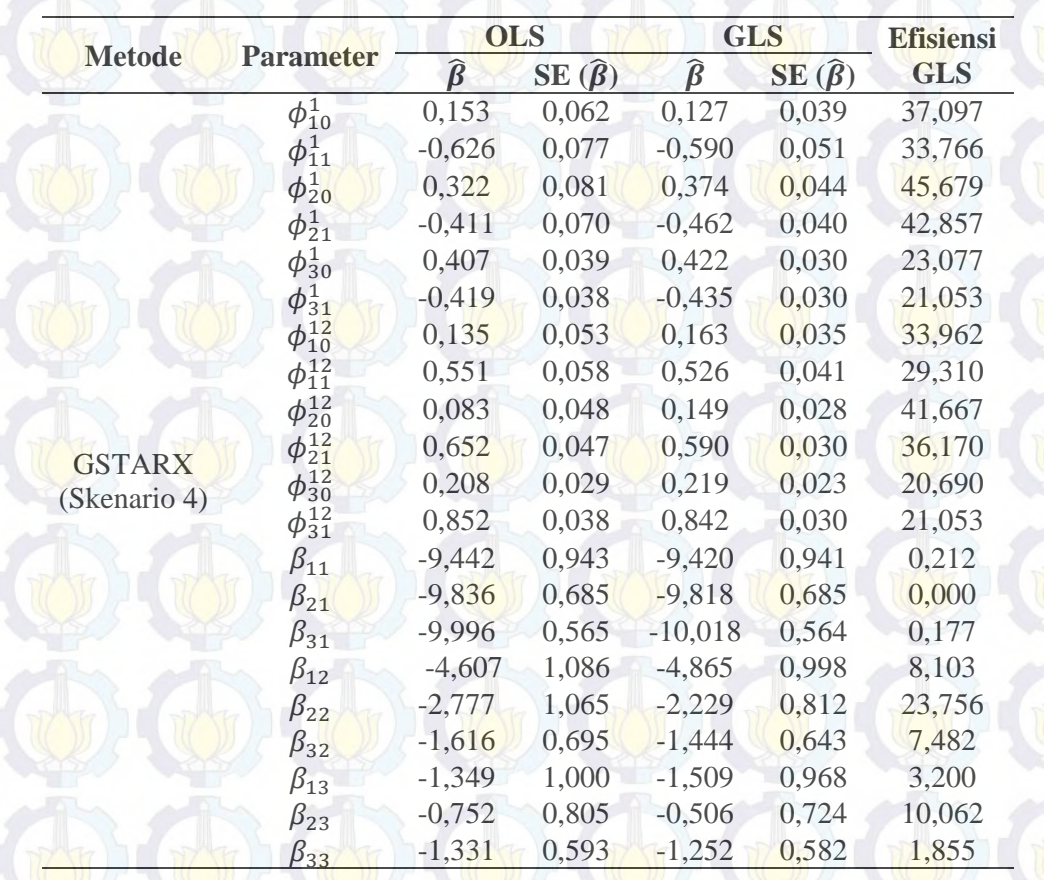

**Tabel 4.26** (*Lanjutan*) Perbandingan Estimasi Parameter OLS dan GLS Data

Musiman dan Nonmusiman Simulasi 4

Tabel 4.26 menunjukkan bahwa nilai standard error metode GLS lebih kecil daripada OLS yang artinya pada simulasi keempat pada data tiga lokasi, estimasi parameter dengan menggunakan GLS lebih baik daripada menggunakan OLS. Selain nilai *standard error*, nilai efisiensi GLS pada semua koefisien parameter lebih besar dari 10%. Begitu juga dengan koefisien intervensi dengan menggunakan GLS juga lebih efisien dibanding dengan OLS. Berdasarkan nilai *standard error* dan efisiensi tersebut, dapat disimpulkan bahwa GLS pada simulasi keempat ini lebih efisien daripada OLS. Sedangkan nilai efisiensi GLS terbesar terdapat pada metode GSTARX skenario 4.

Persamaan model GSTAR damn GSTARX dengan estimasi parameter OLS dan GLS adalah sebagai berikut :

## 1. GSTAR

a. GSTAR-OLS

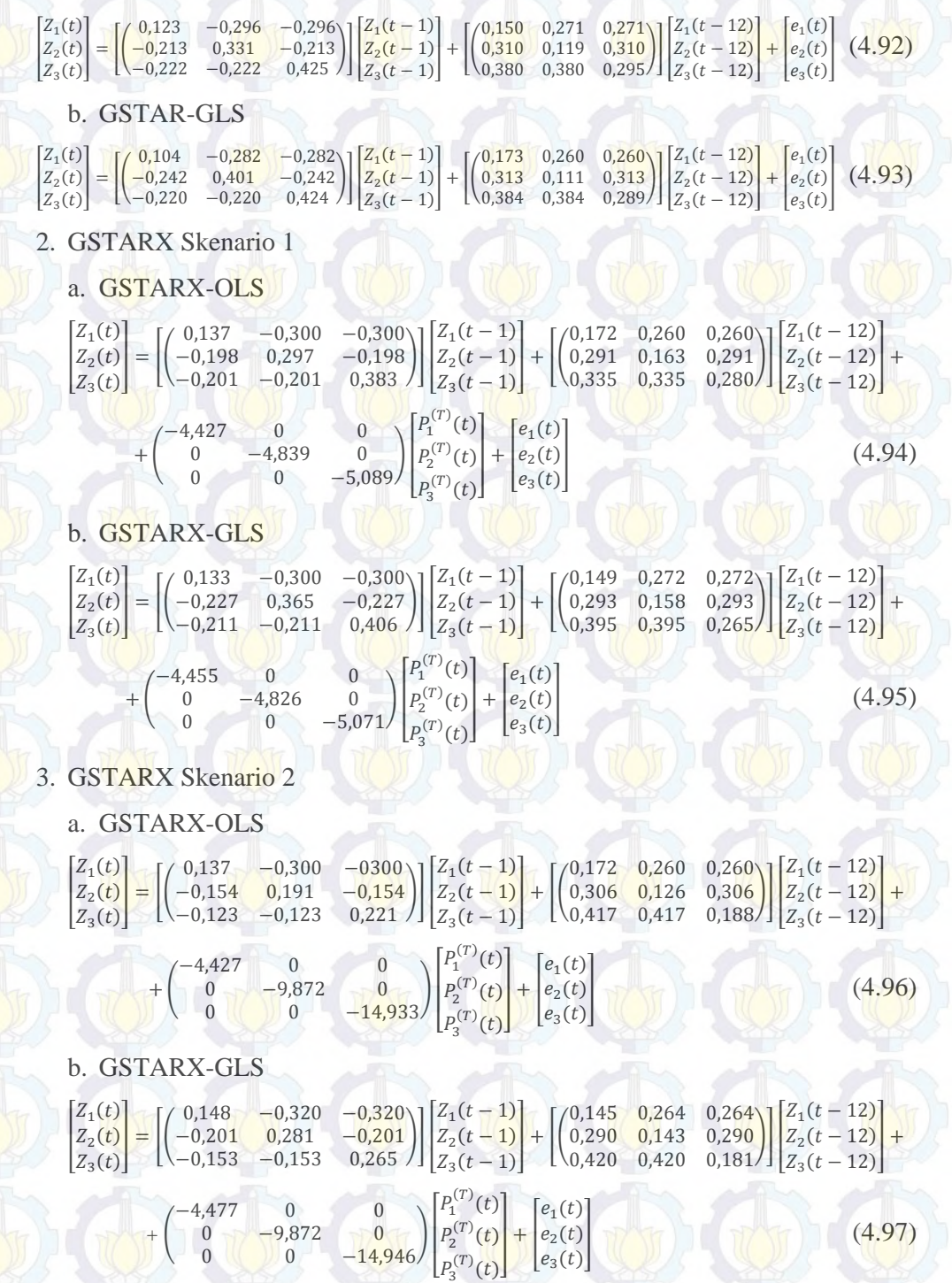

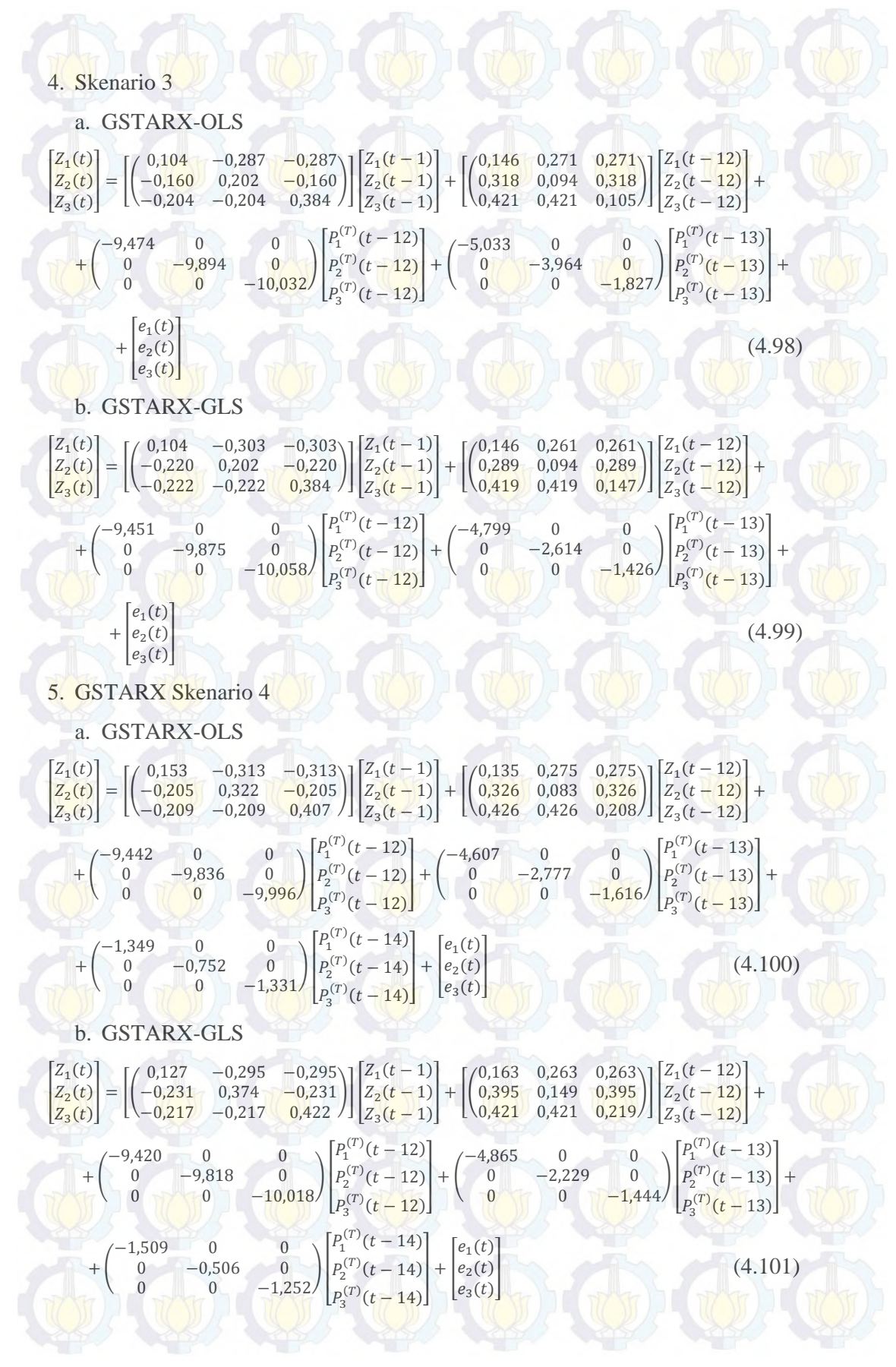

#### **Studi Simulasi 5**

Data yang digunakan dalam simulasi kelima adalah data tiga lokasi yang dibangkitkan dari *residual* yang memiliki kriteria berdistribusi normal multivariat, rata-rata nol (0), varians sama dan tidak semua lokasi yang berkorelasi. Matriks varians-kovarians yang digunakan pada simulasi kelima adalah sebagai berikut :

$$
E(\varepsilon \varepsilon') = \begin{bmatrix} 0.90 & 0.00 & 0.18 \\ 0.00 & 0.90 & 0.34 \\ 0.18 & 0.34 & 0.90 \end{bmatrix}
$$
 (4.102)

Plot MPCCF dan nilai AIC terkecil adalah sama dengan studi simulasi sebelumnya, yaitu signifikan pada lag waktu ke-1 dan ke-12 dan nilai AIC terkecil berada pada MA(0) dan AR(12).

Metode bobot yang digunakan dalam pemodelan GSTAR dan GSTARX data simulasi gabungan musiman dan nonmusiman adalah normalisasi hasil inferensia parsial korelasi silang. Hasil perhitungan parsial korelasi silang antar lokasi pada lag waktu ke-1 dan ke-12, dan taksiran interval 95% dari data hasil simulasi dapat dilihat pada Tabel 4.27 dan 4.28.

Hasil inferensia statistik pada Tabel 4.27 dan 4.28 menunjukkan bahwa korelasi silang parsial antar lokasi adalah valid dan sebanding, artinya besarnya korelasi silang parsial antara lokasi ke-2 dan ke-3 terhadap lokasi ke-1 adalah sama besar pada lag waktu ke-1 dan ke-12. Begitu juga untuk korelasi silang parsial antar lokasi yang lain. Sehingga bobot lokasi yang sesuai untuk simulasi kedua adalah bobot seragam.

**Tabel 4.27** Taksiran Normalisasi Hasil Inferensia Parsial Korelasi Silang antar Lokasi dan Interval 95% pada Lag ke-1

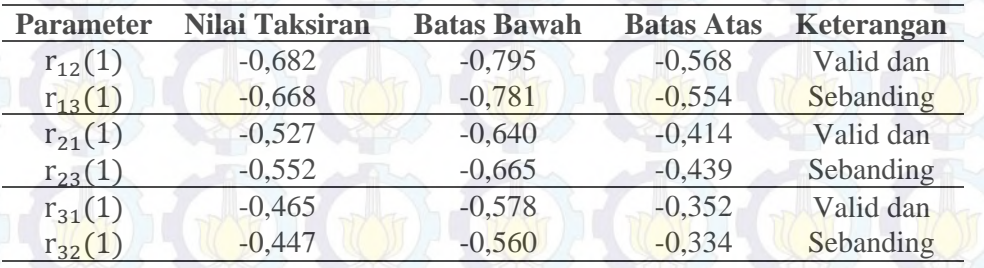

| <b>Parameter</b> | Nilai Taksiran | <b>Batas Bawah</b> | <b>Batas Atas</b> | Keterangan |
|------------------|----------------|--------------------|-------------------|------------|
| $r_{12}(12)$     | 0,654          | 0,541              | 0,768             | Valid dan  |
| $r_{13}(12)$     | 0,709          | 0,595              | 0,822             | Sebanding  |
| $r_{21}(12)$     | 0,640          | 0,527              | 0,754             | Valid dan  |
| $r_{23}(12)$     | 0,667          | 0,554              | 0,781             | Sebanding  |
| $r_{31}(12)$     | 0,678          | 0,565              | 0,792             | Valid dan  |
| $r_{32}(12)$     | 0,710          | 0,597              | 0,823             | Sebanding  |

**Tabel 4.28** Taksiran Normalisasi Hasil Inferensia Parsial Korelasi Silang antar

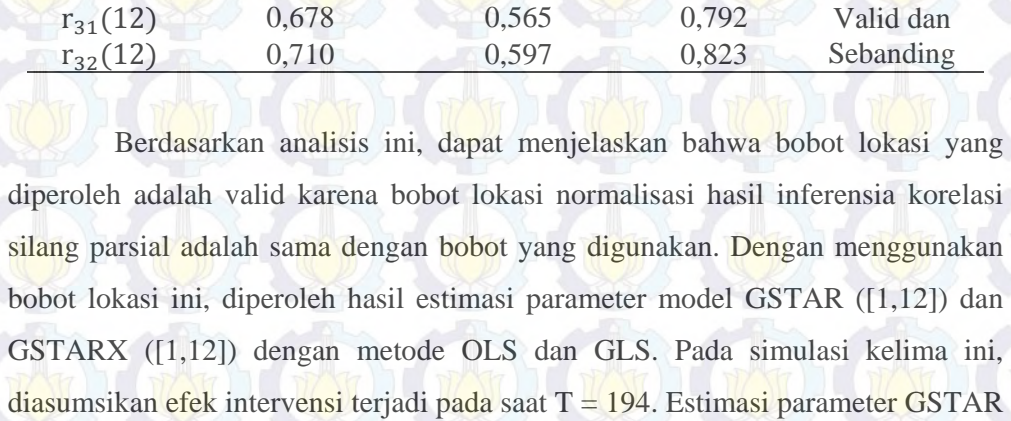

Lokasi dan Interval 95% pada Lag ke-12

silang parsial adalah sama dengan bobot yang digunakan. Dengan menggunakan bobot lokasi ini, diperoleh hasil estimasi parameter model GSTAR ([1,12]) dan GSTARX ([1,12]) dengan metode OLS dan GLS. Pada simulasi kelima ini, diasumsikan efek intervensi terjadi pada saat T = 194. Estimasi parameter GSTAR ([1,12]) dan GSTARX ([1,12]) dengan metode OLS dan GLS serta nilai efisiensi GLS seperti pada Tabel 4.29.

Tabel 4.29 menunjukkan bahwa nilai *standard error* metode GLS lebih kecil daripada OLS yang artinya pada simulasi keempat pada data tiga lokasi, estimasi parameter dengan menggunakan GLS lebih baik daripada menggunakan OLS. Selain nilai *standard error*, nilai efisiensi GLS hampir semua koefisien parameter lebih besar dari 5%. Sedangkan koefisien intervensi metode GLS sama dengan OLS. Berdasarkan nilai *standard error* dan efisiensi tersebut, dapat disimpulkan bahwa GLS pada simulasi keempat ini lebih efisien daripada OLS.

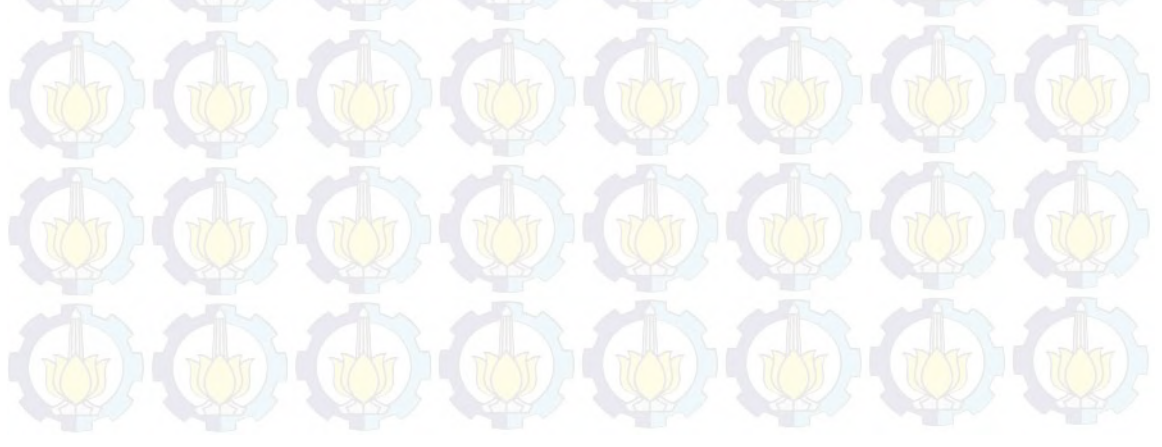

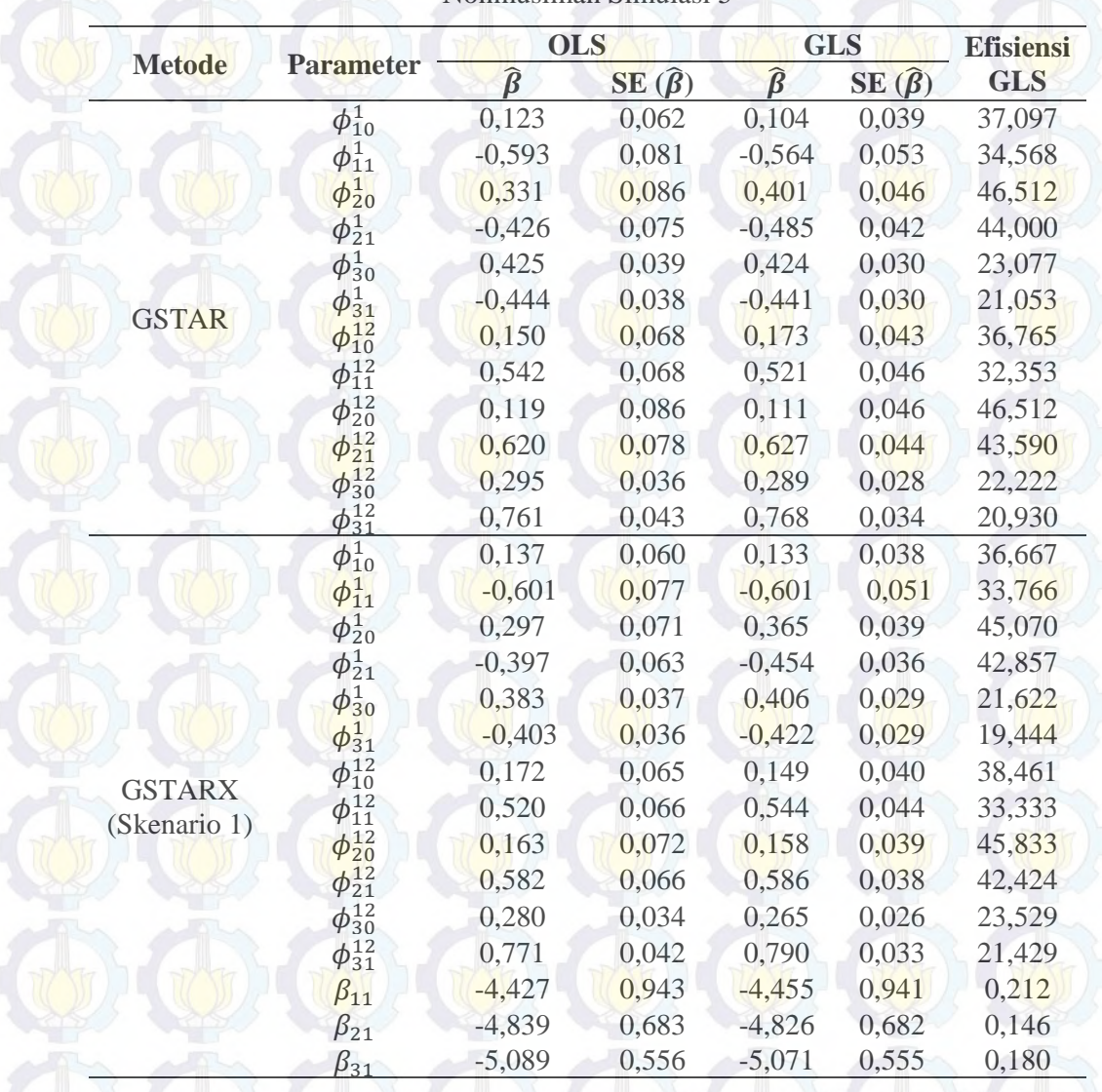

**Tabel 4.29** Perbandingan Estimasi Parameter OLS dan GLS Data Musiman dan

Nonmusiman Simulasi 5

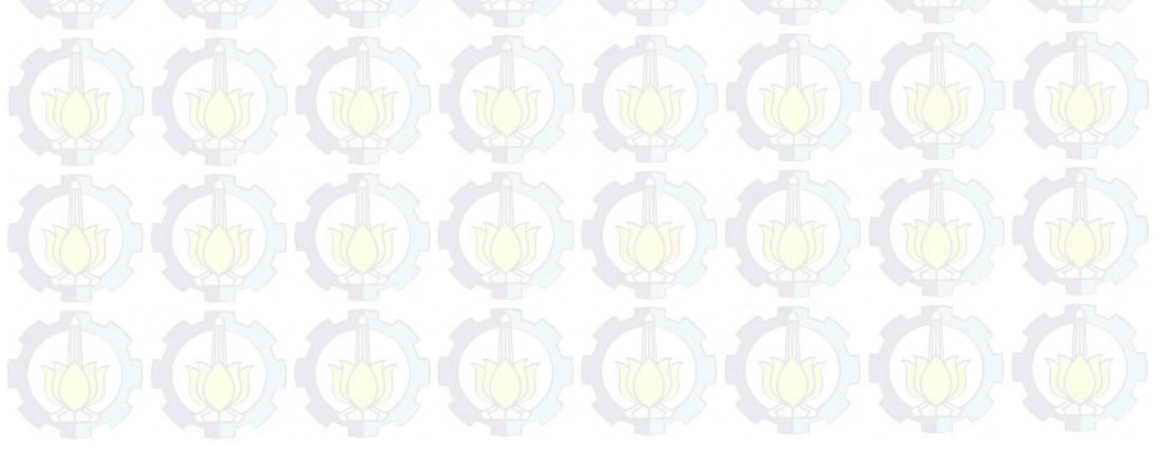

| <b>Metode</b>                 | <b>Parameter</b>         | <b>OLS</b>    |                   | <b>GLS</b>                     |                   | <b>Efisiensi</b> |  |
|-------------------------------|--------------------------|---------------|-------------------|--------------------------------|-------------------|------------------|--|
|                               |                          | $\hat{\beta}$ | $SE(\hat{\beta})$ | $\widehat{\boldsymbol{\beta}}$ | $SE(\hat{\beta})$ | <b>GLS</b>       |  |
|                               | $\overline{\phi_{10}^1}$ | 0,137         | 0,060             | 0,148                          | 0,039             | 35,000           |  |
|                               | $\phi_{11}^1$            | $-0,601$      | 0,077             | $-0,641$                       | 0,051             | 33,766           |  |
|                               | $\phi^1_{20}$            | 0,191         | 0,053             | 0,281                          | 0,031             | 41,509           |  |
|                               | $\phi_{21}^1$            | $-0,308$      | 0,049             | $-0,403$                       | 0,031             | 36,735           |  |
|                               | $\phi^1_{30}$            | 0,221         | 0,029             | 0,265                          | 0,024             | 17,241           |  |
|                               | $\phi_{31}^1$            | $-0,257$      | 0,032             | $-0,306$                       | 0,028             | 12,500           |  |
|                               | $\phi_{10}^{12}$         | 0,172         | 0,065             | 0,145                          | 0,042             | 35,385           |  |
| <b>GSTARX</b><br>(Skenario 2) | $\phi_{11}^{12}$         | 0,520         | 0,066             | 0,528                          | 0,045             | 31,818           |  |
|                               | $\phi_{20}^{12}$         | 0,126         | 0,053             | 0,143                          | 0,031             | 41,509           |  |
|                               | $\phi_{21}^{12}$         | 0,612         | 0,051             | 0,580                          | 0,033             | 35,294           |  |
|                               | $\phi_{30}^{12}$         | 0,188         | 0,028             | 0,181                          | 0,023             | 17,857           |  |
|                               | $\phi_{31}^{12}$         | 0,835         | 0,037             | 0,840                          | 0,031             | 16,216           |  |
|                               | $\beta_{11}$             | $-4,427$      | 0,943             | $-4,477$                       | 0,941             | 0,212            |  |
|                               | $\beta_{21}$             | $-9,872$      | 0,686             | $-9,872$                       | 0,686             | 0,000            |  |
|                               | $\beta_{31}$             | $-14,933$     | 0,611             | $-14,946$                      | 0,610             | 0,164            |  |
|                               | $\phi_{10}^1$            | 0,104         | 0,059             | 0,132                          | 0,037             | 37,288           |  |
|                               | $\phi_{11}^1$            | $-0,574$      | 0,076             | $-0,606$                       | 0,050             | 34,210           |  |
|                               | $\phi_{20}^1$            | 0,202         | 0,072             | 0,331                          | 0,039             | 45,833           |  |
|                               | $\phi_{21}^1$            | $-0,320$      | 0,065             | $-0,440$                       | 0,038             | 41,538           |  |
|                               | $\phi_{30}^1$            | 0,384         | 0,039             | 0,421                          | 0,030             | 23,077           |  |
|                               | $\phi_{31}^1$            | $-0,409$      | 0,039             | $-0,445$                       | 0,031             | 20,513           |  |
|                               | $\phi_{10}^{12}$         | 0,146         | 0,053             | 0,161                          | 0,036             | 32,075           |  |
|                               | $\phi_{11}^{12}$         | 0,543         | 0,058             | 0,523                          | 0,041             | 29,310           |  |
| <b>GSTARX</b>                 | $\phi_{20}^{12}$         | 0,094         | 0,050             | 0,157                          | 0,029             | 42,000           |  |
| (Skenario 3)                  | $\phi_{21}^{12}$         | 0,639         | 0,049             | 0,579                          | 0,031             | 36,735           |  |
|                               | $\phi_{30}^{12}$         | 0,211         | 0,030             | 0,217                          | 0,023             | 23,333           |  |
|                               | $\phi_{31}^{12}$         | 0,842         | 0,039             | 0,839                          | 0,031             | 20,513           |  |
|                               | $\beta_{11}$             | $-9,474$      | 0,946             | $-9,451$                       | 0,945             | 0,106            |  |
|                               | $\beta_{21}$             | $-9,894$      | 0,693             | $-9,875$                       | 0,693             | 0,000            |  |
|                               | $\beta_{31}$             | $-10,032$     | 0,572             | $-10,058$                      | 0,571             | 0,175            |  |
|                               | $\beta_{12}$             | $-5,033$      | $-5,033$          | $-4,799$                       | 0,997             | 7,514            |  |
|                               | $\beta_{22}$             | $-3,964$      | 1,013             | $-2,614$                       | 0,797             | 21,323           |  |
|                               | $\beta_{32}$             | $-1,827$      | $-1,827$          | $-1,426$                       | 0,647             | 7,571            |  |

**Tabel 4.29** (*Lanjutan*) Perbandingan Estimasi Parameter OLS dan GLS Data

Musiman dan Nonmusiman Simulasi 5

|               |                  |               | <b>OLS</b>        | <b>GLS</b>                     | <b>Efisiensi</b>  |            |
|---------------|------------------|---------------|-------------------|--------------------------------|-------------------|------------|
| <b>Metode</b> | <b>Parameter</b> | $\hat{\beta}$ | $SE(\hat{\beta})$ | $\widehat{\boldsymbol{\beta}}$ | $SE(\hat{\beta})$ | <b>GLS</b> |
|               | $\phi_{10}^1$    | 0,153         | 0,062             | 0,127                          | 0,039             | 37,097     |
|               | $\phi_{11}^1$    | $-0,626$      | 0,077             | $-0,590$                       | 0,051             | 33,766     |
|               | $\phi_{20}^{1}$  | 0,322         | 0,081             | 0,374                          | 0,044             | 45,679     |
|               | $\phi_{21}^1$    | $-0,411$      | 0,070             | $-0,462$                       | 0,040             | 42,857     |
|               | $\phi_{30}^1$    | 0,407         | 0,039             | 0,422                          | 0,030             | 23,077     |
|               | $\phi_{31}^1$    | $-0,419$      | 0,038             | $-0,435$                       | 0,030             | 21,053     |
|               | $\phi_{10}^{12}$ | 0,135         | 0,053             | 0,163                          | 0,035             | 33,962     |
|               | $\phi_{11}^{12}$ | 0,551         | 0,058             | 0,526                          | 0,041             | 29,310     |
|               | $\phi_{20}^{12}$ | 0,083         | 0,048             | 0,149                          | 0,028             | 41,667     |
| <b>GSTARX</b> | $\phi_{21}^{12}$ | 0,652         | 0,047             | 0,590                          | 0,030             | 36,170     |
| (Skenario 4)  | $\phi_{30}^{12}$ | 0,208         | 0,029             | 0,219                          | 0,023             | 20,690     |
|               | $\phi_{31}^{12}$ | 0,852         | 0,038             | 0,842                          | 0,030             | 21,053     |
|               | $\beta_{11}$     | $-9,442$      | 0,943             | $-9,420$                       | 0,941             | 0,212      |
|               | $\beta_{21}$     | $-9,836$      | 0,685             | $-9,818$                       | 0,685             | 0,000      |
|               | $\beta_{31}$     | $-9,996$      | 0,565             | $-10,018$                      | 0,564             | 0,177      |
|               | $\beta_{12}$     | $-4,607$      | 1,086             | $-4,865$                       | 0,998             | 8,103      |
|               | $\beta_{22}$     | $-2,777$      | 1,065             | $-2,229$                       | 0,812             | 23,756     |
|               | $\beta_{32}$     | $-1,616$      | 0,695             | $-1,444$                       | 0,643             | 7,482      |
|               | $\beta_{13}$     | $-1,349$      | 1,000             | $-1,509$                       | 0,968             | 3,200      |
|               | $\beta_{23}$     | $-0,752$      | 0,805             | $-0,506$                       | 0,724             | 10,062     |
|               | $\beta_{33}$     | $-1,331$      | 0,593             | $-1,252$                       | 0,582             | 1,855      |

**Tabel 4.29** (*Lanjutan*) Perbandingan Estimasi Parameter OLS dan GLS Data

Musiman dan Nonmusiman Simulasi 5

Persamaan model GSTAR dan GSTARX dengan estimasi parameter

OLS dan GLS dapat ditulis sebagai berikut:

1. GSTAR

a. GSTAR-OLS

 $Z_2(t)$  $Z_1(t)$  $Z_3(t)$  $\begin{bmatrix} 0.234 & -0.308 & -0.308 \\ -0.262 & 0.496 & -0.262 \end{bmatrix}$  $\begin{bmatrix} 0.234 & -0.308 \\ -0.262 & 0.496 & -0.262 \\ -0.170 & -0.170 & 0.390 \end{bmatrix} \begin{bmatrix} Z_1(t-1) \\ Z_2(t-1) \\ Z_3(t-1) \end{bmatrix}$  $Z_3(t-1)$  $+\begin{bmatrix} 0.252 & 0.261 & 0.261 \\ 0.287 & 0.140 & 0.287 \end{bmatrix}$  $\begin{bmatrix} 0,252 & 0,261 & 0,261 \\ 0,287 & 0,140 & 0,287 \\ 0,340 & 0,340 & 0,341 \end{bmatrix} \begin{bmatrix} Z_1(t-12) \\ Z_2(t-12) \\ Z_3(t-12) \end{bmatrix}$  $Z_3(t - 12)$  $\left| \begin{matrix} e_1(t) \\ e_2(t) \end{matrix} \right|$  (4.103)  $\left|e_3(t)\right|$ 

b. GSTAR-GLS

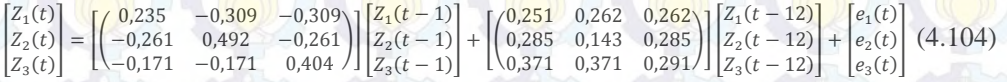

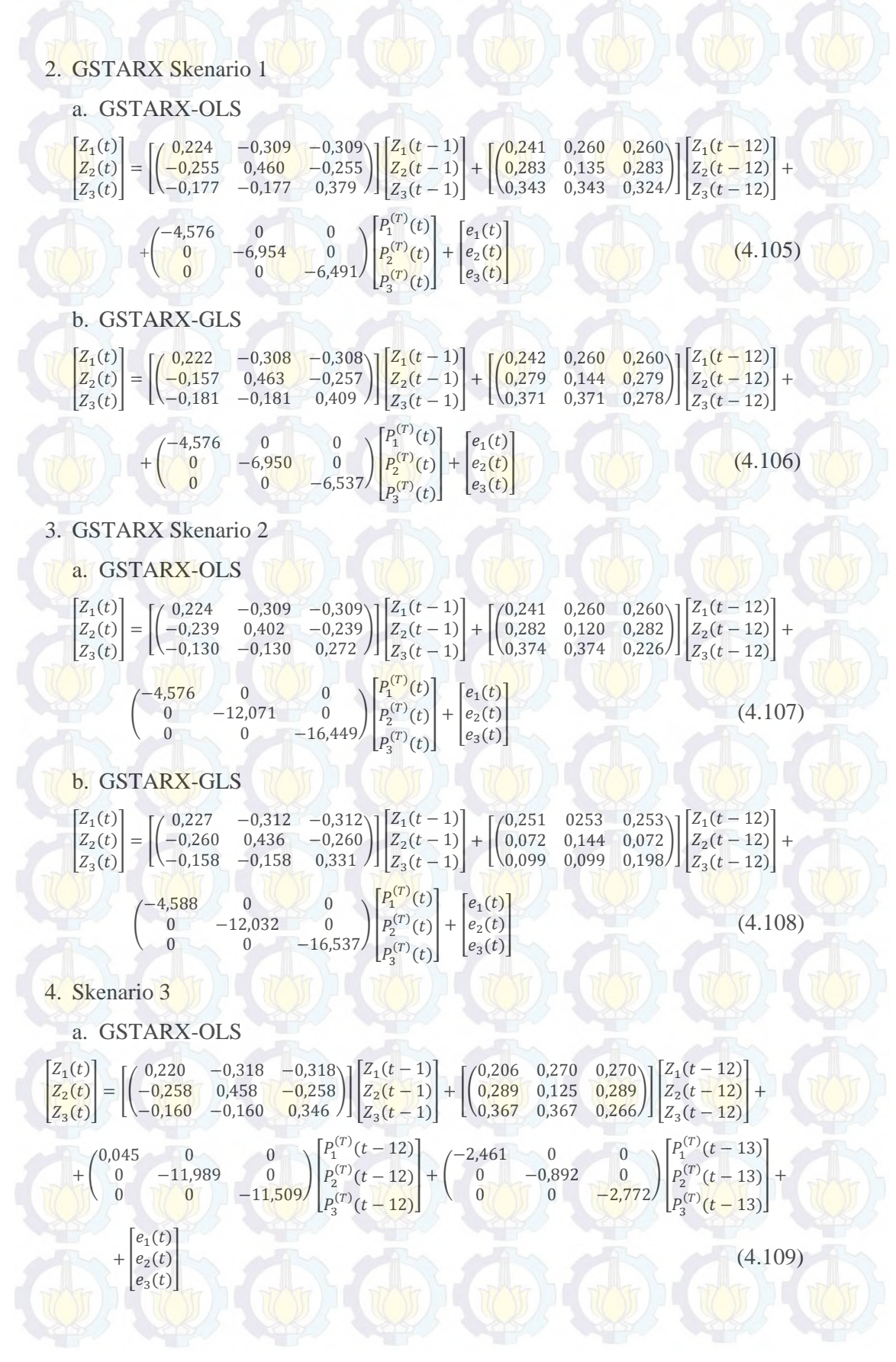

136

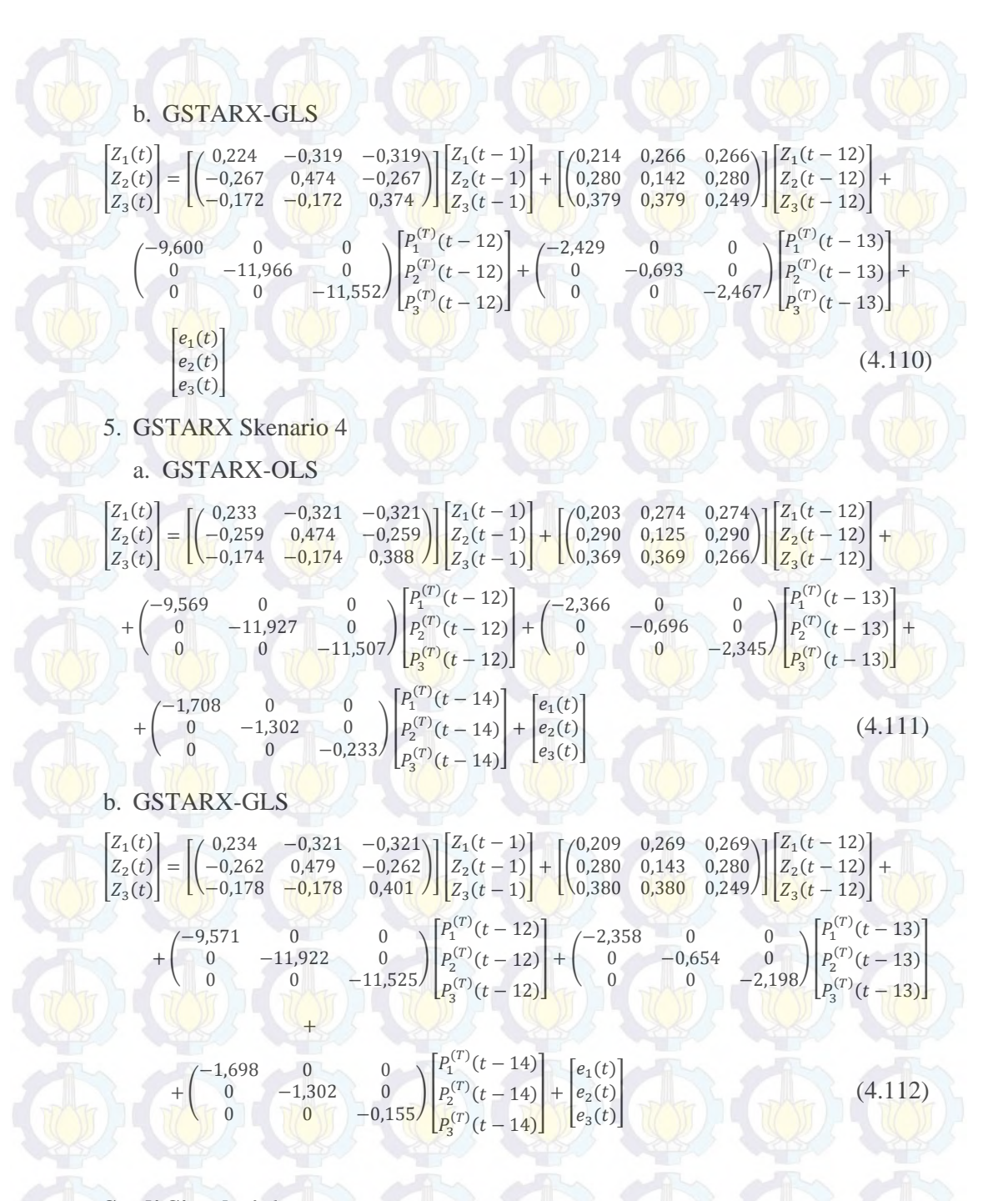

#### **Studi Simulasi 6**

Studi simulasi keenam sama dengan studi simulasi kelima, tetapi varians yang digunakan pada simulasi keenam adalah berbeda antar lokasi. Matriks varians-kovarians yang digunakan pada simulasi keenam adalah sebagai berikut :

# $E(\epsilon \epsilon') = \begin{bmatrix} 0.68 & 0.30 & 0.44 \\ 0.30 & 0.75 & 0.00 \end{bmatrix}$  $\begin{bmatrix} 0,30 & 0,75 & 0,00 \\ 0,44 & 0,00 & 0,88 \end{bmatrix}$  (4.113)

Plot MPCCF dan nilai AIC terkecil adalah sama dengan studi simulasi sebelumnya, yaitu signifikan pada lag waktu ke-1 dan ke-12 dan nilai AIC terkecil berada pada MA(0) dan AR(12).

Metode bobot yang digunakan dalam pemodelan GSTAR dan GSTARX data simulasi gabungan musiman dan nonmusiman adalah normalisasi hasil inferensia parsial korelasi silang. Hasil perhitungan parsial korelasi silang antar lokasi pada lag waktu ke-1 dan ke-12, dan taksiran interval 95% dari data hasil simulasi dapat dilihat pada Tabel 4.30 dan 4.31.

Hasil inferensia statistik pada Tabel 4.30 dan 4.31 menunjukkan bahwa korelasi silang parsial antar lokasi adalah valid dan sebanding, artinya besarnya korelasi silang parsial antara lokasi ke-2 dan ke-3 terhadap lokasi ke-1 adalah sama besar pada lag waktu ke-1 dan ke-12. Begitu juga untuk korelasi silang parsial antar lokasi yang lain. Sehingga bobot lokasi yang sesuai untuk simulasi kedua adalah bobot seragam.

**Tabel 4.30** Taksiran Normalisasi Hasil Inferensia Parsial Korelasi Silang antar

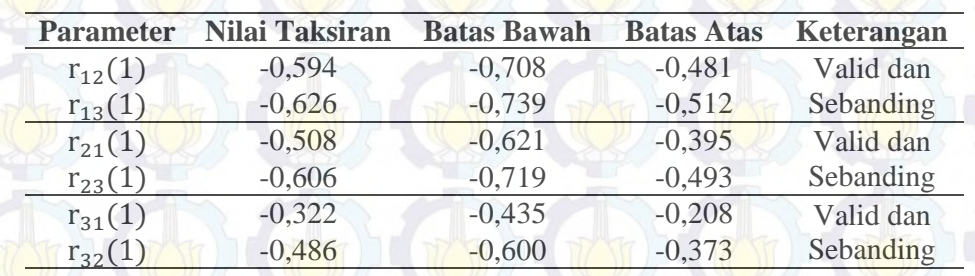

Lokasi dan Interval 95% pada Lag ke-1

**Tabel 4.31** Taksiran Normalisasi Hasil Inferensia Parsial Korelasi Silang antar

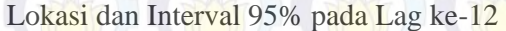

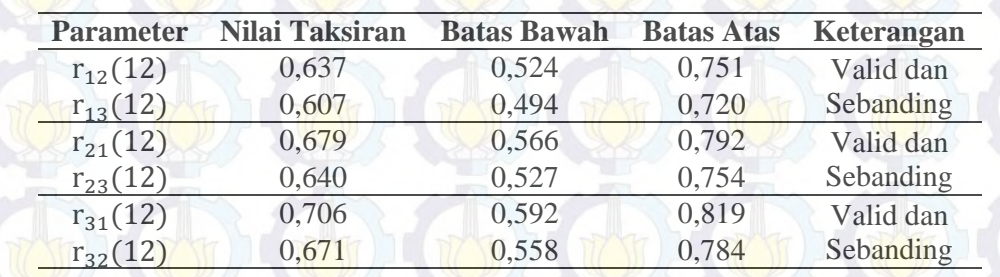

Berdasarkan analisis ini, dapat menjelaskan bahwa bobot lokasi yang diperoleh adalah valid karena bobot lokasi normalisasi hasil inferensia korelasi silang parsial adalah sama dengan bobot yang digunakan. Dengan menggunakan bobot lokasi ini, diperoleh hasil estimasi parameter model GSTAR ([1,12]) dan GSTARX ([1,12]) dengan metode OLS dan GLS. Pada simulasi kelima ini, diasumsikan efek intervensi terjadi pada saat T = 263. Persamaan model GSTAR dan GSTARX dengan estimasi parameter OLS dan GLS dapat ditulis sebagai berikut :

## 1. GSTAR

## a. GSTAR-OLS

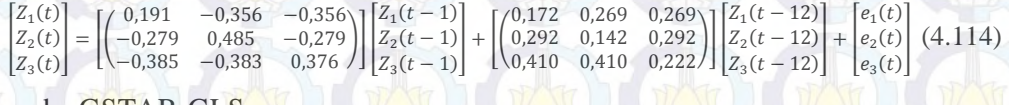

#### b. GSTAR-GLS

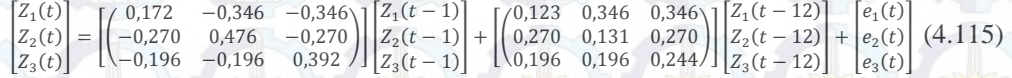

## 2. GSTARX Skenario 1

#### a. GSTARX-OLS

I  $Z_1(t)$  $Z_2(t)$  $Z_3(t)$  $(0,179 -0,354 -0,354)$ <br>-0,265 0,454 -0,265 0,454  $\begin{bmatrix} 0.779 & -0.354 & -0.354 \\ 0.265 & 0.454 & -0.265 \\ 0.172 & -0.172 & 0.351 \end{bmatrix} \begin{bmatrix} Z_1(t-1) \\ Z_2(t-1) \\ Z_3(t-1) \end{bmatrix}$  $Z<sub>2</sub>(t)$  $\vert$  $\left[\begin{matrix}0,092&0.283&0.283\0.299&0.110&0.299\0.416&0.416&0.203\end{matrix}\right]\right]\left[\begin{matrix}Z_1(t-12)\Z_2(t-12)\Z_3(t-12)\end{matrix}\right]$ 0,299 0,110 0,299  $Z_2(t - 12)$  $Z_3(t - 12)$  $|+$ 

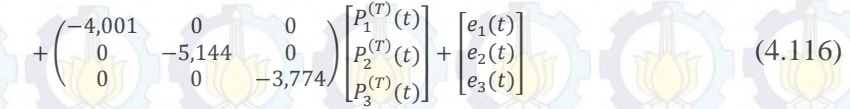

## b. GSTARX-GLS

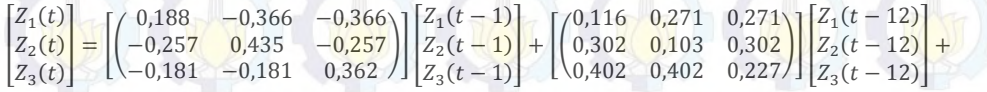

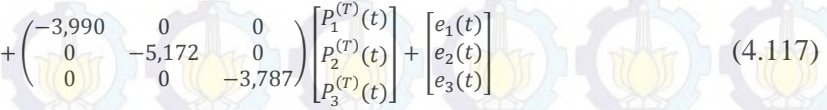

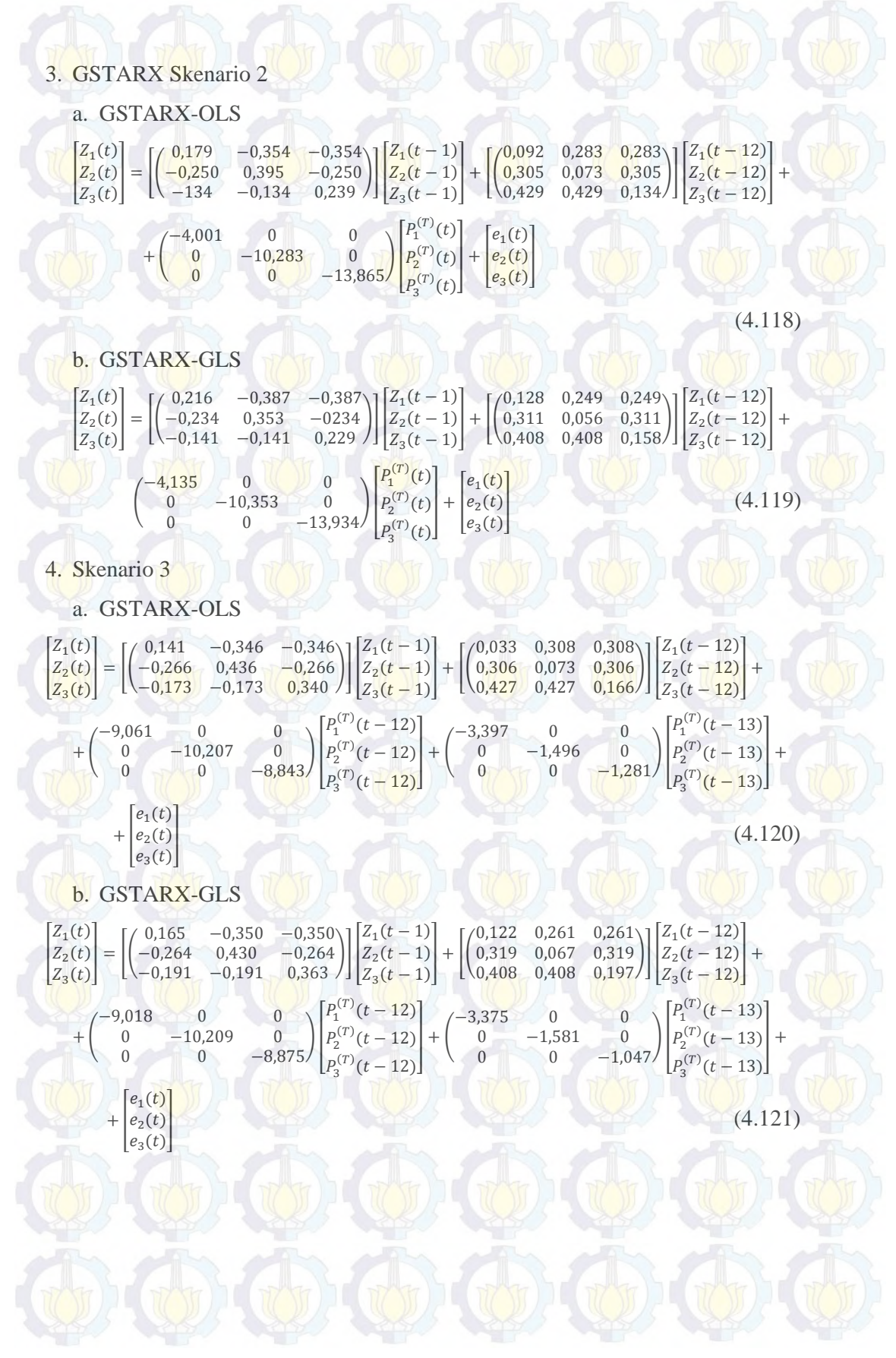

140

## 5. GSTARX Skenario 4

a. GSTARX-OLS

I  $Z_1(t)$  $Z_2(t)$  $Z_3(t)$  $\begin{bmatrix} 0.190 & -0.365 & -0.365 \\ -0.267 & 0.455 & -0.267 \end{bmatrix}$  $\begin{bmatrix} 0,190 & -0,365 \\ -0,267 & 0,455 & -0,267 \\ -0,175 & -0,175 & 0,365 \end{bmatrix} \begin{bmatrix} Z_1(t-1) \\ Z_2(t-1) \\ Z_3(t-1) \end{bmatrix}$  $Z_2(t-1)$  $Z_3(t-1)$  $+\begin{bmatrix} 0.029 & 0.314 & 0.314 \\ 0.308 & 0.083 & 0.308 \end{bmatrix}$  $\begin{bmatrix} 0,029 & 0,314 & 0,314 \\ 0,308 & 0,083 & 0,308 \\ 0,436 & 0,436 & 0,167 \end{bmatrix} \begin{bmatrix} Z_1(t-12) \\ Z_2(t-12) \\ Z_3(t-12) \end{bmatrix}$  $Z_2(t - 12)$  $Z_3(t - 12)$  $|+$  $+$  $-9,046$  0 0  $\begin{bmatrix} 0 & -10,131 & 0 & 0 \\ 0 & 0 & -8,784 \end{bmatrix}$  $P_1^{(T)}(t-12)$  $P_2^{(T)}(t-12)$  $P_3^{(T)}(t-12)$  $\left. + \left( \begin{array}{cc} -3.020 & 0 & 0 \\ 0 & -1.264 & 0 \\ 0 & 0 & -0.514 \end{array} \right) \right|$  $P_1^{(T)}(t-13)$  $P_2^{(T)}(t-13)$  $P_3^{(T)}(t-13)$  $|+$  $+\left(\begin{array}{ccc} -0.514 & 0 & 0 \\ 0 & -0.945 & 0 \\ 0 & 0 & -0.359 \end{array}\right)$  $P_1^{(T)}(t-14)$  $P_2^{(T)}(t-14)$  $P_3^{(T)}(t-14)$  $+ \begin{bmatrix} e_1(t) \\ e_2(t) \\ e_3(t) \end{bmatrix}$  (4.122) b. GSTARX-GLS I  $Z_1(t)$  $Z_2(t)$  $Z_3(t)$  $=\begin{bmatrix} 0.178 & -0.348 & -0.348 \\ -0.260 & 0.438 & -0.260 \end{bmatrix}$  $\begin{bmatrix} 0.178 & -0.348 \\ -0.260 & 0.438 \\ -0.187 & -0.187 \end{bmatrix}$   $\begin{bmatrix} 2 & -1 \\ -0.260 \\ 0.000 \\ 0.0000 \end{bmatrix}$   $\begin{bmatrix} Z_1(t-1) \\ Z_2(t-1) \\ Z_3(t-1) \end{bmatrix}$  $Z_2(t-1)$  $Z_3(t-1)$  $+\begin{bmatrix} 0,116 & 0,239 & 0,239 \\ 0,312 & 0,074 & 0,312 \end{bmatrix}$  $\begin{bmatrix} 0,116 & 0,239 & 0,239 \\ 0,312 & 0,074 & 0,312 \\ 0,415 & 0,415 & 0,199 \end{bmatrix} \begin{bmatrix} Z_1(t-12) \\ Z_2(t-12) \\ Z_3(t-12) \end{bmatrix}$  $Z_2(t - 12)$  $Z_3(t - 12)$  $|+$  $+\left(\begin{matrix} -8.966 & 0 & 0 \\ 0 & -10.151 & 0 \\ 0 & 0 & -8.804 \end{matrix}\right)$  $P_1^{(T)}(t-12)$  $P_2^{(T)}(t-12)$  $P_3^{(T)}(t-12)$  $\begin{bmatrix} +\begin{pmatrix} -3.254 & 0 & 0 \\ 0 & -1.482 & 0 \\ 0 & 0 & -0.935 \end{pmatrix} \end{bmatrix}$  $P_1^{(T)}(t-13)$  $P_2^{(T)}(t-13)$  $P_3^{(T)}(t-13)$  $+$  $+\left(\begin{matrix} -0.642 & 0 & 0 \\ 0 & -1.082 & 0 \\ 0 & 0 & -0.371 \end{matrix}\right)$  $P_1^{(T)}(t-14)$  $P_2^{(T)}(t-14)$  $\begin{array}{|c|c|c|c|c|c|c|c|} \hline e_1(t) & & & & & (4.123) \\ \hline e_3(t) & & & & & (4.123) \\ \hline \end{array}$ 

Estimasi parameter GSTAR ([1,12]) dan GSTARX ([1,12]) dengan metode OLS dan GLS serta nilai efisiensi GLS seperti pada Tabel 4.32. Tabel 4.32 menunjukkan bahwa nilai *standard error* metode GLS lebih kecil daripada OLS yang artinya pada simulasi keenam pada data tiga lokasi, estimasi parameter dengan menggunakan GLS lebih baik daripada menggunakan OLS. Selain nilai *standard error*, nilai efisiensi GLS hampir semua koefisien parameter lebih besar dari 5%. Estimasi parameter dan nilai *standard error* pada parameter orde intervensi menghasilkan nilai yang cenderung sama antara metode GLS dan OLS. Berdasarkan nilai *standard error* dan efisiensi tersebut, dapat disimpulkan bahwa GLS pada simulasi keempat ini lebih efisien daripada OLS.

 $P_3^{(T)}(t-14)$ 

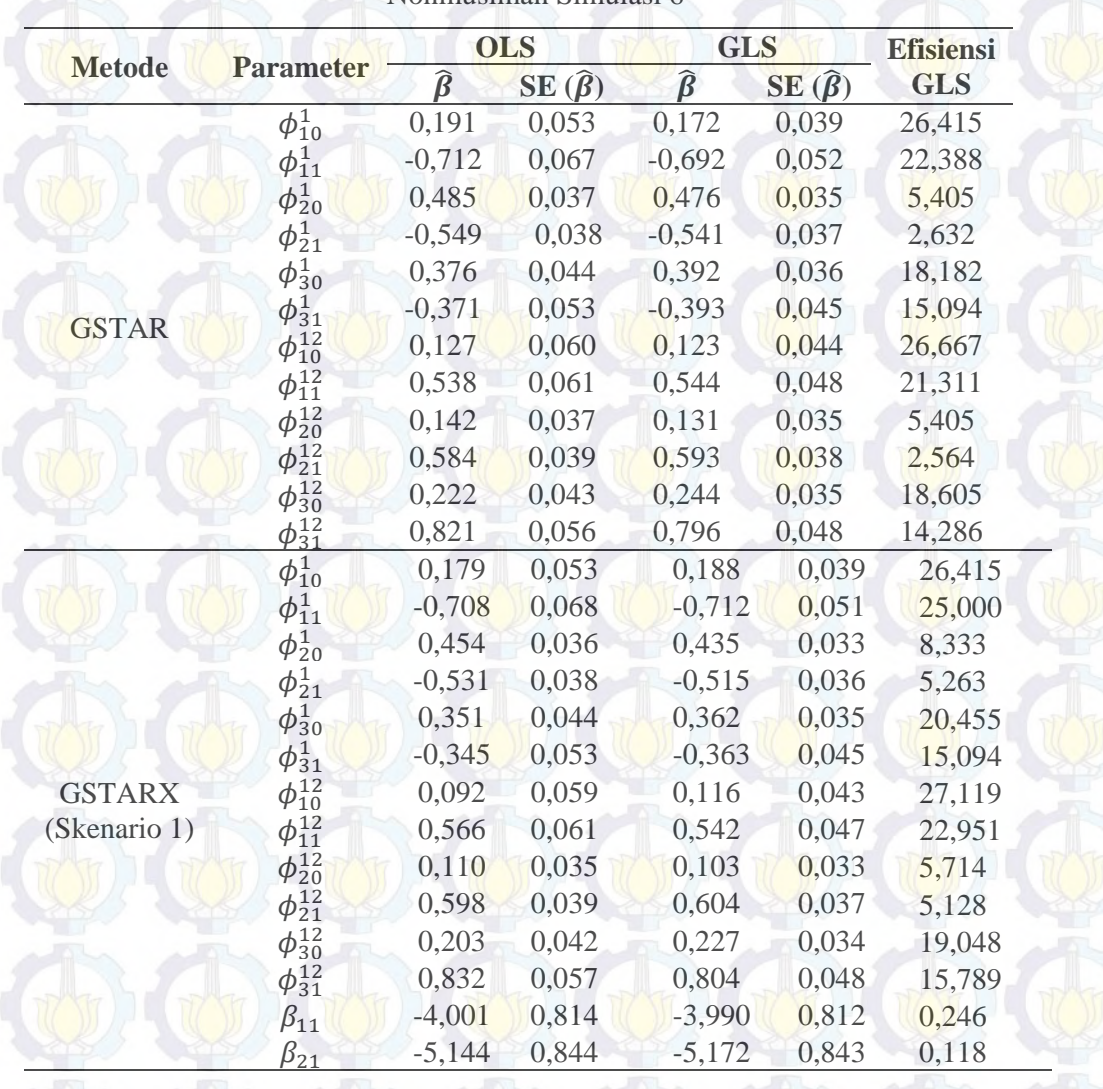

**Tabel 4.32** Perbandingan Estimasi Parameter OLS dan GLS Data Musiman dan

Nonmusiman Simulasi 6

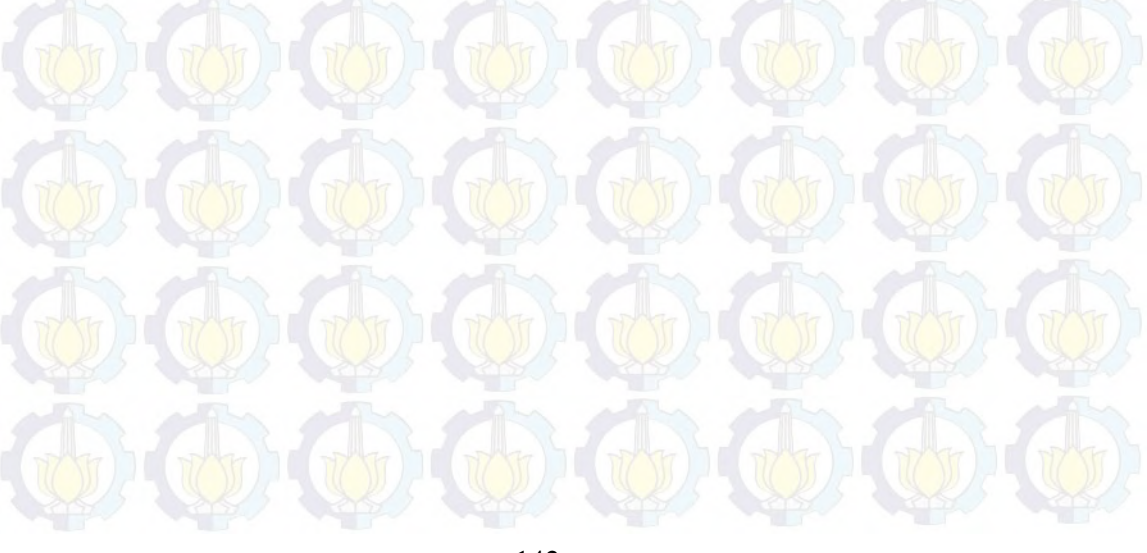

|               |                  | <b>OLS</b>        |                   | <b>GLS</b>                     | <b>Efisiensi</b>  |            |
|---------------|------------------|-------------------|-------------------|--------------------------------|-------------------|------------|
| <b>Metode</b> | <b>Parameter</b> | $\widehat{\beta}$ | $SE(\hat{\beta})$ | $\widehat{\boldsymbol{\beta}}$ | $SE(\hat{\beta})$ | <b>GLS</b> |
|               | $\phi_{10}^1$    | 0,179             | 0,053             | 0,216                          | 0,040             | 24,528     |
|               | $\phi_{11}^1$    | $-0,708$          | 0,067             | $-0,774$                       | 0,052             | 22,388     |
|               | $\phi_{20}^{1}$  | 0,395             | 0,034             | 0,353                          | 0,031             | 8,824      |
|               | $\phi_{21}^1$    | $-0,501$          | 0,038             | $-0,468$                       | 0,037             | 2,632      |
|               | $\phi_{30}^1$    | 0,239             | 0,039             | 0,229                          | 0,031             | 20,513     |
|               | $\phi_{31}^1$    | $-0,265$          | 0,053             | $-0,282$                       | 0,047             | 11,321     |
|               | $\phi_{10}^{12}$ | 0,092             | 0,059             | 0,128                          | 0,045             | 23,729     |
| <b>GSTARX</b> | $\phi_{11}^{12}$ | 0,566             | 0,061             | 0,499                          | 0,048             | 21,311     |
| (Skenario 2)  | $\phi_{20}^{12}$ | 0,073             | 0,033             | 0,056                          | 0,031             | 6,061      |
|               | $\phi_{21}^{12}$ | 0,610             | 0,039             | 0,623                          | 0,038             | 2,564      |
|               | $\phi_{30}^{12}$ | 0,134             | 0,038             | 0,158                          | 0,031             | 18,421     |
|               | $\phi_{31}^{12}$ | 0,858             | 0,056             | 0,816                          | 0,049             | 12,500     |
|               | $\beta_{11}$     | $-4,001$          | 0,814             | $-4,135$                       | 0,812             | 0,246      |
|               | $\beta_{21}$     | $-10,283$         | 0,867             | $-10,353$                      | 0,867             | 0,000      |
|               | $\beta_{31}$     | $-13,865$         | 1,013             | $-13,934$                      | 1,013             | 0,000      |
|               | $\phi_{10}^1$    | 0,141             | 0,053             | 0,165                          | 0,039             | 26,415     |
|               | $\phi_{11}^1$    | $-0,693$          | 0,068             | $-0,700$                       | 0,051             | 25,000     |
|               | $\phi_{20}^1$    | 0,436             | 0,036             | 0,430                          | 0,034             | 5,556      |
|               | $\phi_{21}^1$    | $-0,533$          | 0,039             | $-0,528$                       | 0,037             | 5,128      |
|               | $\phi_{30}^1$    | 0,340             | 0,044             | 0,363                          | 0,035             | 20,455     |
|               | $\phi_{31}^1$    | $-0,346$          | 0,055             | $-0,382$                       | 0,046             | 16,364     |
|               | $\phi_{10}^{12}$ | 0,033             | 0,052             | 0,122                          | 0,037             | 28,846     |
|               | $\phi_{11}^{12}$ | 0,616             | 0,058             | 0,522                          | 0,044             | 24,138     |
| <b>GSTARX</b> | $\phi_{20}^{12}$ | 0,073             | 0,032             | 0,067                          | 0,029             | 9,375      |
| (Skenario 3)  | $\phi_{21}^{12}$ | 0,612             | 0,039             | 0,619                          | 0,036             | 7,692      |
|               | $\phi_{30}^{12}$ | 0,166             | 0,040             | 0,197                          | 0,032             | 20,000     |
|               | $\phi_{31}^{12}$ | 0,855             | 0,056             | 0,817                          | 0,047             | 16,071     |
|               | $\beta_{11}$     | $-9,061$          | 0,823             | $-9,018$                       | 0,821             | 0,243      |
|               | $\beta_{21}$     | $-10,207$         | 0,854             | $-10,209$                      | 0,853             | 0,117      |
|               | $\beta_{31}$     | $-8,843$          | 0,978             | $-8,875$                       | 0,977             | 0,102      |
|               | $\beta_{12}$     | $-3,397$          | 0,899             | $-3,375$                       | 0,859             | 4,449      |
|               | $\beta_{22}$     | $-1,496$          | 0,950             | $-1,581$                       | 0,936             | 1,474      |
|               | $\beta_{32}$     | $-1,281$          | 1,055             | $-1,047$                       | 1,022             | 3,128      |

**Tabel 4.32** (*Lanjutan*) Perbandingan Estimasi Parameter OLS dan GLS Data

Musiman dan Nonmusiman Simulasi 6

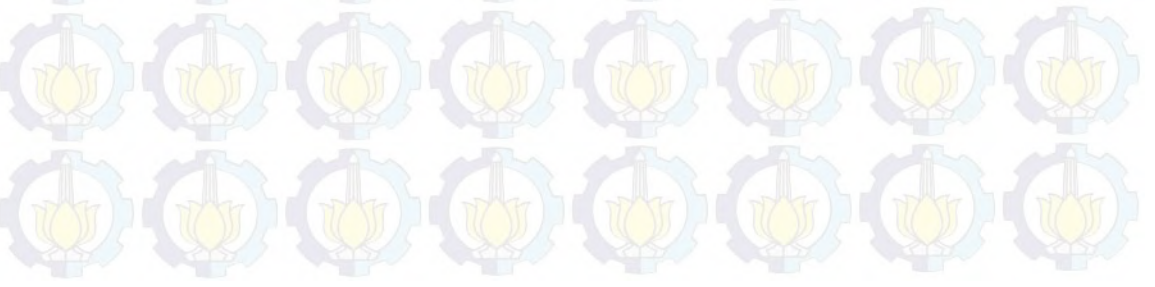

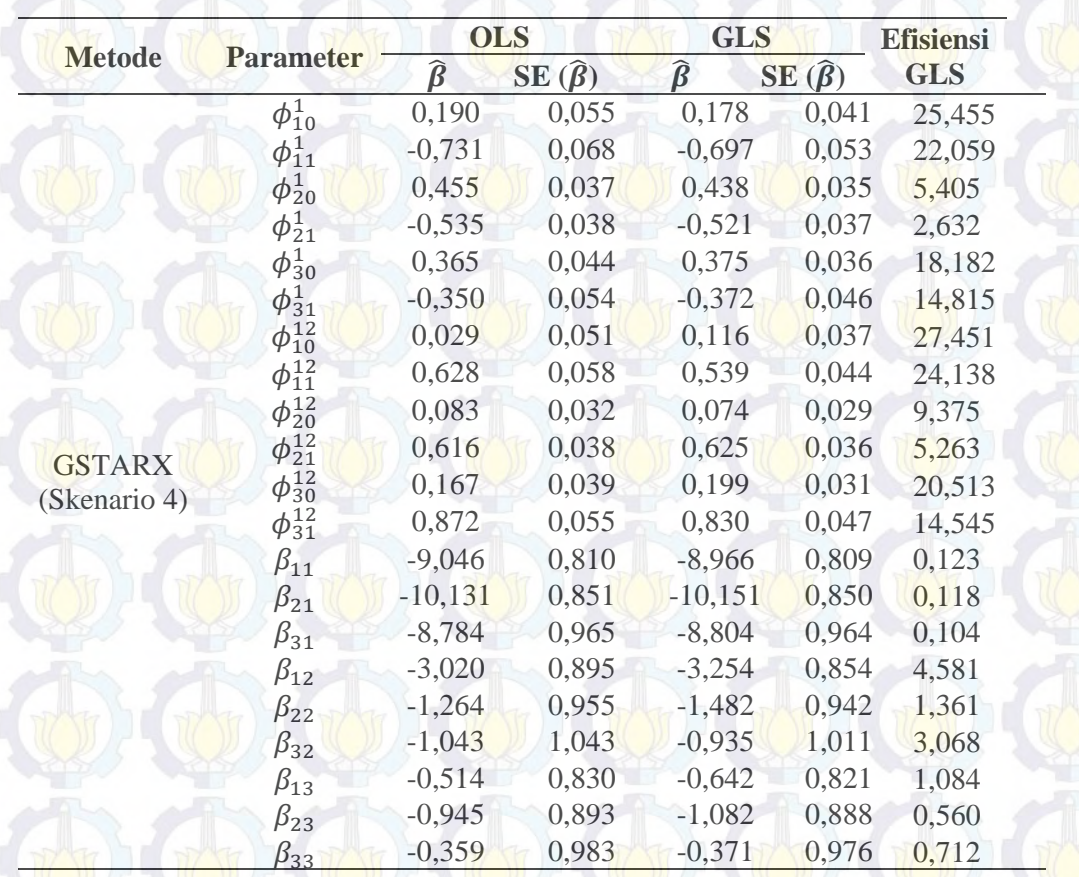

**Tabel 4.32** (*Lanjutan*) Perbandingan Estimasi Parameter OLS dan GLS Data

Musiman dan Nonmusiman Simulasi 6

## **4.2 Pemodelan Data Jumlah Wisatawan Mancanegara di Wilayah Sumatera**

Pada bagian ini akan dibahas analisis deskriptif dan hasil olah data jumlah wisatawan mancanegara yang melalui wilayah Sumatera, baik menggunakan univariat *time series* maupun multivariat *time series*. Metode yang digunakan untuk univariat *time series* adalah model intervensi. Sedangkan multivariat *time series* meliputi VARIMA, VARIMAX, GSTARX-OLS dan GSTARX-GLS.

#### **4.2.1 Statistika Deskriptif**

Analisis deskriptif data jumlah wisatawan mancanegara yang melalui pintu masuk Medan, Padang, Batam dan Pekanbaru dijelaskan menggunakan statistika deskriptif dan plot *time series*. Statistika deskriptif meliputi rata-rata (*mean*), standar deviasi, minimum dan maksimum dari data jumlah wisatawan mancanegara tersebut. Hasil statistika deskriptif dari jumlah wisatawan mancanegara yang datang ke Indonesia melalui empat pintu masuk tersebut secara umum ditampilkan pada Tabel 4.33 berikut ini :

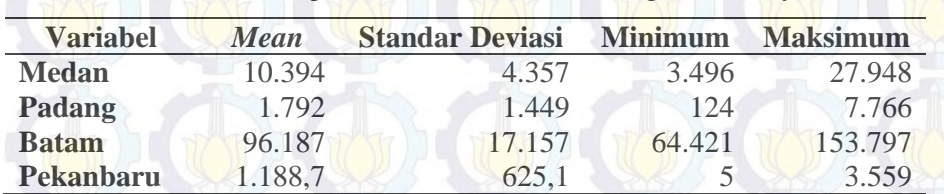

**Tabel 4.33** Statistika Deskriptif Data Wisatawan Mancanegara di Wilayah Sumatera

Berdasarkan Tabel 4.33 dapat diketahui bahwa rata-rata jumlah wisatawan mancanegara dari empat lokasi di Sumatera yang terbesar adalah Batam, yaitu sebesar 96.187 orang dengan jumlah wisatawan tertinggi yaitu 153.797 orang pada bulan Desember 2013 dan terendah sebesar 64.421 orang pada bulan April 2003. Rata-rata jumlah wisatawan mancanegara terendah adalah Pekanbaru yaitu 1.188,7 dengan jumlah wisatawan mancanegara tertinggi yaitu 3.559 orang dan terendah 5 orang. Sedangkan nilai standar deviasi menunjukkan tingkat keragaman data jumlah wisatawan mancanegara di empat lokasi tersebut. Berdasarkan nilai standar deviasi dapat diketahui bahwa tingkat keragaman data jumlah wisatawan mancanegara tertinggi terletak pada Batam, yaitu sebesar 17.157 dan diikuti Medan sebesar 4.357.

Selanjutnya pergerakan data jumlah wisatawan mancanegara keempat lokasi dapat diketahui dari plot *time series* pada Gambar 4.26. Plot *time series* dari empat lokasi ini dari bulan Januari 1998 sampai dengan Desember 2013.

Berdasarkan Gambar 4.26, dapat diketahui bahwa pola pergerakan data jumlah wisatawan mancanegara di keempat lokasi cenderung sama. Hal ini berarti jika terjadi kenaikan jumlah wisatawan mancanegara di suatu lokasi, maka jumlah wisatawan mancanegara di tiga lokasi lainnya juga cenderung naik. Kenaikan yang cukup tajam hanya terjadi pada bulan-bulan tertentu. Sebagai contoh, jumlah wisatawan mancanegara di Batam mengalami kenaikan pada kurun waktu tahun 2003 sampai 2004 kemudian turun kembali. Sedangkan jumlah wisatawan mancanegara di Padang mengalami kenaikan yang cukup tajam pada bulan Juni

dan Juli 2009. Dari plot *time series* ini dapat diduga terdapat keterkaitan data wisatawan mancanegara di empat lokasi tersebut.

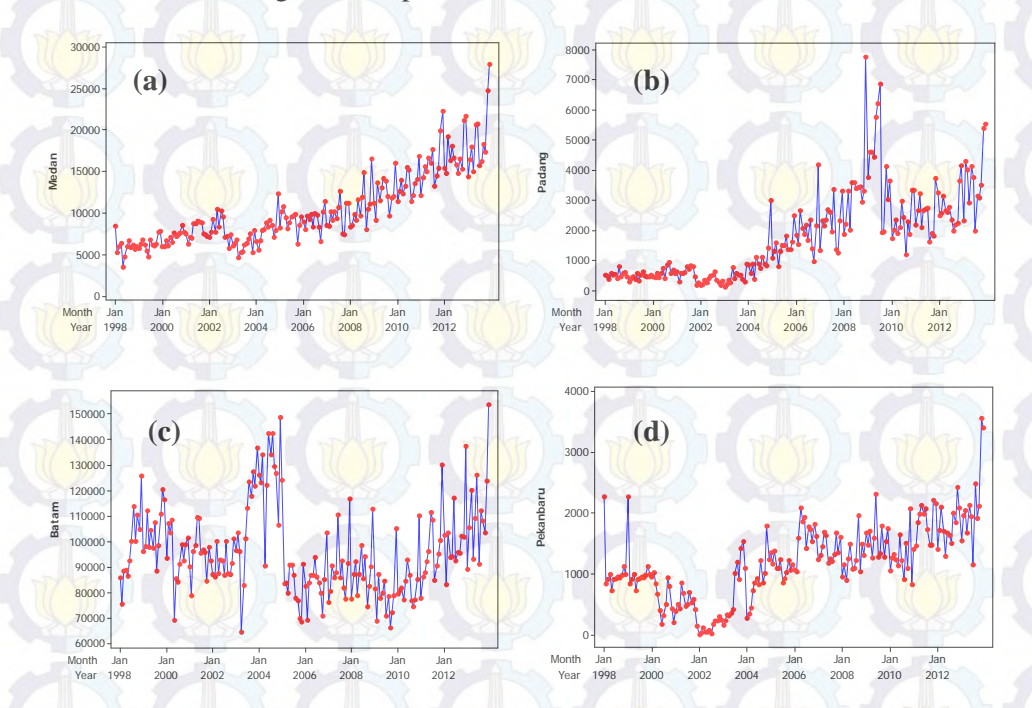

**Gambar 4.26** Plot *Time Series* Wisatawan Mancanegara yang Datang ke (a) Medan, (b) Padang, (c) Batam, (d) Pekanbaru

Kemudian akan dilakukan identifikasi awal keterkaitan data wisatawan mancanegara di empat lokasi berdasarkan nilai korelasi antar lokasi. Nilai korelasi data wisatawan mancanegara antar lokasi disajikan pada Tabel 4.34 berikut ini :

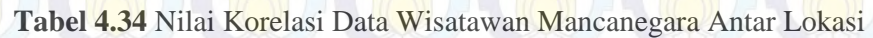

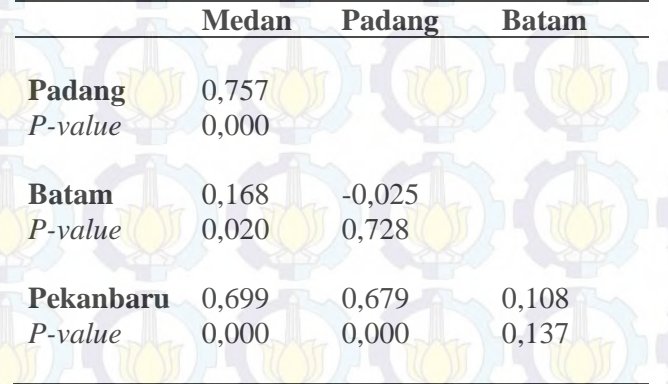

Tabel 4.34 menjelaskan keterkaitan data wisatawan mancanegara empat lokasi di wilayah Sumatera. Dari Tabel tersebut dapat diketahui bahwa data wisatawan mancanegara antar lokasi saling berkorelasi kecuali Batam dengan Padang dan Pekanbaru yang tidak berkorelasi. Hal ini dilihat dari nilai *p-value*  yang lebih kecil dari ߙ) 0,05 (kecuali nilai *p-value* Batam dengan Padang dan Pekanbaru yang lebih besar dari 0,05.

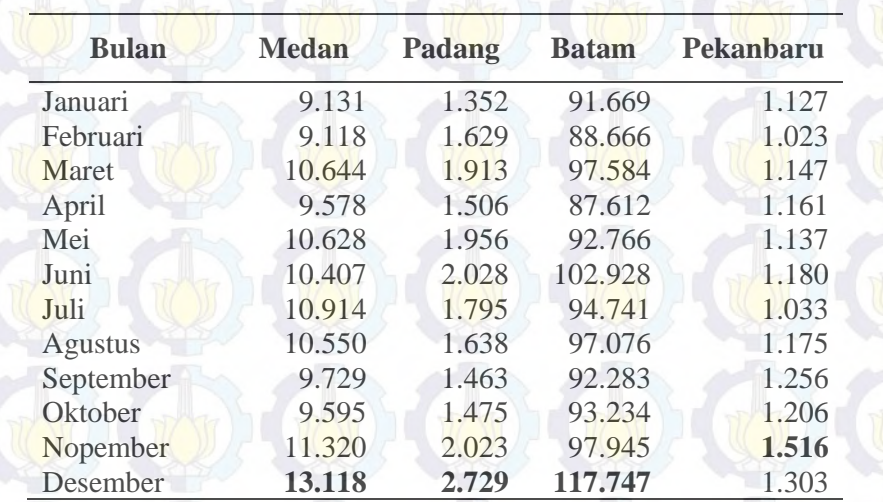

**Tabel 4.35** Rata-rata Wisatawan Mancanegara Empat Lokasi di Sumatera

Analisis deskriptif juga menampilkan rata-rata jumlah wisatawan mancanegara berdasarkan bulan pada keempat lokasi sehingga akan diketahui pada bulan apa saja jumlah wisatawan mancanegara akan tinggi. Berdasarkan Tabel 4.35 menjelaskan bahwa rata-rata wisatawan mancanegara di empat lokasi yang terbanyak sekitar bulan November dan Desember. Rata-rata wisatawan mancanegara tertinggi yang datang ke Medan terjadi pada bulan Desember sebesar 13.118, begitu juga dengan Padang dan Batam yang masing-masing sebesar 2.729 dan 117.747. Sedangkan rata-rata wisatawan mancanegara tertinggi yang datang ke Pekanbaru pada bulan November. Hal ini menunjukkan bahwa rata-rata wisatawan mancanegara tertinggi di wilayah Sumatera pada akhir tahun.

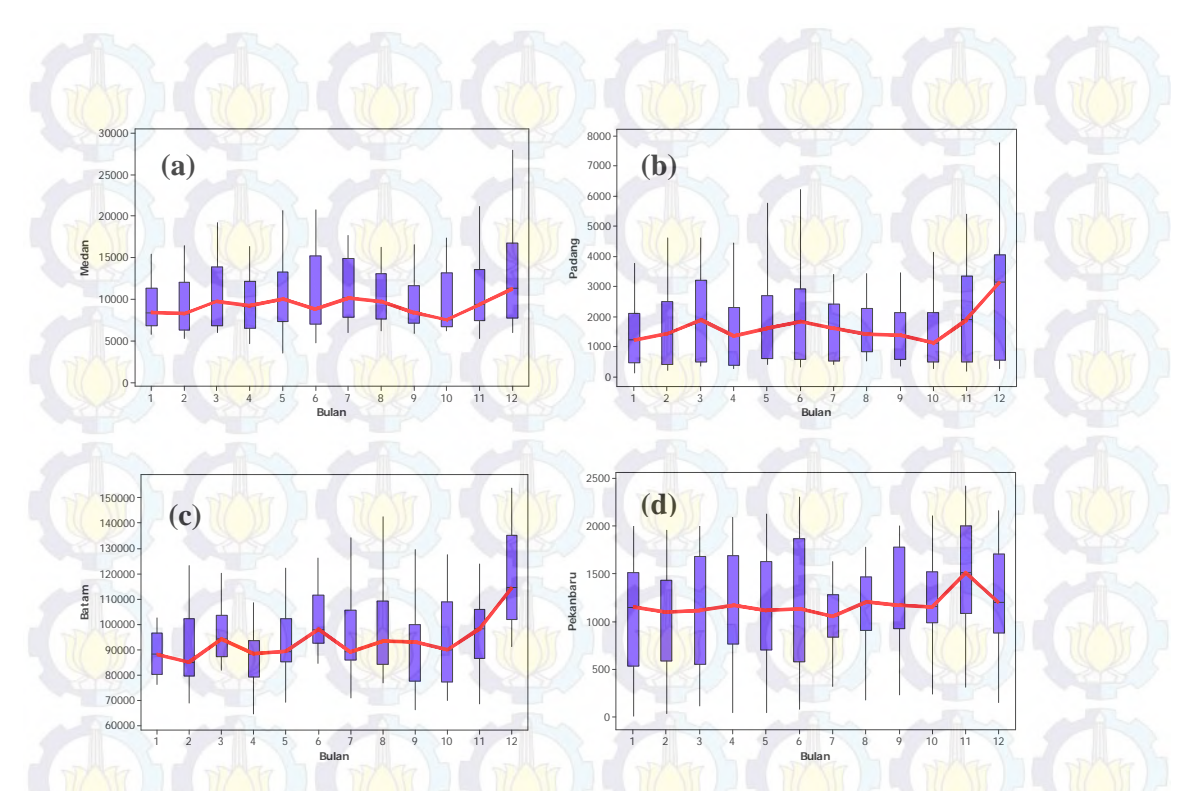

**Gambar 4.27** *Boxplot* Wisatawan Mancanegara yang Datang ke (a) Medan, (b) Padang, (c) Batam, (d) Pekanbaru

Gambar 4.27 menunjukkan bahwa secara keseluruhan ketiga lokasi tersebut mempunyai pola rata-rata wisatawan mancanegara yang hampir sama, yaitu memiliki rata-rata wisatawan mancanegara yang tinggi pada bulan November dan Desember. Sedangkan bulan Januari sampai Oktober tidak terjadi kenaikan atau penurunan yang tajam.

# **4.2.2 Model** *Time Series* **Univariat Intervensi Data Wisatawan Mancanegara Wilayah Sumatera**

Pemodelan intervensi dilakukan untuk mengetahui orde dari model intervensi pada data wisatawan mancanegara tiap lokasi, yaitu Medan, Padang, Batam dan Pekanbaru. Kejadian intervensi pada wilayah Sumatera adalah Bom Bali I, Bencana Tsunami Aceh, Bom Bali II dan Gempa Bumi Sumatera Barat. Sebelum dilakukan pemodelan intervensi maka dilakukan pemodelan ARIMA pada data sebelum terjadinya intervensi Bom Bali I, yaitu  $T = 1$  sampai dengan T = 57. Plot *time series* dari masing-masing lokasi adalah :

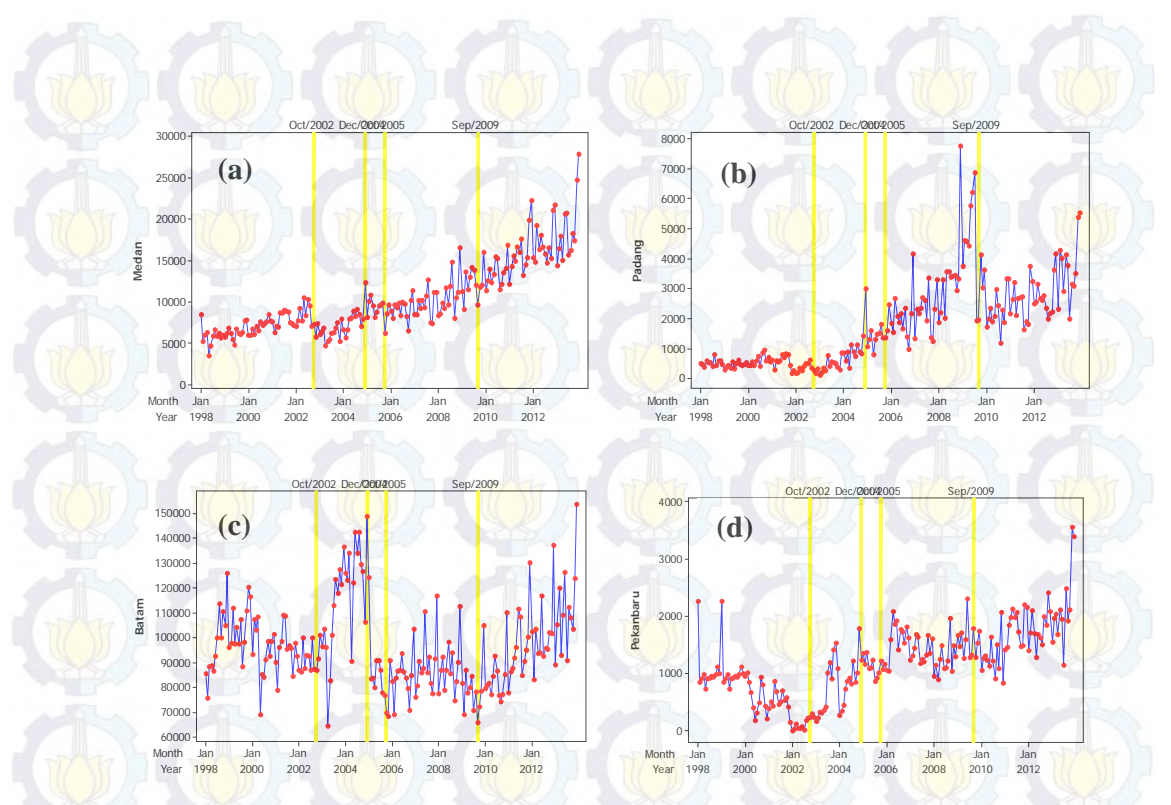

**Gambar 4.28** Plot *Time Series* dan Kejadian Intervensi Data Wisatawan Mancanegara Lokasi (a) Medan, (b) Padang, (c) Batam, (d) Pekanbaru Orde dugaan model ARIMA dapat dilihat dari plot ACF dan PACF seperti pada Gambar 4.29 berikut ini :

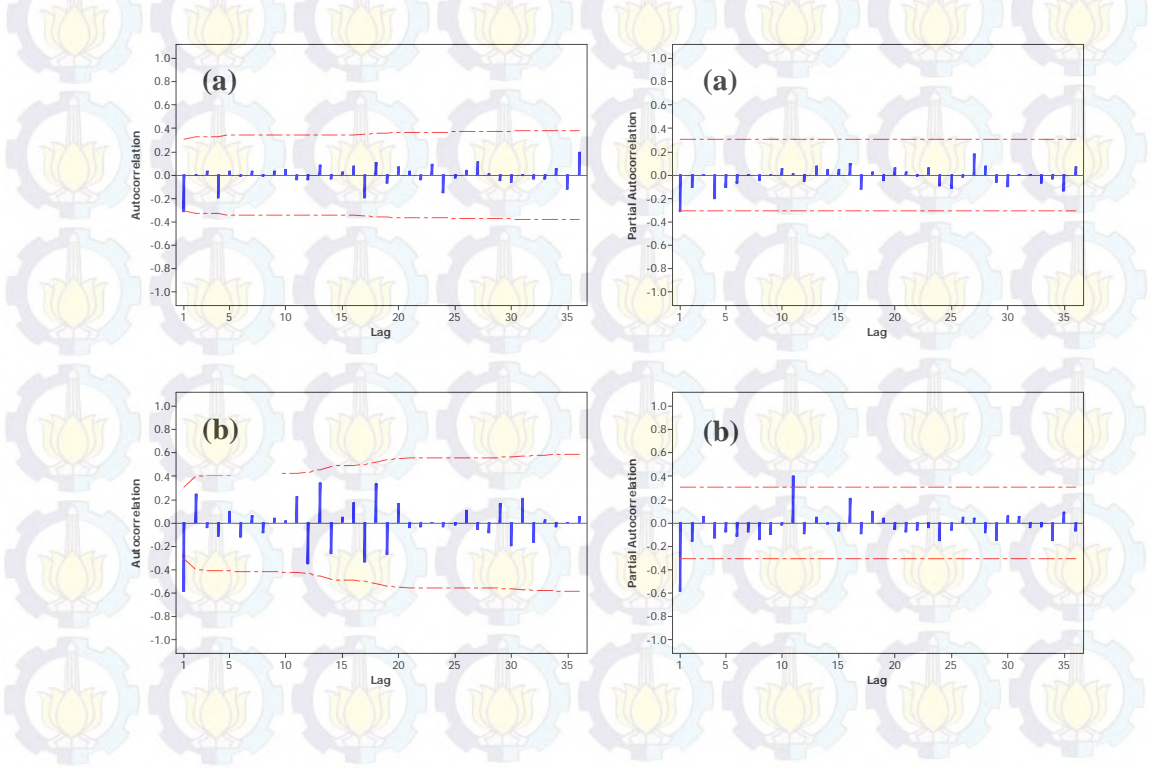

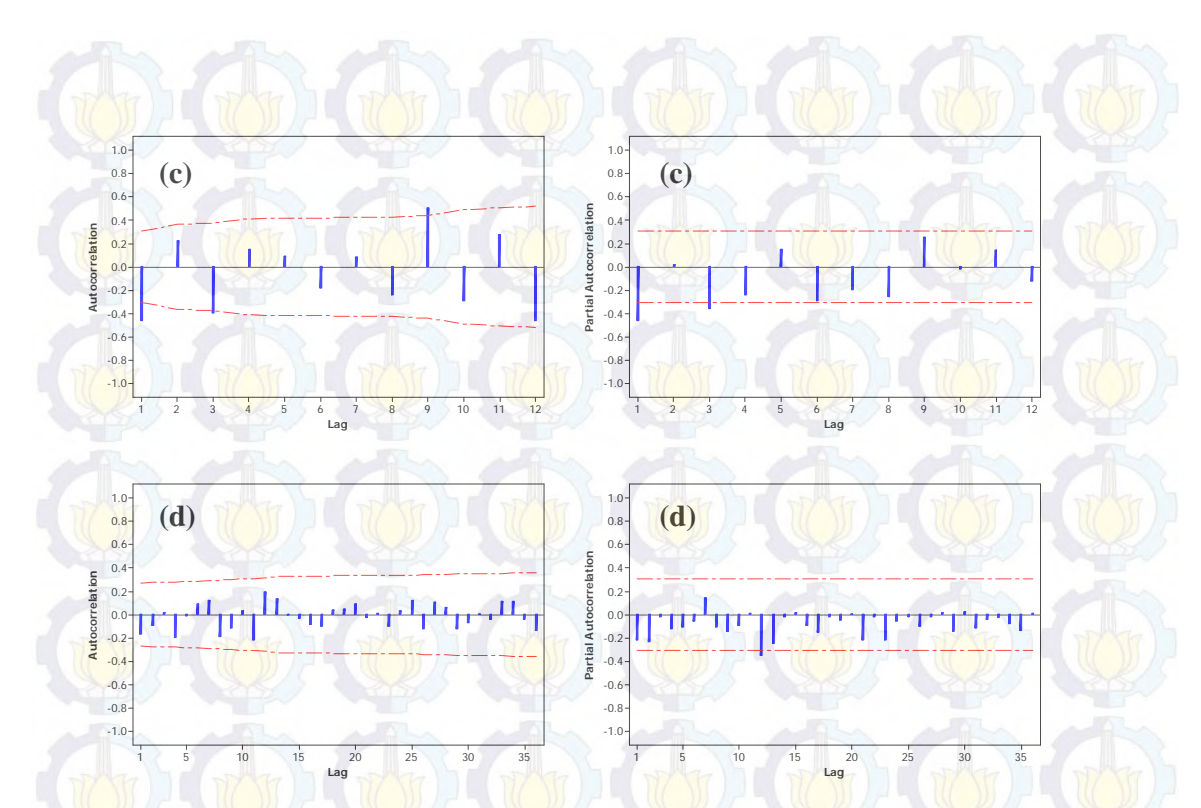

**Gambar 4.29** Plot ACF dan PACF Data Wisatawan Mancanegara Sebelum Intervensi di (a) Medan, (b) Padang, (c) Batam, (d) Pekanbaru

Dari plot ACF dan PACF tersebut didapatkan model ARIMA sebelum intervensi. Hasil estimasi dan uji signifikansi parameter model masing-masing lokasi adalah sebagai berikut :

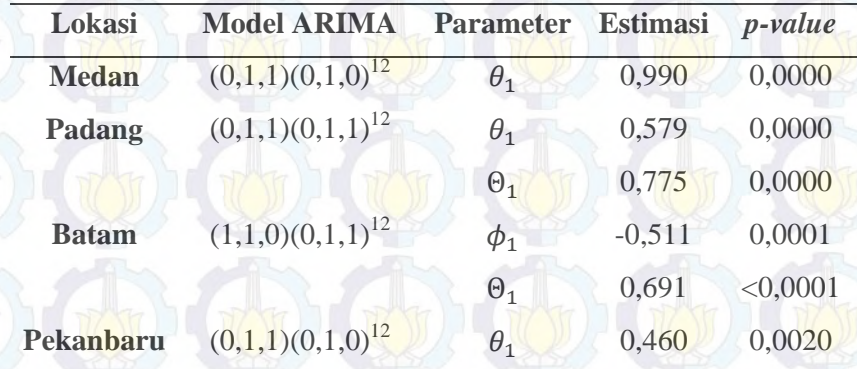

**Tabel 4.36**. Estimasi dan Uji Signifikansi Parameter Model ARIMA

Setelah model ARIMA sebelum intervensi pertama didapatkan, kemudian penentuan orde dari model intervensi pertama dengan cara membuat plot *residual* dari peramalan data berdasarkan model ARIMA awal.

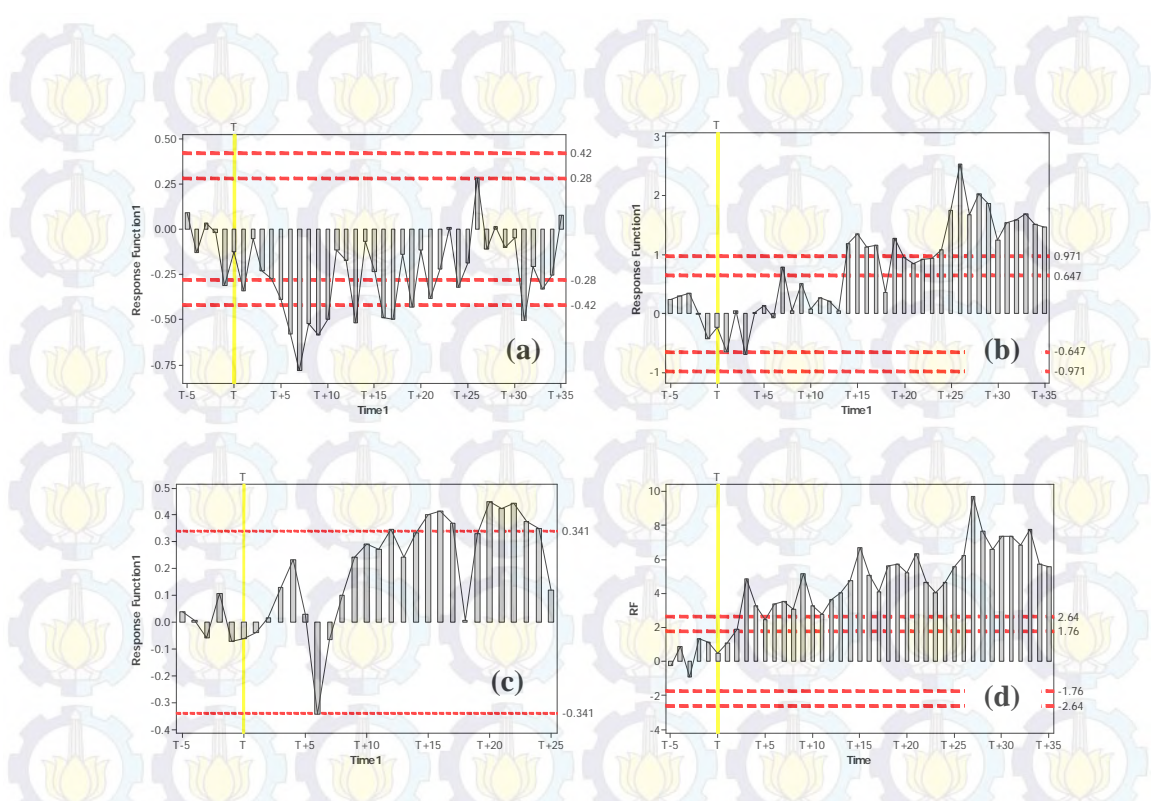

**Gambar 4.30** Plot *Residual* untuk Orde Model Intervensi Pertama pada Data Wisatawan Mancanegara di (a) Medan, (b) Padang, (c) Batam, (d) Pekanbaru

Plot *residual* pada Gambar 4.30 di atas menunjukkan bahwa adanya kejadian intervensi partama yaitu Bom Bali I menyebabkan *residual* dari data peramalan keluar batas  $\pm 3\sigma$  pada lokasi Medan. Dari Gambar 4.32 bagian (a) dapat ditentukan orde model intervensi pertama yaitu b=6, s=(1), r=0. Setelah model intervensi pertama akibat Bom Bali I diperoleh, selanjutnya akan dimodelkan data dengan menambahkan intervensi yang kedua yaitu Bencana Tsunami Aceh atau pada T = 84 yang diduga fungsi *pulse* karena kejadian intervensi ini hanya terjadi pada waktu yang sementara. Dengan cara yang sama seperti intervensi pertama, maka dapat diketahui bahwa kejadian intervensi kedua tidak menyebabkan *residual* dari data peramalan keluar batas  $\pm 3\sigma$ . Setelah dicoba beberapa kombinasi orde b, s dan r untuk pola *residual* kedua tidak ada yang signifikan. Artinya kejadian intervensi kedua yaitu Bencana Tsunami Aceh tidak memberikan efek pada kunjungan wisatawan mancanegara di Bandara Polonia Medan. Karena intervensi kedua tidak berpengaruh pada kunjungan wisatawan mancanegara di Bandara Polonia, maka dilakukan estimasi parameter untuk model intervensi tanpa memasukkan parameter intervensi kedua. Selanjutnya

model intervensi tersebut digunakan untuk estimasi parameter model intervensi ketiga. Peramalan untuk menentukan orde model intervensi ketiga dilakukan sebanyak data dari waktu terjadinya intervensi ketiga (T=94) sampai dengan data sebelum intervensi keempat (T=140). Berdasarkan plot *residual* dari data maka didapatkan orde model intervensi ketiga adalah b=2, s=0, r=0. Sedangkan Gempa Bumi Sumatera Barat sebagai intervensi keempat juga tidak berpengaruh pada kunjungan wisatawan mancanegara di Bandara Polonia, Medan.

Bom Bali I juga menyebabkan *residual* dari data paramalan wisatawan mancanegara di Padang keluar batas  $\pm 2\sigma$ . Dari gambar 4.30 bagian (b) dapat ditentukan orde model intervensi pertama yaitu b=3, s=r=0. Kemudian *residual* dari data peramalan pada intervensi pertama digunakan untuk menentukan orde model intervensi kedua. Dengan cara yang sama seperti intervensi pertama, maka didapatkan orde model intervensi kedua dan keempat b=s=r=0. Sedangkan intervensi ketiga, yaitu Bom Bali II tidak berpengaruh pada kunjungan wisatawan mancanegara di Bandara BIM, Padang

Hal yang sama juga terjadi pada data wisatawan mancanegara di Batam. Bom Bali I juga menyebabkan *residual* dari data paramalan wisatawan mancanegara di Batam keluar batas  $\pm 3\sigma$ . Dari gambar 4.30 bagian (c) dapat ditentukan orde model intervensi pertama yaitu b=6, s=r=0. Kemudian *residual* dari data peramalan pada intervensi pertama digunakan untuk menentukan orde model intervensi kedua. Dengan cara yang sama seperti intervensi pertama, maka didapatkan orde model intervensi kedua b=3, s=r=0. Sedangkan intervensi ketiga dan keempat tidak berpengaruh terhadap kunjungan wisatawan mancanegara di Batam.

Hal yang berbeda terjadi pada data wisatawan mancanegara di Pekanbaru dimana dari keempat variabel intervensi tidak ada yang berpengaruh terhadap jumlah kedatangan wisatawan mancanegara di Pekanbaru. Karena setelah dicoba beberapa kombinasi orde b, s dan r untuk pola *residual* dari keempat intervensi tidak ada yang signifikan.

#### **4.2.3 Model VARIMAX Data Wisatawan Mancanegara Wilayah Sumatera**

Sebelum dilakukan pemodelan GSTARX, pada penelitian ini juga dilakukan pemodelan *Vector Autoregressive Integrated Moving Average* (VARIMA) dengan menggunakan skenario data *in-sample* dan *out-sample*. Data *in-sample* yang digunakan adalah data jumlah wisatawan mancanegara bulan Januari 1998 sampai dengan Desember 2012 sebanyak 180 observasi. Sedangkan data *out-sample* menggunakan data dari Januari sampai Desember 2013 sebanyak 12 observasi.

#### **4.2.3.1 Identifikasi Orde Model VARIMA**

Identifikasi orde model merupakan langkah awal dalam pemodelan VARIMA yang bertujuan untuk mengetahui apakah data wisatawan mancanegara di empat lokasi sudah stasioner atau belum. Proses identifikasi stasioneritas pada data wisatawan mancanegara di empat lokasi dapat diketahui dari plot MCCF pada Gambar 4.31 berikut ini :

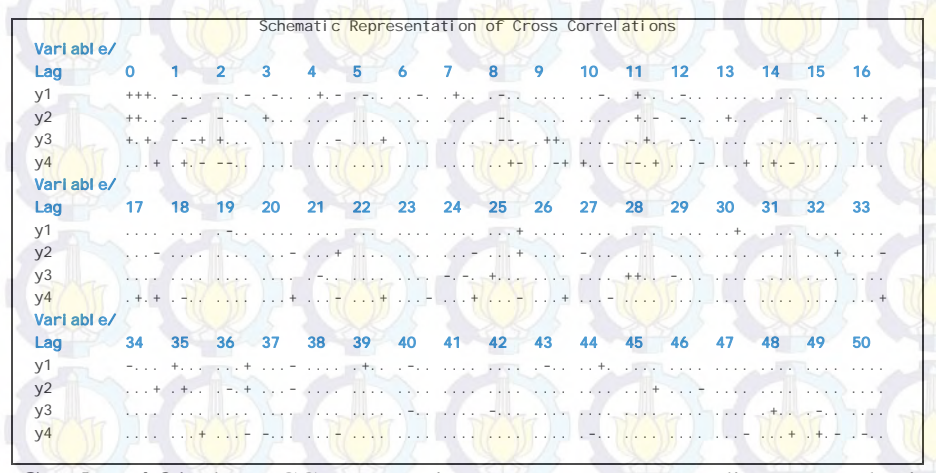

**Gambar 4.31** Plot MCCF Data Wisatawan Mancanegara di Empat Lokasi

Gambar 4.31 menunjukkan bahwa data wisatawan mancanegara di empat lokasi wilayah Sumatera sudah stasioner setelah dilakukan *differencing* 1 dan 12. Hal ini terlihat dari banyaknya tanda titik yang muncul dalam plot MCCF tersebut. Setelah data wisatawan mancanegara di empat lokasi memenuhi asumsi stasioneritas kemudian dilakukan identifikasi untuk menentukan orde model VARIMA. Penentuan orde model VARIMA dengan menggunakan plot MPCCF
dari data yang sudah stasioner dan nilai AIC terkecil. Plot MPCCF dan nilai AIC dari data yang sudah stasioner dapat dilihat pada Gambar 4.32 dan Tabel 4.36.

|                |          | Schematic Representation of Partial Cross Correlations                                                         |  |  |  |  |  |    |    |
|----------------|----------|----------------------------------------------------------------------------------------------------|--|--|--|--|--|----|----|
| Vari abl e/    |          |                                                                                                    |  |  |  |  |  |    |    |
| Lac            | $\sim$ 2 | 4 5 6 7 8 9 10 11 12 13 14 15 16 17                                                                            |  |  |  |  |  |    |    |
| y1             |          | The situation to a large service of the Theodore and a service of the service of the service of the service of |  |  |  |  |  |    |    |
| y <sub>2</sub> |          | スティアウェテス 中国 アンデーティング こうかんきょう アンデータ アンディアン・ディー アール・エージョン アール・エー・エンジン アンデータ アンディー・エンジン あいと                       |  |  |  |  |  |    |    |
| y <sub>3</sub> |          | ステッキ アイティング・サイト アイティング アイティング アイティング アイティング アイティング アイナイ アイティー アイティング アイティング アイティング アイティング                      |  |  |  |  |  |    |    |
| y4             |          | スポップ いちょう しょうほう マイティン プロジェクション はいきょう アンプログラム かいこう アンテンプ アイエントライク アンディング かいきょう すいしょう はいしょうき                     |  |  |  |  |  |    |    |
| Vari abl e/    |          |                                                                                                    |  |  |  |  |  |    |    |
| Lao            | 18 19    | 20 21 22 23 24 25 26 27 28 29 30 31 32                                                                         |  |  |  |  |  | 33 | 34 |
| y1             |          |                                                                                                    |  |  |  |  |  |    |    |
| y2             |          | a di 1950 a 1960 iliya da da 1960 a 1960 a cama ta 1960 a 1960 a 1960 a 1960 a 1960 a 1970 a 1980 a 1980 a 19  |  |  |  |  |  |    |    |
| y <sub>3</sub> |          | アイスターマン スターマン スターマン スターマン スターマン スターマン アイランス アイランス こうこう アイランス こうこう アイランス アイランスマーク アイラン アイランド                    |  |  |  |  |  |    |    |
| V <sub>4</sub> |          |                                                                                                    |  |  |  |  |  |    |    |

**Gambar 4.32** Plot MPCCF Data Wisatawan Mancanegara di Empat Lokasi

Gambar 4.32 menunjukkan bahwa plot MPCCF adalah *cut off* atau signifikan pada lag 1. Hal ini dapat dilihat dari keempat tanda negatif yang muncul pada lag 1. Selain plot MPCCF, orde model VARIMA juga dapat dilihat dari nilai AIC yang terkecil. Nilai AIC terkecil terletak pada AR(2) dan MA(0). Sehingga model VARIMA yang terbentuk adalah VARIMA  $([1,2],1,0)(0,1,0)^{12}$ .

**Tabel 4.37** Nilai AIC Model VARIMA

| Lag   | MA(0)  | MA(1)  |  |
|-------|--------|--------|--|
| AR(0) | 59,849 | 59,284 |  |
| AR(1) | 59,042 | 59,051 |  |
| AR(2) | 58,816 | 58,937 |  |
| AR(3) | 58,821 | 58,984 |  |
| AR(4) | 58,978 | 59,017 |  |
| AR(5) | 59,101 | 59,126 |  |
| AR(6) | 59,141 | 59,423 |  |
| AR(7) | 59,153 | 59,456 |  |
| AR(8) | 59,260 | 59,772 |  |
|       |        |        |  |

### **4.2.3.2 Estimasi Parameter Model VARIMA** ([1,2],1,0)(0,1,0)<sup>12</sup>

Estimasi parameter dari model VARIMA  $([1,2],1,0)(0,1,0)^{12}$ menghasilkan 32 parameter. Tetapi tidak semua parameter yang dihasilkan memiliki pengaruh yang signifikan terhadap model. Hal ini terlihat dari nilai *pvalue* ada yang lebih dari  $\alpha$  (0,05). Untuk mengatasi adanya parameter-parameter yang tidak signifikan, maka dilakukan *restrict* terhadap parameter-parameter tersebut. Prosedur *restrict* dilakukan secara bertahap terhadap parameter yang

tidak signifikan dimulai dari *p-value* terkecil sampai semua parameter signifikan. Hasil estimasi parameter model VARIMA  $([1,2],1,0)(0,1,0)^{12}$  setelah dilakukan *restrict* ditampilkan pada Tabel 4.38 berikut ini :

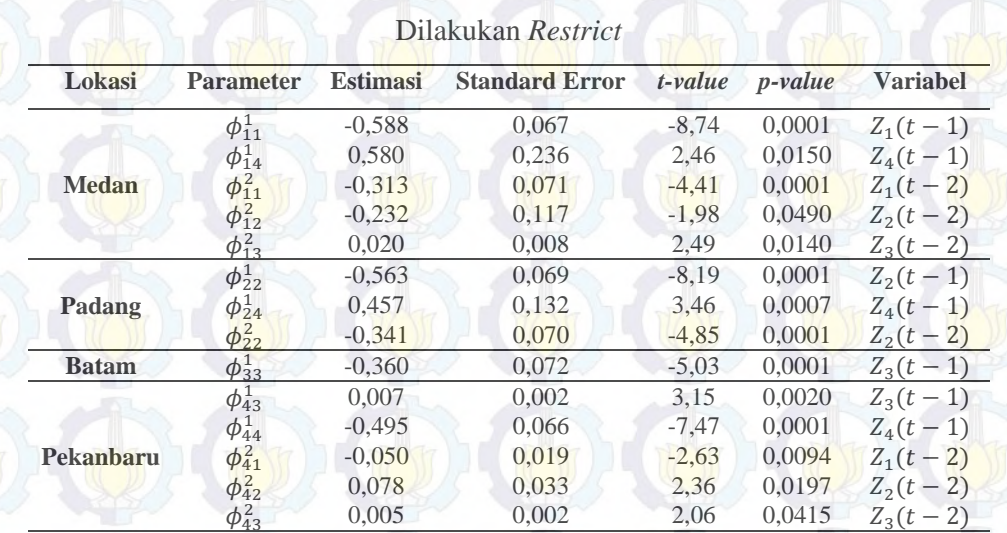

**Tabel 4.38** Estimasi Parameter Model VARIMA  $([1,2],1,0)(0,1,0)^{12}$  setelah

Berdasarkan parameter-parameter di atas, maka dapat dibentuk persamaan matriks model VARIMA  $([1,2],1,0)(0,1,0)^{12}$  seperti berikut ini :

 $\left[ \frac{Z_{4}^{*}(t)}{2} \right]$  $Z_3^*(t)$  $\left| \frac{Z_2^*(t)}{Z_2^*(t)} \right|$  $\begin{bmatrix} Z_1^*(t) \\ Z^*(t) \end{bmatrix}$  $\begin{bmatrix} -0.558 & 0 & 0 & 0.580 \\ 0 & -0.563 & 0 & 0.457 \\ 0 & 0 & 0 & 0.260 \end{bmatrix}$  $0 -0.563 0$  $\begin{array}{ccc} 0 & -0.360 & 0 \\ 0 & 0 & 0.007 & -0.49 \end{array}$  $\begin{bmatrix} 0.503 & 0 & 0.757 \\ 0 & 0 & -0.360 & 0 \\ 0 & 0 & 0.007 & -0.495 \end{bmatrix} \begin{bmatrix} 22(t-1) \\ 23(t-1) \\ Z_4(t-1) \end{bmatrix}$  $|Z_3^*(t-1)|$  $\frac{Z_1^*(t-1)}{Z_{\frac{1}{2}}^*(t-1)}$  $\frac{Z_{2}^{*}(t-1)}{t}$ ې  $+$  $\begin{bmatrix} -0.313 & -0.232 & 0.020 & 0 \\ 0 & -0.341 & 0 & 0 \\ 0 & 0 & 0 & 0 \end{bmatrix}$ 0 0 0 0  $\begin{bmatrix} -0.313 & -0.232 & 0.020 & 0 \\ 0 & -0.341 & 0 & 0 \\ 0 & 0 & 0 & 0 \\ -0.050 & 0.078 & 0.005 & 0 \end{bmatrix} \begin{bmatrix} Z_1^*(t-2) \\ Z_2^*(t-2) \\ Z_3^*(t-2) \\ Z_4^*(t-2) \end{bmatrix}$  $Z_{2}^{*}(t-2)$  $Z_3^*(t-2)$  $\left. \begin{array}{l} Z_1^*(t-2) \ Z_2^*(t-2) \ Z_3^*(t-2) \ Z_4^*(t-2) \end{array} \right| + \left. \begin{array}{l} e_1(t) \ e_2(t) \ e_3(t) \ e_4(t) \end{array} \right|$  $e_2(t)$  $\begin{bmatrix}e_2(t)\\e_3(t)\\e_4(t)\end{bmatrix}$ 

Variabel  $Z_i^*(t)$  merupakan hasil *differencing* 1 dan 12 dari  $Z_i(t)$  yang merupakan data asli, sehingga :

$$
Z_i^*(t) = (1 - B)(1 - B^{12})Z_i(t)
$$
  
=  $(1 - B - B^{12} + B^{13})Z_i(t)$   
=  $Z_i(t) - Z_i(t - 1) - Z_i(t - 12) + Z_i(t - 13)$ 

Berdasarkan persamaan matriks di atas, maka dapat dijabarkan model VARIMA untuk masing-masing lokasi, yaitu Medan, Padang, Batam dan Pekanbaru. Persamaan VARIMA ([1,2],1,0)(0,1,0)<sup>12</sup> untuk keempat lokasi tersebut adalah sebagai berikut :

#### (a). Lokasi Medan

 $Z_1(t) = Z_1(t-1) + Z_1(t-12) - Z_1(t-13) - 0.558Z_1(t-1) + 0.558Z_1(t-2) + 0.558Z_1(t-13) 0.558Z_1(t-14) + 0.580Z_4(t-1) - 0.580Z_4(t-2) - 0.580Z_4(t-13) + 0.580Z_4(t-14) 0,313Z_1(t-2)+0,313Z_1(t-3)+0,313Z_1(t-14)-0,313Z_1(t-15)-0,232Z_2(t-2)+$  $0,232Z_2(t-3) + 0,232Z_2(t-14) - 0,232Z_2(t-15) + 0,020Z_3(t-2) - 0,020Z_3(t-3) 0.020Z_3(t - 14) + 0.020Z_3(t - 15) + e_1(t)$ 

(b). Lokasi Padang

$$
Z_2(t) = Z_2(t-1) + Z_2(t-12) - Z_2(t-13) - 0.563 Z_2(t-1) + 0.563 Z_2(t-2) + 0.563 Z_2(t-13) - 0.563 Z_2(t-14) + 0.457 Z_4(t-1) - 0.457 Z_4(t-2) - 0.457 Z_4(t-13) + 0.457 Z_4(t-14) - 0.341 Z_2(t-2) + 0.341 Z_2(t-3) + 0.341 Z_2(t-14) - 0.341 Z_2(t+15) + e_2(t)
$$

(c). Lokasi Batam

$$
Z_3(t) = Z_3(t-1) + Z_3(t-12) - Z_3(t-13) - 0,360Z_3(t-1) + 0,360Z_3(t-2) + 0,360Z_3(t-13) - 0,360Z_3(t-14) + e_3(t)
$$

(d). Lokasi Pekanbaru

 $Z_4(t) = Z_4(t-1) + Z_4(t-12) - Z_4(t-13) + 0.007Z_3(t-1) - 0.007Z_3(t-2) - 0.007Z_3(t-13) +$  $0,007Z_3(t - 14) - 0,495Z_4(t - 1) + 0,495Z_4(t - 2) + 0,495Z_4(t - 13) - 0,495Z_4(t - 14) 0.050Z_1(t-2) + 0.050Z_1(t-3) + 0.050Z_1(t-14) - 0.050Z_1(t-15) + 0.078Z_2(t-2) 0.078Z_2(t-3) - 0.078Z_2(t-14) + 0.078Z_2(t-15) + 0.005Z_3(t-2) - 0.005Z_3(t-3) 0.005Z_3(t - 14) + 0.005Z_3(t - 15) + e_4(t)$ 

Dari model VARIMA data jumlah wisatawan mancanegara yang datang ke Medan di atas menunjukkan bahwa jumlah wisatawan mancanegara di lokasi tersebut dipengaruhi oleh jumlah wisatawan mancanegara di lokasi yang sama pada 1 bulan, 2 bulan, 3 bulan, 12 bulan, 13 bulan, 14 bulan, 15 bulan sebelumnya. Jumlah wisatawan mancanegara di Medan juga dipengaruhi oleh jumlah wisatawan mancanegara di Padang dan Batam pada 2 bulan, 3 bulan, 14 bulan, 15 bulan sebelumnya serta dipengaruhi jumlah wisatawan mancanegara di Pekanbaru pada 1 bulan, 2 bulan, 13 bulan dan 14 bulan sebelumnya.

#### **4.2.3.3 Identifikasi Orde Model VARIMAX**

Pada penelitian ini juga akan dilakukan pemodelan VARIMA dengan melibatkan variabel prediktor X, yang selanjutnya disebut dengan VARIMAX. Variabel prediktor X yang digunakan adalah variabel intervensi Bom Bali I Oktober 2002 pada saat  $T = 58$ , Tsunami Aceh Desember 2004 pada saat  $T = 84$ , Bom Bali II Oktober 2005 pada saat T = 94 dan Gempa Bumi Sumatera Barat September 2009 pada saat  $T = 141$ . Identifikasi awal dalam pemodelan

VARIMAX sama dengan VARIMA, yaitu melalui plot MCCF, MPCCF dan nilai AIC yang terkecil. Hasil identifikasi melalui plot MCCF, MPCCF dan nilai AIC sama dengan model VARIMA sehingga model VARIMAX yang terbentuk adalah VARIMAX  $([1,2],1,0)(0,1,0)^{12}$ .

#### **4.2.3.4 Estimasi Parameter Model VARIMAX** ([1,2],1,0)(0,1,0)<sup>12</sup>

Estimasi parameter model VARIMAX  $([1,2],1,0)(0,1,0)^{12}$  menghasilkan 48 parameter. Namun, tidak semua parameter mempengaruhi secara signifikan terhadap model. Sehingga dilakukan *restrict* secara bertahap untuk mengatasi parameter yang tidak signifikan. Hasil estimasi parameter model VARIMAX  $([1,2],1,0)(0,1,0)^{12}$  setelah dilakukan *restrict* ditampilkan pada Tabel 4.39 berikut ini :

| Lokasi       | <b>Parameter</b> | <b>Estimasi</b> | <b>Standard Error</b> | t-value | $p$ -value | <b>Variabel</b>  |
|--------------|------------------|-----------------|-----------------------|---------|------------|------------------|
|              | $\phi_{11}^1$    | $-0.550$        | 0,067                 | $-8.15$ | 0,0001     | $Z_1(t-1)$       |
|              | $\phi_{11}^2$    | $-0,277$        | 0,071                 | $-3,90$ | 0,0001     | $Z_1(t-2)$       |
| <b>Medan</b> | $\phi_{12}^2$    | $-0,259$        | 0,118                 | $-2,19$ | 0.0303     | $Z_2(t-2)$       |
|              | $\phi_{13}^2$    | 0,022           | 0,008                 | 2,77    | 0,0063     | $Z_3(t-2)$       |
|              | $\phi_{14}^2$    | $-0.504$        | 0,232                 | $-2,17$ | 0,0316     | $Z_4(t-2)$       |
|              | $\phi_{22}^1$    | $-0.647$        | 0,074                 | $-8.79$ | 0.0001     | $Z_2(t-1)$       |
|              | $\phi_{22}^2$    | $-0.371$        | 0,068                 | $-5.43$ | 0,0001     | $Z_2(t-2)$       |
| Padang       | $\phi_{24}^2$    | $-0.473$        | 0,132                 | $-3.59$ | 0,0005     | $Z_4(t-2)$       |
|              | $\beta_{24}$     | $-3495,50$      | 817,211               | $-4,28$ | 0,0001     | $P_2^{(141)}(t)$ |
| <b>Batam</b> | $\phi_{33}^1$    | $-0.360$        | 0,072                 | $-4.97$ | 0,0001     | $Z_3(t-1)$       |
|              | $\phi_{43}^1$    | 0,007           | 0,002                 | 3,12    | 0,0022     | $Z_3(t-1)$       |
|              | $\phi_{44}^{1}$  | $-0.515$        | 0,066                 | $-7,85$ | 0,0001     | $Z_4(t-1)$       |
| Pekanbaru    | $\phi_{41}^2$    | $-0,049$        | 0.019                 | $-2,58$ | 0,0108     | $Z_1(t-2)$       |
|              | $\phi_{42}^2$    | 0.078           | 0,033                 | 2,34    | 0,0205     | $Z_2(t-2)$       |
|              | $\phi_{43}^2$    | 0.005           | 0.002                 | 2,06    | 0.0410     | $Z_3(t-2)$       |

**Tabel 4.39** Estimasi Parameter Model VARIMAX  $([1,2],1,0)(0,1,0)^{12}$  setelah Dilakukan *Restrict* 

Berdasarkan estimasi parameter pada Tabel 4.39 dapat ditulis dalam bentuk persamaan matriks model VARIMAX  $([1,2],1,0)(0,1,0)^{12}$  sebagai berikut :

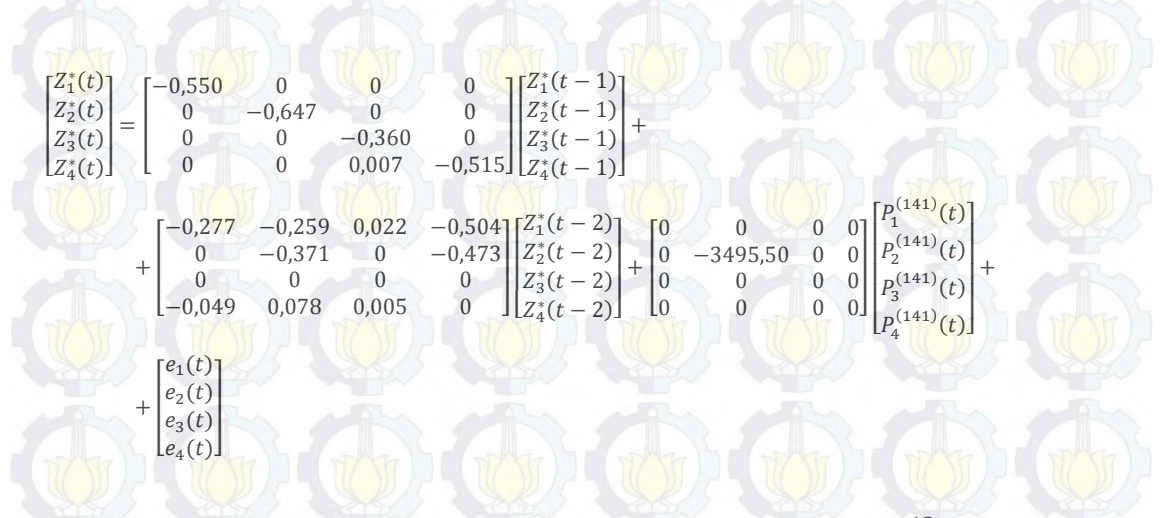

Berdasarkan persamaan matriks model VARIMAX  $([1,2],1,0)(0,1,0)^{12}$  di atas, dapat dijabarkan ke dalam persamaan masing-masing lokasi. Persamaan model VARIMAX  $([1,2],1,0)(0,1,0)^{12}$  data wisatawan mancanegara yang datang ke Medan, Padang, Batam dan Pekanbaru adalah sebagai berikut :

(a). Lokasi Medan

$$
Z_1(t) = Z_1(t-1) + Z_1(t-12) - Z_1(t-13) - 0,550Z_1(t-1) + 0,550Z_1(t-2) + 0,550Z_1(t-13) - 0,550Z_1(t-14) + 0,58 - 0,277Z_1(t-2) + 0,277Z_1(t-3) + 0,277Z_1(t-14) - 0,277Z_1(t-15) - 0,259Z_2(t-2) + 0,259Z_2(t-3) + 0,259Z_2(t-14) - 0,259Z_2(t-15) + 0,022Z_3(t-2) - 0,022Z_3(t-3) - 0,022Z_3(t-14) + 0,022Z_3(t-15) - 0,504Z_4(t-2) + 0,504Z_4(t-3) + 0,504Z_4(t-14) - 0,504Z_4(t-15) + e_1(t)
$$

(b). Lokasi Padang

$$
Z_2(t) = Z_2(t-1) + Z_2(t-12) - Z_2(t-13) - 0,647Z_2(t-1) + 0,647Z_2(t-2) + 0,647Z_2(t-13) - 0,647Z_2(t-14) - 0,371Z_2(t-2) + 0,371Z_2(t-3) + 0,371Z_2(t-13) - 0,371Z_2(t-14) - 0,473Z_4(t-2) + 0,473Z_4(t-3) + 0,473Z_4(t-13) - 0,473Z_4(t-14) - 3495,50P_4^{(141)}(t) + 0,647Z_4(t-14) - 0,647Z_4(t-15) - 0,647Z_4(t-16) - 0,647Z_4(t-17) - 0,647Z_4(t-18) - 0,647Z_4(t-19) - 0,647Z_4(t-19) - 0,647Z_4(t-10) - 0,647Z_4(t-11) - 0,647Z_4(t-11) - 0,647Z_4(t-11) - 0,647Z_4(t-11) - 0,647Z_4(t-12) - 0,647Z_4(t-13) - 0,647Z_4(t-14) - 0,647Z_4(t-15) - 0,647Z_4(t-16) - 0,647Z_4(t-17) - 0,647Z_4(t-18) - 0,647Z_4(t-19) - 0,647Z_4(t-11) - 0,647Z_4(t-11) - 0,647Z_4(t-11) - 0,647Z_4(t-12) - 0,647Z_4(t-13) - 0,647Z_4(t-14) - 0,647Z_4(t-15) - 0,647Z_4(t-14) - 0,647Z_4(t-15) - 0,647Z_4(t-14) - 0,647Z_4(t-15) - 0,647Z_4(t-16) - 0,647Z_4(t-17) - 0,647Z_4(t-18) - 0,647Z_4(t-19) - 0,647Z
$$

(c). Lokasi Batam

$$
Z_3(t) = Z_3(t-1) + Z_3(t-12) - Z_3(t-13) - 0,360Z_3(t-1) + 0,360Z_3(t-2) + 0,360Z_3(t-13) -
$$

$$
0,360Z_3(t-14)+e_3(t)
$$

(d). Lokasi Pekanbaru

$$
Z_4(t) = Z_4(t-1) + Z_4(t-12) - Z_4(t-13) + 0,007Z_3(t-1) - 0,007Z_3(t-2) - 0,007Z_3(t-13) + 0,007Z_3(t-14) - 0,515Z_4(t-1) + 0,515Z_4(t-2) + 0,515Z_4(t-13) - 0,515Z_4(t-14) - 0,049Z_1(t-2) + 0,049Z_1(t-3) + 0,049Z_1(t-14) - 0,049Z_1(t-15) + 0,078Z_2(t-2) - 0,078Z_2(t-3) - 0,078Z_2(t-14) + 0,078Z_2(t-15) + 0,005Z_3(t-2) - 0,005Z_3(t-3) - 0,005Z_3(t-14) + 0,005Z_3(t-15) + e_4(t)
$$

Berdasarkan persamaan model VARIMAX data jumlah wisatawan mancanegara

yang datang ke Medan menunjukkan bahwa jumlah wisatawan mancanegara di

lokasi tersebut dipengaruhi oleh jumlah wisatawan mancanegara di lokasi yang sama pada 1 bulan, 2 bulan, 3 bulan, 12 bulan, 13 bulan, 14 bulan, 15 bulan sebelumnya. Jumlah wisatawan mancanegara di Medan juga dipengaruhi oleh jumlah wisatawan mancanegara di Padang, Batam dan Pekanbaru pada 2 bulan, 3 bulan, 14 bulan, 15 bulan sebelumnya

# **4.2.3.5 Peramalan dan Pengujian Asumsi Residual** *White Noise* **Model VARIMAX** ([1,2],1,0)(0,1,0)<sup>12</sup>

Setelah mendapatkan model VARIMAX  $([1,2],1,0)(0,1,0)^{12}$  untuk empat lokasi kemudian dilakukan peramalan data *out-sample* selama 12 bulan ke depan. Hasil peramalan *out-sample* ditampilkan pada Gambar 4.33 di bawah ini. Gambar 4.33 menunjukkan bahwa warna hitam merupakan plot dari data jumlah wisatawan mancanegara yang sebenarnya atau aktual, sedangkan warna merah merupakan hasil ramalannya.

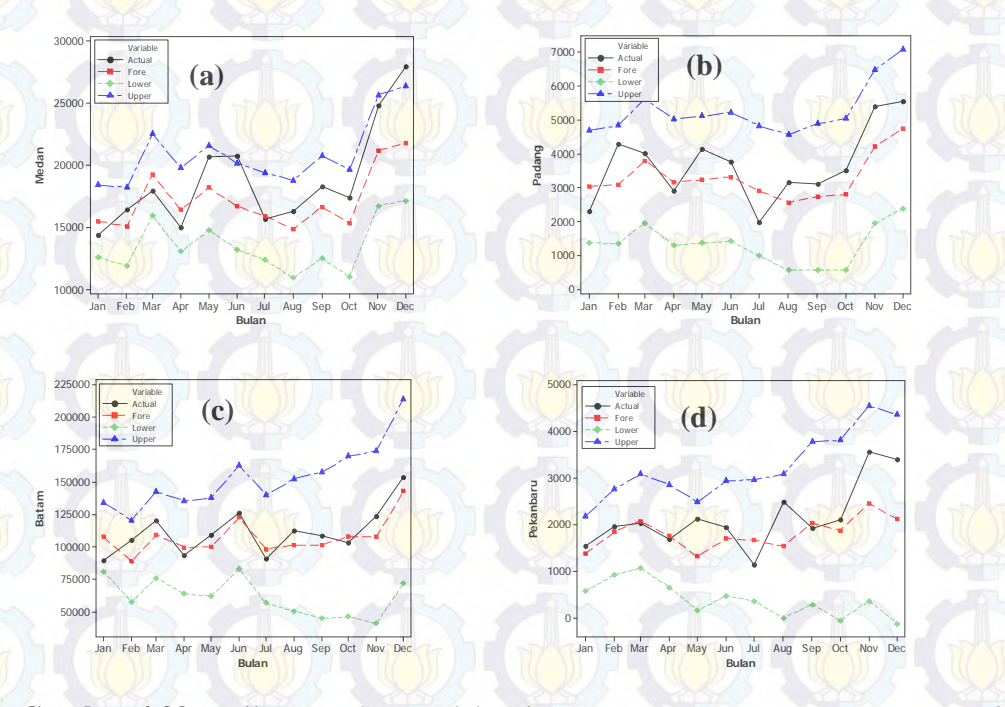

**Gambar 4.33** Hasil Peramalan Jumlah Wisatawan Mancanegara Data *Out-sample* yang Datang ke (a) Medan, (b) Padang, (c) Batam dan (d) Pekanbaru

Gambar 4.33 menunjukkan bahwa hasil ramalan dengan data sebenarnya mendekati (mirip) dan nilai aktual masih berada di dalam batas atas (*upper*) dan batas bawah (*lower*). Namun, ada satu titik data aktual di Medan yang berada di luar batas atas, yaitu data pada bulan Juni 2013.

Nilai RMSE yang dihasilkan dari peramalan data *out-sample* jumlah kunjungan wisatawan mancanegara di empat lokasi adalah sebagai berikut :

Tabel 4.40 Nilai RMSE Hasil Peramalan Model VARIMAX ([1,2],1,0)(0,1,0)<sup>12</sup>

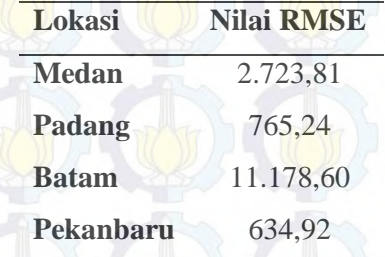

Tabel 4.40 menunjukkan bahwa nilai RMSE hasil peramalan data *outsample* jumlah wisatawan mancanegara yang datang ke Medan adalah 2.723,81, Padang sebesar 765,24, Batam adalah 11.178,60 dan Pekanbaru sebesar 634,92.

Dari model VARIMAX  $([1,2],1,0)(0,1,0)^{12}$  tiap lokasi kemudian didapatkan nilai *residual* yang selanjutnya digunakan untuk uji asumsi apakah model sudah memenuhi asumsi *white noise*. Pengujian dilakukan dengan cara memodelkan ulang *residual* dari model. Kemudian dilakukan pengecekan terhadap nilai AIC terkecil, jika nilai AIC terkecil terletak pada AR(0) dan MA(0) maka *residual* model VARIMAX ([1,2],1,0)(0,1,0)<sup>12</sup> dapat dikatakan telah memenuhi asumsi *white noise*.

**Tabel 4.41** Nilai AIC *Residual* Model VARIMAX  $([1,2],1,0)(0,1,0)^{12}$ 

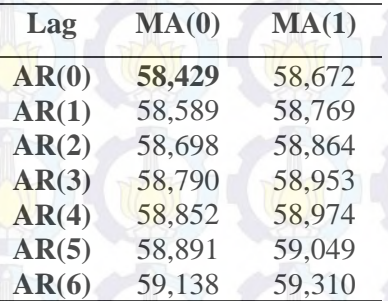

Tabel 4.41 menunjukkan bahwa nilai AIC terkecil terletak pada MA(0) dan AR(0), sehingga *residual* dari model VARIMAX ([1,2],1,0)(0,1,0)<sup>12</sup> telah memenuhi asumsi *white noise*.

## **4.2.4 Pemodelan Data Jumlah Wisatawan Mancanegara di Wilayah Sumatera Menggunakan GSTARX-OLS dan GSTARX-GLS**

Pemodelan GSTARX pada data jumlah wisatawan mancanegara merupakan pemodelan secara multivariat yang melibatkan variabel prediktor X. Variabel prediktor X yang digunakan untuk pemodelan data wisatawan mancanegara di wilayah Sumatera adalah Bom Bali I, Tsunami Aceh, Bom Bali II dan Gempa Bumi Sumatera Barat. Pemodelan ini menggunakan estimasi parameter *Ordinary Least Square* (OLS) dan *Generalized Least Square* (GLS). Pemodelan GSTARX merupakan pemodelan untuk data *time series* yang memperhatikan faktor spasial atau lokasi. Hal ini ditunjukkan dengan adanya pembobotan yang diberikan pada masing-masing variabel lokasi. Pembobot yang digunakan dalam penelitian ini adalah bobot seragam, *invers* jarak, normalisasi korelasi silang parsial dan normalisasi hasil inferensia korelasi silang parsial.

Tahap identifikasi sebelum pemodelan GSTARX yang sudah dilakukan sebelumnya, yaitu pemodelan VARIMAX. Orde model VARIMAX yang diperoleh akan digunakan dalam pemodelan GSTARX, yaitu lag yang signifikan adalah lag 1 dan 2. Sedangkan orde spasial yang digunakan dibatasi pada orde 1. Sehinggan model GSTARX yang digunkan dalam penelitian ini adalah GSTARX-OLS  $([1,2]_1)$ -I $(1)(1)^{12}$  dan GSTARX-GLS  $([1,2]_1)$ -I $(1)(1)^{12}$ .

## **4.2.4.1 Estimasi Parameter Model GSTARX-OLS dan GSTARX-GLS dengan Menggunakan Bobot Seragam**

Bobot seragam dalam pemodelan GSTARX pada data jumlah wisatawan mancanegara mengasumsikan bahwa jumlah wisatawan mancanegara di suatu lokasi memiliki pengaruh yang sama terhadap jumlah wisatawan mancanegara di lokasi-lokasi lainnya. Matriks bobot seragam yang digunakan dalam penelitian ini adalah sebagai berikut :

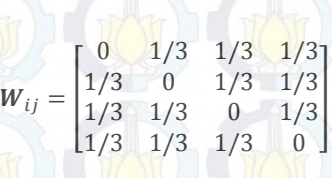

Estimasi parameter model GSTARX-OLS dan GSTARX-GLS dilakukan dengan meregresikan variabel  $Z_i(t)$  sebagai variabel respon yang merupakan hasil differencing 1 dan 12 pada empat lokasi dengan 16 variabel prediktor yang merupakan lag-lag dari variabel  $Z_i(t)$ . Dengan menggunakan taraf signifikansi 5% ( $\alpha = 0.05$ ), maka diperoleh hasil estimasi parameter yang signifikan dari model GSTARX-OLS  $([1,2]_1)$ -I $(1)(1)^{12}$  sebagai berikut :

**Tabel 4.42** Estimasi Parameter Model GSTARX-OLS  $([1,2]_1)$ -I $(1)(1)^{12}$ dengan Menggunakan Bobot Seragam

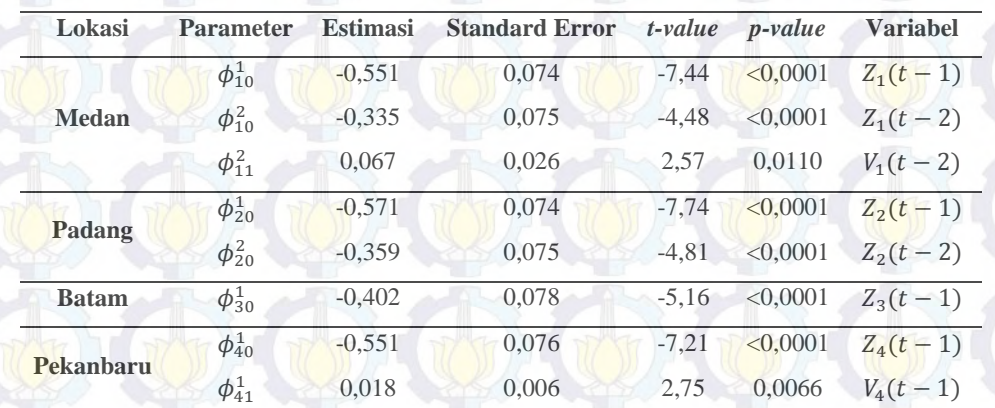

Berdasarkan parameter-parameter yang signifikan pada Tabel 4.42 di atas, maka dapat dibentuk persamaan matriks untuk model GSTARX-OLS  $([1,2]_1)$ -I $(1)(1)^{12}$  dengan menggunakan bobot seragam sebagai berikut :

> 000 0 000 0

 $\begin{bmatrix} 0 & 0 & 0 \\ 0 & 0 & 0 \\ 0 & 0 & 0 \\ 0 & 0 & 0 \\ 0 & 0 & 0 \end{bmatrix} \begin{bmatrix} 0 & 1/3 & 1/3 & 1/3 \\ 1/3 & 0 & 1/3 & 1/3 \\ 1/3 & 1/3 & 0 & 1/3 \\ 1/3 & 1/3 & 1/3 & 0 \end{bmatrix}$ 

 $\begin{bmatrix} 0 & 0 & 0 & 0 \\ 0 & 0 & 0 & 0 \\ 0 & 0 & 0 & 0 \\ 0 & 0 & 0 & 0 \\ 0 & 0 & 0 & 0 \\ 0 & 0 & 0 & 0 \\ 0 & 0 & 0 & 0 \\ 0 & 0 & 0 & 0 \\ 0 & 0 & 0 & 0 \\ 0 & 0 & 0 & 0 \\ 0 & 0 & 0 & 0 \\ 0 & 0 & 0 & 0 \\ 0 & 0 & 0 & 0 & 0 \\ 0 & 0 & 0 & 0 & 0 \\ 0 & 0 & 0 & 0 & 0 \\ 0 & 0 & 0 & 0 & 0 \\ 0 & 0 & 0 &$  $\begin{bmatrix} 0 & 0 & 0 & 0 \\ 0 & 0 & 0 & 0 \end{bmatrix} \begin{bmatrix} 1/3 \\ 1/3 \end{bmatrix}$ 

 $\begin{bmatrix} 0 & 0 & 0 & 0 & 1/3 & 1/3 & 1/3 \ 0 & 0 & 0 & 0 & 1/3 & 0 & 1/3 & 1/3 \ 0 & 0 & 0 & 0 & 0 & 1/3 & 1/3 & 0 & 1/3 \ 0 & 0 & 0 & 0 & 0 & 1/3 & 1/3 & 1/3 & 0 \end{bmatrix}$ 

 $\begin{array}{|c|c|c|c|c|}\n\hline\n1/3 & 0 & 1/3 & 1/3 \\
\hline\n1/3 & 1/3 & 0 & 1/3\n\end{array}$  $1/3$   $1/3$ 

 $\begin{bmatrix} 1/3 & 1/3 & 0 & 1/3 \\ 1/3 & 1/3 & 1/3 & 0 \end{bmatrix}$ 

 $\begin{array}{ccc} 1/3 & 0 & 1/3 & 1/3 \\ 1/3 & 1/3 & 0 & 1/3 \end{array}$  $1/3$   $1/3$  0

> ι ł ł  $\frac{z_1(t-2)}{z_2^*(t-2)}$  $Z_1^*$  $^{*}_{1}(t-2)$

 $Z_3^*$ 

 $Z_4^*(t-1)$ 

 $\left[ \frac{Z_1^*(t-1)}{z^*(t-1)} \right]$  $Z_2^*(t-1)$  $\frac{Z_2(t-1)}{Z_3^*(t-1)}$ ې  $^{+}$ 

 $\overline{\phantom{a}}$ 

 $2)$  $Z_4^*(t-2)$ ۑ ۑ ې  $^{+}$ 

 $\begin{bmatrix} Z_3^*(t) \\ Z_4^*(t) \end{bmatrix}$  $Z_3^*(t)$ l  $\left| \frac{Z_1^*(t)}{Z_2^*(t)} \right|$  $Z_1^*(t)$ ې

> $+$  $[e_1(t)]$  $e_2(t)$  $\begin{bmatrix}e_2(t)\\e_3(t)\\e_4(t)\end{bmatrix}$

 $=\left(\begin{array}{ccccc} -0.551 & 0 & 0 & 0 \\ 0 & -0.571 & 0 & 0 \\ 0 & 0 & 0 & 0 \end{array}\right)$  $0 \t -0.571 \t 0 \t 0$  $\begin{bmatrix} 0 & 0 & -0.402 & 0 \\ 0 & 0 & 0 & -0.551 \end{bmatrix}$ 

 $+\left(\begin{array}{ccccc} -0.335 & 0 & 0 & 0 \\ 0 & -0.359 & 0 & 0 \end{array}\right)$  $\begin{bmatrix} 0 & 0 \ 0 & 0 & 0 \ 0 & 0 & 0 \ 0 & 0 & 0 \end{bmatrix}$ 

 $\begin{bmatrix} 0.551 & 0 & 0 & 0 \ 0 & -0.571 & 0 & 0 \ 0 & 0 & -0.402 & 0 \ 0 & 0 & 0 & -0.551 \end{bmatrix} + \begin{bmatrix} 0 & 0 & 0 & 0 \ 0 & 0 & 0 & 0 \ 0 & 0 & 0 & 0 \ 0 & 0 & 0.00 \end{bmatrix}$ 

 $\begin{bmatrix} 3 & 35 & 0 & 0 & 0 \ 0 & -0.359 & 0 & 0 \ 0 & 0 & 0 & 0 \ 0 & 0 & 0 & 0 \end{bmatrix} + \begin{bmatrix} 0.067 & 0 & 0 & 0 \ 0 & 0 & 0 & 0 \ 0 & 0 & 0 & 0 \ 0 & 0 & 0 & 0 \end{bmatrix}$ 

162

Berdasarkan persamaan matriks di atas, dapat dituliskan model GSTARX-OLS  $([1,2]_1)$ -I $(1)(1)^{12}$  dengan menggunakan bobot seragam untuk masing-masing lokasi sebagai berikut:

(a). Model GSTARX-OLS  $([1,2]_1)$ -I $(1)(1)^{12}$  di Medan

$$
Z_1^*(t) = -0.551Z_1^*(t-1) - 0.335Z_1^*(t-2) + 0.022Z_2^*(t-2) + 0.022Z_3^*(t-2) +
$$

$$
0.022Z_4^*(t-2) + e_1(t)
$$

Variabel  $Z_i^*(t)$  merupakan hasil *differencing* 1 dan 12 dari  $Z_i(t)$  yang merupakan data asli, sehingga :

$$
Z_i^*(t) = (1 - B)(1 - B^{12})Z_i(t)
$$
  
= (1 - B - B^{12} + B^{13})Z\_i(t)  
= Z\_i(t) - Z\_i(t - 1) - Z\_i(t - 12) + Z\_i(t - 13)

Selanjutnya variabel  $Z_i^*(t)$  disubstitusikan ke dalam persamaan matriks dari  $GSTARX-OLS$  di atas, sehingga didapatkan model  $GSTARX-OLS$  ([1,2] $<sub>1</sub>$ )-</sub> I(1)(1)<sup>12</sup> data jumlah wisatawan mancanegara Medan. Persamaan matriks GSTARX-OLS di atas dijabarkan untuk masing-masing lokasi sebagai berikut :

### (a). Model GSTARX-OLS  $([1,2]_1)$ -I $(1)(1)^{12}$  di Medan

 $Z_1(t) = Z_1(t-1) + Z_1(t-12) - Z_1(t-13) - 0.551Z_1(t-1) + 0.551Z_1(t-2) + 0.551Z_1(t-13) 0,551Z_1(t-14) - 0,335Z_2(t-1) + 0,335Z_2(t-2) + 0,335Z_2(t-13) - 0,335Z_2(t-14) +$  $0.022Z_2(t-2) - 0.022Z_2(t-3) - 0.022Z_2(t-14) + 0.022Z_2(t-15) + 0.022Z_3(t-2) \frac{0.022Z_3(t-3)-0.022Z_3(t-14)+0.022Z_3(t-15)+0.022Z_4(t-2)-0.022Z_4(t-3)}{0.022Z_4(t-3)}$  $0.022Z<sub>4</sub>(t - 14) + 0.022Z<sub>4</sub>(t - 15) + e<sub>1</sub>(t)$ 

### (b). Model GSTARX-OLS  $([1,2]_1)$ - $[(1)(1)^{12}$  di Padang

 $Z_2(t) = Z_2(t-1) + Z_2(t-12) - Z_2(t-13) - 0.571Z_2(t-1) + 0.571Z_2(t-2) + 0.571Z_2(t-13) 0,571Z_2(t-14) - 0,359Z_2(t-2) + 0,359Z_2(t-3) + 0,359Z_2(t-14) - 0,359Z_2(t-15)$  $e_2(t)$ 

### (c). Model GSTARX-OLS  $([1,2]_1)$ - $[(1)(1)$ <sup>12</sup> di Batam

 $Z_3(t) = Z_3(t-1) + Z_3(t-12) - Z_3(t-13) - 0,402Z_3(t-1) + 0,402Z_3(t-2) + 0,402Z_3(t-13) - 0$  $0,402Z_3(t-14)+e_3(t)$ 

### (d). Model GSTARX-OLS  $([1,2]_1)$ -I $(1)(1)$ <sup>12</sup> di Pekanbaru

 $Z_4(t) = Z_4(t-1) + Z_4(t-12) - Z_4(t-13) - 0,551Z_4(t-1) + 0,551Z_4(t-2) + 0,551Z_4(t-13) - 0$  $0.551Z_4(t-14) + 0.006Z_1(t-1) - 0.006Z_1(t-2) - 0.006Z_1(t-13) + 0.006Z_1(t-14) +$  $0.006Z_2(t-1) - 0.006Z_2(t-2) - 0.006Z_2(t-13) + 0.006Z_2(t-14) + 0.006Z_3(t-1) 0,006Z_3(t-2) - 0,006Z_3(t-13) + 0,006Z_3(t-14) + e_4(t)$ 

Berdasarkan model GSTARX-OLS di atas dapat diketahui bahwa jumlah wisatawan mancanegara di Batam dipengaruhi oleh jumlah wisatawan mancanegara pada lokasi yang sama pada 1 bulan, 2 bulan, 12 bulan, 13 bulan dan 14 bulan sebelumnya. Jumlah wisatawan mancanegara di Padang dipengaruhi oleh jumlah wisatawan mancanegara pada lokasi yang sama pada 1 bulan, 2 bulan, 3 bulan, 12 bulan, 13 bulan, 14 bulan dan 15 bulan sebelumnya. Berbeda dengan dua lokasi lainnya, jumlah wisatawan mancanegara di Medan dan Pekanbaru dipengaruhi oleh jumlah wisatawan mancanegara pada lokasi yang sama pada 1 bulan, 2 bulan, 12 bulan, 13 bulan, dan 14 bulan sebelumnya. Selain itu, jumlah wisatawan mancanegara di Medan dan Batam juga dipengaruhi jumlah wisatawan mancanegara di tiga lokasi lainnya pada 1 bulan, 2 bulan, 3 bulan, 14 bulan dan 15 bulan sebelumnya.

**Tabel 4.43** Estimasi Parameter Model GSTARX-GLS  $([1,2]_1)$ -I $(1)(1)^{12}$ dengan

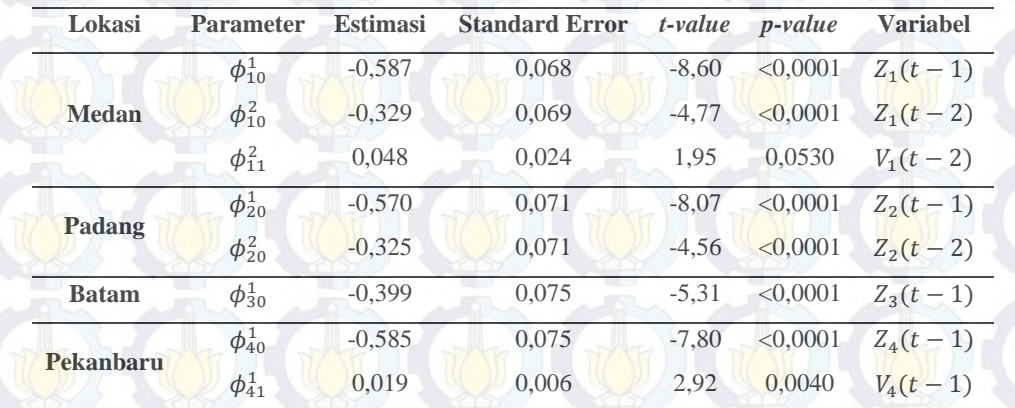

Menggunakan Bobot Seragam

Variabel  $V_1(t-2)$  signifikan pada  $\alpha = 0,1$ . Dalam pemodelan ini variabel  $V_1(t-2)$  tetap dimasukkan dalam model dengan tujuan untuk dibandingkan dengan parameter GSTARX-OLS dengan pembobot yang sama. Berdasarkan parameter-parameter yang signifikan pada Tabel 4.43 di atas, maka dapat dibentuk persamaan matriks untuk model GSTARX-GLS  $([1,2]_1)$ -I $(1)(1)^{12}$ dengan menggunakan bobot seragam sebagai berikut :

ۏ  $\left| Z_{3}^{*}(t)\right|$ ł  $\begin{bmatrix} Z_1^* \\ Z^* \end{bmatrix}$  $\frac{1}{1}(t)$  $Z_2^*(t)$  $Z_4^*$  $\frac{1}{4}(t)$ ې  $=\begin{pmatrix}\n-0.587 & 0 & 0 & 0 \\
0 & -0.570 & 0 & 0 \\
0 & 0 & 0 & 0\n\end{pmatrix}$  $\begin{bmatrix} 0 & 0 & 0 \\ 0 & -0.399 & 0 \\ 0 & 0 & -0.585 \end{bmatrix} +$  $\begin{bmatrix} 587 & 0 & 0 & 0 \ 0 & -0.570 & 0 & 0 \ 0 & 0 & -0.399 & 0 \ 0 & 0 & 0 & -0.585 \end{bmatrix} + \begin{bmatrix} 0 & 0 & 0 & 0 \ 0 & 0 & 0 & 0 \ 0 & 0 & 0 & 0 \ 0 & 0 & 0 & 0.05 \end{bmatrix}$ 000 0 000 0  $\begin{bmatrix} 0 & 0 & 0 & 0 \\ 0 & 0 & 0 & 0 \\ 0 & 0 & 0 & 0 \\ 0 & 0 & 0 & 0,019 \end{bmatrix} \begin{bmatrix} 0 & 1/3 & 1/3 & 1/3 \\ 1/3 & 0 & 1/3 & 1/3 \\ 1/3 & 1/3 & 0 & 1/3 \\ 1/3 & 1/3 & 1/3 & 0 \end{bmatrix} \begin{bmatrix} Z_1^*(t-1) \\ Z_2^*(t-1) \\ Z_3^*(t-1) \\ Z_4^*(t-1) \end{bmatrix}$ 1/3 0 1/3 1/3  $\begin{bmatrix} 1/3 & 0 & 1/3 \\ 1/3 & 1/3 & 0 & 1/3 \end{bmatrix}$  $\int_{z(t)}^{z(t-1)}$  $Z_2^*(t-1)$  $Z_3^*(t-1)$ ې  $^{+}$  $+\begin{pmatrix} -0.329 & 0 & 0 & 0 \\ 0 & -0.325 & 0 & 0 \\ 0 & 0 & 0 & 0 \end{pmatrix}$ 0 0 00  $\begin{bmatrix} 329 & 0 & 0 & 0 \ 0 & -0.325 & 0 & 0 \ 0 & 0 & 0 & 0 \ 0 & 0 & 0 & 0 \end{bmatrix} + \begin{bmatrix} 0.048 & 0 & 0 & 0 \ 0 & 0 & 0 & 0 \ 0 & 0 & 0 & 0 \ 0 & 0 & 0 & 0 \end{bmatrix}$ 0 0 0 0 0 000  $\begin{bmatrix} 0 & 0 & 0 & 0 \\ 0 & 0 & 0 & 0 \\ 0 & 0 & 0 & 0 \\ 0 & 0 & 0 & 0 \\ 0 & 0 & 0 & 0 \end{bmatrix} \begin{bmatrix} 0 & 1/3 & 1/3 & 1/3 \\ 1/3 & 0 & 1/3 & 1/3 \\ 1/3 & 1/3 & 0 & 1/3 \\ 1/3 & 1/3 & 1/3 & 0 \end{bmatrix}$ 1/3 0 1/3 1/3  $\begin{bmatrix} 1/3 & 1/3 & 0 & 1/3 \\ 1/3 & 1/3 & 1/3 & 0 \end{bmatrix}$  $\parallel$  $\left[ \frac{Z_1^*(t-2)}{z^*_{12}(t-2)} \right]$  $Z_{2}^{*}(t-2)$  $Z_3^*(t-2)$  $\begin{bmatrix} Z_2^*(t-2) \\ Z_3^*(t-2) \\ Z_4^*(t-2) \end{bmatrix}$ ې  $^{+}$  $+\begin{bmatrix} 0 & 0 & 0 & 0 \\ 0 & -1127,89 & 0 & 0 \\ 0 & 0 & 0 & 0 & 0 \\ 0 & 0 & 0 & 0 & 0 \\ 0 & 0 & 0 & 0 & 0 \\ 0 & 0 & 0 & 0 & 0 \\ 0 & 0 & 0 & 0 & 0 \\ 0 & 0 & 0 & 0 & 0 \\ 0 & 0 & 0 & 0 & 0 \\ 0 & 0 & 0 & 0 & 0 \\ 0 & 0 & 0 & 0 & 0 \\ 0 & 0 & 0 & 0 & 0 \\ 0 & 0 & 0 & 0 & 0 \\ 0 & 0 & 0 & 0 & 0 & 0 \\$  $\begin{bmatrix} 0 & 0 & 0 & 0 \\ 0 & 0 & 0 & 0 \\ 0 & 0 & 0 & 0 \end{bmatrix}$ l l Į  $P_1^{(141)}(t)$  $P_2^{(141)}(t)$  $P_3^{(141)}(t)$  $P_4^{(141)}(t)$ ۑ ۑ ې  $\left\{ \begin{matrix} e_1(t) \\ e_2(t) \\ e_3(t) \end{matrix} \right.$  $e_2(t)$  $e_3(t)$  $\begin{bmatrix} e_2(t) \\ e_3(t) \\ e_4(t) \end{bmatrix}$ Berdasarkan parameter-parameter yang signifikan di atas maka didapatkan model GSTARX-GLS  $([1,2]_1)$ -I $(1)(1)^{12}$  data jumlah wisatawan mancanegara di empat lokasi, yaitu Medan, Padang, Batam dan Pekanbaru. Persamaan matriks GSTARX-GLS di atas dijabarkan untuk masing-masing lokasi sebagai berikut : (a). Model GSTARX-OLS  $([1,2]_1)$ -I $(1)(1)^{12}$  di Medan  $Z_1(t) = Z_1(t-1) + Z_1(t-12) - Z_1(t-13) - 0.587Z_1(t-1) + 0.587Z_1(t-2) + 0.587Z_1(t-13) 0,587Z_1(t-14) - 0,329Z_2(t-1) + 0,329Z_2(t-2) + 0,329Z_2(t-13) - 0,329Z_2(t-14) +$  $0.016Z_2(t-2) - 0.016Z_2(t-3) - 0.016Z_2(t-14) + 0.016Z_2(t-15) + 0.016Z_3(t-2) 0.016Z_3(t-3) - 0.016Z_3(t-14) + 0.016Z_3(t-15) + 0.016Z_4(t-2) - 0.016Z_4(t-3) 0,016Z_4(t-14) + 0,016Z_4(t-15) + e_1(t)$ (b). Model GSTARX-OLS  $([1,2]_1)$ -I $(1)(1)^{12}$  di Padang  $Z_2(t) = Z_2(t-1) + Z_2(t-12) - Z_2(t-13) - 0.570Z_2(t-1) + 0.570Z_2(t-2) + 0.570Z_2(t-13)$  $0.570Z_2(t-14) - 0.325Z_2(t-2) + 0.325Z_2(t-3) + 0.325Z_2(t-14) - 0.325Z_2(t-15)$  $e_2(t)$ (c). Model GSTARX-OLS  $([1,2]_1)$ - $[(1)(1)^{12}$  di Batam  $Z_3(t) = Z_3(t-1) + Z_3(t-12) - Z_3(t-13) - 0,399Z_3(t-1) + 0,399Z_3(t-2) + 0,399Z_3(t-13) 0,399Z_3(t - 14) + e_3(t)$ (d). Model GSTARX-OLS  $([1,2]_1)$ -I $(1)(1)^{12}$  di Pekanbaru  $Z_a(t) = Z_a(t-1) + Z_a(t-12) - Z_a(t-13) - 0,585(t-1) + 0,585(t-2) + 0,585Z_a(t-13) 0.585Z<sub>4</sub>(t - 14) + 0.006Z<sub>1</sub>(t - 1) - 0.006Z<sub>1</sub>(t - 2) - 0.006Z<sub>1</sub>(t - 13) + 0.006Z<sub>1</sub>(t - 14) +$  $0.006Z_2(t-1) - 0.006Z_2(t-2) - 0.006Z_2(t-13) + 0.006Z_2(t-14) + 0.006Z_3(t-1) 0.006Z_3(t-2) - 0.006Z_3(t-13) + 0.006Z_3(t-14) + e_4(t)$ Analisis dari model GSTARX-GLS  $([1,2]_1)$ -I $(1)(1)^{12}$  jumlah wisatawan mancanegara di empat lokasi adalah sama dengan model GSTARX-OLS ([1,2],  $I(1)(1)<sup>12</sup>$ , hanya nilai koefisien parameter yang berbeda sehingga besar pengaruh pada masing-masing lokasi juga berbeda. Setelah estimasi parameter dari kedua

metode didapatkan, kemudian menghitung nilai efisiensi dari metode GLS untuk

mengetahui apakah metode GLS lebih efisien dari OLS atau tidak. Efisiensi metode GLS ditampilkan pada Tabel 4.44 .

Berdasarkan Tabel di atas, dapat diketahui bahwa nilai *standard error* yang dihasilkan GSTARX-GLS lebih kecil daripada GSTARX-OLS, hal ini menyebabkan estimasi parameter dengan metode GLS lebih baik dibandingkan dengan OLS. Selain itu, dapat juga dilihat dari nilai efisiensi GLS pada masingmasing parameter di empat lokasi.

**Tabel 4.44** Nilai Efisiensi GLS Data Wisatawan Mancanegara Setiap Lokasi

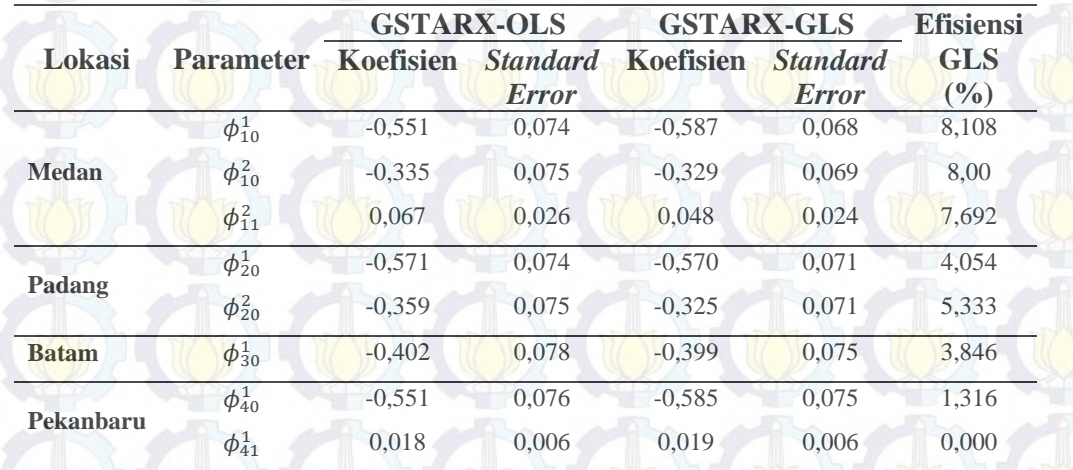

dengan Menggunakan Bobot Seragam

## **4.2.4.2 Estimasi Parameter Model GSTARX-OLS dan GSTARX-GLS dengan Menggunakan Bobot** *Invers* **Jarak**

Pemodelan GSTARX-OLS dan GSTARX-GLS dengan menggunakan bobot *invers* jarak mengasumsikan bahwa jumlah wisatawan mancanegara di suatu lokasi dipengaruhi oleh jauh atau dekatnya jarak yang dimiliki dengan lokasi lainnya. Jarak antara dua lokasi yang jauh akan memiliki bobot yang cenderung lebih rendah dibandingkan dengan jarak antara dua lokasi yang dekat. Gambar 4.34 menunjukkan letak dan jarak dari keempat lokasi yang digunakan dalam penelitian ini.

Berdasarkan Gambar 4.34, jarak antara Medan dengan Batam merupakan jarak yang terjauh diantara jarak lokasi lainnya, yaitu sebesar 662,035 km. Jarak

antar lokasi tersebut kemudian dinormalisasikan nilai *invers* jarak antar lokasi tersebut sehingga membentuk matriks pembobot.

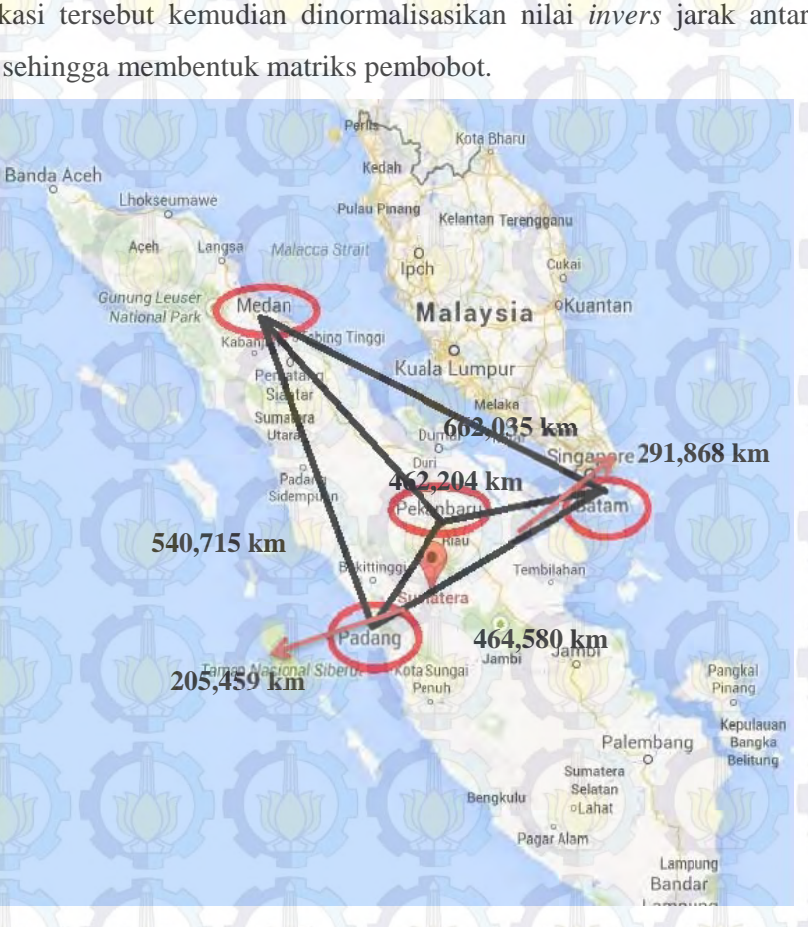

Gambar 4.34 Peta Jarak Empat Lokasi di Wilayah Sumatera

Matriks pembobot *invers* jarak berdasarkan peta jarak empat lokasi di atas ditampilkan berikut ini :

![](_page_193_Picture_299.jpeg)

Selanjutnya dilakukan estimasi parameter model GSTARX-OLS dan GSTARX-GLS keempat lokasi dengan cara yang sama ketika menggunakan bobot seragam. Estimasi parameter dari 16 variabel ini menggunakan taraf signifikansi 5%. Namun, tidak semua parameter yang signifikansi pada taraf 5% tersebut. Estimasi parameter model GSTARX-OLS ([1,2]<sub>1</sub>)-I(1)(1)<sup>12</sup> dengan menggunakan bobot *invers* jarak ditunjukkan pada Tabel 4.45 berikut ini :

| Lokasi       | <b>Parameter</b> | <b>Estimasi</b> | <b>Standard Error</b> | $t$ -value | $p$ -value | <b>Variabel</b> |
|--------------|------------------|-----------------|-----------------------|------------|------------|-----------------|
|              | $\phi_{10}^1$    | $-0.551$        | 0,074                 | $-7.44$    | < 0.0001   | $Z_1(t-1)$      |
| <b>Medan</b> | $\phi_{10}^2$    | $-0.335$        | 0,075                 | $-4.48$    | < 0,0001   | $Z_1(t-2)$      |
|              | $\phi_{11}^2$    | 0.079           | 0.031                 | 2.55       | 0.0118     | $V_1(t-2)$      |
|              | $\phi_{20}^{1}$  | $-0.579$        | 0,074                 | $-7.84$    | < 0.0001   | $Z_2(t-1)$      |
| Padang       | $\phi_{20}^2$    | $-0.343$        | 0.074                 | $-4.64$    | < 0.0001   | $Z_2(t-2)$      |
| <b>Batam</b> | $\phi_{30}^{1}$  | $-0.365$        | 0.073                 | $-5.02$    | < 0.0001   | $Z_3(t-1)$      |
| Pekanbaru    | $\phi_{40}^1$    | $-0.554$        | 0,076                 | $-7.26$    | < 0.0001   | $Z_4(t-1)$      |
|              | $\phi_{41}^1$    | 0.028           | 0.010                 | 2.87       | 0.0047     | $V_4(t-1)$      |

**Tabel 4.45** Estimasi Parameter Model GSTARX-OLS  $([1,2]_1)$ -I $(1)(1)^{12}$ dengan Menggunakan Bobot *Invers* Jarak

Berdasarkan parameter-parameter yang signifikan pada Tabel 4.45 di atas, maka dapat dibentuk persamaan matriks untuk model GSTARX-OLS  $([1,2]_1)$ -I $(1)(1)^{12}$  dengan menggunakan bobot *invers* jarak sebagai berikut :

 $=\left(\begin{matrix} -0.551 & 0 & 0 & 0 \\ 0 & -0.579 & 0 & 0 \\ 0 & 0 & 0 & 0 \end{matrix}\right)$  $0 \t -0,579 \t 0 \t 0$  $0 -0.365 0$  $\begin{bmatrix} 551 & 0 & 0 & 0 \ 0 & -0.579 & 0 & 0 \ 0 & 0 & -0.365 & 0 \ 0 & 0 & 0 & -0.554 \end{bmatrix} + \begin{bmatrix} 0 & 0 & 0 & 0 \ 0 & 0 & 0 & 0 \ 0 & 0 & 0 & 0 \ 0 & 0 & 0 & 0.036 \end{bmatrix}$  $\begin{pmatrix} 0 & 0 & 0 & 0 \\ 0 & 0 & 0 & 0 \end{pmatrix}$ 000 0  $\begin{bmatrix} 0 & 0 & 0 & 0 \ 0 & 0 & 0 & 0 \ 0 & 0 & 0 & 0 \ 0 & 0 & 0 & 0 \ 0 & 0 & 0 & 0 \ 0 & 0 & 0 & 0 & 0 \end{bmatrix} \begin{bmatrix} 0 & 0.325 & 0.278 & 0.273 \ 0.442 & 0.214 & 0 & 0.304 \ 0.467 & 0.328 & 0.206 & 0 \end{bmatrix}$ 0,447 0 0,170 0,384  $\begin{array}{@{}c@{\thinspace}c@{\thinspace}c@{\$  $0,328$  0,206 0  $Z_4^*(t-1)$ l ۱ ۍ  $Z_1^*$  $_1^*(t-1)$  $Z_2^*$  $^{*}_{2}(t-1)$  $Z_3^*$  $-1)$ ۑ ۑ ې  $^{+}$  $+\left(\begin{bmatrix} -0.335 & 0 & 0 & 0 \\ 0 & -0.343 & 0 & 0 \\ 0 & 0 & 0 & 0 \end{bmatrix}\right)$ 0 0 00  $\begin{bmatrix} 335 & 0 & 0 & 0 \ 0 & -0.343 & 0 & 0 \ 0 & 0 & 0 & 0 \ 0 & 0 & 0 & 0 \end{bmatrix} + \begin{bmatrix} 0.079 & 0 & 0 & 0 \ 0 & 0 & 0 & 0 \ 0 & 0 & 0 & 0 \ 0 & 0 & 0 & 0 \end{bmatrix}$  $\begin{bmatrix} 0 & 0 & 0 & 0 \\ 0 & 0 & 0 & 0 \\ 0 & 0 & 0 & 0 \end{bmatrix} \begin{bmatrix} 0,447 \\ 0,482 \end{bmatrix}$  $0 0 0,482$  $\left( \begin{matrix} 0 & 0.325 & 0.278 & 0.273 \ 0 & 0 & 0 & 0 \ 0 & 0 & 0 & 0.447 & 0 & 0.170 & 0.384 \ 0 & 0 & 0 & 0 & 0.482 & 0.214 & 0 & 0.304 \ 0.467 & 0.328 & 0.206 & 0 & 0.010 & 0.010 & 0.010 & 0.010 \end{matrix} \right)$ 0 0,170 0,384 0,482 0,214 0 0,304  $\begin{bmatrix} Z_3^*(t-2) \\ Z_4^*(t-2) \end{bmatrix}$  $Z_3^*(t - 2)$  $\frac{Z_2^*(t-2)}{2}$  $\begin{bmatrix} Z_1^*(t-2) \\ Z^*(t-2) \end{bmatrix}$ ۑ  $^{+}$  $+\begin{bmatrix} e_1(t) \\ e_2(t) \\ \vdots \\ e_n(t) \end{bmatrix}$ 

Model dalam persamaan matriks tersebut kemudian dijabarkan untuk masing-masing lokasi (Medan, Padang, Batam dan Pekanbaru) sebagai berikut : (a). Model GSTARX-OLS  $([1,2]_1)$ - $[(1)(1)^{12}$  di Medan

 $Z_1(t) = Z_1(t-1) + Z_1(t-12) - Z_1(t-13) - 0.551Z_1(t-1) + 0.551Z_1(t-2) + 0.551Z_1(t-13)$  $0,551Z_1(t-14) - 0,335Z_2(t-1) + 0,335Z_2(t-2) + 0,335Z_2(t-13) - 0,335Z_2(t-14) +$  $0.026Z_2(t-2) - 0.026Z_2(t-3) - 0.026Z_2(t-14) + 0.026Z_2(t-15) + 0.022Z_3(t-2)$  $0.022Z_3(t-3) - 0.022Z_3(t-14) + 0.022Z_3(t-15) + 0.022Z_4(t-2) - 0.022Z_4(t-3) 0.022Z_4(t-14) + 0.022Z_4(t-15) + e_1(t)$ 

(b). Model GSTARX-OLS  $([1,2]_1)$ -I $(1)(1)^{12}$  di Padang

ۏ l ۱ ۍ  $Z_1^*$  $\frac{1}{1}(t)$  $Z_2^*(t)$  $Z_3^*(t)$  $Z_4^*$  $\frac{1}{4}(t)$ ۑ ۑ ې

 $e_2(t)$ <br> $e_3(t)$ <br> $e_4(t)$ 

 $e_2(t)$ 

 $Z_2(t) = Z_2(t-1) + Z_2(t-12) - Z_2(t-13) - 0.579Z_2(t-1) + 0.579Z_2(t-2) + 0.579Z_2(t-13) -$ 

 $0.579Z_2(t-14) - 0.343Z_2(t-2) + 0.343Z_2(t-3) + 0.343Z_2(t-14) - 0.343Z_2(t-15)$ 

### (c). Model GSTARX-OLS  $([1,2]_1)$ - $[(1)(1)$ <sup>12</sup> di Batam

 $Z_3(t) = Z_3(t-1) + Z_3(t-12) - Z_3(t-13) - 0,365Z_3(t-1) + 0,365Z_3(t-2) + 0,365Z_3(t-13) - 0$  $0,365Z_3(t - 14) + e_3(t)$ 

### (d). Model GSTARX-OLS  $([1,2]_1)$ -I $(1)(1)^{12}$  di Pekanbaru

 $Z_4(t) = Z_4(t-1) + Z_4(t-12) - Z_4(t-13) - 0.554Z_4(t-1) + 0.554Z_4(t-2) + 0.554Z_4(t-13) 0.554Z_4(t-14) + 0.013Z_1(t-1) - 0.013Z_1(t-2) - 0.013Z_1(t-13) + 0.013Z_1(t-14) +$  $0,009Z_2(t-1) - 0,009Z_2(t-2) - 0,009Z_2(t-13) + 0,009Z_2(t-14) + 0,006Z_3(t-1) 0,006Z_3(t-2) - 0,006Z_3(t-13) + 0,006Z_3(t-14) + e_4(t)$ 

Berdasarkan model GSTARX-OLS di atas dapat diketahui bahwa jumlah wisatawan mancanegara di Batam dipengaruhi oleh jumlah wisatawan mancanegara pada lokasi yang sama pada 1 bulan, 2 bulan, 12 bulan, 13 bulan dan 14 bulan sebelumnya. Jumlah wisatawan mancanegara di Padang dipengaruhi oleh jumlah wisatawan mancanegara pada lokasi yang sama pada 1 bulan, 2 bulan, 3 bulan, 12 bulan, 13 bulan, 14 bulan dan 15 bulan sebelumnya. Berbeda dengan dua lokasi lainnya, jumlah wisatawan mancanegara di Medan dan Pekanbaru dipengaruhi oleh jumlah wisatawan mancanegara pada lokasi yang sama pada 1 bulan, 2 bulan, 12 bulan, 13 bulan, dan 14 bulan sebelumnya. Selain itu, jumlah wisatawan mancanegara di Medan dan Batam juga dipengaruhi jumlah wisatawan mancanegara di tiga lokasi lainnya pada 1 bulan, 2 bulan, 3 bulan, 14 bulan dan 15 bulan sebelumnya.

![](_page_195_Picture_253.jpeg)

**Tabel 4.46** Estimasi Parameter Model GSTARX-GLS  $([1,2]_1)$ -I $(1)(1)^{12}$ dengan

Menggunakan Bobot *Invers* Jarak

Berdasarkan parameter-parameter yang signifikan pada Tabel 4.46 di atas, maka dapat dibentuk persamaan matriks untuk model GSTARX-GLS  $([1,2]_1)$ -I $(1)(1)^{12}$  dengan menggunakan bobot *invers* jarak sebagai berikut :  $Z_1^*$  $\binom{*}{1}(t)$ 

 $\mathcal{P}=\left(\begin{bmatrix}-0.583 & 0 & 0 & 0\ 0 & -0.576 & 0 & 0\ 0 & 0 & -0.359 & 0\ 0 & 0 & 0 & -0.583\end{bmatrix}+\begin{bmatrix}0 & 0 & 0 & 0\ 0 & 0 & 0 & 0\ 0 & 0 & 0 & 0\ 0 & 0 & 0 & 0.023\end{bmatrix}\right)$  $-0,576$  0  $-0,359$ 000 0 000 0  $\left.\begin{array}{cccc} 0 & 0 & 0 & 0 \ 0 & 0 & 0 & 0 \ 0,447 & 0 & 0,170 \ 0,0 & 0 & 0 \ 0 & 0 & 0,028 \end{array}\right|_{0,482}^{0,447} \left.\begin{array}{cccc} 0 & 0.325 & 0.278 & 0.273 \ 0,170 & 0.384 \ 0,214 & 0 & 0.304 \ 0,467 & 0.328 & 0.206 \ 0 & 0 & 0.028 \end{array}\right|_{0,467}$ 0,447 0 0,170 0,384  $\begin{bmatrix} 0.442 & 0.214 & 0 & 0.304 \\ 0.467 & 0.328 & 0.206 & 0 \end{bmatrix}$  $Z_4^*(t-1)$  $\begin{vmatrix} z_2(t-1) \\ Z_3^*(t-1) \end{vmatrix}$  $\left[\frac{Z_1^*(t-1)}{Z_1^*(t-1)}\right]$  $Z_2^*$  $\frac{1}{2}(t-1)$  $+\begin{pmatrix} -0.331 & 0 & 0 & 0 \\ 0 & -0.306 & 0 & 0 \end{pmatrix}$ 0 0 00  $\begin{bmatrix} 3 & 3 & 0 & 0 & 0 \ 0 & -0 & 30 & 0 & 0 \ 0 & 0 & 0 & 0 & 0 \ 0 & 0 & 0 & 0 & 0 \end{bmatrix} + \begin{bmatrix} 0 & 0 & 0 & 0 \ 0 & 0 & 0 & 0 \ 0 & 0 & 0 & 0 \ 0 & 0 & 0 & 0 \end{bmatrix}$ 0 0,066 0 0 0 0 00  $\begin{bmatrix} 0 & 0 & 0 \ 0 & 0 & 0 \ 0.447 & 0 & 0.728 \ 0 & 0 & 0 & 0 \ 0.482 & 0.214 & 0 & 0.304 \ 0 & 0 & 0 & 0 \ 0.467 & 0.328 & 0.206 & 0 \end{bmatrix} \begin{bmatrix} 0 & 0.325 & 0.278 & 0.273 \ 0.447 & 0 & 0.170 & 0.384 \ 0.467 & 0.328 & 0.206 & 0 \end{bmatrix}$ 0,447 0 0,170 0,384  $\begin{bmatrix} 0,482 & 0,214 & 0 & 0,304 \\ 0,467 & 0,328 & 0,206 & 0 \end{bmatrix}$  $\left[ Z_{4}^{*}(t-2)\right]$  $Z_3^*(t - 2)$  $\begin{bmatrix} Z_1^* \\ Z_2^* \end{bmatrix}$  $^*_{1}(t-2)$  $\frac{z_1(t-2)}{z_2(t-2)}$ ۑ  $^{+}$ 

 $^{+}$ 

Model dalam persamaan matriks tersebut kemudian dijabarkan untuk masing-masing lokasi (Medan, Padang, Batam dan Pekanbaru) sebagai berikut :

#### (a). Model GSTARX-GLS  $([1,2]_1)$ -I $(1)(1)^{12}$  di Medan

 $\begin{bmatrix} Z_3^*(t) \\ Z_4^*(t) \end{bmatrix}$  $\begin{vmatrix} z_2(t) \\ Z_3^*(t) \end{vmatrix}$ ۍ

> $+\begin{bmatrix} e_1(t) \\ e_2(t) \\ e_3(t) \end{bmatrix}$  $\begin{bmatrix}e_2(t)\\e_3(t)\\e_4(t)\end{bmatrix}$

 $Z_2^*$  $\frac{1}{2}(t)$ ې

 $Z_1(t) = Z_1(t-1) + Z_1(t-12) - Z_1(t-13) - 0.583Z_1(t-1) + 0.583Z_1(t-2) + 0.583Z_1(t-13) 0.583Z_1(t-14) - 0.331Z_2(t-1) + 0.331Z_2(t-2) + 0.331Z_2(t-13) - 0.331Z_2(t-14) +$  $0,001Z_2(t-2) - 0,001Z_2(t-3) - 0,001Z_2(t-14) + 0,001Z_2(t-15) + 0,018Z_3(t-2) 0.018Z_3(t-3) - 0.018Z_3(t-14) + 0.018Z_3(t-15) + 0.018Z_4(t-2) - 0.018Z_4(t-3) 0.018Z_4(t-14) + 0.018Z_4(t-15) + e_1(t)$ 

(b). Model GSTARX-GLS  $([1,2]_1)$ -I $(1)(1)^{12}$  di Padang

 $Z_2(t) = Z_2(t-1) + Z_2(t-12) - Z_2(t-13) - 0.576Z_2(t-1) + 0.576Z_2(t-2) + 0.576Z_2(t-13)$  $0.576Z_2(t-14) - 0.306Z_2(t-2) + 0.306Z_2(t-3) + 0.306Z_2(t-14) - 0.306Z_2(t-15)$  $e_2(t)$ 

- (c). Model GSTARX-GLS  $([1,2]_1)$ - $[(1)(1)^{12}$  di Batam
- $Z_3(t) = Z_3(t-1) + Z_3(t-12) Z_3(t-13) 0,359Z_3(t-1) + 0,359Z_3(t-2) + 0,359Z_3(t-13)$  $0,359Z_3(t-14)+e_3(t)$
- (d). Model GSTARX-GLS  $([1,2]_1)$ -I $(1)(1)^{12}$  di Pekanbaru

 $Z_4(t) = Z_4(t-1) + Z_4(t-12) - Z_4(t-13) - 0.583Z_4(t-1) + 0.583Z_4(t-2) + 0.583Z_4(t-13) 0.583Z<sub>4</sub>(t - 14) + 0.013Z<sub>1</sub>(t - 1) - 0.013Z<sub>1</sub>(t - 2) - 0.013Z<sub>1</sub>(t - 13) + 0.013Z<sub>1</sub>(t - 14) +$  $0.009Z_2(t-1) - 0.009Z_2(t-2) - 0.009Z_2(t-13) + 0.009Z_2(t-14) + 0.006Z_3(t-1) 0.006Z_3(t-2) - 0.006Z_3(t-13) + 0.006Z_3(t-14) + e_4(t)$ 

Analisis dari model GSTARX-GLS  $([1,2]_1)$ -I $(1)(1)^{12}$  jumlah wisatawan mancanegara di empat lokasi adalah sama dengan model GSTARX-OLS  $([1,2]_1)$ - $I(1)(1)^{12}$ , hanya nilai koefisien parameter yang berbeda sehingga besar pengaruh pada masing-masing lokasi juga berbeda. Setelah estimasi parameter dari kedua metode didapatkan, kemudian menghitung nilai efisiensi dari metode GLS untuk mengetahui apakah metode GLS lebih efisien dari OLS atau tidak. Efisiensi metode GLS ditampilkan pada Tabel 4.47 berikut ini :

**Tabel 4.47** Nilai Efisiensi GLS Data Wisatawan Mancanegara Setiap Lokasi dengan Menggunakan Bobot *Invers* Jarak

|              |                  | <b>GSTARX-OLS</b> |                                 | <b>GSTARX-GLS</b> | <b>Efisiensi</b>                |                     |
|--------------|------------------|-------------------|---------------------------------|-------------------|---------------------------------|---------------------|
| Lokasi       | <b>Parameter</b> | <b>Koefisien</b>  | <b>Standard</b><br><b>Error</b> | <b>Koefisien</b>  | <b>Standard</b><br><b>Error</b> | <b>GLS</b><br>(9/0) |
|              | $\phi_{10}^1$    | $-0,551$          | 0.074                           | $-0.583$          | 0,068                           | 8,108               |
| <b>Medan</b> | $\phi_{10}^2$    | $-0.335$          | 0.075                           | $-0.331$          | 0,069                           | 8,000               |
|              | $\phi_{11}^2$    | 0.079             | 0.031                           | 0.066             | 0.028                           | 9,677               |
|              | $\phi_{20}^{1}$  | $-0.579$          | 0.074                           | $-0.576$          | 0.071                           | 4.054               |
| Padang       | $\phi_{20}^2$    | $-0.343$          | 0.074                           | $-0.306$          | 0.071                           | 4,054               |
| <b>Batam</b> | $\phi_{30}^{1}$  | $-0.365$          | 0.073                           | $-0.359$          | 0.071                           | 2.740               |
| Pekanbaru    | $\phi_{40}^{1}$  | $-0.554$          | 0.076                           | $-0.583$          | 0.075                           | 1.316               |
|              | $\phi_{41}^1$    | 0,028             | 0,010                           | 0.028             | 0,009                           | 10,000              |

Berdasarkan Tabel di atas, dapat diketahui bahwa nilai *standard error* yang dihasilkan GSTARX-GLS lebih kecil daripada GSTARX-OLS, hal ini menyebabkan estimasi parameter dengan metode GLS lebih baik dibandingkan dengan OLS. Selain itu, dapat juga dilihat dari nilai efisiensi GLS pada masingmasing parameter di empat lokasi.

# **4.2.4.3 Estimasi Parameter Model GSTARX-OLS dan GSTARX-GLS dengan Menggunakan Bobot Normalisasi Korelasi Silang**

Pembobotan dengan metode normalisasi korelasi silang mengasumsikan bahwa keterkaitan jumlah wisatawan mancanegara lebih dipengaruhi oleh tinggi rendahnya korelasi yang dimiliki dari jumlah wisatawan mancanegara pada lokasi tersebut. Perhitungan bobot normalisasi korelasi silang diperoleh melalui normalisasi dari nilai-nilai korelasi antar lokasi pada lag yang bersesuaian. Pada kasus data jumlah wisatawan mancanegara ini lag yang digunakan adalah lag 1 dan 2. Matriks bobot normalisasi korelasi silang untuk lag 1 dan 2 untuk mengestimasi parameter GSTARX-OLS dan GSTARX-GLS adalah sebagai berikut :

![](_page_198_Picture_221.jpeg)

dan

Selanjutnya dilakukan estimasi parameter model GSTARX-OLS dan GSTARX-GLS keempat lokasi dengan cara yang sama ketika menggunakan bobot seragam. Estimasi parameter dari 16 variabel ini menggunakan taraf signifikansi 5%. Namun, tidak semua parameter yang signifikansi pada taraf 5% tersebut. Estimasi parameter model GSTARX-OLS  $([1,2]_1)$ -I $(1)(1)^{12}$  dengan menggunakan bobot normalisasi korelasi silang ditunjukkan pada Tabel 4.48 berikut ini :

### **Tabel 4.48 Estimasi Parameter Model GSTARX-OLS ([1,2]<sub>1</sub>)-I(1)(1)<sup>12</sup>dengan**

![](_page_198_Picture_222.jpeg)

Menggunakan Bobot Normalisasi Korelasi Silang

Variabel  $V_4(t-2)$  signifikan pada  $\alpha = 0,1$ . Dalam pemodelan ini variabel  $V_4(t-2)$  tetap dimasukkan dalam model dengan tujuan untuk dibandingkan dengan parameter GSTARX-OLS dengan pembobot yang sama.

Berdasarkan parameter-parameter yang signifikan pada Tabel 4.48 di atas, maka dapat dibentuk persamaan matriks untuk model GSTARX-OLS  $([1,2]_1)$ -I $(1)(1)^{12}$ dengan menggunakan bobot normalisasi korelasi silang sebagai berikut :

![](_page_199_Picture_556.jpeg)

Dari persamaan matriks model GSTARX-OLS di atas, dapat dijabarkan persamaan masing-masing lokasi (Medan, Padang, Batam dan Pekanbaru) sebagai berikut :

(a). Model GSTARX-OLS  $([1,2]_1)$ -I $(1)(1)^{12}$  di Medan

**DESCRIPTION** 

 $e_1(t)$  $e_2(t)$  $e_3(t)$  $e_3(t)$ <br> $e_4(t)$ 

$$
Z_1(t) = \frac{Z_1(t-1) + Z_1(t-12) - Z_1(t-13) - 0.544Z_1(t-1) + 0.544Z_1(t-2) + 0.544Z_1(t-13) - 0.544Z_1(t-13) - 0.330Z_1(t-2) + 0.330Z_1(t-2) + 0.330Z_1(t-2) - 0.330Z_1(t-2) + 0.036Z_2(t-3) + 0.036Z_2(t-14) - 0.036Z_2(t-15) + 0.026Z_3(t-2) - 0.026Z_3(t-3) - 0.026Z_3(t-14) + 0.026Z_3(t-15) + 0.023Z_4(t-1) - 0.023Z_4(t-2) - 0.023Z_4(t-13) + 0.023Z_4(t-14) + e_1(t)
$$

(b). Model GSTARX-OLS 
$$
([1,2]_1)
$$
- $I(1)(1)^{12}$  di Padang

 $Z_2(t) = Z_2(t-1) + Z_2(t-12) - Z_2(t-13) - 0.579Z_2(t-1) + 0.579Z_2(t-2) + 0.579Z_2(t-13) 0.579Z_2(t-14) - 0.343Z_2(t-2) + 0.343Z_2(t-3) + 0.343Z_2(t-14) - 0.343Z_2(t-15) +$  $e_2(t)$ 

(c). Model GSTARX-OLS  $([1,2]_1)$ - $[(1)(1)^{12}$  di Batam

 $Z_3(t) = Z_3(t-1) + Z_3(t-12) - Z_3(t-13) - 0,365Z_3(t-1) + 0,365Z_3(t-2) + 0,365Z_3(t-13) - 0$  $0,365Z_3(t - 14) + e_3(t)$ 

# (d). Model GSTARX-OLS  $([1,2]_1)$ - $I(1)(1)$ <sup>12</sup> di Pekanbaru

 $Z_4(t) = Z_4(t-1) + Z_4(t-12) - Z_4(t-13) - 0.580Z_4(t-1) + 0.580Z_4(t-2) + 0.580Z_4(t-13)$  $0.580Z_4(t-14) + 0.004Z_1(t-1) - 0.004Z_1(t-2) - 0.004Z_1(t-13) + 0.004Z_1(t-14) 0.002Z_2(t-1) + 0.002Z_2(t-2) + 0.002Z_2(t-13) - 0.002Z_2(t-14) + 0.007Z_3(t-1) 0,007Z_3(t-2)-0,007Z_3(t-13)+0,007Z_3(t-14)+0,151Z_4(t-2)-0,151Z_4(t-3) 0,151Z_4(t-14) + 0,151Z_4(t-15) - 0,003Z_1(t-2) + 0,003Z_1(t-3) + 0,003Z_1(t-14) 0.003Z_1(t-15) + 0.008Z_2(t-2) - 0.008Z_2(t-3) - 0.008Z_2(t-14) + 0.008Z_2(t-15) +$  $0.005Z_3(t-2) - 0.005Z_3(t-3) - 0.005Z_3(t-14) + 0.005Z_3(t-15) + e_4(t)$ 

Berdasarkan model GSTARX-OLS di atas dapat diketahui bahwa jumlah wisatawan mancanegara di Batam dipengaruhi oleh jumlah wisatawan mancanegara pada lokasi yang sama pada 1 bulan, 2 bulan, 12 bulan, 13 bulan dan 14 bulan sebelumnya. Berbeda dengan Batam, jumlah wisatawan mancanegara di Medan, Padang dan Pekanbaru dipengaruhi oleh jumlah wisatawan mancanegara pada lokasi yang sama pada 1 bulan, 2 bulan, 12 bulan, 13 bulan dan 14 bulan sebelumnya. Selain itu, jumlah wisatawan mancanegara di tiga lokasi tersebut juga dipengaruhi jumlah wisatawan mancanegara di tiga lokasi lainnya pada 1 bulan, 2 bulan, 3 bulan, 13 bulan, 14 bulan dan 15 bulan sebelumnya.

**Tabel 4.49 Estimasi Parameter Model GSTARX-GLS ([1,2],)-I(1)(1)<sup>12</sup>dengan** 

![](_page_200_Picture_470.jpeg)

Menggunakan Bobot Normalisasi Korelasi Silang

Berdasarkan parameter-parameter yang signifikan pada Tabel 4.49 di atas, maka dapat dibentuk persamaan matriks untuk model GSTARX-GLS  $([1,2]_1)$ -I $(1)(1)^{12}$  dengan menggunakan bobot normalisasi korelasi silang sebagai berikut :

> 000 0  $\begin{bmatrix} 0 & 0 & 0 & 0 \\ 0 & 0 & 0 & 0 \\ 0 & 0 & 0 & 0 \end{bmatrix}$  $\begin{bmatrix} 0 & 0 & 0 & 0 \\ 0 & 0 & 0 & 0.014 \end{bmatrix} \begin{bmatrix} 0.338 \\ 0.303 \end{bmatrix}$

> > $\begin{bmatrix} 0 \\ 0.018 \end{bmatrix}$

 $\begin{bmatrix} 0.079 & 0 & 0 \ 0 & 0 & 0 \end{bmatrix}$  $\begin{array}{ccc} 0 & 0 & 0 \\ 0 & 0 & 0 \end{array}$ 

 $\left[ \begin{matrix} 0 & 0 & 0 & 0 \\ 0 & 0 & 0 & 0 \\ 0 & 0 & 0 & 0 \\ 0 & 0 & 0 & 0 \\ 0 & 0 & 0 & 0,014 \end{matrix} \right] \left[ \begin{matrix} 0 & 0,039 & -0,475 & 0,486 \\ 0,225 & 0 & -0,186 & 0,590 \\ 0,338 & 0,438 & 0 & 0,225 \\ 0,303 & -0,121 & 0,576 & 0 \end{matrix} \right]$ 

 $\begin{bmatrix} 0 & 0 & 0 \ 0 & 0 & 0 \ 0 & 0 & 0 \end{bmatrix} \begin{bmatrix} 0 & -0.422 & 0.304 & -0.274 \ 0.218 & 0 & 0.157 & -0.628 \ 0 & 0 & 0 & 0.018 \end{bmatrix} \begin{bmatrix} 0 & -0.422 & 0.304 & -0.274 \ 0.228 & -0.287 & 0 & 0.475 \ -0.205 & 0.501 & 0.294 & 0 \end{bmatrix}$ 

 $0,225$  0  $-0,186$  0,590  $\begin{bmatrix} 0,338 & 0,438 & 0 & 0,225 \\ 0,303 & -0,121 & 0,576 & 0 \end{bmatrix}$  $\begin{bmatrix} 0.225 & 0 & 0.000 & 0.000 \\ 0.338 & 0.438 & 0 & 0.225 \\ 0.303 & -0.121 & 0.576 & 0 \end{bmatrix}$ 

 $\begin{array}{cccc} 0,215 & 0 & 0,157 & -0,628 \\ -0,238 & -0,287 & 0 & 0,475 \end{array}$ 

െ0,205 0,501 0,294 0 ൪൲

 $Z_4^*$ ۱ ۱ ۍ  $Z_1^*$  $^{*}_{1}(t-1)$  $Z_2^*(t-1)$  $Z_2^*(t)$  $-1)$  $-1$ ۑ ۑ ې  $^{+}$ 

ۏ l. ł ۍ  $Z_1^*$  $^{*}_{1}(t-2)$  $Z_2^*$  $·2$ 

 $Z_3^*$  $-2)$ 

 $Z_4^*$  $^*_{4}(t-2)$ ۑ ۑ ې  $^{+}$ 

0,475

 $Z_3^*(t)$ <br> $Z_4^*(t)$  $\begin{bmatrix} z_1^*(t) \\ Z_2^*(t) \\ z_3^*(t) \end{bmatrix}$  $Z_1^*$  $\frac{1}{1}(t)$ 

 $\begin{bmatrix} Z_3^*(t) \\ Z_4^*(t) \end{bmatrix}$ ۑ ې

> ÷۱  $e_1(t)$  $e_2(t)$  $e_3(t)$ <br> $e_4(t)$

 $=\begin{pmatrix}\n-0.581 & 0 & 0 & 0 \\
0 & -0.579 & 0 & 0 \\
0 & 0 & 0 & 0\n\end{pmatrix}$  $\begin{array}{cccc} 0 & -0.579 & 0 & 0 \\ 0 & 0 & -0.363 & 0 \end{array}$  $\begin{array}{cccc} 0 & 0 & -0.363 & 0 \\ 0 & 0 & 0 & -0.612 \end{array}$  $\begin{bmatrix} 0 & 0 & -0.363 & 0 \\ 0 & 0 & 0 & -0.612 \end{bmatrix} +$ 

 $+\begin{pmatrix} -0.327 & 0 & 0 & 0 \\ 0 & -0.314 & 0 & 0 \\ 0 & 0 & 0 & 0 \end{pmatrix}$  $0$   $-0,314$  0 0 0 0 0 0  $\begin{bmatrix} 0 & 0 & 0 & 0 \\ 0 & 0 & 0 & 0 \\ 0 & 0 & 0 & -0.141 \end{bmatrix}^+$  Dari persamaan matriks model GSTARX-GLS di atas, dapat dijabarkan persamaan masing-masing lokasi (Medan, Padang, Batam dan Pekanbaru) sebagai berikut :

(a). Model GSTARX-GLS  $([1,2]_1)$ -I $(1)(1)^{12}$  di Medan

 $Z_1(t) = Z_1(t-1) + Z_1(t-12) - Z_1(t-13) - 0,581Z_1(t-1) + 0,581Z_1(t-2) + 0,581Z_1(t-13) - 0$  $0.581Z_1(t-13) - 0.327Z_1(t-2) + 0.327Z_1(t-2) + 0.327Z_1(t-2) - 0.327Z_1(t-2)$  $0.033Z_2(t-2) + 0.033Z_2(t-3) + 0.033Z_2(t-14) - 0.033Z_2(t-15) + 0.024Z_3(t-2) 0.024Z_3(t-3) - 0.024Z_3(t-14) + 0.024Z_3(t-15) + 0.022Z_4(t-2) - 0.022Z_4(t-3) 0,022Z_4(t-14) + 0,022Z_4(t-15) + e_1(t)$ 

(b). Model GSTARX-GLS  $([1,2]_1)$ -I $(1)(1)^{12}$  di Padang

 $Z_2(t) = Z_2(t-1) + Z_2(t-12) - Z_2(t-13) - 0.580Z_2(t-1) + 0.580Z_2(t-2) + 0.580Z_2(t-13)$  $0,580Z_2(t-14) - 0,314Z_2(t-2) + 0,314Z_2(t-3) + 0,314Z_2(t-14) - 0,314Z_2(t-15) +$  $e_2(t)$ 

(c). Model GSTARX-GLS  $([1,2]_1)$ -I $(1)(1)^{12}$  di Batam

 $Z_3(t) = Z_3(t-1) + Z_3(t-12) - Z_3(t-13) - 0,363Z_3(t-1) + 0,363Z_3(t-2) + 0,363Z_3(t-13) 0,363Z_3(t-14)+e_3(t)$ 

(d). Model GSTARX-GLS  $([1,2]_1)$ -I $(1)(1)^{12}$  di Pekanbaru

 $Z_4(t) = Z_4(t-1) + Z_4(t-12) - Z_4(t-13) - 0.612Z_4(t-1) + 0.612Z_4(t-2) + 0.612Z_4(t-13) 0,612Z_4(t-14) + 0,004Z_1(t-1) - 0,004Z_1(t-2) - 0,004Z_1(t-13) + 0,004Z_1(t-14) 0.002Z_2(t-1) + 0.002Z_2(t-2) + 0.002Z_2(t-13) - 0.002Z_2(t-14) + 0.008Z_3(t-1) 0.008Z_3(t-2) - 0.008Z_3(t-13) + 0.008Z_3(t-14) + 0.141Z_4(t-2) - 0.141Z_4(t-3) 0,141Z_4(t-14) + 0,141Z_4(t-15) - 0,004Z_1(t-2) + 0,004Z_1(t-3) + 0,004Z_1(t-14) 0.004Z_1(t - 15) + 0.009Z_2(t - 2) - 0.009Z_2(t - 3) - 0.009Z_2(t - 14) + 0.009Z_2(t - 15) +$  $0.005Z_3(t-2) - 0.005Z_3(t-3) - 0.005Z_3(t-14) + 0.005Z_3(t-15) + e_4(t)$ 

Analisis dari model GSTARX-GLS  $([1,2]_1)$ -I $(1)(1)^{12}$  jumlah wisatawan mancanegara di empat lokasi adalah sama dengan model GSTARX-OLS  $([1,2]_1)$ -I(1)(1)<sup>12</sup>, hanya nilai koefisien parameter yang berbeda sehingga besar pengaruh pada masing-masing lokasi juga berbeda. Setelah estimasi parameter dari kedua metode didapatkan, kemudian menghitung nilai efisiensi dari metode GLS untuk mengetahui apakah metode GLS lebih efisien dari OLS atau tidak. Efisiensi metode GLS ditampilkan pada Tabel 4.50 berikut ini :

![](_page_202_Picture_184.jpeg)

**Tabel 4.50** Nilai Efisiensi GLS Data Wisatawan Mancanegara Setiap Lokasi

dengan Menggunakan Bobot Normalisasi Korelasi Silang

Berdasarkan Tabel di atas, dapat diketahui bahwa nilai *standard error* yang dihasilkan GSTARX-GLS lebih kecil daripada GSTARX-OLS, hal ini menyebabkan estimasi parameter dengan metode GLS lebih baik dibandingkan dengan OLS. Selain itu, dapat juga dilihat dari nilai efisiensi GLS pada masingmasing parameter di empat lokasi.

# **4.2.4.4 Estimasi Parameter Model GSTARX-OLS dan GSTARX-GLS dengan Menggunakan Bobot Normalisasi Hasil Inferensia Korelasi Silang Parsial**

Pembobotan dengan metode ini hampir sama dengan bobot normalisasi korelasi silang, yaitu mengasumsikan bahwa keterkaitan jumlah wisatawan mancanegara lebih dipengaruhi oleh tinggi rendahnya korelasi yang dimiliki dari jumlah wisatawan mancanegara pada lokasi tersebut. Perhitungan bobot normalisasi hasil inferensia korelasi silang parsial diperoleh melalui normalisasi dari nilai-nilai korelasi antar lokasi pada lag yang bersesuaian. Pada kasus data jumlah wisatawan mancanegara ini lag yang digunakan adalah lag 1 dan 2. Hasil perhitungan korelasi silang parsial antar lokasi pada lag waktu ke-1 dan ke-2

beserta inferensia stastistik dengan menggunakan taksiran interval 95% dari data wisatawan mancanegara di wilayah Sumatera ditunjukkan pada Tabel 4.51 dan 4.52 berikut ini :

![](_page_203_Picture_136.jpeg)

![](_page_203_Picture_137.jpeg)

Berdasarkan Tabel 4.51 menunjukkan bahwa nilai korelasi silang parsial antar lokasi ada yang valid atau berbeda dengan nol (0) dan tidak valid. Hasil normalisasi inferensia korelasi silang parsial antar lokasi yang berbeda nol (0) adalah pada lokasi kedua terhadap lokasi keempat dan lokasi keempat terhadap lokasi ketiga. Sedangkan untuk lokasi ketiga terhadap lokasi satu dan dua lainnya nilai korelasi silang parsial antar lokasinya tidak valid sehingga bobot lokasi yang digunakan pada lokasi ketiga adalah bobot biner. Nilai korelasi silang parsial lokasi keempat terhadap lokasi satu dan ketiga adalah tidak valid sehingga bobot lokasinya bernilai nol (0). Matriks pembobot yang sesuai untuk pemodelan GSTARX pada lag 1 adalah sebagai berikut :

![](_page_203_Picture_4.jpeg)

| <b>Parameter</b> | Nilai Taksiran | <b>Batas Bawah</b> | <b>Batas Atas</b> | Keterangan         |
|------------------|----------------|--------------------|-------------------|--------------------|
| $r_{12}(2)$      | $-0,151$       | $-0,297$           | $-0,005$          | Valid              |
| $r_{13}(2)$      | 0,109          | $-0,037$           | 0,255             | <b>Tidak Valid</b> |
| $r_{14}(2)$      | $-0,098$       | $-0,244$           | 0,048             | <b>Tidak Valid</b> |
| $r_{21}(2)$      | 0,052          | $-0,094$           | 0.198             | <b>Tidak Valid</b> |
| $r_{23}(2)$      | 0,038          | $-0,108$           | 0,184             | <b>Tidak Valid</b> |
| $r_{24}(2)$      | $-0,152$       | $-0,298$           | $-0,006$          | Valid              |
| $r_{31}(2)$      | $-0,029$       | $-0,175$           | 0,117             | <b>Tidak Valid</b> |
| $r_{32}(2)$      | $-0,35$        | $-0,181$           | 0,111             | <b>Tidak Valid</b> |
| $r_{34}(2)$      | 0,058          | $-0,088$           | 0,204             | <b>Tidak Valid</b> |
| $r_{41}(2)$      | $-0,078$       | $-0,224$           | 0,068             | <b>Tidak Valid</b> |
| $r_{42}(2)$      | 0,191          | 0,045              | 0,337             | Valid              |
| $r_{43}(2)$      | 0,112          | $-0,034$           | 0,258             | <b>Tidak Valid</b> |

**Tabel 4.52** Taksiran Normalisasi Hasil Inferensia Parsial Korelasi Silang antar

Lokasi dan Interval 95% pada Lag ke-2

Berdasarkan Tabel 4.52 menunjukkan bahwa nilai inferensi korelasi silang parsial antar lokasi pada lag ke-2 ada yang valid dan tidak valid. Hasil normalisasi inferensia korelasi silang parsial antar lokasi yang berbeda nol (0) adalah pada lokasi pertama, kedua dan keempat. Sedangkan nilai korelasi silang parsial lokasi ketiga terhadap ketiga lokasi tidak valid sehingga bernilai nol (0). Begitu juga dengan lokasi ketiga terhadap ketiga lokasi lainnya juga tidak valid. Matriks bobot lokasi yang digunakan pada model GSTARX lag 2 adalah sebagai berikut :

$$
W_{ij}(2) = \begin{bmatrix} 0 & 1 & 0 & 0 \\ 0 & 0 & 0 & 1 \\ 0,333 & 0,333 & 0 & 0,333 \\ 0 & 1 & 0 & 0 \end{bmatrix}
$$

Selanjutnya dilakukan estimasi parameter model GSTARX-OLS dan GSTARX-GLS keempat lokasi dengan cara yang sama ketika menggunakan bobot seragam. Estimasi parameter dari 16 variabel ini menggunakan taraf signifikansi 5%. Namun, tidak semua parameter yang signifikansi pada taraf 5% tersebut. Estimasi parameter model GSTARX-OLS  $([1,2]_1)$ -I $(1)(1)^{12}$  dengan menggunakan bobot normalisasi korelasi silang ditunjukkan pada Tabel 4.53 berikut ini :

| $\check{ }$  |                  |                 |                       |         |            |                 |
|--------------|------------------|-----------------|-----------------------|---------|------------|-----------------|
| Lokasi       | <b>Parameter</b> | <b>Estimasi</b> | <b>Standard Error</b> | t-value | $p$ -value | <b>Variabel</b> |
|              | $\phi_{10}^1$    | $-0,571$        | 0,074                 | $-7,71$ | < 0.0001   | $Z_1(t-1)$      |
| <b>Medan</b> | $\phi_{10}^2$    | $-0,243$        | 0,076                 | $-3,19$ | < 0.0001   | $Z_1(t-2)$      |
|              | $\phi_{11}^2$    | $-0.272$        | 0,126                 | $-2,17$ | 0,0110     | $V_1(t-2)$      |
|              | $\phi_{20}^{1}$  | $-0.559$        | 0,072                 | $-7,80$ | < 0.0001   | $Z_2(t-1)$      |
| Padang       | $\phi_{21}^1$    | 0,458           | 0,134                 | 3,42    | 0,0008     | $V_2(t-1)$      |
|              | $\phi_{20}^2$    | $-0.340$        | 0,072                 | $-4,75$ | < 0.0001   | $Z_2(t-2)$      |
| <b>Batam</b> | $\phi_{30}^1$    | $-0.365$        | 0,073                 | $-5,02$ | < 0.0001   | $Z_3(t-1)$      |
| Pekanbaru    | $\phi^1_{40}$    | $-0.482$        | 0,067                 | $-7,15$ | < 0.0001   | $Z_4(t-1)$      |
|              | $\phi_{41}^2$    | 0,006           | 0.002                 | 2.53    | 0,1160     | $V_4(t-2)$      |
|              |                  |                 |                       |         |            |                 |

Tabel 4.53 Estimasi Parameter Model GSTARX-OLS ([1,2]<sub>1</sub>)-I(1)(1)<sup>12</sup>dengan

Menggunakan Bobot Normalisasi Hasil Inferensia Korelasi Silang Parsial

Variabel  $V_4(t-2)$  signifikan pada  $\alpha = 0.2$ . Tetapi variabel tersebut tetap dimasukkan dalam model karena akan dibandingkan dengan parameter yang sama di GSTARX-GLS. Berdasarkan parameter-parameter yang signifikan pada Tabel 4.53 di atas, maka dapat dibentuk persamaan matriks untuk model  $GSTARX-OLS$   $([1,2]_1)$ - $[(1)(1)^{12}$  dengan menggunakan bobot seragam sebagai berikut :

 $\left( \begin{array}{cccc} 0 & 0 & 0 & 0 \ 0 & 0.458 & 0 & 0 \ 0 & 0 & 0 & 0 & 0 \ 0 & 0 & 0 & 0 & 1 \ 0 & 0 & 0 & 0 & 0 \end{array} \right)_{0}$ <br>  $\left( \begin{array}{cccc} 0 & 0.333 & 0.333 \ 0.333 & 0.333 & 0 \ 0 & 0 & 0 & 1 \ 0 & 0 & 0 & 1 \end{array} \right)$ 

 $\left( \begin{array}{cccc} -0.272 & 0 & 0 & 0 \ 0 & 0 & 0 & 0 \ 0 & 0 & 0 & 0 \ 0 & 0 & 0 & 0 \ 0 & 0 & 0 & 0 \end{array} \right) \left( \begin{array}{cccc} 0 & 1 & 0 & 0 \ 0 & 0 & 0 & 0 \ 0.333 & 0.333 & 0 & 0.333 \ 0 & 0 & 0 & 0 \end{array} \right)$ 

ۏ  $\begin{vmatrix} z_2(t-1) \\ Z_3^*(t-1) \end{vmatrix}$  $\begin{bmatrix} Z_1^* \\ Z^* \end{bmatrix}$  $_{1}^{*}(t-1)$  $Z_2^*(t-1)$ 

ۏ  $\begin{cases} Z_2(t-2) \\ Z_3^*(t-2) \end{cases}$ ۍ  $Z_1^*$  ${}_{1}^{*}(t-2)$  $Z_2^*$  $\frac{1}{2}(t-2)$ 

 $Z_4^*$  $_{4}^{*}(t-2)$ ۑ ۑ

 $Z_4^*$  $_{4}^{*}(t-1)$ 

ې

Dari persamaan matriks model GSTARX-OLS di atas, dapat dijabarkan persamaan masing-masing lokasi (Medan, Padang, Batam dan Pekanbaru) sebagai berikut :

(a). Model GSTARX-OLS  $([1,2]_1)$ - $[(1)(1)^{12}$  di Medan

 $\begin{bmatrix} -0.571 & 0 & 0 \\ 0 & -0.559 & 0 \\ 0 & 0 & 0.365 \end{bmatrix}$  $\begin{bmatrix} 0 & -0.559 & 0 \\ 0 & 0 & -0.365 \end{bmatrix}$  $\begin{bmatrix} 0 \\ 0 \end{bmatrix}$ 

 $+\left(\begin{bmatrix} -0.243 & 0 & 0 & 0 \\ 0 & -0.340 & 0 & 0 \\ 0 & 0 & 0 & 0 \\ 0 & 0 & 0 & 0 \end{bmatrix} + \right[$ 

 $e_1(t)$  $e_2(t)$  $\begin{bmatrix} e_2(t) \\ e_3(t) \\ e_4(t) \end{bmatrix}$ 

ۏ  $\begin{bmatrix} z_2(t) \\ Z_3^*(t) \end{bmatrix}$  $\left| \frac{z_1^*(t)}{z_2^*(t)} \right|$  $Z_1^*$  $_1^*(t)$ 

 $Z_4^*$  $_{4}^{*}(t)$ ۑ ۑ ې

 $\mathcal{L} = \mathcal{L} = \mathcal{L}$ 

 $Z_1(t) = Z_1(t-1) + Z_1(t-12) - Z_1(t-13) - 0.571Z_1(t-1) + 0.571Z_1(t-2) + 0.571Z_1(t-13) 0,571Z_1(t-13) - 0.243Z_1(t-2) + 0.243Z_1(t-3) + 0.243Z_1(t-14) - 0.243Z_1(t-15) +$  $0,272Z_2(t-2)-0,272Z_2(t-3)-0,272Z_2(t-14)+0,272Z_2(t-15)+e_1(t)$ 

### (b). Model GSTARX-OLS  $([1,2]_1)$ - $[(1)(1)^{12}$  di Padang

 $Z_2(t) = Z_2(t-1) + Z_2(t-12) - Z_2(t-13) - 0,559Z_2(t-1) + 0,559Z_2(t-2) + 0,559Z_2(t-13) 0.559Z_2(t - 14) - 0.340Z_2(t - 2) + 0.340Z_2(t - 3) + 0.340Z_2(t - 14) - 0.340Z_2(t - 15) +$  $0.458Z<sub>4</sub>(t - 1) - 0.458Z<sub>4</sub>(t - 2) - 0.458Z<sub>4</sub>(t - 13) + 0.458Z<sub>4</sub>(t - 14) + e<sub>2</sub>(t)$ (c). Model GSTARX-OLS  $([1,2]_1)$ -I $(1)(1)^{12}$  di Batam  $Z_3(t) = Z_3(t-1) + Z_3(t-12) - Z_3(t-13) - 0,365Z_3(t-1) + 0,365Z_3(t-2) + 0,365Z_3(t-13)$  $-0.365Z_3(t - 14) + e_3(t)$ 

(d). Model GSTARX-OLS  $([1,2]_1)$ -I $(1)(1)^{12}$  di Pekanbaru  $Z_4(t) = Z_4(t-1) + Z_4(t-12) - Z_4(t-13) - 0.482Z_4(t-1) + 0.482Z_4(t-2) + 0.482Z_4(t-13) 0.482Z_4(t-14) + 0.006Z_3(t-1) - 0.006Z_3(t-2) - 0.006Z_3(t-13) + 0.006Z_3(t-14) + e_4(t)$ 

Berdasarkan model GSTARX-OLS di atas dapat diketahui bahwa jumlah wisatawan mancanegara di Batam dipengaruhi oleh jumlah wisatawan mancanegara pada lokasi yang sama pada 1 bulan, 2 bulan, 3 bulan, 12 bulan, 13 bulan, 14 bulan dan 15 bulan sebelumnya. Berbeda dengan Batam, jumlah wisatawan mancanegara di Medan dipengaruhi oleh jumlah wisatawan mancanegara pada lokasi yang sama pada 1 bulan, 2 bulan, 3 bulan, 12 bulan, 13 bulan, 14 bulan dan 15 bulan sebelumnya. Selain itu, jumlah wisatawan mancanegara di Medan juga dipengaruhi jumlah wisatawan mancanegara di Padang pada 2 bulan, 23 bulan, 14 bulan dan 15 bulan sebelumnya. Sedangkan jumlah wisatawan mancanegara di Padang dipengaruhi oleh jumlah wisatawan mancanegara pada lokasi yang sama pada 1 bulan, 2 bulan, 12 bulan, 13 bulan dan 14 bulan dan 15 bulan sebelumnya. Jumlah wisatawan mancanegara di Padang juga dipengaruhi oleh jumlah wisatawan mancanegara di Pekanbaru pada 1 bulan, 2 bulan, 13 bulan dan 14 bulan sebelumnya. Jumlah wisatawan mancanegara di Pekanbaru dipengaruhi oleh jumlah wisatawan mancanegara pada lokasi yang sama pada 1 bulan, 2 bulan, 12 bulan, 13 bulan dan 14 bulan sebelumnya. Juga dipengaruhi oleh jumlah wisatawan mancanegara di Batam pada 1 bulan, 2 bulan 13 bulan dan 14 bulan sebelumnya.

![](_page_207_Picture_519.jpeg)

Tabel 4.54 Estimasi Parameter Model GSTARX-GLS ([1,2]<sub>1</sub>)-I(1)(1)<sup>12</sup>dengan

Menggunakan Bobot Normalisasi Hasil Inferensia Korelasi Silang Parsial

Berdasarkan parameter-parameter yang signifikan pada Tabel 4.54 di atas, maka dapat dibentuk persamaan matriks untuk model GSTARX-GLS  $([1,2]_1)$ -I $(1)(1)^{12}$  dengan menggunakan bobot normalisasi hasil inferensia korelasi silang parsial sebagai berikut :

 $\left.\begin{bmatrix} 0 & 0 & 0 & 0 \ 0 & 0.360 & 0 & 0 \ 0 & 0 & 0 & 0 & 1 \ 0 & 0.333 & 0.333 & 0 & 0 \ 0 & 0 & 0 & 0 & 1 \ 0 & 0 & 0 & 0 & 0 & 0 \end{bmatrix}\right|_{0} \quad \left.\begin{bmatrix} 0 & 0.333 & 0.333 \ 0 & 0 & 0 & 1 \ 0 & 0 & 0 & 0 & 0 \end{bmatrix}\right)$ 

 $\begin{pmatrix} -0.307 & 0 & 0 & 0 \ 0 & 0 & 0 & 0 \ 0 & 0 & 0 & 0 \ 0 & 0 & 0 & 0 \ 0 & 0 & 0 & 0 \end{pmatrix} \begin{pmatrix} 0 & 1 & 0 & 0 \ 0 & 0 & 0 & 1 \ 0 & 0 & 333 & 0 & 0.333 \ 0 & 0 & 0 & 0 & 0 \end{pmatrix}$ 

ۏ l l. ۍ  $Z_1^*$  $_{1}^{*}(t-1)$  $Z_2^*$  $\frac{1}{2}(t-1)$  $Z_3^*$  $\frac{1}{3}(t-1)$  $Z_4^*$  $_{4}^{*}(t-1)$ ۑ ۑ ې

ۏ l l ۍ  $Z_1^*$  ${}_{1}^{*}(t-2)$  $Z_2^*$  $\frac{1}{2}(t-2)$  $Z_3^*$  $\frac{1}{3}(t-2)$  $Z_4^*$  $_{4}^{*}(t-2)$ ۑ ې

 ൦  $e_1(t)$  $e_2(t)$  $\begin{bmatrix} e_2(t) \\ e_3(t) \\ e_4(t) \end{bmatrix}$ Dari persamaan matriks model GSTARX-GLS di atas, dapat dijabarkan persamaan masing-masing lokasi (Medan, Padang, Batam dan Pekanbaru) sebagai berikut :

(a). Model GSTARX-OLS  $([1,2]_1)$ -I $(1)(1)^{12}$  di Medan

 $=\left(\begin{bmatrix} -0.594 & 0 & 0 & 0 \ 0 & -0.557 & 0 & 0 \ 0 & 0 & -0.350 & 0 \ 0 & 0 & 0 & -0.526 \end{bmatrix}+\right]$ 

 $+\left(\begin{bmatrix} -0.228 & 0 & 0 & 0 \\ 0 & -0.350 & 0 & 0 \\ 0 & 0 & 0 & 0 \\ 0 & 0 & 0 & 0 \end{bmatrix} + \right)$ 

ۏ l l ۍ  $Z_1^*$  $i(t)$  $Z_2^*$  $\frac{1}{2}(t)$  $Z_3^*$  $\frac{1}{3}(t)$  $Z_4^*$  $\frac{1}{4}(t)$ ۑ ۑ ې

 $Z_1(t) = Z_1(t-1) + Z_1(t-12) - Z_1(t-13) - 0,594Z_1(t-1) + 0,594Z_1(t-2) + 0,594Z_1(t-13) - 0$  $0.594Z_1(t-13) - 0.228Z_1(t-2) + 0.228Z_1(t-3) + 0.228Z_1(t-14) - 0.228Z_1(t-15) +$  $0,307Z_2(t-2) - 0,307Z_2(t-3) - 0,307Z_2(t-14) + 0,307Z_2(t-15) + e_1(t)$ 

(b). Model GSTARX-OLS  $([1,2]_1)$ -I $(1)(1)$ <sup>12</sup> di Padang

 $Z_2(t) = Z_2(t-1) + Z_2(t-12) - Z_2(t-13) - 0,557Z_2(t-1) + 0,557Z_2(t-2) + 0,557Z_2(t-13) -$ 

 $0.557Z_2(t-14) - 0.350Z_2(t-2) + 0.350Z_2(t-3) + 0.350Z_2(t-14) - 0.350Z_2(t-15) +$ 

 $0,361Z_4(t-1) - 0,361Z_4(t-2) - 0,361Z_4(t-13) + 0,361Z_4(t-14) + e_2(t)$ 

(c). Model GSTARX-OLS  $([1,2]_1)$ -I $(1)(1)^{12}$  di Batam  $Z_3(t) = Z_3(t-1) + Z_3(t-12) - Z_3(t-13) - 0.350Z_3(t-1) + 0.350Z_3(t-2) + 0.350Z_3(t-13)$ (d). Model GSTARX-OLS  $([1,2]_1)$ -I $(1)(1)^{12}$  di Pekanbaru  $-0.350Z_3(t-14)+e_3(t)$ 

 $Z_4(t) = Z_4(t-1) + Z_4(t-12) - Z_4(t-13) - 0.526Z_4(t-1) + 0.526Z_4(t-2) + 0.526Z_4(t-13) 0,526Z_4(t-14) + 0,006Z_3(t-1) - 0,006Z_3(t-2) - 0,006Z_3(t-13) + 0,006Z_3(t-14) + e_4(t)$ 

Berdasarkan model GSTARX-GLS yang terbentuk di atas, dapat dilihat secara visual melalui peta sebagai berikut :

![](_page_208_Figure_3.jpeg)

Gambar 4.35 Analisis Visual Model GSTARX-GLS Empat Lokasi di Sumatera

mancanegara di empat lokasi adalah sama dengan model GSTARX-OLS ([1,2]1)- $I(1)(1)^{12}$ , hanya nilai koefisien parameter yang berbeda sehingga besar pengaruh pada masing-masing lokasi juga berbeda. Setelah estimasi parameter dari kedua metode didapatkan, kemudian menghitung nilai efisiensi dari metode GLS untuk mengetahui apakah metode GLS lebih efisien dari OLS atau tidak. Efisiensi metode GLS ditampilkan pada Tabel 4.55 berikut ini : Analisis dari model GSTARX-GLS  $([1,2]_1)$ -I $(1)(1)^{12}$  jumlah wisatawan

![](_page_209_Picture_173.jpeg)

**Tabel 4.55** Nilai Efisiensi GLS Data Wisatawan Mancanegara Setiap Lokasi dengan Menggunakan Bobot Normalisasi Hasil Inferensia Korelasi Silang Parsial

Berdasarkan Tabel di atas, dapat diketahui bahwa nilai *standard error* yang dihasilkan GSTARX-GLS lebih kecil daripada GSTARX-OLS, hal ini menyebabkan estimasi parameter dengan metode GLS lebih baik dibandingkan dengan OLS. Selain itu, dapat juga dilihat dari nilai efisiensi GLS pada masingmasing parameter di empat lokasi.

# **4.2.5 Peramalan Jumlah Wisatawan Mancanegara di Empat Lokasi Menggunakan Model GSTARX-OLS dan GSTARX-GLS**

Setelah model GSTARX-OLS dan GSTARX-GLS didapatkan, kemudian dilakukan peramalan menggunakan model tersebut dengan pembobot seragam, *invers* jarak, normalisasi korelasi silang dan normalisasi hasil inferensia korelasi silang parsial. Peramalan pada data *out-sample* sebanyak 12 bulan ke depan yang kemudian dibandingkan dengan data yang sebenarnya. Hasil peramalan GSTARX-OLS dan GSTARX-GLS untuk data wisatawan mancanegara di Medan ditampilkan dalam plot *time series* seperti pada Gambar 4.36 berikut ini :

![](_page_210_Figure_0.jpeg)

**Gambar 4.36** Plot *Time Series* Hasil Ramalan Jumlah Wisatawan Mancanegara di Medan dengan pembobot (a) Seragam, (b) Invers Jarak, (c) Normalisasi Korelasi Silang dan (d) Normalisasi Hasil Inferensia Korelasi Silang Parsial

Berdasarkan Gambar di atas, dapat diketahui bahwa ramalan dengan menggunakan model GSTARX-OLS dan GSTARX-GLS mendekati nilai sebenarnya. Selain itu, kedua model menghasilkan ramalan dengan perbedaan nilai yang kecil. Perbedaan ini terjadi pada semua pembobot yang digunakan, yaitu, seragam, *invers* jarak, normalisasi korelasi silang dan normalisasi hasil inferensia korelasi silang parsial. Selanjutnya ditampilkan hasil ramalan data wisatawan mancanegara di Batam dengan menggunakan model GSTARX-OLS dan GSTARX-GLS pada Gambar 4.37.

Hasil ramalan data wisatawan mancanegara di Batam menggunakan model GSTARX-OLS dan GSTARX-GLS dengan pembobot seragam, *invers*  jarak, normalisasi korelasi silang dan normalisasi hasil inferensia korelasi silang parsial mendekati nilai yang sebenarnya. Selain itu, hasil ramalan yang dihasilkan oleh kedua metode juga memiliki selisih nilai yang sangat kecil. Hal ini dapat dilihat dari plot di atas dimana plot warnah hijau dan merah saling berimpit.

![](_page_211_Figure_0.jpeg)

**Gambar 4.37** Plot *Time Series* Hasil Ramalan Jumlah Wisatawan Mancanegara di Batam dengan pembobot (a) Seragam, (b) *Invers* Jarak, (c) Normalisasi Korelasi Silang dan (d) Normalisasi Hasil Inferensia Korelasi Silang Parsial

Tabel 4.56 menunjukkan nilai RMSE hasil peramalan jumlah wisatawan mancanegara di empat lokasi di wilayah Sumatera untuk data *out-sample* selama 12 bulan ke depan.

Berdasarkan Tabel 4.56, dapat diketahui bahwa nilai RMSE terkecil di Medan dihasilkan oleh model GSTARX-GLS bobot seragam dengan nilai RMSE sebesar 2.193. Sedangkan nilai RMSE terkecil di Padang dihasilkan oleh model GSTARX-GLS bobot normalisasi hasil inferensia korelasi silang parsial dengan nilai RMSE sebesar 809. Sementara itu, di Batam dan Pekanbaru dihasilkan oleh model GSTARX-GLS bobot *invers* jarak dan normalisasi korelasi silang.

![](_page_212_Picture_175.jpeg)

**Tabel 4.56** Nilai RMSE Data *Out-sample* Model GSTARX-OLS dan GSTARX-GLS

\*Nilai RMSE terkecil

## **4.2.6 Uji Asumsi** *Residual White Noise* **Model GSTARX-OLS dan GSTARX-GLS**

Pengujian asumsi *white noise* dilakukan terhadap *residual* dari model GSTARX-OLS dan GSTARX-GLS dengan empat macam bobot tersebut untuk mengetahui apakah asumsi model tersebut telah terpenuhi atau belum. Pengujian tersebut dilakukan dengan cara memodelkan ulang *residual* yang didapatkan dari keempat lokasi secara multivariat dan melakukan pengecekan letak nilai AIC terkecil. Asumsi *residual white noise* terpenuhi jika nilai AIC terkecil terletak pada lag AR(0) dan MA(0). Tabel 4.57 menjelaskan nilai AIC *residual* model  $GSTARX ([1,2]_1)-I(1)(1)^{12}$ .

Tabel 4.57 menunjukkan bahwa nilai AIC terkecil dari residual model GSTARX-OLS dan GSTARX-GLS dengan pembobot seragam, *invers* jarak, normalisasi korelasi silang dan normalisasi hasil inferensia korelasi silang parsial terletak pada AR(0) dan MA(0). Sehingga asumsi *residual white noise* pada model GSTARX  $([1,2]_1)$ -I $(1)(1)^{12}$  telah terpenuhi.

| <b>Model</b>                 | <b>Bobot</b>                             | Lag   | AR(0)  | AR(1)  | AR(2)  | AR(3)  |
|------------------------------|------------------------------------------|-------|--------|--------|--------|--------|
|                              |                                          | MA(0) | 58,852 | 58,980 | 58,908 | 58,997 |
|                              | Seragam                                  | MA(1) | 59,061 | 59,130 | 59,078 | 59,120 |
|                              | <i>Invers</i> Jarak                      | MA(0) | 58,847 | 58,976 | 58,911 | 58,996 |
| <b>GSTARX-</b>               |                                          | MA(1) | 59,055 | 59,125 | 59,082 | 59,120 |
| <b>OLS</b>                   | Normalisasi                              | MA(0) | 58,963 | 59,050 | 59,028 | 59,134 |
|                              | Korelasi Silang                          | MA(1) | 59,150 | 59,218 | 59,195 | 59,268 |
|                              | Normalisasi Hasil<br>Inferensia Korelasi | MA(0) | 59,006 | 59,033 | 59,030 | 59,104 |
|                              | <b>Silang Parsial</b>                    | MA(1) | 59,124 | 59,125 | 59,183 | 59,252 |
|                              |                                          | MA(0) | 58,864 | 59,002 | 58,879 | 58,958 |
|                              | Seragam                                  | MA(1) | 59,102 | 59,169 | 59,073 | 59,058 |
|                              | <b>Invers</b> Jarak                      | MA(0) | 58,836 | 58,968 | 58,891 | 58,980 |
| <b>GSTARX-</b><br><b>GLS</b> |                                          | MA(1) | 59,044 | 59,114 | 59,069 | 59,103 |
|                              | Normalisasi                              | MA(0) | 58,897 | 59,001 | 58,934 | 59,041 |
|                              | Korelasi Silang                          | MA(1) | 59,096 | 59,157 | 59,114 | 59,163 |
|                              | Normalisasi Hasil<br>Inferensia Korelasi | MA(0) | 59,046 | 59,067 | 59,100 | 59,155 |
|                              | <b>Silang Parsial</b>                    | MA(1) | 59,150 | 59,162 | 59,239 | 59,285 |

**Tabel 4.57** Nilai AIC *Residual* Model GSTARX-OLS dan GSTARX-GLS

#### **4.3 Pemodelan Data Jumlah Wisatawan Mancanegara di Wilayah Jawa-Bali**

Pada bagian ini akan dibahas analisis deskriptif dan hasil olah data jumlah wisatawan mancanegara yang melalui wilayah Jawa-Bali, yaitu Jakarta, Surabaya dan Denpasar baik menggunakan univariat *time series* maupun multivariat *time series*. Metode yang digunakan untuk univariat *time series* adalah model intervensi. Sedangkan multivariat *time series* meliputi VARIMA, VARIMAX, GSTARX-OLS dan GSTARX-GLS.

#### **4.3.1 Analisis Deskriptif**

Analisis deskriptif data jumlah wisatawan mancanegara yang melalui pintu masuk Jakarta, Surabaya dan Denpasar dijelaskan menggunakan statistika deskriptif dan plot *time series*. Statistika deskriptif meliputi rata-rata (*mean*), standar deviasi, minimum dan maksimum dari data jumlah wisatawan

mancanegara tersebut. Hasil statistika deskriptif dari jumlah wisatawan mancanegara yang datang ke Indonesia melalui tiga pintu masuk tersebut secara umum ditampilkan pada Tabel 4.58 berikut ini :

**Tabel 4.58** Statistika Deskriptif Data Wisatawan Mancanegara di Wilayah Jawa-Bali

![](_page_214_Picture_116.jpeg)

Berdasarkan Tabel 4.58 dapat diketahui bahwa rata-rata jumlah wisatawan mancanegara tertinggi di wilayah Jawa-Bali adalah Denpasar, yaitu sebesar 143.924 orang dengan jumlah wisatawan mancanegara tertinggi 309.051 orang pada bulan Agustus 2013 dan jumlah terendah sebesar 35.107 pada bulan November 2002. Hal ini menunjukkan bahwa terjadi penurunan yang cukup tajam jumlah kunjungan wisatawan mancanegara pada bulan November 2002 sebagai akibat adanya Bom Bali I pada Oktober 2002.

Sedangkan nilai standar deviasi menunjukkan tingkat keragaman data jumlah wisatawan mancanegara di tiga lokasi tersebut. Berdasarkan nilai standar deviasi dapat diketahui bahwa tingkat keragaman data jumlah wisatawan mancanegara tertinggi terletak pada Denpasar yaitu sebesar 59.356 dan diikuti Jakarta sebesar 35.906.

Selanjutnya pergerakan data jumlah wisatawan mancanegara tiga lokasi dapat diketahui dari plot *time series* pada Gambar 4.38. Plot *time series* dari tiga lokasi ini dari bulan Januari 1994 sampai dengan Desember 2013.

Berdasarkan plot *time series* pada Gambar 4.38, dapat diketahui bahwa pola pergerakan data jumlah wisatawan mancanegara di tiga lokasi cenderung sama. Hal ini berarti jika jumlah wisatawan mancanegara di satu lokasi naik makan jumlah wisatawan mancanegara di dua lokasi lainnya juga cenderung naik. Penurunan jumlah wisatawan mancanegara yang datang ke Jakarta terjadi pada bulan Juni dan Juli tahun 1998. Sedangkan penurunan jumlah wisatawan mancanegara yang datang ke Surabaya terjadi pada bulan April dan Mei tahun 2003.

![](_page_215_Figure_0.jpeg)

**Gambar 4.38** Plot *Time Series* Wisatawan Mancanegara yang Datang ke (a) Jakarta, (b) Surabaya, (c) Denpasar

Dari plot *time series* ini dapat diduga terdapat keterkaitan data wisatawan mancanegara di tiga lokasi tersebut. Kemudian akan dilakukan identifikasi awal keterkaitan data wisatawan mancanegara di tiga lokasi berdasarkan nilai korelasi antar lokasi. Nilai korelasi data wisatawan mancanegara antar lokasi disajikan pada Tabel 4.59 berikut ini :

**Tabel 4.59** Nilai Korelasi Data Wisatawan Mancanegara Antar Lokasi

![](_page_215_Picture_253.jpeg)

Tabel 4.59 menjelaskan keterkaitan jumlah wisatawan mancanegara antar lokasi. Jumlah wisatawan mancanegara di tiga lokasi tersebut saling berkorelasi satu sama lain, hal ini ditunjukkan dengan nilai korelasi yang tinggi, yaitu korelasi
antara Surabaya dengan Jakarta sebesar 0,818, korelasi antara Denpasar dengan Jakarta sebesar 0,799 dan korelasi antara Denpasar dengan Surabaya sebesar 0,846. Begitu juga *p-value* yang signifikan pada  $\alpha$  (0,05).

Selain itu analisis deskriptif juga menampilkan rata-rata jumlah wisatawan mancanegara tiga lokasi di wilayah Jawa-Bali berdasarkan bulan selama 20 tahun. Sehingga dapat diketahui pada bulan berapa rata-rata jumlah wisatawan mancanegara di suatu lokasi tertinggi dan terendah terjadi. Rata-rata jumlah wisatawan mancanegara berdasarkan bulan di tiga lokasi ditampilkan pada Tabel 4.60 berikut ini :

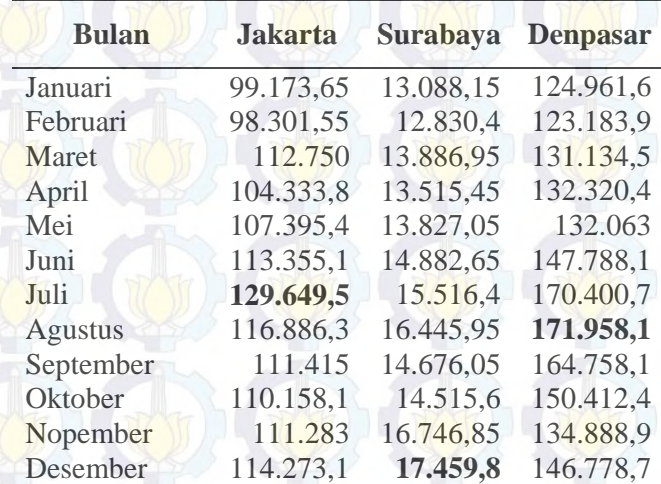

**Tabel 4.60** Rata-rata Wisatawan Mancanegara Tiga Lokasi di Jawa-Bali

Berdasarkan Tabel 4.60 dapat diketahui bahwa rata-rata wisatawan mancanegara tertinggi dari tiga lokasi terjadi pada bulan yang berbeda-beda. Ratarata jumlah wisatawan mancanegara yang datang ke Jakarta tertinggi pada bulan Juli, yaitu sebesar 129.649,5 karena pada bulan tersebut bertepatan dengan libur sekolah. Sedangkan rata-rata wisatawan mancanegara yang datang ke Surabaya tertinggi pada bulan Desember sebesar 17.459,8, yaitu bertepatan dengan libur akhir tahun. Rata-rata wisatawan mancanegara yang datang ke Denpasar tertinggi pada bulan Agustus sebesar 171.958,1 dan terendah pada bulan Februari sebesar 123.183,9.

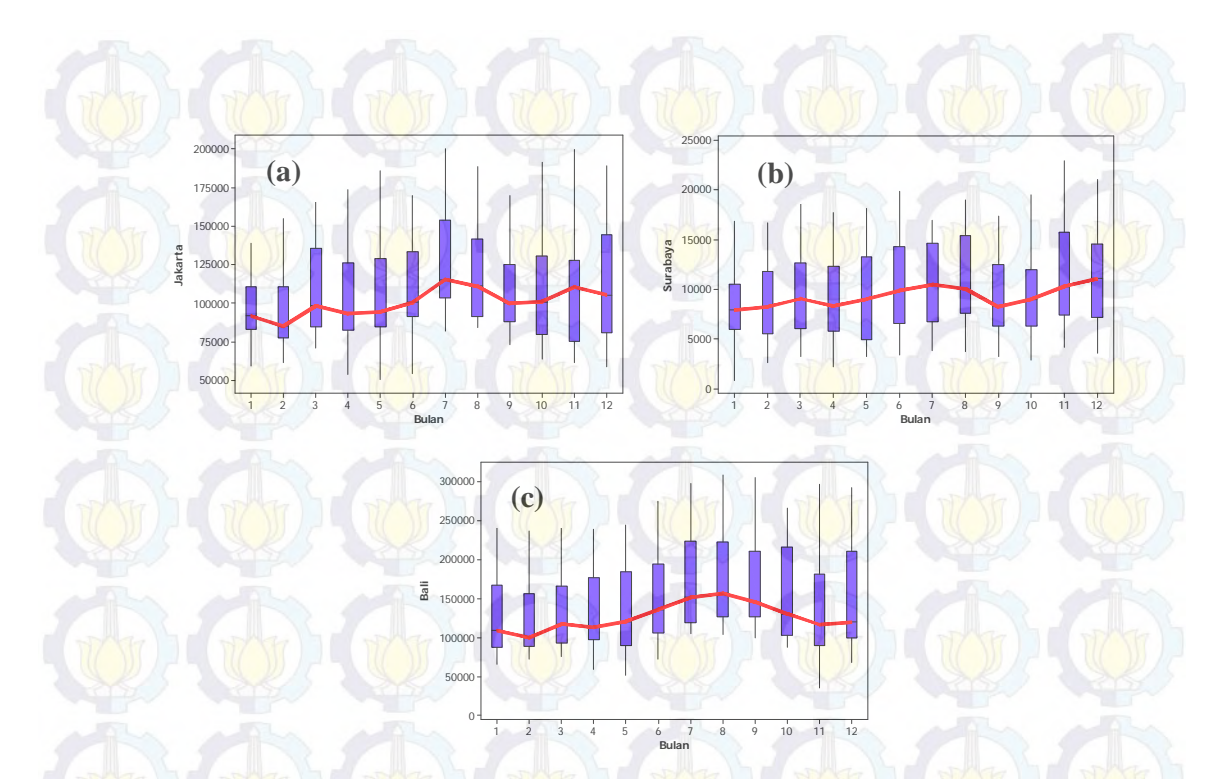

## **Gambar 4.39** *Boxplot* Wisatawan Mancanegara yang Datang ke (a) Jakarta, (b) Surabaya, (c) Denpasar

Berdasarkan Gambar 4.39, pola pergerakan rata-rata wisatawan mancanegara tiga lokasi di wilayah Jawa-Bali hampir sama, yaitu mengalami kenaikan pada bulan Januari sampai dengan Agustus, kemudian bulan September sampai November dan naik lagi pada bulan Desember.

## **4.3.2 Model** *Time Series* **Univariat Intervensi Data Wisatawan Mancanegara Wilayah Jawa-Bali**

Pemodelan intervensi dilakukan untuk mengetahui orde dari model intervensi pada data wisatawan mancanegara tiap lokasi, yaitu Jakarta, Surabaya dan Denpasar. Kejadian intervensi pada wilayah Jawa-Bali adalah krisis moneter Juli 1997, Bom Bali I Oktober 2002 dan Bom Bali II Oktober 2005. Sebelum dilakukan pemodelan intervensi maka dilakukan pemodelan ARIMA pada data sebelum terjadinya intervensi krisis moneter sejak Juli 1997, yaitu  $T = 1$  sampai dengan T = 42. Plot *time series* dari masing-masing lokasi adalah :

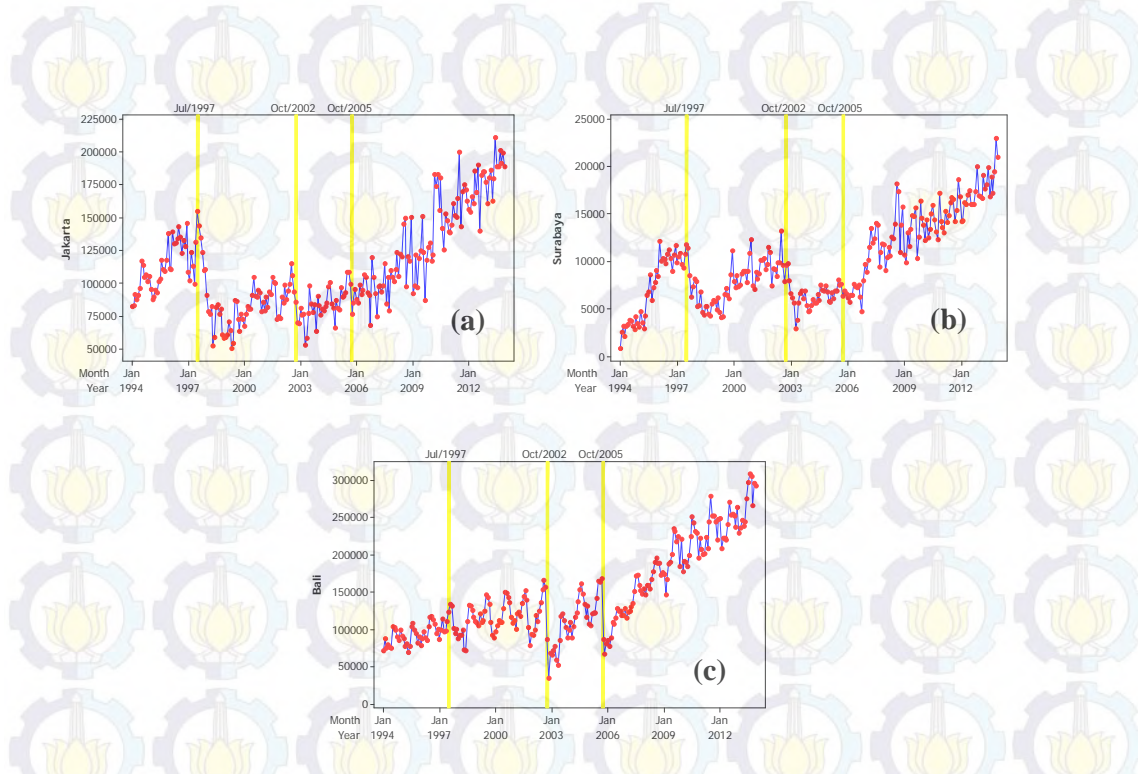

**Gambar 4.40** Plot *Time Series* dan Kejadian Intervensi Data Wisatawan Mancanegara Lokasi (a) Jakarta, (b) Surabaya, (c) Denpasar

Orde dugaan model ARIMA dapat dilihat dari plot ACF dan PACF seperti pada Gambar 4.41 berikut ini :

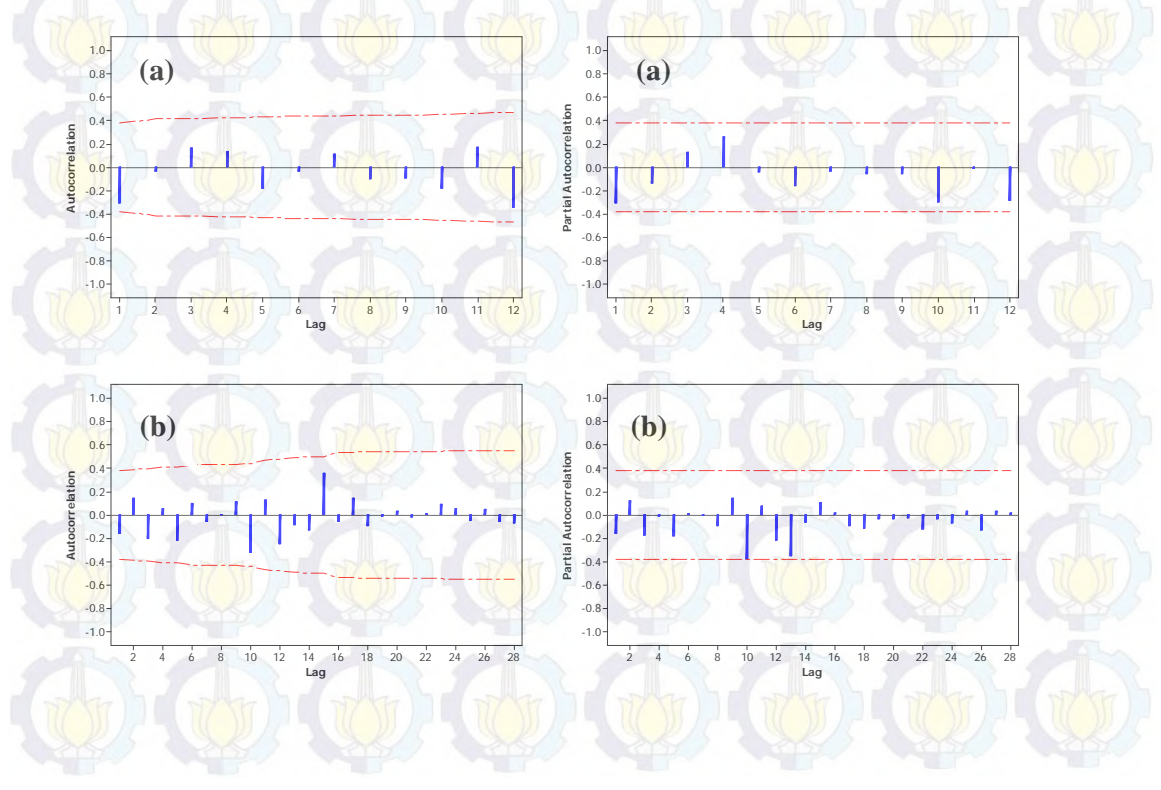

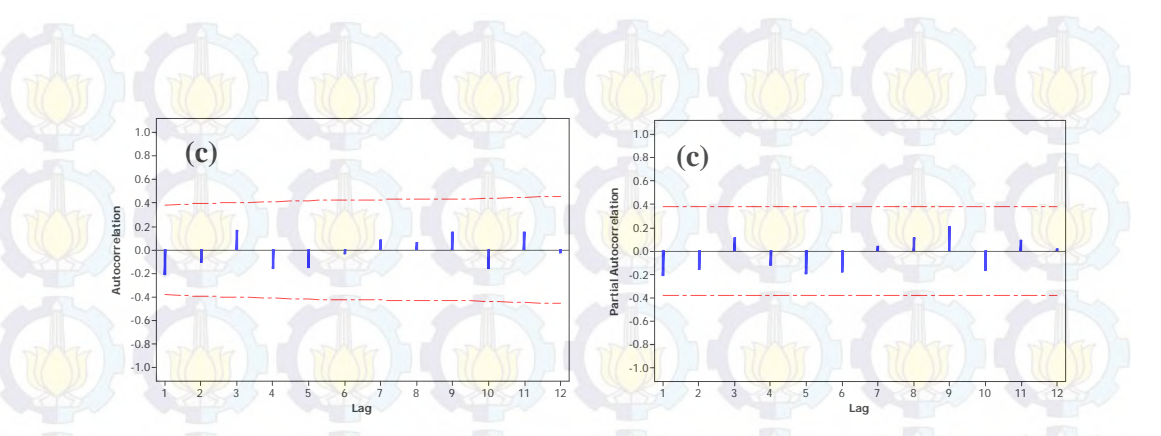

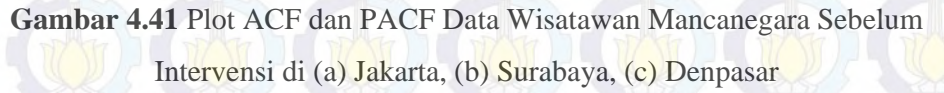

Dari plot ACF dan PACF tersebut didapatkan model ARIMA sebelum intervensi. Hasil estimasi dan uji signifikansi parameter model masing-masing lokasi adalah sebagai berikut :

| Lokasi          | <b>Model ARIMA</b>    | <b>Parameter</b> | <b>Estimasi</b> | <i>p</i> -value |
|-----------------|-----------------------|------------------|-----------------|-----------------|
| <b>Jakarta</b>  | $(0,1,1)(0,1,1)^{12}$ | $\theta_1$       | 0,424           | 0,025           |
|                 |                       | $\Theta_1$       | 0,610           | 0,035           |
| Surabaya        | $(0,1,0)(0,1,1)^{12}$ | $\Theta_1$       | 0,745           | 0,000           |
| <b>Denpasar</b> | $(0,1,1)(0,1,1)^{12}$ | $\theta_1$       | 0,535           | 0,002           |
|                 |                       | $\Theta_1$       | 0,833           | 0,000           |

**Tabel 4.61**. Estimasi dan Uji Signifikansi Parameter Model ARIMA

Setelah model ARIMA sebelum intervensi pertama didapatkan, kemudian penentuan orde dari model intervensi pertama dengan cara membuat plot *residual* dari peramalan data berdasarkan model ARIMA awal.

Plot *residual* pada Gambar 4.41 di atas menunjukkan bahwa adanya kejadian intervensi pertama yaitu krisis moneter sejak Juli 1997 menyebabkan *residual* dari data peramalan keluar batas  $\pm 3\sigma$  pada lokasi Jakarta. Dari Gambar 4.32 bagian (a) dapat ditentukan orde model intervensi pertama yaitu b=7, s=(3,9), r=0. Karena efek intervensi pertama cenderung permanen, maka fungsi yang digunakan adalah fungsi *step*. Setelah model intervensi pertama akibat krisis moneter diperoleh, selanjutnya akan dimodelkan data dengan menambahkan intervensi yang kedua yaitu Bom Bali I Oktober 2002 atau pada  $T = 106$  yang

diduga fungsi *pulse* karena kejadian intervensi ini hanya terjadi pada waktu yang sementara. Dengan cara yang sama seperti intervensi pertama, maka didapatkan orde model intervensi kedua b=6, s=1, r=0. Selanjutnya orde model intervensi tersebut digunakan untuk estimasi parameter model intervensi ketiga. Peramalan untuk menentukan orde model intervensi ketiga dilakukan sebanyak data dari waktu terjadinya intervensi ketiga (T=142) sampai dengan data terakhir. Berdasarkan plot *residual* dari data maka didapatkan orde model intervensi ketiga adalah  $b=12$ ,  $s=0$ ,  $r=0$ .

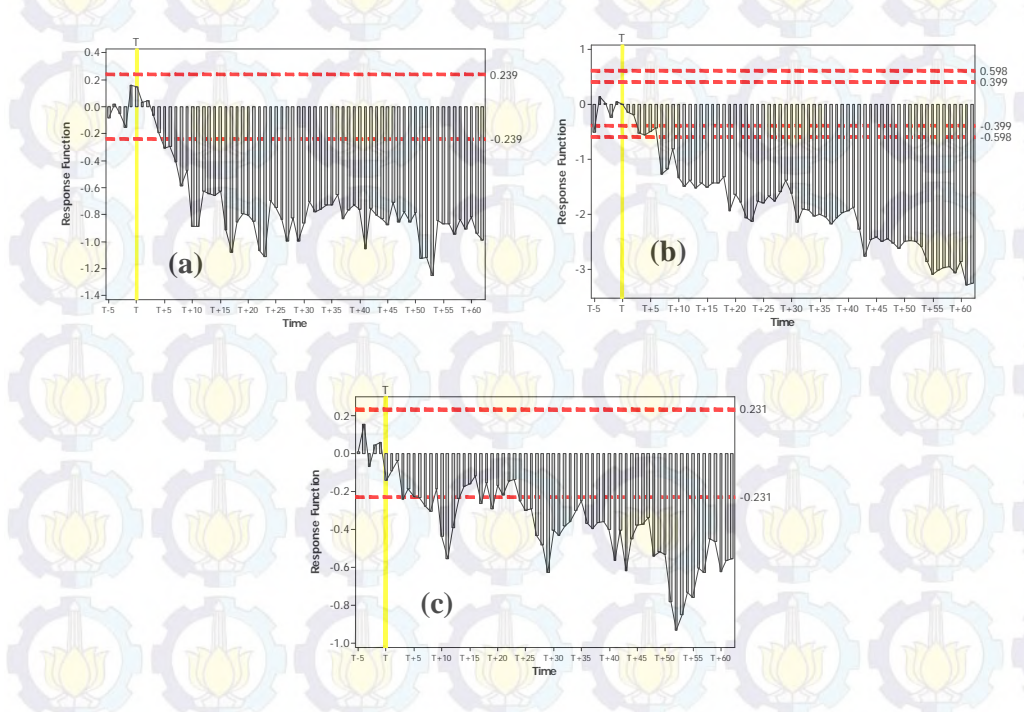

**Gambar 4.42** Plot *Residual* untuk Orde Model Intervensi Pertama pada Data Wisatawan Mancanegara di (a) Jakarta, (b) Surabaya, (c) Denpasar

Krisis moneter sejak Juli 1997 juga menyebabkan *residual* dari data paramalan wisatawan mancanegara di Surabaya keluar batas  $\pm 3\sigma$ . Dari gambar 4.42 bagian (b) dapat ditentukan orde model intervensi pertama yaitu  $b=7$ ,  $s=(3)$ , r=0. Kemudian *residual* dari data peramalan pada intervensi pertama digunakan untuk menentukan orde model intervensi kedua. Dengan cara yang sama seperti intervensi pertama, maka didapatkan orde model intervensi kedua b=6, s=1, r=0 dan intervensi ketiga b=6,  $s=(1)$ , r=0.

Hal yang sama juga terjadi pada data wisatawan mancanegara di Denpasar. Krisis moneter sejak Juli 1997 juga menyebabkan residual dari data paramalan wisatawan mancanegara di Denpasar keluar batas  $\pm 3\sigma$ . Dari gambar 4.32 bagian (c) dapat ditentukan orde model intervensi pertama yaitu b=10, s=(3), r=0. Kemudian *residual* dari data peramalan pada intervensi pertama digunakan untuk menentukan orde model intervensi kedua. Dengan cara yang sama seperti intervensi pertama, maka didapatkan orde model intervensi kedua b=0, s=(1,2) r=0 dan intervensi ketiga b=0, s=0, r=0.

#### **4.3.3 Model VARIMAX Data Wisatawan Mancanegara Wilayah Jawa-Bali**

Seperti halnya data wisatawan mancanegara di wilayah Sumatera, sebelum dilakukan pemodelan GSTARX pada data jumlah wisatawan mancanegara di wilayah Jawa-Bali terlebih dahulu dilakukan pemodelan *Vector Autoregressive Integrated Moving Average* (VARIMA) dengan menggunakan skenario data *in-sample* dan *out-sample*. Data *in-sample* yang digunakan adalah data jumlah wisatawan mancanegara bulan Januari 1994 sampai dengan Desember 2012 sebanyak 228 observasi. Sedangkan data out-sample menggunakan data dari Januari sampai Desember 2013 sebanyak 12 observasi.

#### **4.3.3.1 Identifikasi Orde Model VARIMA**

Langkah awal dalam pemodelan VARIMA adalah melakukan identifikasi terhadap data wisatawan mancanegara tiga lokasi di wilayah Jawa-Bali. Identifikasi ini dilakukan untuk mengetahui apakah data yang digunakan sudah stasioner atau belum. Tahap identifikasi dilakukan melalui plot MCCF yang ditunjukkan pada Gambar 4.42 berikut ini :

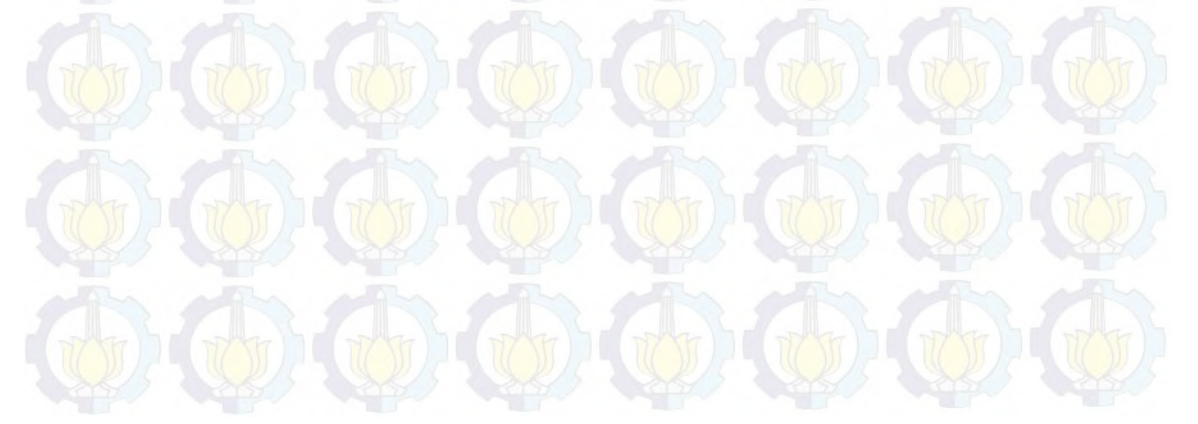

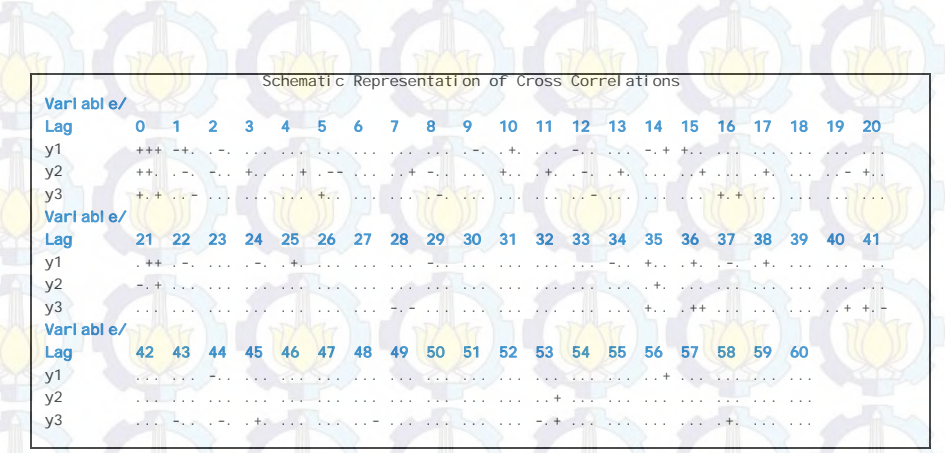

**Gambar 4.43** Plot MCCF Data Wisatawan Mancanegara di Tiga Lokasi

Gambar 4.43 menunjukkan bahwa data wisatawan mancanegara di tiga lokasi wilayah Jawa-Bali sudah stasioner setelah dilakukan *differencing* 1 dan 12. Hal ini terlihat dari banyaknya tanda titik yang muncul dalam plot MCCF tersebut. Setelah data wisatawan mancanegara di empat lokasi memenuhi asumsi stasioneritas kemudian dilakukan identifikasi untuk menentukan orde model VARIMA. Penentuan orde model VARIMA dengan menggunakan plot MPCCF dari data yang sudah stasioner dan nilai AIC terkecil. Plot MPCCF dan nilai AIC dari data yang sudah stasioner dapat dilihat pada Gambar 4.43 dan Tabel 4.62.

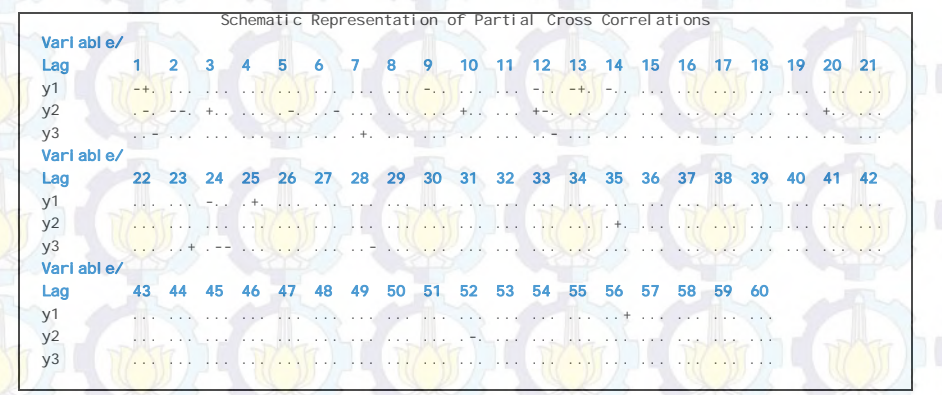

**Gambar 4.44** Plot MPCCF Data Wisatawan Mancanegara di Tiga Lokasi

Gambar 4.44 menunjukkan bahwa plot MPCCF adalah *cut off* atau signifikan pada lag 1 dan 12. Hal ini dapat dilihat dari ketiga tanda negatif yang muncul pada lag 1 dan 12. Selain plot MPCCF, orde model VARIMA juga dapat dilihat dari nilai AIC yang terkecil. Nilai AIC terkecil terletak pada AR(2) dan MA(0). Sehingga model VARIMA yang terbentuk adalah VARIMA  $([1,2,12],1,0)(0,1,0)^{12}$ .

| Lag   | MA(0)  | MA(1)  |  |
|-------|--------|--------|--|
| AR(0) | 53,796 | 53,567 |  |
| AR(1) | 53,495 | 53,560 |  |
| AR(2) | 53,458 | 53,548 |  |
| AR(3) | 53,490 | 53,574 |  |
| AR(4) | 53,542 | 53,625 |  |
| AR(5) | 53,594 | 53,642 |  |
| AR(6) | 53,634 | 53,739 |  |
| AR(7) | 53,702 | 53,811 |  |
| AR(8) | 53,738 | 53,851 |  |

**Tabel 4.62** Nilai AIC Model VARIMA

#### **4.3.3.2 Estimasi Parameter Model VARIMA** ([1,2,12],1,0)(0,1,0)<sup>12</sup>

Estimasi parameter model VARIMA  $([1,2,12],1,0)(0,1,0)^{12}$ menghasilkan 36 parameter. Sama halnya dengan estimasi parameter model VARIMA pada data wisatawan mancanegara di wilayah Sumatera, tidak semua parameter memiliki pengaruh yang signifikan terhadap model. Untuk mengatasi parameter-parameter yang tidak signifikan maka dilakukan *restrict* terhadap parameter yang tidak signifikan. Hasil estimasi parameter model VARIMA  $([1,2,12],1,0)(0,1,0)^{12}$  setelah dilakukan *restrict* ditampilkan pada Tabel 4.63 berikut ini :

**Tabel 4.63** Estimasi Parameter Model VARIMA  $([1,2,12],1,0)(0,1,0)^{12}$  setelah

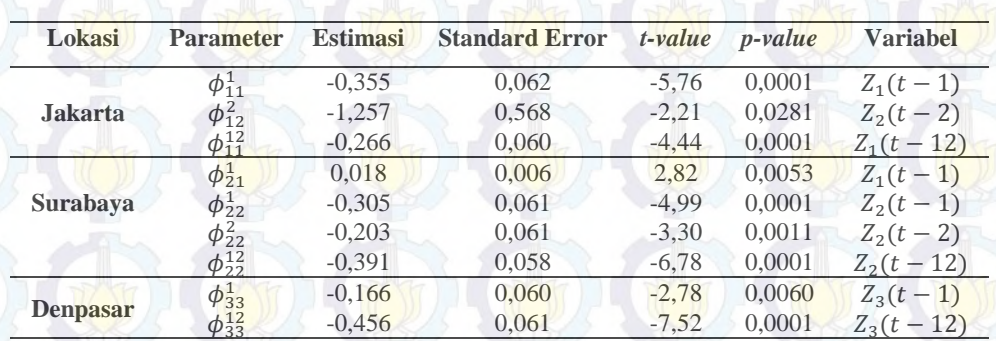

Dilakukan *Restrict*

Berdasarkan parameter-parameter yang signifikan di atas, maka dapat dibentuk persamaan matriks model VARIMA ([1,2,12],1,0)(0,1,0)<sup>12</sup> seperti berikut ini :

ľ  $Z_1^*(t)$  $Z_2^*(t)$  $Z_3^*(t)$  $\begin{bmatrix} -0.355 & 0 & 0 \\ 0.018 & -0.305 & 0 \end{bmatrix}$  $\begin{bmatrix} 355 & 0 & 0 \ 018 & -0.305 & 0 \ 0 & 0 & -0.166 \end{bmatrix} \begin{bmatrix} Z_1^*(t-1) \\ Z_2^*(t-1) \\ Z_3^*(t-1) \end{bmatrix}$  $Z_2^*(t-1)$  $Z_3^*(t-1)$  $\begin{bmatrix} 0 & -1.257 & 0 \\ + & 0 & -0.203 & 0 \end{bmatrix}$  $\begin{bmatrix} 0 & -1,257 & 0 \\ 0 & -0,203 & 0 \\ 0 & 0 & 0 \end{bmatrix} \begin{bmatrix} Z_1^*(t-2) \\ Z_2^*(t-2) \\ Z_3^*(t-2) \end{bmatrix}$  $Z_2^*(t-2)$  $Z_3^*(t-2)$  $|+$  $\begin{bmatrix} -0.266 & 0 & 0 \\ 0 & -0.391 & 0 \end{bmatrix}$  $\begin{bmatrix} 266 & 0 & 0 \\ 0 & -0.391 & 0 \\ 0 & 0 & -0.456 \end{bmatrix} \begin{bmatrix} Z_1^*(t-12) \\ Z_2^*(t-12) \\ Z_3^*(t-12) \end{bmatrix}$  $Z_2^*(t-12)$  $Z_3^*(t-12)$  $\begin{bmatrix} e_1(t) \\ e_2(t) \\ e_3(t) \end{bmatrix}$ 

Variabel  $Z_i^*(t)$  merupakan hasil *differencing* 1 dan 12 dari  $Z_i(t)$  yang merupakan data asli, sehingga :

$$
Z_i^*(t) = (1 - B)(1 - B^{12})Z_i(t)
$$
  
=  $(1 - B - B^{12} + B^{13})Z_i(t)$   
=  $Z_i(t) - Z_i(t - 1) - Z_i(t - 12) + Z_i(t - 13)$ 

Berdasarkan persamaan matriks di atas, maka dapat dijabarkan model VARIMA untuk masing-masing lokasi, yaitu Jakarta, Surabaya dan Denpasar. Persamaan VARIMA  $([1,2,12],1,0)(0,1,0)^{12}$  untuk ketiga lokasi tersebut adalah sebagai berikut :

(a). Lokasi Jakarta

$$
Z_1(t) = Z_1(t-1) + Z_1(t-12) - Z_1(t-13) - 0,355Z_1(t-1) + 0,355Z_1(t-2) + 0,355Z_1(t-13) - 0,355Z_1(t-14) - 1,257Z_2(t-2) + 1,257Z_2(t-3) + 1,257Z_2(t-14) - 1,257Z_2(t-15) - 0,266Z_1(t-12) + 0,266Z_1(t-13) + 0,266Z_1(t-24) - 0,266Z_1(t-25) + e_1(t)
$$

(b). Lokasi Surabaya

$$
Z_2(t) = Z_2(t-1) + Z_2(t-12) - Z_2(t-13) + 0,018Z_1(t-1) - 0,018Z_1(t-2) - 0,018Z_1(t-13) + 0,018Z_1(t-14) - 0,305Z_2(t-1) + 0,305Z_2(t-2) + 0,305Z_2(t-13) - 0,305Z_2(t-14) - 0,203Z_2(t-2) + 0,203Z_2(t-3) + 0,203Z_2(t-14) - 0,203Z_2(t-15) - 0,391Z_2(t-12) + 0,391Z_2(t-13) + 0,391Z_2(t-24) - 0,391Z_2(t-25) + e_2(t)
$$

(c). Lokasi Denpasar

 $Z_3(t) = Z_3(t-1) + Z_3(t-12) - Z_3(t-13) - 0,166Z_3(t-1) + 0,166Z_3(t-2) + 0,166Z_3(t-13)$  $0,166Z_3(t-14) - 0,456Z_3(t-12) + 0,456Z_3(t-13) + 0,456Z_3(t-24) 0.456Z_3(t - 24) + e_3(t)$ 

Dari model VARIMA data jumlah wisatawan mancanegara yang datang ke Jakarta di atas menunjukkan bahwa jumlah wisatawan mancanegara di lokasi tersebut dipengaruhi oleh jumlah wisatawan mancanegara di lokasi yang sama pada 1 bulan, 2 bulan, 12 bulan, 13 bulan, 24 bulan, 25 bulan sebelumnya. Jumlah wisatawan mancanegara di Jakarta juga dipengaruhi oleh jumlah wisatawan mancanegara di Surabaya pada 2 bulan, 3 bulan, 14 bulan, 15 bulan sebelumnya.

#### **4.3.3.3 Identifikasi Orde Model VARIMAX**

Pada penelitian ini juga akan dilakukan pemodelan VARIMA dengan melibatkan variabel prediktor X, yang selanjutnya disebut dengan VARIMAX. Variabel prediktor X yang digunakan adalah variabel intervensi Krisis Moneter Juli 1997 pada saat  $T = 43$ , Bom Bali I Oktober 2002 pada saat  $T = 106$ , Bom Bali II Oktober 2005 pada saat  $T = 142$ . Identifikasi awal dalam pemodelan VARIMAX sama dengan VARIMA, yaitu melalui plot MCCF, MPCCF dan nilai AIC yang terkecil. Hasil identifikasi melalui plot MCCF, MPCCF dan nilai AIC sama dengan model VARIMA sehingga model VARIMAX yang terbentuk adalah VARIMAX  $([1,2,12],1,0)(0,1,0)^{12}$ .

### **4.3.3.4 Estimasi Parameter Model VARIMAX** ([1,2,12],1,0)(0,1,0)<sup>12</sup>

Estimasi parameter model VARIMAX  $([1,2,12],1,0)(0,1,0)^{12}$ menghasilkan 36 parameter. Seperti halnya dalam pemodelan VARIMAX pada data wisatawan mancanegara di wilayah Sumatera, tidak semua parameter memiliki pengaruh yang signifikan. Sehingga perlu dilakukan *restrict* untuk mengatasi parameter yang tidak signifikan tersebut. Hasil estimasi parameter model VARIMAX ([1,2,12],1,0)(0,1,0)<sup>12</sup> setelah dilakukan *restrict* ditampilkan pada Tabel 4.64 berikut ini :

Tabel 4.64 Estimasi Parameter Model VARIMAX ([1,2,12],1,0)(0,1,0)<sup>12</sup> setelah

**Dilakukan** *Restrict* 

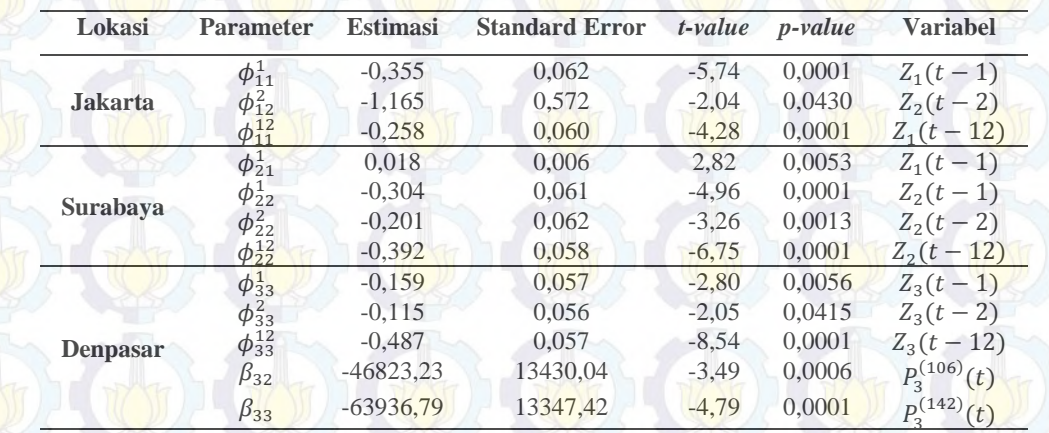

Berdasarkan estimasi parameter pada Tabel 4.64 dapat ditulis dalam bentuk persamaan matriks model VARIMAX  $([1,2,12],1,0)(0,1,0)^{12}$  sebagai berikut :  $Z_1^*(t)$  $21$ 

$$
\begin{bmatrix} Z_1^*(t) \\ Z_2^*(t) \\ Z_3^*(t) \end{bmatrix} = \begin{bmatrix} -0,355 & 0 & 0 \\ 0,018 & -0,304 & 0 \\ 0 & 0 & -0,159 \end{bmatrix} \begin{bmatrix} Z_1^*(t-1) \\ Z_2^*(t-1) \\ Z_3^*(t-1) \end{bmatrix} + \begin{bmatrix} 0 & -1,165 & 0 \\ 0 & -0,201 & 0 \\ 0 & 0 & -0,155 \end{bmatrix} \begin{bmatrix} Z_1^*(t-2) \\ Z_2^*(t-2) \\ Z_3^*(t-2) \end{bmatrix} + \begin{bmatrix} -0,258 & 0 & 0 \\ 0 & -0,392 & 0 \\ 0 & 0 & -0,487 \end{bmatrix} \begin{bmatrix} Z_1^*(t-12) \\ Z_2^*(t-12) \\ Z_3^*(t-12) \end{bmatrix} + \begin{bmatrix} 0 & 0 & 0 \\ 0 & 0 & -46823,23 \end{bmatrix} \begin{bmatrix} P_1^{(106)}(t) \\ P_2^{(106)}(t) \\ P_3^{(106)}(t) \end{bmatrix} + \begin{bmatrix} 0 & 0 & 0 \\ 0 & 0 & 0 \\ 0 & 0 & -63936,79 \end{bmatrix} \begin{bmatrix} P_1^{(142)}(t) \\ P_2^{(142)}(t) \\ P_3^{(142)}(t) \end{bmatrix} + \begin{bmatrix} e_1(t) \\ e_2(t) \\ e_3(t) \end{bmatrix}
$$

Berdasarkan persamaan matriks model VARIMAX  $([1,2,12],1,0)(0,1,0)^{12}$  di atas, dapat dijabarkan ke dalam persamaan masing-masing lokasi. Persamaan model VARIMAX  $([1,2,12],1,0)(0,1,0)^{12}$  data wisatawan mancanegara yang datang ke Jakarta, Surabaya dan Denpasar adalah sebagai berikut :

(a). Lokasi Jakarta

$$
Z_1(t) = Z_1(t-1) + Z_1(t-12) - Z_1(t-13) - 0,355Z_1(t-1) + 0,355Z_1(t-2) + 0,355Z_1(t-13) - 0,355Z_1(t-14) - 1,165Z_2(t-2) + 1,165Z_2(t-3) + 1,165Z_2(t-14) - 1,165Z_2(t-15) - 0,258Z_1(t-12) + 0,258Z_1(t-13) + 0,258Z_1(t-24) - 0,258Z_1(t-25) + e_1(t)
$$

(b). Lokasi Surabaya

$$
Z_2(t) = Z_2(t-1) + Z_2(t-12) - Z_2(t-13) + 0,018Z_1(t-1) - 0,018Z_1(t-2) - 0,018Z_1(t-13) + 0,018Z_1(t-14) - 0,304Z_2(t-1) + 0,304Z_2(t-2) + 0,304Z_2(t-13) - 0,304Z_2(t-14) - 0,201Z_2(t-2) + 0,201Z_2(t-3) + 0,201Z_2(t-14) - 0,201Z_2(t-15) - 0,392Z_2(t-12) + 0,392Z_2(t-13) + 0,392Z_2(t-24) - 0,392Z_2(t-25) + e_2(t)
$$

(c). Lokasi Denpasar

$$
Z_3(t) = Z_3(t-1) + Z_3(t-12) - Z_3(t-13) - 0,159Z_3(t-1) + 0,159Z_3(t-2) + 0,159Z_3(t-13) - 0,159Z_3(t-14) - 0,155Z_3(t-2) + 0,155Z_3(t-3) + 0,155Z_3(t-14) - 0,155Z_3(t-15) - 0,487Z_3(t-12) + 0,487Z_3(t-13) + 0,487Z_3(t-24) - 0,487Z_3(t-25) - 46823P_3^{(106)}(t) - 63936,79P_3^{(142)}(t) + e_3(t)
$$

Berdasarkan persamaan model VARIMAX data jumlah wisatawan mancanegara yang datang ke Jakarta menunjukkan bahwa jumlah wisatawan mancanegara di lokasi tersebut dipengaruhi oleh jumlah wisatawan mancanegara di lokasi yang sama pada 1 bulan, 2 bulan, 12 bulan, 13 bulan, 14 bulan, 15 bulan, 24 bulan dan

25 bulan sebelumnya. Jumlah wisatawan mancanegara di Jakarta juga dipengaruhi oleh jumlah wisatawan mancanegara di Suarabaya pada 2 bulan, 3 bulan, 14 bulan, 15 bulan sebelumnya.

## **4.3.3.5 Peramalan dan Pengujian Asumsi Residual** *White Noise* **Model VARIMAX** ([1,2,12], 1,0)(0,1,0)<sup>12</sup>

Setelah mendapatkan model VARIMAX  $([1,2,12],1,0)(0,1,0)^{12}$  untuk tiga lokasi kemudian dilakukan peramalan data *out-sample* selama 12 bulan ke depan. Hasil peramalan *out-sample* ditampilkan pada Gambar 4.44 di bawah ini. Gambar 4.44 menunjukkan bahwa warna hitam merupakan plot dari data jumlah wisatawan mancanegara yang sebenarnya atau aktual, sedangkan warna merah merupakan hasil ramalannya.

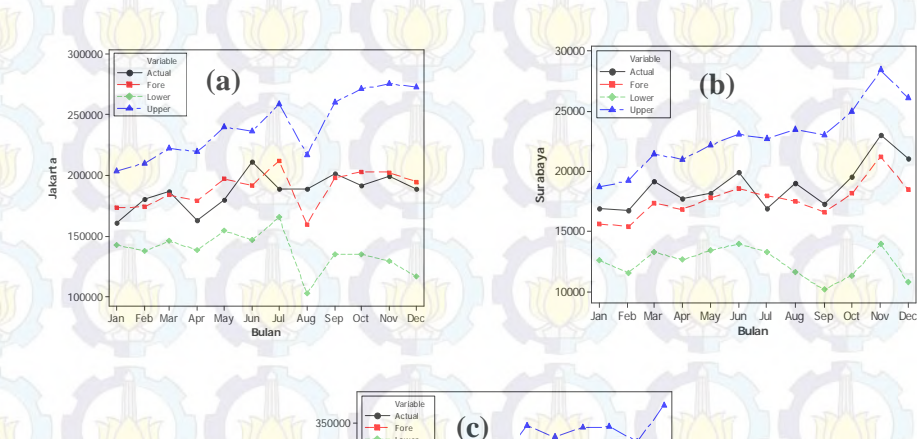

Den<sub>pa</sub>

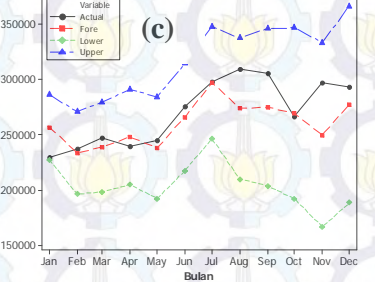

**Gambar 4.45** Hasil Peramalan Jumlah Wisatawan Mancanegara Data *Out-sample* yang Datang ke (a) Jakarta, (b) Surabaya, (c) Denpasar

Gambar 4.45 menunjukkan bahwa hasil ramalan dengan data sebenarnya mendekati (mirip) dan nilai aktual masih berada di dalam batas atas (*upper*) dan batas bawah (*lower*).

Nilai RMSE yang dihasilkan dari peramalan data *out-sample* jumlah kunjungan wisatawan mancanegara di tiga lokasi adalah sebagai berikut :

**Tabel 4.65** Nilai RMSE Hasil Peramalan Model VARIMAX

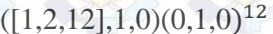

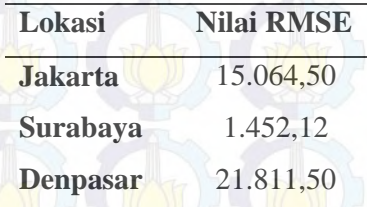

Tabel 4.65 menunjukkan bahwa nilai RMSE hasil peramalan data *outsample* jumlah wisatawan mancanegara yang datang ke Jakarta adalah 15.064,50, Surabaya sebesar 1.452,12 dan Denpasar sebesar 21.811,50.

Dari model VARIMAX  $([1,2,12],1,0)(0,1,0)^{12}$  tiap lokasi kemudian didapatkan nilai *residual* yang selanjutnya digunakan untuk uji asumsi apakah model sudah memenuhi asumsi *white noise*. Pengujian dilakukan dengan cara memodelkan ulang *residual* dari model. Kemudian dilakukan pengecekan terhadap nilai AIC terkecil, jika nilai AIC terkecil terletak pada AR(0) dan MA(0) maka *residual* model VARIMAX ([1,2,12],1,0)(0,1,0)<sup>12</sup> dapat dikatakan telah memenuhi asumsi *white noise*.

**Tabel 4.66** Nilai AIC *Residual* Model VARIMAX  $([1,2,12],1,0)(0,1,0)^{12}$ 

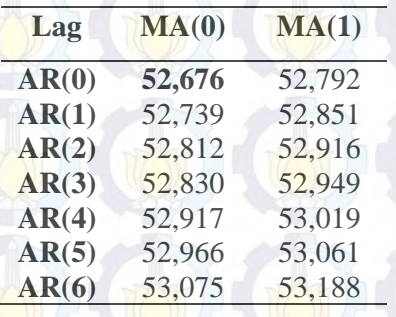

Tabel 4.66 menunjukkan bahwa nilai AIC terkecil terletak pada MA(0) dan AR(0), sehingga *residual* dari model VARIMAX ([1,2,12],1,0)(0,1,0)<sup>12</sup> telah memenuhi asumsi *white noise*.

# **4.3.4 Pemodelan Data Jumlah Wisatawan Mancanegara di Wilayah Jawa-Bali Menggunakan GSTARX-OLS dan GSTARX-GLS**

Pemodelan GSTARX pada data jumlah wisatawan mancanegara merupakan pemodelan secara multivariat yang melibatkan variabel prediktor X. Variabel prediktor X yang digunakan untuk pemodelan data wisatawan mancanegara di wilayah Jawa-Bali adalah Krisis Moneter, Bom Bali I dan Bom Bali II. Pemodelan ini menggunakan estimasi parameter *Ordinary Least Square* (OLS) dan *Generalized Least Square* (GLS). Pemodelan GSTARX merupakan pemodelan untuk data *time series* yang memperhatikan faktor spasial atau lokasi. Hal ini ditunjukkan dengan adanya pembobotan yang diberikan pada masingmasing variabel lokasi. Pembobot yang digunakan dalam penelitian ini adalah bobot seragam, *invers* jarak, normalisasi korelasi silang parsial dan normalisasi hasil inferensia korelasi silang parsial.

Tahap identifikasi sebelum pemodelan GSTARX yang sudah dilakukan sebelumnya, yaitu pemodelan VARIMAX. Orde model VARIMAX yang diperoleh akan digunakan dalam pemodelan GSTARX, yaitu lag yang signifikan adalah lag 1, 2 dan 12. Sedangkan orde spasial yang digunakan dibatasi pada orde 1. Sehinggan model GSTARX yang digunkan dalam penelitian ini adalah GSTARX-OLS  $([1,2,12]_1)$ -I $(1)(1)^{12}$  dan GSTARX-GLS  $([1,2,12]_1)$ -I $(1)(1)^{12}$ .

## **4.3.4.1 Estimasi Parameter Model GSTARX-OLS dan GSTARX-GLS dengan Menggunakan Bobot Seragam**

Bobot seragam dalam pemodelan GSTARX pada data jumlah wisatawan mancanegara mengasumsikan bahwa jumlah wisatawan mancanegara di suatu lokasi memiliki pengaruh yang sama terhadap jumlah wisatawan mancanegara di lokasi-lokasi lainnya. Matriks bobot seragam yang digunakan dalam penelitian ini adalah sebagai berikut :

> $0 \frac{1}{2} \frac{1}{2}$  $W_{ij} = \begin{bmatrix} 1/2 & 0 & 1/2 \\ 1/2 & 1/2 & 0 \end{bmatrix}$

Estimasi parameter model GSTARX-OLS dan GSTARX-GLS sama dengan estimasi parameter data jumlah wisatawan mancanegara di wilayah Sumatera yaitu dilakukan dengan meregresikan variabel  $Z_i(t)$  sebagai variabel respon yang merupakan hasil *differencing* 1 dan 12 pada empat lokasi dengan 18 variabel prediktor yang merupakan lag-lag dari variabel  $Z_i(t)$ . Dengan menggunakan taraf signifikansi 5% ( $\alpha = 0.05$ ), maka diperoleh hasil estimasi parameter yang signifikan dari model GSTARX-OLS  $([1,2,12]_1)$ -I $(1)(1)^{12}$ sebagai berikut :

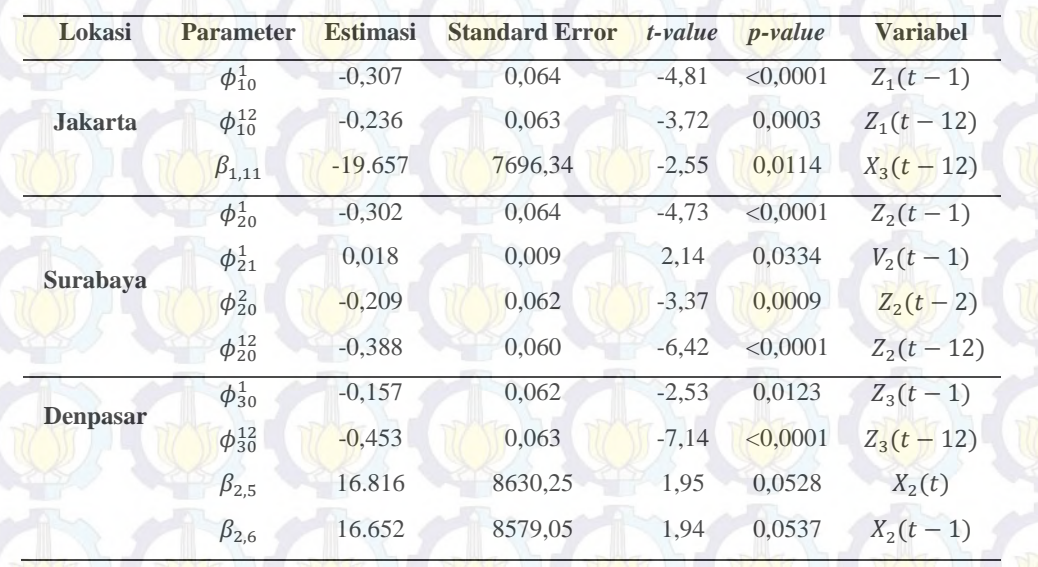

Tabel 4.67 Estimasi Parameter Model GSTARX-OLS ([1,2,12]<sub>1</sub>)- $I(1)(1)<sup>12</sup>$ dengan Menggunakan Bobot Seragam

Variabel  $X_2(t)$  signifikan pada  $\alpha = 0,1$ . Variabel  $X_2(t)$  tetap dimasukkan dalam model karena akan dibandingkan dengan parameter yang sama dari model GSTARX-GLS. Berdasarkan parameter-parameter yang signifikan pada Tabel 4.67 di atas, maka dapat dibentuk persamaan matriks untuk model  $GSTARX-OLS$  ([1,2,12]<sub>1</sub>)-I(1)(1)<sup>12</sup> dengan menggunakan bobot seragam sebagai berikut :

ł  $Z_1^*(t)$  $Z_2^*(t)$  $Z_3^*(t)$  $\begin{bmatrix} -0.307 & 0 & 0 \\ 0 & -0.301 & 0 \end{bmatrix}$  $\begin{bmatrix} 307 & 0 & 0 \ 0 & -0.301 & 0 \ 0 & 0 & -0.157 \end{bmatrix} + \begin{bmatrix} 0 & 0 & 0 \ 0 & 0.018 & 0 \ 0 & 0 & 0 \end{bmatrix}$ 0 0,018 0 000  $\begin{bmatrix} 0 & 1/2 & 1/2 \\ 1/2 & 0 & 1/2 \end{bmatrix}$ 0  $1/2$   $1/2$   $1/2$   $2 \tbinom{z^*(t-1)}{z^*(t-1)}$ <br>1/2  $1/2$  0  $z^*(t-1)$  $Z_2^*(t-1)$  $Z_3^*(t-1)$  $|+$  $+\begin{pmatrix} 0 & 0 & 0 \\ 0 & -0,209 & 0 \end{pmatrix}$ 0 0 0  $-6000$ 0 0 0  $\begin{bmatrix} 0 & 1/2 & 1/2 \\ 1/2 & 0 & 1/2 \end{bmatrix}$ 0  $1/2$   $1/2$   $1/2$   $2 \tbinom{z^*(t-2)}{z^*(t-2)}$ <br>1/2  $1/2$  0  $z^*(t-2)$  $Z_{2}^{*}(t-2)$  $Z_3^*(t-2)$  $+$  $+\begin{pmatrix} -0.236 & 0 & 0 \\ 0 & -0.388 & 0 \end{pmatrix}$  $\begin{bmatrix} 236 & 0 & 0 \ 0 & -0,388 & 0 \ 0 & 0 & -0,453 \end{bmatrix} + \begin{bmatrix} 0 & 0 & 0 \ 0 & 0 & 0 \ 0 & 0 & 0 \end{bmatrix}$ 000 0 0  $\begin{bmatrix} 0 & 1/2 & 1/2 \\ 1/2 & 0 & 1/2 \end{bmatrix}$  $\begin{bmatrix} 0 & 1/2 & 1/2 \\ 1/2 & 0 & 1/2 \\ 1/2 & 1/2 & 0 \end{bmatrix}$   $\begin{bmatrix} Z_1^*(t-12) \\ Z_2^*(t-12) \\ Z_3^*(t-12) \end{bmatrix}$  $Z_2^*(t-12)$  $Z_3^*(t - 12)$  $\uparrow$ + 0 0 0 0 0 0 0 0 0 0 െ19.657  $(0) 0 0 (0) 0 0 0 0 0$ 0 0 0 0 16.816 16.652 0 0 0 0 0  $\overline{\phantom{a}}$  $x_3^*(t-12)$ ۱ l l. l. l  $X_2^*(t-1)$ ł ľ ŀ l.  $X_1^*(t-10)$  $X_1^*(t - 7)$  $X_1^*(t-13)$  $X_1^*(t-16)$  $X_2^*(t)$  $X_2^*(t-2)$  $X_2^*(t-6)$  $X_2^*(t-7)$  $X_3^*(t)$ ۑ ۑ ۑ ۑ ۑ ۑ ۑ ۑ ې  $+$  $\begin{bmatrix} e_1(t) \\ e_2(t) \end{bmatrix}$  $\left|e_3(t)\right|$ 

Variabel  $Z_i^*(t)$  dan  $X_i^*(t)$  merupakan hasil *differencing* 1 dan 12 dari  $Z_i(t)$  yang merupakan data asli, sehingga :  $Z_i^*(t) = (1 - B)(1 - B^{12})Z_i(t)$  $= (1 - B - B^{12} + B^{13})Z_i(t)$  $= Z_i(t) - Z_i(t-1) - Z_i(t-1) + Z_i(t-13)$  $X_i^*(t) = (1 - B)(1 - B^{12})X_i(t)$  $= (1 - B - B^{12} + B^{13})X_i(t)$  $= X_i(t) - X_i(t-1) - X_i(t-12) + X_i(t-13)$ 

dengan :

 $X_1^*(t-7)$  adalah variabel intervensi krisis moneter pada lag ke-7  $X_1^*(t-10)$  adalah variabel intervensi krisis moneter pada lag ke-10  $X_1^*(t-13)$  adalah variabel intervensi krisis moneter pada lag ke-13  $X_1^*(t-16)$  adalah variabel intervensi krisis moneter pada lag ke-16  $X_2^*(t)$  adalah variabel intervensi Bom Bali I pada saat ke-*t*  $X_2^*(t-1)$  adalah variabel intervensi Bom Bali I pada saat lag ke-1  $X_2^*(t-2)$  adalah variabel intervensi Bom Bali I pada saat lag ke-2  $X_2^*(t-6)$  adalah variabel intervensi Bom Bali I pada saat lag ke-6  $X_2^*(t-7)$  adalah variabel intervensi Bom Bali I pada saat lag ke-7  $X_3^*(t)$  adalah variabel intervensi Bom Bali II pada saat ke-*t*  $X_3^*(t-12)$  adalah variabel intervensi Bom Bali II pada lag ke-12

Berdasarkan persamaan matriks di atas, maka dapat diperoleh model GSTARX-OLS  $([1,2,12]_1)$ -I $(1)(1)^{12}$  untuk masing-masing lokasi, yaitu Jakarta, Surabaya dan Denpasar. Persamaan GSTARX-OLS  $([1,2,12]_1)$ -I $(1)(1)^{12}$  untuk ketiga lokasi tersebut adalah sebagai berikut :

(a). Model GSTARX-OLS  $([1,2,12]_1)$ -I $(1)(1)^{12}$  di Jakarta

 $Z_1^*(t) = -0.307Z_1^*(t-1) - 0.236Z_1^*(t-12) - 19657X_3^*(t-12) + e_1(t)$ 

Dengan mensubstitusikan variabel  $Z_i^*(t)$  dan  $X_i^*(t)$  kedalam model GSTARX-

OLS di Jakarta tersebut maka akan diperoleh penjabaran model sebagai berikut :

(a). Model GSTARX-OLS  $([1,2,12]_1)$ -I $(1)(1)^{12}$  di Jakarta

 $Z_1(t) = Z_1(t-1) + Z_1(t-12) - Z_1(t-13) - 0,307Z_1(t-1) + 0,307Z_1(t-2) + 0,307Z_1(t-13) 0,307Z<sub>1</sub>(t - 14) - 0,236Z<sub>1</sub>(t - 12) + 0,236Z<sub>1</sub>(t - 13) + 0,236Z<sub>1</sub>(t - 24) - 0,236Z<sub>1</sub>(t - 25) 19.657X_3(t - 12) + 19.657X_3(t - 13) + 19.657X_3(t - 24) - 19.657X_3(t - 25) + e_1(t)$ 

(b). Model GSTARX-OLS  $([1,2,12]_1)$ -I $(1)(1)^{12}$  di Surabaya

$$
Z_2(t) = Z_2(t-1) + Z_2(t-12) - Z_2(t-13) - 0,302Z_2(t-1) + 0,302Z_2(t-2) + 0,320Z_2(t-13) - 0,302Z_2(t-14) - 0,209Z_2(t-14) - 0,209Z_2(t-15) - 0,388Z_2(t-12) + 0,388Z_2(t-13) + 0,388Z_2(t-24) - 0,388Z_2(t-25) + 0,009Z_1(t-1) - 0,009Z_1(t-2) - 0,009Z_1(t-13) + 0,009Z_1(t-14) + 0,009Z_3(t-1) - 0,009Z_3(t-2) - 0,009Z_3(t-13) + 0,009Z_3(t-14) + 0,009Z_3(t-14) - 0,009Z_3(t-15) - 0,000Z_3(t-15) - 0,000Z_3(t-15) - 0,000Z_3(t-17) - 0,000Z_3(t-18) + 0,000Z_3(t-19) + 0,000Z_3(t-19) - 0,000Z_3(t-19) - 0,000Z_3(t-19
$$

(c). Model GSTARX-OLS  $([1,2,12]_1)$ - $[(1)(1)^{12}$  di Denpasar

 $Z_3(t) = Z_3(t-1) + Z_3(t-12) - Z_3(t-13) - 0,157Z_3(t-1) + 0,157Z_3(t-2) + 0,157Z_3(t-13)$  $0,157Z_3(t-14) - 0,453Z_3(t-12) + 0,453Z_3(t-13) + 0,453Z_3(t-24) - 0,453Z_3(t-25) +$  $16816X_2(t) - 16816X_2(t - 1) - 16816X_2(t - 12) + 16816X_2(t - 13) + 16652X_2(t - 1) +$  $16652X_2(t-1) - 16652X_2(t-2) - 16652X_2(t-13) + 16652X_2(t-14) + e_3(t)$ 

Berdasarkan model GSTARX-OLS  $([1,2,12]_1)$ - $[(1)(1)^{12}$  di atas dapat diketahui bahwa jumlah wisatawan mancanegara di Jakarta dipengaruhi oleh jumlah wisatawan mancanegara di lokasi yang sama pada saat 1 bulan, 2 bulan, 12 bulan, 13 bulan, 14 bulan, 15 bulan, 24 bulan dan 25 bulan sebelumnya. Selain itu jumlah wisatawan mancanegara di Jakarta juga dipengaruhi variabel intervensi Bom Bali II pada saat 12 bulan, 13 bulan, 14 bulan dan 15 bulan sebelumnya. Sedangkan jumlah wisatawan mancanegara di Surabaya dipengaruhi oleh jumlah wisatawan mancanegara di lokasi yang sama pada saat 1 bulan, 2 bulan, 3 bulan, 13 bulan, 14 bulan, 15 bulan, 24 bulan dan 25 bulan sebelumnya. Selain itu, jumlah wisatawan mancanegara di Surabaya juga dipengaruhi oleh jumlah wisatawan mancanegara di Jakarta dan Denpasar pada saat 1 bulan, 2 bulan, 13

bulan dan 14 bulan sebelumnya. Jumlah wisatawan mancanegara di Denpasar dipengaruhi oleh jumlah wisatawan mancanegara di lokasi yang sama pada saat 1 bulan, 2 bulan, 12 bulan, 13 bulan, 24 bulan dan 25 bulan sebelumnya. Juga dipengaruhi oleh variabel intervensi Bom Bali I pada saat terjadinya Bom Bali I dan 1 bulan, 2 bulan, 12 bulan, 13 bulan, 14 bulan sebelumnya.

## Tabel 4.68 Estimasi Parameter Model GSTARX-GLS ([1,2,12]<sup>1</sup>]-

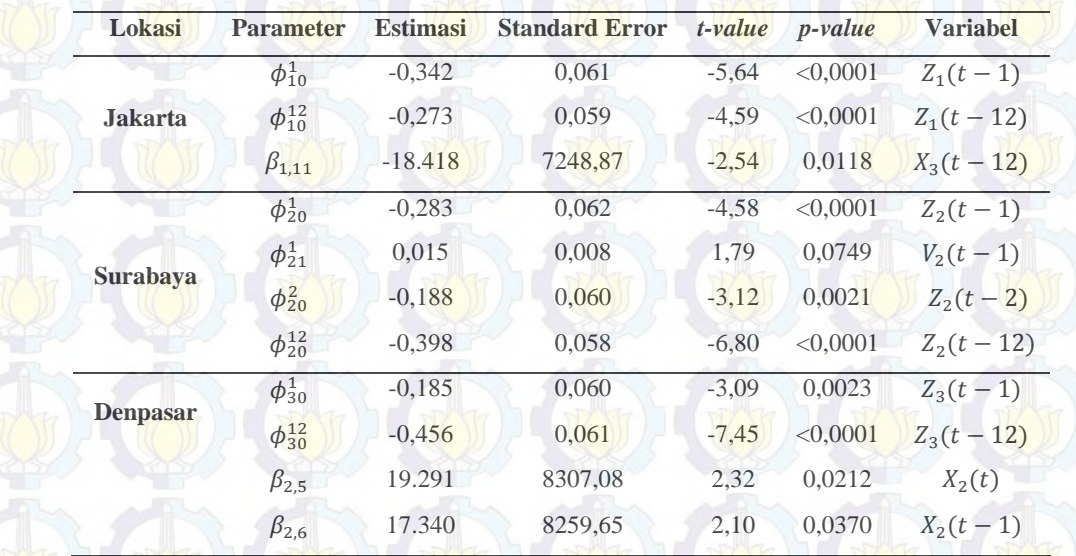

 $I(1)(1)<sup>12</sup>$ dengan Menggunakan Bobot Seragam

Berdasarkan parameter-parameter yang signifikan pada Tabel 4.68 di atas, maka dapat dibentuk persamaan matriks untuk model GSTARX-GLS  $([1,2,12]_1)$ -I $(1)(1)^{12}$  dengan menggunakan bobot seragam sebagai berikut :

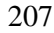

 $Z_2^*(t)$  $Z_1^*(t)$  $Z_3^*(t)$  $=\begin{pmatrix} -0.342 & 0 & 0 \\ 0 & -0.283 & 0 \end{pmatrix}$  $\begin{bmatrix} 342 & 0 & 0 \\ 0 & -0.283 & 0 \\ 0 & 0 & -0.185 \end{bmatrix} + \begin{bmatrix} 0 & 0 & 0 \\ 0 & 0.015 & 0 \\ 0 & 0 & 0 \end{bmatrix}$  $\begin{bmatrix} 0 & 0 & 0 \\ 0 & 0.015 & 0 \end{bmatrix} \begin{bmatrix} 0 & 1/2 & 1/2 \\ 1/2 & 0 & 1/2 \end{bmatrix}$ 0 0 0  $\frac{11}{2}$  1/2 0  $\frac{1}{2^{*}}(t-1)$  $\begin{pmatrix} 0 & 1/2 & 1/2 \\ 1/2 & 0 & 1/2 \\ 1/2 & 1/2 & 0 \end{pmatrix} \begin{bmatrix} Z_1^*(t-1) \\ Z_2^*(t-1) \\ Z_3^*(t-1) \end{bmatrix}$  $Z_2^*(t-1)$  +  $+\begin{pmatrix} 0 & 0 & 0 \\ 0 & -0.188 & 0 \end{pmatrix}$ 0 0 0  $-6000$ 0 0 0  $\begin{bmatrix} 0 & 1/2 & 1/2 \\ 1/2 & 0 & 1/2 \end{bmatrix}$  $\begin{pmatrix} 0 & 1/2 & 1/2 \\ 1/2 & 0 & 1/2 \\ 1/2 & 1/2 & 0 \end{pmatrix} \begin{bmatrix} Z_1^*(t-2) \\ Z_2^*(t-2) \\ Z_3^*(t-2) \end{bmatrix}$  $Z_{2}^{*}(t-2)$  $Z_3^*(t-2)$  $|+$  $+\left(\begin{matrix} -0.273 & 0 & 0 \\ 0 & -0.398 & 0 \end{matrix}\right)$  $\begin{bmatrix} 273 & 0 & 0 \ 0 & -0.398 & 0 \ 0 & 0 & -0.456 \end{bmatrix} + \begin{bmatrix} 0 & 0 & 0 \ 0 & 0 & 0 \ 0 & 0 & 0 \end{bmatrix}$  $\begin{bmatrix} 0 & 0 & 0 \\ 0 & 0 & 0 \end{bmatrix} \begin{bmatrix} 0 & 1/2 & 1/2 \\ 1/2 & 0 & 1/2 \end{bmatrix}$  $\begin{bmatrix} 0 & 0 & 0 \end{bmatrix} \begin{bmatrix} 1/2 & 1/2 \end{bmatrix}$  $\begin{bmatrix} 0 & 1/2 & 1/2 \\ 1/2 & 0 & 1/2 \\ 1/2 & 1/2 & 0 \end{bmatrix}$   $\begin{bmatrix} Z_1^*(t-12) \\ Z_2^*(t-12) \\ Z_3^*(t-12) \end{bmatrix}$  $Z_2^*(t-12)$  $Z_3^*(t - 12)$  $|Z_{2}^{*}(t-12)| +$  0 0 0 0 0 0 0 0 0 0 െ18.418 0000 0 0 0000 0 0 0 0 0 19.291 17.340 0 0 0 0 0 ൩  $\lfloor X_3^*(t-12) \rfloor$ l l l l l l. ł l. l.  $\begin{cases} x_1(t-10) \\ x_1^*(t-13) \end{cases}$  $X_1^*(t-10)$  $X_1^*(t - 7)$  $X_1^*(t-16)$  $X_2^*(t)$  $X_2^*(t-1)$  $X_2^*(t-2)$  $X_2^*(t-6)$  $X_2^*(t - 7)$  $X_3^*(t)$ ۑ ۑ ۑ ۑ ۑ ۑ ۑ ۑ ۑ ې  $+\begin{bmatrix} e_1(t) \\ e_2(t) \end{bmatrix}$  $e_3(t)$ 

Berdasarkan persamaan matriks di atas, maka dapat dijabarkan model GSTARX- $GLS$  ([1,2,12]<sup>-1</sup>-I(1)(1)<sup>12</sup> untuk masing-masing lokasi, yaitu Jakarta, Surabaya dan Denpasar. Persamaan GSTARX-GLS  $([1,2,12]_1)$ -I $(1)(1)^{12}$  untuk ketiga lokasi tersebut adalah sebagai berikut :

(a). Model GSTARX-GLS  $([1,2,12]_1)$ -I $(1)(1)^{12}$  di Jakarta

 $Z_1(t) = Z_1(t-1) + Z_1(t-12) - Z_1(t-13) - 0.342Z_1(t-1) + 0.342Z_1(t-2) + 0.342Z_1(t-13) 0,342Z_1(t-14) - 0,273Z_1(t-12) + 0,273Z_1(t-13) + 0,273Z_1(t-24) - 0,273Z_1(t-25)$  $18.418X_3(t-12) + 18.418X_3(t-13) + 18.418X_3(t-24) - 18.418X_3(t-25) + e_1(t)$ 

- (b). Model GSTARX-GLS  $([1,2,12]_1)$ -I $(1)(1)^{12}$  di Surabaya
- $Z_2(t) = Z_2(t-1) + Z_2(t-12) Z_2(t-13) 0.283Z_2(t-1) + 0.283Z_2(t-2) + 0.283Z_2(t-13)$  $0.0283Z_2(t-14) - 0.188Z_2(t-2) + 0.188Z_2(t-3) + 0.188Z_2(t-14) - 0.188Z_2(t-15) 0.398Z_2(t-12) + 0.398Z_2(t-13) + 0.398Z_2(t-24) - 0.398Z_2(t-25) + 0.007Z_1(t-1)$  $0.007Z_1(t-2) - 0.007Z_1(t-13) + 0.007Z_1(t-14) + 0.007Z_2(t-1) - 0.007Z_2(t-2)$  $0,007Z_3(t - 13) + 0,007Z_3(t - 14) + e_2(t)$
- (c). Model GSTARX-GLS  $([1,2,12]_1)$ -I $(1)(1)^{12}$  di Denpasar

 $Z_3(t) = Z_3(t-1) + Z_3(t-12) - Z_3(t-13) - 0,185Z_3(t-1) + 0,185Z_3(t-2) + 0,185Z_3(t-13) 0,185Z_3(t-14) - 0,456Z_3(t-12) + 0,456Z_3(t-13) + 0,456Z_3(t-24) - 0,456Z_3(t-25) +$  $19.291X_2(t) - 19.291X_2(t-1) - 19.291X_2(t-12) + 19.291X_2(t-13) + 17.340X_2(t-1) +$  $17.340X_2(t-1) - 17.340X_2(t-2) - 17.340X_2(t-13) + 17.340X_2(t-14) + e_3(t)$ 

Analisis terhadap model GSTARX-GLS  $([1,2,12]_1)$ -I $(1)(1)^{12}$  pada masing-masing lokasi sama dengan analisis pada model GSTARX-OLS  $([1,2,12]_1)$ -I $(1)(1)^{12}$ , yang berbeda hanya pada koefisien parameter yang dihasilkan kedua metode sehingga besarnya pengaruh yang diberikan juga berbeda. Selanjutnya akan dilakukan perbandingan nilai *standard error* antara metode GSTARX-OLS dan GSTARX-GLS serta menghitung nilai efisiensi GLS. Nilai efisiensi dan perbandingan nilai *standard error* ditunjukkan pada Tabel 4.69

Tabel 4.69 menunjukkan bahwa nilai *standard error* dari metode GLS hampir semua parameter lebih kecil dari OLS. Hal ini menunjukkan bahwa estimasi parameter dengan metode GLS lebih baik daripada OLS. Selain itu, juga dapat dilihat dari nilai efisiensi GLS dimana nilai efisiensi sebagian parameter di atas 5 %.

**Tabel 4.69** Nilai Efisiensi GLS Data Wisatawan Mancanegara Setiap Lokasi

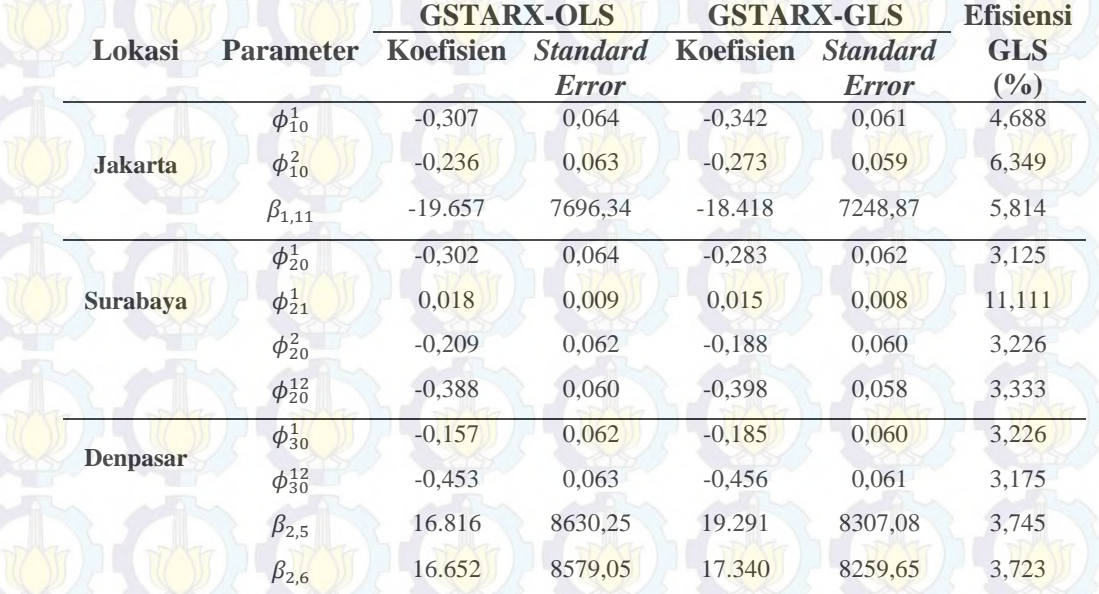

dengan Menggunakan Bobot Seragam

## **4.3.4.2 Estimasi Parameter Model GSTARX-OLS dan GSTARX-GLS dengan Menggunakan** *Invers* **Jarak**

Pemodelan GSTARX dengan pembobot *invers* jarak pada dasarnya mempunyai asumsi dengan pembobot *invers* jarak yang digunakan untuk data jumlah wisatawan mancanegara di wilayah Sumatera. Matriks bobot *invers* jarak yang digunakan untuk mengestimasi parameter model GSTARX-OLS dan GSTARX-GLS diperoleh dari jarak antar lokasi dengan menormalisasikan nilai

*invers* dari jarak masing-masing lokasi. Berikut ini ditampilkan peta jarak antar lokasi untuk data wisatawan mancanegara di wilayah Jawa-Bali :

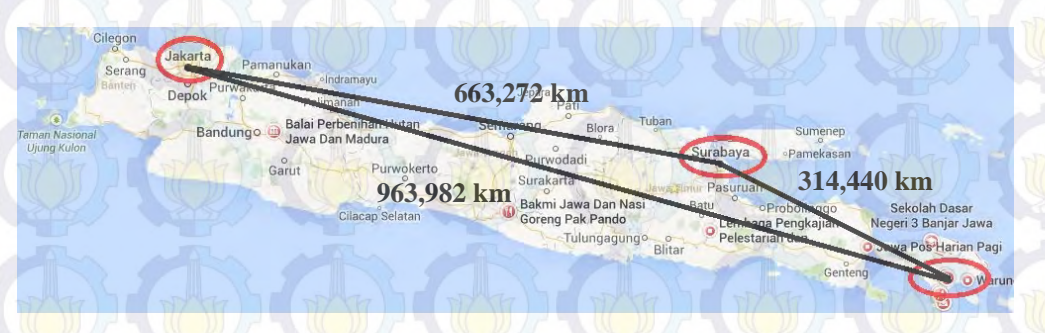

**Gambar 4.46** Peta Jarak Tiga Lokasi di Wilayah Jawa-Bali

Peta jarak di atas menunjukkan bahwa jarak antara Jakarta dengan Denpasar merupakan jarak terjauh, yaitu 963,982 km. Berdasarkan jarak antar lokasi di atas maka dapat dibentuk matriks pembobot untuk estimasi parameter GSTARX. Matriks pembobot tersebut seperti di bawah ini :

> 0,4076 0,5924 0 $W_{ij} = \begin{bmatrix} 0.3216 & 0 & 0.6784 \\ 0.2460 & 0.7540 & 0 \end{bmatrix}$

Selanjutnya dilakukan estimasi parameter dari 18 variabel yang digunakan dalam pemodelan GSTARX-OLS dan GSTARX-GLS. Namun dalam hal ini, tidak semua parameter signifikan pada  $\alpha = 0.05$ . Dengan taraf signifikansi 5%, maka diperoleh hasil estimasi parameter dengan metode GSTARX-OLS dan GSTARX-GLS pada Tabel 4.70 dan Tabel 4.71.

Variabel  $X_2(t)$  signifikan pada taraf signifikansi 10%. Variabel  $X_2(t)$ tetap dimasukkan ke dalam model karena akan dibandingkan dengan parameter yang dihasilkan oleh GSTARX-GLS. Berdasarkan parameter-parameter yang signifikan pada Tabel 4.70 di bawah, maka dapat dibentuk persamaan matriks untuk model GSTARX-OLS  $([1,2,12]_1)$ -I $(1)(1)^{12}$  dengan menggunakan bobot *invers* jarak sebagai berikut :

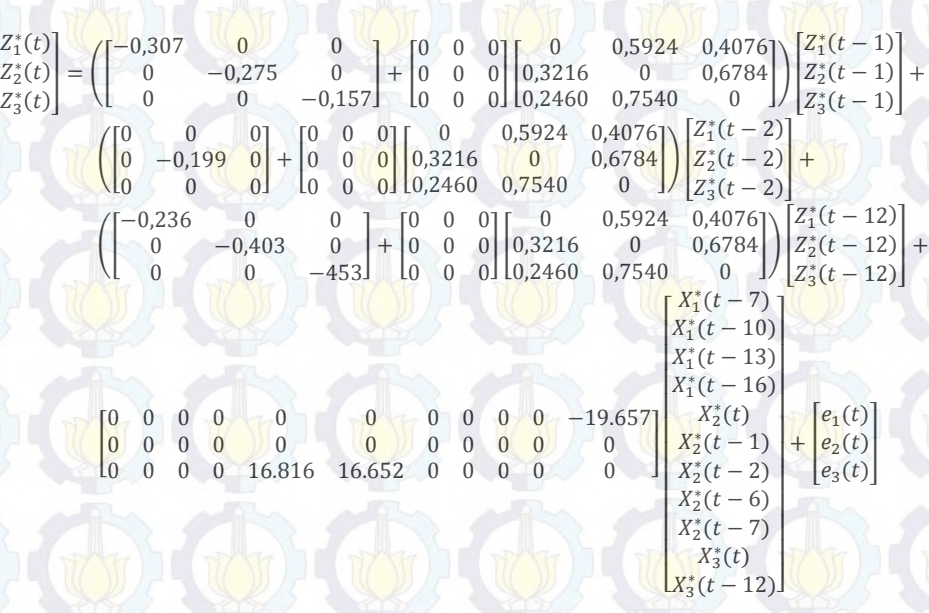

ł

Tabel 4.70 Estimasi Parameter Model GSTARX-OLS ([1,2,12]<sub>1</sub>)-

I(1)(1)<sup>12</sup> dengan Menggunakan Bobot *Invers* Jarak

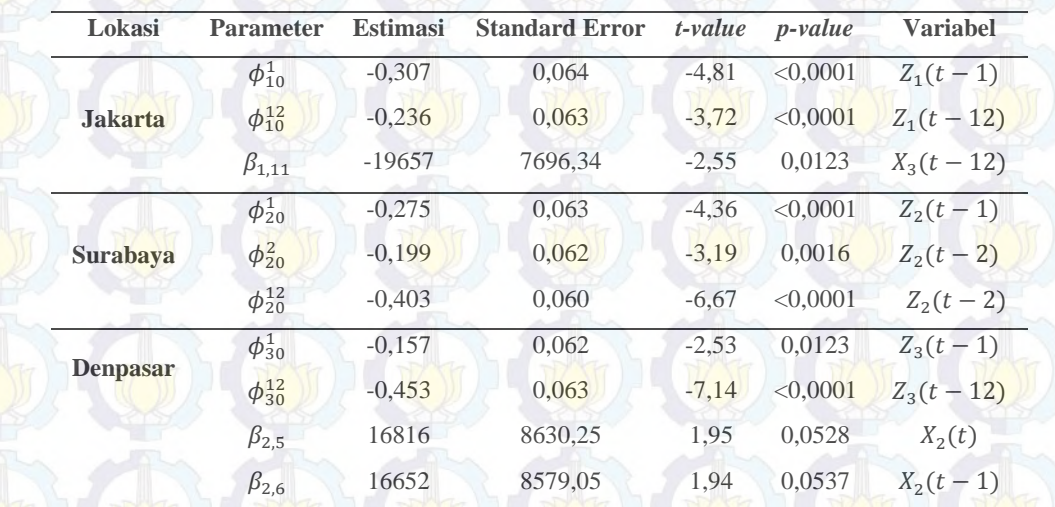

Berdasarkan persamaan matriks di atas, maka dapat dijabarkan model GSTARX-OLS  $([1,2,12]_1)$ -I $(1)(1)^{12}$  untuk masing-masing lokasi, yaitu Jakarta, Surabaya dan Denpasar. Persamaan GSTARX-OLS  $([1,2,12]_1)$ - $[1](1)[1]$ <sup>12</sup> untuk ketiga lokasi tersebut adalah sebagai berikut :

(a). Model GSTARX-OLS  $([1,2,12]_1)$ -I $(1)(1)^{12}$  di Jakarta

 $Z_1(t) = Z_1(t-1) + Z_1(t-12) - Z_1(t-13) - 0,307Z_1(t-1) + 0,307Z_1(t-2) + 0,307Z_1(t-13) 0,307Z_1(t-14) - 0,236Z_1(t-12) + 0,236Z_1(t-13) + 0,236Z_1(t-24) - 0,236Z_1(t-25) 19.657X_3(t - 12) + 19.657X_3(t - 13) + 19.657X_3(t - 24) - 19.657X_3(t - 25) + e_1(t)$ 

#### (b). Model GSTARX-OLS  $([1,2,12]_1)$ - $[(1)(1)^{12}$  di Surabaya

 $Z_2(t) = Z_2(t-1) + Z_2(t-12) - Z_2(t-13) - 0.275(t-1) + 0.275Z_2(t-2) + 0.275Z_2(t-13) 0.275Z_2(t-14) - 0.199Z_2(t-2) + 0.199Z_2(t-3) + 0.199Z_2(t-14) - 0.199Z_2(t-15)$  $0,403Z_2(t-12) + 0,403Z_2(t-13) + 0,403Z_2(t-24) - 0,403Z_2(t-25) + e_2(t)$ (c). Model GSTARX-OLS  $([1,2,12]_1)$ -I $(1)(1)^{12}$  di Denpasar  $Z_3(t) = Z_3(t-1) + Z_3(t-12) - Z_3(t-13) - 0,157(t-1) + 0,157Z_3(t-2) + 0,157Z_3(t-13) 0,157Z_3(t-14) - 0,453Z_3(t-12) + 0,453Z_3(t-13) + 0,453Z_3(t-24) - 0,453Z_3(t-25) +$  $16.816X_2(t) - 16.816X_2(t-1) - 16.816X_2(t-12) + 16.816X_2(t-13) + 16.652X_2(t-1) +$  $16.652X_2(t-2) - 16.652X_2(t-13) + 16.652X_2(t-14) + e_3(t)$ 

Berdasarkan model GSTARX-OLS  $([1,2,12]_1)$ -I $(1)(1)^{12}$  di atas dapat diketahui bahwa jumlah wisatawan mancanegara di Jakarta dipengaruhi oleh jumlah wisatawan mancanegara di lokasi yang sama pada saat 1 bulan, 2 bulan, 12 bulan, 13 bulan, 14 bulan, 15 bulan, 24 bulan dan 25 bulan sebelumnya. Selain itu jumlah wisatawan mancanegara di Jakarta juga dipengaruhi variabel intervensi Bom Bali II pada saat 12 bulan, 13 bulan, 14 bulan dan 15 bulan sebelumnya. Sedangkan jumlah wisatawan mancanegara di Surabaya dipengaruhi oleh jumlah wisatawan mancanegara di lokasi yang sama pada saat 1 bulan, 2 bulan, 3 bulan, 13 bulan, 14 bulan, 15 bulan, 24 bulan dan 25 bulan sebelumnya. Jumlah wisatawan mancanegara di Denpasar dipengaruhi oleh jumlah wisatawan mancanegara di lokasi yang sama pada saat 1 bulan, 2 bulan, 12 bulan, 13 bulan, 24 bulan dan 25 bulan sebelumnya. Juga dipengaruhi oleh variabel intervensi Bom Bali I pada saat terjadinya Bom Bali I dan 1 bulan, 2 bulan, 12 bulan, 13 bulan, 14 bulan sebelumnya.

Berdasarkan parameter-parameter yang signifikan pada Tabel 4.71 di bawah, maka dapat dibentuk persamaan matriks untuk model GSTARX-GLS  $([1,2,12]_1)$ -I $(1)(1)^{12}$  dengan menggunakan bobot *invers* jarak sebagai berikut I  $Z_1^*$  $\chi_1^*(t)$  $Z_2^*$  $\frac{1}{2}(t)$  $Z_3^*(t)$  $=\begin{pmatrix} -0.363 & 0 & 0 \\ 0 & -0.262 & 0 \end{pmatrix}$  $\begin{bmatrix} 363 & 0 & 0 \\ 0 & -0.262 & 0 \\ 0 & 0 & -0.185 \end{bmatrix} + \begin{bmatrix} 0 & 0 & 0 \\ 0 & 0 & 0 \\ 0 & 0 & 0 \end{bmatrix}$ 0 0 0 0 0 0  $\begin{bmatrix} 0 & 0.5924 & 0.4076 \\ 0.3216 & 0 & 0.6784 \end{bmatrix}$  $\begin{bmatrix} 0 & 0.5924 & 0.4076 \\ 0.3216 & 0 & 0.6784 \\ 0.2460 & 0.7540 & 0 \end{bmatrix} \begin{bmatrix} Z_1^* \\ Z_2^* \end{bmatrix}$  $(0.5924 \quad 0.4076] \$  $\left[ Z_1^*(t-1) \right]$  $Z_{2}^{*}(t-1)$  +  $Z_3^*(t-1)$  $+\begin{pmatrix} 0 & 0 & 0 \\ 0 & -0,180 & 0 \end{pmatrix}$  $0$  0 0  $-60000 + 000000000$ 0 0  $\begin{bmatrix} 0 & 0.5924 & 0.4076 \\ 0.3216 & 0 & 0.6784 \end{bmatrix}$  $\begin{bmatrix} 0 & 0.5924 & 0.4076 \\ 0.3216 & 0 & 0.6784 \\ 0.2460 & 0.7540 & 0 \end{bmatrix} \begin{bmatrix} Z_1^* \\ Z_2^* \end{bmatrix}$  $Z_1^*(t-2)$  $Z_2^*(t-2)$  +  $Z_3^*(t-2)$  $+\begin{pmatrix} -0.273 & 0 & 0 \\ 0 & -0.410 & 0 \end{pmatrix}$  $0 \t -455$  $-60000$ 000  $\begin{bmatrix} 0 & 0.5924 & 0.4076 \\ 0.3216 & 0 & 0.6784 \end{bmatrix}$ 0,3216 0 0,6784  $\begin{bmatrix} 0 & 0.5924 & 0.4076 \\ 0.3216 & 0 & 0.6784 \\ 0.2460 & 0.7540 & 0 \end{bmatrix} \begin{bmatrix} Z_1^*(t-12) \\ Z_2^*(t-12) \\ Z_3^*(t-12) \end{bmatrix}$  $Z_2^*(t-12)$  $Z_3^*(t-12)$  $|+$ 

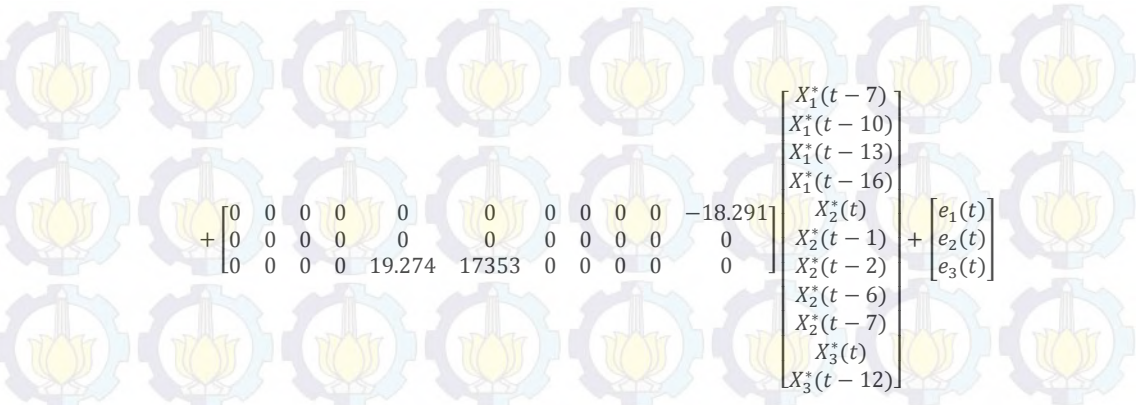

Tabel 4.71 Estimasi Parameter Model GSTARX-GLS ([1,2,12] $_1$ )-I(1)(1)<sup>12</sup> dengan Menggunakan Bobot *Invers* Jarak

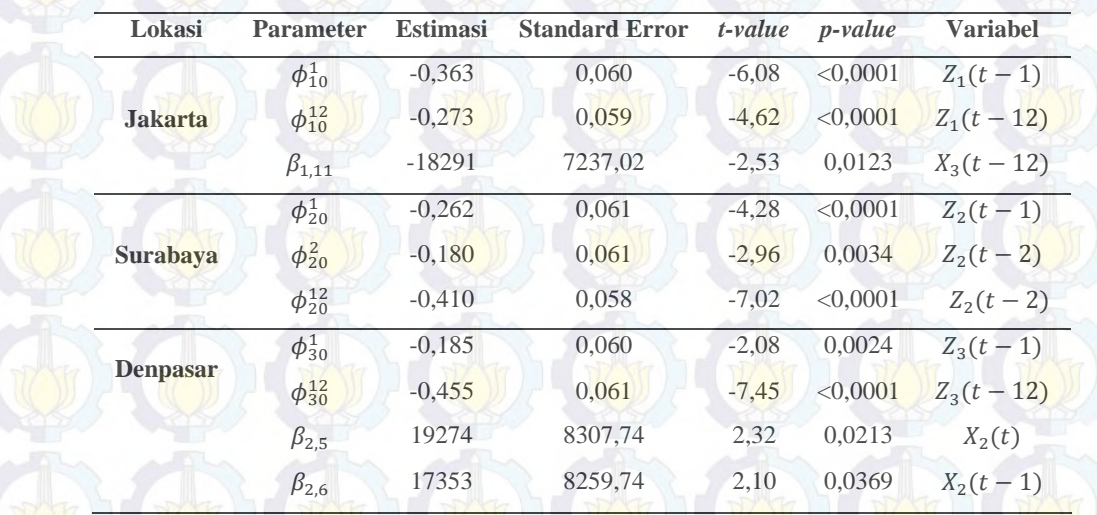

Berdasarkan persamaan matriks di atas, maka dapat dijabarkan model GSTARX-GLS  $([1,2,12]_1)$ -I $(1)(1)^{12}$  untuk masing-masing lokasi, yaitu Jakarta, Surabaya dan Denpasar. Persamaan GSTARX-GLS  $([1,2,12]_1)$ -I $(1)(1)^{12}$  untuk ketiga lokasi tersebut adalah sebagai berikut :

(a). Model GSTARX-GLS  $([1,2,12]_1)$ -I $(1)(1)^{12}$  di Jakarta

 $Z_1(t) = Z_1(t-1) + Z_1(t-12) - Z_1(t-13) - 0,363Z_1(t-1) + 0,363Z_1(t-2) + 0,363Z_1(t-13) 0,363Z_1(t-14) - 0,273Z_1(t-12) + 0,273Z_1(t-13) + 0,273Z_1(t-24) - 0,273Z_1(t-25)$  $18.291X_3(t-12) + 18.291X_3(t-13) + 18.291X_3(t-24) - 18.291X_3(t-25) + e_1(t)$ 

(b). Model GSTARX-GLS  $([1,2,12]_1)$ -I $(1)(1)^{12}$  di Surabaya

 $Z_2(t) = Z_2(t-1) + Z_2(t-12) - Z_2(t-13) - 0.262Z_2(t-1) + 0.262Z_2(t-2) + 0.262Z_2(t-13)$  $0.262Z_2(t-14) - 0.180Z_2(t-2) + 0.180Z_2(t-3) + 0.180Z_2(t-14) - 0.180Z_2(t-15) 0,410Z_2(t-12) + 0,410Z_2(t-13) + 0,410Z_2(t-24) - 0,410Z_2(t-25) + e_2(t)$ 

#### (c). Model GSTARX-GLS  $([1,2,12]_1)$ -I $(1)(1)^{12}$  di Denpasar

 $Z_3(t) = Z_3(t-1) + Z_3(t-12) - Z_3(t-13) - 0,184Z_3(t-1) + 0,184Z_3(t-2) + 0,184Z_3(t-13) 0,184Z_3(t-14) - 0,455Z_3(t-12) + 0,455Z_3(t-13) + 0,455Z_3(t-24) - 0,455Z_3(t-25) +$  $19.274X_2(t) - 19.274X_2(t-1) - 19.274X_2(t-12) + 19.274X_2(t-13) + 19.274X_2(t-1) +$  $17.353X_2(t-1) - 17.353X_2(t-2) - 17.353X_2(t-13) + 17.353X_2(t-14) + e_3(t)$ 

Analisis terhadap model GSTARX-GLS ([1,2,12]-1-I(1)(1)<sup>12</sup> pada masing-masing lokasi sama dengan analisis pada model GSTARX-OLS  $([1,2,12]_1)$ -I $(1)(1)^{12}$ , yang berbeda hanya pada koefisien parameter yang dihasilkan kedua metode sehingga besarnya pengaruh yang diberikan juga berbeda. Selanjutnya akan dilakukan perbandingan nilai *standard error* antara metode GSTARX-OLS dan GSTARX-GLS serta menghitung nilai efisiensi GLS. Nilai efisiensi dan perbandingan nilai *standard error* ditunjukkan pada Tabel 4.72 berikut ini :

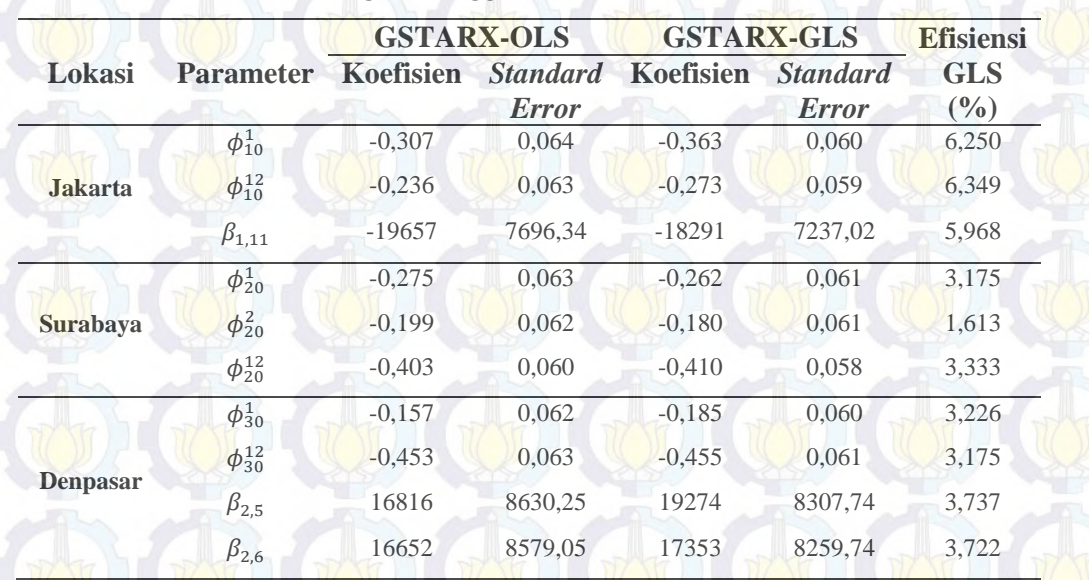

### **Tabel 4.72** Nilai Efisiensi GLS Data Wisatawan Mancanegara Setiap Lokasi dengan Menggunakan *Invers* Jarak

Berdasarkan Tabel 4.72 menunjukkan bahwa nilai *standard error* parameter yang diestimasi dengan metode GLS mempunyai nilai yang lebih kecil dibandingkan OLS. Hal ini berarti bahwa estimasi parameter dengan metode GLS lebih baik dibandingkan dengan metode OLS. Selain nilai *standard error*, dapat juga dilihat dari nilai efisiensi GLS dimana hampir semua parameter mempunyai nilai efisiensi di atas 5%.

## **4.3.4.3 Estimasi Parameter Model GSTARX-OLS dan GSTARX-GLS dengan Menggunakan Normalisasi Korelasi Silang**

Pembobotan dengan metode normalisasi korelasi silang pada model GSTARX-OLS dan GSTARX-GLS mengasumsikan bahwa keterkaitan jumlah wisatawan mancanegara antar lokasi dipengaruhi oleh tinggi rendahnya korelasi yang dimiliki data jumlah wisatawan mancanegara pada lokasi tersebut. Perhitungan bobot normalisasi korelasi silang diperloeh melalui normalisasi dari nilai-nilai korelasi antar lokasi pada lag yang bersesuaian. Untuk data jumlah wisatawan mancanegara di wilayah Jawa-Bali, lag yang digunakan untuk mengestimasi parameter GSTARX-OLS dan GSTARX-GLS adalah lag 1, 2 dan 12. Matriks bobot normalisasi korelasi silang adalah sebagai berikut :

$$
W_{ij}(1) = \begin{bmatrix} 0 & 0.138 & 0.862 \\ 0.964 & 0 & -0.036 \\ 0.642 & 0.358 & 0 \end{bmatrix}
$$
  
\n
$$
W_{ij}(2) = \begin{bmatrix} 0 & -0.804 & 0.196 \\ -0.605 & 0 & 0.395 \\ -0.430 & 0.570 & 0 \end{bmatrix}
$$
  
\n
$$
W_{ij}(12) = \begin{bmatrix} 0 & 0.952 & 0.048 \\ -0.099 & 0 & -0.901 \\ -0.628 & -0.372 & 0 \end{bmatrix}
$$

Selanjutnya dilakukan estimasi parameter dari 18 variabel dengan metode OLS dan GLS. Dengan cara yang sama dengan estimasi parameter pada bagian-bagian sebelumnya, didapatkan hasil estimasi parameter GSTARX-OLS dan GSTARX-GLS seperti pada Tabel 4.73 dan 4.74.

Variabel  $X_2(t)$  dan  $X_2(t-1)$  signifikan pada taraf 10%. Variabel  $X_2(t)$ dan  $X_2(t-1)$  tersebut tetap dimasukkan dalam model karena akan dibandingkan dengan parameter yang sama pada model GSTARX-GLS. Berdasarkan parameterparameter yang signifikan pada Tabel 4.73 di atas, maka dapat dibentuk persamaan matriks untuk model GSTARX-OLS( $[1,2,12]_1$ )-I(1)(1)<sup>12</sup> dengan menggunakan bobot normalisasi korelasi silang sebagai berikut :

 $Z_1^*(t)$  $Z_2^*(t)$  $Z_3^*(t)$  $\begin{bmatrix} -0.307 & 0 & 0 \\ 0 & -0312 & 0 \end{bmatrix}$  $\begin{bmatrix} 307 & 0 & 0 \\ 0 & -0312 & 0 \\ 0 & 0 & -0,157 \end{bmatrix} + \begin{bmatrix} 0 & 0 & 0 \\ 0 & 0,020 & 0 \\ 0 & 0 & 0 \end{bmatrix}$ 0 0,020 0  $\begin{bmatrix} 0 & 0 \end{bmatrix}$  $\begin{bmatrix} 0 & 0.138 & 0.862 \\ 0.964 & 0 & -0.036 \end{bmatrix}$  $\begin{bmatrix} 0 & 0.138 & 0.862 \\ 0.964 & 0 & -0.036 \\ 0.642 & 0.358 & 0 \end{bmatrix} \begin{bmatrix} Z_1^* \\ Z_2^* \end{bmatrix}$  $^{*}_{1}(t-1)$  $Z_2^*(t-1)$  +  $Z_3^*(t-1)$  $+\begin{pmatrix} 0 & 0 & 0 \\ 0 & -0.204 & 0 \end{pmatrix}$  $\begin{array}{ccc} & & 0 \\ & & 0 \end{array}$  $-6000$  $\begin{bmatrix} 0 & 0 & 0 \\ 0 & 0 & 0 \\ 0 & 0 & 0 \end{bmatrix}$   $\begin{bmatrix} -0.605 \\ -0.430 \end{bmatrix}$  $\begin{bmatrix} 0 & -0.804 & 0.196 \\ -0.605 & 0 & 0.395 \end{bmatrix}$  $\begin{bmatrix} 0 & -0.804 & 0.196 \\ -0.605 & 0 & 0.395 \\ -0.430 & 0.570 & 0 \end{bmatrix} \begin{bmatrix} Z_1^*(t-2) \\ Z_2^*(t-2) \\ Z_3^*(t-2) \end{bmatrix}$  $Z_{2}^{*}(t-2)$  $Z_3^*(t-2)$  $|+$  $+\begin{pmatrix} -0.236 & 0 & 0 \\ 0 & -0.382 & 0 \end{pmatrix}$  $\begin{bmatrix} 236 & 0 & 0 \\ 0 & -0.382 & 0 \\ 0 & 0 & -0.453 \end{bmatrix} + \begin{bmatrix} 0 & 0 & 0 \\ 0 & 0 & 0 \\ 0 & 0 & 0 \end{bmatrix}$ 000 0 0  $\begin{bmatrix} 0 & 0.952 & 0.048 \\ -0.099 & 0 & -0.901 \end{bmatrix}$  $\begin{bmatrix} 0 & 0.952 & 0.048 \ -0.099 & 0 & -0.901 \ -0.628 & -0.372 & 0 \end{bmatrix} \begin{bmatrix} Z_1^* \ Z_2^* \ Z_3^* \end{bmatrix}$  $\left[ Z_{1}^{*}(t-12)\right]$  $Z_{2}^{*}(t-12)\Big|+$  $Z_3^*(t - 12)$  $\begin{bmatrix} 0 & 0 & 0 & 0 & 0 \\ 0 & 0 & 0 & 0 & 0 \end{bmatrix}$   $\begin{bmatrix} 0 & 0 & 0 & 0 & 0 & -19.657 \\ 0 & 0 & 0 & 0 & 0 & 0 \end{bmatrix}$  $0<sub>0</sub>$ 0 0 0 0 16.816 16.652 0 0 0 0 0 ൩  $\lfloor X_3^*(t-12) \rfloor$ l l l l l l. ł l. l. l  $X_1^*(t-10)$  $X_1^*(t - 7)$  $X_1^*(t - 13)$  $X_1^*(t - 16)$  $X_2^*(t)$  $X_2^*(t-1)$  $X_2^*(t-2)$  $X_2^*(t-6)$  $X_2^*(t - 7)$  $X_3^*(t)$ ۑ ۑ ۑ ۑ ۑ ۑ ۑ ۑ ۑ ۑ ې  $+\begin{bmatrix} e_1(t) \\ e_2(t) \end{bmatrix}$  $e_3(t)$ 

ł

**Tabel 4.73** Estimasi Parameter Model GSTARX-OLS  $([1,2,12]_1)$ -I(1)(1)<sup>12</sup> dengan Menggunakan Bobot Normalisasi Korelasi Silang

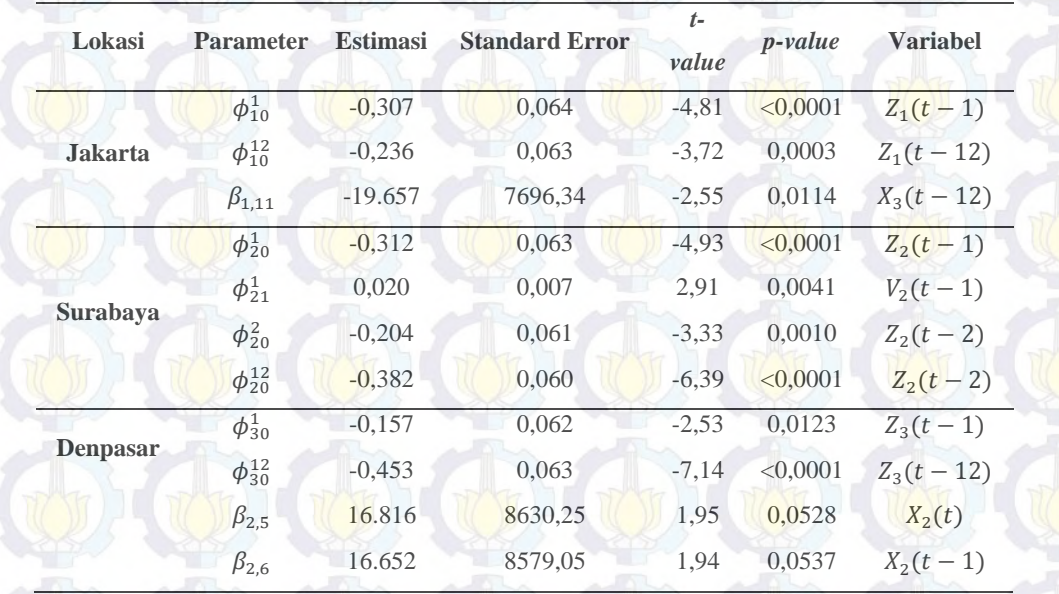

Berdasarkan persamaan matriks di atas, maka dapat dijabarkan model GSTARX-OLS  $([1,2,12]_1)$ -I $(1)(1)^{12}$  untuk masing-masing lokasi, yaitu Jakarta, Surabaya dan Denpasar. Persamaan GSTARX-OLS ([1,2,12]1)-I(1)(1)<sup>12</sup> untuk ketiga lokasi tersebut adalah sebagai berikut :

#### (a). Model GSTARX-OLS  $(1,2,12]_1$ )-I $(1)(1)^{12}$  di Jakarta

 $Z_1(t) = Z_1(t-1) + Z_1(t-12) - Z_1(t-13) - 0,307Z_1(t-1) + 0,307Z_1(t-2) + 0,307Z_1(t-13)$  $0,307Z_1(t-14) - 0,236Z_1(t-12) + 0,236Z_1(t-13) + 0,236Z_1(t-24) - 0,236Z_1(t-25) 19.657X_3(t - 12) + 19.657X_3(t - 13) + 19.657X_3(t - 24) - 19.657X_3(t - 25) + e_1(t)$ (b). Model GSTARX-OLS  $([1,2,12]_1)$ -I $(1)(1)^{12}$  di Surabaya

 $Z_2(t) = Z_2(t-1) + Z_2(t-12) - Z_2(t-13) - 0,312(t-1) + 0,312Z_2(t-2) + 0,312Z_2(t-13) 0,312Z_2(t-14) - 0,204Z_2(t-2) + 0,204Z_2(t-3) + 0,204Z_2(t-14) - 0,204Z_2(t-15) 0,382Z_2(t-12) + 0,382Z_2(t-13) + 0,382Z_2(t-24) - 0,382Z_2(t-25) - 0,0121Z_1(t-1) +$  $0.0121Z_1(t-2) + 0.0121Z_1(t-13) - 0.0121Z_1(t-14) + 0.0079Z_3(t-1) - 0.0079Z_3(t-2) 0.0079Z_3(t - 13) + 0.0079Z_3(t - 14) + e_2(t)$ 

(c). Model GSTARX-OLS  $([1,2,12]_1)$ -I $(1)(1)^{12}$  di Denpasar

 $Z_3(t) = Z_3(t-1) + Z_3(t-12) - Z_3(t-13) - 0,157(t-1) + 0,157Z_3(t-2) + 0,157Z_3(t-13) 0,157Z_3(t-14) - 0,453Z_3(t-12) + 0,453Z_3(t-13) + 0,453Z_3(t-24) - 0,453Z_3(t-25) +$  $16.816X_2(t) - 16.816X_2(t - 1) - 16.816X_2(t - 12) + 16.816X_2(t - 13) + 16.652X_2(t - 1) +$  $16.652X_2(t-2) - 16.652X_2(t-13) + 16.652X_2(t-14) + e_3(t)$ 

Berdasarkan model GSTARX-OLS  $([1,2,12]_1)$ - $[(1)(1)^{12}$  di atas dapat diketahui bahwa jumlah wisatawan mancanegara di Jakarta dipengaruhi oleh jumlah wisatawan mancanegara di lokasi yang sama pada saat 1 bulan, 2 bulan, 12 bulan, 13 bulan, 14 bulan, 15 bulan, 24 bulan dan 25 bulan sebelumnya. Selain itu jumlah wisatawan mancanegara di Jakarta juga dipengaruhi variabel intervensi Bom Bali II pada saat 12 bulan, 13 bulan, 14 bulan dan 15 bulan sebelumnya. Sedangkan jumlah wisatawan mancanegara di Surabaya dipengaruhi oleh jumlah wisatawan mancanegara di lokasi yang sama pada saat 1 bulan, 2 bulan, 3 bulan, 13 bulan, 14 bulan, 15 bulan, 24 bulan dan 25 bulan sebelumnya. Selain itu jumlah wisatawan mancanegara di Surabaya juga dipengaruhi jumlah wisatawan mancanegara di Jakarta dan Denpasar pada 1 bulan, 2 bulan, 13 bulan dan 14 bulan sebelumnya. Jumlah wisatawan mancanegara di Denpasar dipengaruhi oleh jumlah wisatawan mancanegara di lokasi yang sama pada saat 1 bulan, 2 bulan, 12 bulan, 13 bulan, 24 bulan dan 25 bulan sebelumnya. Juga dipengaruhi oleh variabel intervensi Bom Bali I pada saat terjadinya Bom Bali I dan 1 bulan, 2 bulan, 12 bulan, 13 bulan, 14 bulan sebelumnya.

Berdasarkan parameter-parameter yang signifikan pada Tabel 4.74 di bawah, maka dapat dibentuk persamaan matriks untuk model GSTARX-

 $GLS([1,2,12]_1)$ -I(1)(1)<sup>12</sup> dengan menggunakan bobot normalisasi korelasi silang

sebagai berikut

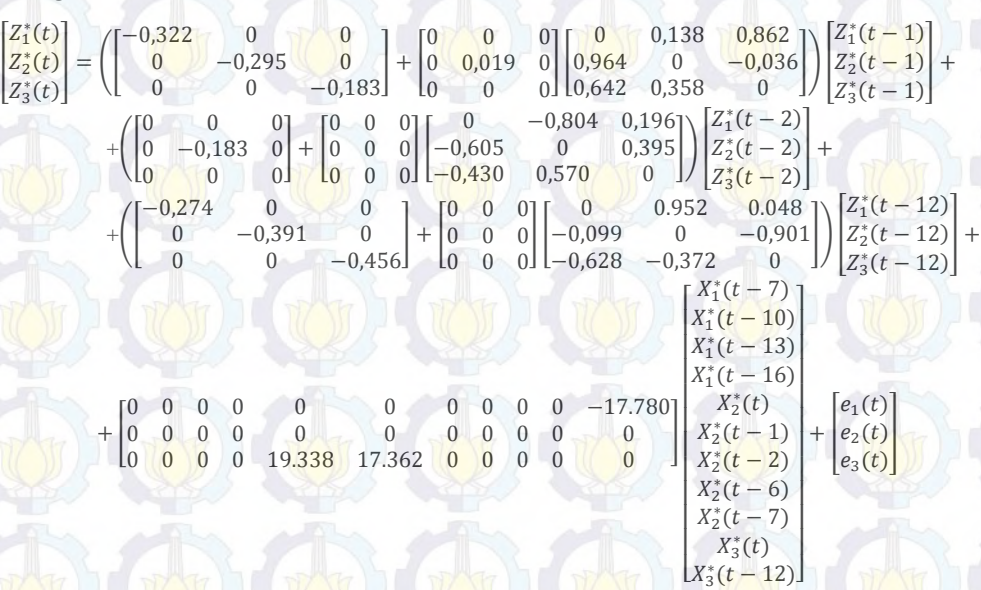

Tabel 4.74 Estimasi Parameter Model GSTARX-GLS ([1,2,12]<sup>1</sup>]-

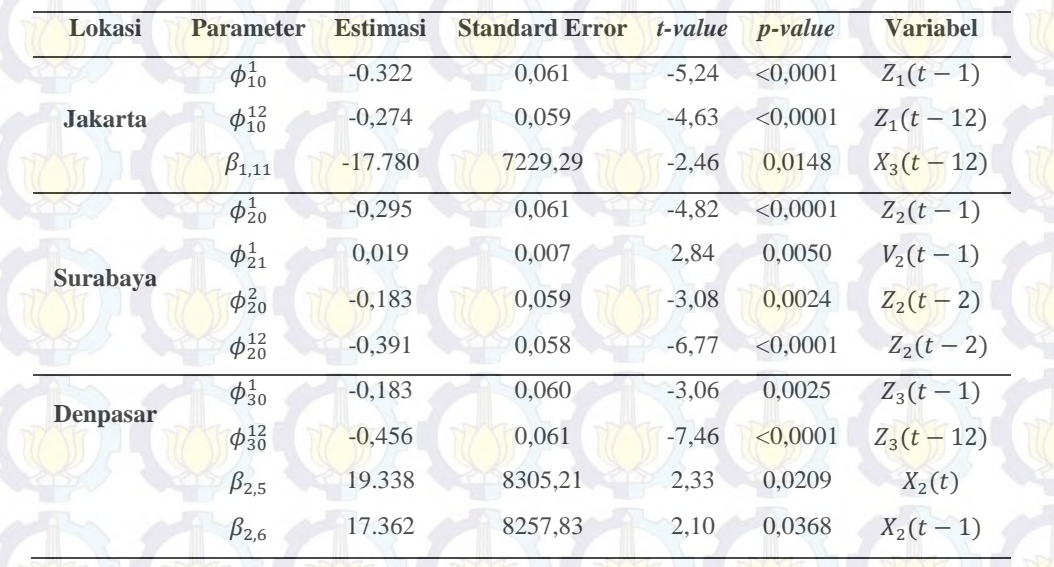

 $I(1)(1)<sup>12</sup>$ dengan Menggunakan Bobot Normalisasi Korelasi Silang

Berdasarkan persamaan matriks di atas, maka dapat dijabarkan model GSTARX-GLS  $([1,2,12]_1)$ -I $(1)(1)^{12}$  untuk masing-masing lokasi, yaitu Jakarta, Surabaya dan Denpasar. Persamaan GSTARX-GLS  $([1,2,12]_1)$ -I $(1)(1)^{12}$  untuk ketiga lokasi tersebut adalah sebagai berikut :

#### (a). Model GSTARX-GLS  $([1,2,12]_1)$ -I $(1)(1)^{12}$  di Jakarta

- $Z_1(t) = Z_1(t-1) + Z_1(t-12) Z_1(t-13) 0.322Z_1(t-1) + 0.322Z_1(t-2) + 0.322Z_1(t-13) 0,322Z_1(t-14) - 0,274Z_1(t-12) + 0,274Z_1(t-13) + 0,274Z_1(t-24) - 0,274Z_1(t-25) 17.780X_3(t-12) + 17.780X_3(t-13) + 17.780X_3(t-24) - 17.780X_3(t-25) + e_1(t)$
- (b). Model GSTARX-GLS  $([1,2,12]_1)$ -I $(1)(1)^{12}$  di Surabaya
- $Z_2(t) = Z_2(t-1) + Z_2(t-12) Z_2(t-13) 0,295(t-1) + 0,295Z_2(t-2) + 0,295Z_2(t-13) \frac{1}{10}$  0,295 $\frac{Z_2(t-14)-0.183Z_2(t-2)+0.183Z_2(t-3)+0.183Z_2(t-14)-0.183Z_2(t-15)}{100}$  $0,391Z_2(t-12) + 0,391Z_2(t-13) + 0,391Z_2(t-24) - 0,391Z_2(t-25) - 0,011Z_1(t-1) +$  $0.011Z_1(t-2) + 0.011Z_1(t-13) - 0.011Z_1(t-14) + 0.0075Z_3(t-1) - 0.0075Z_3(t-2) 0.0075Z_3(t-13) + 0.0075Z_3(t-14) + e_2(t)$
- (c). Model GSTARX-GLS  $([1,2,12]_1)$ -I $(1)(1)^{12}$  di Denpasar
- $Z_3(t) = Z_3(t-1) + Z_3(t-12) Z_3(t-13) 0.183Z_3(t-1) + 0.183Z_3(t-2) + 0.183Z_3(t-13) 0,183Z_3(t-14) - 0,456Z_3(t-12) + 0,456Z_3(t-13) + 0,456Z_3(t-24) - 0,456Z_3(t-25) +$  $19.338X_2(t) - 19.338X_2(t-1) - 19.338X_2(t-12) + 19.338X_2(t-13) + 17.362X_2(t-1) +$  $17.362X_2(t-1) - 17.362X_2(t-2) - 17.362X_2(t-13) + 17.362X_2(t-14) + e_3(t)$

Berdasarkan model GSTARX-GLS yang terbentuk pada masing-masing lokasi di Jawa-Bali, dapat dilihat secara visual melalui peta wilayah Jawa-Bali dan pengaruh dari variabel-variabel yang digunakan.

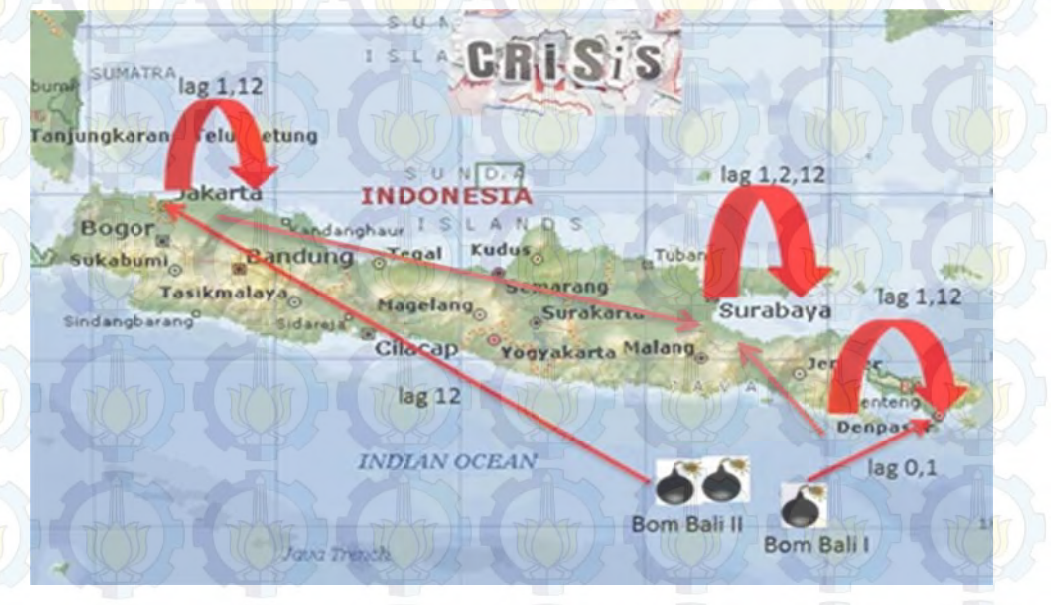

Gambar 4.47 Analisis Secara Visual Model GSTARX-GLS pada Tiga Lokasi

Analisis terhadap model GSTARX-GLS  $([1,2,12]_1)$ -I $(1)(1)^{12}$  pada masing-masing lokasi sama dengan model GSTARX-OLS  $([1,2,12]_1)$ -I $(1)(1)^{12}$ . Perbedaan hanya terletak pada koefisien parameter yang menunjukkan seberapa besar pengaruh dari parameternya. Selanjutnya dilakukan perbandingan nilai *standard error* antara parameter yang dihasilkan oleh kedua metode. Selain itu juga dihitung nilai efisiensi GLS dalam persentase.

Berdasarkan Tabel 4.75 menunjukkan bahwa nilai *standard error* parameter yang diestimasi dengan metode GLS mempunyai nilai yang lebih kecil dibandingkan OLS. Hal ini berarti bahwa estimasi parameter dengan metode GLS lebih baik dibandingkan dengan metode OLS. Selain nilai *standard error*, dapat juga dilihat dari nilai efisiensi GLS dimana hampir semua parameter mempunyai nilai efisiensi di atas 5%.

**Tabel 4.75** Nilai Efisiensi GLS Data Wisatawan Mancanegara Setiap Lokasi dengan Menggunakan Normalisasi Korelasi Silang

| Lokasi          |                  | <b>GSTARX-OLS</b> |                                 | <b>GSTARX-GLS</b> |                                 | <b>Efisiensi</b>    |
|-----------------|------------------|-------------------|---------------------------------|-------------------|---------------------------------|---------------------|
|                 | <b>Parameter</b> | Koefisien         | <b>Standard</b><br><b>Error</b> | <b>Koefisien</b>  | <b>Standard</b><br><b>Error</b> | <b>GLS</b><br>(0/0) |
| <b>Jakarta</b>  | $\phi_{10}^1$    | $-0.307$          | 0,064                           | $-0.322$          | 0,061                           | 4,687               |
|                 | $\phi_{10}^{12}$ | $-0.236$          | 0,063                           | $-0,274$          | 0,059                           | 6,349               |
|                 | $\beta_{1,11}$   | $-19.657$         | 7696,34                         | $-17.780$         | 7229,29                         | 6.068               |
| <b>Surabaya</b> | $\phi_{20}^1$    | $-0.312$          | 0,063                           | $-0,295$          | 0,061                           | 3,175               |
|                 | $\phi_{21}^1$    | 0,020             | 0,007                           | 0,019             | 0,007                           | 0,000               |
|                 | $\phi_{20}^2$    | $-0.204$          | 0.061                           | $-0.183$          | 0.059                           | 3.279               |
|                 | $\phi_{20}^{12}$ | $-0.382$          | 0,060                           | $-0.391$          | 0,058                           | 3,333               |
| <b>Denpasar</b> | $\phi_{30}^{1}$  | $-0.157$          | 0,062                           | $-0.183$          | 0,060                           | 3,226               |
|                 | $\phi_{30}^{12}$ | $-0.453$          | 0.063                           | $-0.456$          | 0.061                           | 3.175               |
|                 | $\beta_{2,5}$    | 16.816            | 8630,25                         | 19.338            | 8305,21                         | 3,766               |
|                 | $\beta_{2,6}$    | 16.652            | 8579,05                         | 17.362            | 8257,83                         | 3,744               |

# **4.3.4.4 Estimasi Parameter Model GSTARX-OLS dan GSTARX-GLS dengan Menggunakan Normalisasi Hasil Inferensia Korelasi Silang Parsial**

Pembobotan normalisasi hasil inferensia korelasi silang parsial didapatkan melalui normalisasi nilai-nilai korelasi parsial antar lokasi pada lag yang bersesuaian. Lag yang digunakan pada penelitian ini adalah lag 1, 2 dan 12,

menyesuaikan dengan orde waktu dari model GSTARX. Hasil perhitungan korelasi silang parsial antar lokasi pada lag waktu ke-1, 2 dan 12 beserta inferensia statistik dengan menggunakan taksiran interval 95% dari data jumlah wisatawan mancanegara di tiga lokasi adalah sebagai berikut :

**Parameter Nilai Taksiran Batas Bawah Batas Atas Keterangan**   $r_{12}(1)$  0,013 -0,117 0,143 Tidak Valid<br> $r_{13}(1)$  0,081 0,049 0,211 Tidak Valid  $r_{13}(1)$  0,081 0 -0,049 0,211 Tidak Valid<br>  $r_{21}(1)$  0,214 0,084 0,344 Valid  $r_{21}(1)$  0,214 0,084 0,344 Valid  $r_{23}(1)$  -0,008 -0,138 0,122 Tidak Valid<br>  $r_{31}(1)$  -0,077 -0,053 0,207 Tidak Valid  $r_{31}(1)$  0,077 0,077 -0,053 0,007 Tidak Valid  $r_{32}(1)$  0,043 -0,087 0,173 Tidak Valid

**Tabel 4.76** Taksiran Normalisasi Hasil Inferensia Parsial Korelasi Silang antar Lokasi dan Interval 95% pada Lag ke-1

Tabel 4.76 menunjukkan bahwa hasil normalisasi inferensia korelasi silang parsial antar lokasi semuanya valid atau berbeda dengan nol (0). Sehingga bobot lokasi yang digunakan pada lag waktu ke-1 sama dengan pembobot normalisasi korelasi silang pada lag ke-1 juga.

$$
W_{ij}(1) = \begin{bmatrix} 0 & 0.5 & 0.5 \\ 1 & 0 & 0 \\ 0.5 & 0.5 & 0 \end{bmatrix}
$$

Begitu juga dengan bobot lokasi pada lag waktu ke-2, hasil normalisasi inferensia korelasi silang parsial antar lokasi semuanya valid atau berbeda dengan nol (0). Sehingga bobot lokasi yang digunakan pada lag waktu ke-2 sama dengan pembobot normalisasi korelasi silang pada lag ke-2 juga.

$$
W_{ij}(2) = \begin{bmatrix} 0 & 1 & 0 \\ 0.5 & 0 & 0.5 \\ 0.5 & 0.5 & 0 \end{bmatrix}
$$

**Tabel 4.77** Taksiran Normalisasi Hasil Inferensia Parsial Korelasi Silang antar

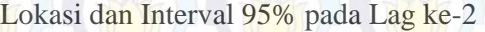

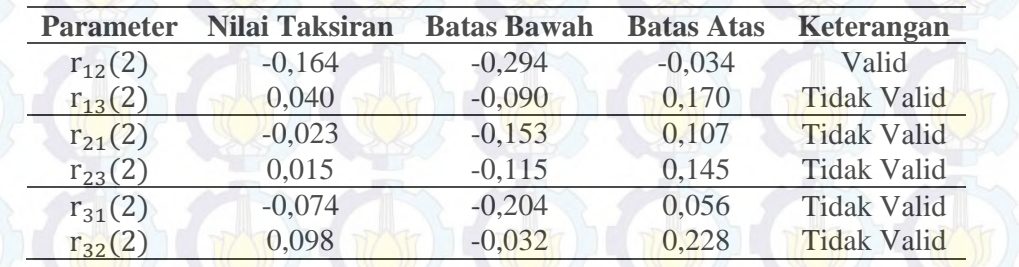

Bobot lokasi pada lag waktu ke-12 juga sama dengan bobot lokasi normalisasi korelasi silang pada lag waktu ke-12. Hal ini dikarenakan semua parameter pada lag waktu ke-12 signifikan semua.

**Tabel 4.78** Taksiran Normalisasi Hasil Inferensia Parsial Korelasi Silang antar Lokasi dan Interval 95% pada Lag ke-12

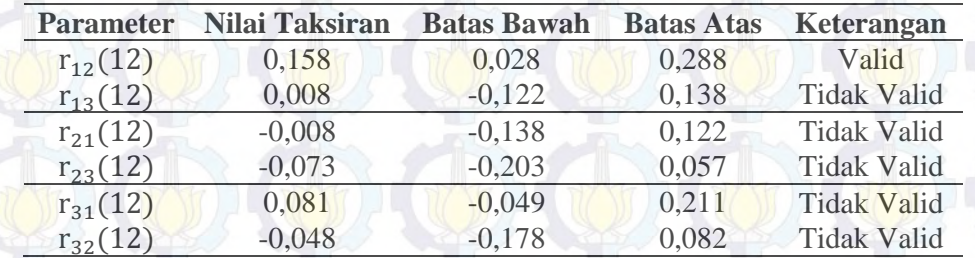

Bobot lokasi hasil normalisasi inferensia korelasi silang parsial pada lag waktu ke-12 adalah sebagai berikut :

$$
W_{ij}(12) = \begin{bmatrix} 0 & 1 & 0 \\ 0.5 & 0 & 0.5 \\ 0.5 & 0.5 & 0 \end{bmatrix}
$$

Pembobot dengan normalisasi hasil inferensia korelasi silang parsial menghasilkan pembobot yang sama dengan normalisasi korelasi silang. Sehingga hasil estimasi parameter dan pemodelan GSTARX-OLS dan GSTARX-GLS akan sama dengan hasil yang diperoleh pembobot normalisasi korelasi silang. Begitu juga dengan nilai *standard error* dan efisiensi GLS akan sama dengan ketika menggunakan pembobot normalisasi korelasi silang.

Variabel  $X_2(t)$  dan  $X_2(t-1)$  signifikan pada taraf 10% dan 20%. Variabel  $X_2(t)$  dan  $X_2(t-1)$  tersebut tetap dimasukkan dalam model karena akan dibandingkan dengan parameter yang sama pada model GSTARX-GLS. Berdasarkan parameter-parameter yang signifikan pada Tabel 4.79 di atas, maka dapat dibentuk persamaan matriks untuk model GSTARX-OLS $([1,2,12]_1)$ - $I(1)(1)^{12}$  dengan menggunakan bobot normalisasi hasil inferensia korelasi silang parsial sebagai berikut :

I

 $Z_1^*(t)$  $Z_2^*(t)$  $Z_3^*(t)$  $\begin{bmatrix} -0.336 & 0 & 0 \\ 0 & -0.313 & 0 \end{bmatrix}$  $\begin{bmatrix} 336 & 0 & 0 \\ 0 & -0.313 & 0 \\ 0 & 0 & -0.157 \end{bmatrix} + \begin{bmatrix} 0 & 0 & 0 \\ 0 & 0.019 & 0 \\ 0 & 0 & 0 \end{bmatrix}$  $+ 0 0.019 0$ 000  $\begin{bmatrix} 0 \\ 0 \end{bmatrix} \begin{bmatrix} 0 & 0.5 & 0.5 \\ 1 & 0 & 0 \end{bmatrix}$ 100  $\begin{bmatrix} 0 & 0.5 & 0.5 \ 1 & 0 & 0 \ 0.5 & 0.5 & 0 \end{bmatrix} \begin{bmatrix} Z_1^* \ Z_2^* \ Z_3^* \end{bmatrix}$  $_{1}^{*}(t-1)$  $Z_2^*(t-1)$  $Z_3^*(t-1)$  $\Box$  $+\begin{pmatrix} 0 & 0 & 0 \\ 0 & -0.205 & 0 \end{pmatrix}$  $0$  0  $-6000 + 000000$  $0\quad 0\quad 0$  $\begin{bmatrix} 0 & 1 & 0 \ 0.5 & 0 & 0.5 \ 0.5 & 0.5 & 0 \end{bmatrix} \begin{bmatrix} Z_1^* \ Z_2^* \ Z_3^* \end{bmatrix}$  $0, 0, 5$  $^{*}_{1}(t-2)$  $Z_2^*(t-2)$  +  $Z_3^*(t-2)$  $\begin{bmatrix} 0.249 & 0 & 0 \\ 0 & -0.382 & 0 \\ 0 & 0 & -0.453 \end{bmatrix}$  $-0,382$  $\begin{bmatrix} 249 & 0 & 0 \\ 0 & -0.382 & 0 \\ 0 & 0 & -0.453 \end{bmatrix} + \begin{bmatrix} 0 & 0 & 0 \\ 0 & 0 & 0 \\ 0 & 0 & 0 \end{bmatrix}$  $\begin{bmatrix} 0 & 0 & 0 \\ 0 & 0 & 0 \end{bmatrix} \begin{bmatrix} 0.5 \\ 0.5 \end{bmatrix}$  $\overline{0}$  $\begin{bmatrix} 0 & 1 & 0 \\ 0.5 & 0 & 0.5 \end{bmatrix}$  $\begin{bmatrix} 0 & 1 & 0 \ 0.5 & 0 & 0.5 \ 0.5 & 0.5 & 0 \end{bmatrix} \begin{bmatrix} Z_1^* \ Z_2^* \ Z_3^* \end{bmatrix}$  $Z_1^*(t - 12)$  $Z_{2}^{*}(t)$  $\frac{1}{2}(t-12)$  +  $Z_3^*(t - 12)$  $+\begin{bmatrix} 0 & 0 & 0 & 0 & 0 & 0 & 0 & 0 & 0 & 0 \\ 0 & 0 & 0 & 0 & 0 & 0 & 0 & 0 & 0 & 0 \\ 0 & 0 & 0 & 0 & 0 & 0 & 0 & 0 & 0 & 0 \\ 0 & 0 & 0 & 0 & 0 & 0 & 0 & 0 & 0 & 0 \end{bmatrix}$ 0000 0 0 00000 0 0 0 0 16.816 16.652 0 0 0 0 0  $\boldsymbol{0}$ ۏ l l l l  $X_2^*(t-2)$ l ۱  $X_1^*(t - 16)$  $X_1^*(t - 13)$ l  $X_1^*(t-10)$  $X_1^*(t - 7)$  $X_2^*(t)$  $X_2^*(t-1)$  $X_2^*(t - 6)$  $X_2^*(t - 7)$  $X_3^*(t)$  $\left. \begin{array}{c} X_3^*(t) \\ X_3^*(t-12) \end{array} \right]$ ۑ ۑ ۑ ۑ ۑ ۑ ۑ ۑ ۑ ې  $+\begin{bmatrix} e_1(t) \\ e_2(t) \end{bmatrix}$  $\left|e_3(t)\right|$ 

Tabel 4.79 Estimasi Parameter Model GSTARX-OLS ([1,2,12]<sub>1</sub>)-I(1)(1)<sup>12</sup> dengan Menggunakan Bobot Normalisasi Hasil Inferensia Korelasi Silang Parsial

| Lokasi          | <b>Parameter</b> | <b>Estimasi</b> | <b>Standard Error</b> | t-value | $p$ -value | <b>Variabel</b> |
|-----------------|------------------|-----------------|-----------------------|---------|------------|-----------------|
| <b>Jakarta</b>  | $\phi_{10}^1$    | $-0.336$        | 0,064                 | $-5,28$ | < 0.0001   | $Z_1(t-1)$      |
|                 | $\phi_{10}^{12}$ | $-0.249$        | 0.064                 | $-3,88$ | 0,0001     | $Z_1(t-12)$     |
| <b>Surabaya</b> | $\phi_{20}^{1}$  | $-0.313$        | 0.063                 | $-4.94$ | < 0.0001   | $Z_2(t-1)$      |
|                 | $\phi_{21}^1$    | 0.019           | 0.006                 | 2,91    | 0.0040     | $V_2(t-1)$      |
|                 | $\phi_{20}^2$    | $-0,205$        | 0,061                 | $-3,34$ | 0.0010     | $Z_2(t-2)$      |
|                 | $\phi_{20}^{12}$ | $-0.382$        | 0,060                 | $-6,38$ | < 0.0001   | $Z_2(t-2)$      |
| <b>Denpasar</b> | $\phi_{30}^{1}$  | $-0.157$        | 0.062                 | $-2,53$ | 0,0123     | $Z_3(t-1)$      |
|                 | $\phi_{30}^{12}$ | $-0.453$        | 0.063                 | $-7,14$ | < 0.0001   | $Z_3(t-12)$     |
|                 | $\beta_{2,5}$    | 16.816          | 8630,25               | 1,95    | 0,0528     | $X_2(t)$        |
|                 | $\beta_{2,6}$    | 16.652          | 8579,05               | 1,94    | 0.0537     | $X_2(t-1)$      |

Berdasarkan persamaan matriks di atas, maka dapat dijabarkan model GSTARX-OLS  $([1,2,12]_1)$ -I $(1)(1)^{12}$  untuk masing-masing lokasi, yaitu Jakarta, Surabaya dan Denpasar. Persamaan GSTARX-OLS  $([1,2,12]_1)$ -I $(1)(1)^{12}$  untuk ketiga lokasi tersebut adalah sebagai berikut :

# (a). Model GSTARX-OLS  $([1,2,12]_1)$ -I $(1)(1)^{12}$  di Jakarta

 $Z_1(t) = Z_1(t-1) + Z_1(t-12) - Z_1(t-13) - 0,336Z_1(t-1) + 0,336Z_1(t-2) + 0,336Z_1(t-13) - 0$  $0,336Z_1(t-14) - 0,249Z_1(t-12) + 0,249Z_1(t-13) + 0,249Z_1(t-24) - 0,249Z_1(t (25) - +e_1(t)$ (b). Model GSTARX-OLS  $([1,2,12]_1)$ -I $(1)(1)^{12}$  di Surabaya  $Z_2(t) = Z_2(t-1) + Z_2(t-12) - Z_2(t-13) - 0,313(t-1) + 0,313Z_2(t-2) + 0,313Z_2(t-13) 0.313Z_2(t-14) - 0.205Z_2(t-2) + 0.205Z_2(t-3) + 0.205Z_2(t-14) - 0.205Z_2(t-15)$  $0,382Z_2(t-12) + 0,382Z_2(t-13) + 0,382Z_2(t-24) - 0,382Z_2(t-25) + 0,019Z_1(t-1) 0.019Z_1(t-2) - 0.019Z_1(t-13) + 0.019Z_1(t-14) + e_2(t)$ (c). Model GSTARX-OLS  $([1,2,12]_1)$ -I $(1)(1)^{12}$  di Denpasar  $Z_3(t) = Z_3(t-1) + Z_3(t-12) - Z_3(t-13) - 0,157(t-1) + 0,157Z_3(t-2) + 0,157Z_3(t-13) 0.157Z_3(t - 14) - 0.453Z_3(t - 12) + 0.453Z_3(t - 13) + 0.453Z_3(t - 24) - 0.453Z_3(t - 25) +$  $16.816X_2(t) - 16.816X_2(t-1) - 16.816X_2(t-12) + 16.816X_2(t-13) + 16.652X_2(t-1) +$  $16.652X_2(t-2) - 16.652X_2(t-13) + 16.652X_2(t-14) + e_3(t)$ 

Berdasarkan model GSTARX-OLS  $([1,2,12]_1)$ - $[(1)(1)^{12}$  di atas dapat diketahui bahwa jumlah wisatawan mancanegara di Jakarta dipengaruhi oleh jumlah wisatawan mancanegara di lokasi yang sama pada saat 1 bulan, 2 bulan, 12 bulan, 13 bulan, 14 bulan, 15 bulan, 24 bulan dan 25 bulan sebelumnya. Sedangkan jumlah wisatawan mancanegara di Surabaya dipengaruhi oleh jumlah wisatawan mancanegara di lokasi yang sama pada saat 1 bulan, 2 bulan, 3 bulan, 13 bulan, 14 bulan, 15 bulan, 24 bulan dan 25 bulan sebelumnya. Selain itu jumlah wisatawan mancanegara di Surabaya juga dipengaruhi jumlah wisatawan mancanegara di Jakarta pada saat 1 bulan, 2 bulan, 13 bulan dan 14 bulan sebelumnya. Jumlah wisatawan mancanegara di Denpasar dipengaruhi oleh jumlah wisatawan mancanegara di lokasi yang sama pada saat 1 bulan, 2 bulan, 12 bulan, 13 bulan, 24 bulan dan 25 bulan sebelumnya. Juga dipengaruhi oleh variabel intervensi Bom Bali I pada saat terjadinya Bom Bali I dan 1 bulan, 2 bulan, 12 bulan, 13 bulan, 14 bulan sebelumnya.

Berdasarkan parameter-parameter yang signifikan pada Tabel 4.80 di atas, maka dapat dibentuk persamaan matriks untuk model GSTARX- $GLS([1,2,12]_1)$ -I(1)(1)<sup>12</sup> dengan menggunakan bobot normalisasi hasil inferensia korelasi silang parsial sebagai berikut :

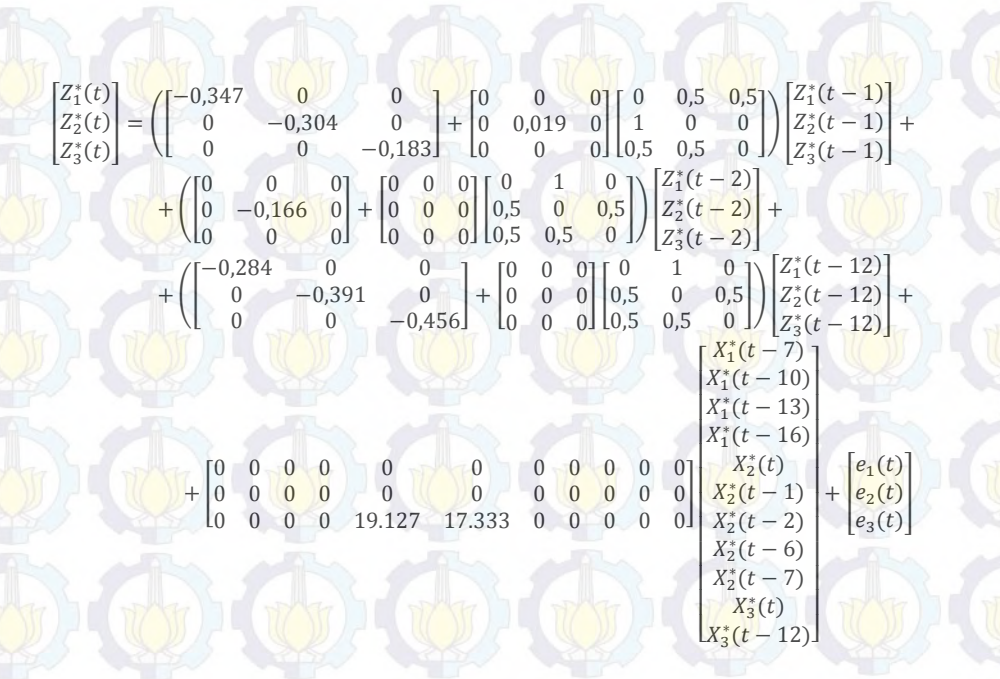

**Tabel 4.80** Estimasi Parameter Model GSTARX-GLS  $([1,2,12]_1)$ -I $(1)(1)^{12}$ dengan Menggunakan Bobot Normalisasi Hasil Inferensia Korelasi Silang Parsial

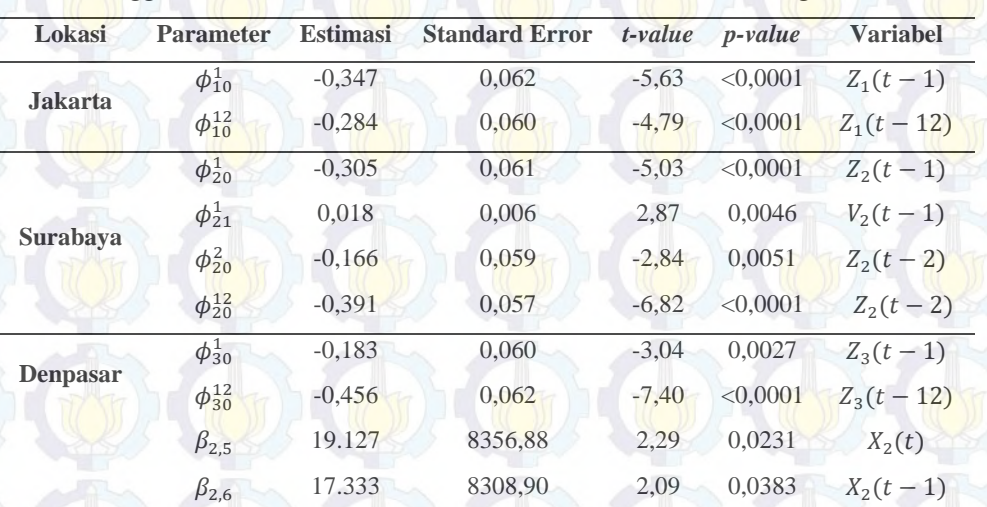

Berdasarkan persamaan matriks di atas, maka dapat dijabarkan model GSTARX-GLS  $([1,2,12]_1)$ -I $(1)(1)^{12}$  untuk masing-masing lokasi, yaitu Jakarta, Surabaya dan Denpasar. Persamaan GSTARX-GLS ([1,2,12]<sub>1</sub>)-I(1)(1)<sup>12</sup> untuk ketiga lokasi tersebut adalah sebagai berikut :

(a). Model GSTARX-GLS  $([1,2,12]_1)$ -I $(1)(1)^{12}$  di Jakarta

 $Z_1(t) = Z_1(t-1) + Z_1(t-12) - Z_1(t-13) - 0,347Z_1(t-1) + 0,347Z_1(t-2) + 0,347Z_1(t-13) 0,347Z_1(t-14) - 0,284Z_1(t-12) + 0,284Z_1(t-13) + 0,284Z_1(t-24) - 0,284Z_1(t-25) - e_1(t)$
#### (b). Model GSTARX-GLS  $([1,2,12]_1)$ -I $(1)(1)^{12}$  di Surabaya

 $Z_2(t) = Z_2(t-1) + Z_2(t-12) - Z_2(t-13) - 0,305Z_2(t-1) + 0,305Z_2(t-2) + 0,305Z_2(t-13) 0,305Z_2(t-14) - 0,166Z_2(t-2) + 0,166Z_2(t-3) + 0,166Z_2(t-14) - 0,166Z_2(t-15)$  $0,391Z_2(t-12) + 0,391Z_2(t-13) + 0,391Z_2(t-24) - 0,391Z_2(t-25) + 0,018Z_1(t-1) 0.018Z_1(t-2) - 0.018Z_1(t-13) + 0.018Z_1(t-14) + e_2(t)$ 

(c). Model GSTARX-GLS  $([1,2,12]_1)$ -I $(1)(1)^{12}$  di Denpasar

 $Z_3(t) = Z_3(t-1) + Z_3(t-12) - Z_3(t-13) - 0,183Z_3(t-1) + 0,183Z_3(t-2) + 0,183Z_3(t-13) 0,183Z_3(t-14) - 0,456Z_3(t-12) + 0,456Z_3(t-13) + 0,456Z_3(t-24) - 0,456Z_3(t-25) +$  $19.126X_2(t) - 19.126X_2(t-1) - 19.126X_2(t-12) + 19.126X_2(t-13) + 19.126X_2(t-1) +$  $17.333X<sub>2</sub>(t - 1) - 17.333X<sub>2</sub>(t - 2) - 17.333X<sub>2</sub>(t - 13) + 17.333X<sub>2</sub>(t - 14) + e<sub>3</sub>(t)$ 

Analisis terhadap model GSTARX-GLS  $([1,2,12]_1)$ -I $(1)(1)^{12}$  pada masing-masing lokasi sama dengan model GSTARX-OLS  $([1,2,12]_1)$ - $[(1)(1)^{12}$ . Perbedaan hanya terletak pada koefisien parameter yang menunjukkan seberapa besar pengaruh dari parameternya. Selanjutnya dilakukan perbandingan nilai *standard error* antara parameter yang dihasilkan oleh kedua metode. Selain itu juga dihitung nilai efisiensi GLS dalam persentase.

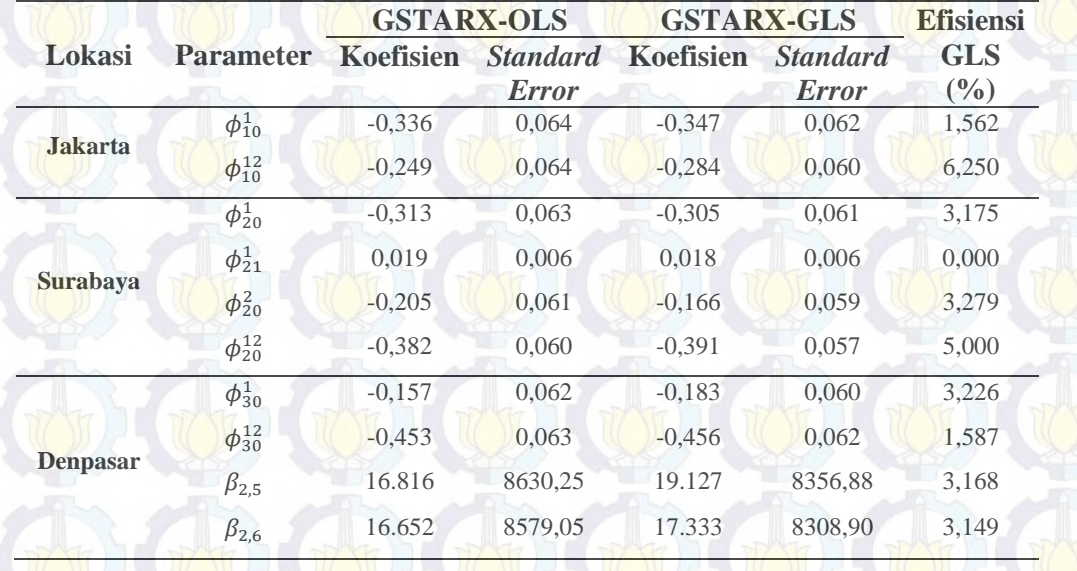

**Tabel 4.81** Nilai Efisiensi GLS Data Wisatawan Mancanegara Setiap Lokasi dengan Menggunakan Normalisasi Hasil Inferensia Korelasi Silang Parsial

Berdasarkan Tabel 4.81 menunjukkan bahwa nilai *standard error* parameter yang diestimasi dengan metode GLS mempunyai nilai yang lebih kecil

dibandingkan OLS. Hal ini berarti bahwa estimasi parameter dengan metode GLS lebih baik dibandingkan dengan metode OLS. Selain nilai *standard error*, dapat juga dilihat dari nilai efisiensi GLS dimana hampir semua parameter mempunyai nilai efisiensi di atas 5%.

### **4.3.5 Peramalan Data Wisatawan Mancanegara di Tiga Lokasi dengan Menggunakan Model GSTARX-OLS dan GSTARX-GLS**

Selanjutnya melakukan peramalan jumlah wisatawan mancanegara ketiga lokasi menggunakan model GSTARX-OLS dan GSTARX-GLS dengan pembobot seragam, *invers* jarak, normalisasi korelasi silang dan normalisasi hasil inferensia korelasi silang parsial. Peramalan pada data *out-sample* jumlah wisatawan mancanegara sebanyak 12 bulan kedepan. Hasil ramalan jumlah wisatawan mancanegara menggunakan model GSTARX-OLS dan GSTARX-GLS di Jakarta dalam plot *time series* ditunjukkan pada Gambar 4.48.

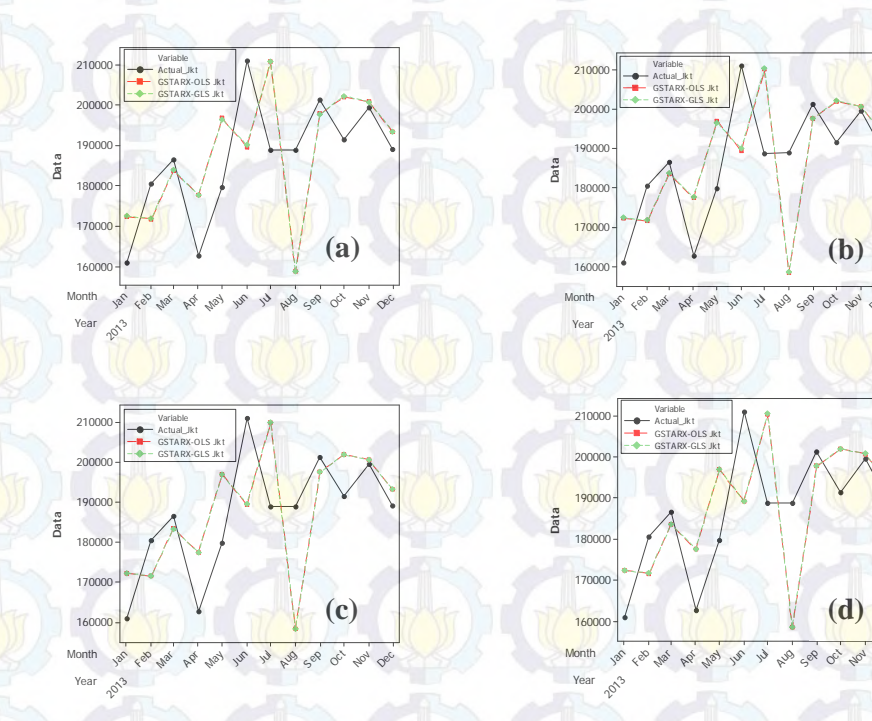

**Gambar 4.48** Plot *Time Series* Hasil Ramalan Jumlah Wisatawan Mancanegara di Jakarta Menggunakan GSTARX-OLS dan GSTARX-GLS dengan (a) bobot

Dec Nov Oct

Dec Nov  $\sigma$ 

seragam, (b) bobot *invers* jarak, (c) bobot normalisasi korelasi silang, (d) bobot

normalisasi hasil inferensia korelasi silang parsial

Hasil ramalan jumlah wisatawan mancanegara di Jakarta menggunakan model GSTARX-OLS dan GSTARX-GLS mendekati nilai sebenarnya baik dengan bobot seragam, *invers* jarak, normalisasi korelasi silang dan normalisasi inferensia korelasi silang parsial. Selain itu, antara model GSTARX-OLS dengan GSTARX-GLS menghasilkan ramalan yang nilainya hampir sama dan perbedaannya sangat kecil. Hal ini ditunjukkan pada plot warna hijau dan merah yang berimpit. Hasil ramalan jumlah wisatawan mancanegara menggunakan model GSTARX-OLS dan GSTARX-GLS di Surabaya dalam plot *time series* ditunjukkan pada Gambar 4.49.

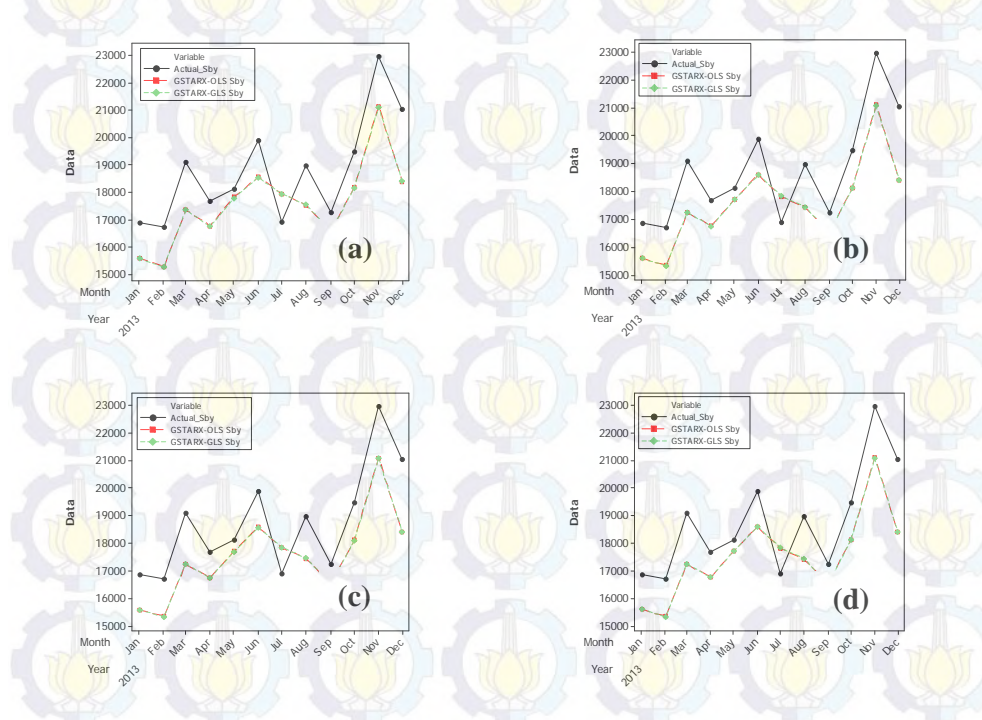

**Gambar 4.49** Plot *Time Series* Hasil Ramalan Jumlah Wisatawan Mancanegara di Surabaya Menggunakan GSTARX-OLS dan GSTARX-GLS dengan (a) bobot seragam, (b) bobot *invers* jarak, (c) bobot normalisasi korelasi silang, (d) bobot normalisasi hasil inferensia korelasi silang parsial

Hasil ramalan data wisatawan mancanegara di Surabaya dengan menggunakan model GSTARX-OLS dan GSTARX-GLS baik dengan bobot

seragam, *invers* jarak, normalisasi korelasi silang dan normalisasi hasil inferensia korelasi silang parsial mendekati data sebenarnya. Selain itu, hasil ramalan dari kedua metode ini mempunyai selisih yang kecil, hal ini terlihat dari plot ramalannya yang bewarna hijau dan merah berimpit. Hasil ramalan jumlah wisatawan mancanegara menggunakan model GSTARX-OLS dan GSTARX-GLS di Denpasar dalam plot *time series* ditunjukkan pada Gambar 4.50.

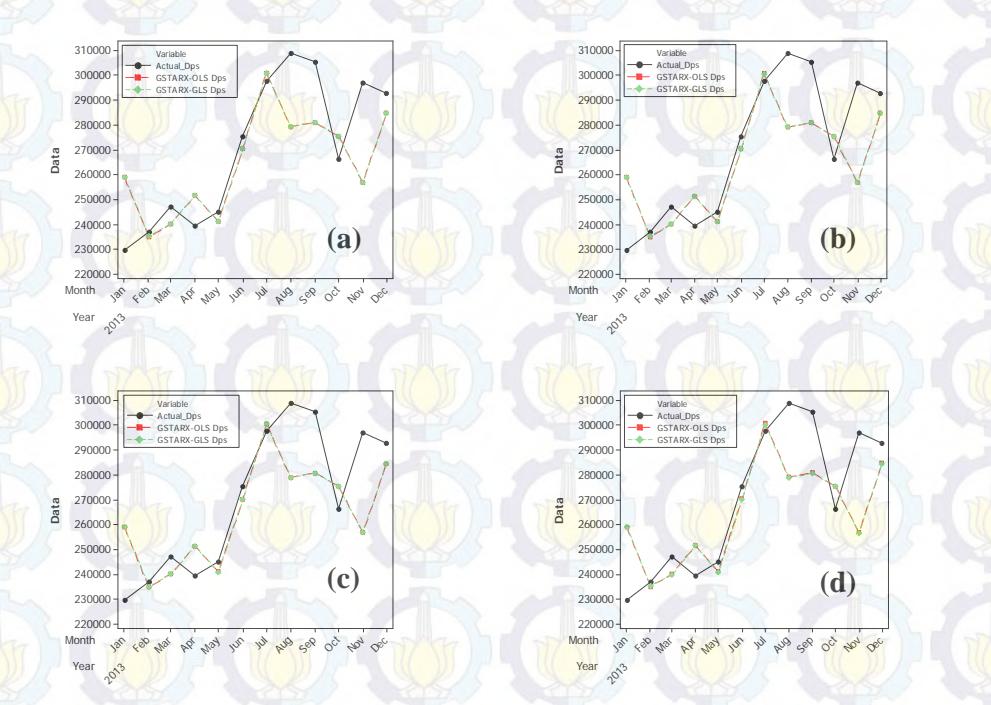

**Gambar 4.50** Plot *Time Series* Hasil Ramalan Jumlah Wisatawan Mancanegara di Denpasar Menggunakan GSTARX-OLS dan GSTARX-GLS dengan (a) bobot seragam, (b) bobot *invers* jarak, (c) bobot normalisasi korelasi silang, (d) bobot normalisasi hasil inferensia korelasi silang parsial

Sama halnya dengan hasil peramalan data wisatawan mancanegara di Jakarta dan Surabaya, hasil ramalan di Denpasar dengan menggunakan model GSTARX-OLS dan GSTARX-GLS mendekati data sebenarnya. Hal ini terlihat dari plot warna hijau dan merah yang mendekati plot warna hitam. Selain itu, antara model GSTARX-OLS dan GSTARX-GLS menghasilkan ramalan dengan perbedaan yang sangat kecil baik dengan bobot seragam, *invers* jarak, normalisasi korelasi silang dan normalisasi hasil inferensia korelasi silang parsial.

Nilai RMSE hasil ramalan data wisatawan mancanegara di wilayah Jawa-Bali pada data *out-sample* 12 bulan kedepan ditunjukkan Tabel 4.82 berikut ini : **Tabel 4.82** Nilai RMSE Data *Out-sample* Model GSTARX-OLS dan GSTARX-GLS

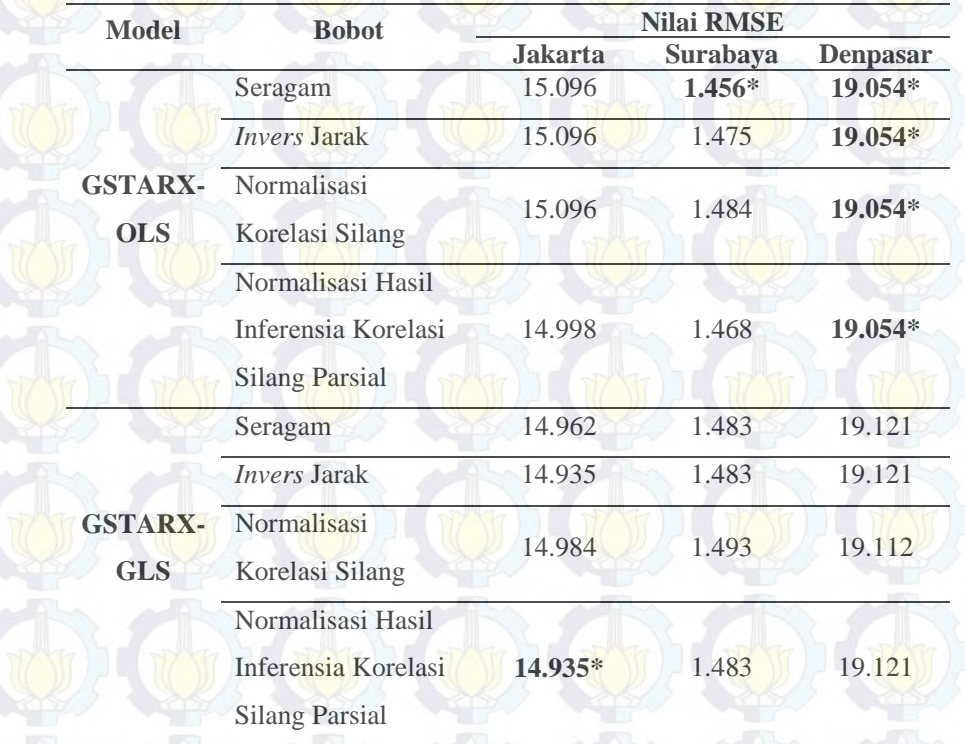

Tabel 4.82 menjelaskan bahwa nilai RMSE terkecil untuk data wisatawan mancanegara di Jakarta terdapat pada model GSTARX-GLS bobot invers jarak, normalisasi korelasi silang dan normalisasi inferensia korelasi silang dengan nilai RMSE sebesar 14.935. Sedangkan nilai RMSE terkecil untuk Surabaya terdapat pada model GSTARX-OLS bobot seragam dengan nilai RMSE 1.456. Nilai RMSE terkecil untuk Denpasar terdapat pada model GSTARX-OLS bobot seragam, *invers* jarak dan normalisasi inferensia korelasi silang parsial.

**4.3.6 Uji Asumsi** *Residual White Noise* **Model GSTARX-OLS dan GSTARX-GLS** 

Langkah lanjutan setelah *residual* dari model GSTARX-OLS dan GSTARX-GLS diperoleh adalah pengujian asumsi *white noise* untuk mengatahui

apakah *residual* dari model sudah *white noise* atau belum dengan cara memodelkan ulang *residual* yang didapatkan dari model dan melakukan pengecekan letak nilai AIC terkecil. Jika nilai AIC terkecil terletak pada AR(0) dan MA(0) maka dikatakan *residual* dari model telah memenuhi asumsi *white*  noise. Pada Tabel 4.83 ditampilkan nilai AIC residual model GSTARX ([1,2,12]<sup>1</sup>]-I(1)(1)<sup>12</sup> dengan pembobot seragam, *invers* jarak, normalisasi korelasi silang dan normalisasi hasil inferensia korelasi silang parsial.

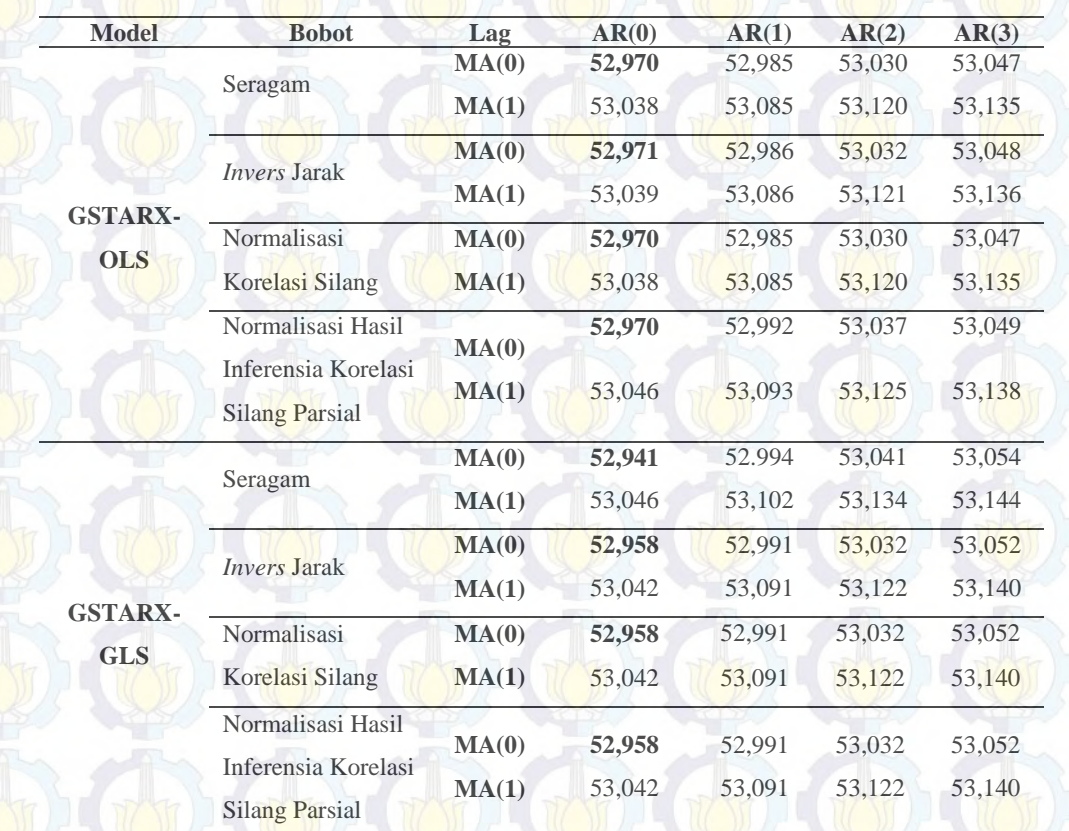

**Tabel 4.83** Nilai AIC *Residual* Model GSTARX-OLS dan GSTARX-GLS

Tabel 4.83 menunjukkan bahwa nilai AIC terkecil pada model GSTARX-OLS dan GSTARX-GLS dengan empat macam pembobot terletak pada lag AR (0) dan MA (0). Hal ini menunjukkan bahwa residual dari model GSTARX sudah memenuhi asumsi *white noise.*

*(Halaman ini sengaja dikosongkan)* 

### **KESIMPULAN DAN SARAN**

**BAB 5** 

#### **5.1 Kesimpulan**

Berdasarkan hasil analisis dan pembahasan, maka kesimpulan yang diperoleh dari penelitian ini adalah sebagai berikut :

- 1. Estimasi parameter dengan menggunakan metode GLS lebih efisien daripada OLS pada saat *residual* antar persamaan (lokasi) berkorelasi sebagian atau semuanya.
	- 2. Kejadian intervensi krisis moneter sejak Juli 1997 menyebabkan *residual* dari data peramalan keluar batas  $\pm 3\sigma$  pada lokasi Jakarta, Surabaya dan Denpasar. Sehingga orde model intervensi fungsi *step* yang terbentuk untuk lokasi Jakarta adalah b=7, s=(3,9), r=0, lokasi Surabaya adalah b=7, s=(3), r=0 dan lokasi Denpasar adalah b=10, s= $(3)$ , r=0.
	- 3. Hasil analisis menggunakan model multivariat *time series* didapatkan orde dari masing-masing model adalah sebagai berikut :
	- a. Orde model GSTARX-OLS dan GSTARX-GLS yang digunakan adalah sama dengan orde model VARIMAX, sehingga model GSTARX yang terbentuk untuk data wisatawan mancanegara di wilayah Sumatera adalah  $GSTARK([1,2]_1)$ -I(1)(1)<sup>12</sup>.
	- b. Sedangkan model GSTARX-OLS dan GSTARX-GLS untuk data wisatawan mancanegara di wilayah Jawa-Bali yang terbentuk adalah  $GSTARK (1,2,12]_1) - I(1)(1)^{12}$ .

4. Hasil akurasi ramalan yang didapatkan dari model GSTARX-OLS dan GSTARX-GLS pada data wisatawan mancanegara di wilayah Sumatera adalah untuk Medan terdapat pada model GSTARX-GLS bobot seragam, untuk Padang terdapat pada model GSTARX-GLS bobot seragam, Batam terdapat pada model GSTARX-GLS bobot normalisasi hasil inferensia korelasi silang parsial dan Pekanbaru pada model GSTARX-GLS bobot normalisasi korelasi silang. Sedangkan hasil akurasi ramalan untuk data

wisatawan mancanegara di wilayah Jawa-Bali didapatkan untuk Jakarta adalah model GSTARX-GLS bobot normalisasi hasil inferensia korelasi silang parsial, untuk Surabaya terdapat pada model GSTARX-OLS bobot seragam, Denpasar adalah model GSTARX-OLS bobot seragam, *invers* jarak, normalisasi korelasi silang dan normalisasi hasil inferensia korelasi silang

parsial.

### **5.2 Saran**

MARIA LAMANT JE AM

Saran yang diberikan oleh peneliti untuk penelitian selanjutnya terkait dengan pemodelan GSTARX adalah penggunaan variabel intervensi sebagai variabel prediktor berupa variabel yang berskala metrik (interval atau rasio). Karena sampai saat ini pemodelan GSTARX hanya melibatkan variabel prediktor yang berskala non-metrik. Sehingga variabel prediktor berskala metrik pada model GSTARX akan dianalisis dengan model Fungsi Transfer untuk menentukan orde pengaruh variabel prediktor X.

## **LAMPIRAN**

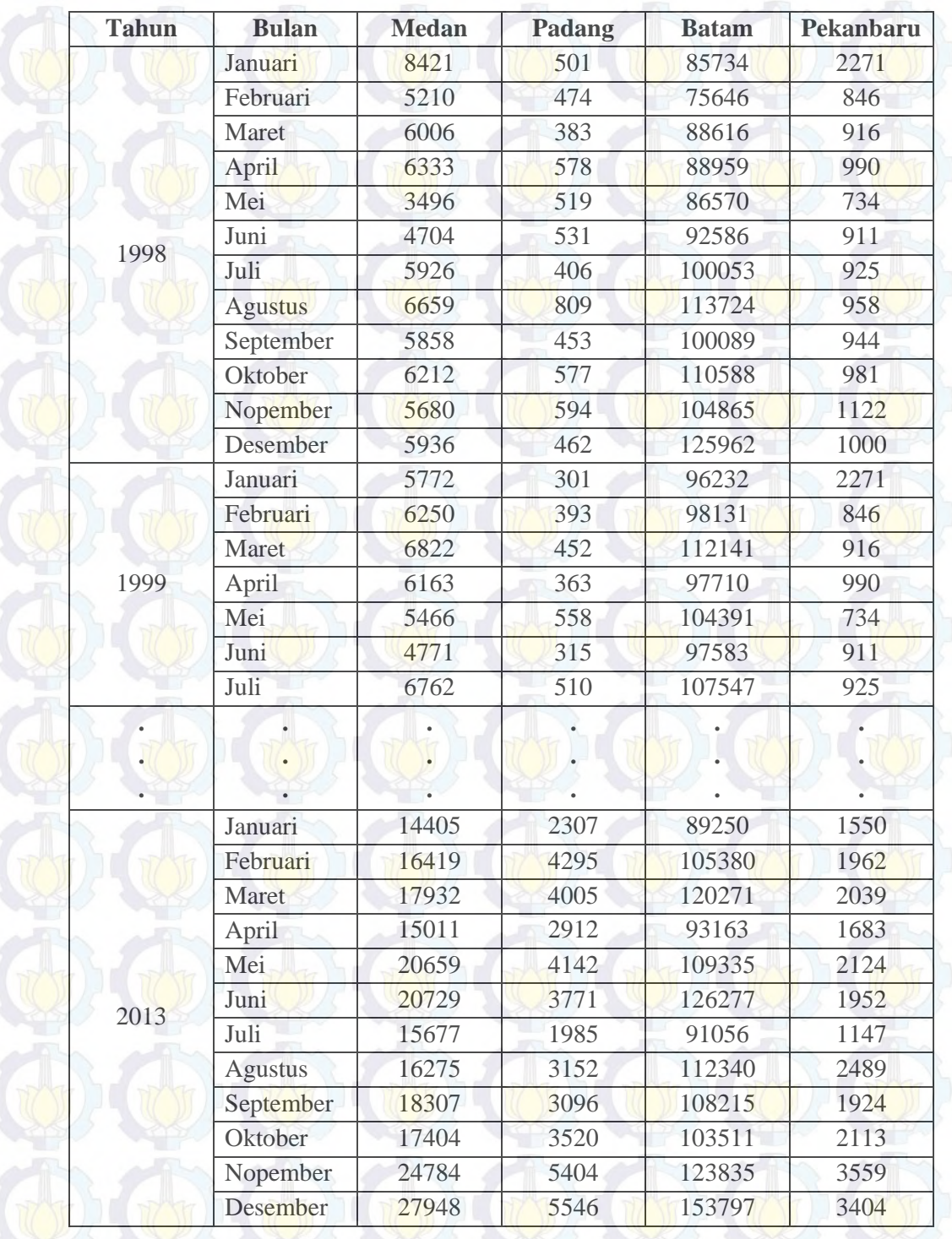

Lampiran 1 : Data Jumlah Wisatawan Mancanegara Wilayah Sumatera mulai Januari 1998 sampai Desember 2013

| <b>Tahun</b> | <b>Bulan</b>   | <b>Jakarta</b> | <b>Surabaya</b> | <b>Denpasar</b> |
|--------------|----------------|----------------|-----------------|-----------------|
| 1998         | Januari        | 82419          | 828             | 71366           |
|              | Februari       | 83160          | 2561            | 87974           |
|              | Maret          | 91643          | 3166            | 75735           |
|              | April          | 87437          | 2163            | 79480           |
|              | Mei            | 91244          | 3224            | 76269           |
|              | Juni           | 96336          | 3355            | 74761           |
|              | Juli           | 117317         | 3797            | 104302          |
|              | <b>Agustus</b> | 113599         | 3719            | 103490          |
|              | September      | 104843         | 3235            | 99733           |
|              | Oktober        | 106702         | 2829            | 90134           |
|              | Nopember       | 101432         | 4171            | 85835           |
|              | Desember       | 105409         | 3506            | 99822           |
| 1999         | Januari        | 95402          | 3105            | 91481           |
|              | Februari       | 87657          | 4764            | 87796           |
|              | Maret          | 89564          | 3583            | 77096           |
|              | April          | 95270          | 2898            | 80908           |
|              | Mei            | 93204          | 4326            | 69425           |
|              | Juni           | 101586         | 6486            | 77138           |
|              | Juli           | 103261         | 6816            | 104557          |
|              | <b>Agustus</b> | 117878         | 8619            | 109090          |
|              |                |                |                 |                 |
|              |                |                |                 |                 |
|              |                |                |                 |                 |
| 2013         | Januari        | 160998         | 16869           | 229561          |
|              | Februari       | 180453         | 16718           | 236971          |
|              | Maret          | 186548         | 19113           | 247024          |
|              | April          | 162682         | 17674           | 239400          |
|              | Mei            | 179737         | 18128           | 244874          |
|              | Juni           | 211118         | 19898           | 275452          |
|              | Juli           | 188800         | 16897           | 297723          |
|              | <b>Agustus</b> | 188854         | 18974           | 309051          |
|              | September      | 201336         | 17250           | 305429          |
|              | Oktober        | 191460         | 19487           | 266453          |
|              | Nopember       | 199511         | 22986           | 296990          |
|              | Desember       | 189005         | 21047           | 292961          |

**Lampiran 2 :** Data Jumlah Wisatawan Mancanegara Wilayah Jawa-Bali mulai Januari 1994 sampai Desember 2013

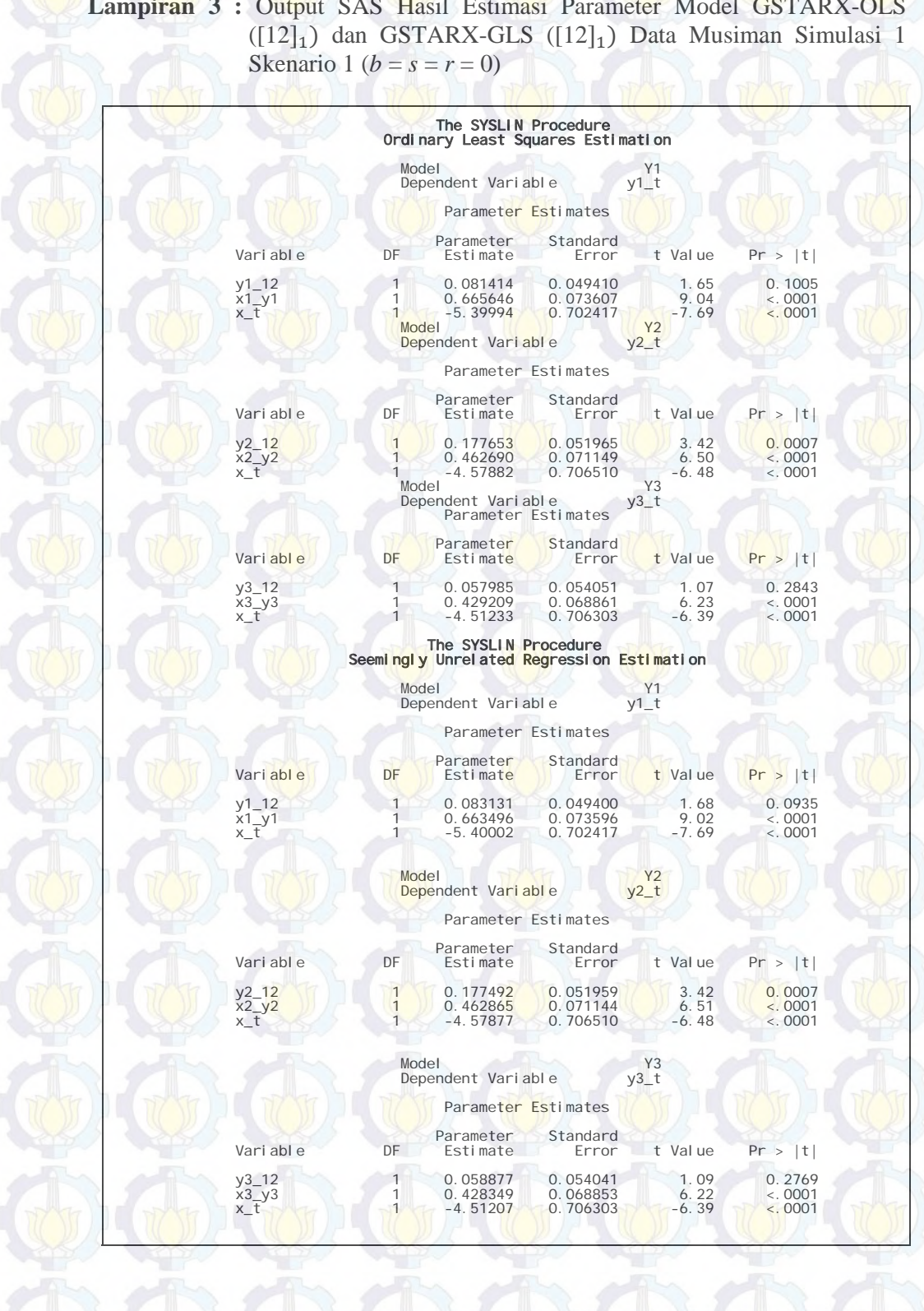

**Lampiran 3 :** Output SAS Hasil Estimasi Parameter Model GSTARX-OLS

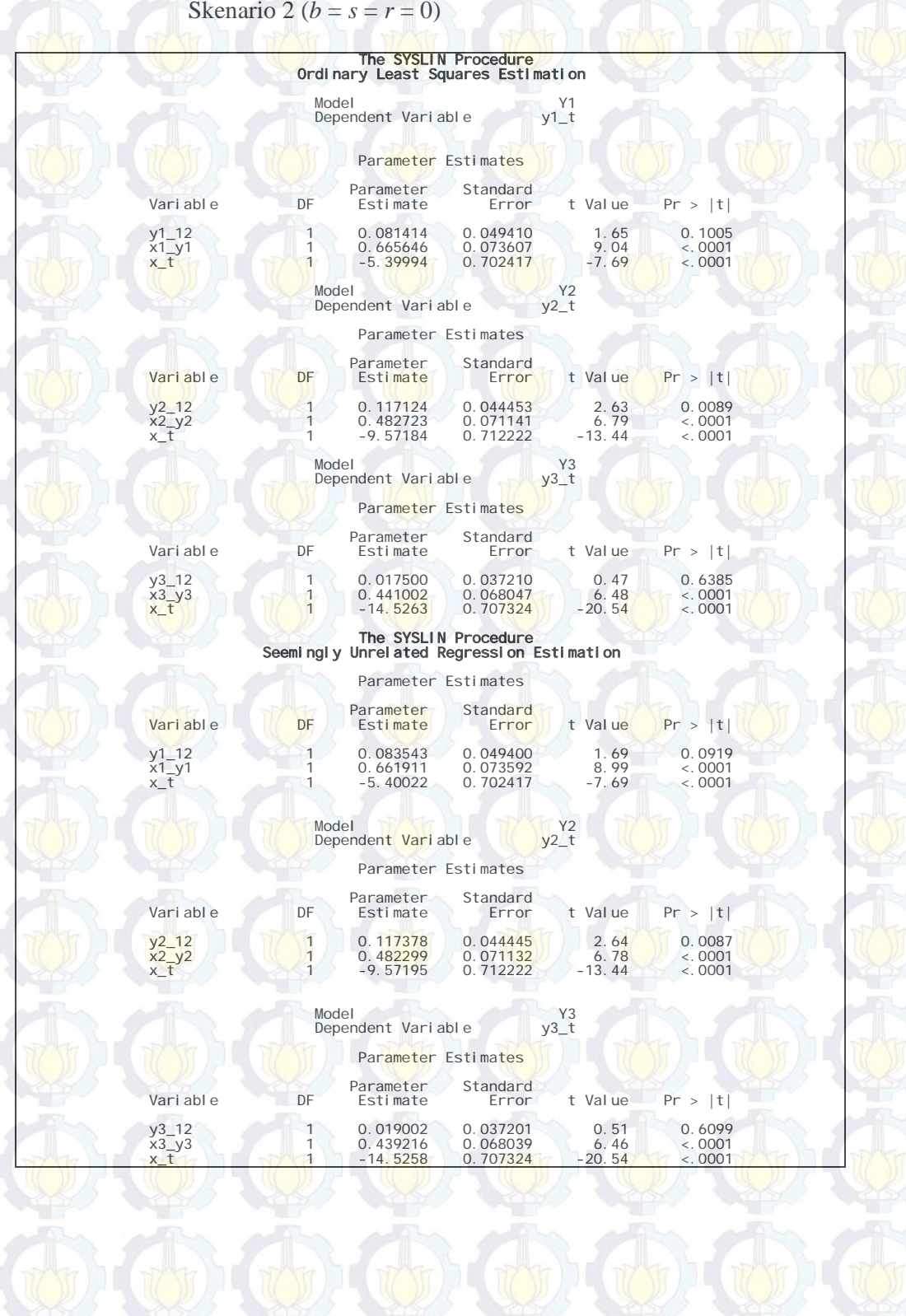

**Lampiran 4 :** Output SAS Hasil Estimasi Parameter Model GSTARX-OLS  $([12]_1)$  dan GSTARX-GLS  $([12]_1)$  Data Musiman Simulasi 1 Skenario 2 ( $b = s = r = 0$ )

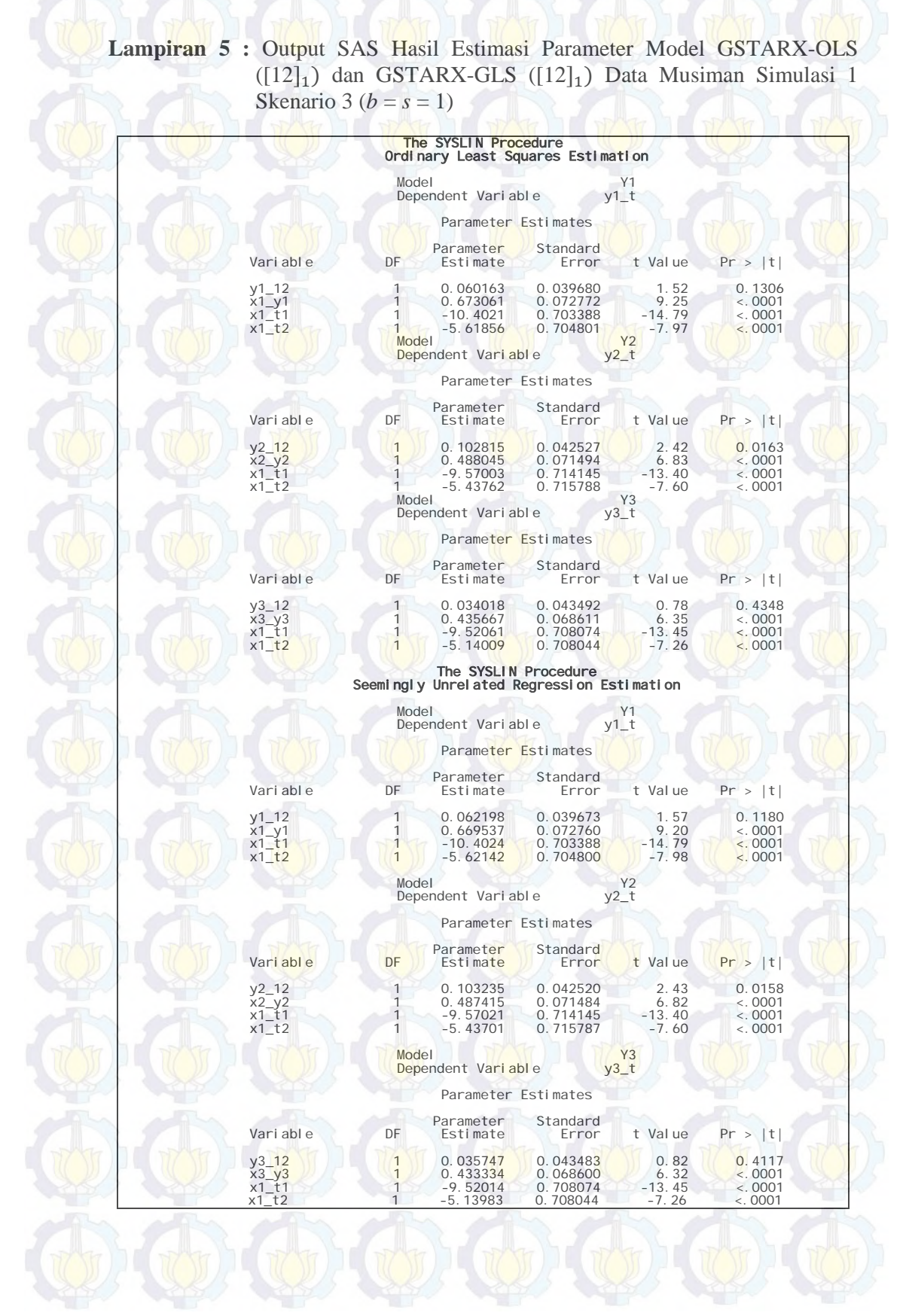

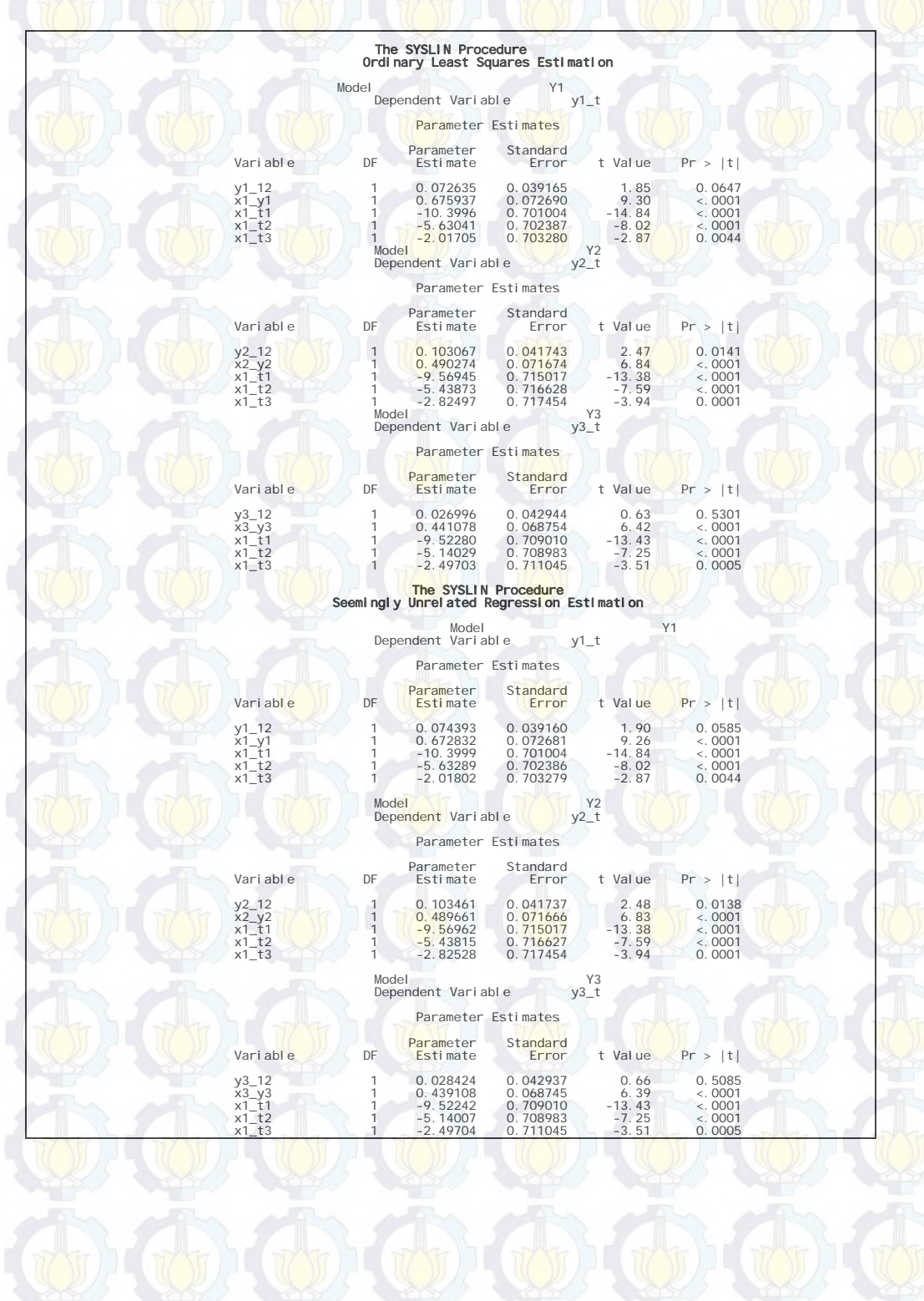

**Lampiran 6 :** Output SAS Hasil Estimasi Parameter Model GSTARX-OLS  $([12]_1)$  dan GSTARX-GLS  $([12]_1)$  Data Musiman Simulasi 1 Skenario 4 ( $b = 1$ ,  $s = 2$ )

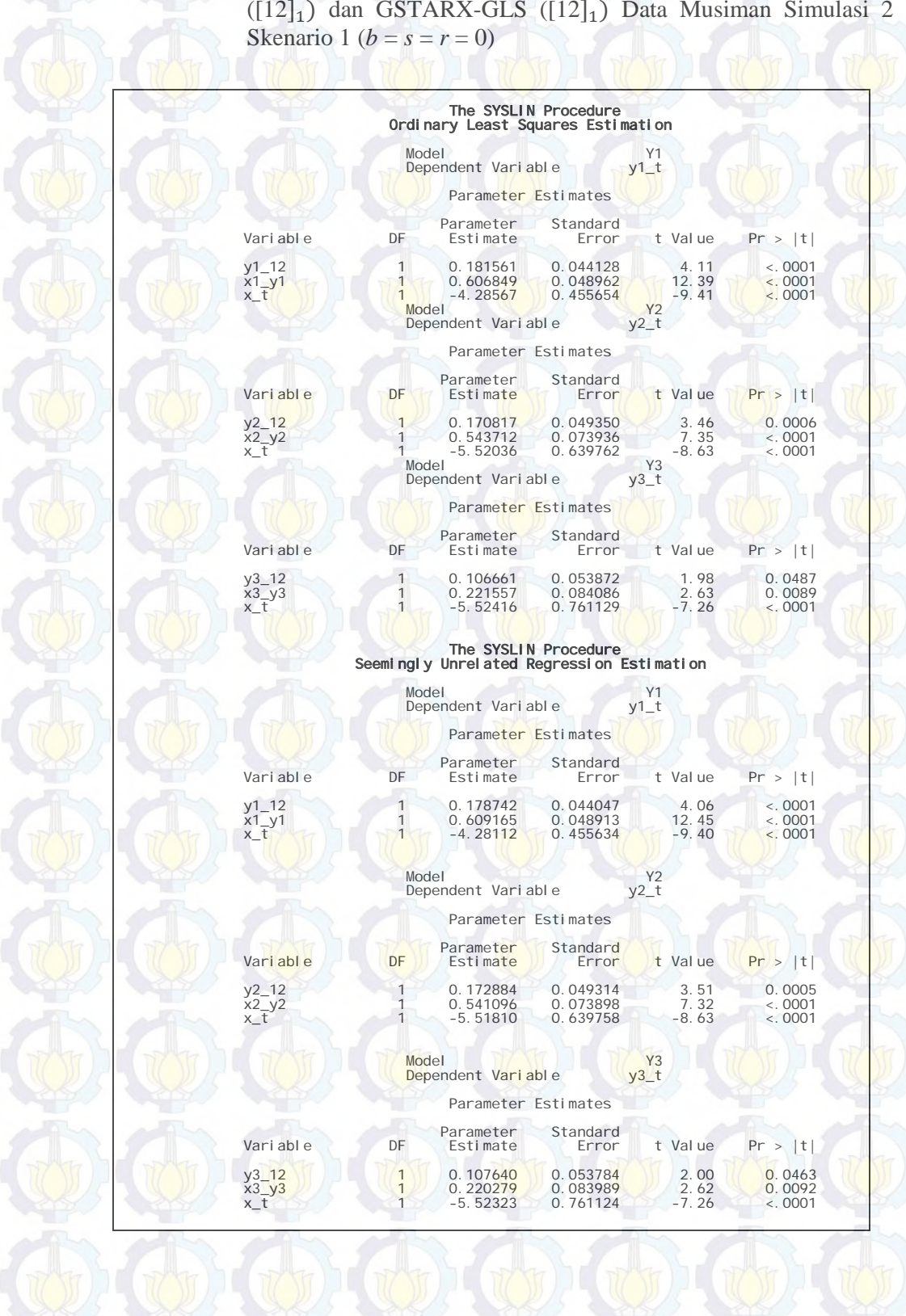

**Lampiran 7 :** Output SAS Hasil Estimasi Parameter Model GSTARX-OLS  $([12]_1)$  dan GSTARX-GLS  $([12]_1)$  Data Musiman Simulasi 2

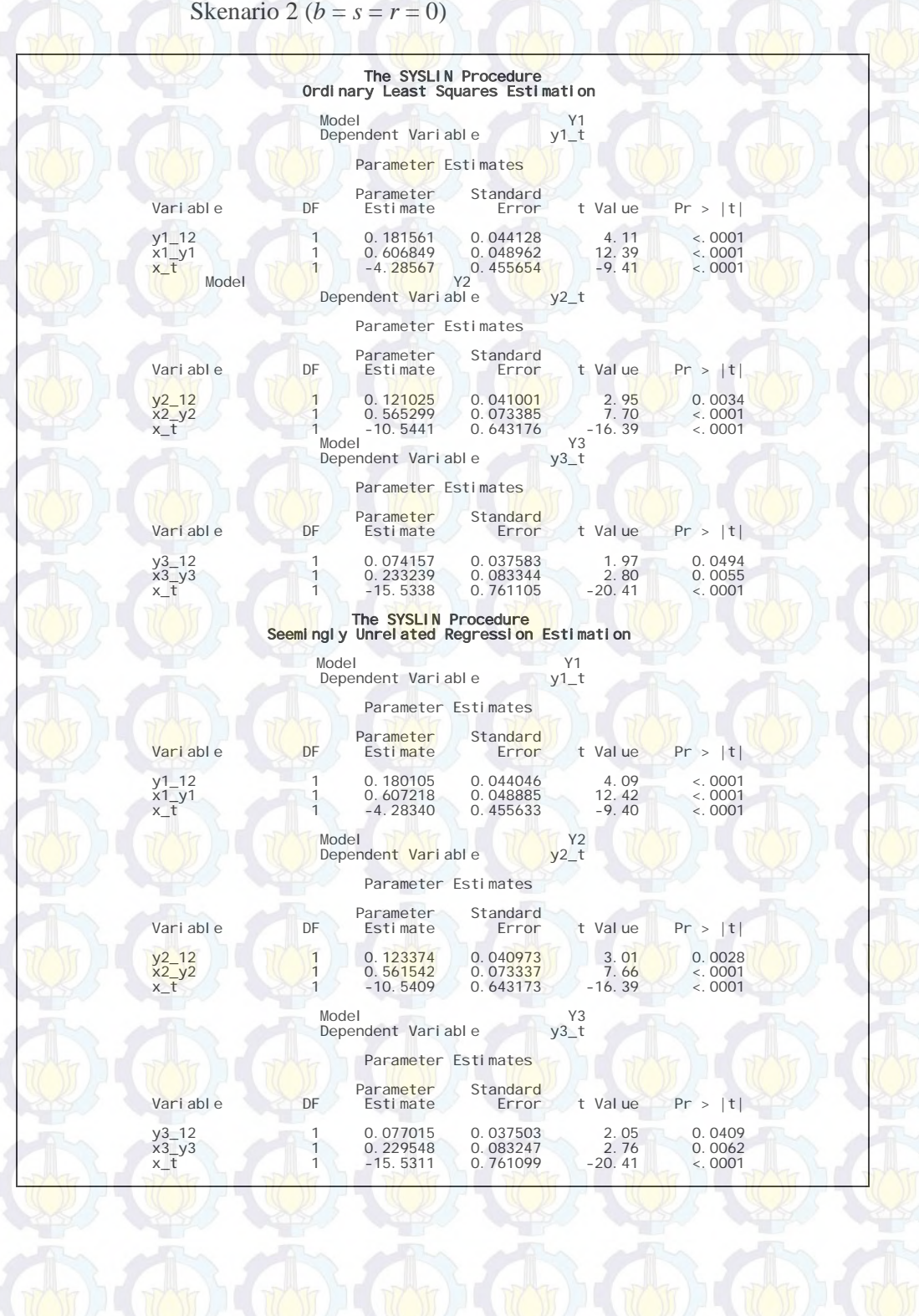

**Lampiran 8 :** Output SAS Hasil Estimasi Parameter Model GSTARX-OLS  $([12]_1)$  dan GSTARX-GLS  $([12]_1)$  Data Musiman Simulasi 2 Skenario 2 ( $b = s = r = 0$ )

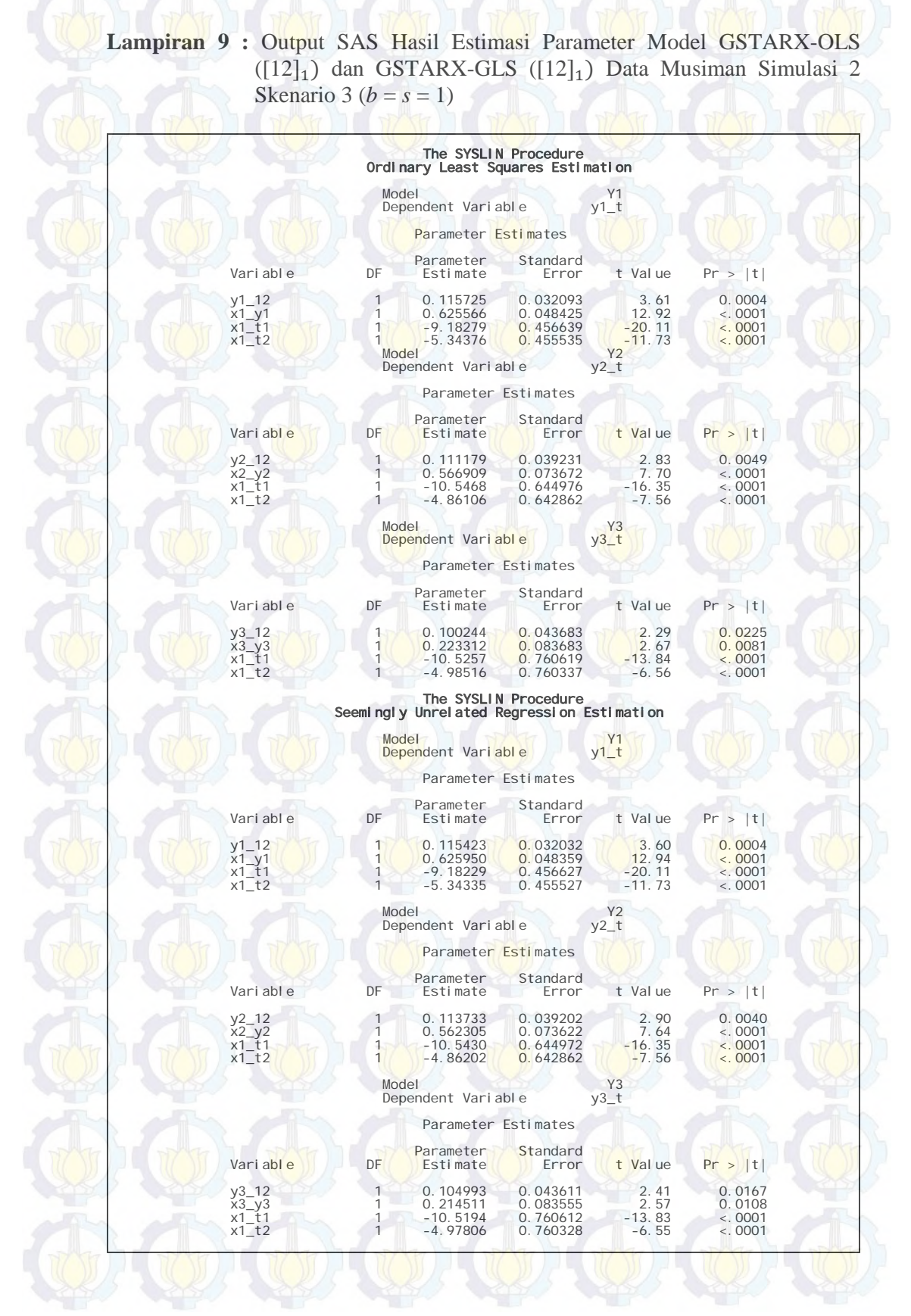

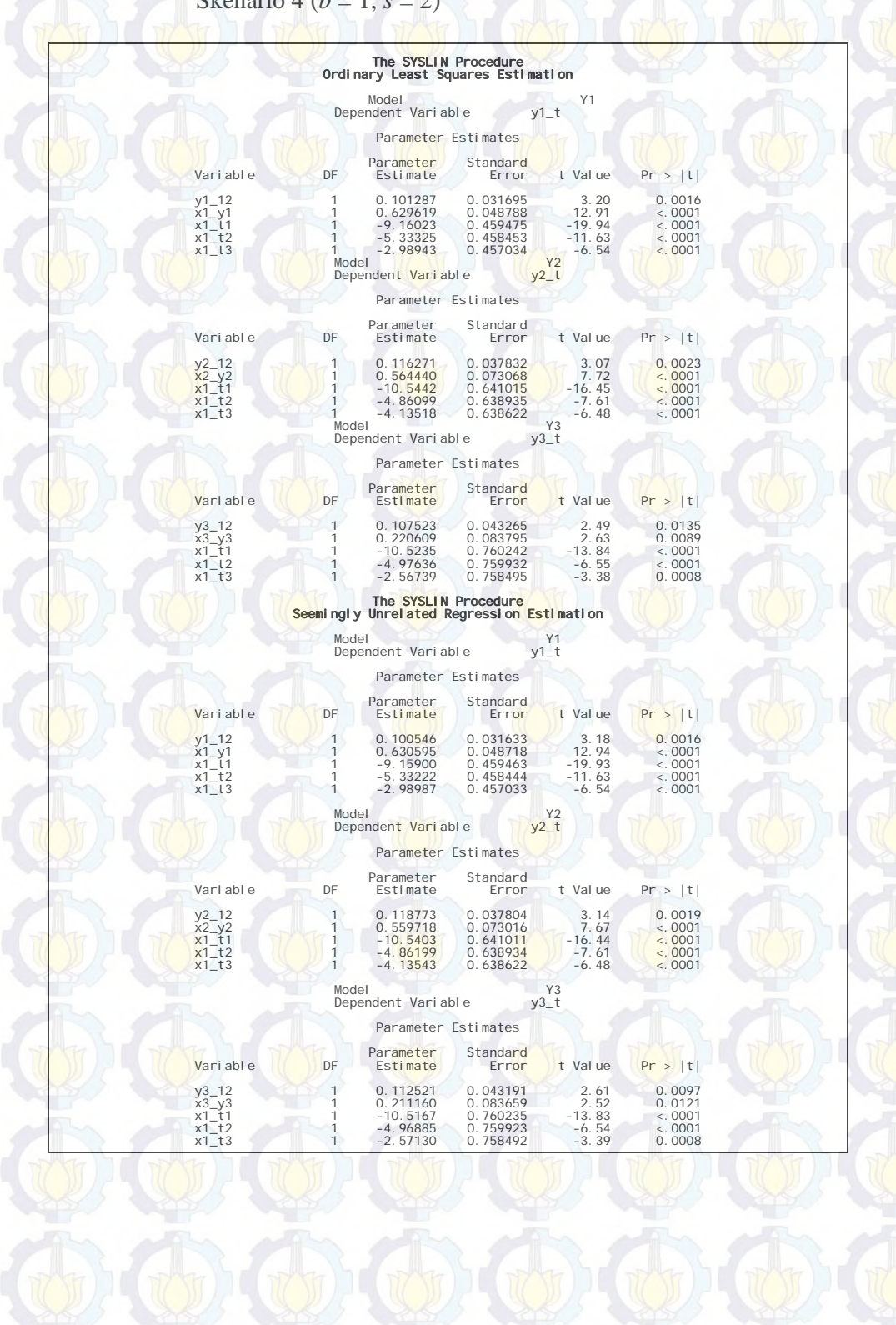

#### **Lampiran 10 :** Output SAS Hasil Estimasi Parameter Model GSTARX-OLS  $([12]_1)$  dan GSTARX-GLS  $([12]_1)$  Data Musiman Simulasi 2 Skenario 4 ( $b = 1$ ,  $s = 2$ )

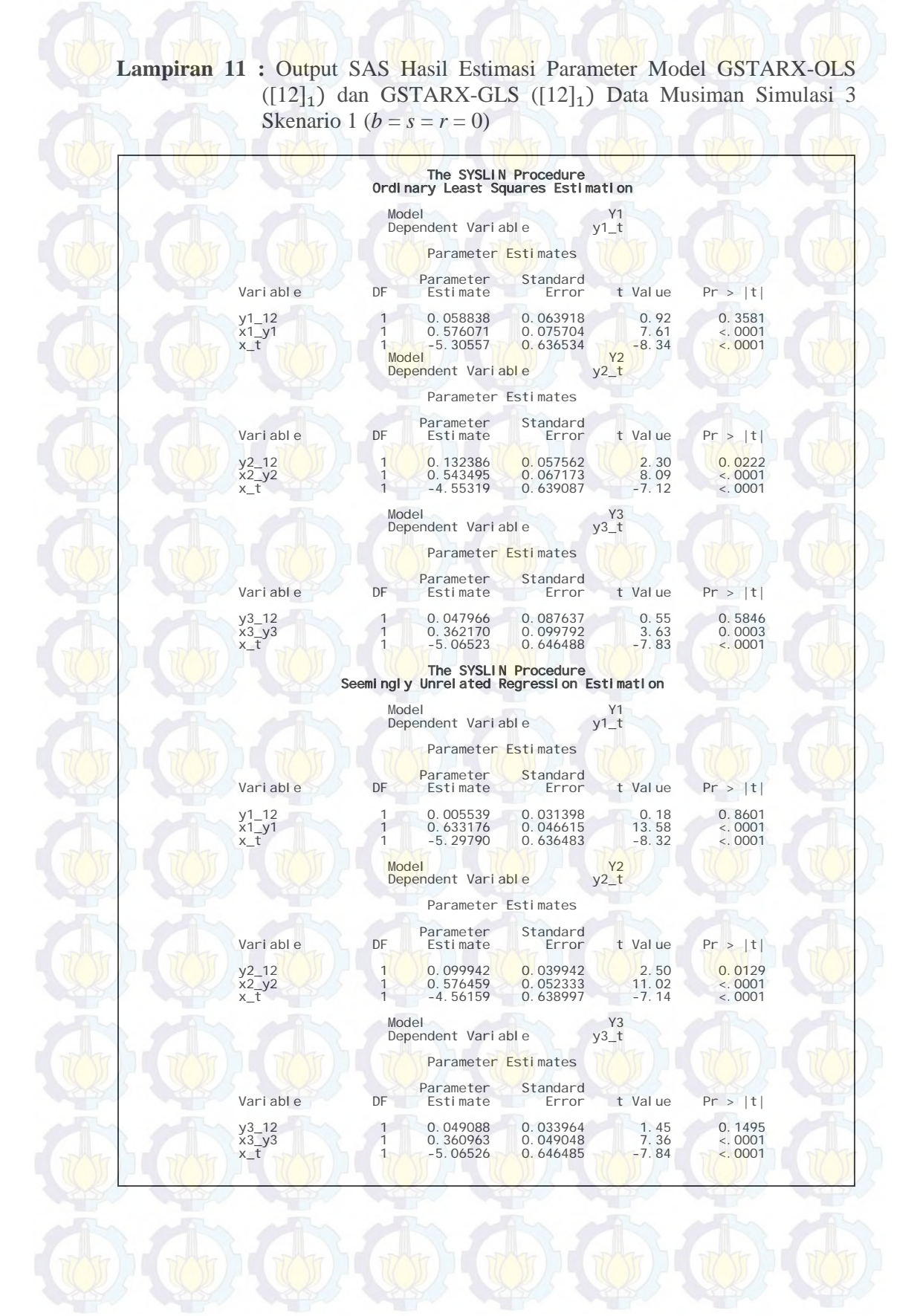

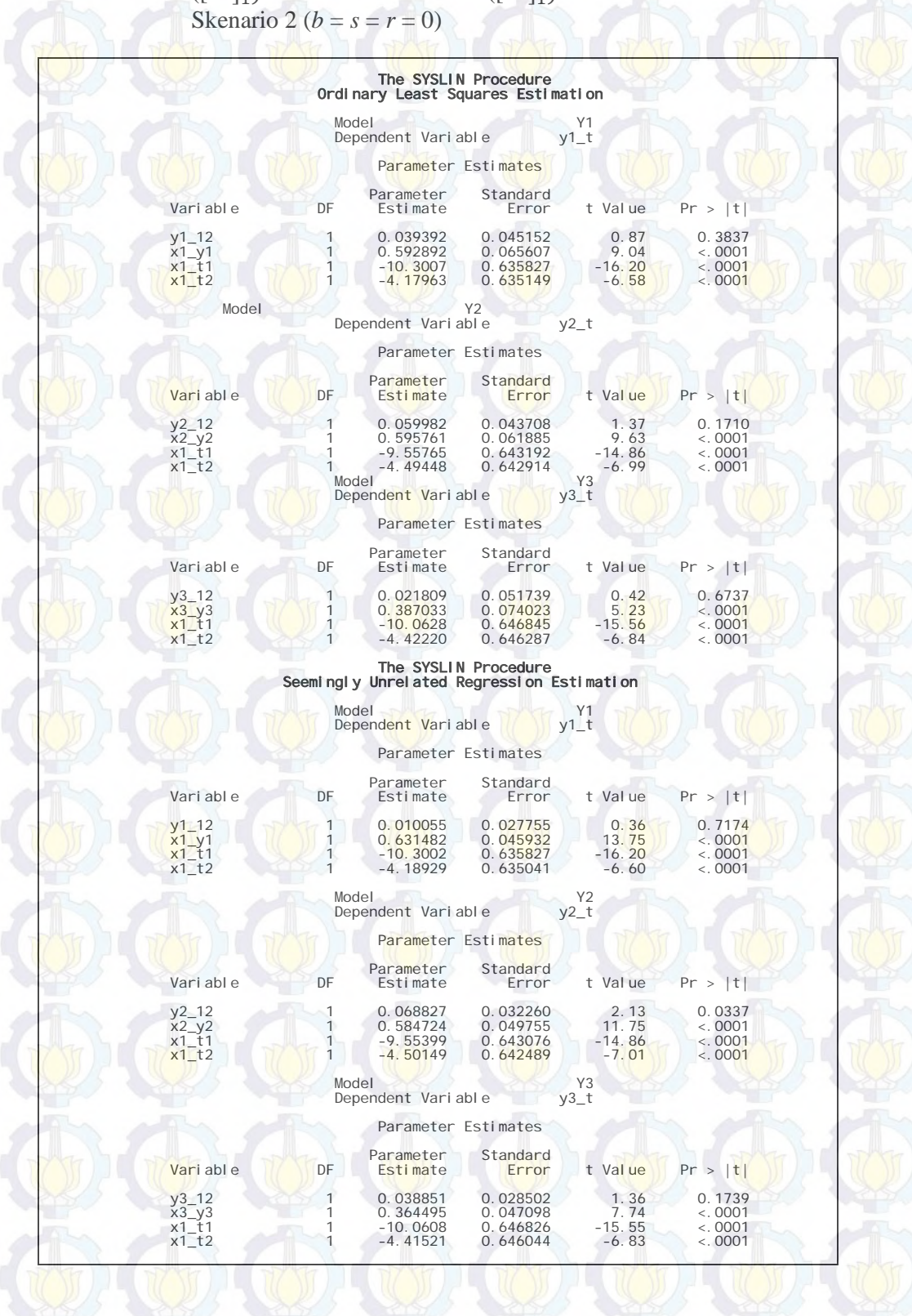

**Lampiran 12 :** Output SAS Hasil Estimasi Parameter Model GSTARX-OLS  $([12]_1)$  dan GSTARX-GLS  $([12]_1)$  Data Musiman Simulasi 3

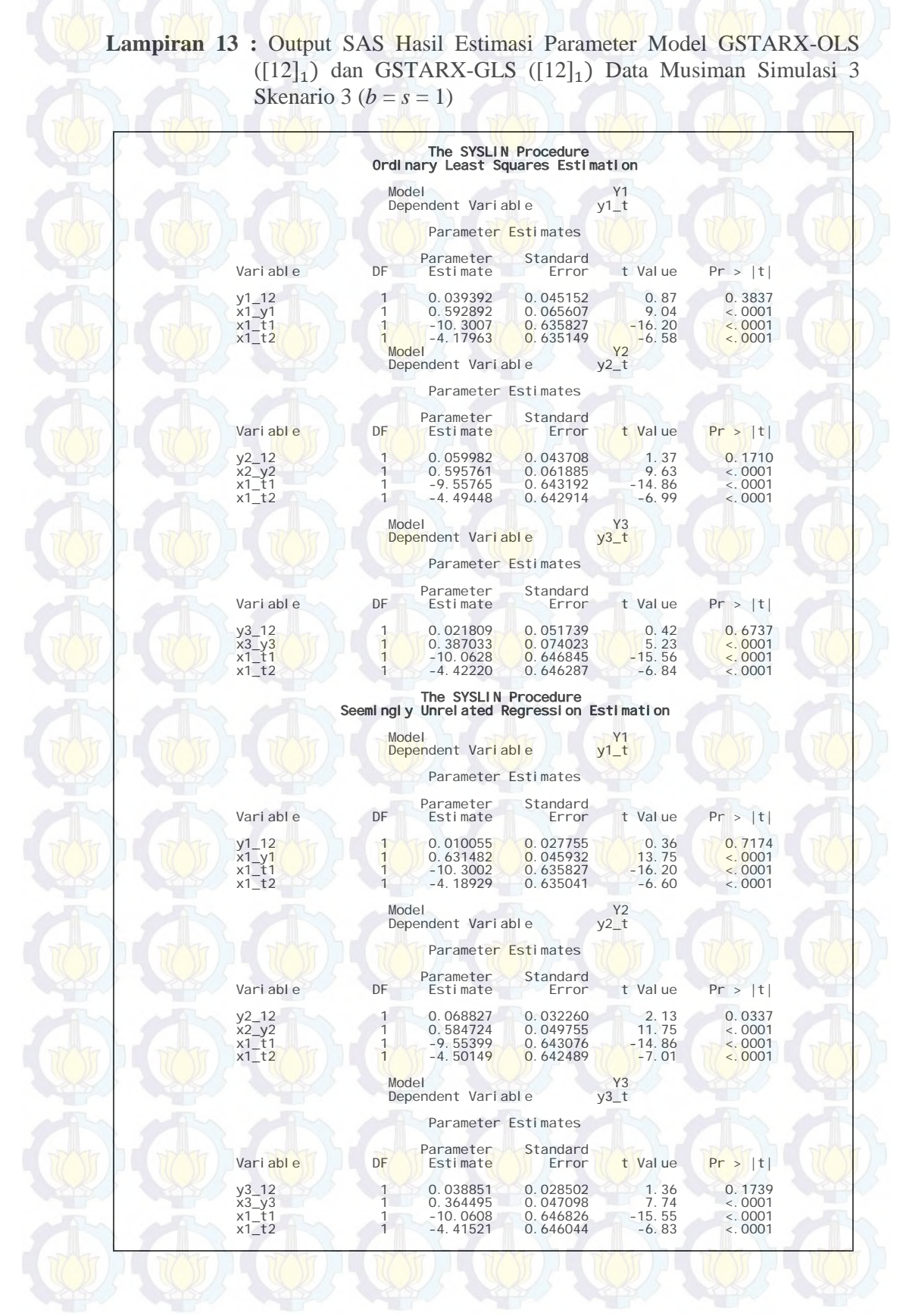

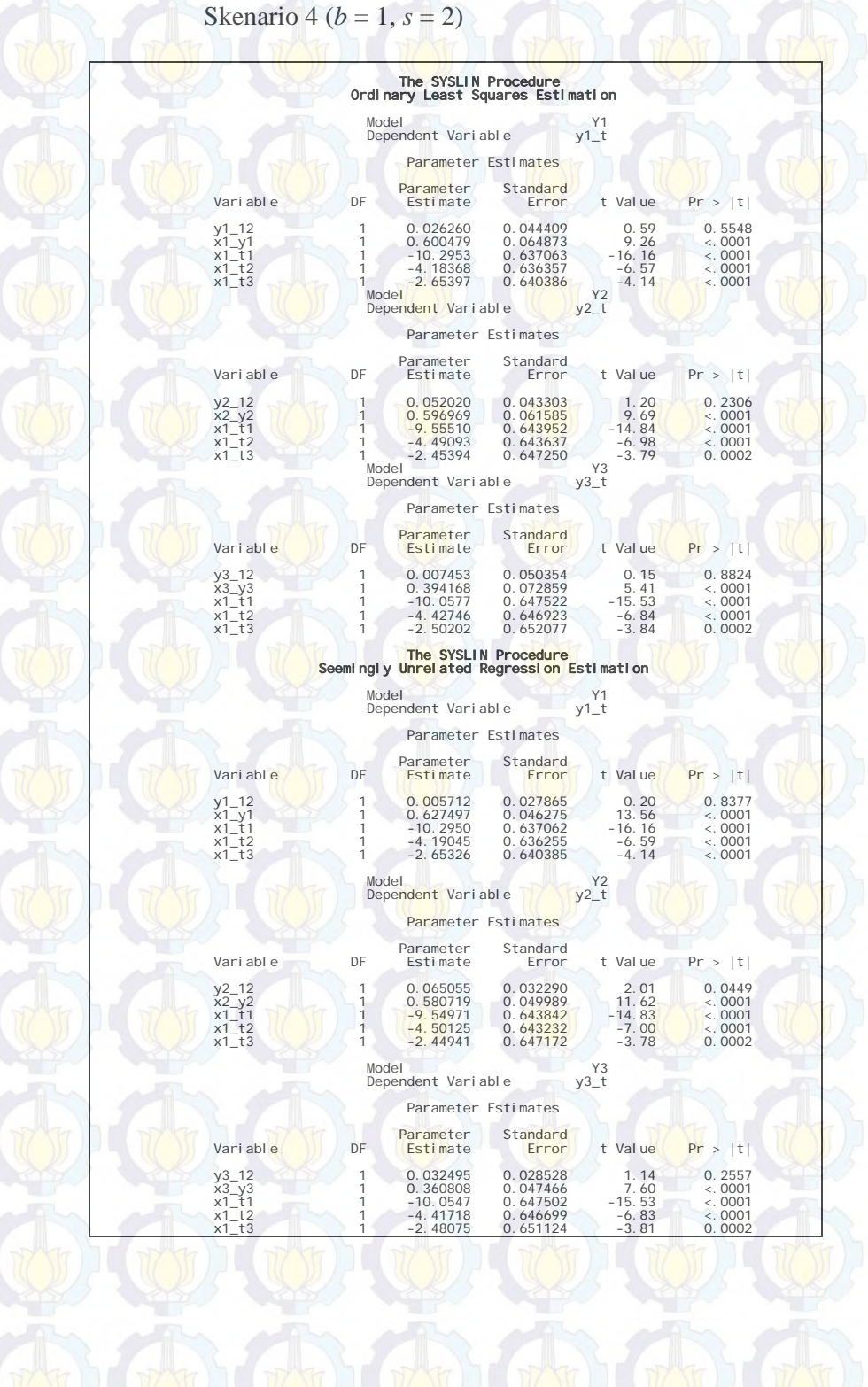

**Lampiran 14 :** Output SAS Hasil Estimasi Parameter Model GSTARX-OLS  $([12]_1)$  dan GSTARX-GLS  $([12]_1)$  Data Musiman Simulasi 3

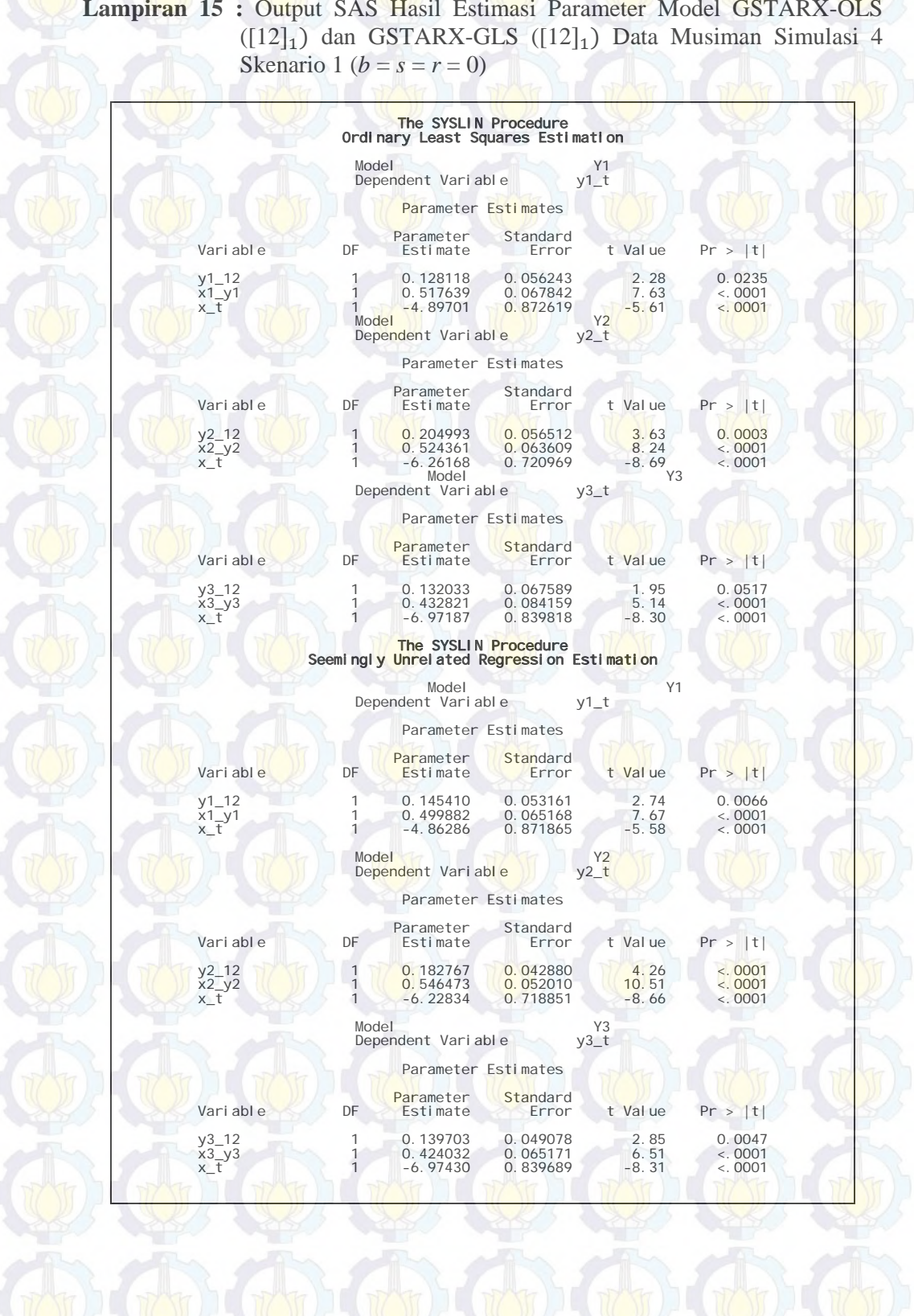

**Lampiran 15 :** Output SAS Hasil Estimasi Parameter Model GSTARX-OLS

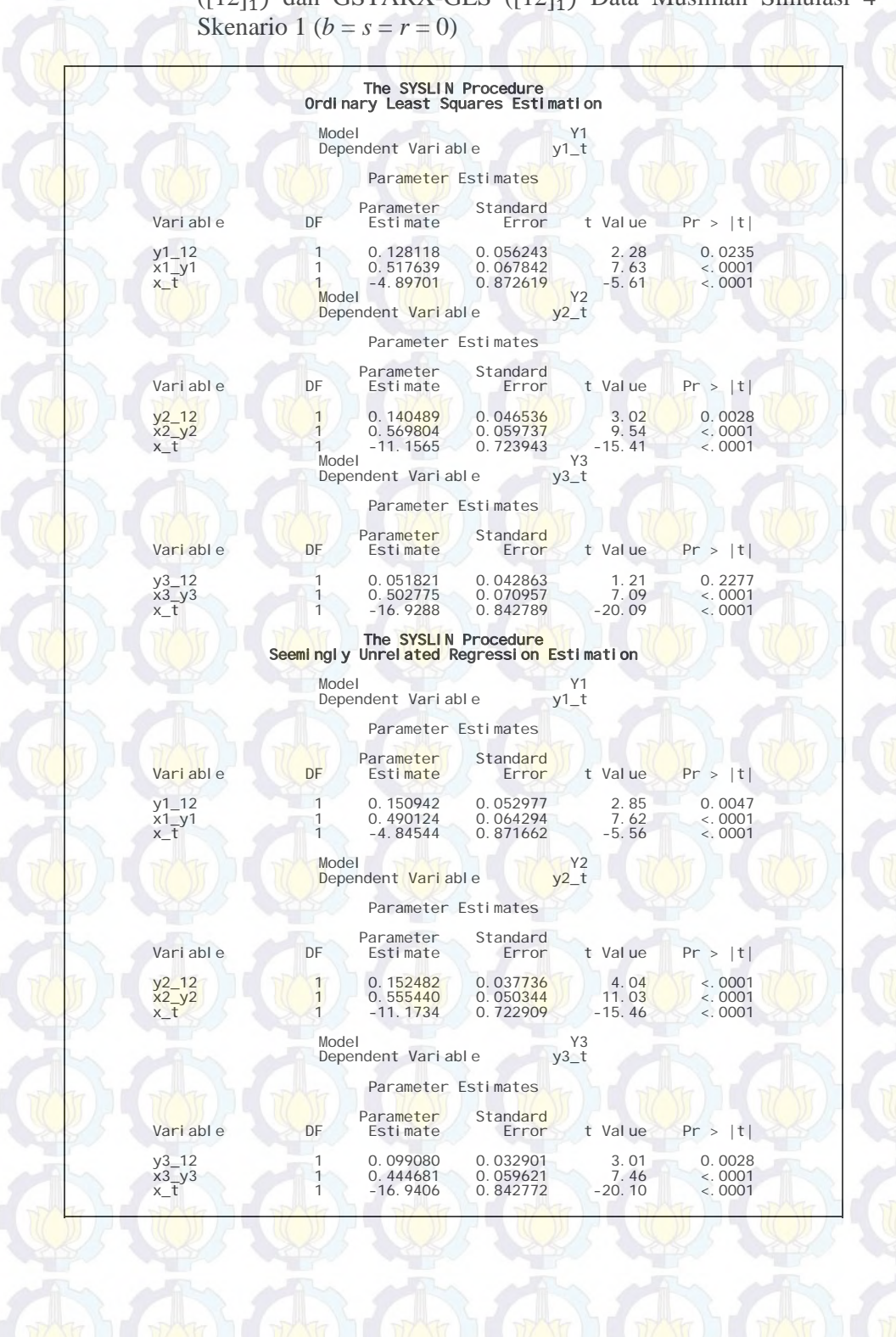

**Lampiran 16 :** Output SAS Hasil Estimasi Parameter Model GSTARX-OLS  $([12]_1)$  dan GSTARX-GLS  $([12]_1)$  Data Musiman Simulasi 4

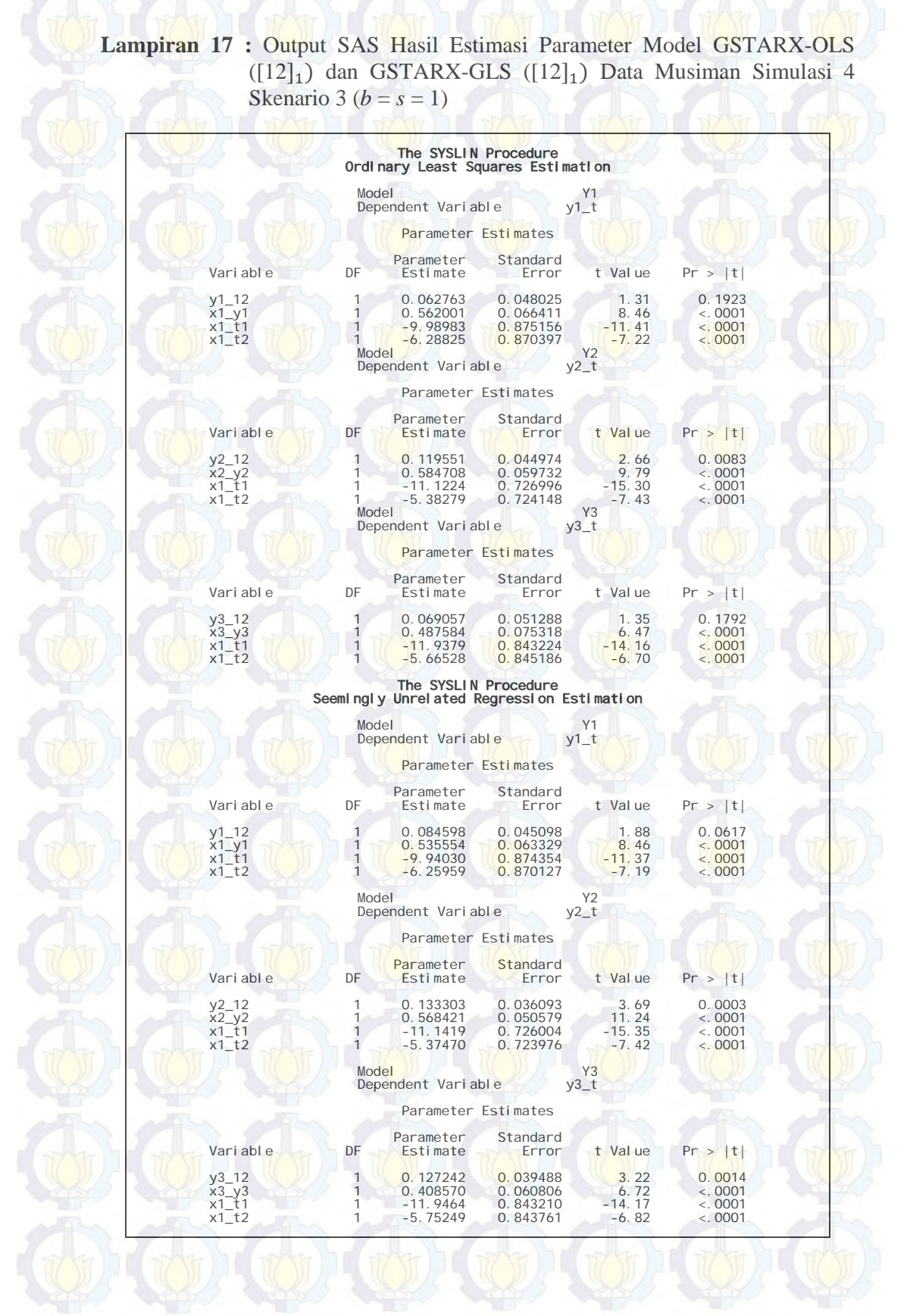

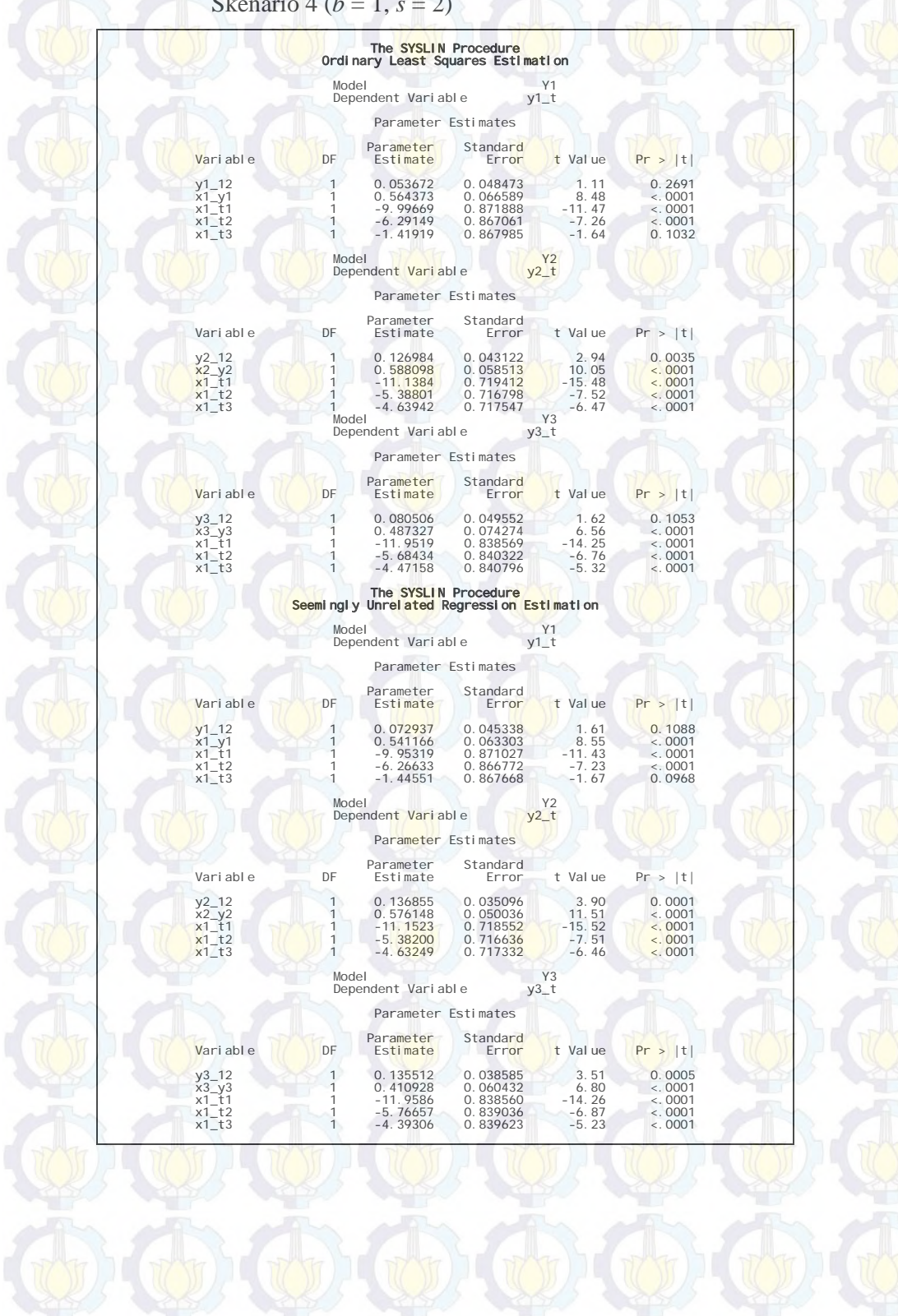

**Lampiran 18 :** Output SAS Hasil Estimasi Parameter Model GSTARX-OLS  $([12]_1)$  dan GSTARX-GLS  $([12]_1)$  Data Musiman Simulasi 4 Skenario 4 ( $b = 1$ ,  $s = 2$ )

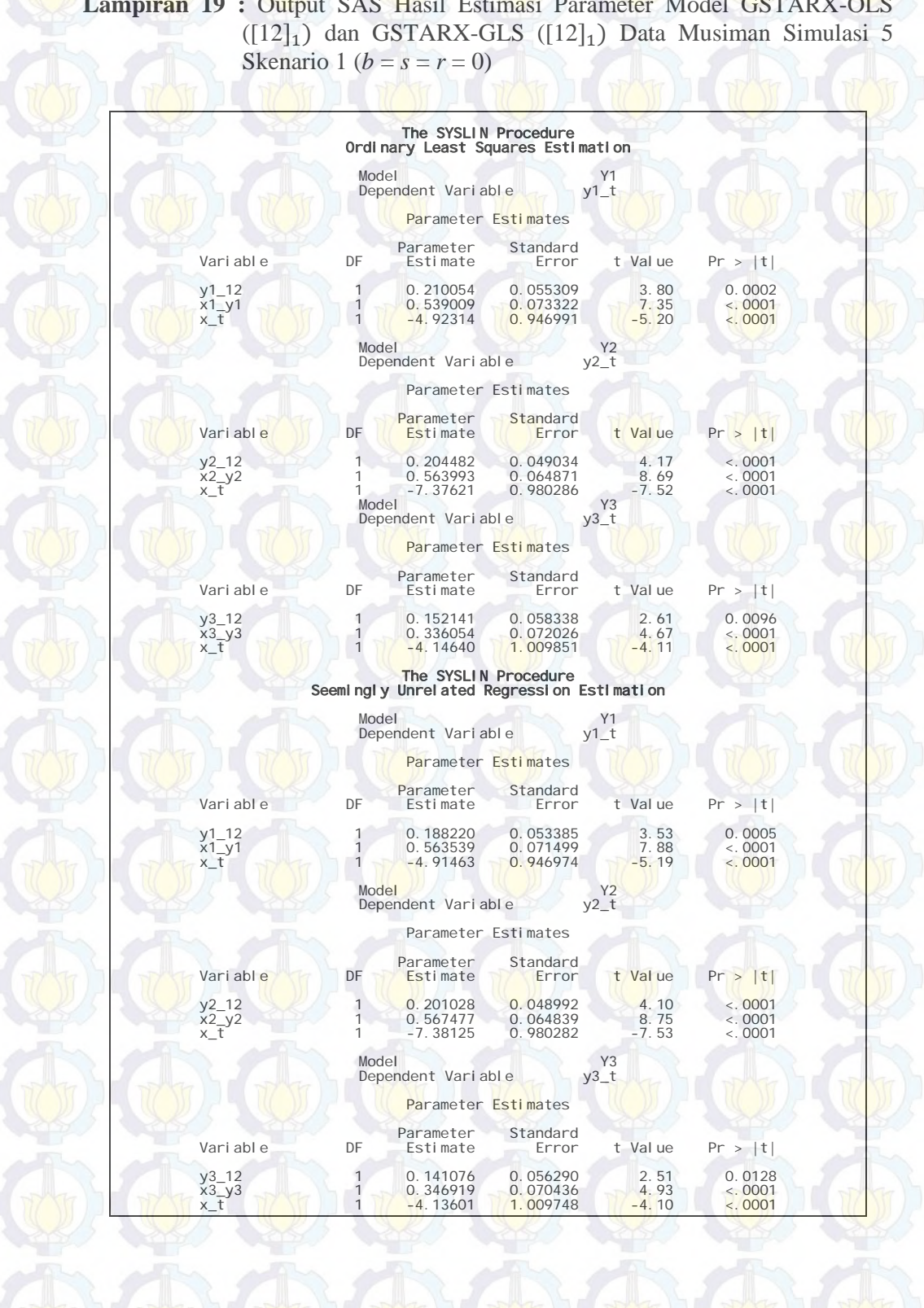

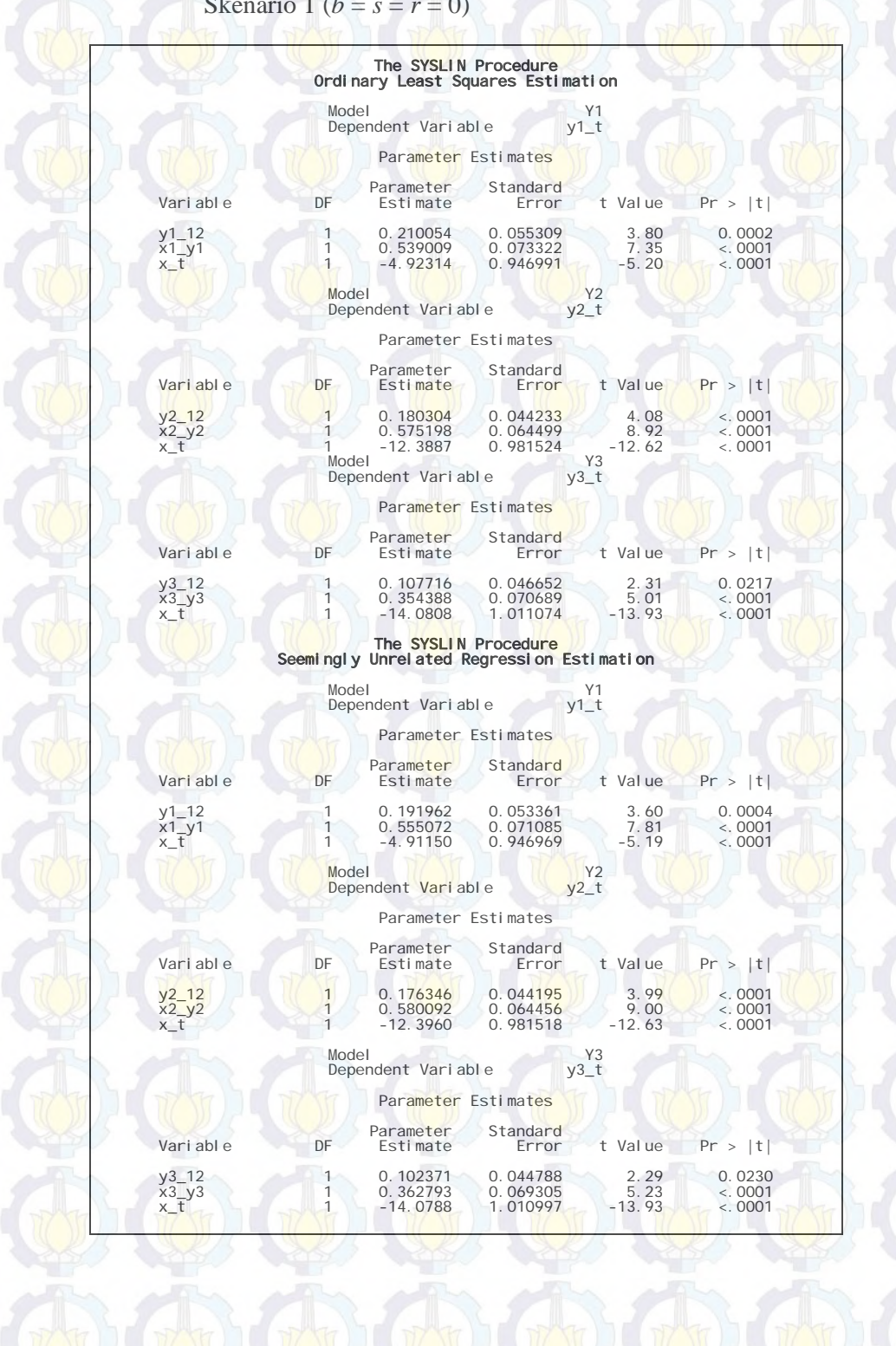

### **Lampiran 20 :** Output SAS Hasil Estimasi Parameter Model GSTARX-OLS  $([12]_1)$  dan GSTARX-GLS  $([12]_1)$  Data Musiman Simulasi 5 Skenario 1 ( $b = s = r = 0$ )

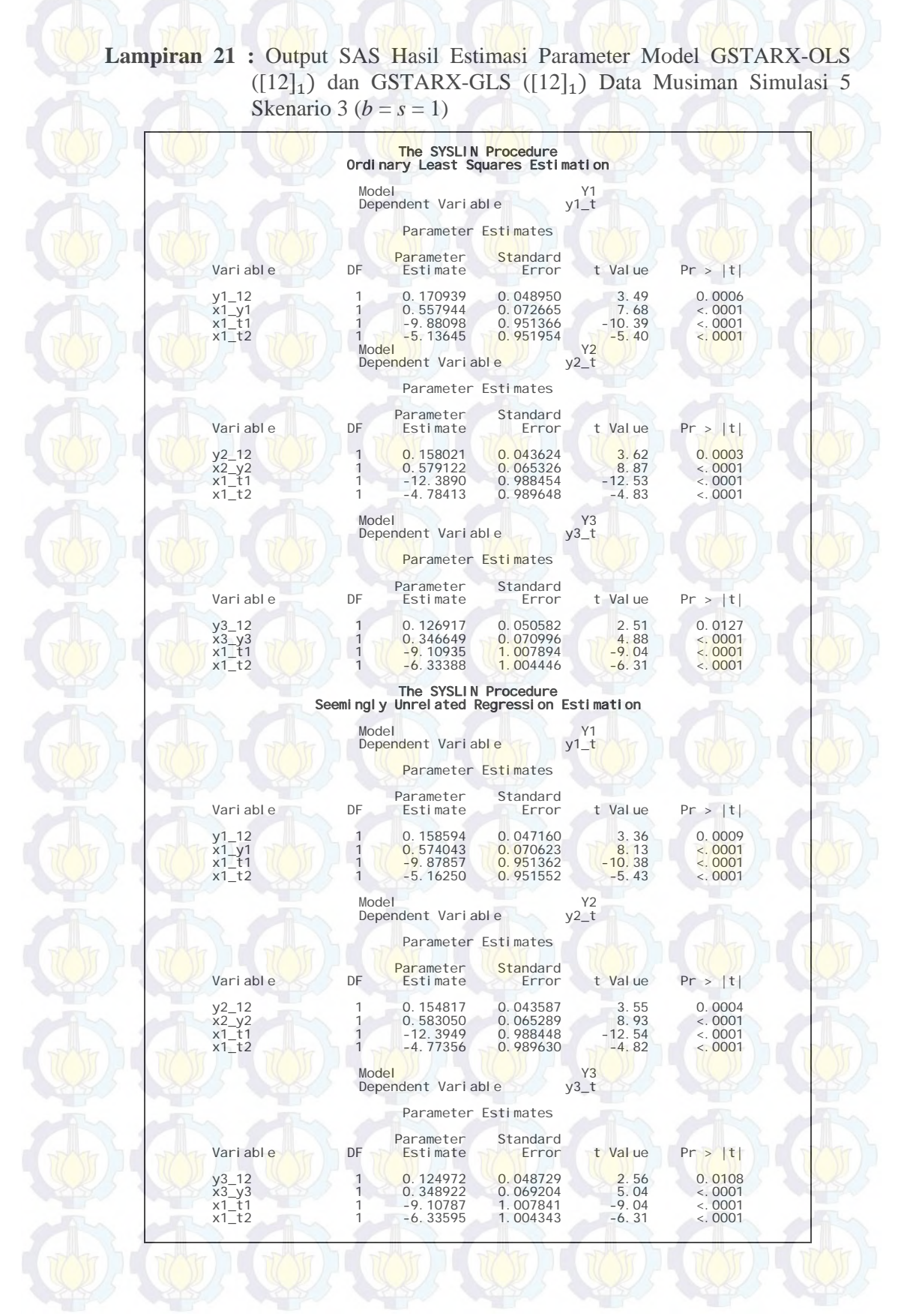

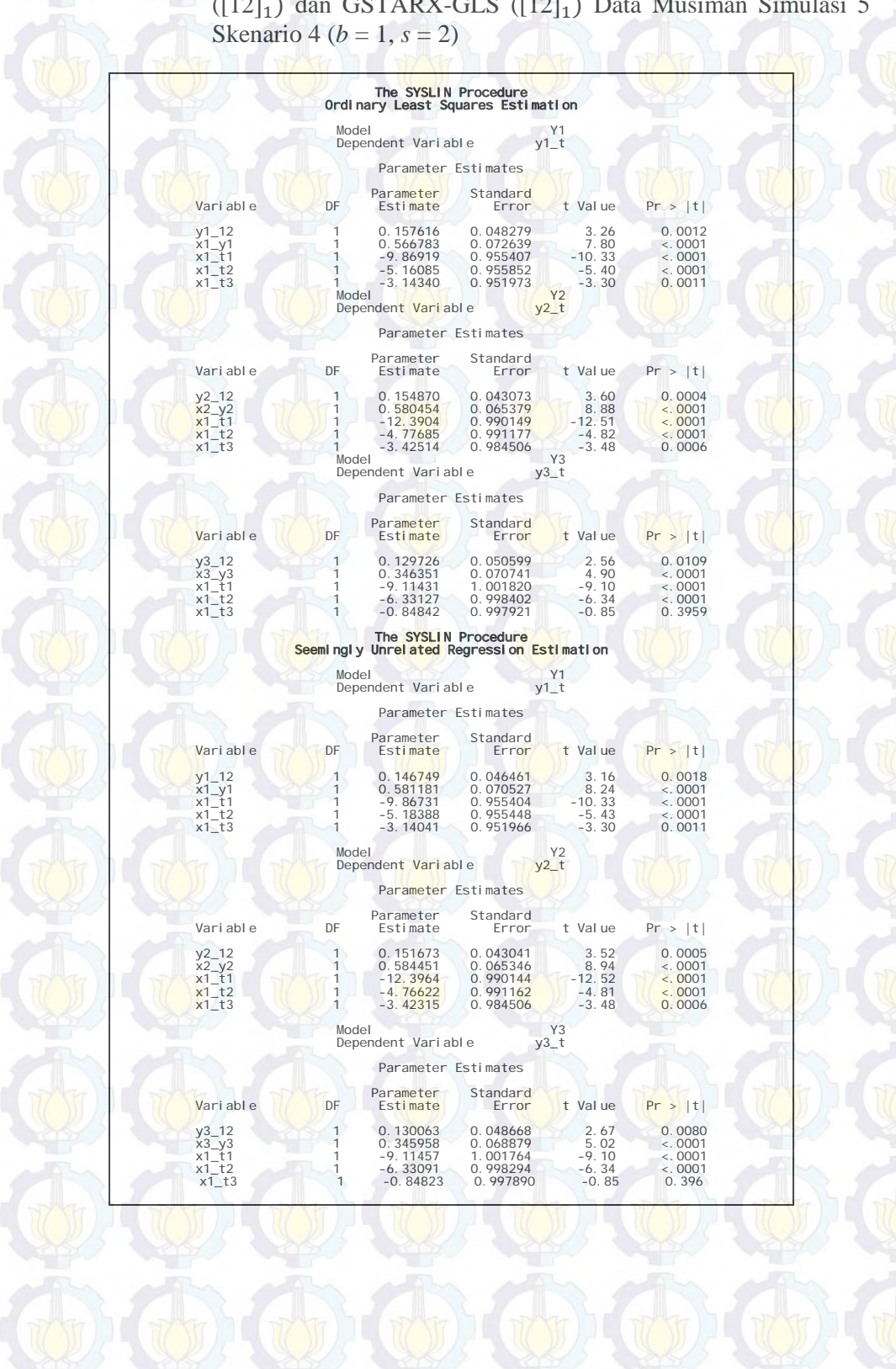

# **Lampiran 22 :** Output SAS Hasil Estimasi Parameter Model GSTARX-OLS  $([12]_1)$  dan GSTARX-GLS  $([12]_1)$  Data Musiman Simulasi 5

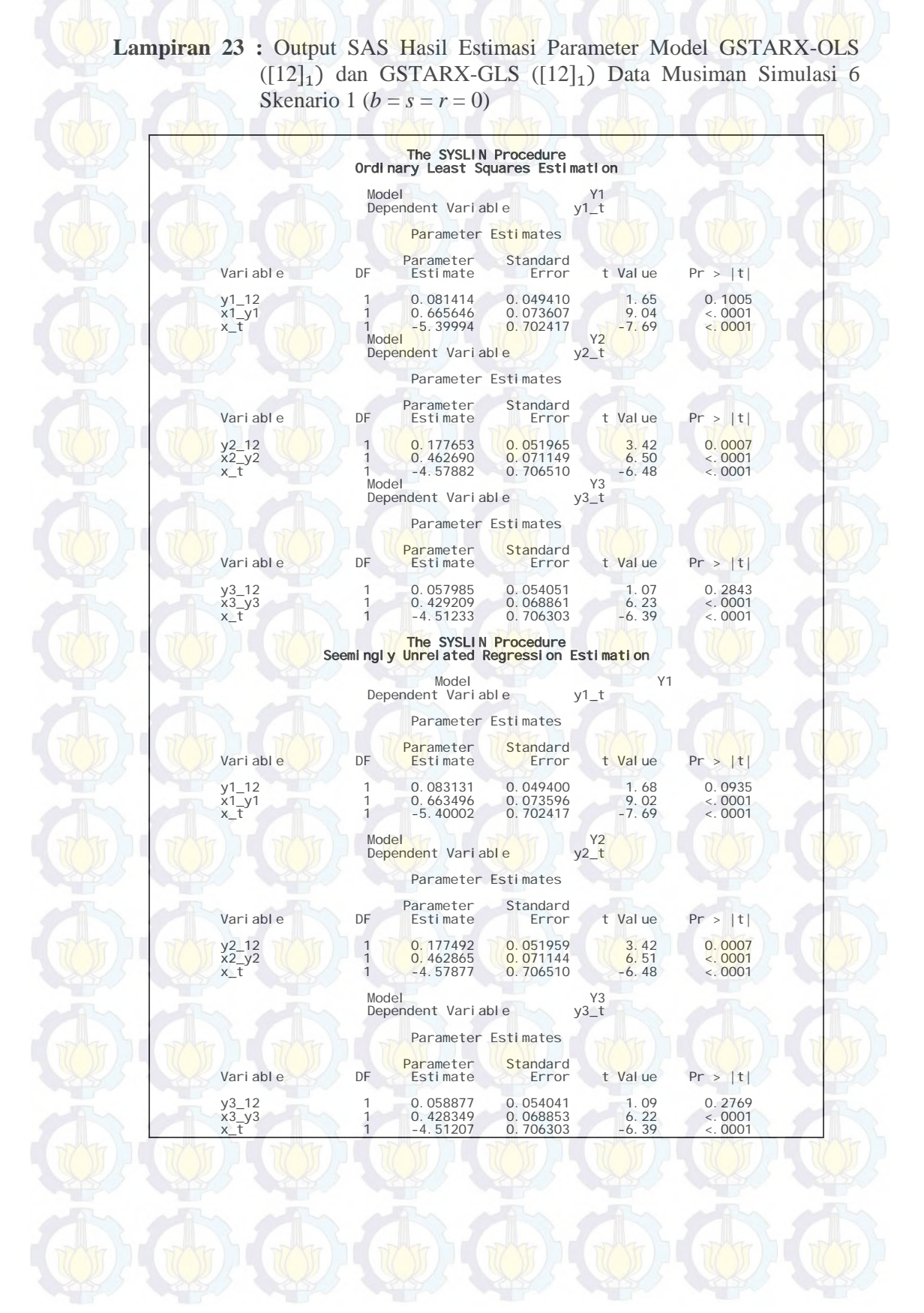

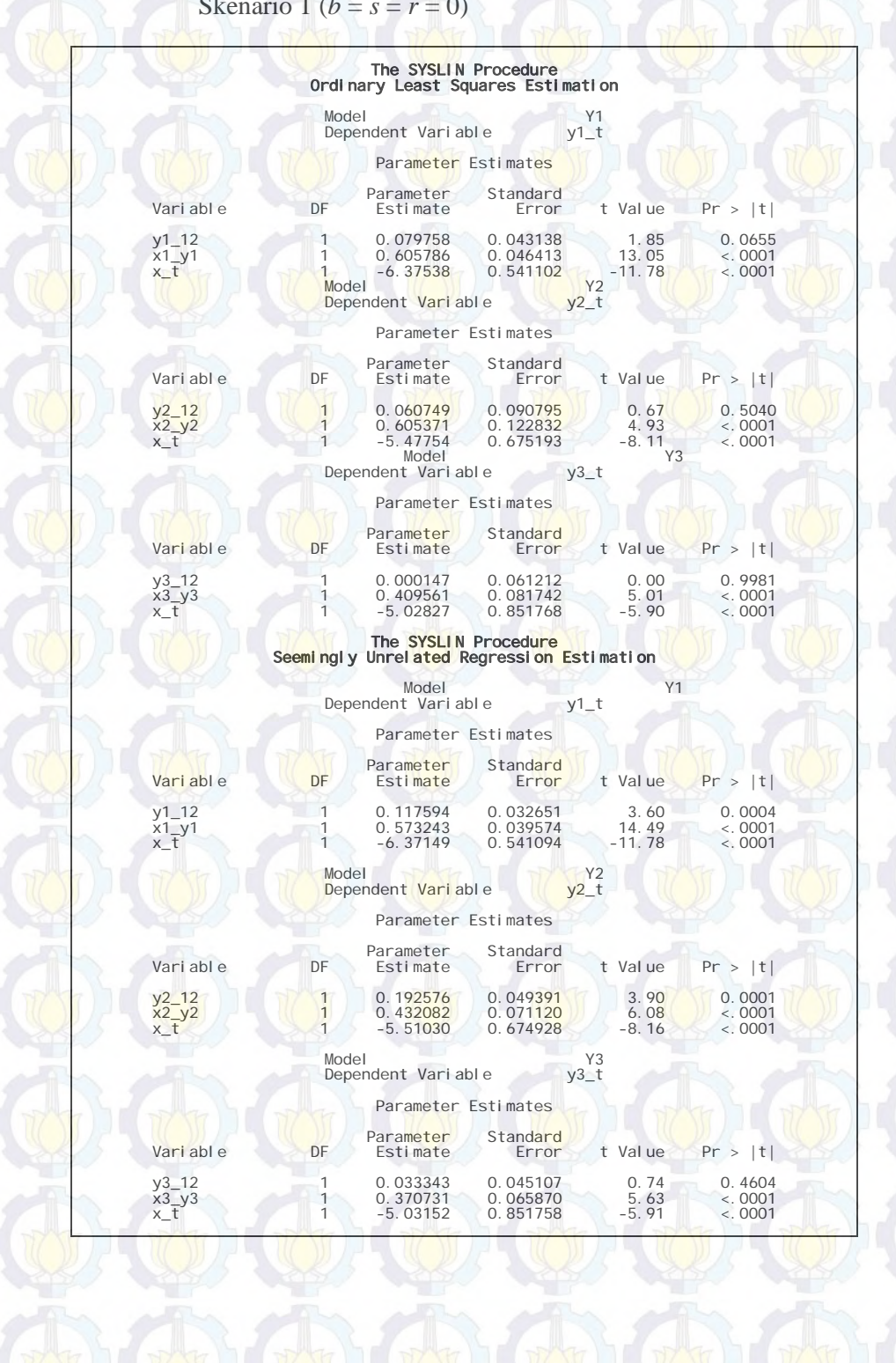

**Lampiran 24 :** Output SAS Hasil Estimasi Parameter Model GSTARX-OLS  $([12]_1)$  dan GSTARX-GLS  $([12]_1)$  Data Musiman Simulasi 6 Skenario 1 ( $b = s = r = 0$ )

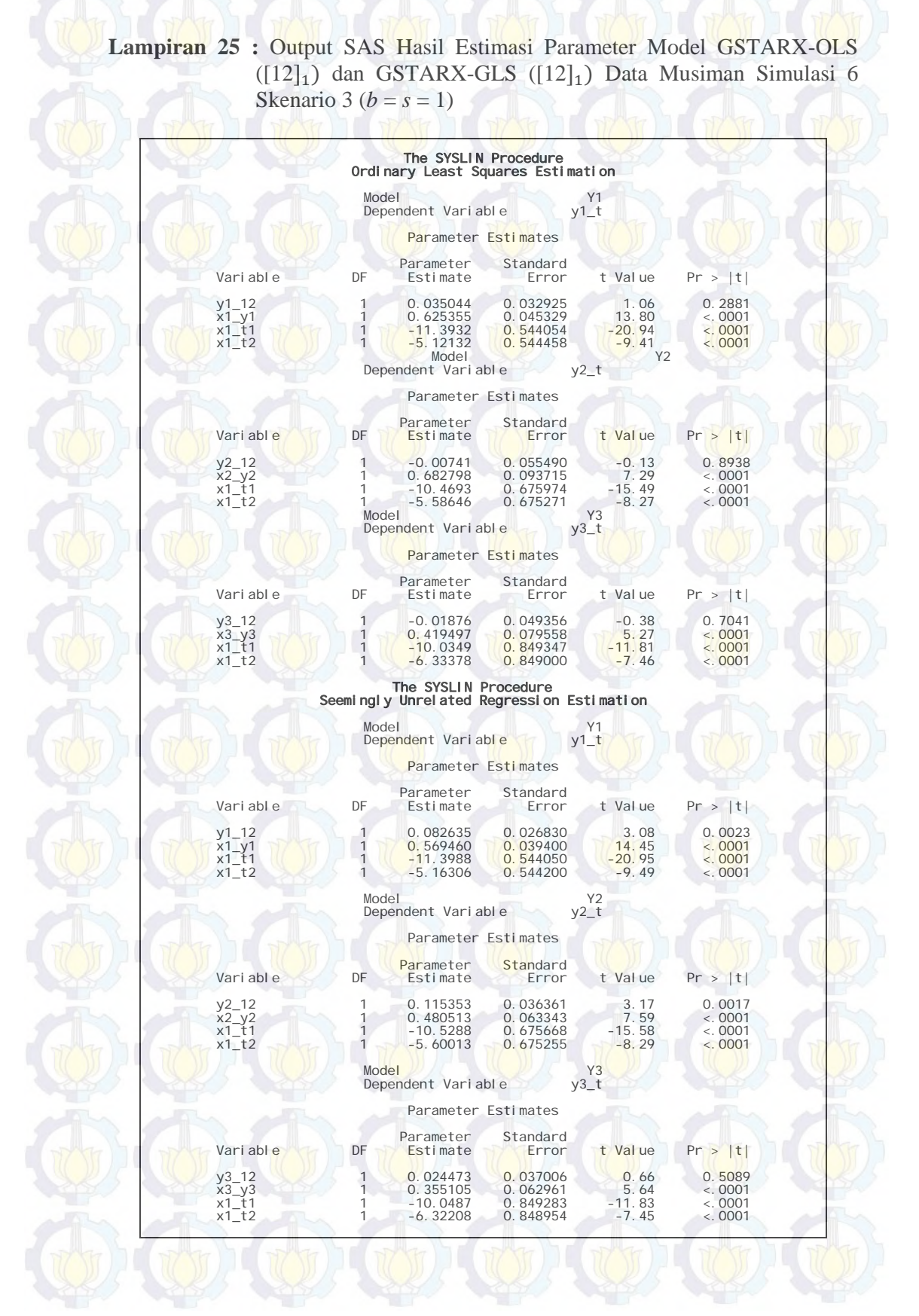

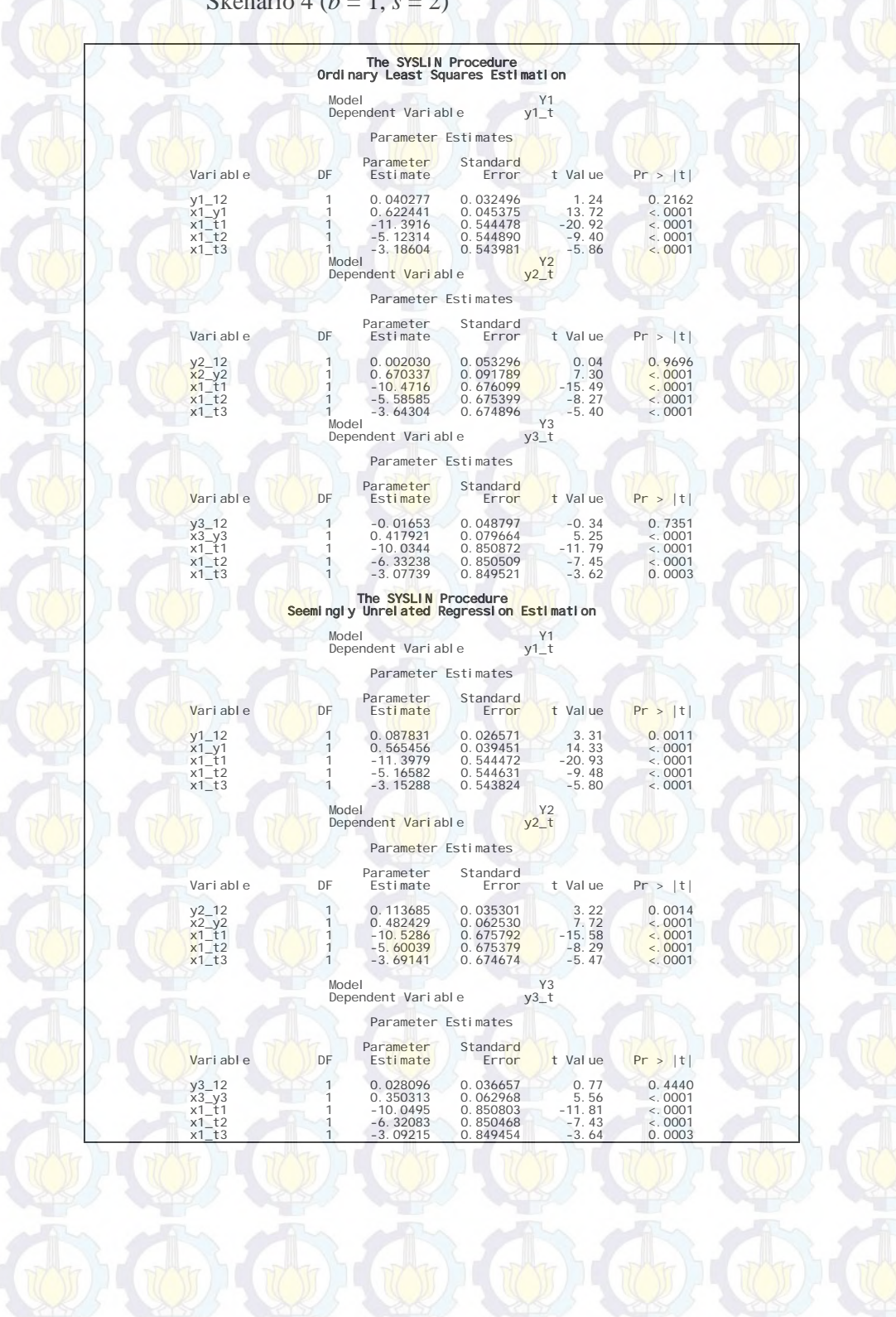

**Lampiran 26 :** Output SAS Hasil Estimasi Parameter Model GSTARX-OLS  $([12]_1)$  dan GSTARX-GLS  $([12]_1)$  Data Musiman Simulasi 6 Skenario 4 ( $b = 1$ ,  $s = 2$ )

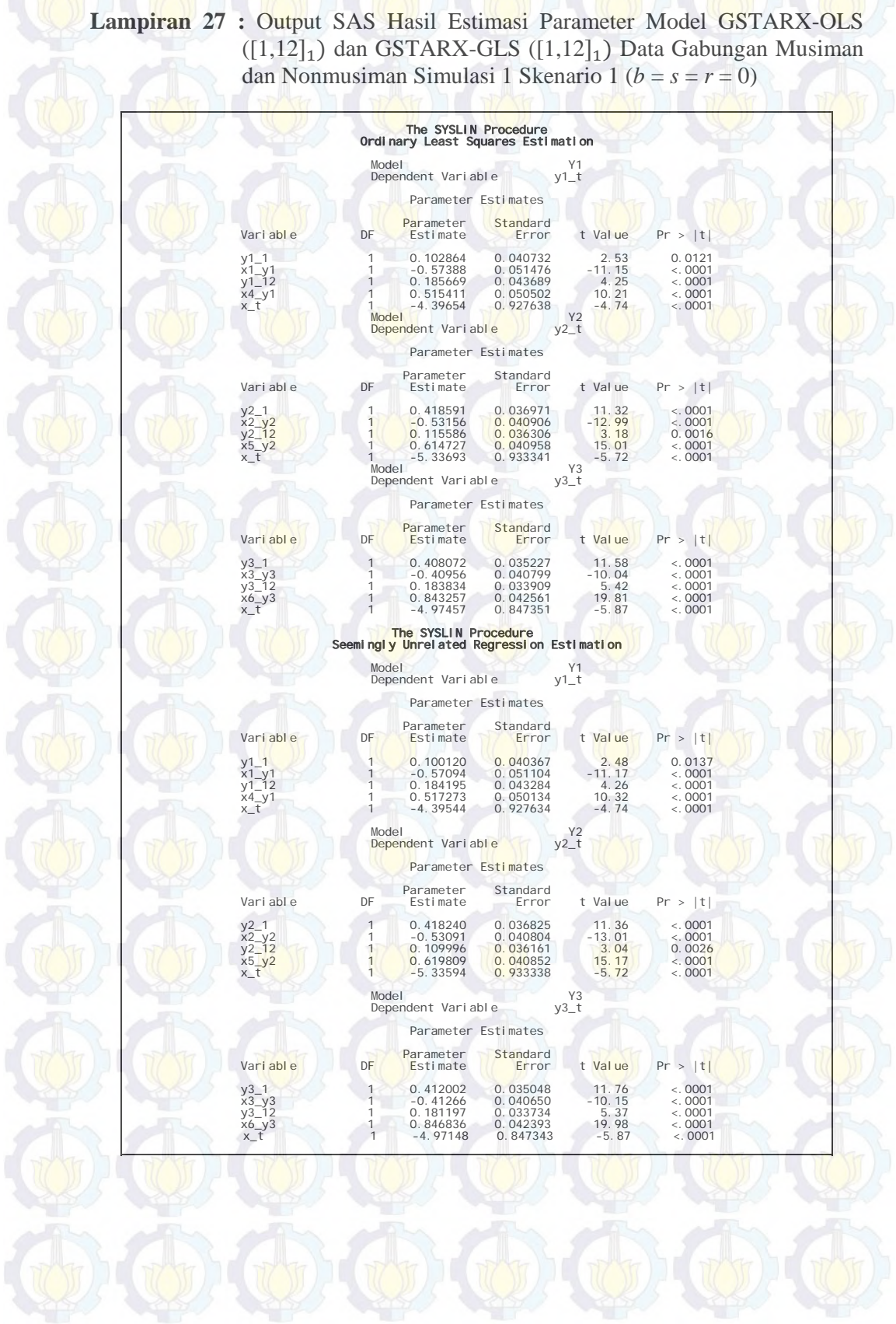
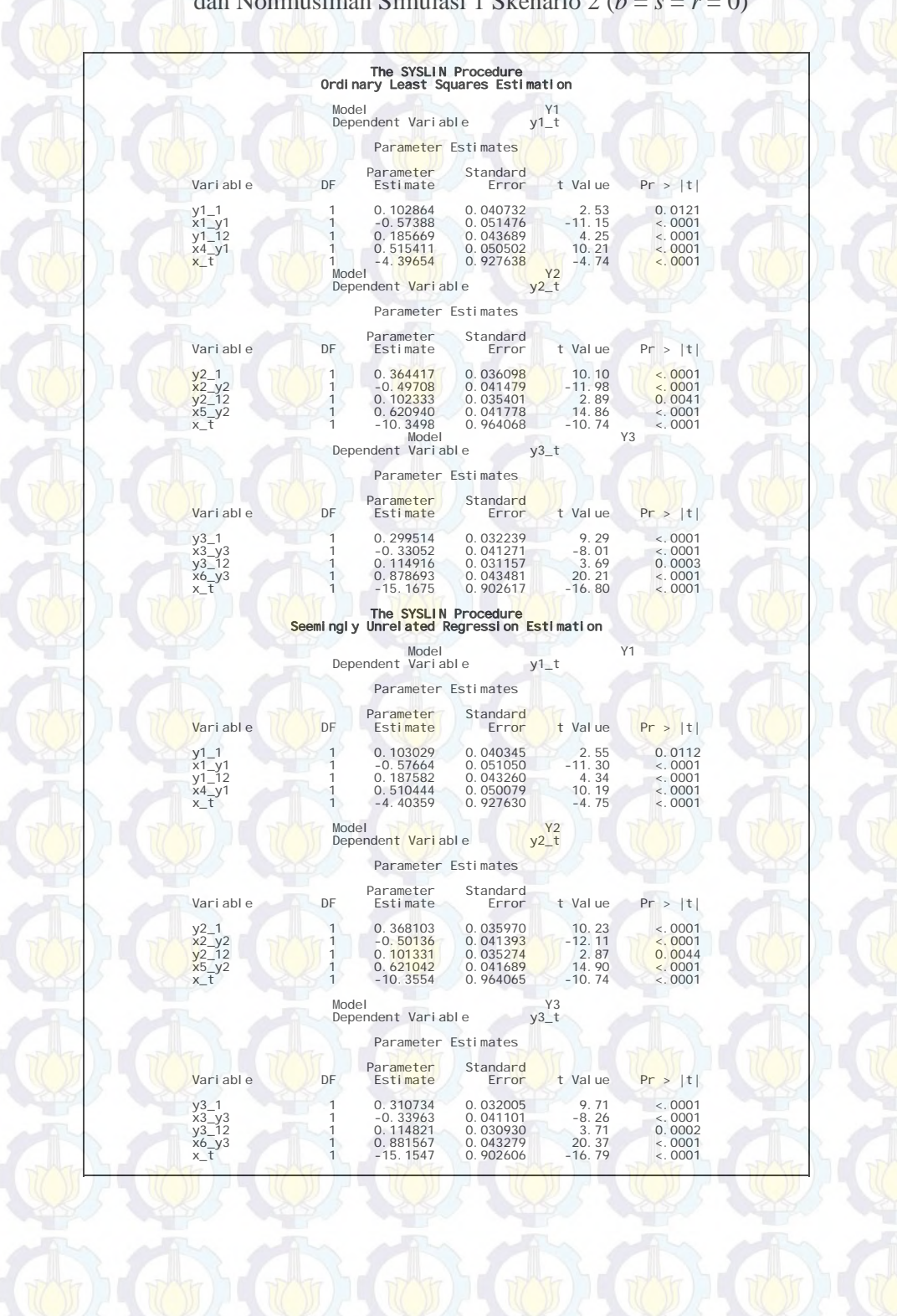

**Lampiran 28 :** Output SAS Hasil Estimasi Parameter Model GSTARX-OLS  $([1,12]_1)$  dan GSTARX-GLS  $([1,12]_1)$  Data Gabungan Musiman dan Nonmusiman Simulasi 1 Skenario 2 (*b* = *s* = *r* = 0)

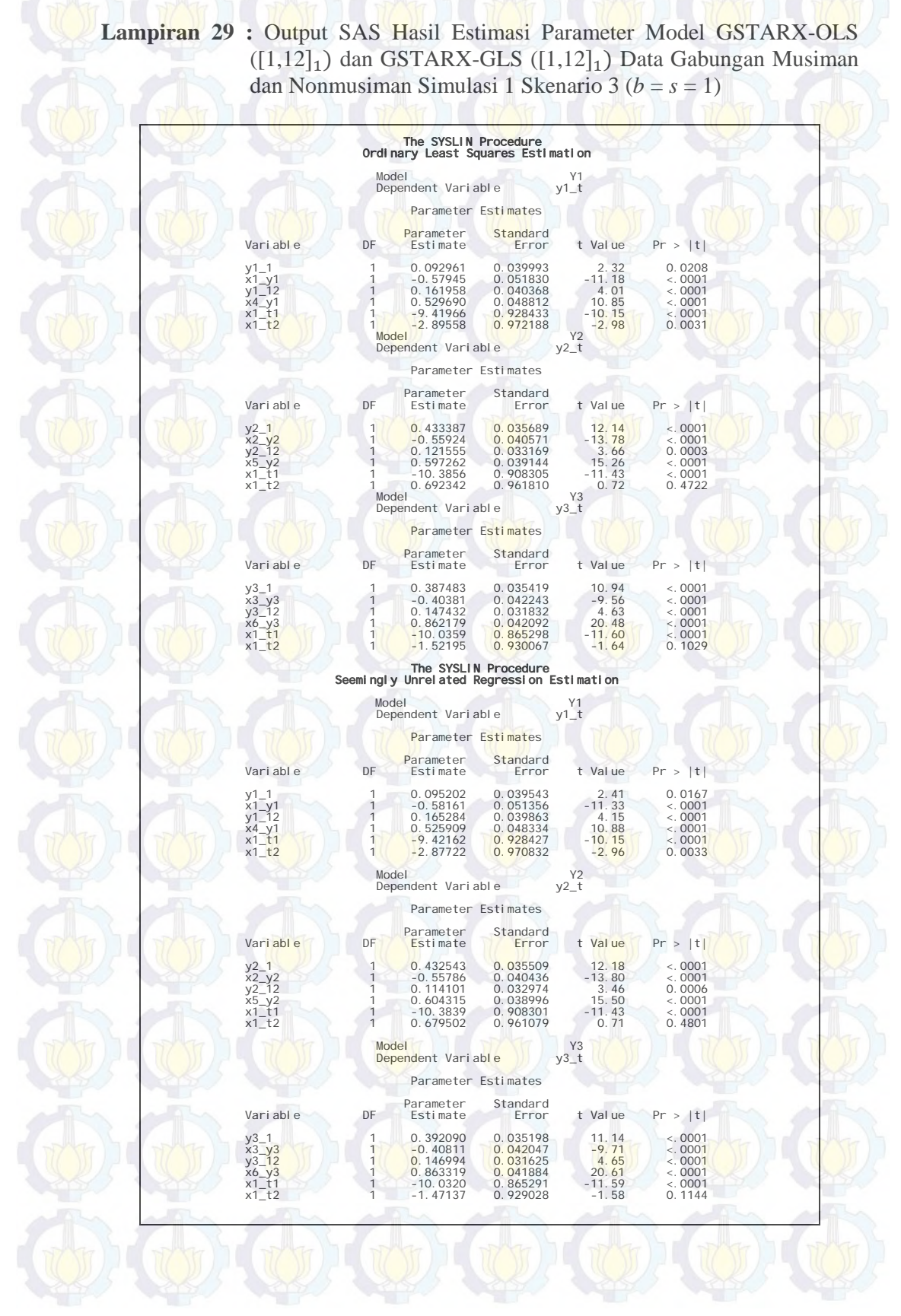

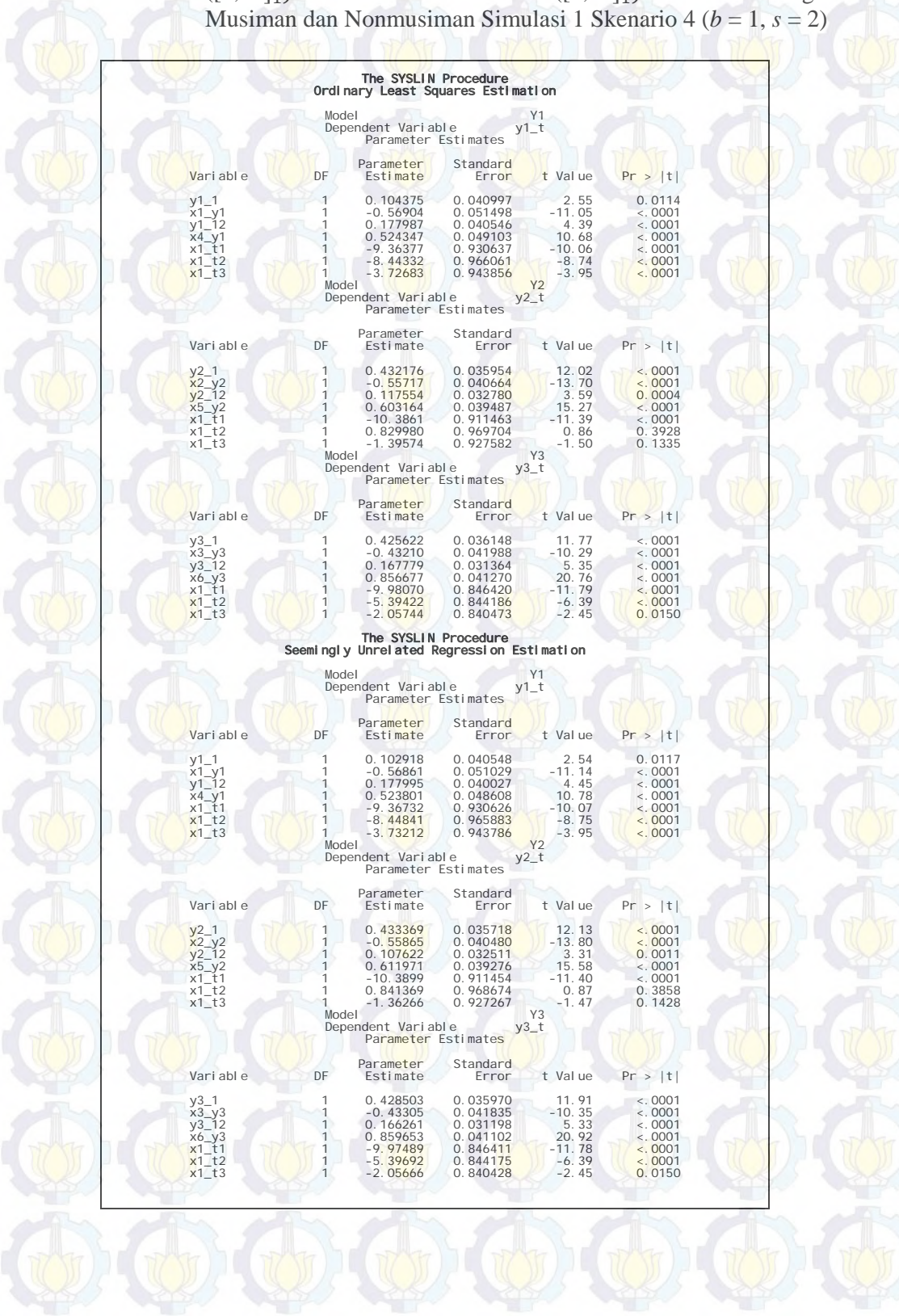

## **Lampiran 30 :** Output SAS Hasil Estimasi Parameter Model GSTARX-OLS  $([1,12]_1)$  dan GSTARX-GLS  $([1,12]_1)$  Data Gabungan

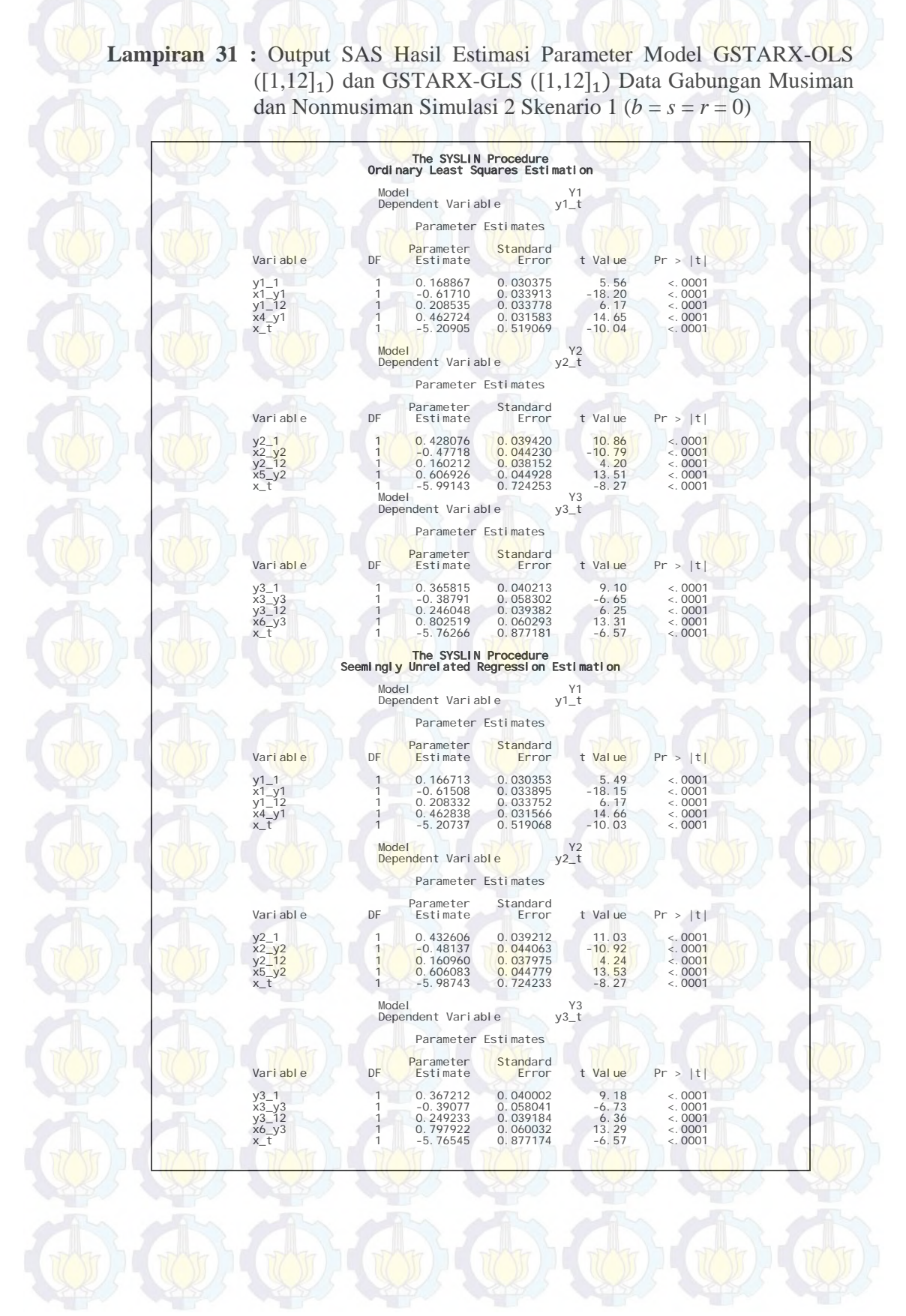

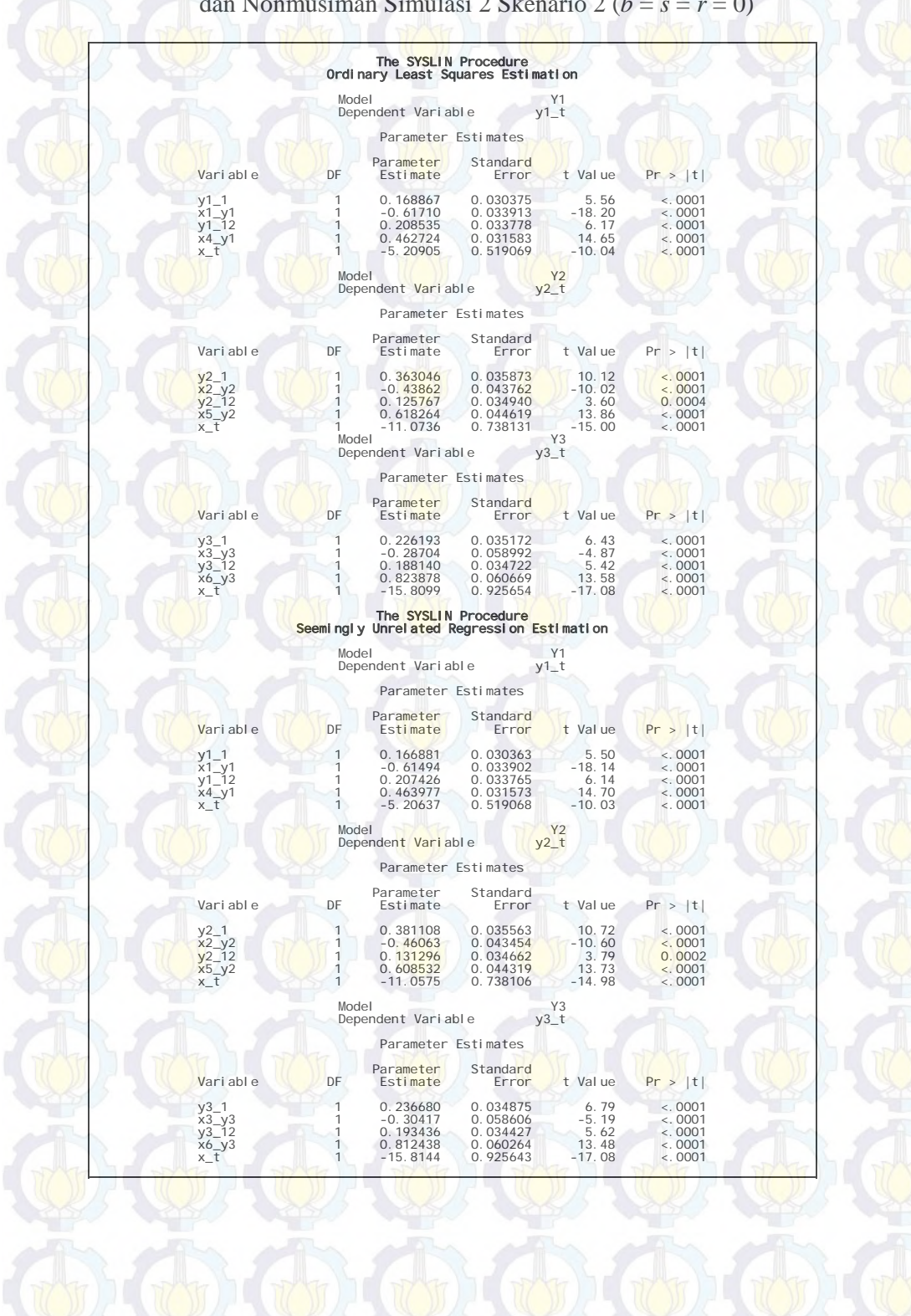

#### **Lampiran 32 :** Output SAS Hasil Estimasi Parameter Model GSTARX-OLS  $([1,12]_1)$  dan GSTARX-GLS  $([1,12]_1)$  Data Gabungan Musiman dan Nonmusiman Simulasi 2 Skenario 2 (*b* = *s* = *r* = 0)

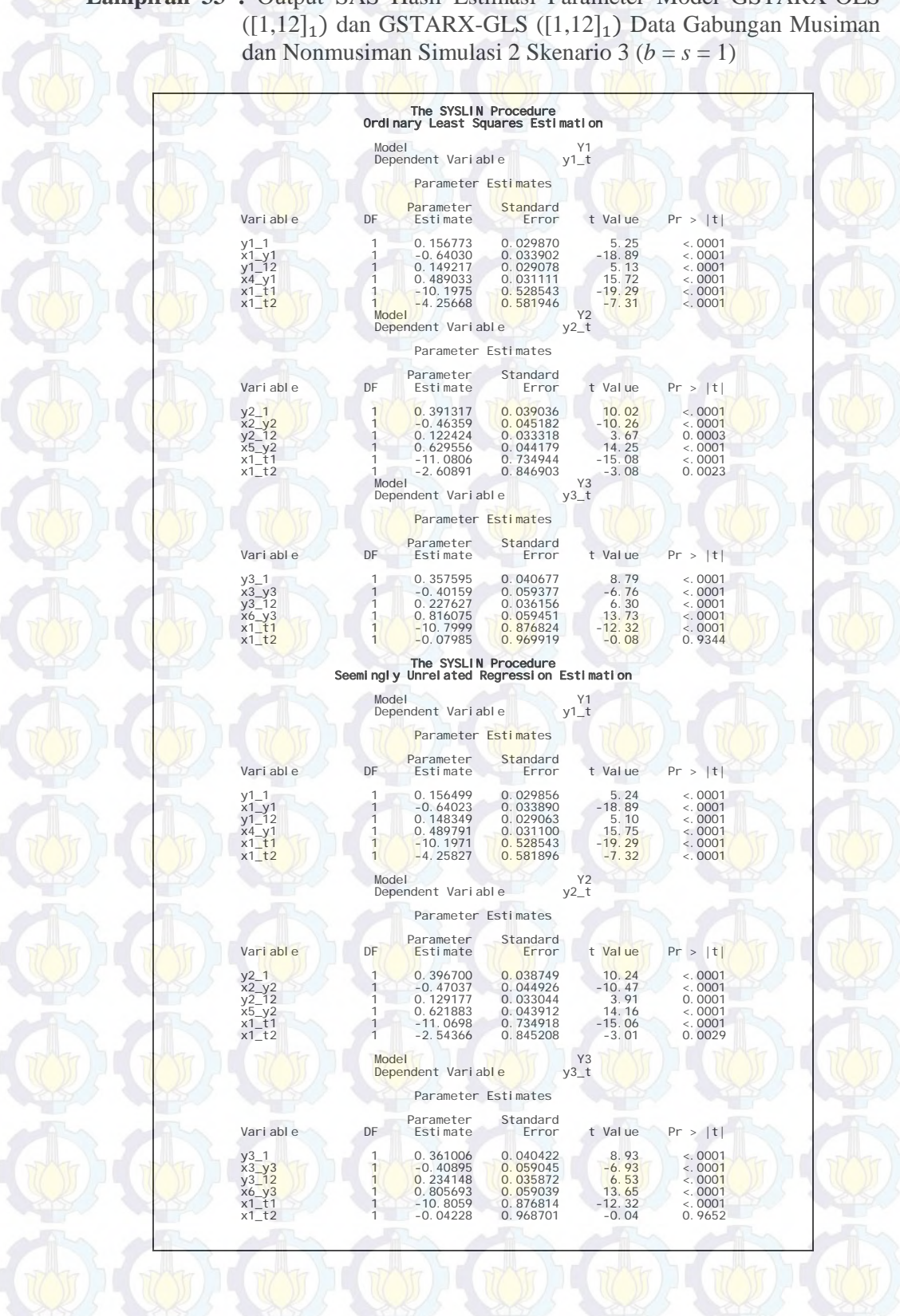

**Lampiran 33 :** Output SAS Hasil Estimasi Parameter Model GSTARX-OLS

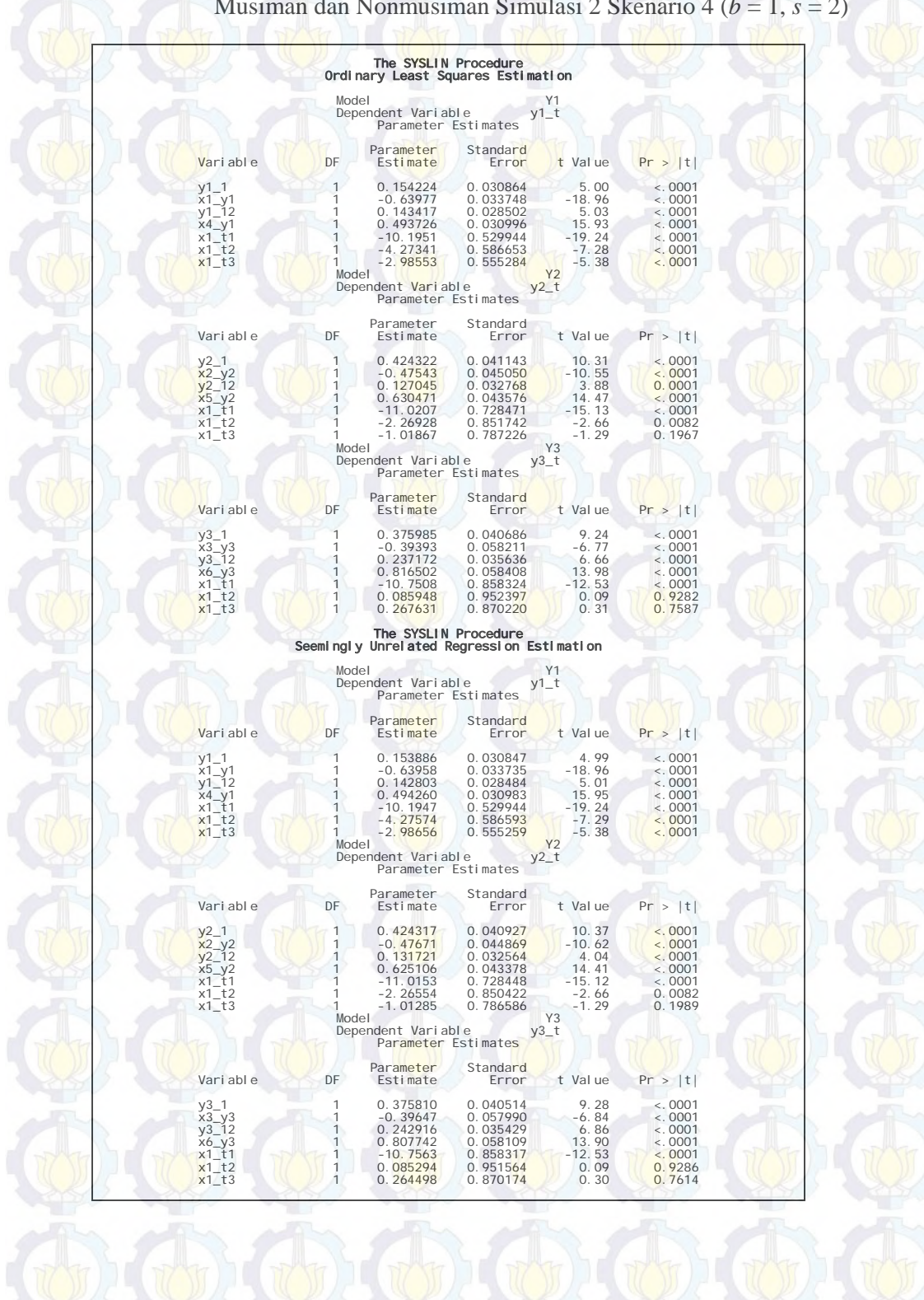

### **Lampiran 34 :** Output SAS Hasil Estimasi Parameter Model GSTARX-OLS  $([1,12]_1)$  dan GSTARX-GLS  $([1,12]_1)$  Data Gabungan Musiman dan Nonmusiman Simulasi 2 Skenario 4 (*b* = 1, *s* = 2)

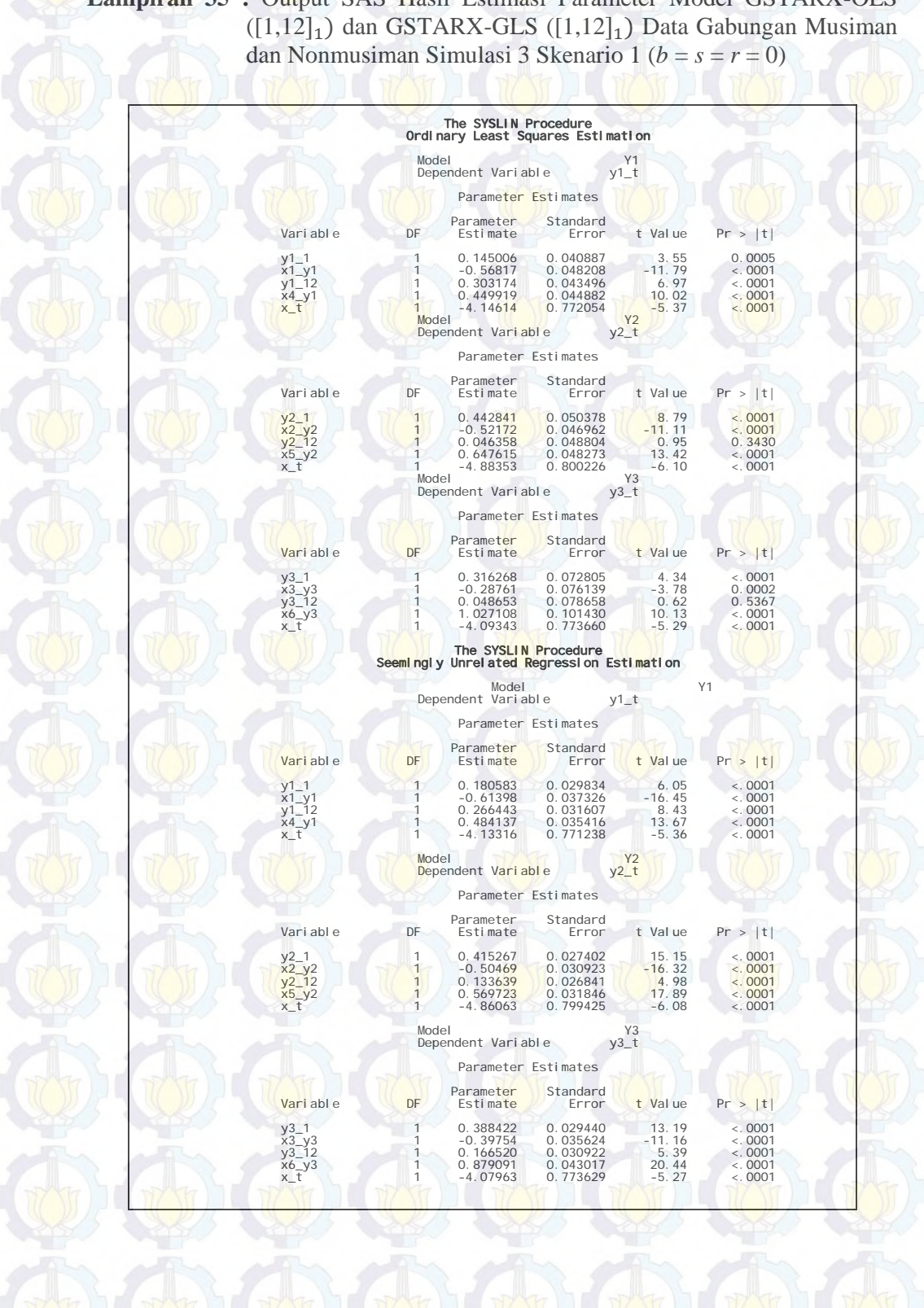

**Lampiran 35 :** Output SAS Hasil Estimasi Parameter Model GSTARX-OLS

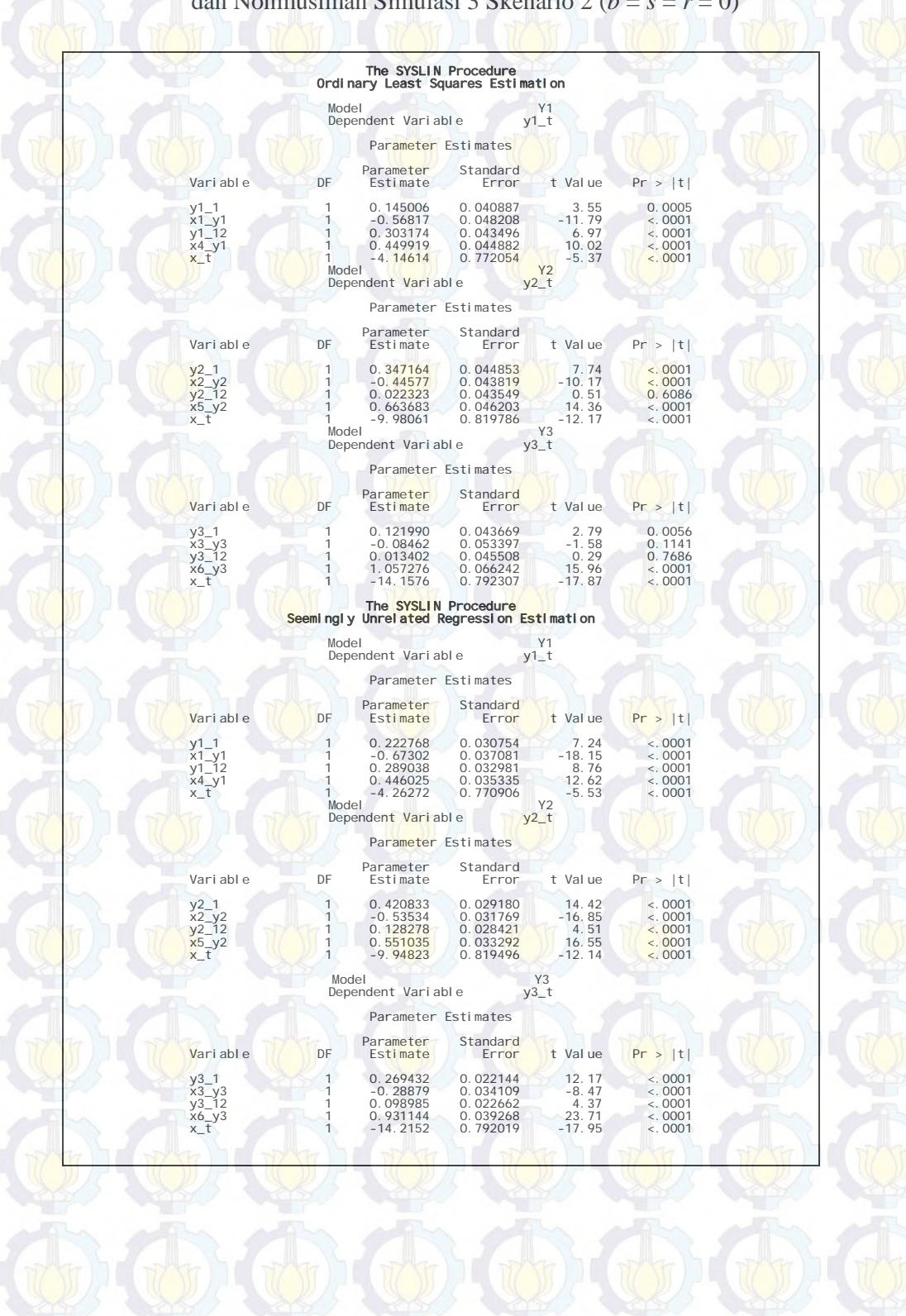

**Lampiran 36 :** Output SAS Hasil Estimasi Parameter Model GSTARX-OLS  $([1,12]_1)$  dan GSTARX-GLS  $([1,12]_1)$  Data Gabungan Musiman dan Nonmusiman Simulasi 3 Skenario 2 (*b* = *s* = *r* = 0)

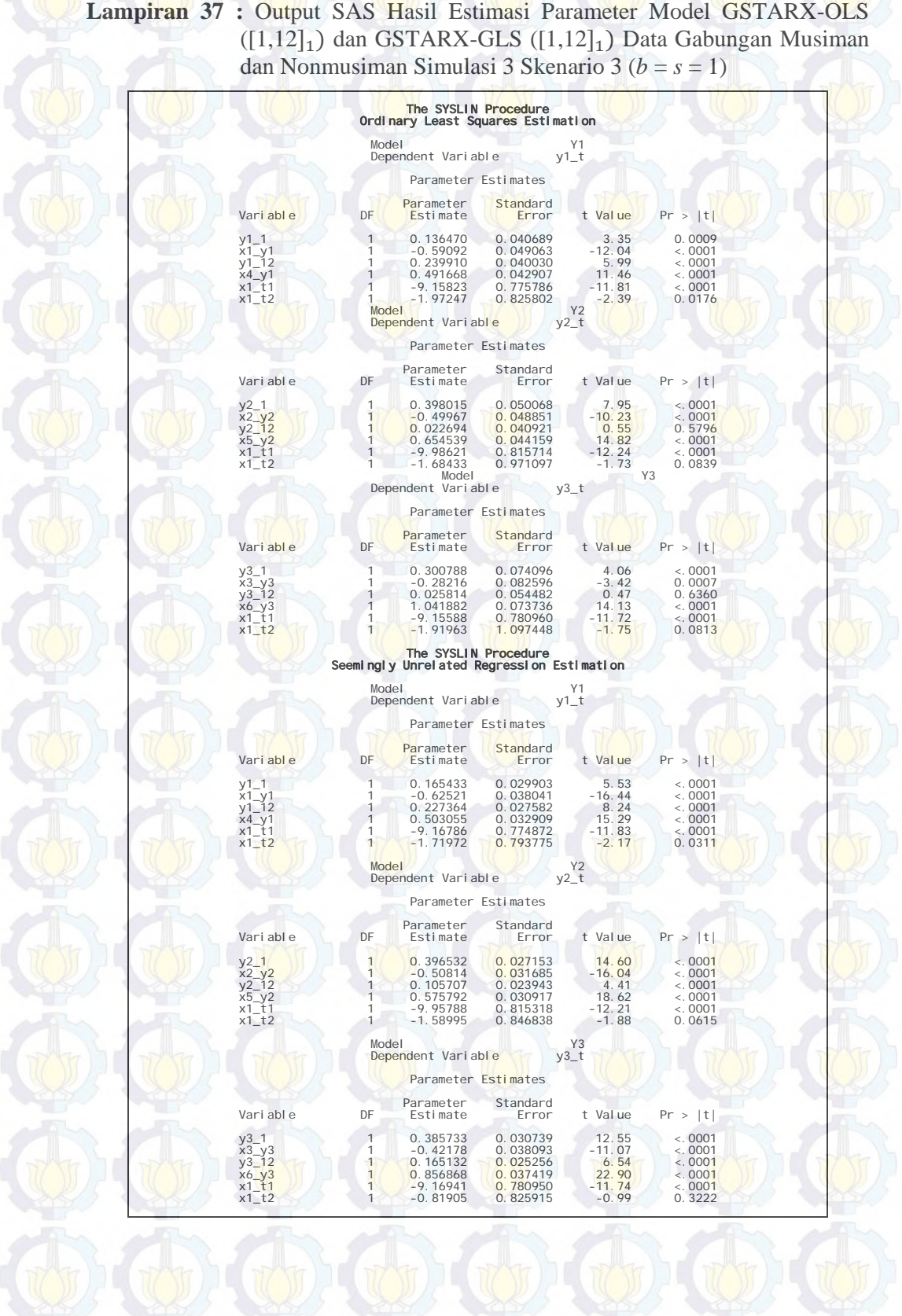

**Lampiran 37 :** Output SAS Hasil Estimasi Parameter Model GSTARX-OLS

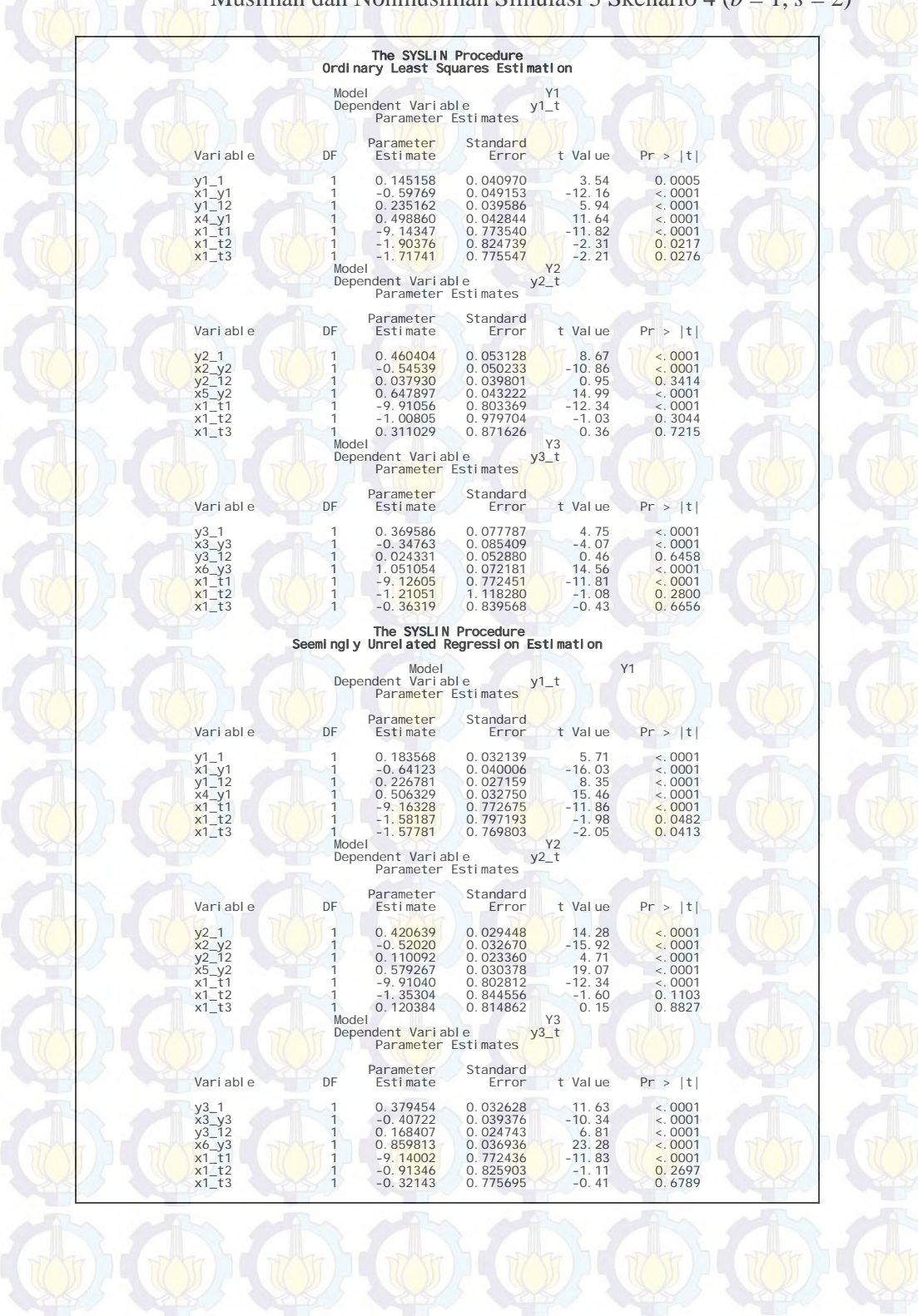

**Lampiran 38 :** Output SAS Hasil Estimasi Parameter Model GSTARX-OLS  $([1,12]_1)$  dan GSTARX-GLS  $([1,12]_1)$  Data Gabungan Musiman dan Nonmusiman Simulasi 3 Skenario 4 (*b* = 1, *s* = 2)

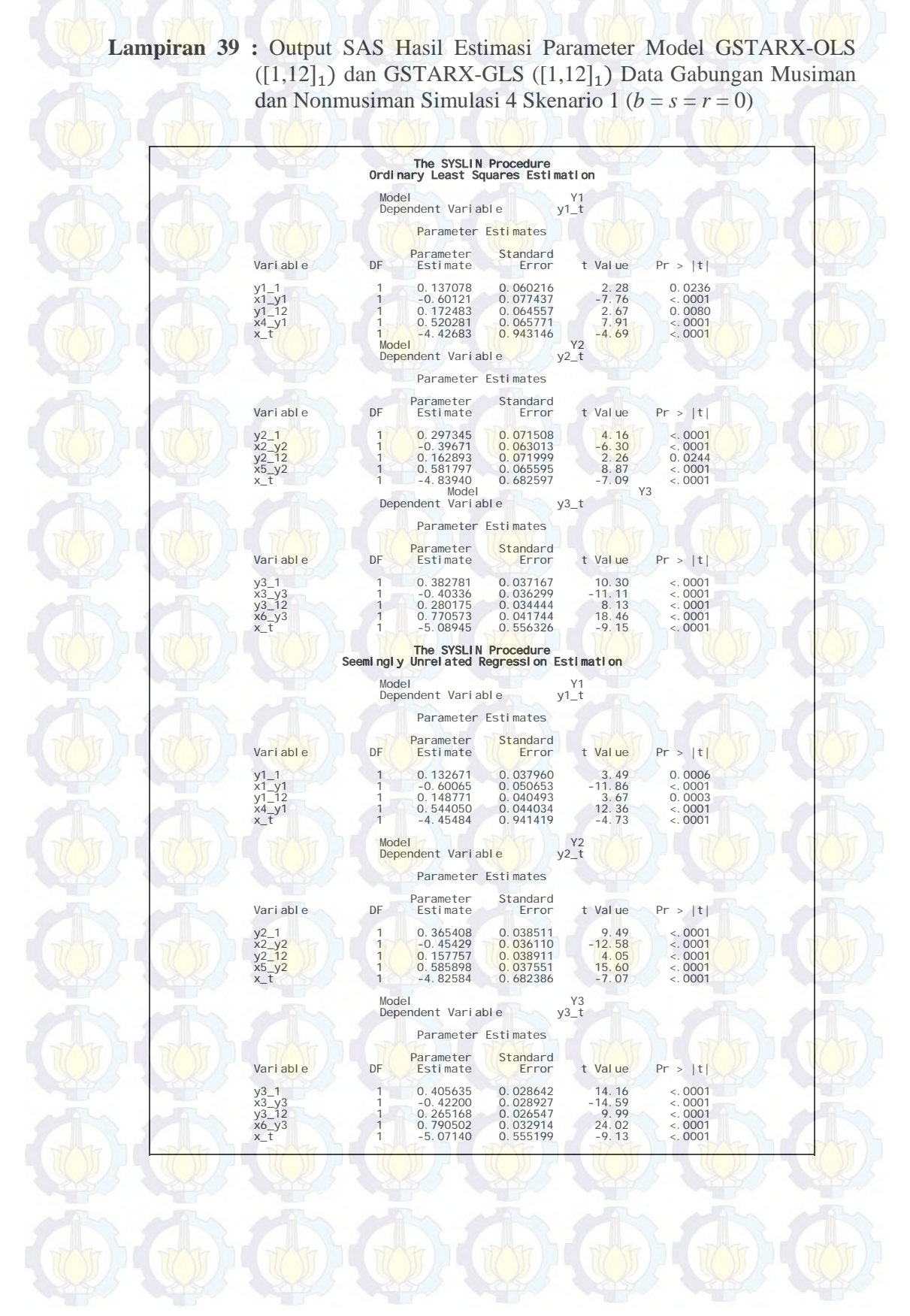

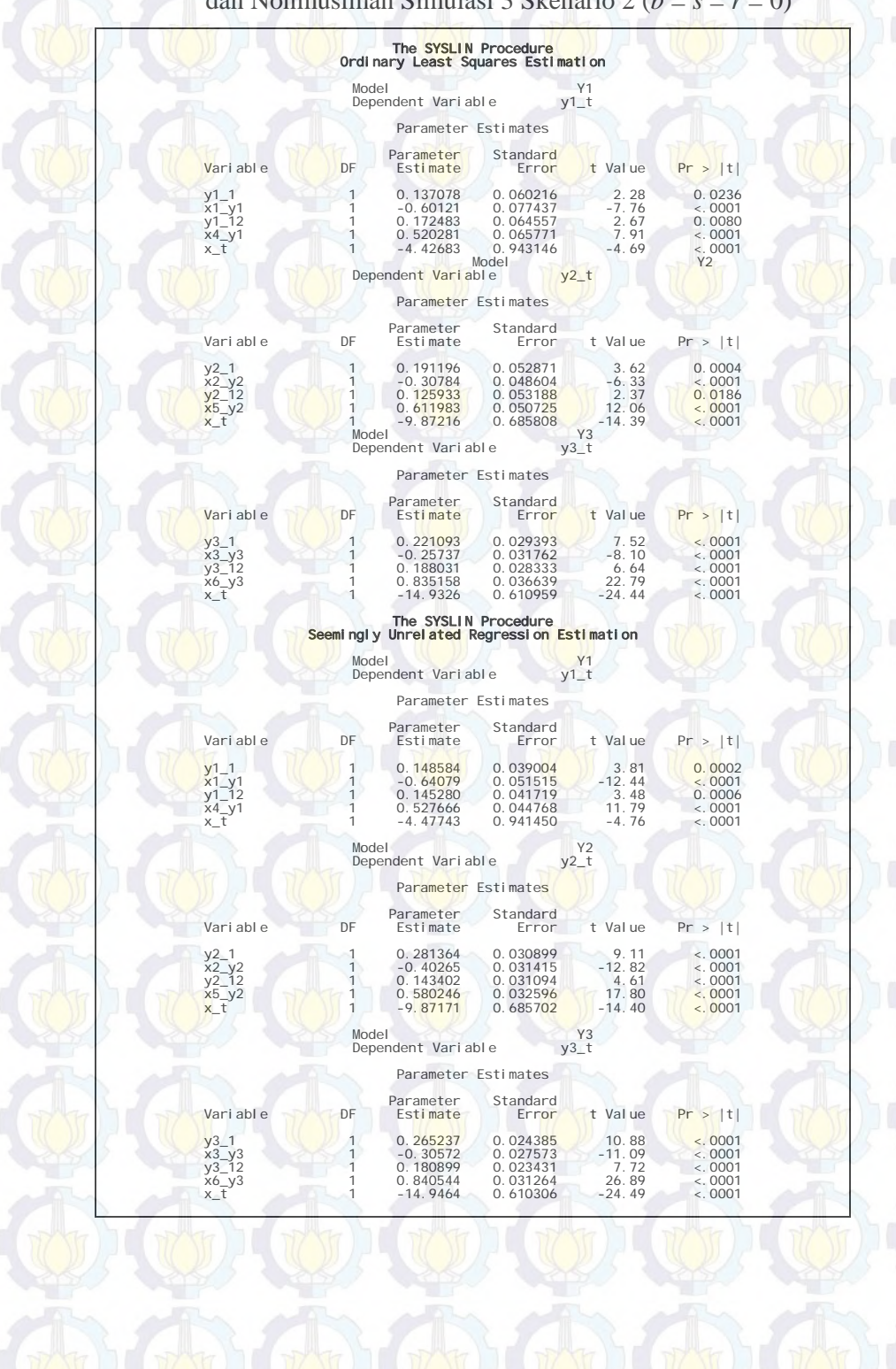

**Lampiran 40 :** Output SAS Hasil Estimasi Parameter Model GSTARX-OLS  $([1,12]_1)$  dan GSTARX-GLS  $([1,12]_1)$  Data Gabungan Musiman dan Nonmusiman Simulasi 3 Skenario 2 (*b* = *s* = *r* = 0)

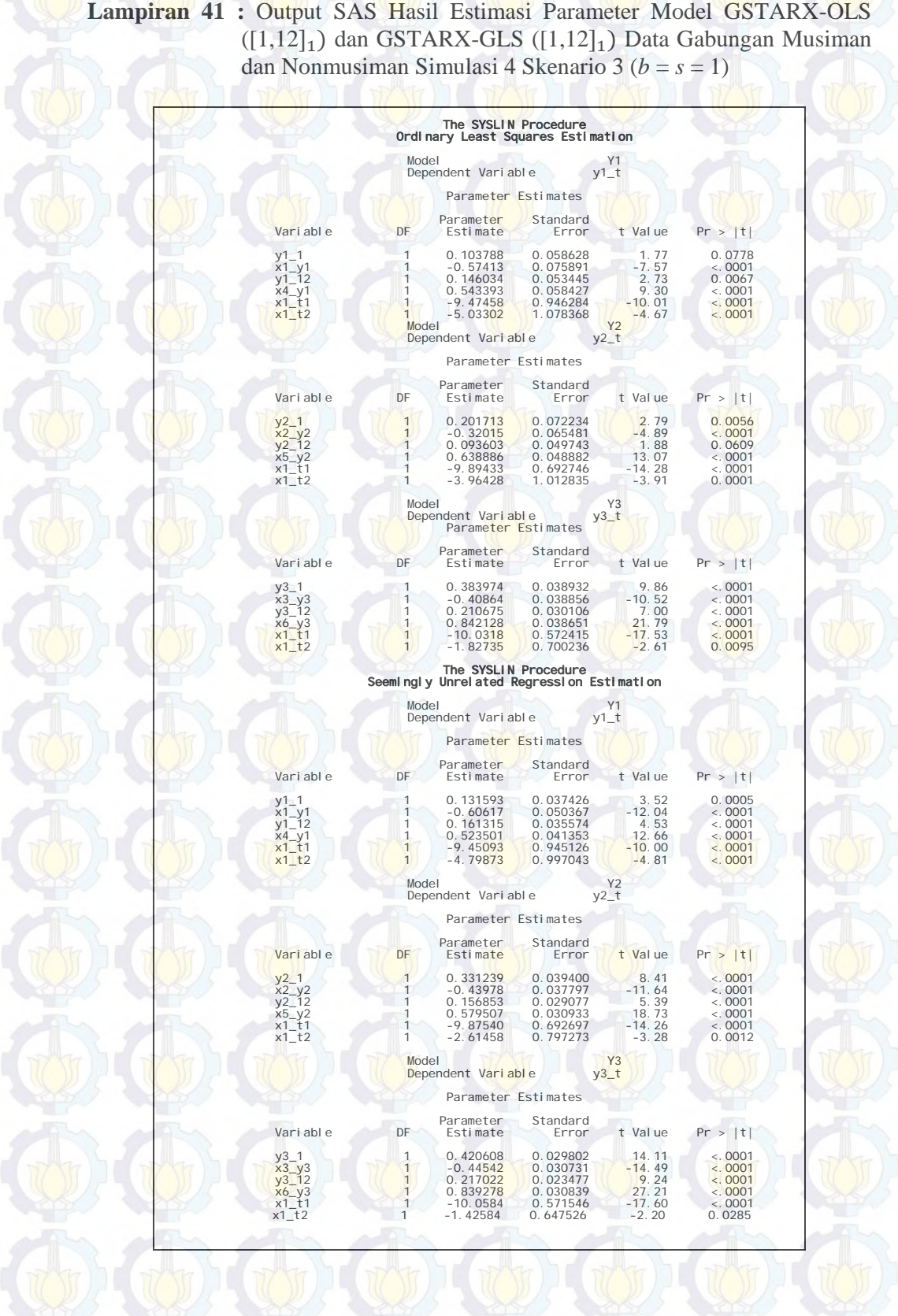

**Lampiran 41 :** Output SAS Hasil Estimasi Parameter Model GSTARX-OLS

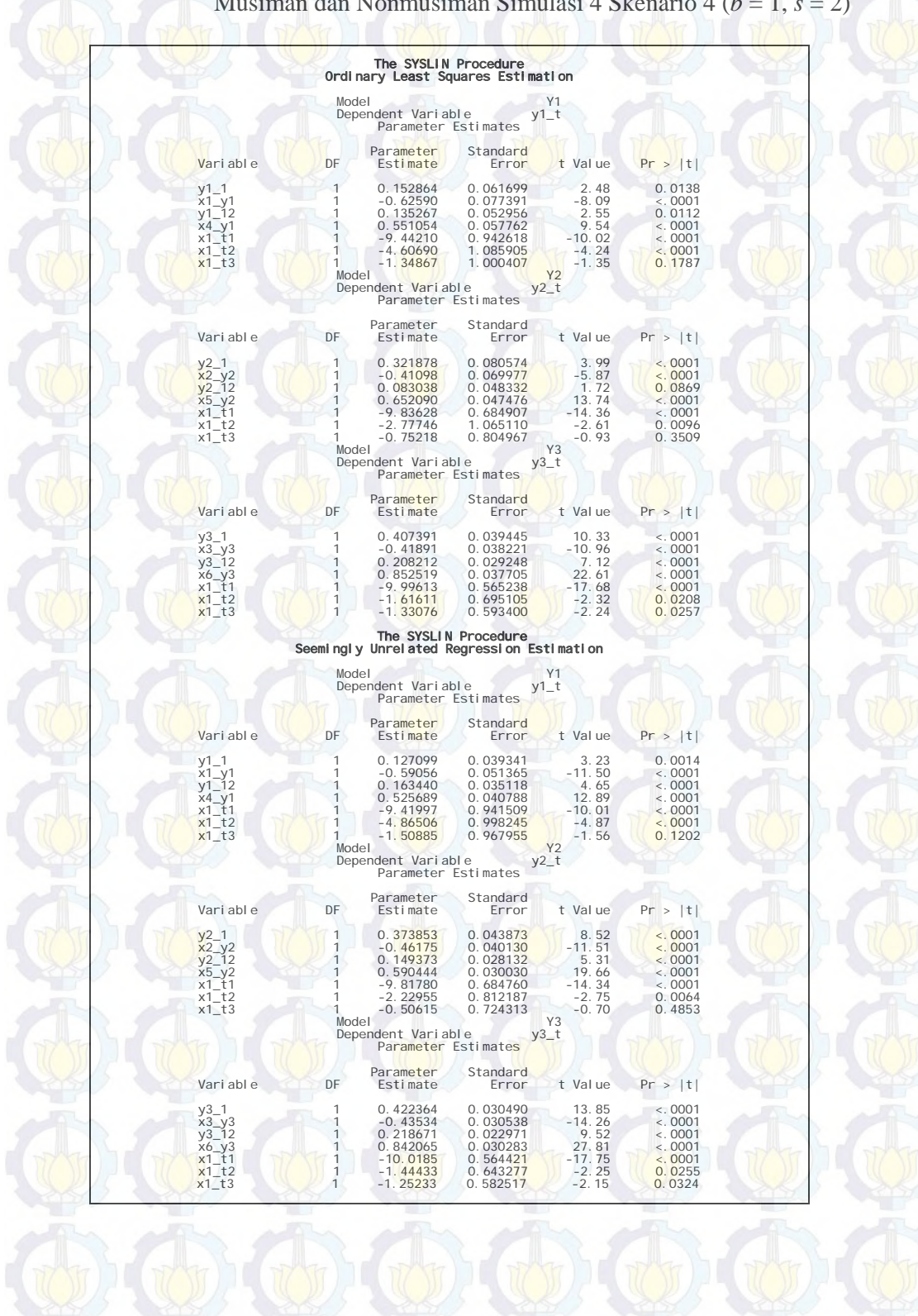

### **Lampiran 42 :** Output SAS Hasil Estimasi Parameter Model GSTARX-OLS  $([1,12]_1)$  dan GSTARX-GLS  $([1,12]_1)$  Data Gabungan Musiman dan Nonmusiman Simulasi 4 Skenario 4 (*b* = 1, *s* = 2)

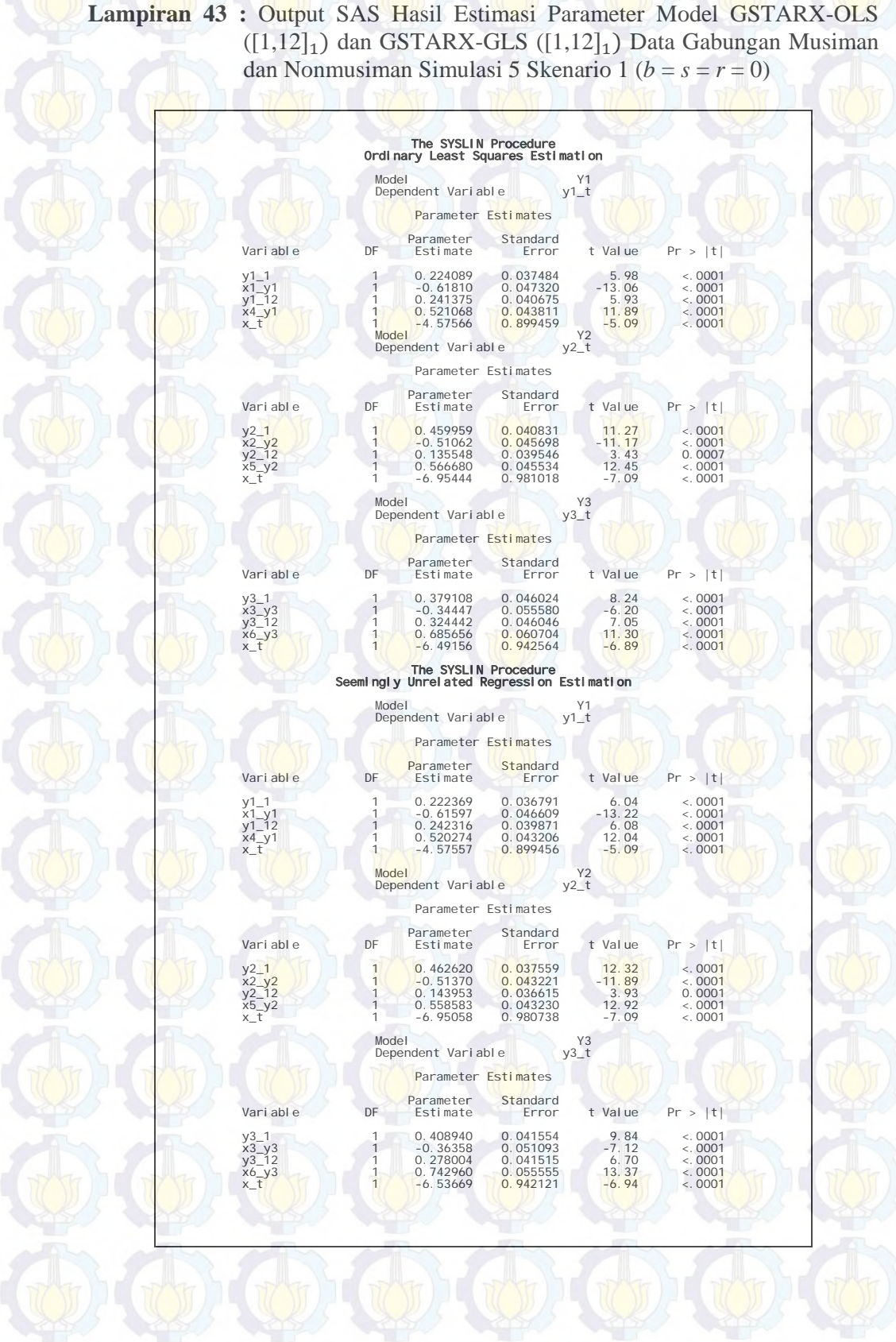

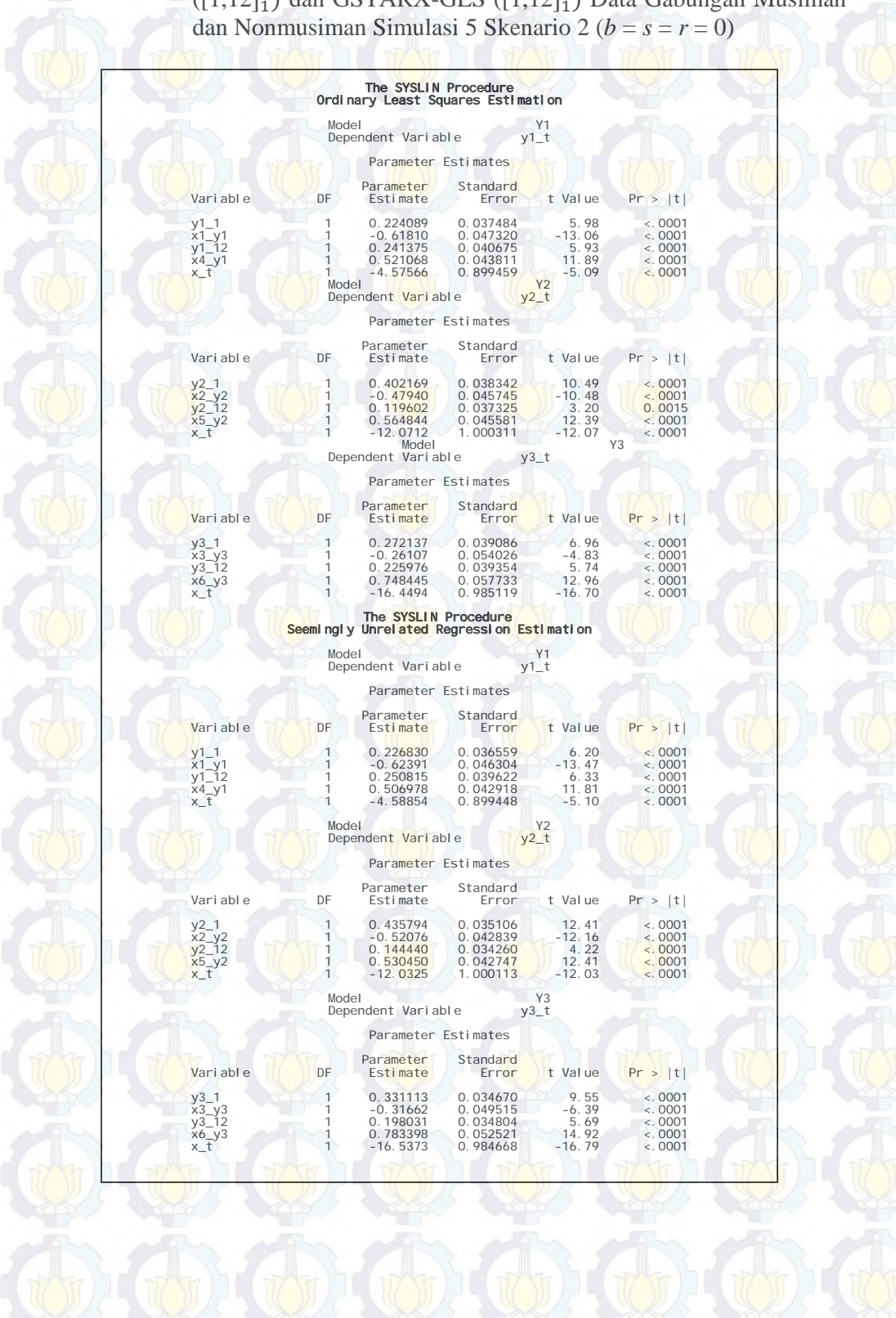

### **Lampiran 44 :** Output SAS Hasil Estimasi Parameter Model GSTARX-OLS  $([1,12]_1)$  dan GSTARX-GLS  $([1,12]_1)$  Data Gabungan Musiman

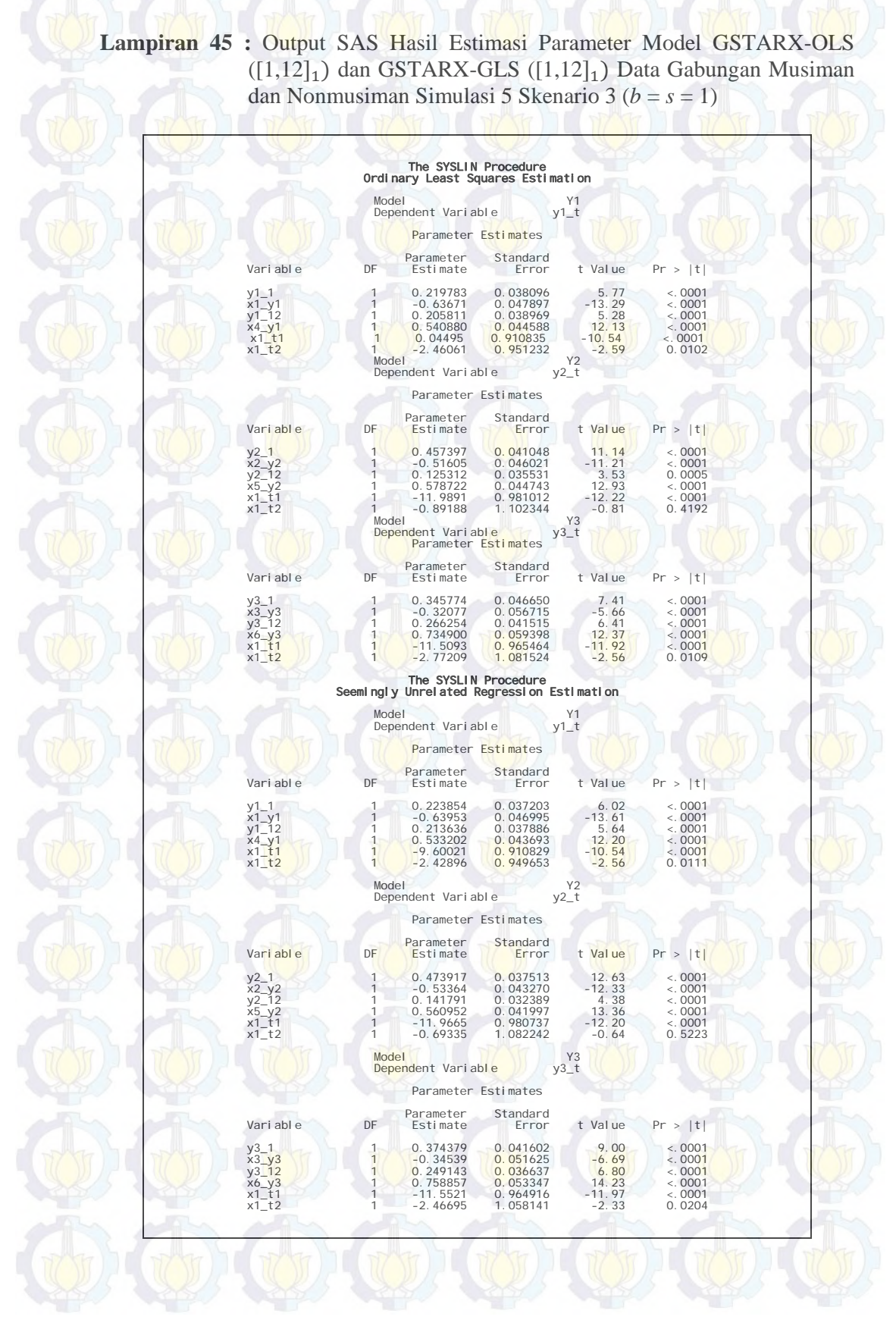

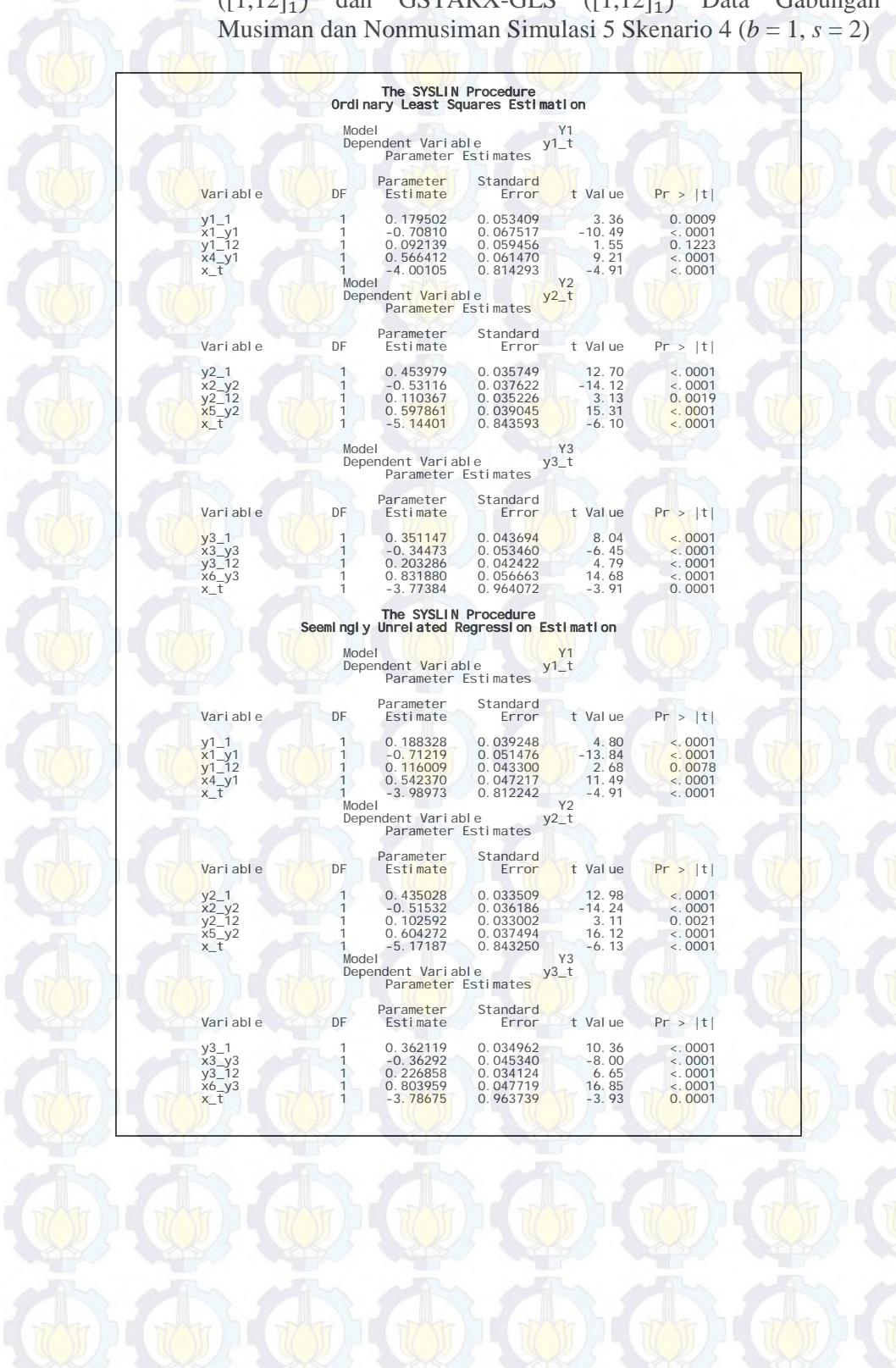

# **Lampiran 46 :** Output SAS Hasil Estimasi Parameter Model GSTARX-OLS  $([1,12]_1)$  dan GSTARX-GLS  $([1,12]_1)$  Data Gabungan

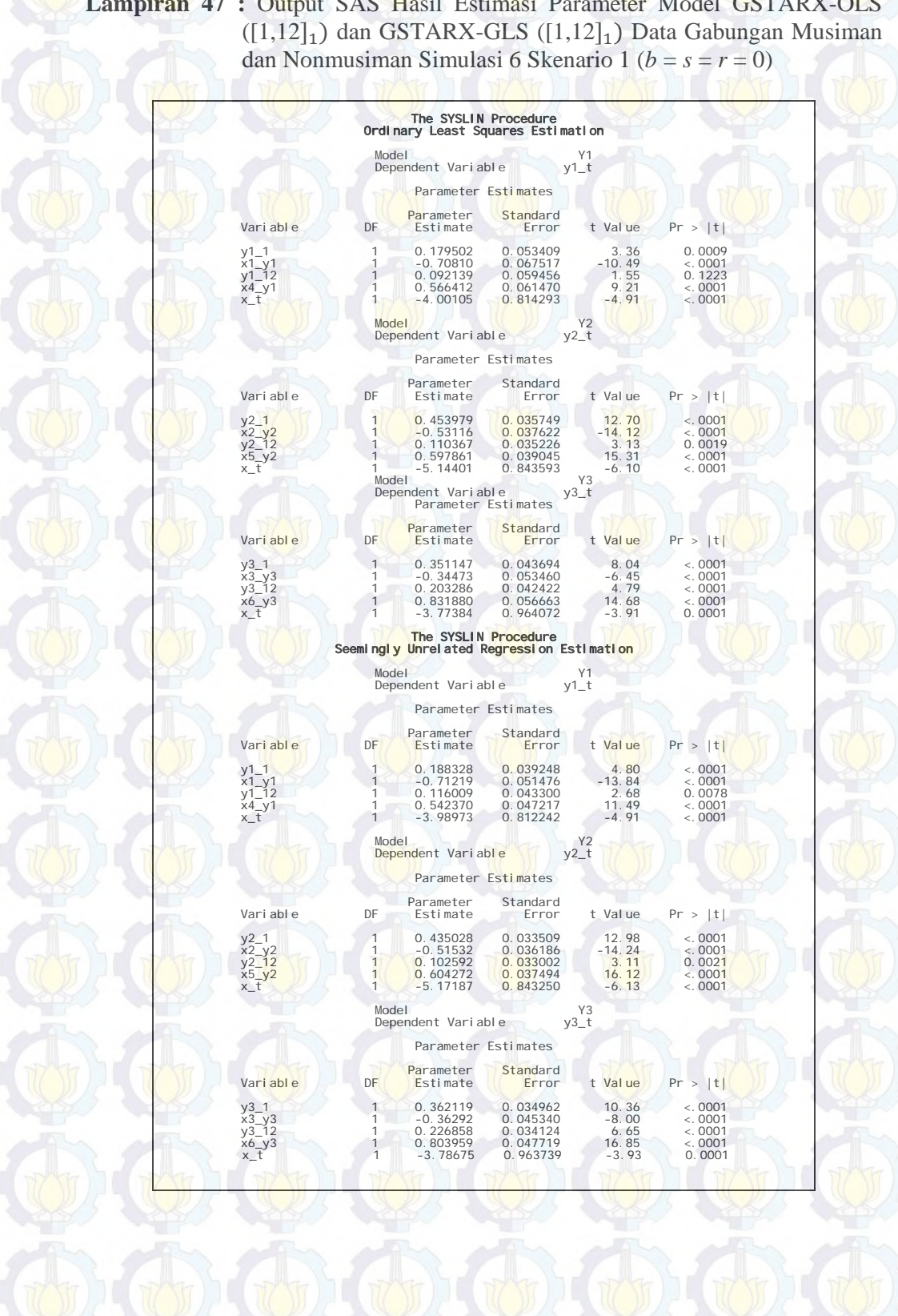

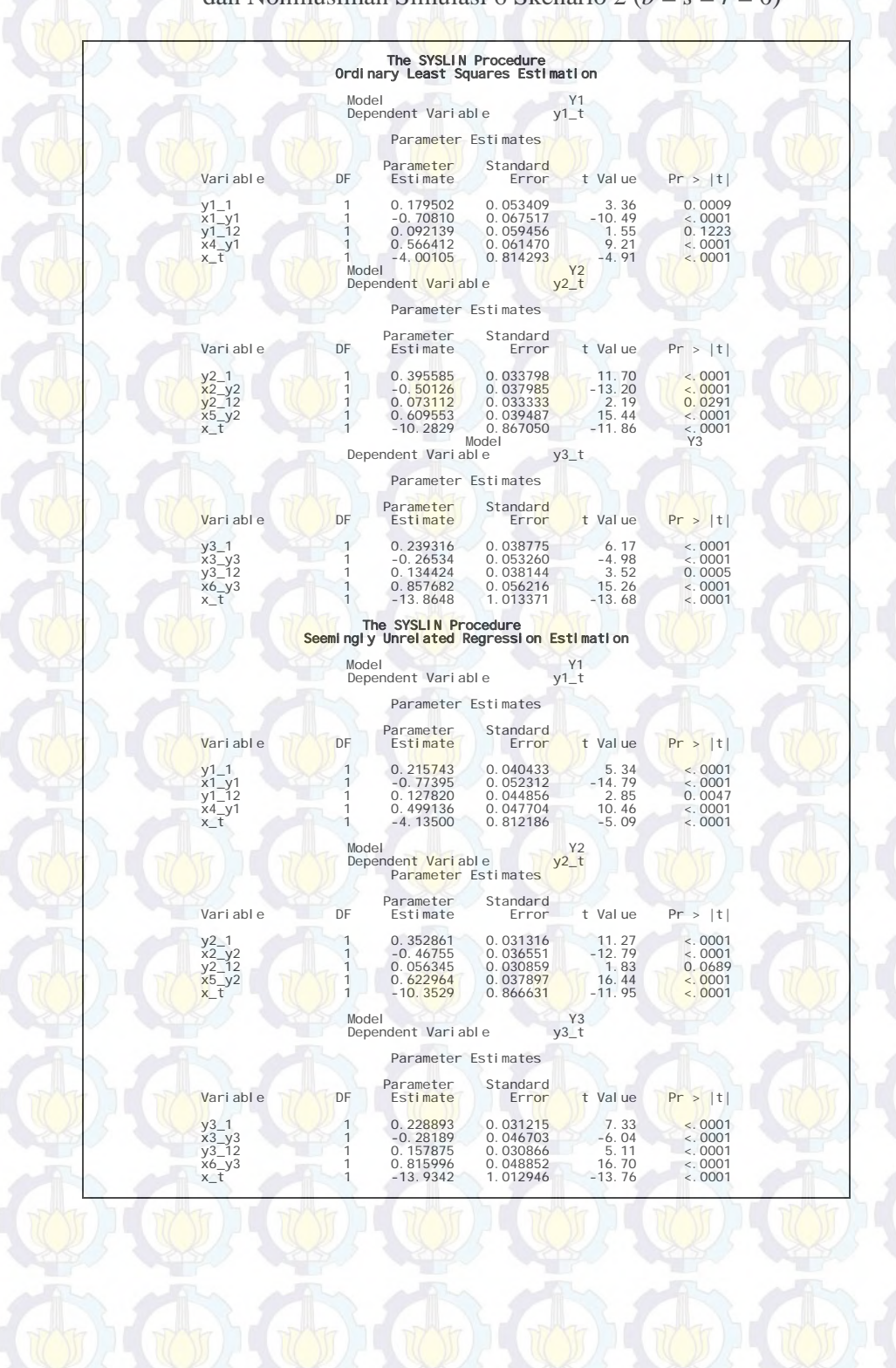

### **Lampiran 48 :** Output SAS Hasil Estimasi Parameter Model GSTARX-OLS  $([1,12]_1)$  dan GSTARX-GLS  $([1,12]_1)$  Data Gabungan Musiman dan Nonmusiman Simulasi 6 Skenario 2 (*b* = *s* = *r* = 0)

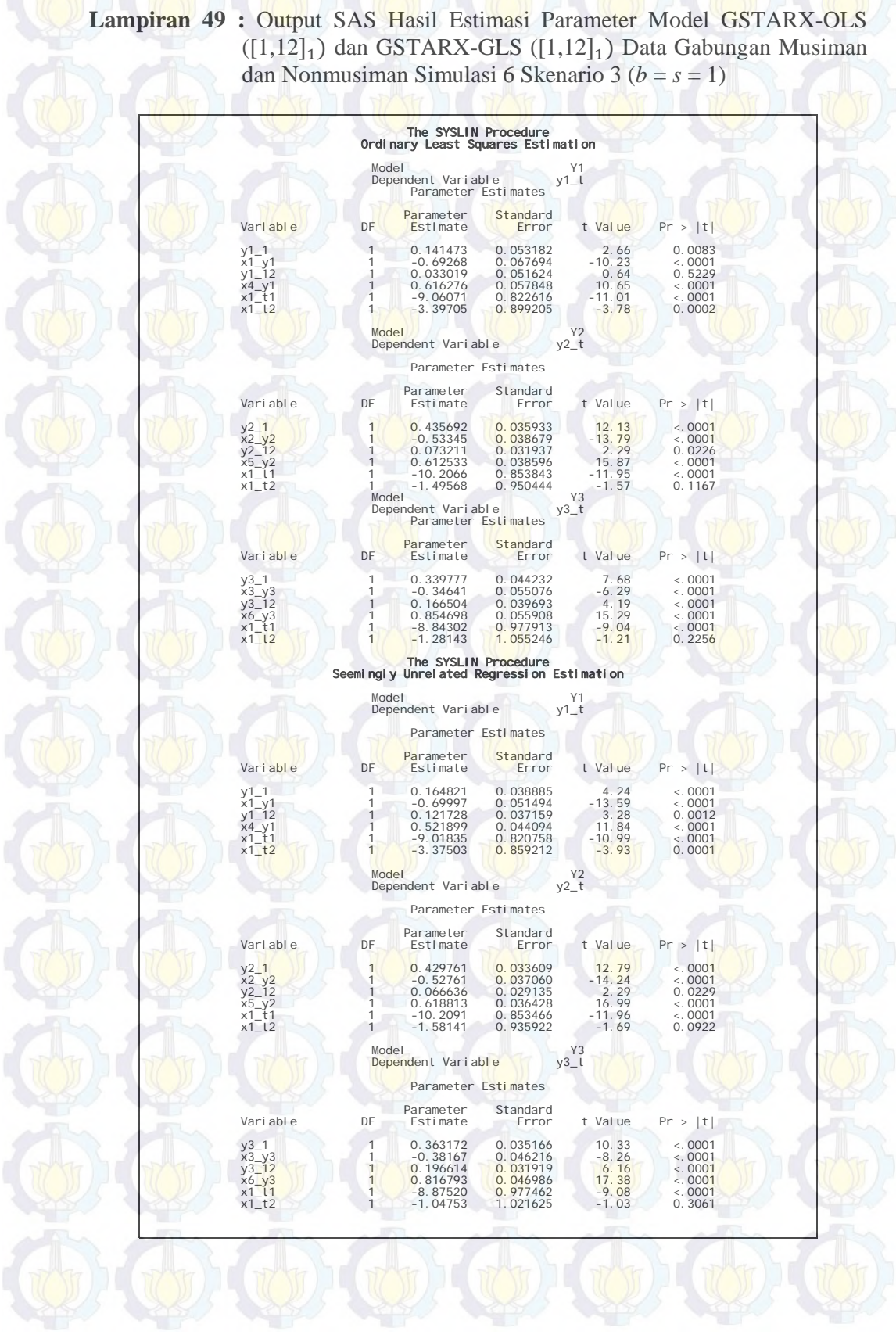

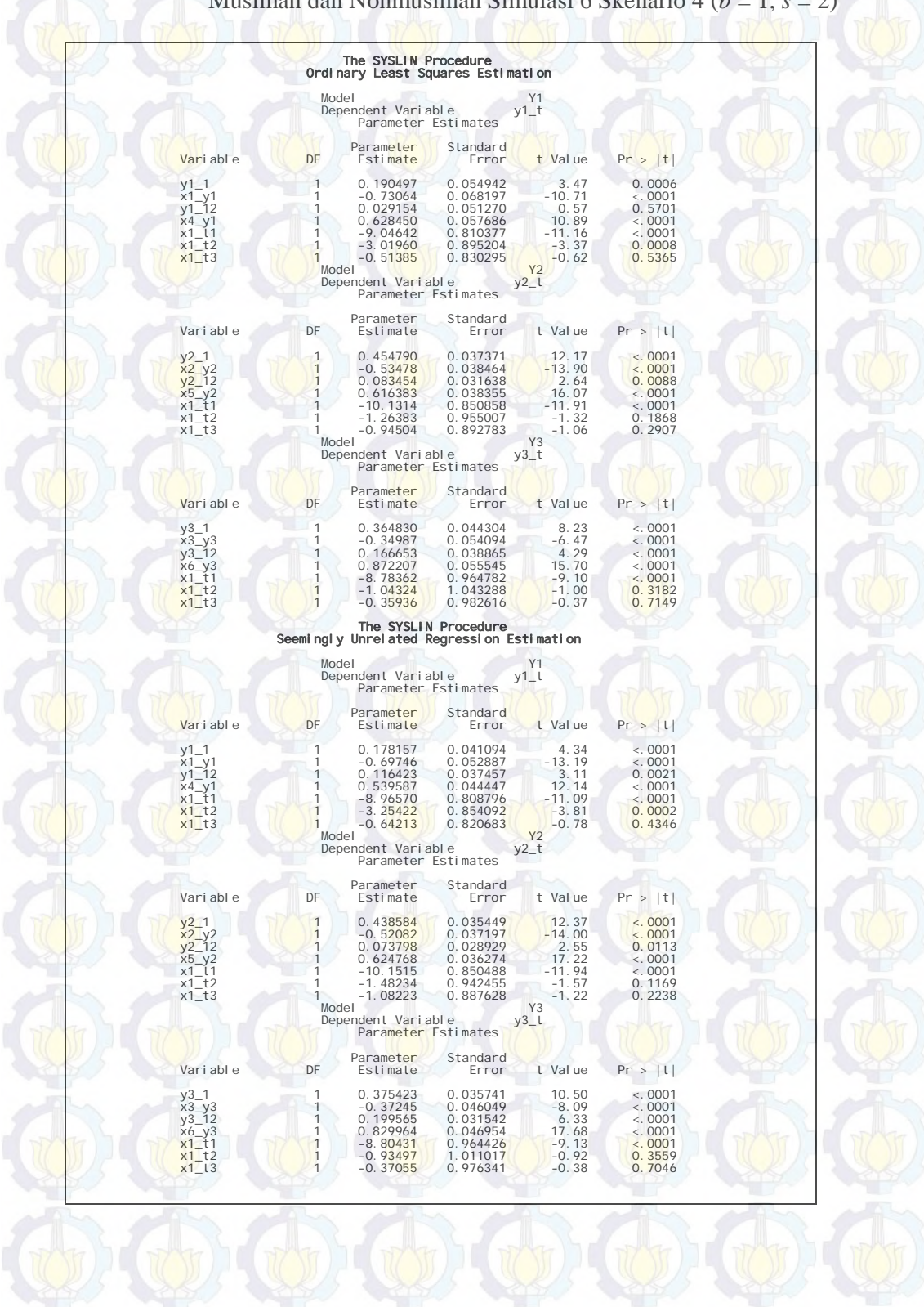

**Lampiran 50 :** Output SAS Hasil Estimasi Parameter Model GSTARX-OLS  $([1,12]_1)$  dan GSTARX-GLS  $([1,12]_1)$  Data Gabungan Musiman dan Nonmusiman Simulasi 6 Skenario 4 (*b* = 1, *s* = 2)

#### **Lampiran 51 :** *Macro* dan *Output* dari Program SAS Pemodelan VARIMA dan VARIMAX Data Wisatawan Mancanegara di Wilayah Sumatera

data tika; input <mark>y1 y2</mark> y3 y4; <mark>(</mark> 8421 501 85734 2271<br>5210 474 75646 846 5210 474 75646 846 6006 383 88616 916 88959 . . . 16585 2169 95423 1999 15285 2224 102251 1846 21112 3637 101881<br>21699 4163 137368 137368 2085 ; proc varmax data=tika lagmax=60 printall; model y1-y4/p=(1,2) dify=(1,12) minic=(p=24) noint; restrict AR(1, 1, 2)=0, AR(1, 1, 3)=0, AR(2, 1, 4)=0, AR(1, 2, 1)=0, AR(1, 2, 3)=0, AR(2, 2, 1)=0,<br>AR(2, 2, 3)=0, AR(2, 2, 4)=0, AR(1, 3, 1)=0, AR(1, 3, 2)=0, AR(1, 3, 4)=0, AR(2, 3, 1)=0, AR(2, 3, 2)=<br>0, AR(2, 3, 3)=0, AR output lead=24 out=hasil; run; proc varmax data=hasil; model res1 res2 res3 res4 / p=1 minic=(p=24) noint; run; proc ex<mark>port</mark> data=WO<mark>RK.H</mark>ASIL<br>coutfile='D:\hasil\_VAR.xls' dbms=excel replace; run; data tika; input y1 y2 y3 y4 x1 x2 x3 x4; datalines;<br>8421 501 8421 501 85734 2271 0 0 0 0 0 5210 474 75646 846 0 0 0 0 6006 383 88616 916 0 0 0 0 6333 578 88959 990 0 0 0 0 0 0 . . 16585 16585 2169 95423 1999 0 0 0 0 15285 2224 102251 1846 0 0 0 0  $21112$  3637 101881 2421 0 0 0 0 0 0<br>21699 4163 137368 2085 0 0 0 0 0 0 137368 2085 ; proc varmax data=tika lagmax=60 printall; model y1-y4=x1-x4/p=(1,2) dify=(1,12) minic=(p=24) noint; restrict XL(0, 1, 1)=0, XL(0, 1, 2)=0, XL(0, 1, 3)=0, XL(0, 1, 4)=0, AR(1, 1, 2)=0, AR(1, 1, 3)=0,<br>AR(1, 1, 4)=0, XL(0, 2, 1)=0, XL(0, 2, 2)=0, AR(1, 2, 1)=0, AR(1, 2, 3)=0, AR(2, 2, 1)=0, AR(2, 2, 3)=<br>0, XL(0, 2, 3)=0, XL output lead=24 out=hasil; run; proc varmax data=hasil; model res1 res2 res3 res4 /  $p=1$  minic=( $p=24$ ) noint; run; proc export data=WORK. HASIL outfile='D:\hasil\_VARMAX.xls' dbms=excel replace; run;

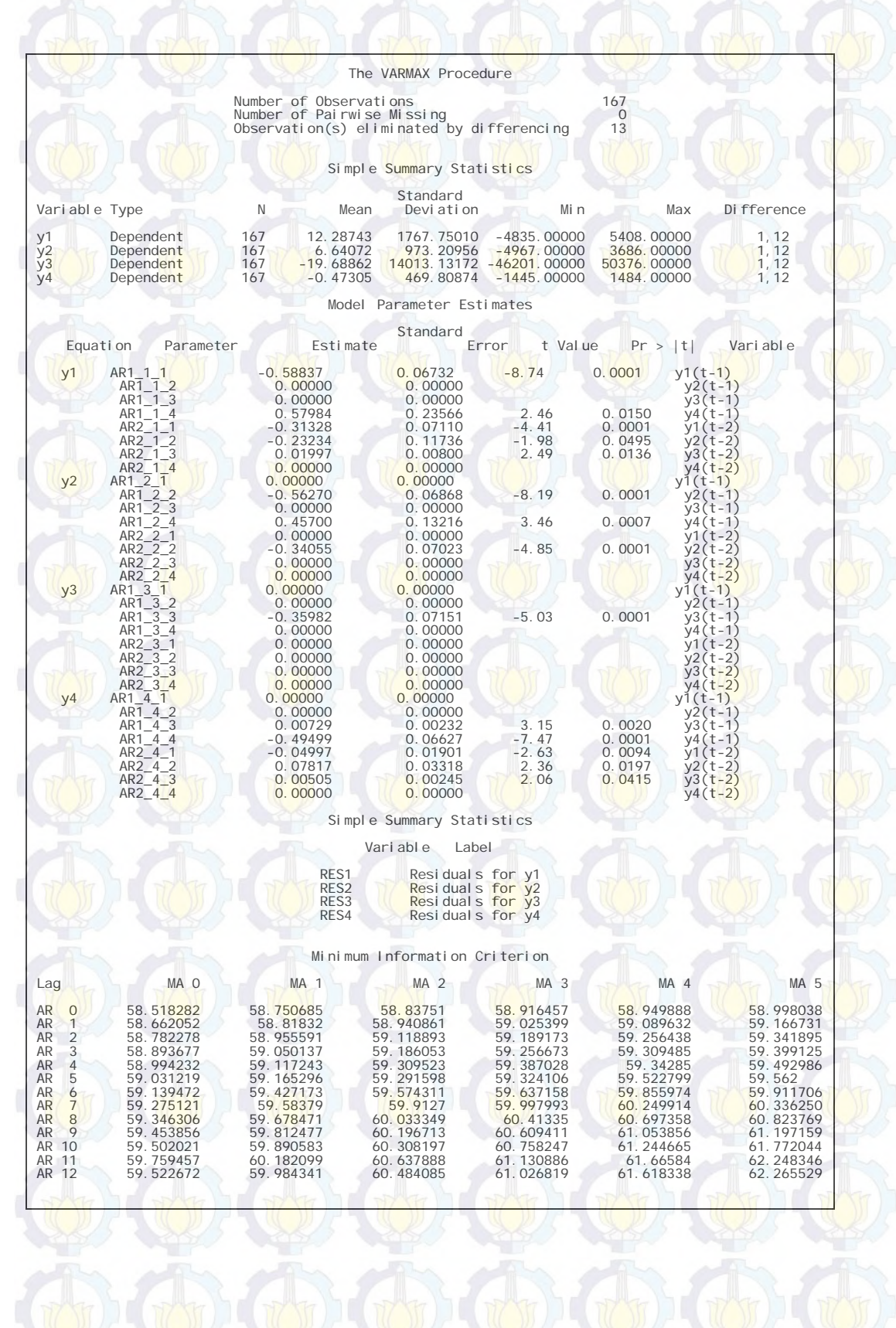

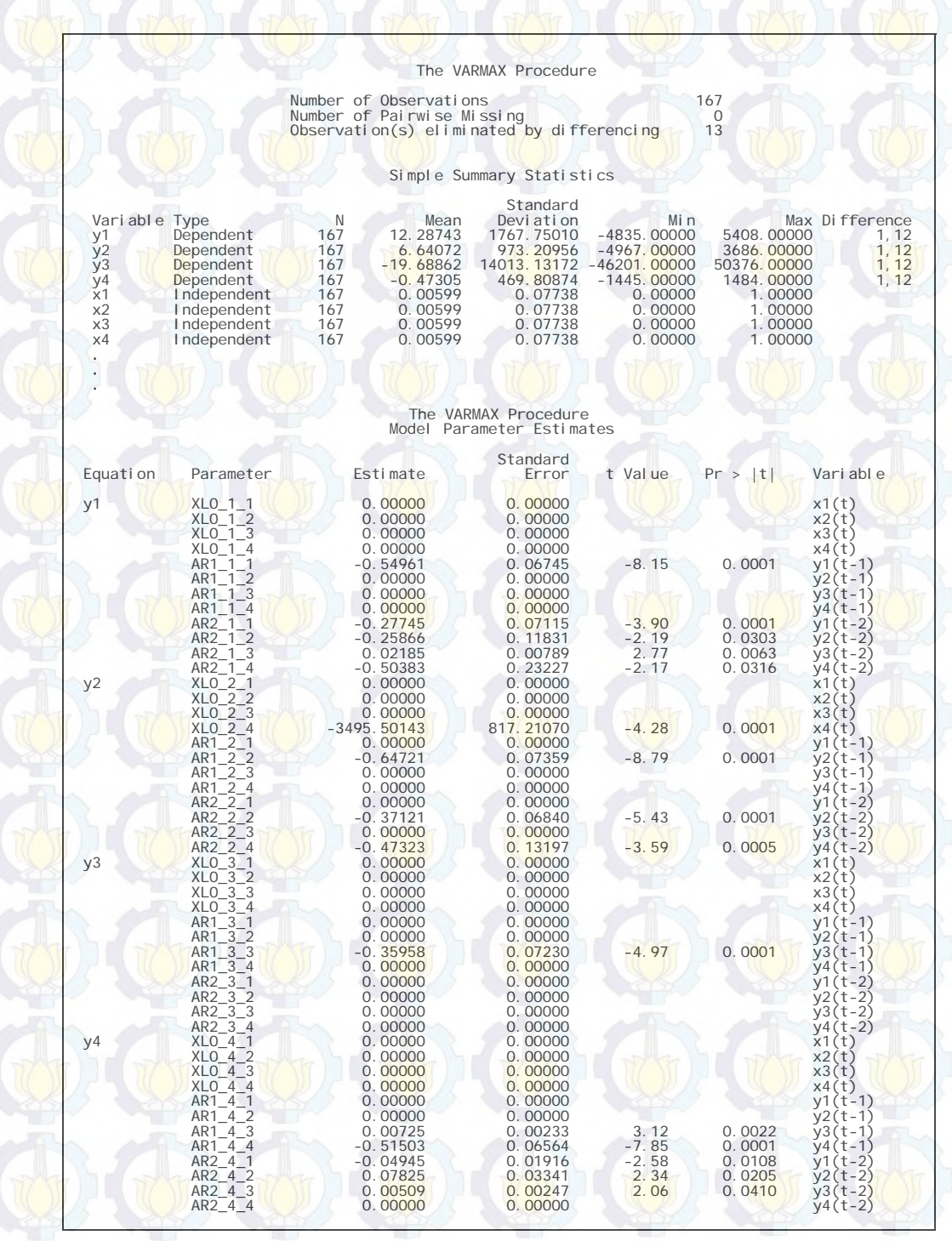

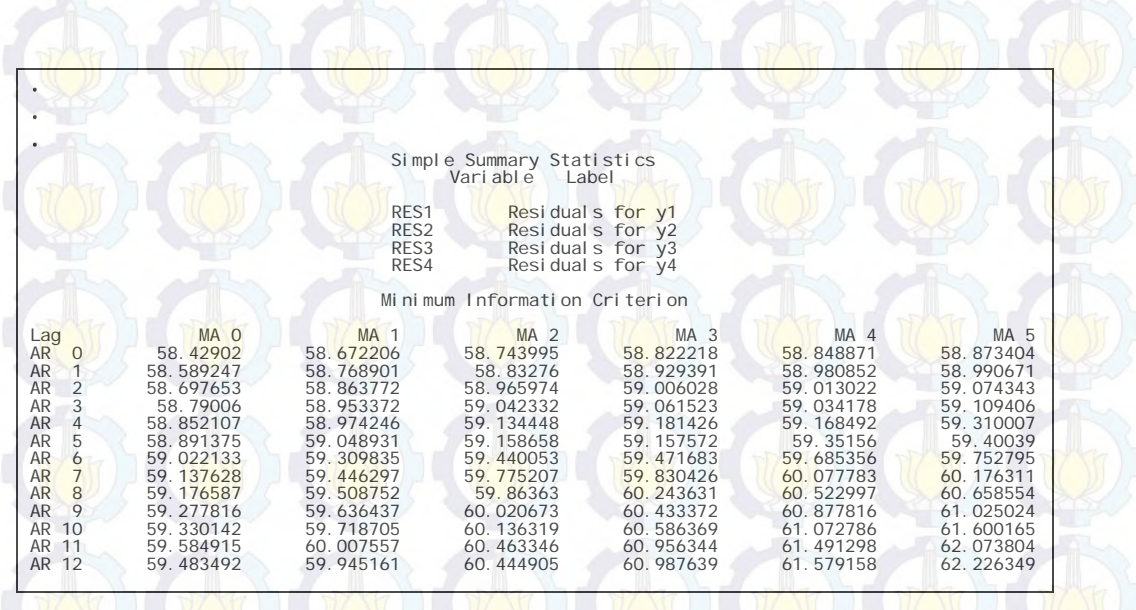

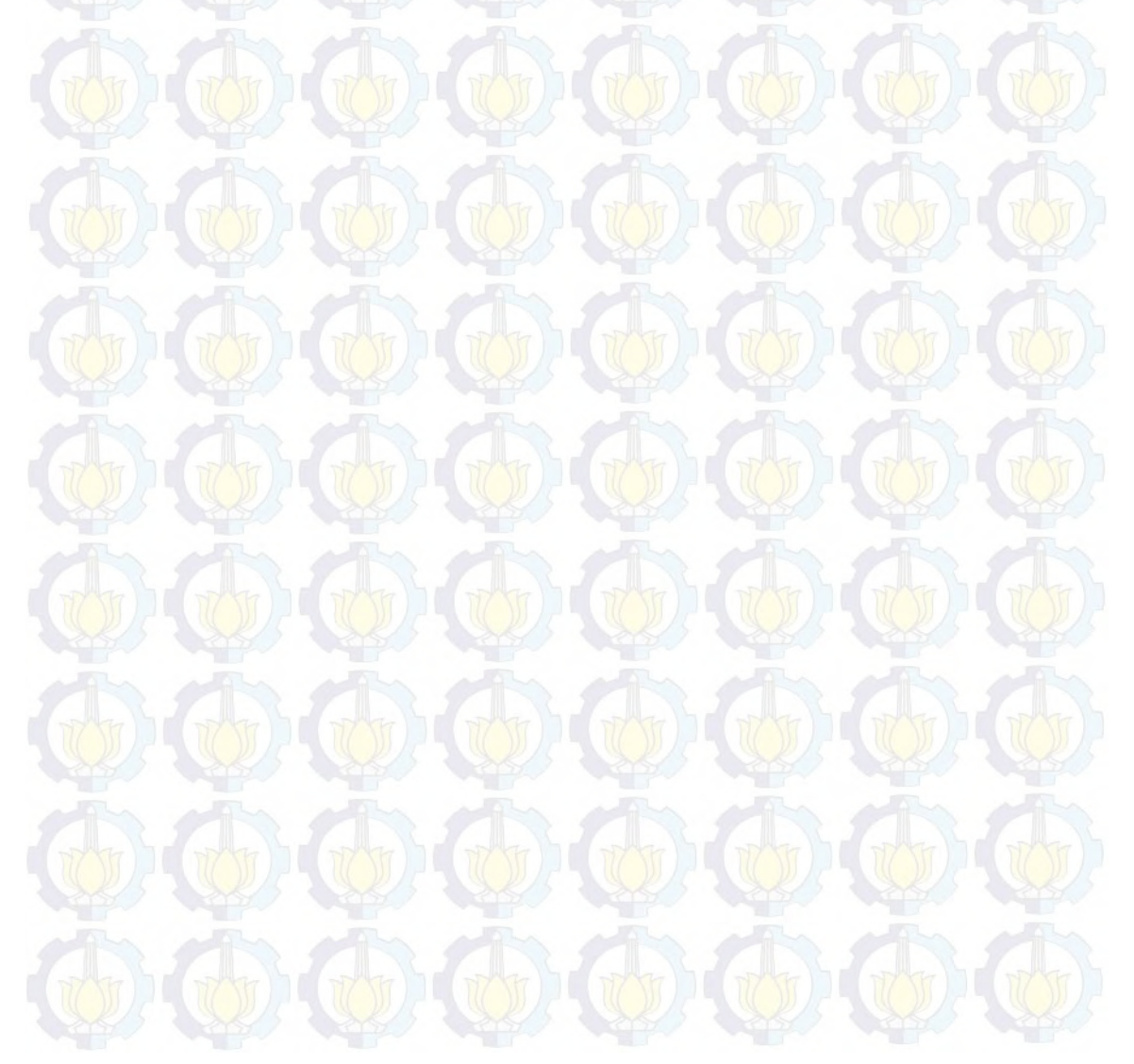

### **Lampiran 52 :** *Macro* dan *Output* dari Program SAS Pemodelan VARIMA dan VARIMAX Data Wisatawan Mancanegara di Wilayah Jawa-Bali

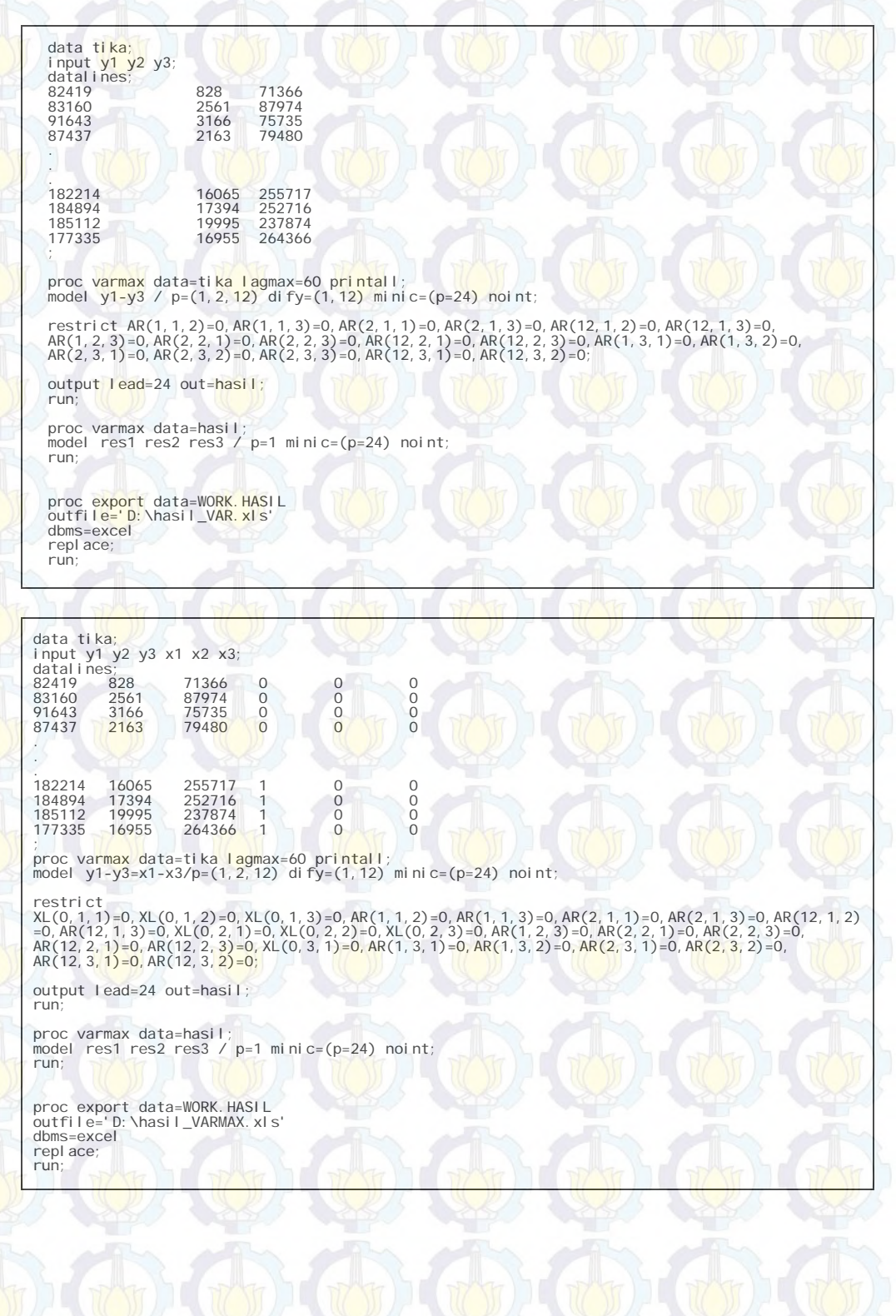

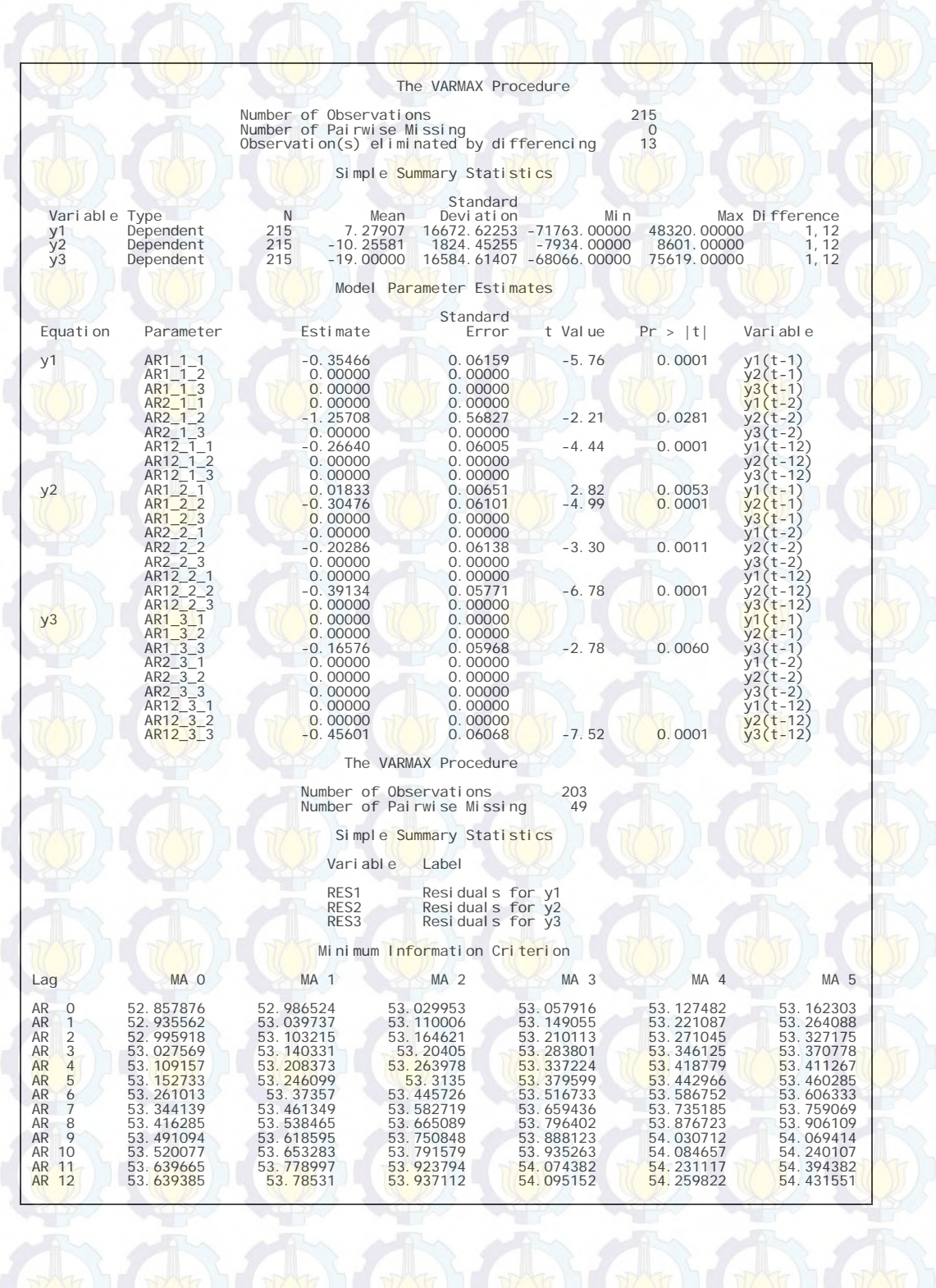

296

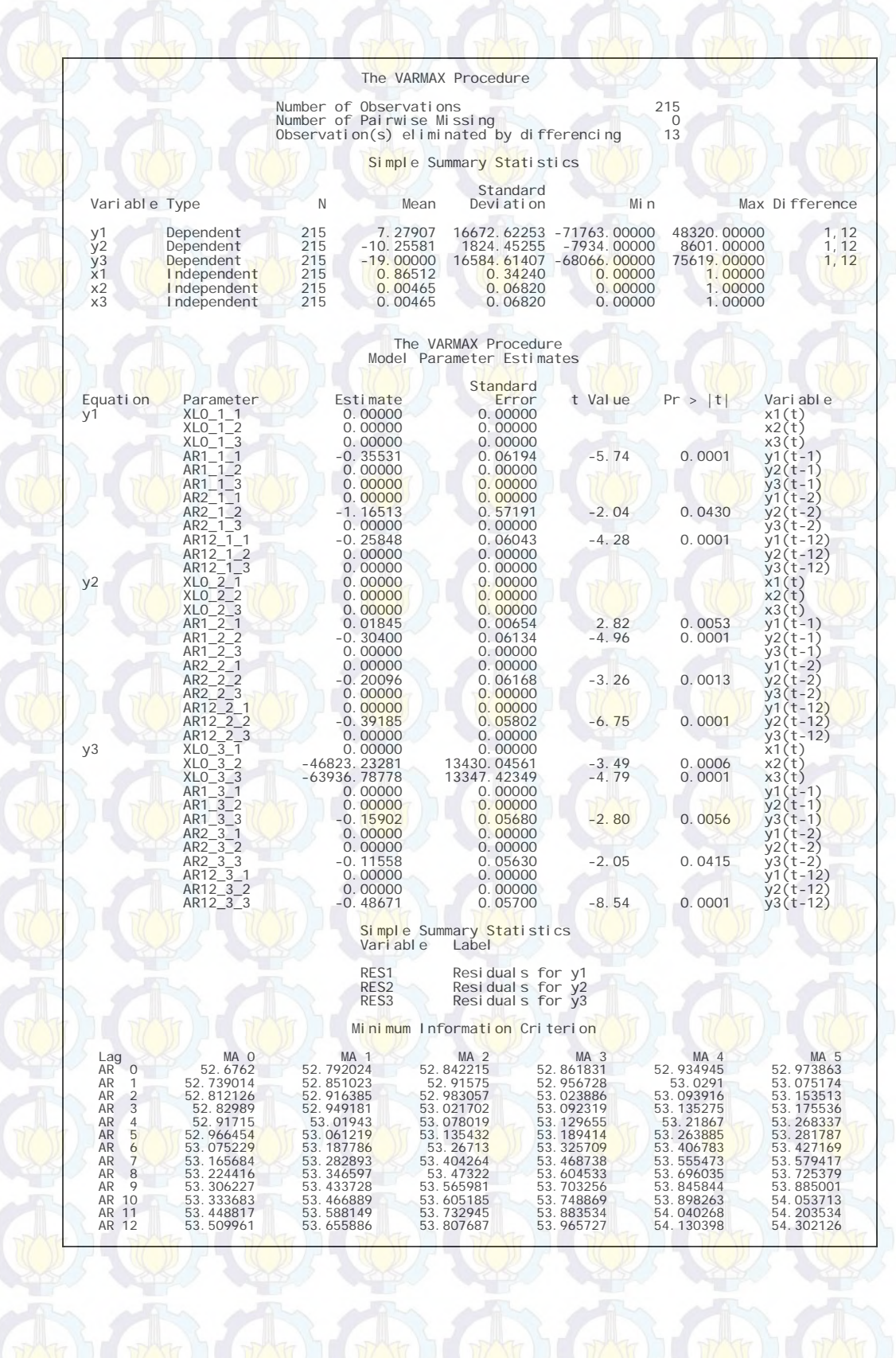

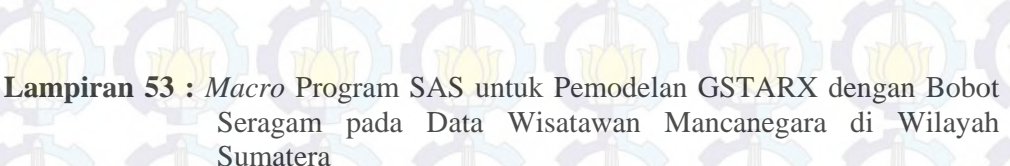

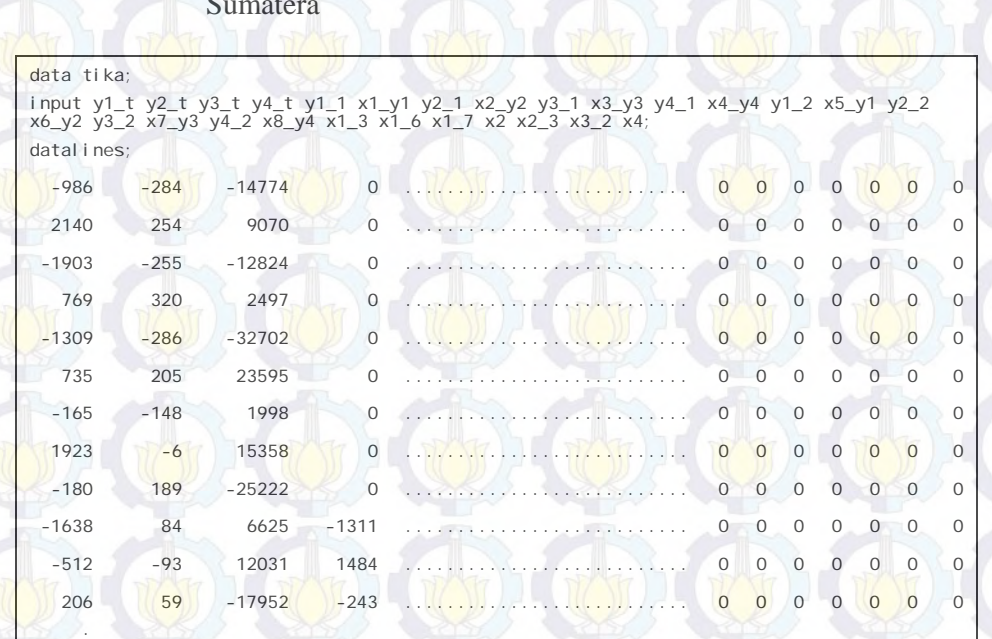

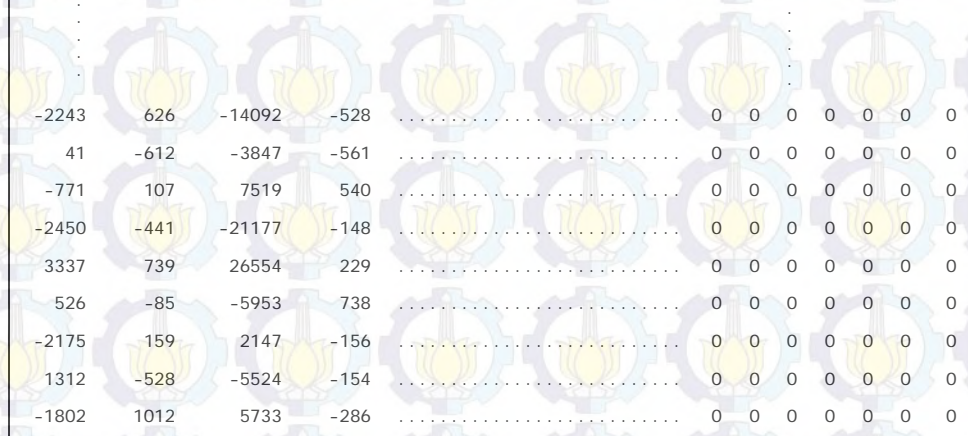

.

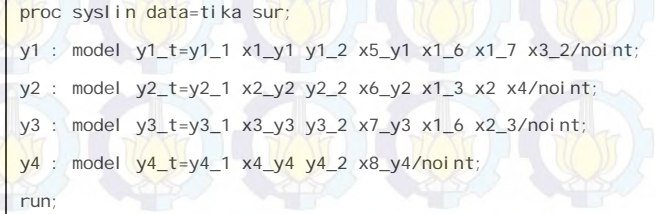

. . .

;

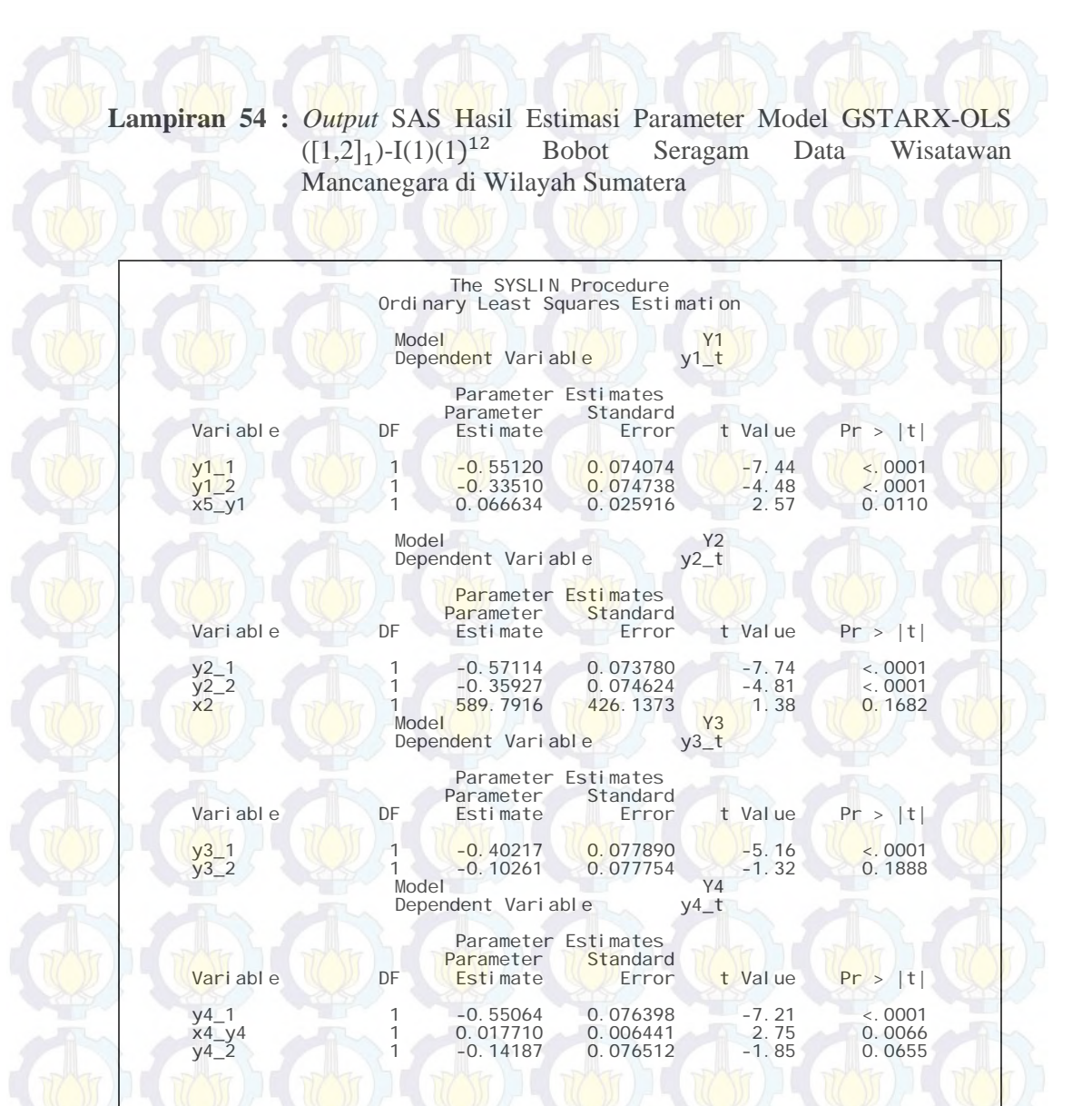

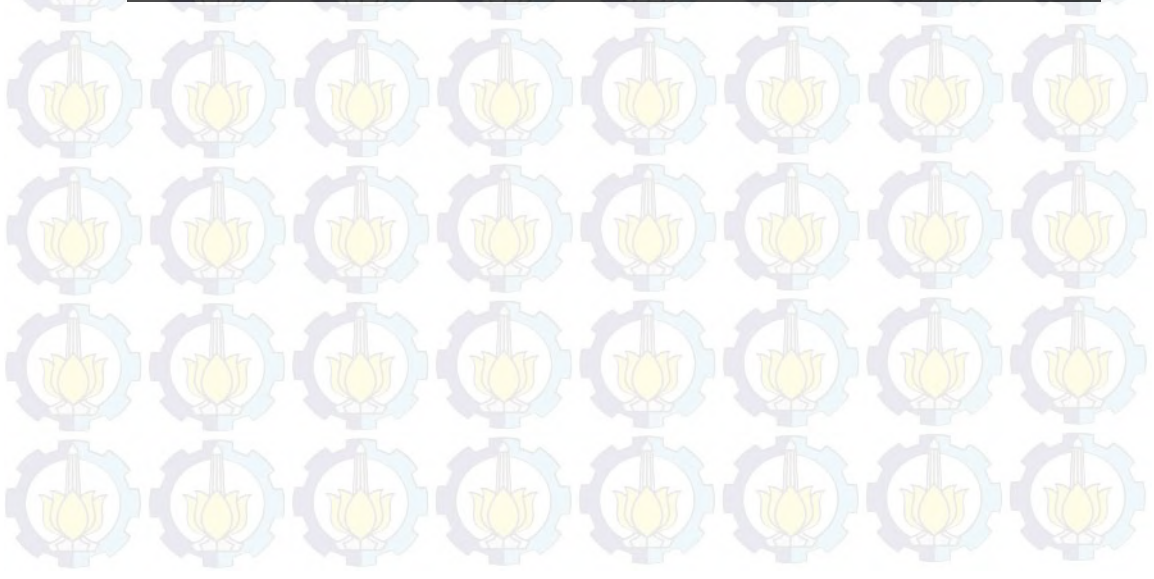

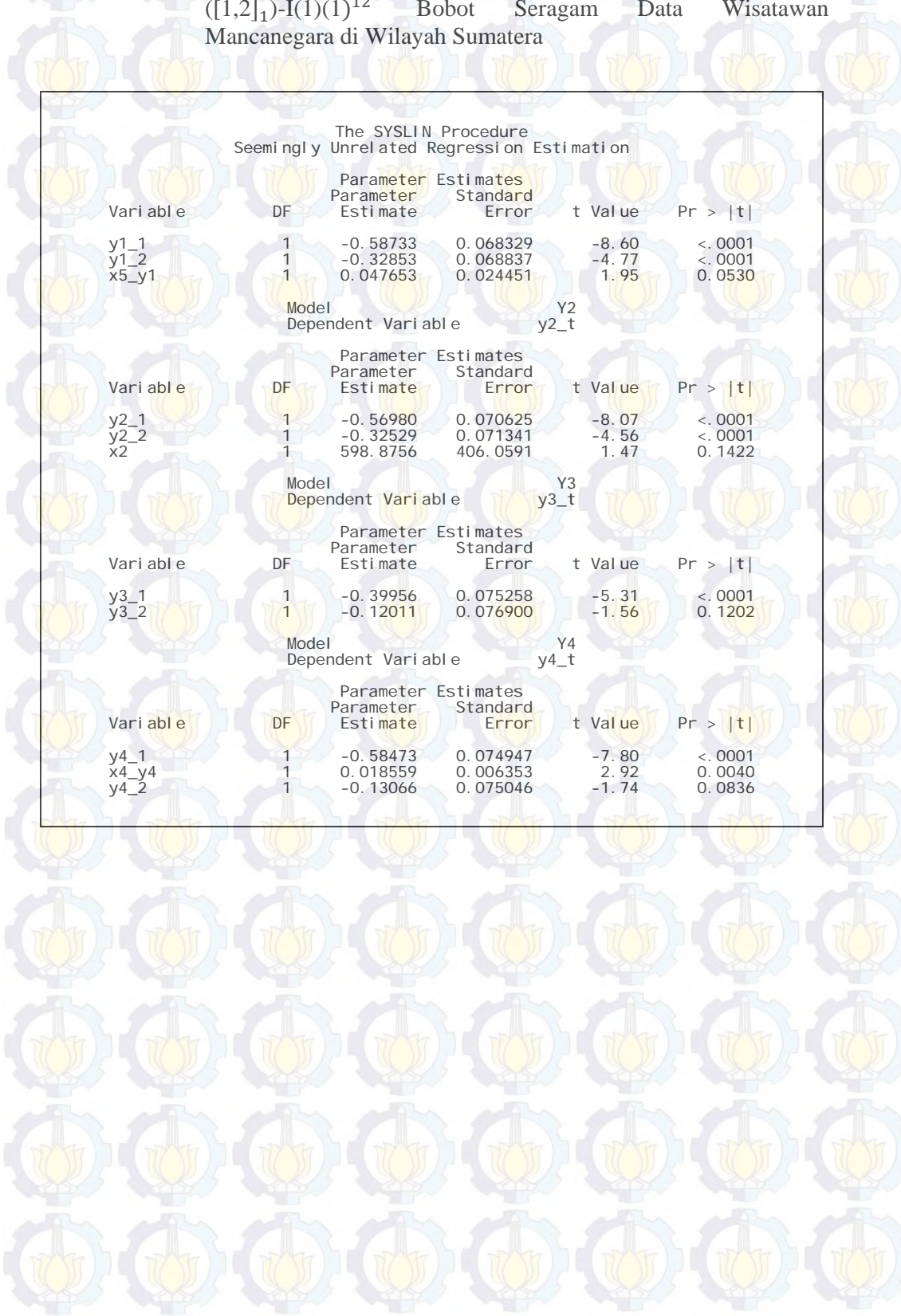

# **Lampiran 55 :** *Output* SAS Hasil Estimasi Parameter Model GSTARX-GLS  $([1,2]_1)$ -I $(1)(1)^{12}$  Bobot Seragam Data Wisatawan

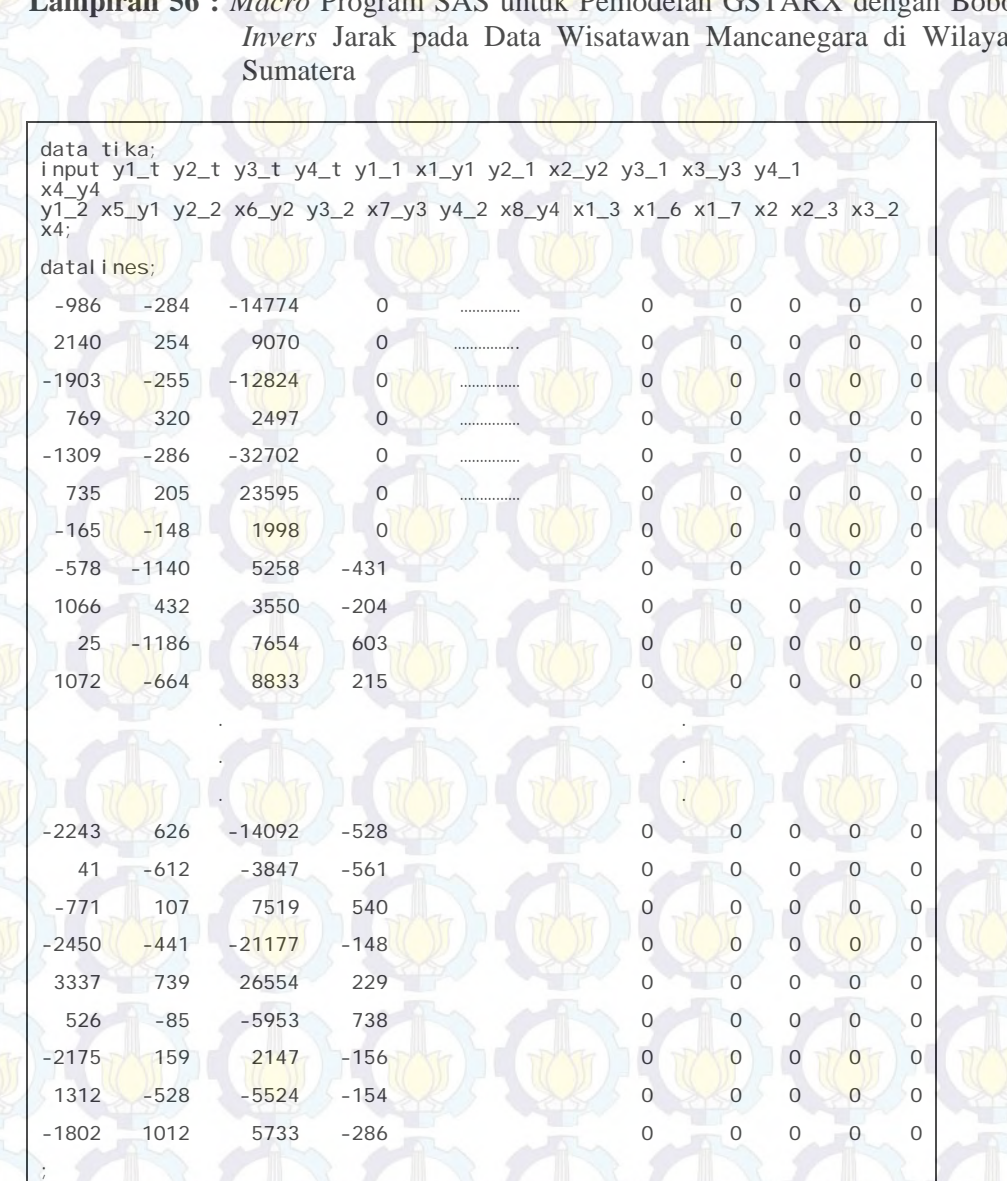

**Lampiran 56 :** *Macro* Program SAS untuk Pemodelan GSTARX dengan Bobot *Invers* Jarak pada Data Wisatawan Mancanegara di Wilayah

proc <mark>sysli</mark>n data=<mark>tika</mark> sur;

- y1 : model y1\_t=y1\_1 x1\_y1 y1\_2 x5\_y1 x1\_6 x1\_7x3\_2/noint;
- y2 : model y2\_t=y2\_1 x2\_y2 y2\_2 x6\_y2 x1\_3 x2 x4/noint;
- y3 : model y3\_t=y3\_1 x3\_y3 y3\_2 x7\_y3 x1\_6 x2\_3/noint;
- y4 : model y4\_t=y4\_1 x4\_y4 y4\_2 x8\_y4/noint;

run;

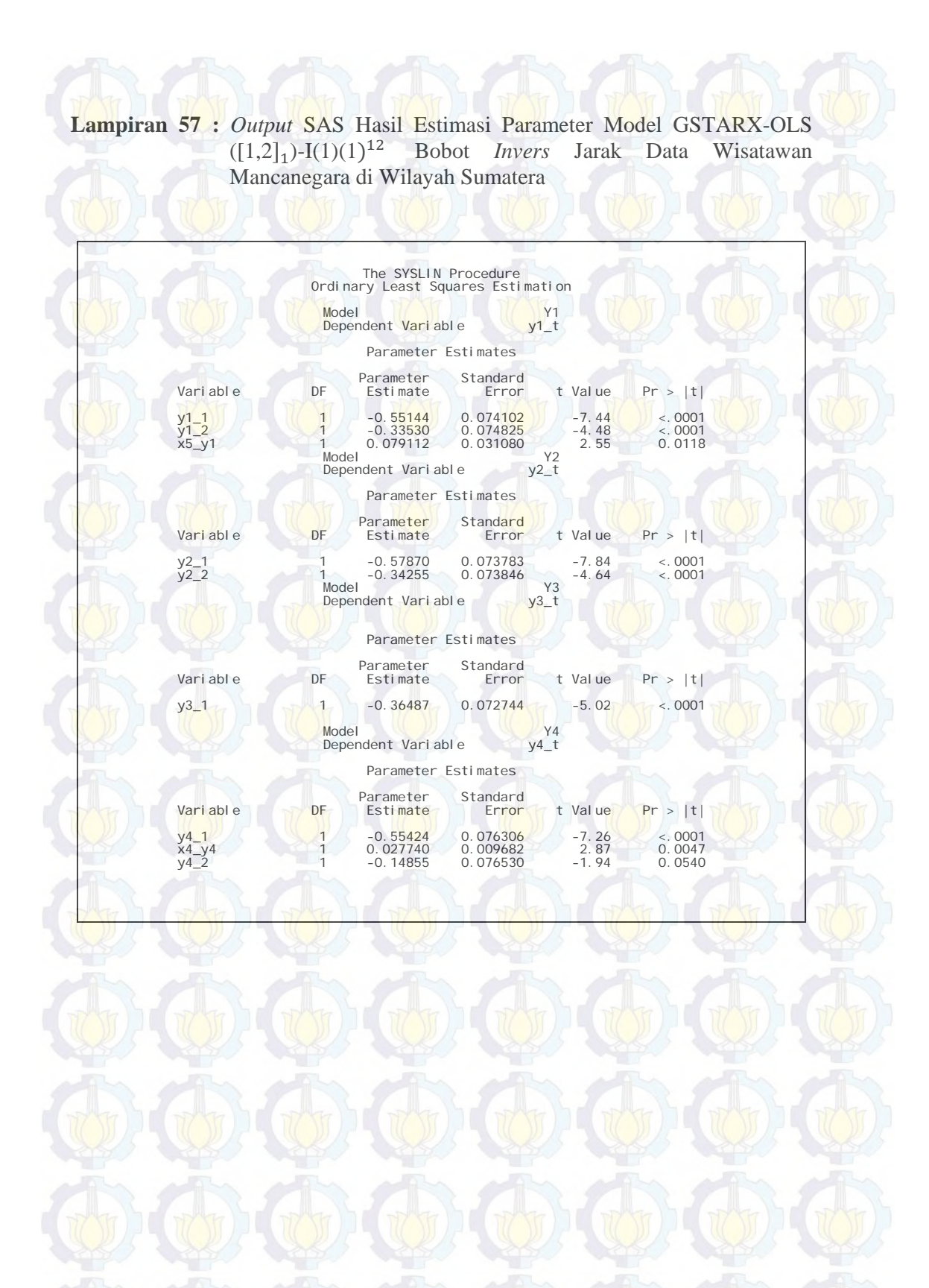

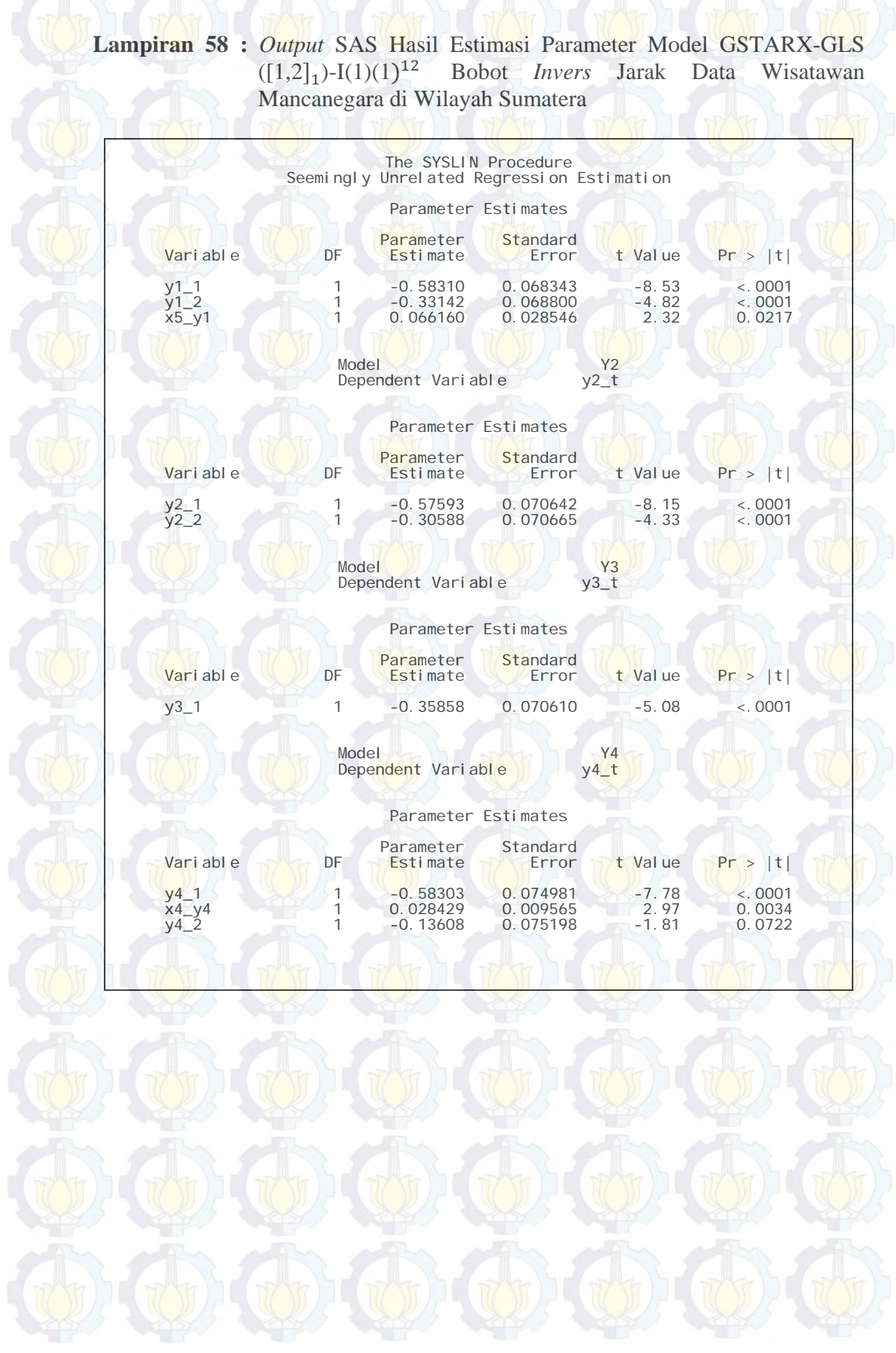
**Lampiran 59 :** *Macro* Program SAS untuk Pemodelan GSTARX dengan Bobot Normalisasi Korelasi Silang pada Data Wisatawan Mancanegara di Wilayah Sumatera

> . . . . .,

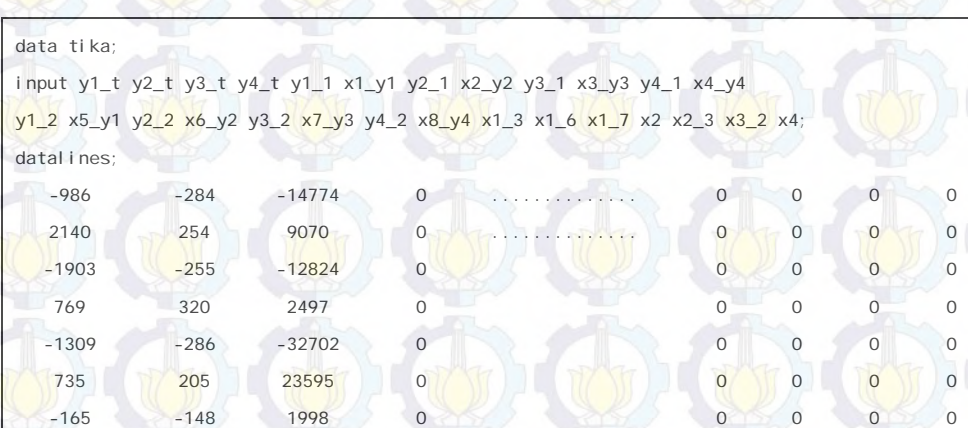

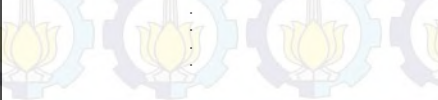

.

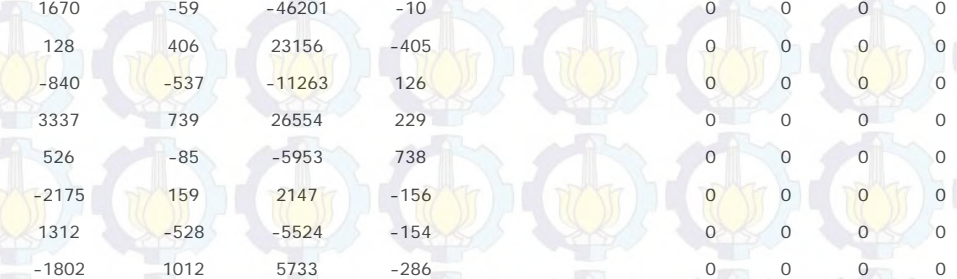

;

run;

proc syslin data=tika sur; y1 : model y1\_t=y1\_1 x1\_y1 y1\_2 x5\_y1 x1\_6 x1\_7 x3\_2/noint; y2 : model y2\_t=y2\_1 x2\_y2 y2\_2 x6\_y2 x1\_3 x2 x4/noint; y3 : model y3\_t=y3\_1 x3\_y3 y3\_2 x7\_y3 x1\_6 x2\_3/noint; y4 : model y4\_t=y4\_1 x4\_y4 y4\_2 x8\_y4/noint;

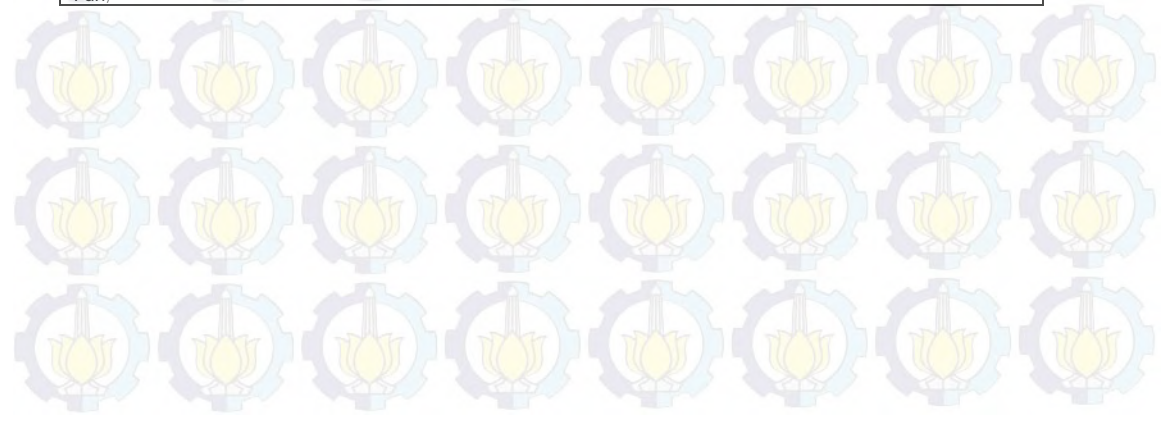

**Lampiran 60 :** *Output* SAS Hasil Estimasi Parameter Model GSTARX-OLS  $([1,2]_1)$ -I $(1)(1)$ <sup>12</sup> Bobot Normalisasi Korelasi Silang Data Wisatawan Mancanegara di Wilayah Sumatera

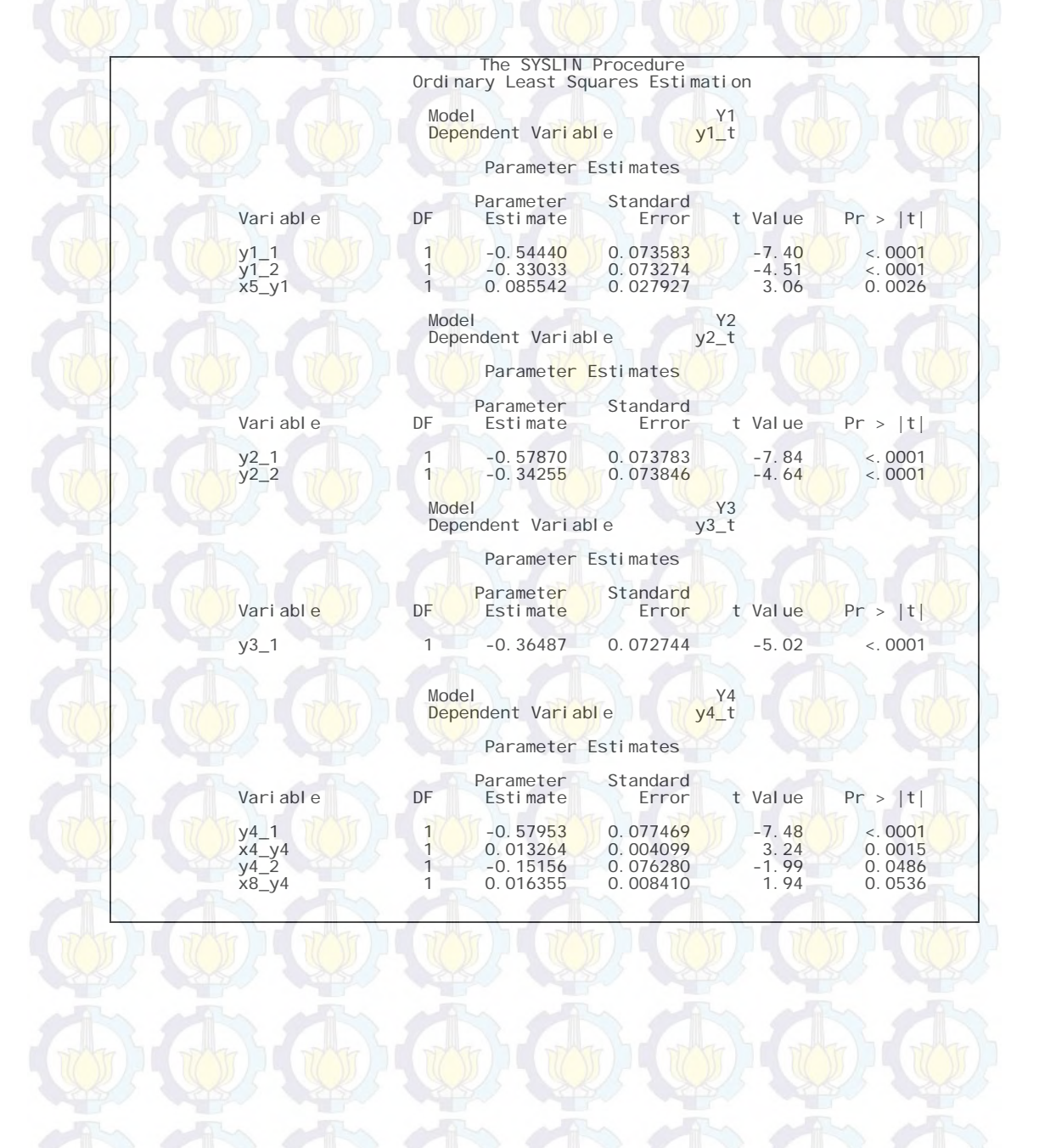

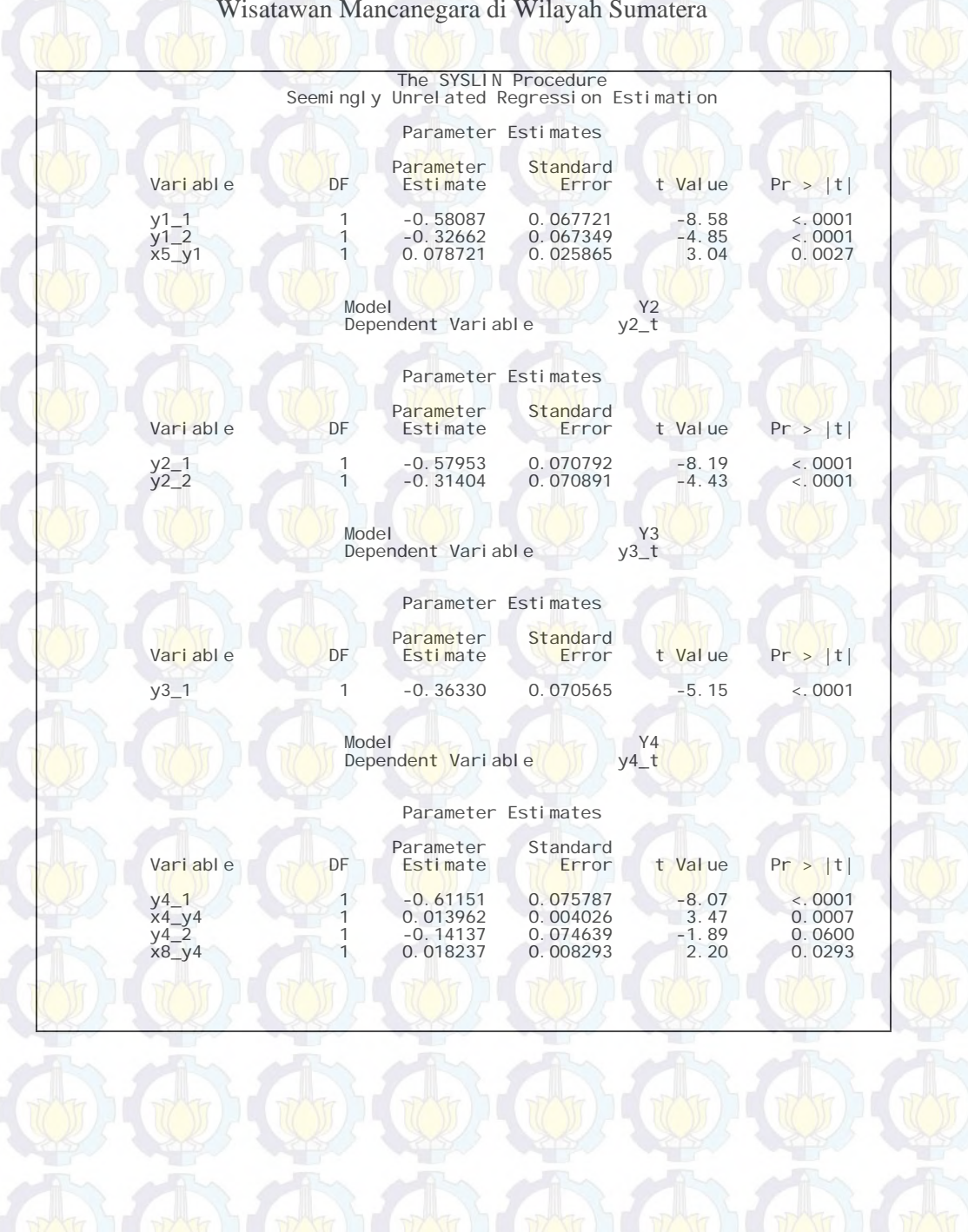

### **Lampiran 61 :** *Output* SAS Hasil Estimasi Parameter Model GSTARX-GLS  $([1,2]_1)$ -I $(1)(1)$ <sup>12</sup> Bobot Normalisasi Korelasi Silang Data Wisatawan Mancanegara di Wilayah Sumatera

**Lampiran 62 :** *Macro* Program SAS untuk Pemodelan GSTARX dengan Bobot Normalisasi Hasil Inferensia Korelasi Silang Parsial pada Data Wisatawan Mancanegara di Wilayah Sumatera

| input y1_t y2_t y3_t y4_t y1_1 x1_y1 y2_1 x2_y2 y3_1 x3_y3 y4_1 x4_y4<br>y1_2 x5_y1 y2_2 x6_y2 y3_2 x7_y3 y4_2 x8_y4 x1_3 x1_6 x1_7 x2 x2_3 x3_2 x4;<br>datal ines:<br>$-986$<br>$-284$<br>$-14774$<br>$\overline{0}$<br>$\circ$<br>$\circ$<br>$\mathbf 0$<br>. <i>. .</i><br>2140<br>254<br>9070<br>$\circ$<br>$\circ$<br>0<br>0<br>بالتنبذ والمتحدث والالتحاديث<br>$-1903$<br>$-255$<br>$-12824$<br>$\circ$<br>$\circ$<br>$\circ$<br>$\circ$<br>2497<br>769<br>320<br>$\overline{O}$<br>$\circ$<br>$\overline{O}$<br>$\overline{O}$<br>$\overline{0}$<br>$-1309$<br>$-286$<br>$-32702$<br>$\overline{O}$<br>$\circ$<br>$\circ$<br>205<br>23595<br>$\circ$<br>$\mathbf{O}$<br>735<br>$\mathbf 0$<br>$\circ$<br>1998<br>$\overline{O}$<br>$-165$<br>$\mathbf 0$<br>$\circ$<br>$-148$<br>$\circ$<br>1923<br>15358<br>$\circ$<br>0<br>$\circ$<br>$\circ$<br>$-6$<br>$-180$<br>189<br>$-25222$<br>$\overline{0}$<br>0<br>$\overline{O}$<br>$\circ$<br>84<br>6625<br>$-1311$<br>$\mathbf{O}$<br>$\circ$<br>$\circ$<br>$-1638$<br>$-93$<br>12031<br>1484<br>0<br>$\mathbf 0$<br>$\circ$<br>$-512$<br>$-2243$<br>626<br>$-14092$<br>$-528$<br>$\circ$<br>$\mathbf 0$<br>$\circ$<br>41<br>$-612$<br>$-3847$<br>$-561$<br>$\circ$<br>0<br>$\circ$<br>7519<br>$\overline{O}$<br>$-771$<br>107<br>540<br>0<br>$\circ$<br>$\overline{0}$<br>$-2450$<br>$-441$<br>$-21177$<br>$-148$<br>$\circ$<br>$\circ$<br>26554<br>229<br>3337<br>739<br>$\circ$<br>$\circ$<br>0<br>526<br>$-85$<br>$-5953$<br>738<br>$\mathbf 0$<br>$\circ$<br>$\circ$<br>2147<br>$\overline{0}$<br>$\circ$<br>$-2175$<br>159<br>$-156$<br>$\overline{0}$<br>$-154$<br>$\circ$<br>1312<br>$-528$<br>$-5524$<br>$\mathbf{O}$<br>$\circ$<br>$\Omega$<br>$-1802$<br>1012<br>5733<br>$-286$<br>$\Omega$<br>$\Omega$<br>proc syslin data=tika sur;<br>y1 : model y1_t=y1_1 x1_y1 y1_2 x5_y1 x1_6 x1_7 x3_2/noint;<br>y2 : model y2_t=y2_1 x2_y2 y2_2 x6_y2 x1_3 x2 x4/noint;<br>y3 : model y3_t=y3_1 x3_y3 y3_2 x7_y3 x1_6 x2_3/noint; | $\circ$<br>$\circ$<br>$\circ$<br>$\overline{O}$<br>$\mathbf{O}$<br>$\circ$<br>$\circ$<br>$\mathbf{O}$<br>$\overline{O}$<br>$\circ$<br>$\mathbf{O}$<br>$\mathbf{0}$<br>$\circ$<br>$\overline{0}$<br>$\overline{0}$<br>$\circ$<br>$\circ$<br>$\overline{O}$<br>$\circ$<br>$\circ$<br>y4 : model y4_t=y4_1 x4_y4 y4_2 x8_y4/noint;<br>run;<br>$\langle \psi \rangle \langle \psi \rangle \langle \psi \rangle \langle \psi \rangle \langle \psi \rangle \langle \psi \rangle \langle \psi \rangle$ |
|----------------------------------------------------------------------------------------------------|----------------------------------------------------------------------------------------------------|
|                                                                                                    |                                                                                                    |
|                                                                                                    |                                                                                                    |
|                                                                                                    |                                                                                                    |
|                                                                                                    |                                                                                                    |
|                                                                                                    |                                                                                                    |
|                                                                                                    |                                                                                                    |
|                                                                                                    |                                                                                                    |
|                                                                                                    |                                                                                                    |
|                                                                                                    |                                                                                                    |
|                                                                                                    |                                                                                                    |
|                                                                                                    |                                                                                                    |
|                                                                                                    |                                                                                                    |
|                                                                                                    |                                                                                                    |
|                                                                                                    |                                                                                                    |
|                                                                                                    |                                                                                                    |
|                                                                                                    |                                                                                                    |
|                                                                                                    |                                                                                                    |
|                                                                                                    |                                                                                                    |
|                                                                                                    |                                                                                                    |
|                                                                                                    |                                                                                                    |
|                                                                                                    |                                                                                                    |
|                                                                                                    |                                                                                                    |
|                                                                                                    |                                                                                                    |
|                                                                                                    |                                                                                                    |
|                                                                                                    |                                                                                                    |
|                                                                                                    |                                                                                                    |

**Lampiran 63 :** *Output* SAS Hasil Estimasi Parameter Model GSTARX-OLS  $([1,2]_1)$ -I $(1)(1)^{12}$  Bobot Normalisasi Hasil Inferensia Korelasi Silang Parsial Data Wisatawan Mancanegara di Wilayah **Sumatera** 

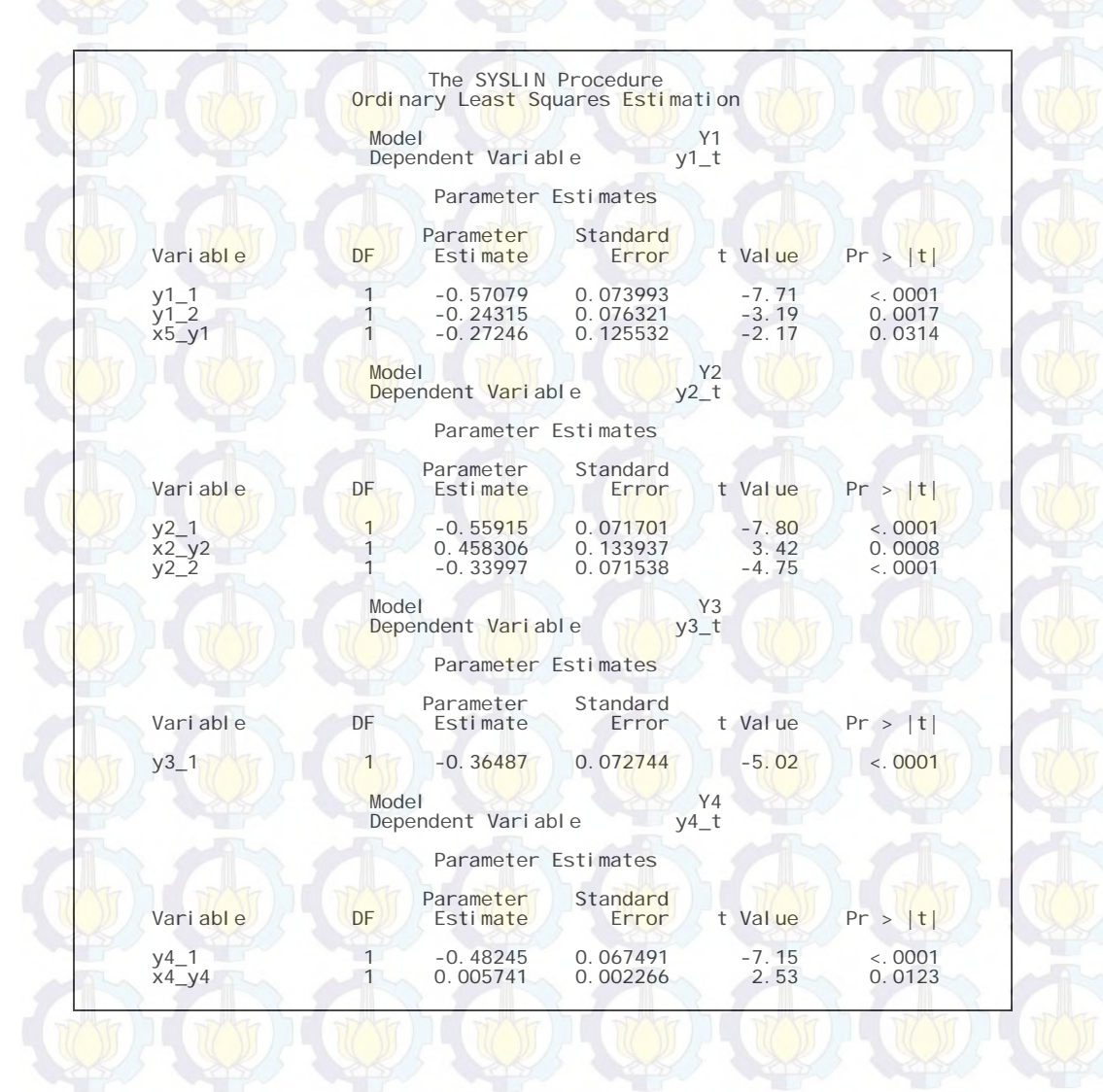

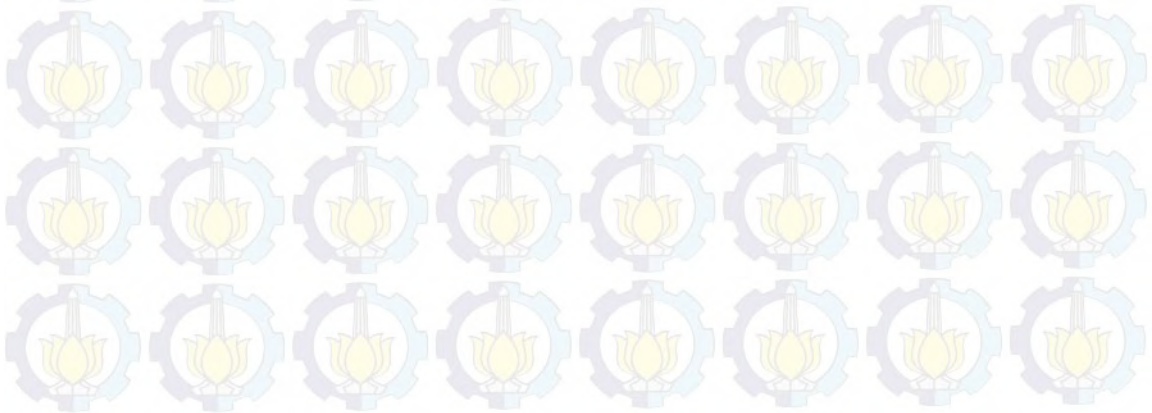

**Lampiran 64 :** *Output* SAS Hasil Estimasi Parameter Model GSTARX-GLS  $([1,2]_1)$ -I $(1)(1)^{12}$  Bobot Normalisasi Hasil Inferensia Korelasi Silang Parsial Data Wisatawan Mancanegara di Wilayah **Sumatera** 

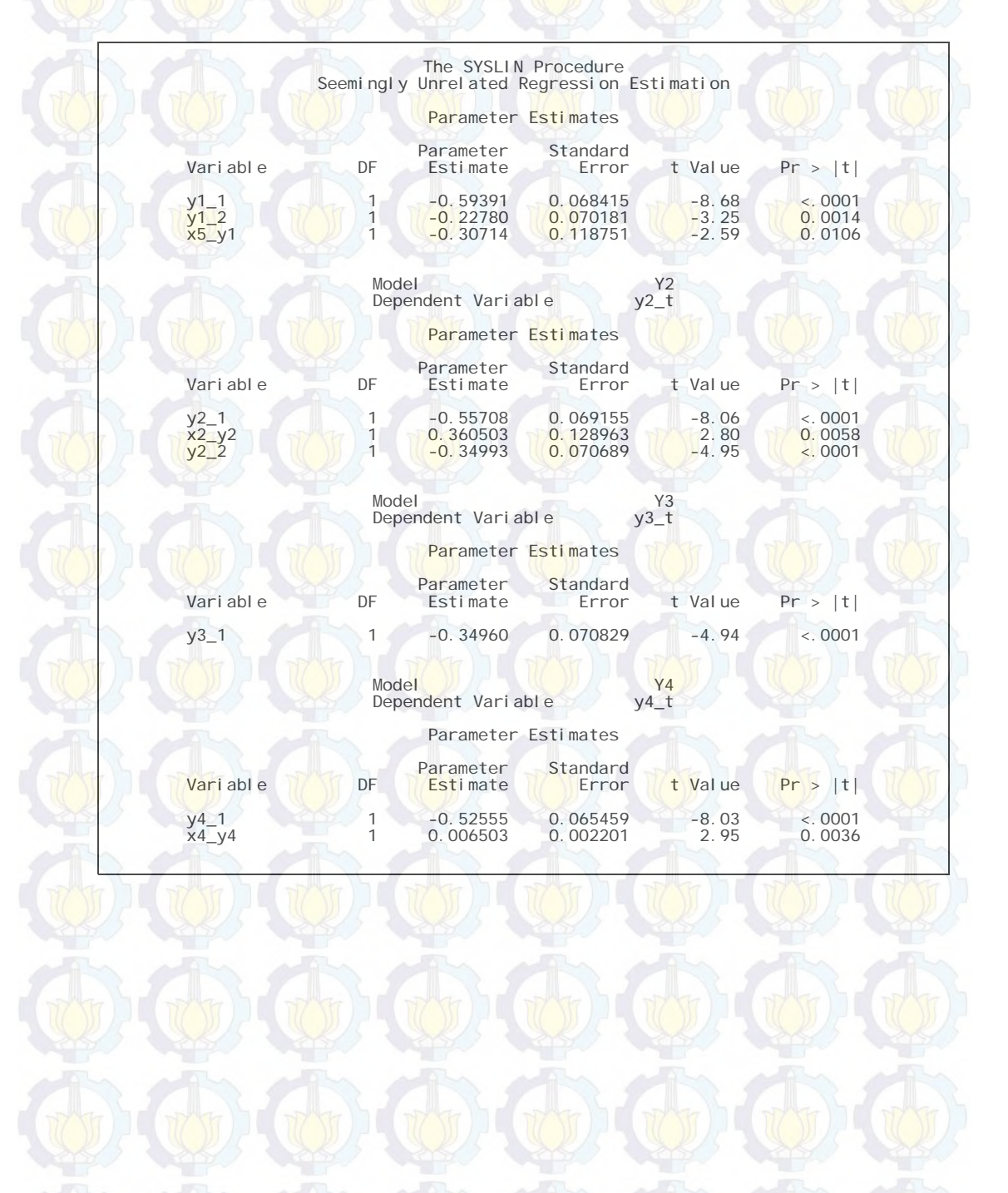

#### **Lampiran 65 :** *Macro* Program SAS untuk Pemodelan GSTARX dengan Bobot Seragam pada Data Wisatawan Mancanegara di Wilayah Jawa-Bali

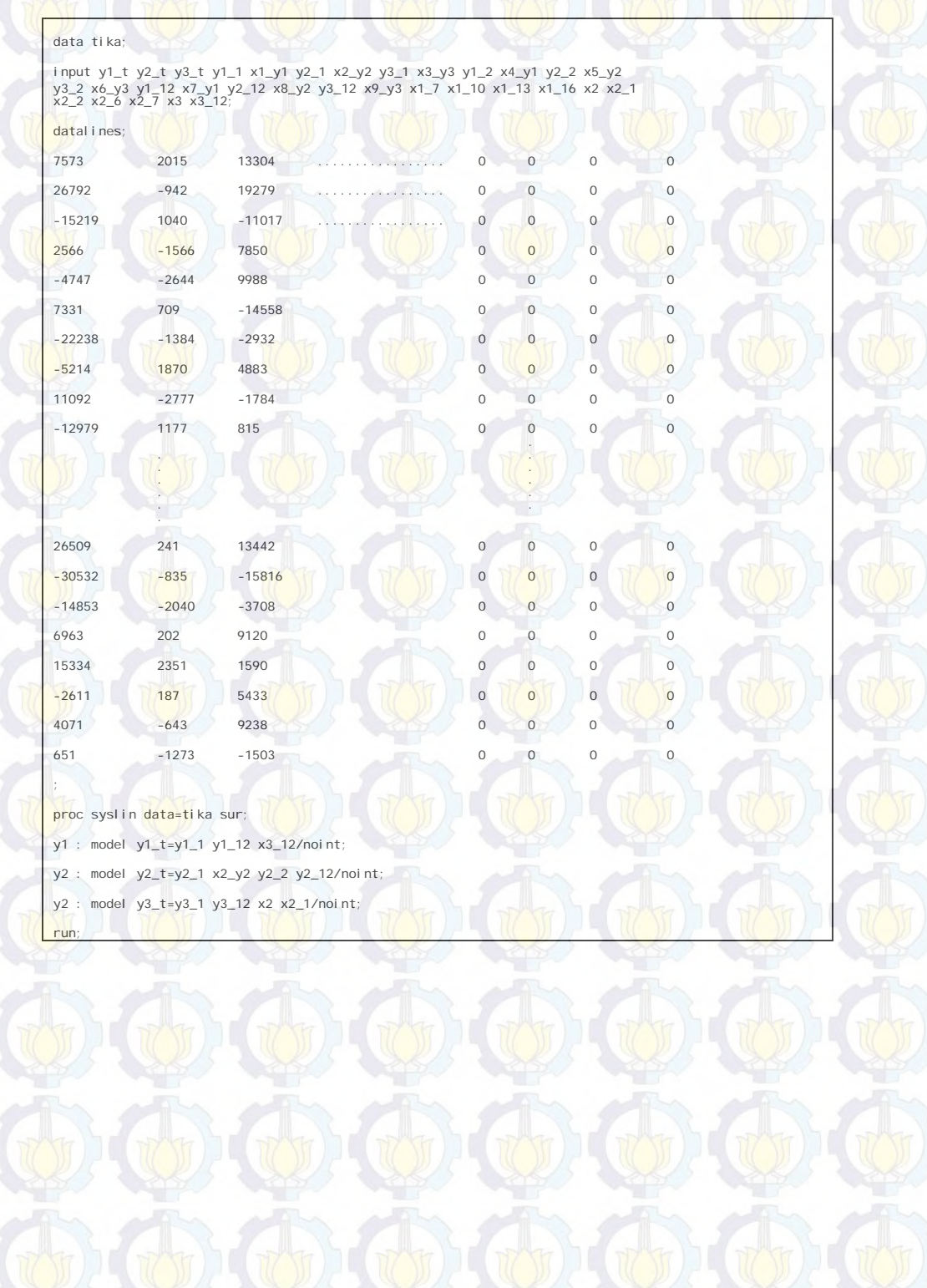

### **Lampiran 66 :** *Output* SAS Hasil Estimasi Parameter Model GSTARX-OLS  $([1,2,12]_1)$ -I $(1)(1)$ <sup>12</sup> Bobot Seragam Data Wisatawan Mancanegara di Wilayah Jawa-Bali

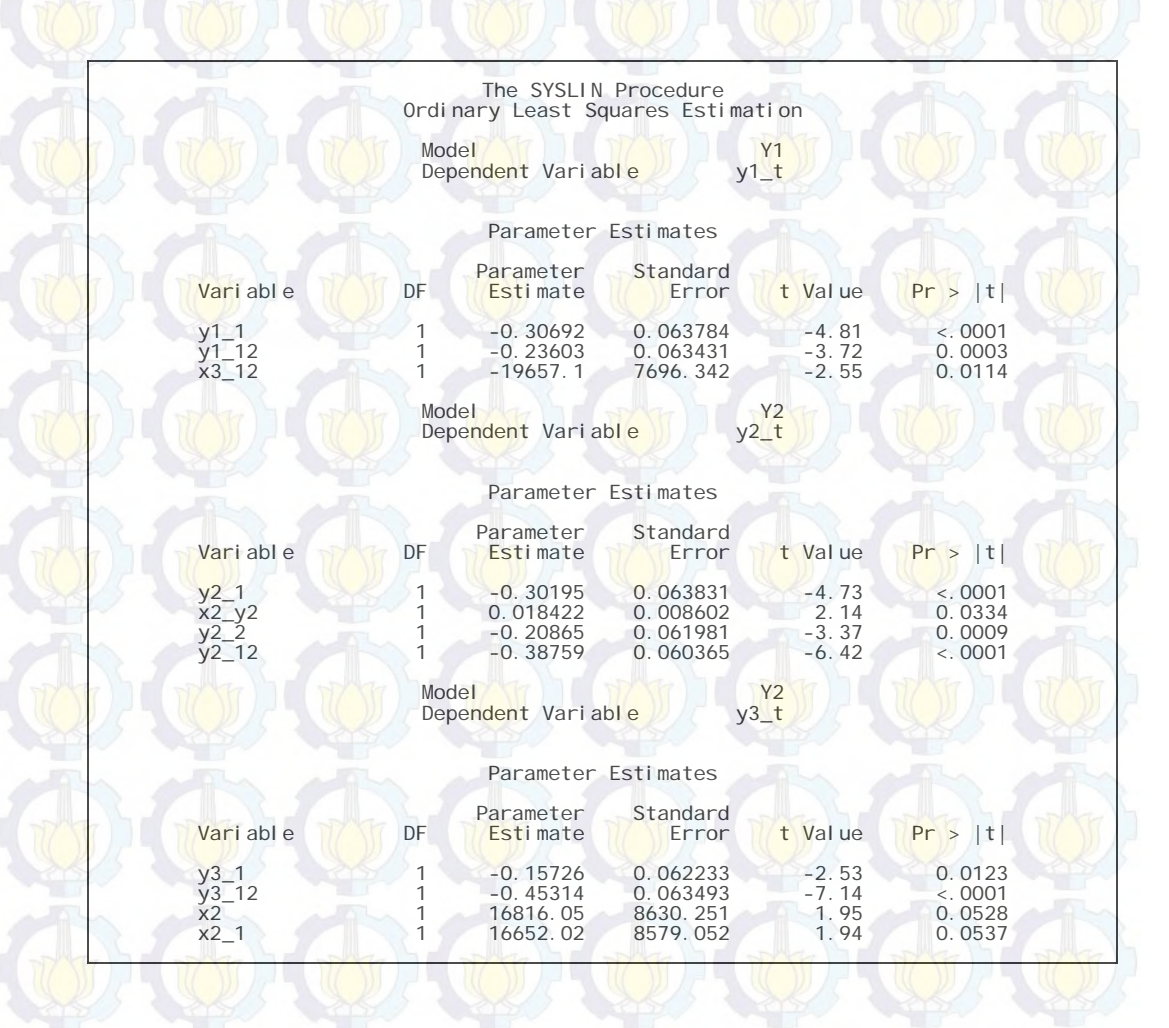

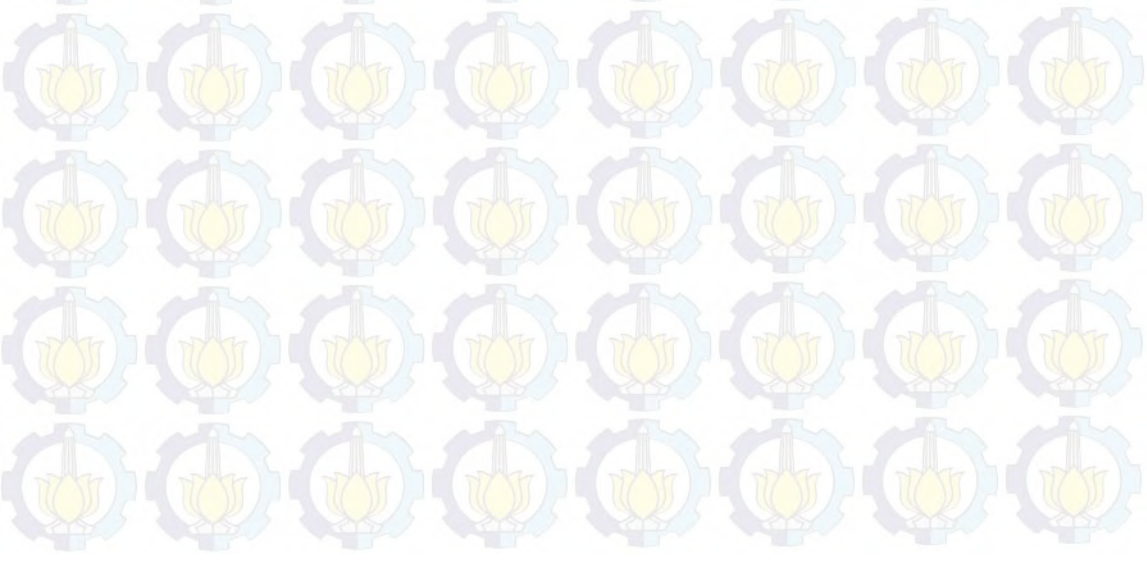

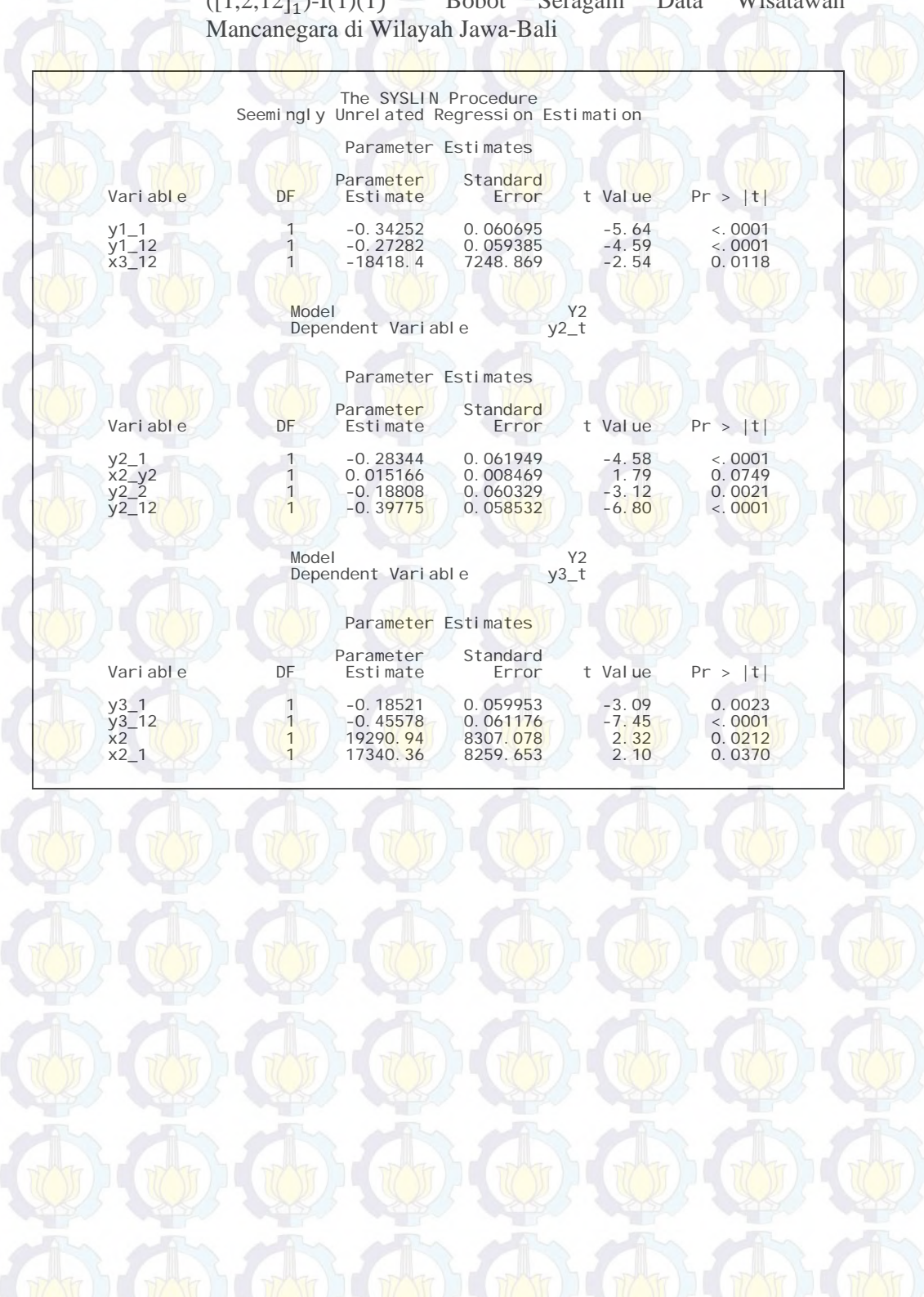

## **Lampiran 67 :** *Output* SAS Hasil Estimasi Parameter Model GSTARX-GLS  $([1,2,12]_1)$ -I $(1)(1)$ <sup>12</sup> Bobot Seragam Data Wisatawan

**Lampiran 68 :** *Macro* Program SAS untuk Pemodelan GSTARX dengan Bobot *Invers* Jarak pada Data Wisatawan Mancanegara di Wilayah Jawa-Bali

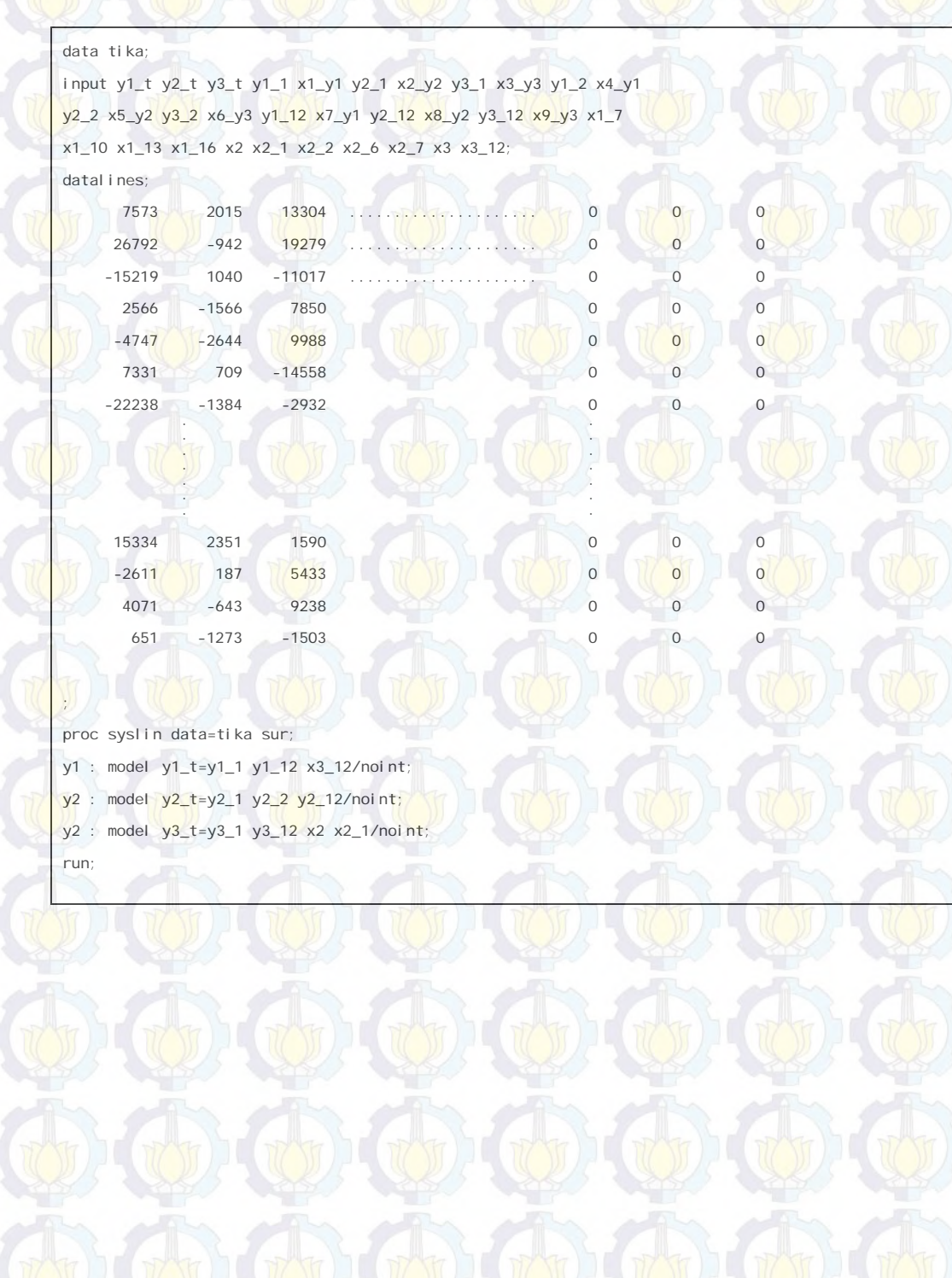

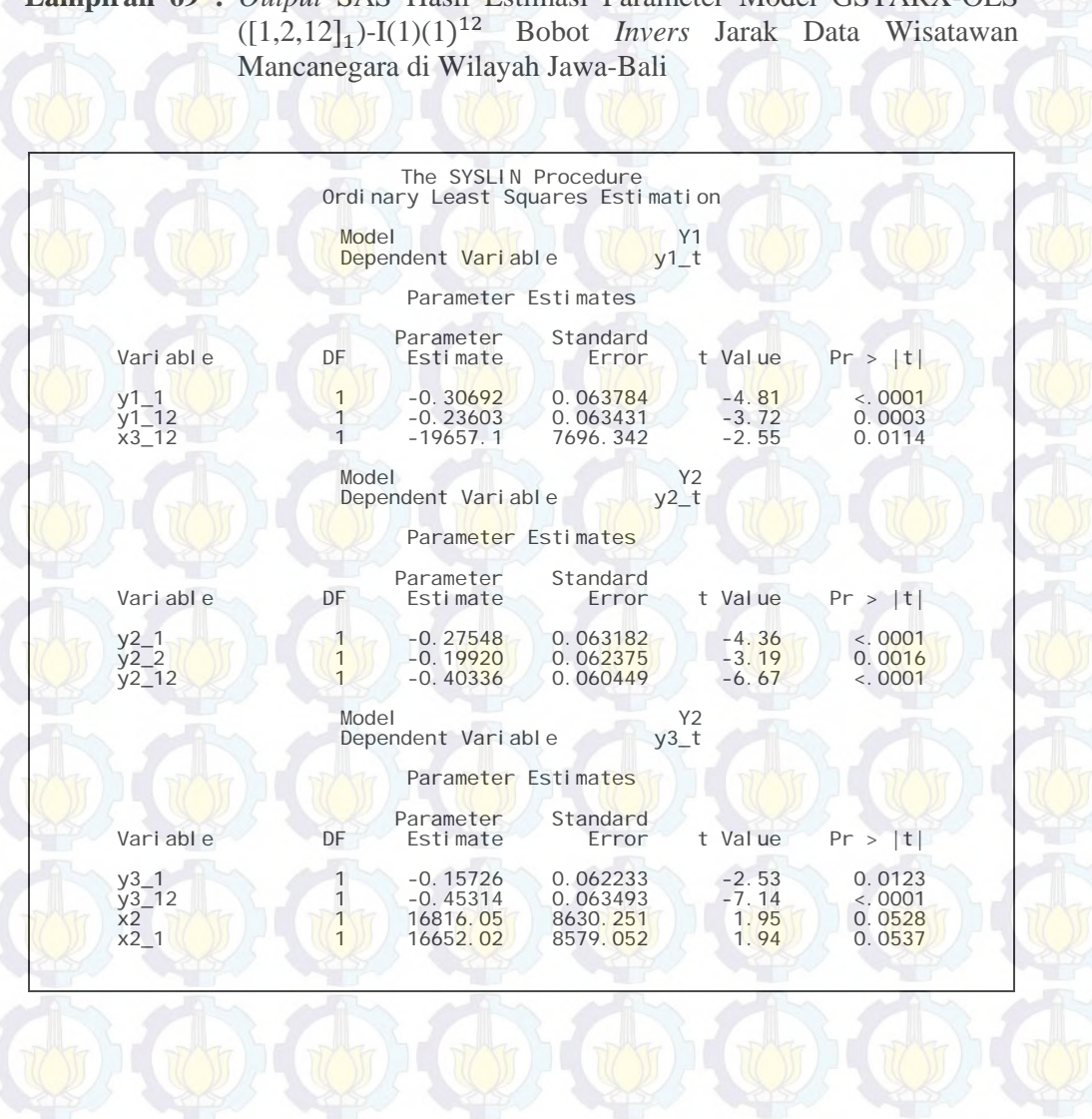

# **Lampiran 69 :** *Output* SAS Hasil Estimasi Parameter Model GSTARX-OLS

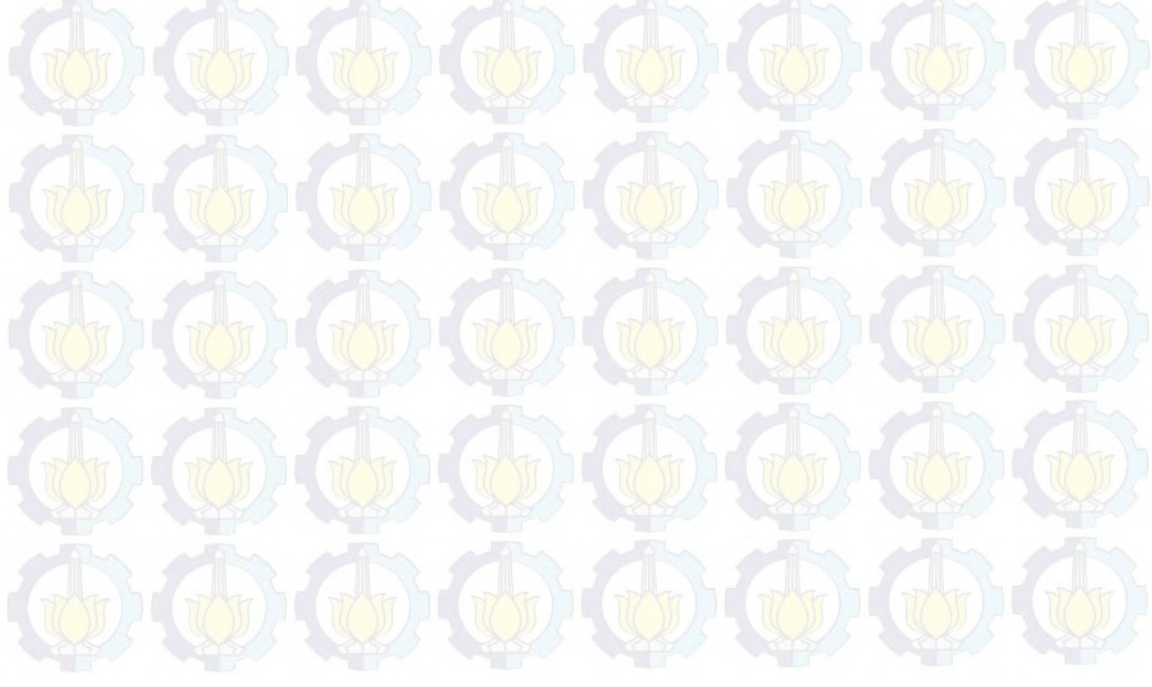

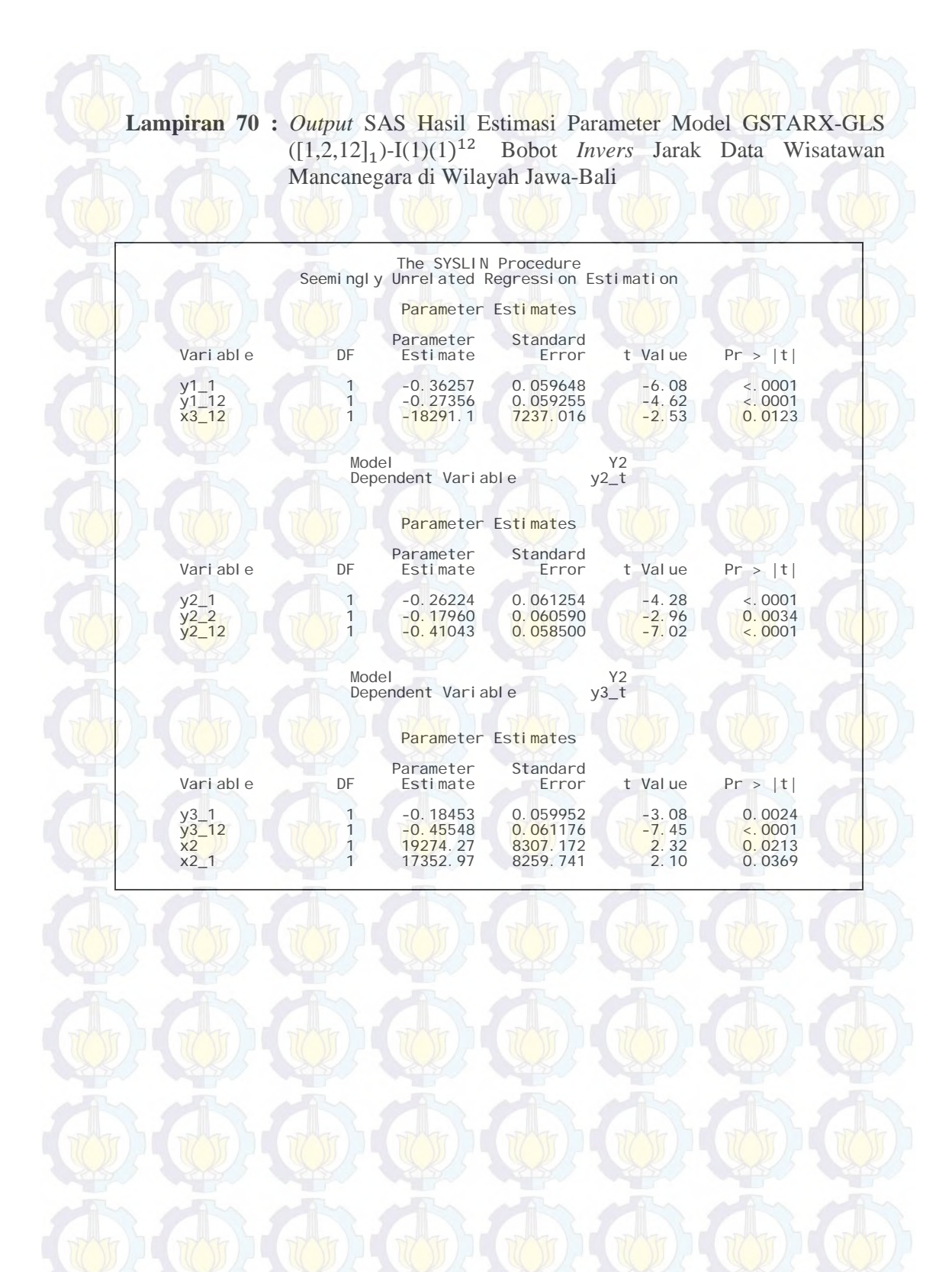

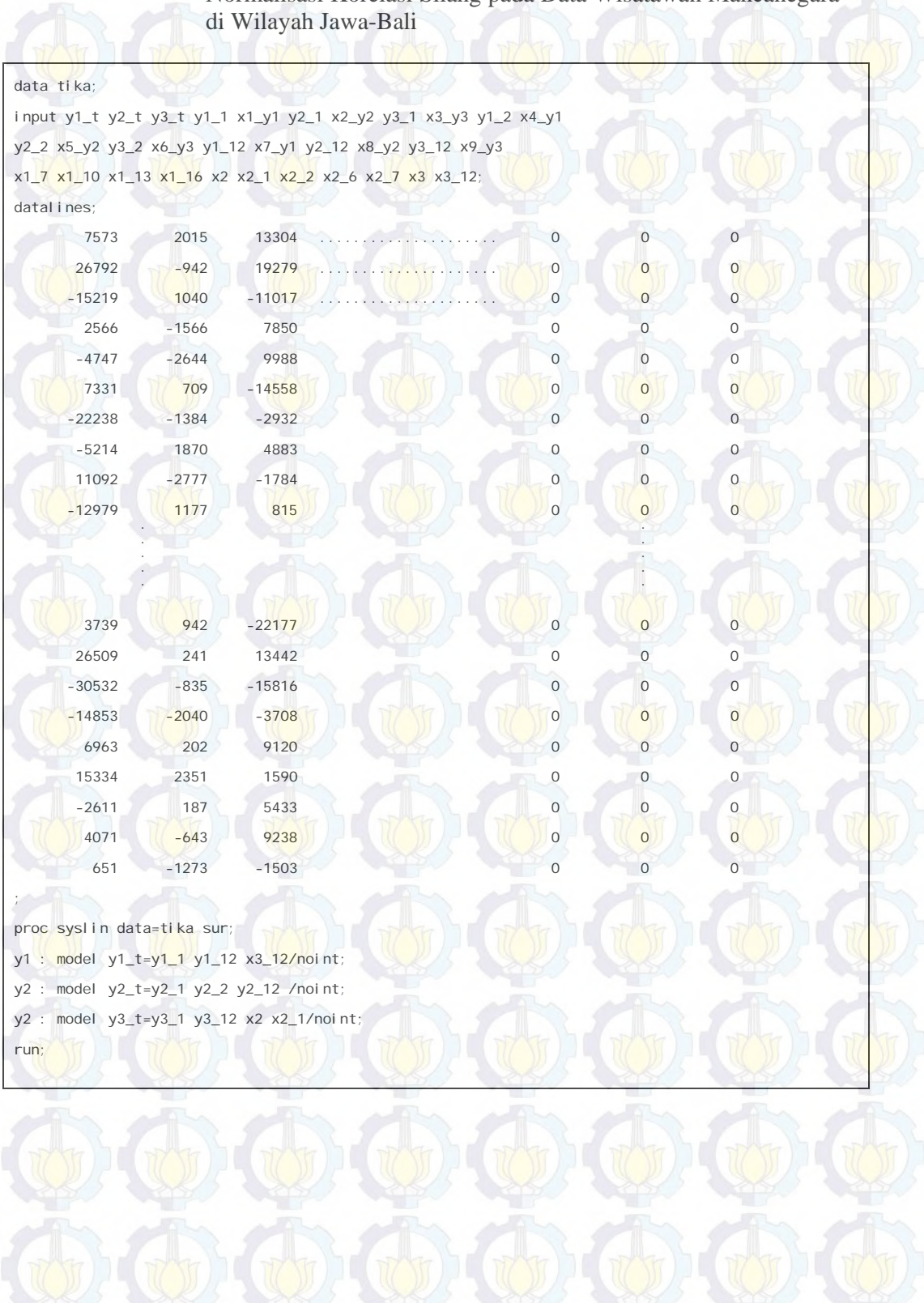

**Lampiran 71 :** *Macro* Program SAS untuk Pemodelan GSTARX dengan Bobot Normalisasi Korelasi Silang pada Data Wisatawan Mancanegara

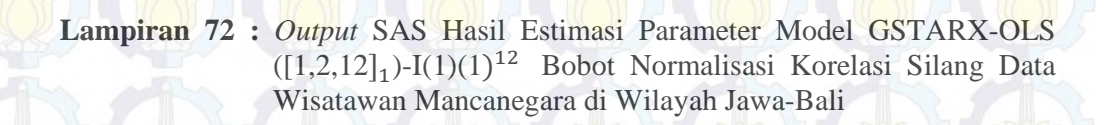

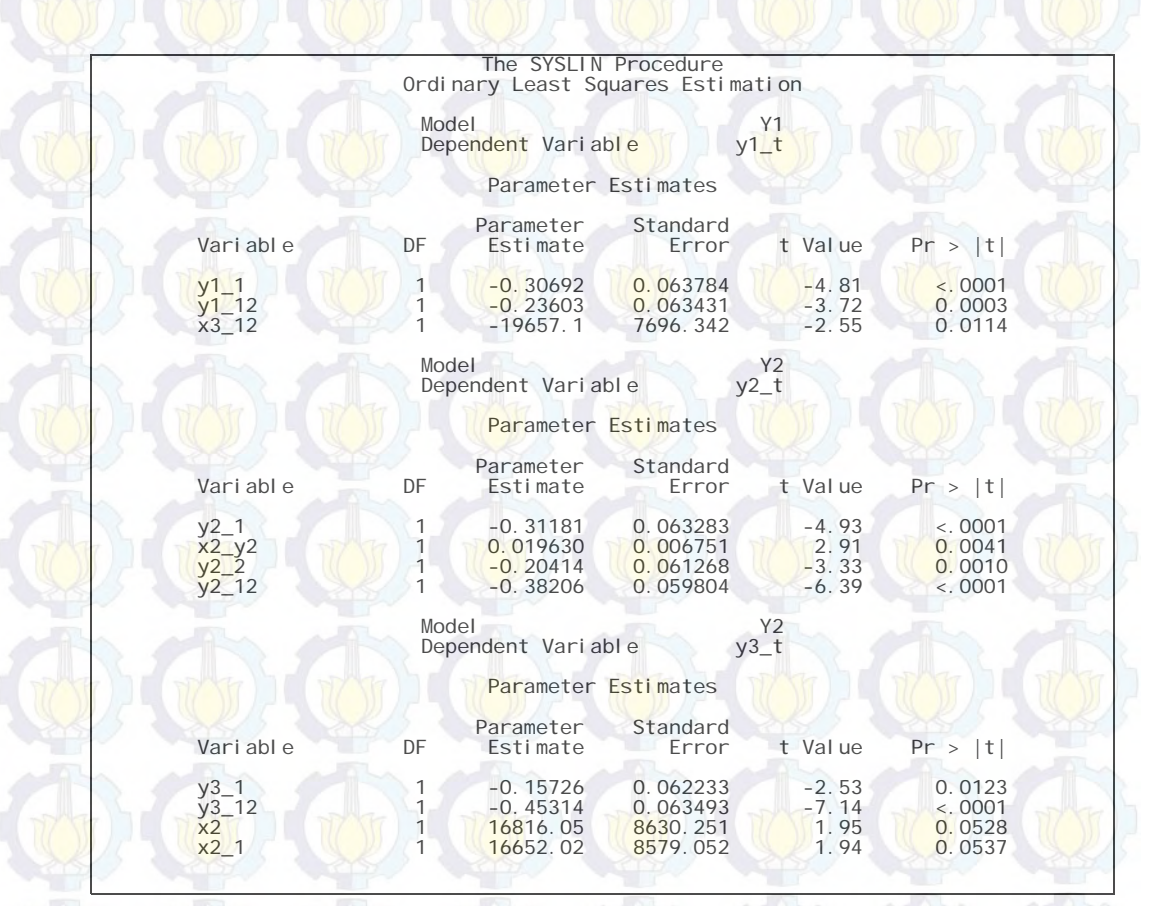

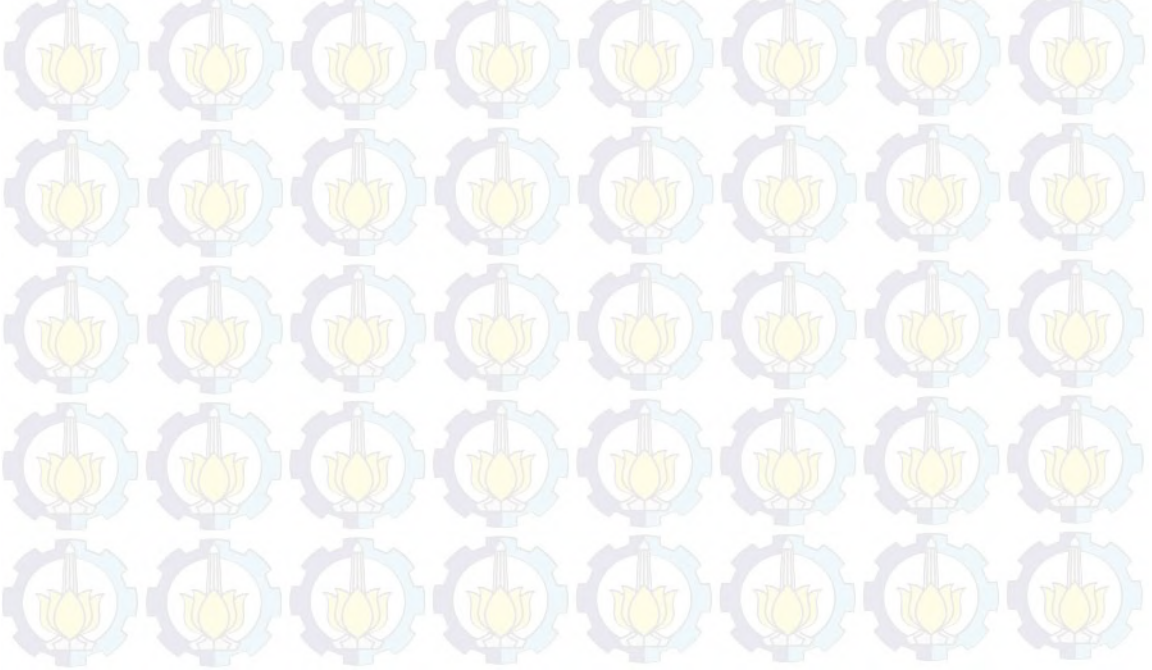

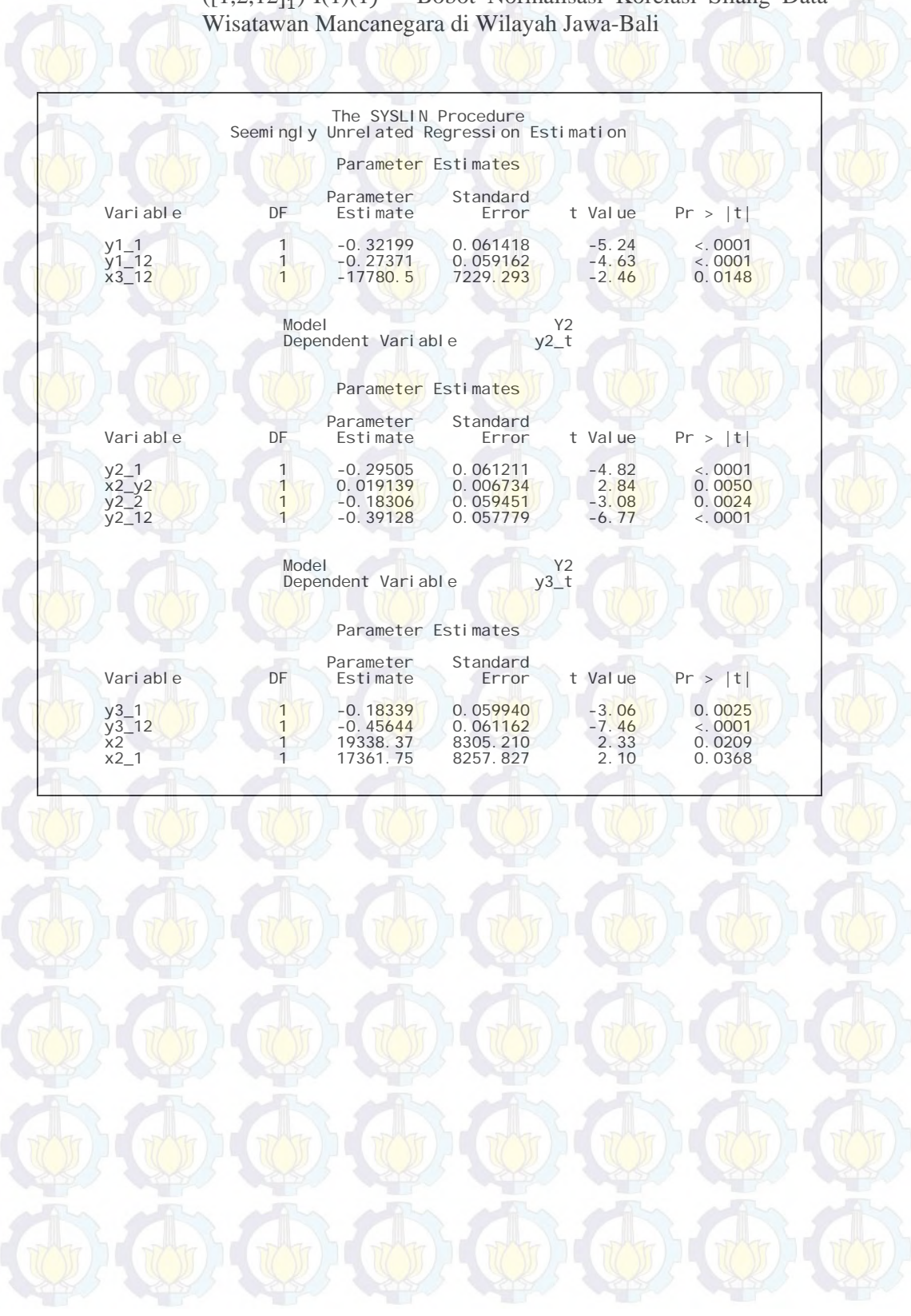

### **Lampiran 73 :** *Output* SAS Hasil Estimasi Parameter Model GSTARX-GLS  $([1,2,12]_1)$ -I $(1)(1)^{12}$  Bobot Normalisasi Korelasi Silang Data

**Lampiran 74 :** *Macro* Program SAS untuk Pemodelan GSTARX dengan Bobot Normalisasi Hasil Inferensia Korelasi Silang Parsial pada Data Wisatawan Mancanegara di Wilayah Jawa-Bali

| data tika;                                                                                                    |         |          |                                       |                |                |              |  |
|----------------------------------------------------------------------------------------------------|---------|----------|---------------------------------------|----------------|----------------|--------------|--|
| input y1_t y2_t y3_t y1_1 x1_y1 y2_1 x2_y2 y3_1 x3_y3 y1_2 x4_y1 y2_2                                                                                        |         |          |                                       |                |                |              |  |
| x5_y2_y3_2_x6_y3_y1_12_x7_y1_y2_12_x8_y2_y3_12_x9_y3                                                                                                    |         |          |                                       |                |                |              |  |
| x1_7 x1_10 x1_13 x1_16 x2 x2_1 x2_2 x2_6 x2_7 x3 x3_12;                                                                                                    |         |          |                                       |                |                |              |  |
| datal ines;                                                                                                    |         |          |                                       |                |                |              |  |
| 7573                                                                                                    | 2015    | 13304    | $\blacksquare$ , where $\blacksquare$ | $\circ$        | $\overline{O}$ | $\circ$      |  |
| 26792                                                                                                    | $-942$  | 19279    | .                                     | $\circ$        | $\circ$        | $\Omega$     |  |
| $-15219$                                                                                                    | 1040    | $-11017$ |                                       | 0              | $\circ$        | 0            |  |
| 2566                                                                                                    | $-1566$ | 7850     |                                       | 0              | $\circ$        | $\circ$      |  |
| $-4747$                                                                                                    | $-2644$ | 9988     |                                       | $\circ$        | $\overline{0}$ | $\mathbf{0}$ |  |
|                                                                                                    |         |          |                                       |                |                |              |  |
|                                                                                                    |         |          |                                       |                |                |              |  |
| 15334                                                                                                    | 2351    | 1590     |                                       | $\circ$        | $\overline{0}$ | $\mathbf{0}$ |  |
| $-2611$                                                                                                    | 187     | 5433     |                                       | $\circ$        | $\circ$        | $\circ$      |  |
| 4071                                                                                                    | $-643$  | 9238     |                                       | 0              | $\mathbf 0$    | $\mathbf{0}$ |  |
|                                                                                                    |         |          |                                       | $\overline{0}$ | $\overline{0}$ | $\mathbf{O}$ |  |
| 651                                                                                                    | $-1273$ | $-1503$  |                                       |                |                |              |  |
| proc syslin data=tika sur;<br>y1 : model y1_t=y1_1 y1_12 x3_12/noint;<br>y2 : model y2_t=y2_1 y2_2 y2_12/noint;<br>y2 : model y3_t=y3_1 y3_12 x2 x2_1/noint; |         |          |                                       |                |                |              |  |
| run;                                                                                                    |         |          |                                       |                |                |              |  |
|                                                                                                    |         |          |                                       |                |                |              |  |
|                                                                                                    |         |          |                                       |                |                |              |  |
|                                                                                                    |         |          |                                       |                |                |              |  |
|                                                                                                    |         |          |                                       |                |                |              |  |
|                                                                                                    |         |          |                                       |                |                |              |  |
|                                                                                                    |         |          |                                       |                |                |              |  |
|                                                                                                    |         |          |                                       |                |                |              |  |
|                                                                                                    |         |          |                                       |                |                |              |  |
|                                                                                                    |         |          |                                       |                |                |              |  |
|                                                                                                    |         |          |                                       |                |                |              |  |
|                                                                                                    |         |          |                                       |                |                |              |  |
| $\mathcal{D} \oplus \mathcal{D} \oplus \mathcal{D} \oplus \mathcal{D} \oplus \mathcal{D}$                                                                    |         |          |                                       |                |                |              |  |
| $\mathcal{D} \oplus \mathcal{D} \oplus \mathcal{D} \oplus \mathcal{D}$                                                                                       |         |          |                                       |                |                |              |  |

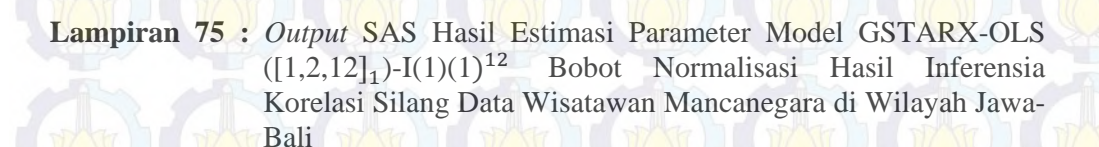

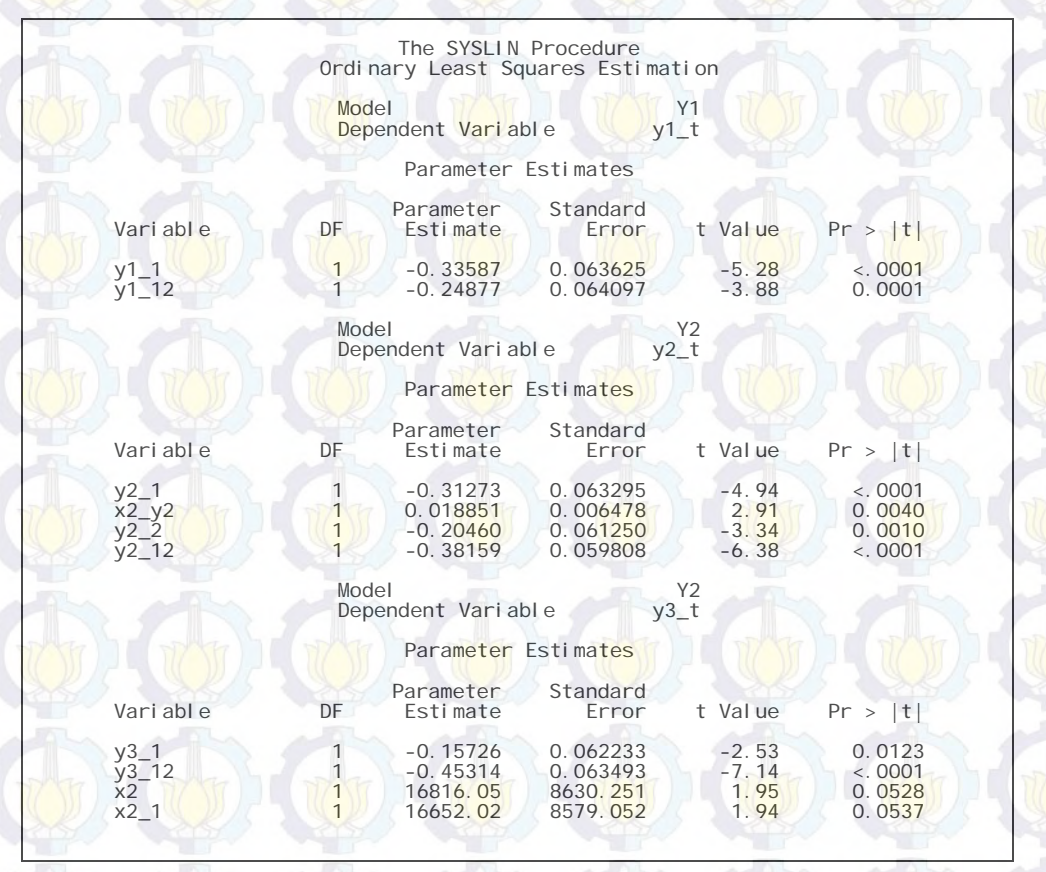

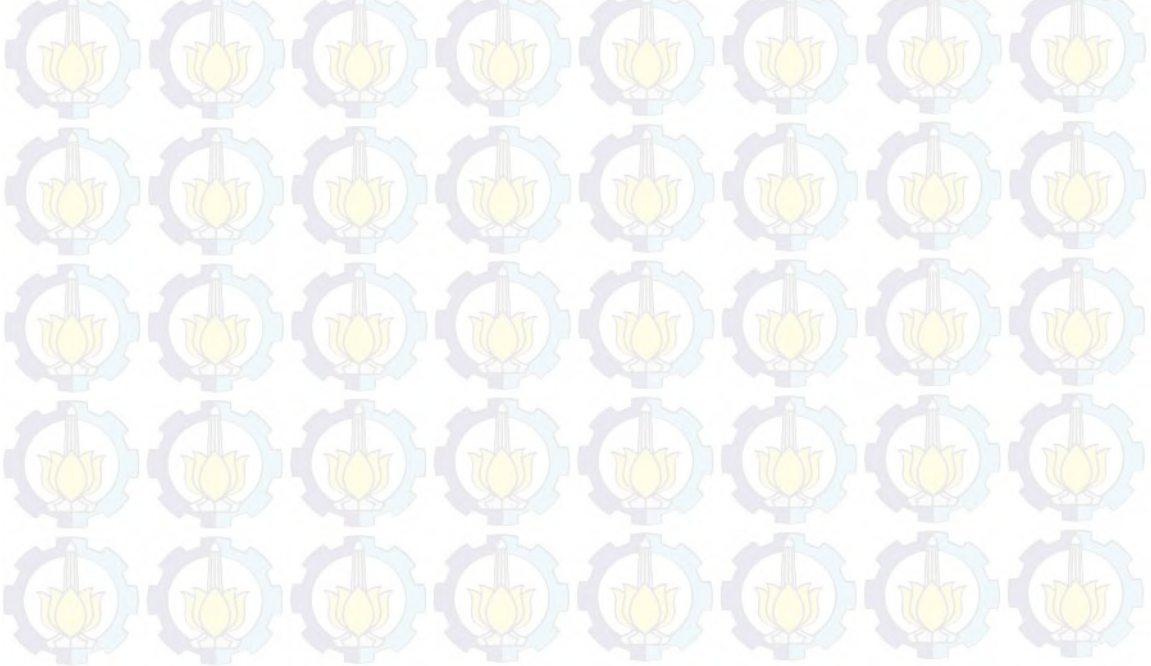

**Lampiran 76 :** *Output* SAS Hasil Estimasi Parameter Model GSTARX-GLS  $([1,2,12]_1)$ -I $(1)(1)^{12}$  Bobot Normalisasi Hasil Inferensia Korelasi Silang Data Wisatawan Mancanegara di Wilayah Jawa-Bali

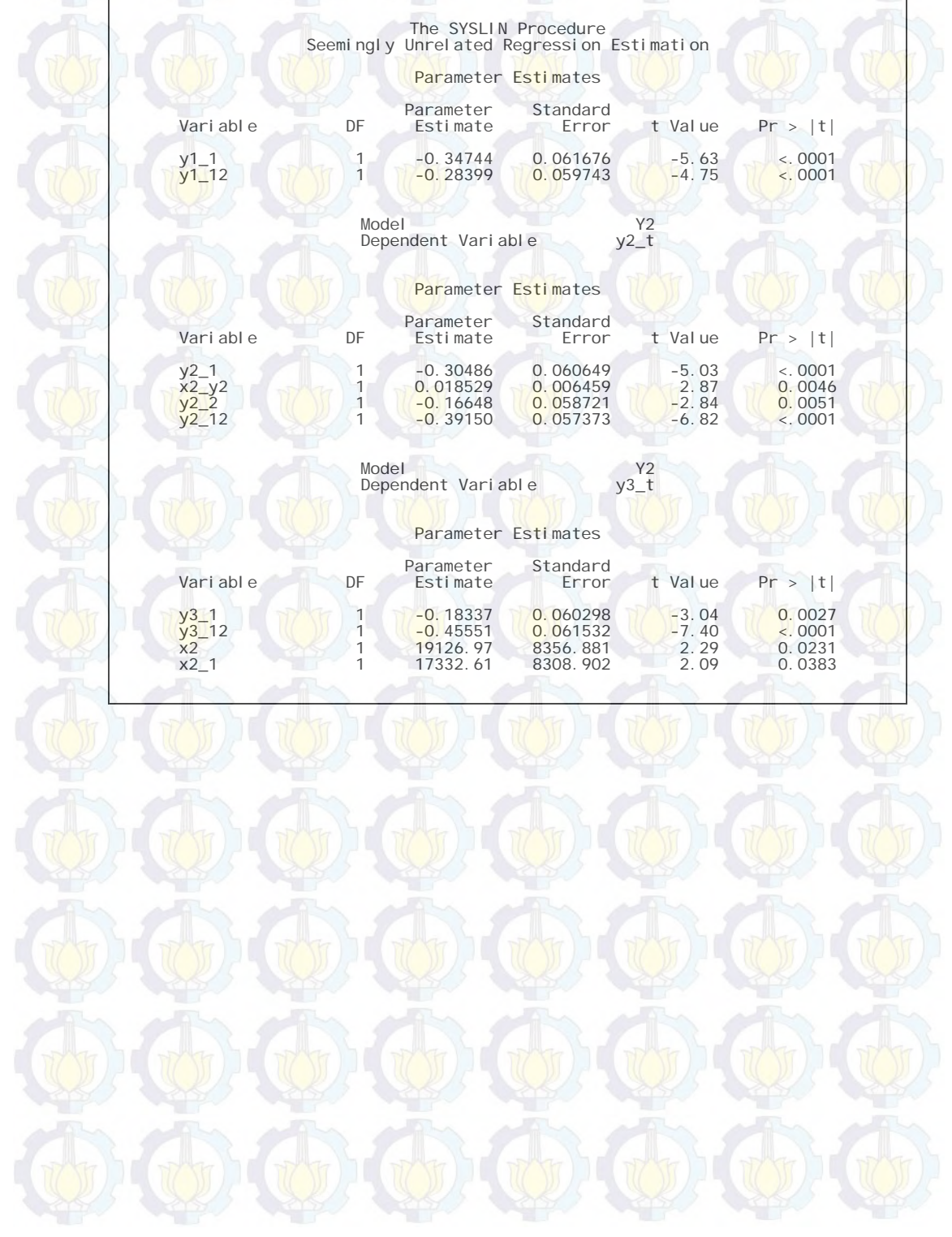

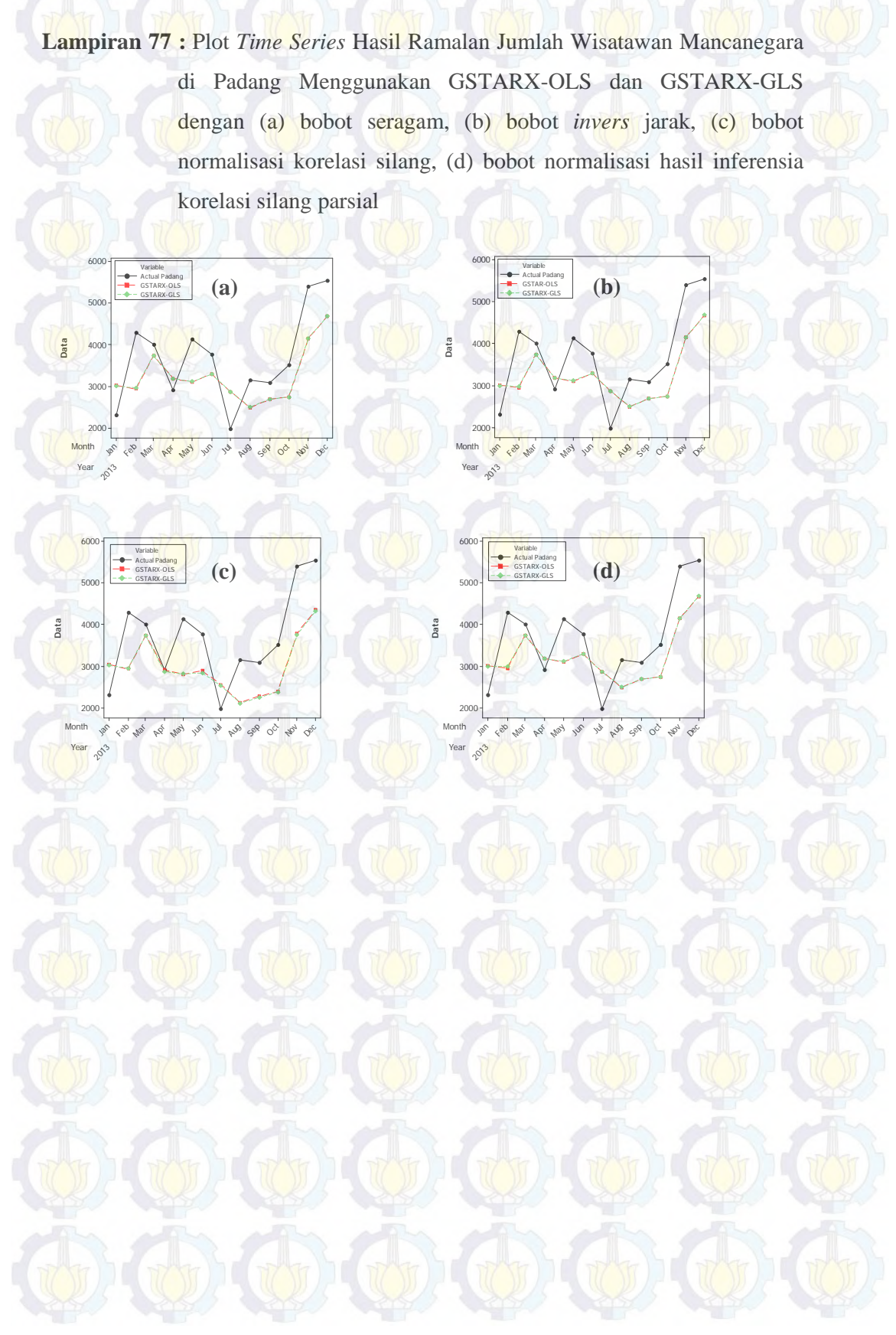

**Lampiran 78 :** Plot *Time Series* Hasil Ramalan Jumlah Wisatawan Mancanegara di Pekanbaru Menggunakan GSTARX-OLS dan GSTARX-GLS dengan (a) bobot seragam, (b) bobot *invers* jarak, (c) bobot normalisasi korelasi silang, (d) bobot normalisasi hasil inferensia korelasi silang parsial

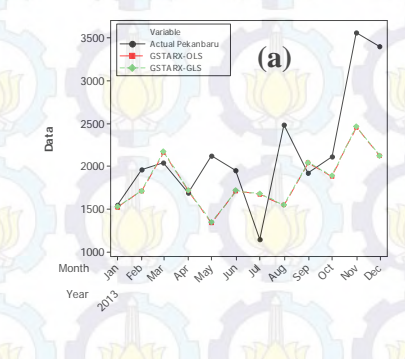

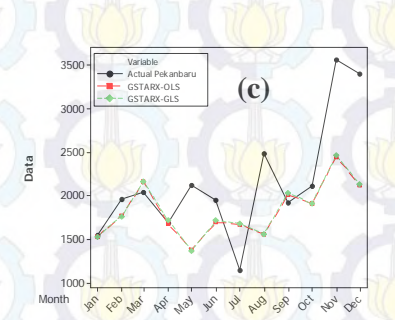

Year

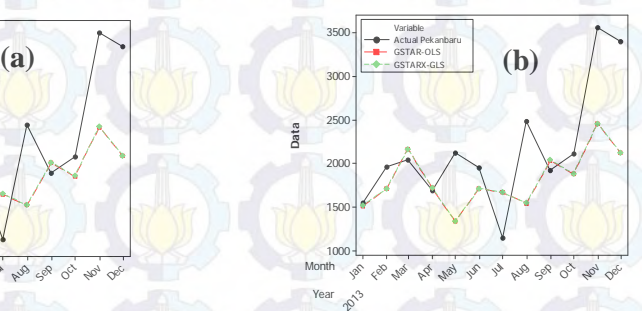

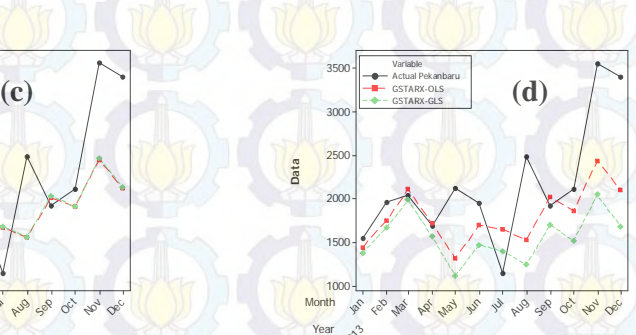

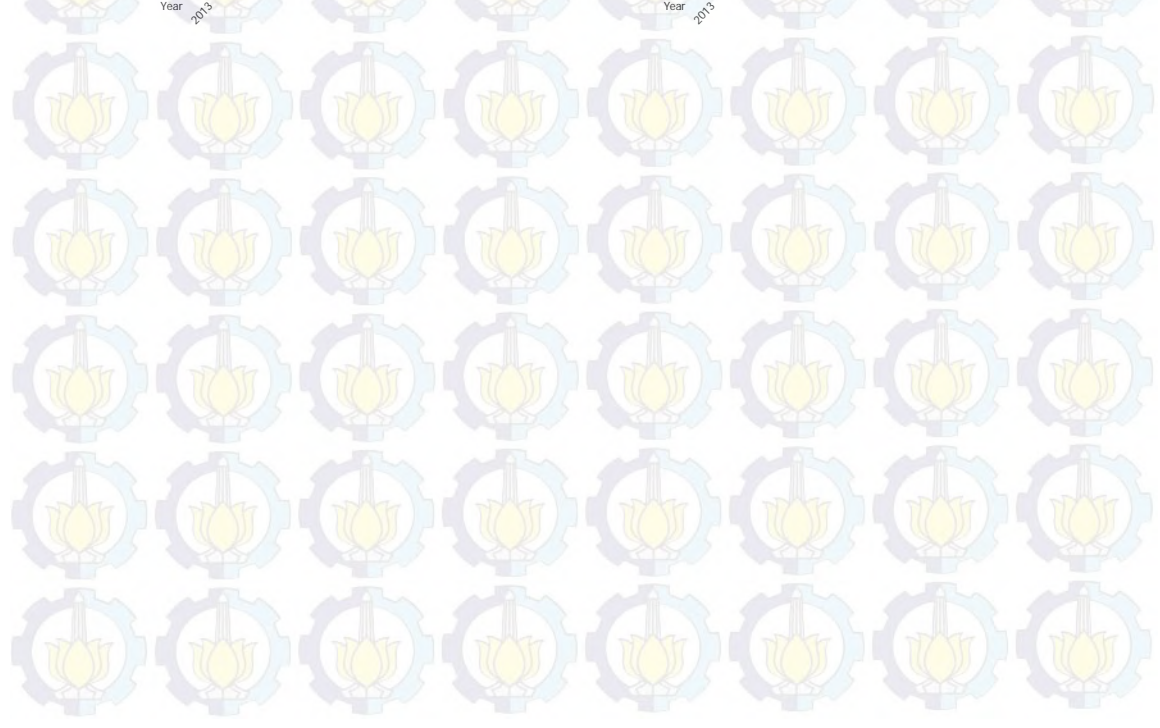

### **Lampiran 79 :** Nilai RMSE *In-sample* Model GSTARX-OLS dan GSTARX-

GLS Menggunakan Bobot Seragam, *Invers* Jarak, Normalisasi Korelasi Silang dan Normalisasi Inferensia Korelasi Silang Parsial Wilayah Sumatera

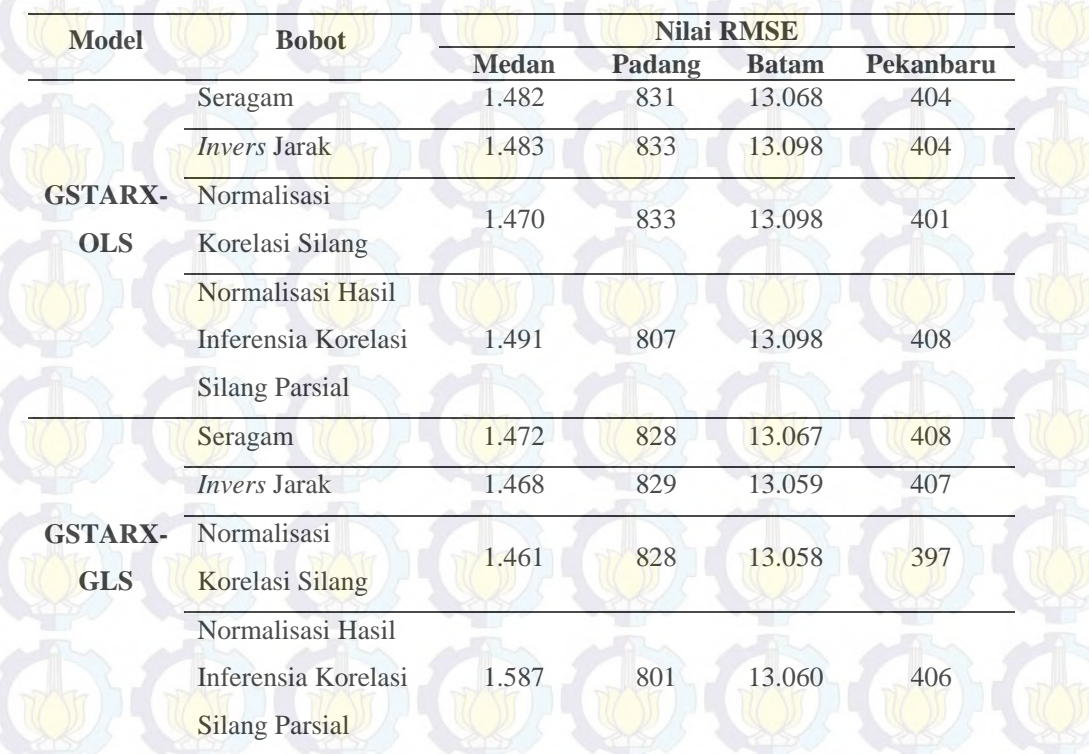

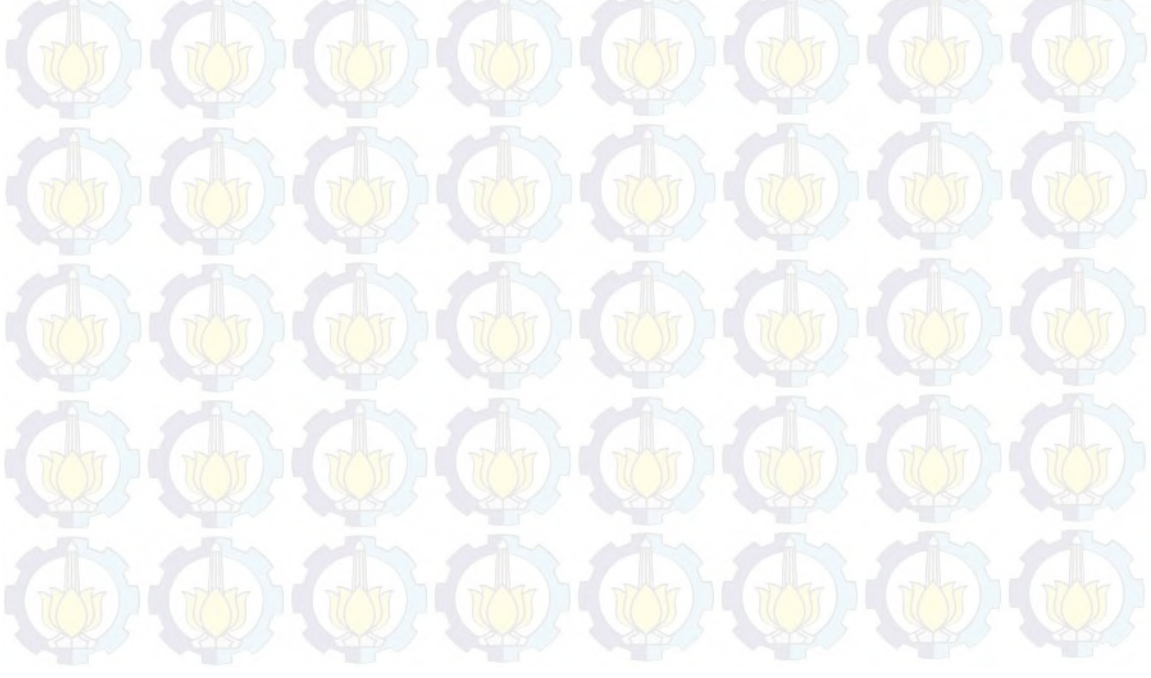

**Lampiran 80 :** Nilai RMSE *In-sample* Model GSTARX-OLS dan GSTARX-GLS Menggunakan Bobot Seragam, *Invers* Jarak, Normalisasi Korelasi Silang dan Normalisasi Inferensia Korelasi Silang Parsial Wilayah Jawa-Bali

| <b>Model</b>                 | <b>Bobot</b>               | <b>Nilai RMSE</b> |          |                 |  |
|------------------------------|----------------------------|-------------------|----------|-----------------|--|
|                              |                            | <b>Jakarta</b>    | Surabaya | <b>Denpasar</b> |  |
| <b>GSTARX-</b><br><b>OLS</b> | Seragam                    | 15.086            | 1.537    | 14.752          |  |
|                              | <b>Invers</b> Jarak        | 15.086            | 1.551    | 14.753          |  |
|                              | Normalisasi                |                   |          | 14.753          |  |
|                              | Korelasi Silang            | 15.086            | 1.551    |                 |  |
|                              | Normalisasi Hasil          |                   |          |                 |  |
|                              | Inferensia Korelasi        | 15.086            | 1.551    | 14.753          |  |
|                              | <b>Silang Parsial</b>      |                   |          |                 |  |
|                              | Seragam                    | 15.223            | 1.523    | 14.811          |  |
|                              | <i><b>Invers</b></i> Jarak | 15.230            | 1.540    | 14.810          |  |
| <b>GSTARX-</b><br><b>GLS</b> | Normalisasi                | 15.230            | 1.540    | 14.810          |  |
|                              | <b>Korelasi Silang</b>     |                   |          |                 |  |
|                              | Normalisasi Hasil          |                   |          |                 |  |
|                              | Inferensia Korelasi        | 15.230            | 1.540    | 14.810          |  |
|                              | <b>Silang Parsial</b>      |                   |          |                 |  |

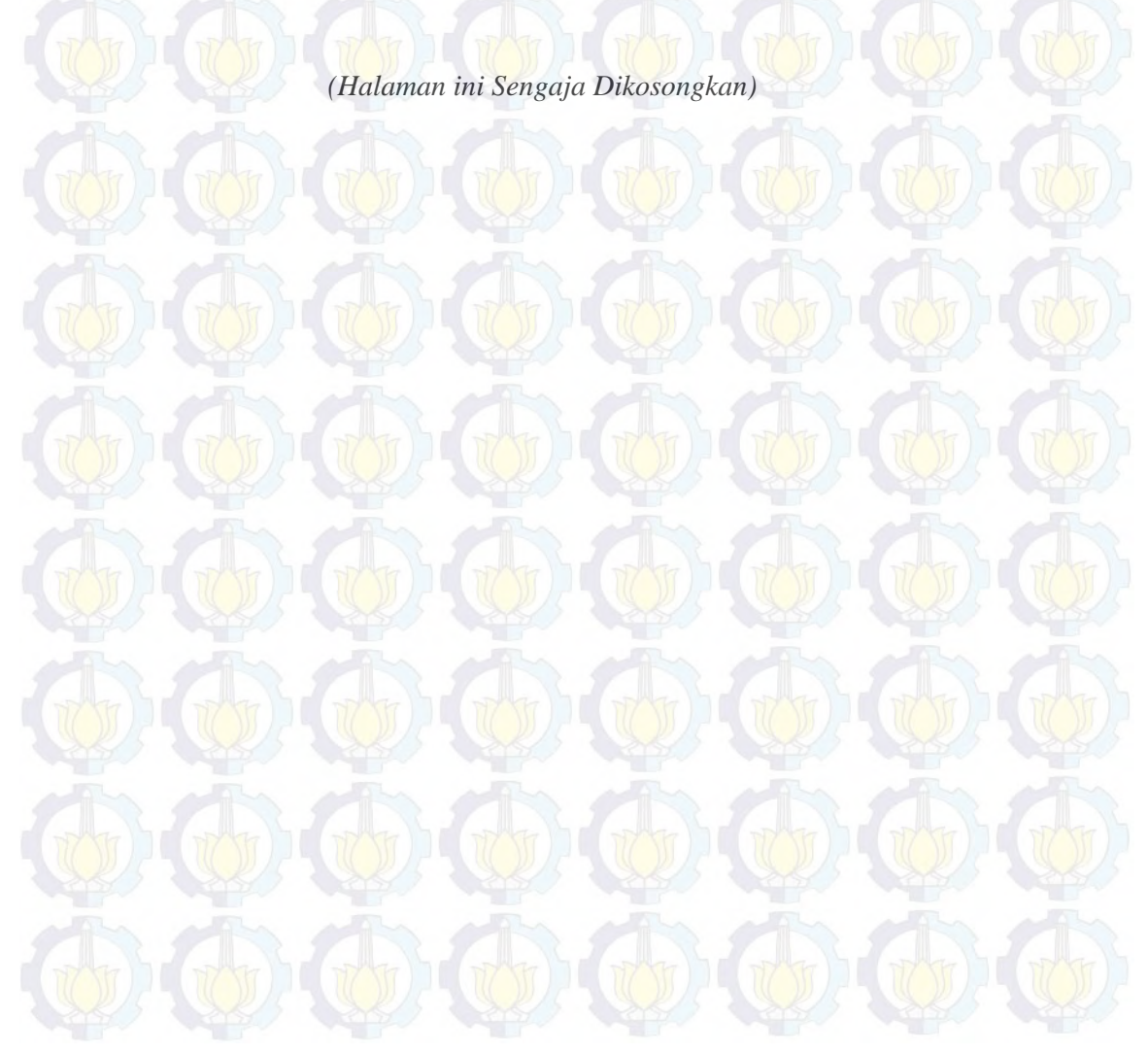

# **DEDECE**

**Halaman** 

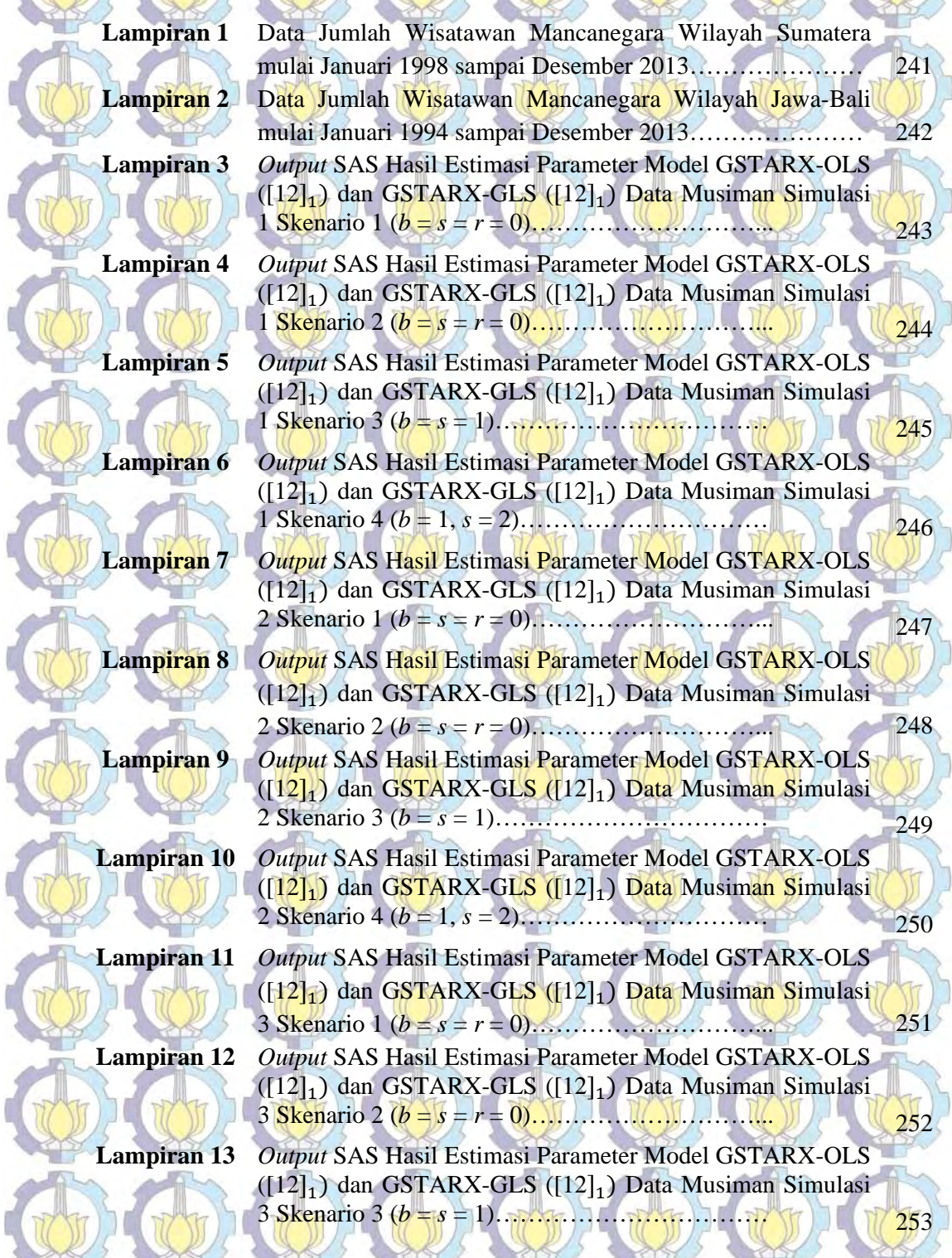

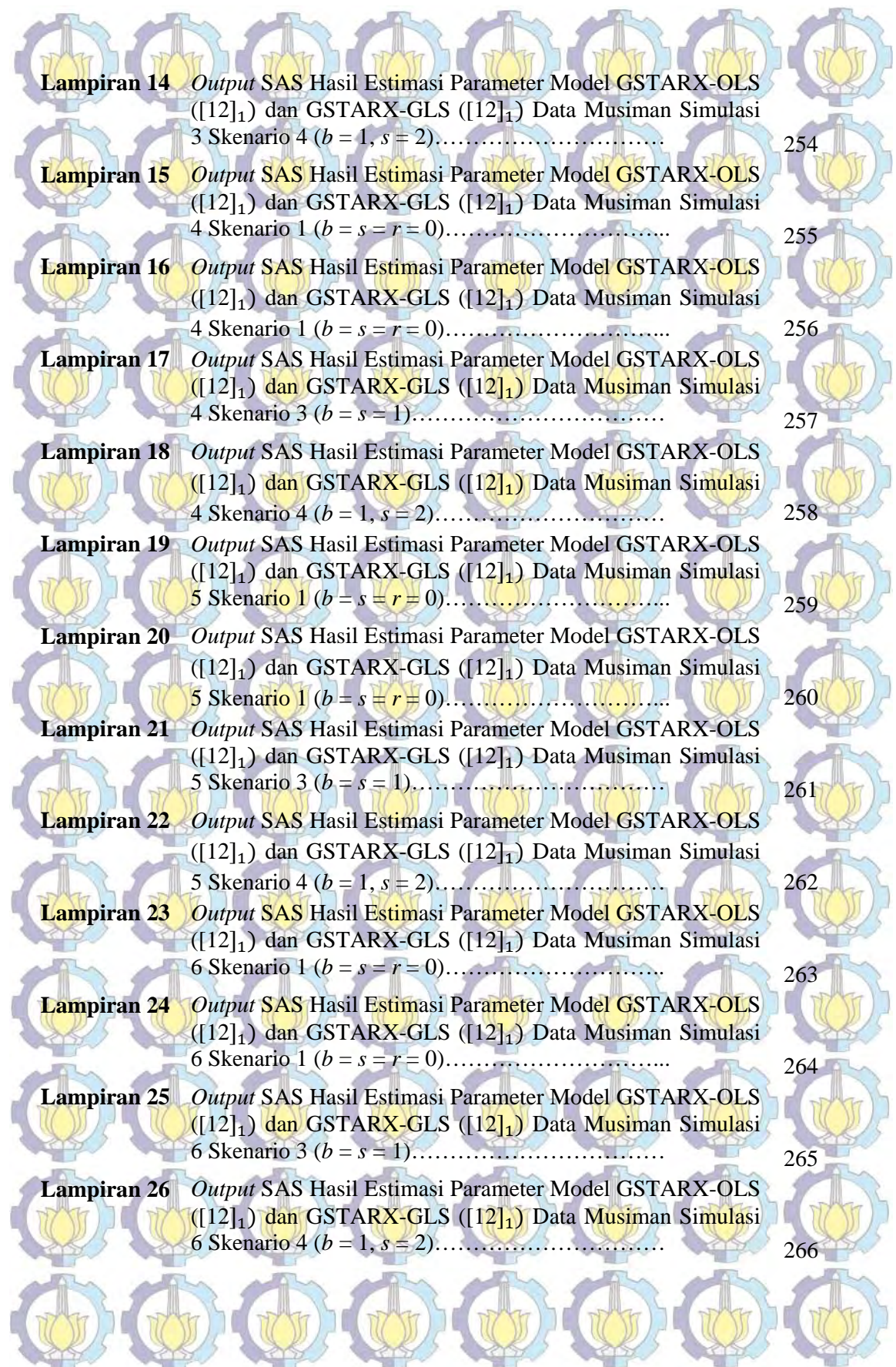

 $\frac{1}{2}$ 

**SPOT** 

**INCH** 

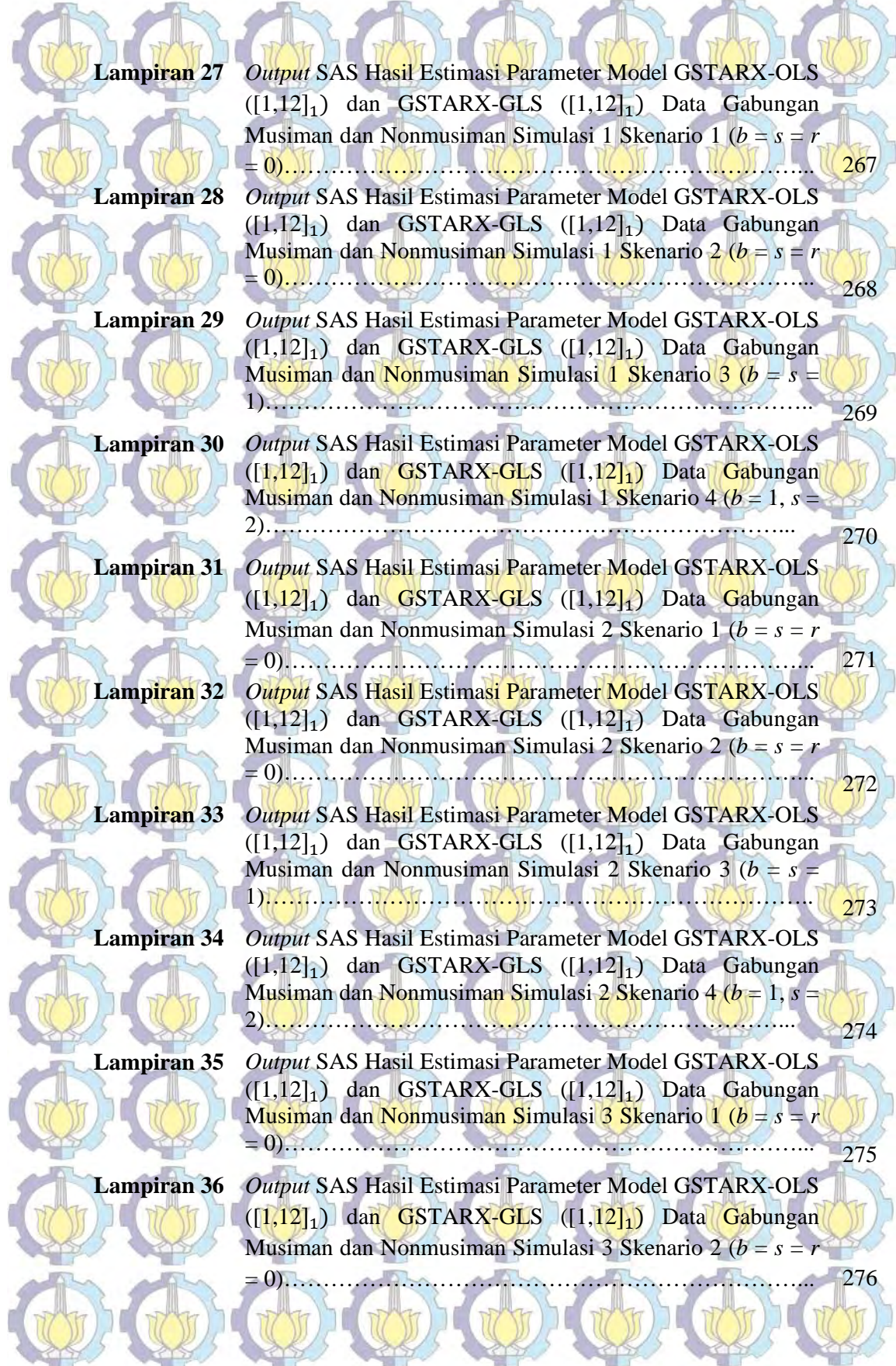

**Lampiran 37** *Output* SAS Hasil Estimasi Parameter Model GSTARX-OLS  $([1,12]_1)$  dan GSTARX-GLS  $([1,12]_1)$  Data Gabungan Musiman dan Nonmusiman Simulasi 3 Skenario 3 (*b* = *s* = 1)…………………………………………………………….. 277

**Lampiran 38** *Output* SAS Hasil Estimasi Parameter Model GSTARX-OLS  $([1,12]_1)$  dan GSTARX-GLS  $([1,12]_1)$  Data Gabungan Musiman dan Nonmusiman Simulasi 3 Skenario 4 (*b* = 1, *s* =

2)…………………………………………………………... 278

**Lampiran 39** *Output* SAS Hasil Estimasi Parameter Model GSTARX-OLS  $([1,12]_1)$  dan GSTARX-GLS  $([1,12]_1)$  Data Gabungan Musiman dan Nonmusiman Simulasi 4 Skenario 1 (*b* = *s* = *r* = 0)…………………………………………………………... 279

**Lampiran 40** *Output* SAS Hasil Estimasi Parameter Model GSTARX-OLS  $(1,12]_1$ ) dan GSTARX-GLS  $([1,12]_1)$  Data Gabungan Musiman dan Nonmusiman Simulasi 3 Skenario 2 (*b* = *s* = *r* = 0)…………………………………………………………... 280

**Lampiran 41** *Output* SAS Hasil Estimasi Parameter Model GSTARX-OLS  $(1,12]_1$ ) dan GSTARX-GLS  $([1,12]_1)$  Data Gabungan Musiman dan Nonmusiman Simulasi 4 Skenario 3 (*b* = *s* = 1)…………………………………………………………….. 281

**Lampiran 42** *Output* SAS Hasil Estimasi Parameter Model GSTARX-OLS  $([1,12]_1)$  dan GSTARX-GLS  $([1,12]_1)$  Data Gabungan Musiman dan Nonmusiman Simulasi 4 Skenario 4 (*b* = 1, *s* = 2)…………………………………………………………... 282

**Lampiran 43** *Output* SAS Hasil Estimasi Parameter Model GSTARX-OLS  $([1,12]_1)$  dan GSTARX-GLS  $([1,12]_1)$  Data Gabungan Musiman dan Nonmusiman Simulasi 5 Skenario 1 (*b* = *s* = *r* = 0)…………………………………………………………... 283

**Lampiran 44** *Output* SAS Hasil Estimasi Parameter Model GSTARX-OLS  $([1,12]_1)$  dan GSTARX-GLS  $([1,12]_1)$  Data Gabungan Musiman dan Nonmusiman Simulasi 5 Skenario 2 (*b* = *s* = *r* = 0)…………………………………………………………... 284

**Lampiran 45** *Output* SAS Hasil Estimasi Parameter Model GSTARX-OLS  $([1,12]_1)$  dan GSTARX-GLS  $([1,12]_1)$  Data Gabungan Musiman dan Nonmusiman Simulasi 5 Skenario 3 (*b* = *s* =

1)…………………………………………………………….. 285 **Lampiran 46** *Output* SAS Hasil Estimasi Parameter Model GSTARX-OLS  $(1,12]_1$ ) dan GSTARX-GLS  $([1,12]_1)$  Data Gabungan Musiman dan Nonmusiman Simulasi 5 Skenario 4 (*b* = 1, *s* =

2)…………………………………………………………... 286

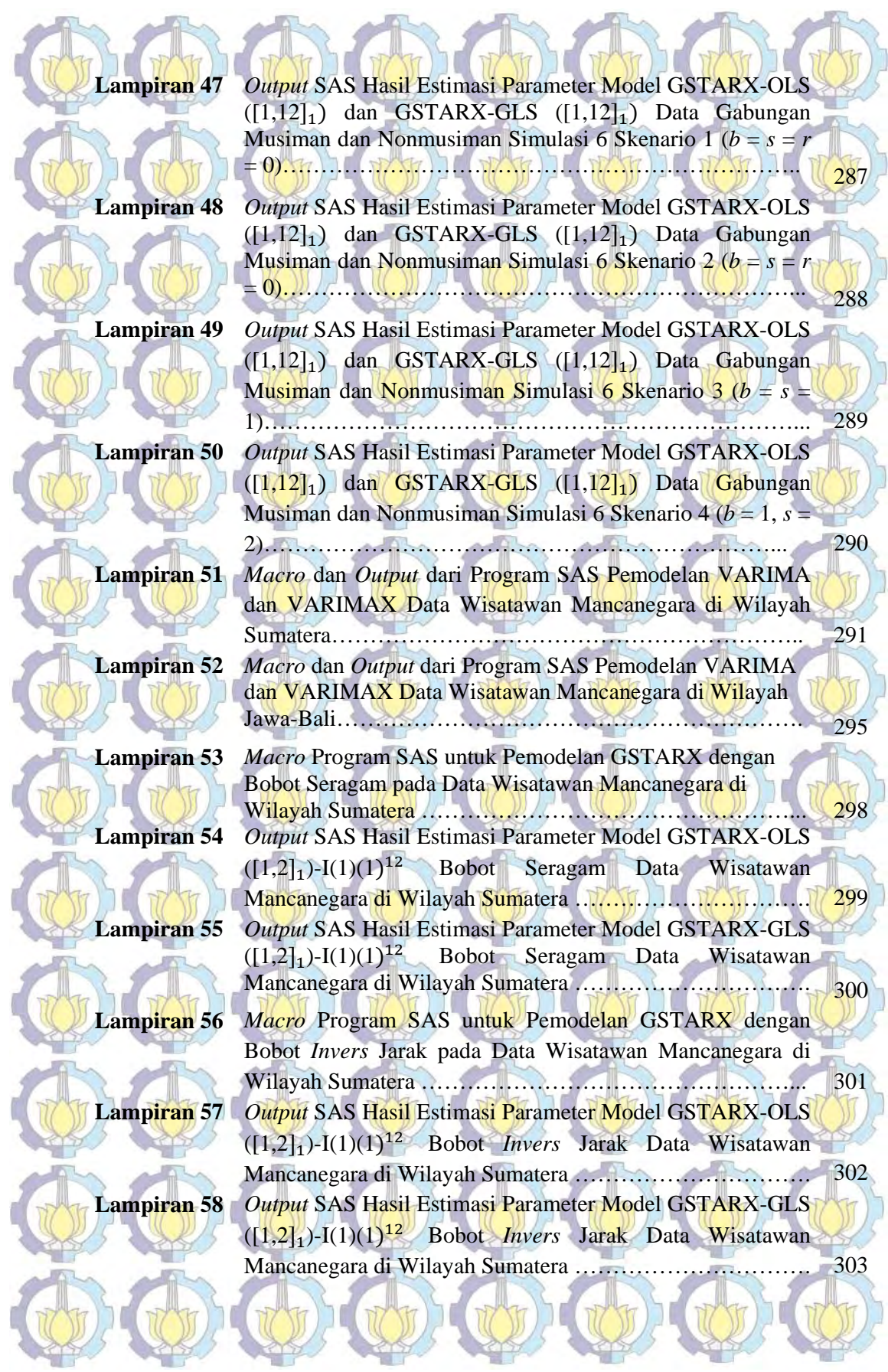

ż

**Contract** 

 $\sim$ 

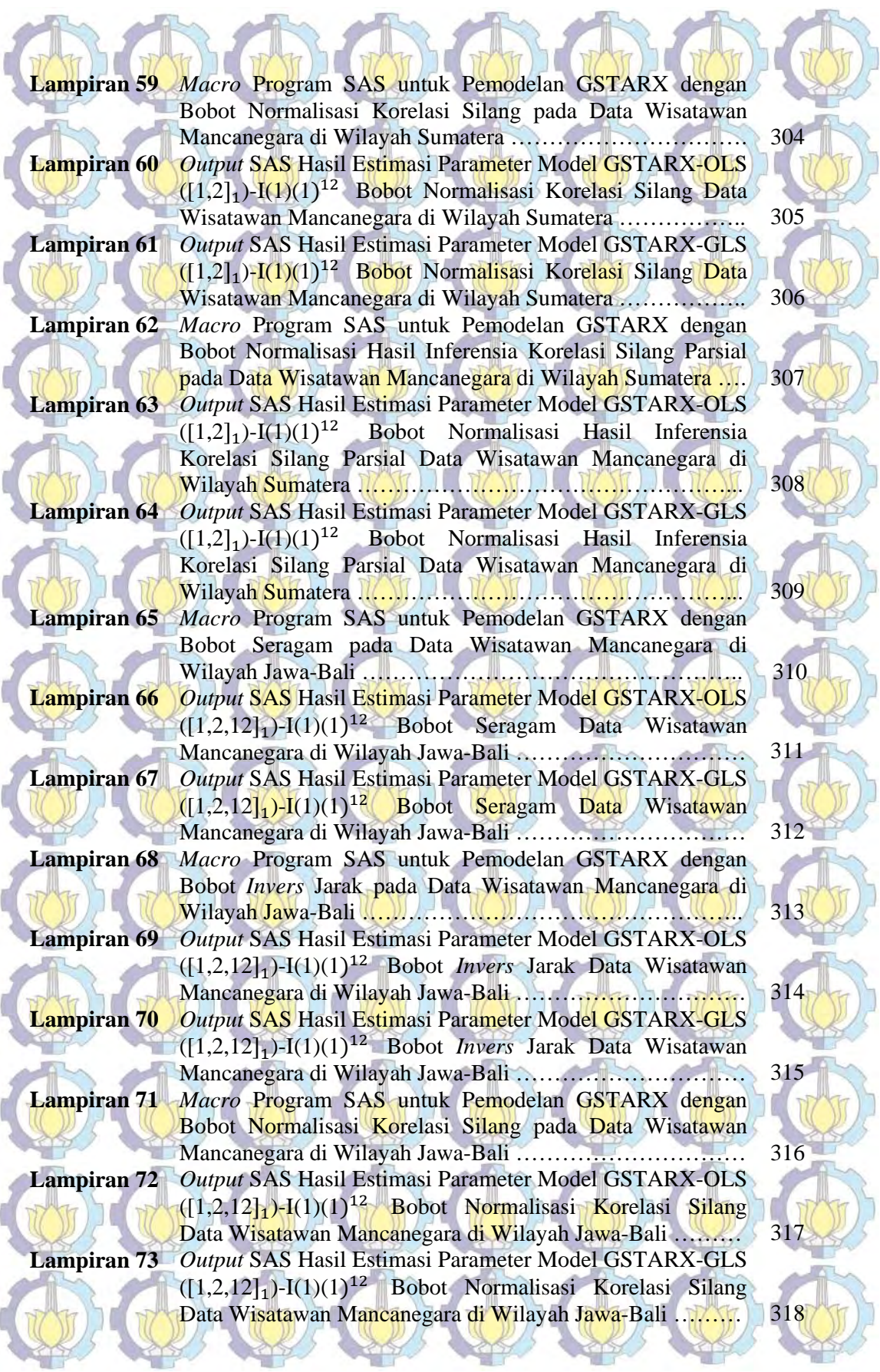

xxviii

**Lampiran 74** *Macro* Program SAS untuk Pemodelan GSTARX dengan Bobot Normalisasi Hasil Inferensia Korelasi Silang Parsial pada Data Wisatawan Mancanegara di Wilayah Jawa-Bali … 319 **Lampiran 75** *Output* SAS Hasil Estimasi Parameter Model GSTARX-OLS  $([1,2,12]_1)$ -I $(1)(1)^{12}$  Bobot Normalisasi Hasil Inferensia Korelasi Silang Data Wisatawan Mancanegara di Wilayah Jawa-Bali ……………………………………………………. 320 **Lampiran 76** *Output* SAS Hasil Estimasi Parameter Model GSTARX-GLS  $([1,2,12]_1)$ -I $(1)(1)^{12}$  Bobot Normalisasi Hasil Inferensia Korelasi Silang Data Wisatawan Mancanegara di Wilayah Jawa-Bali ……………………………………………………. 321 **Lampiran 77** Plot *Time Series* Hasil Ramalan Jumlah Wisatawan Mancanegara di Padang Menggunakan GSTARX-OLS dan GSTARX-GLS dengan (a) bobot seragam, (b) bobot *invers* jarak, (c) bobot normalisasi korelasi silang, (d) bobot normalisasi hasil inferensia korelasi silang parsial …………. 322 **Lampiran 78** Plot *Time Series* Hasil Ramalan Jumlah Wisatawan Mancanegara di Pekanbaru Menggunakan GSTARX-OLS dan GSTARX-GLS dengan (a) bobot seragam, (b) bobot *invers* jarak, (c) bobot normalisasi korelasi silang, (d) bobot normalisasi hasil inferensia korelasi silang parsial …………. 323 **Lampiran 79** Nilai RMSE *In-sample* Model GSTARX-OLS dan GSTARX-GLS Menggunakan Bobot Seragam, *Invers* Jarak, Normalisasi Korelasi Silang dan Normalisasi Inferensia Korelasi Silang Parsial Wilayah Sumatera ………………….. 324 **Lampiran 80** Nilai RMSE *In-sample* Model GSTARX-OLS dan GSTARX-GLS Menggunakan Bobot Seragam, *Invers* Jarak, Normalisasi Korelasi Silang dan Normalisasi Inferensia Korelasi Silang Parsial Wilayah Jawa-Bali …………

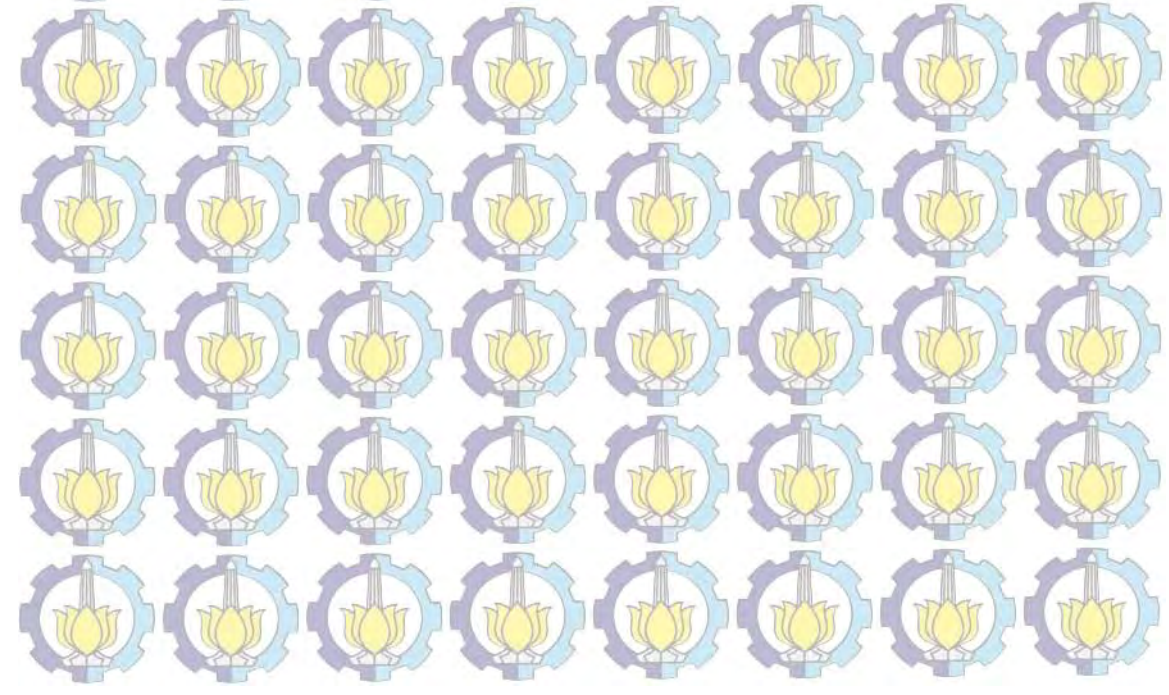